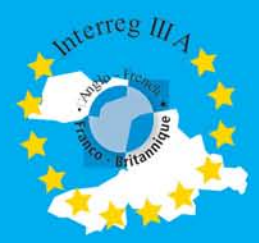

**Programme INTERREG IIIA INTERREG IIIA Programme** 

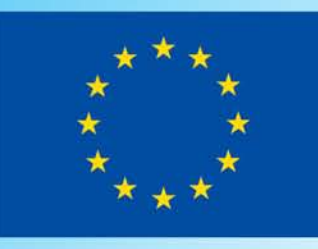

### Atlas des Habitats des Ressources Marines de la Manche Orientale

### **Eastern Channel Habitat Atlas for Marine Resource Management**

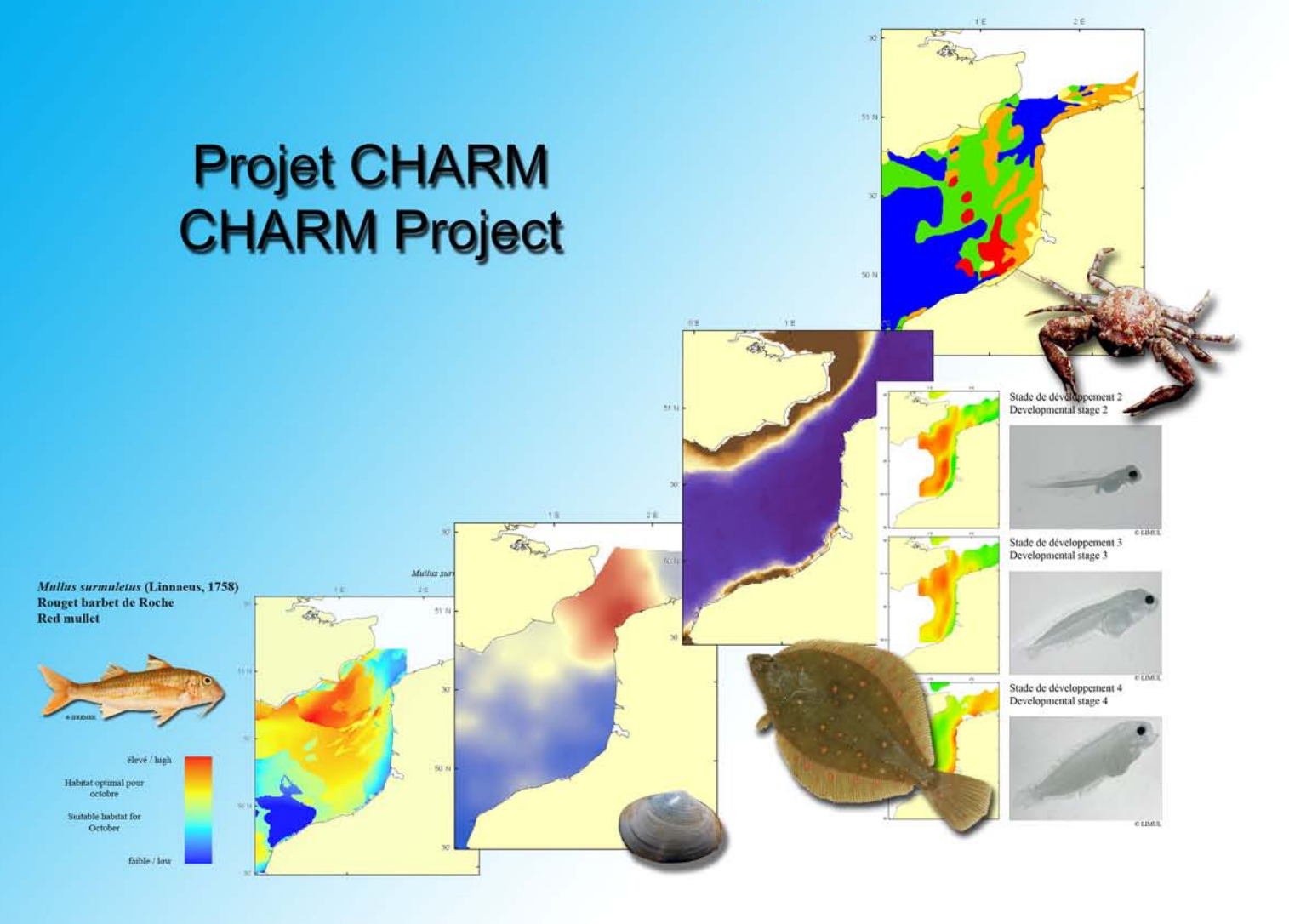

Réalisé sous la direction de : André Carpentier

Institut Français de Recherche pour l'Exploitation de la Mer

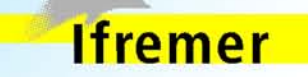

**UNIVERSITY OF KENT** 

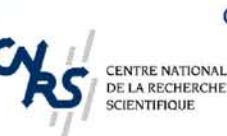

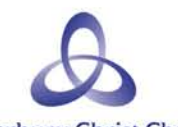

&

**Canterbury Christ Church University College** 

Realised under the supervision of: **Stuart Harrop** 

University of Kent

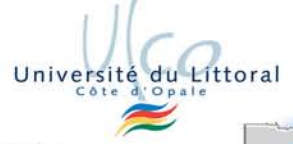

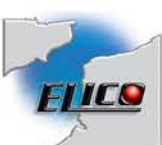

UNIVERSITE DES SCIENCES<br>ET TECHNOLOGIES DE LILLE

ISTI

### **Atlas des Habitats des Ressources Marines de la Manche Orientale**

## **Eastern Channel Habitat Atlas for Marine Resource Management**

**2005**

**Cet atlas doit être cité de la façon suivante : This atlas should be quoted as follows:**

Carpentier, A., Vaz, S., Martin, C. S., Coppin, F., Dauvin, J.- C., Desroy, N., Dewarumez, J.- M., Eastwood, P. D., Ernande, B., Harrop, S., Kemp, Z., Koubbi, P., Leader-Williams, N., Lefèbvre, A., Lemoine, M., Loots, C., Meaden, G. J., Ryan, N., Walkey, M., 2005. *Eastern Channel Habitat Atlas for Marine Resource Management (CHARM), Atlas des Habitats des Ressources Marines de la Manche Orientale, INTERREG IIIA*, *225 pp.*

Version 2.0 (octobre/October 2005)

#### **Auteurs / authors:**

André Carpentier<sup>1</sup>, Sandrine Vaz<sup>1</sup>, Corinne S. Martin<sup>2</sup>, Frank Coppin<sup>1</sup>, Jean-Claude Dauvin<sup>3</sup>, Nicolas Desroy<sup>3</sup>, Jean-Marie Dewarumez<sup>3</sup>, Paul D. Eastwood<sup>4</sup>, Bruno Ernande<sup>5</sup>, Stuart Harrop<sup>6</sup>, Zarine Kemp<sup>7</sup>, Philippe Koubbi<sup>8</sup>, Nigel Leader-Williams<sup>6</sup>, Alain Lefèbvre<sup>9</sup>, Michel Lemoine<sup>5</sup>, Christophe Loots<sup>8</sup>, Geoff J. Meaden<sup>2</sup>, Nick Ryan<sup>7</sup>, Mike Walkey<sup>6</sup>.

#### **Collaborateurs** *(ordre alphabétique)* **/ Collaborators** *(alphabetical order)***:**

Sandrine Alizier, Louis Cabioch, Gwenaelle Cotonnec, Philippe Cugier, Aurélie Foveau, René Glaçon, Francis Gohin, Alain Grioche, Xavier Harlay, John Hills, Régis Itasse, Andreas Moll, Stuart I. Rogers, Laura E. Sanvicente-Añorve, Lei Tan, Alice Vanhoutte-Brunier.

\*\*\*\*\*\*\*\*\*\*

#### **Adresses / Addresses:**

Prof. Stuart Harrop *Chef de File Administratif / Administrative project Leader Responsable en charge du projet / Project Manager* Durrell Institute of Conservation and Ecology (DICE) Department of Anthropology University of Kent Canterbury CT2 7NS United Kingdom E-mail: S.R.Harrop@kent.ac.uk

André Carpentier *Responsable en charge du projet / Project Manager* Laboratoire Ressources Halieutiques Institut Français de Recherche pour l'Exploitation de la Mer (IFREMER) 150 Quai Gambetta, BP 699 62321 Boulogne-sur-mer France E-mail: andre.carpentier@ifremer.fr

<sup>1</sup>. Laboratoire Ressources Halieutiques, Institut Français de Recherche pour l'Exploitation de la Mer (IFREMER), 150 Quai Gambetta, BP 699, 62321 Boulogne-sur-mer, France

2 . Fisheries GIS Unit, Department of Geographical & Life Sciences, Canterbury Christ Church University College, North Holmes Road, Canterbury CT1 1QU, United Kingdom

<sup>3</sup>. Station Marine de Wimereux, Université des Sciences et Technologies de Lille, 28 Avenue Foch, B.P. 80, 62930 Wimereux, France

4 . The Centre for Environment, Fisheries & Aquaculture Science (CEFAS), Lowestoft Laboratory, Pakefield Road, Lowestoft, NR33 0HT, United Kingdom

5 . Laboratoire Ressources Halieutiques, Institut Français de Recherche pour l'Exploitation de la Mer (IFREMER), Avenue du Général de Gaulle, BP 32, 14520 Port-en-Bessin, France

<sup>6</sup>. Durrell Institute of Conservation and Ecology (DICE), Department of Anthropology, University of Kent, Canterbury CT2 7NS, United Kingdom

7 . Department of Computer Science, University of Kent, Canterbury CT2 7NS, United Kingdom

8 . Laboratoire d'Ichtyoécologie Marine, Université du Littoral Côte d'Opale, Bassin Napoleon, Quai Masset, 62327 Boulogne-sur-mer, France

9 . Direction de l'Environnement Littoral (DEL), Institut Français de Recherche pour l'Exploitation de la Mer (IFREMER), 150 Quai Gambetta, BP 699, 62321 Boulogne-sur-mer, France

#### **Site Internet du Projet CHARM / Web site of the CHARM Project:**

http://charm.canterbury.ac.uk/

#### I-1 SECTION I

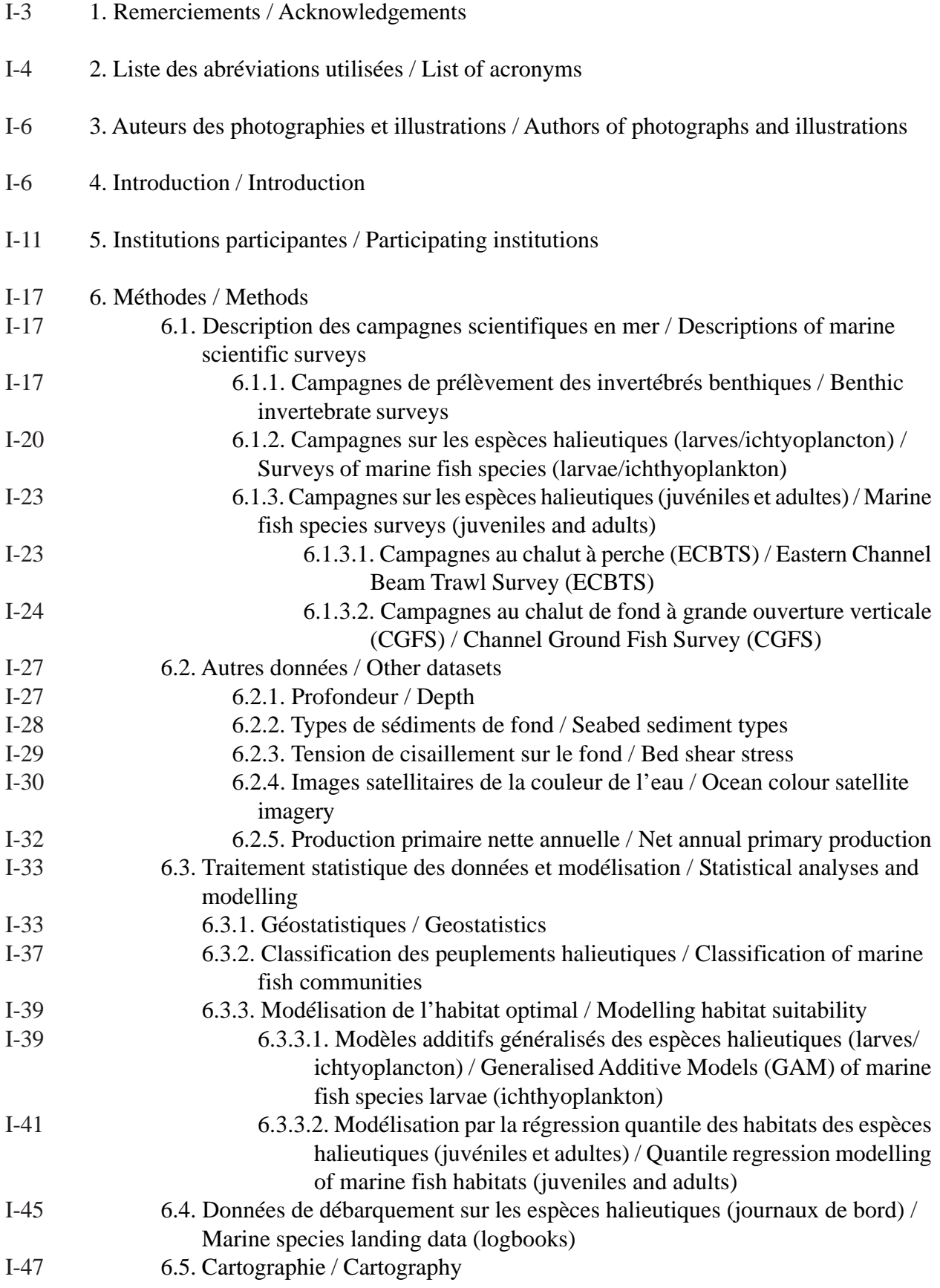

#### II-1 SECTION II

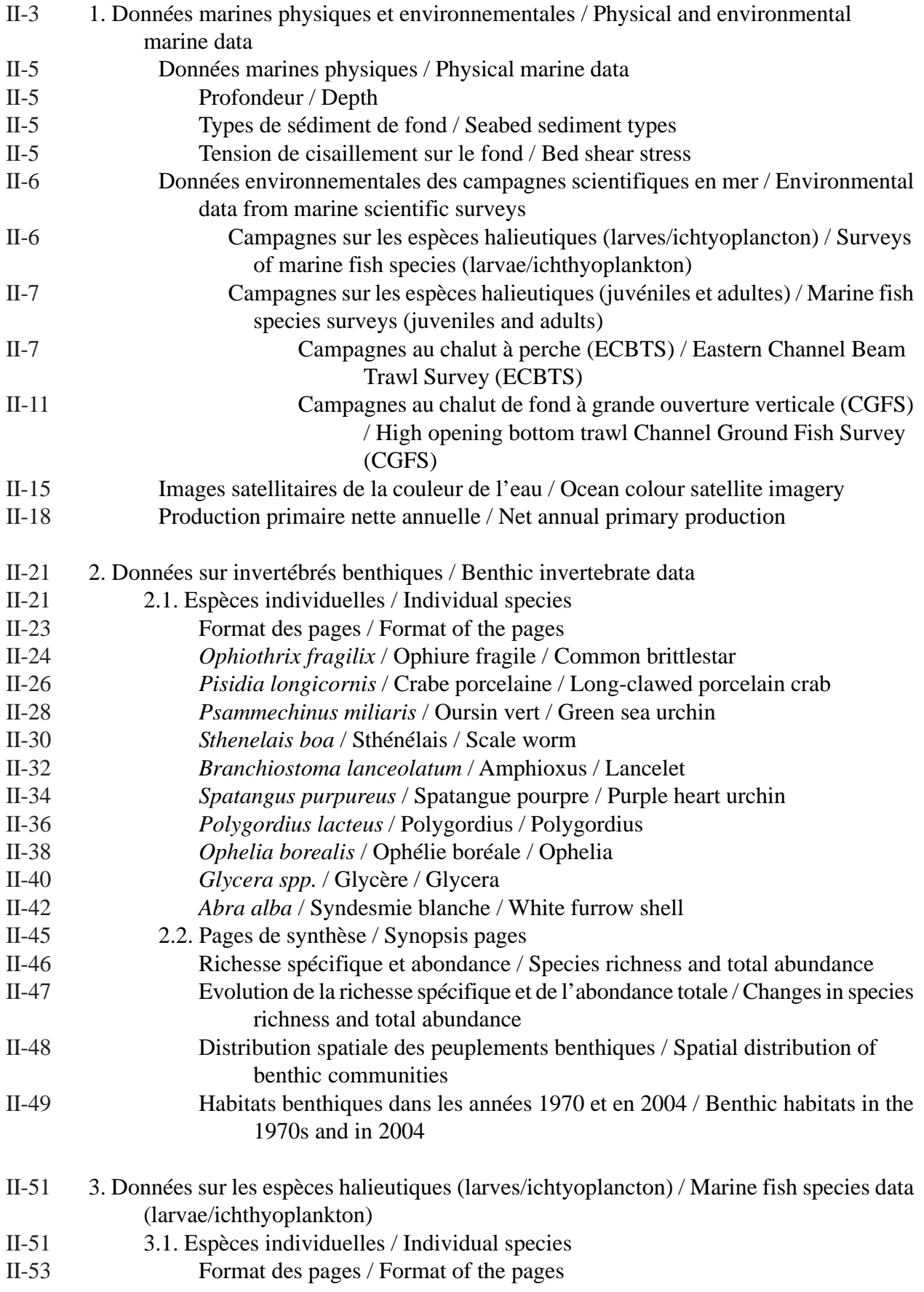

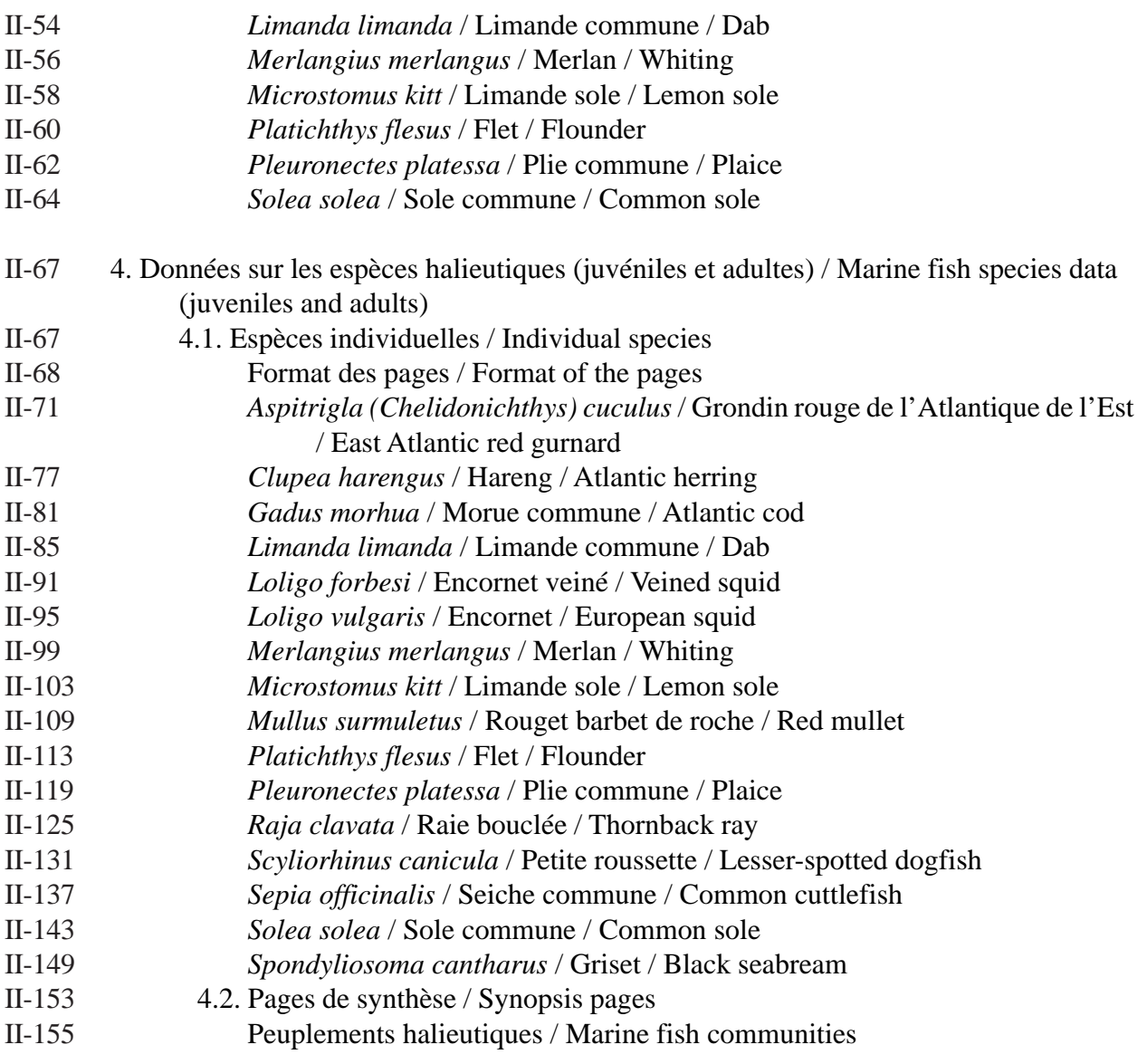

#### **SECTION III** III-1

1. Conclusion / Conclusion III-3

<sup>2.</sup> Références citées dans le texte et autres travaux d'intérêt / References quoted in the text and other publications of interest III-5

# *SECTION I*

#### **1. Remerciements / Acknowledgements**

#### *Les auteurs remercient les institutions et personnes suivantes:*

La Région Haute-Normandie et la cellule INTERREG IIIA, la région Nord Pas-de-Calais, les Fonds Européens de Développement Régional (FEDER), le Government Office for the South-East (GOSE), l'Institut National des Sciences de l'Univers (INSU), le comité de pilotage du projet, les équipages des navires océanographiques, et les scientifiques et étudiants qui, de près ou de loin, nous ont permis de réaliser cet ouvrage.

#### *The authors would like to thank the following people and organisations:*

The Région Haute-Normandie and the INTERREG IIIA team, the région Nord Pas-de-Calais, the European Regional Development Fund (ERDF), the Government Office for the South-East (GOSE), the Institut National des Sciences de l'Univers (INSU), the project's steering committee, the crews of the research vessels, and the scientists and students who have helped us to produce this document.

### **2. Liste des abréviations utilisées / List of acronyms**

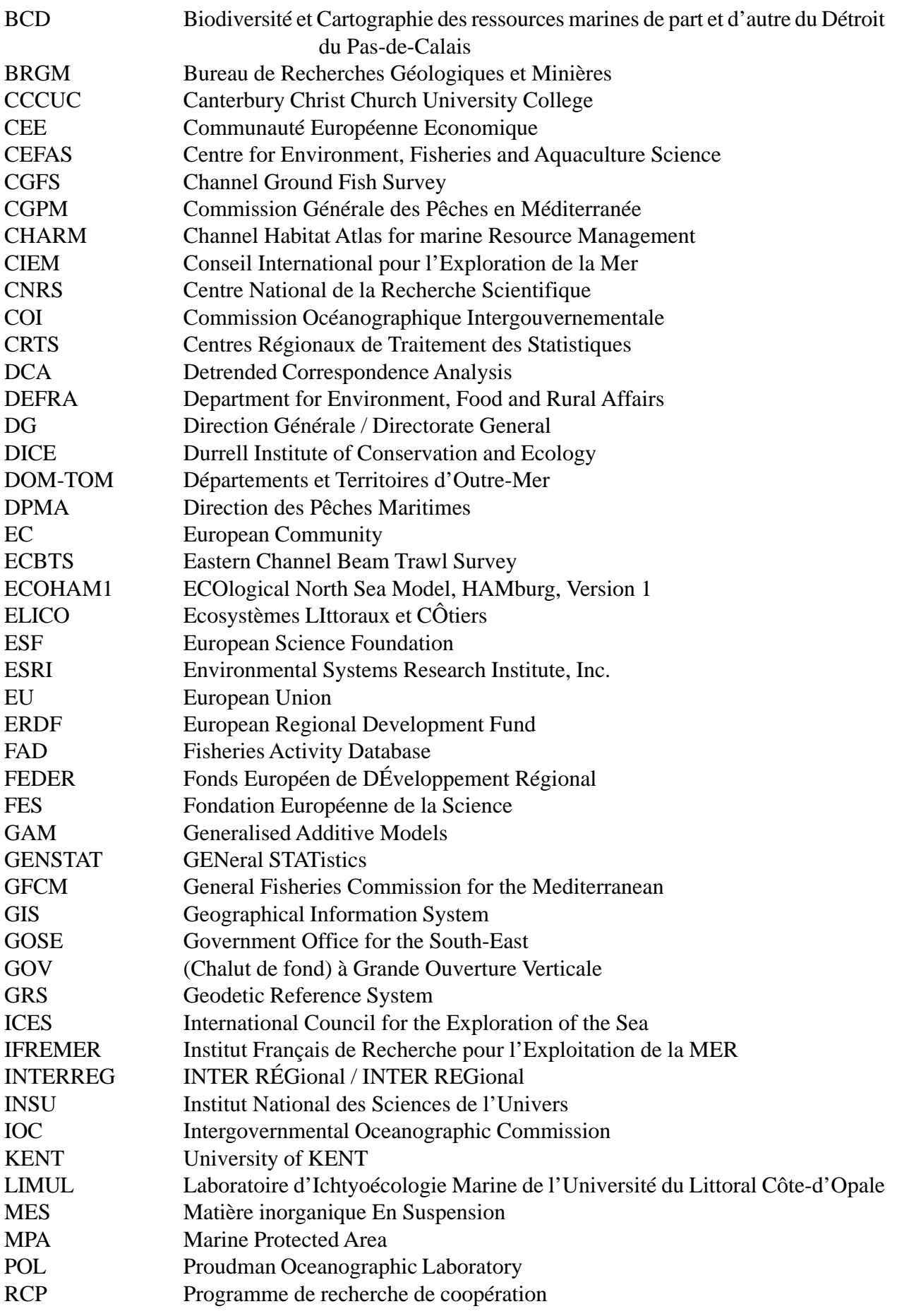

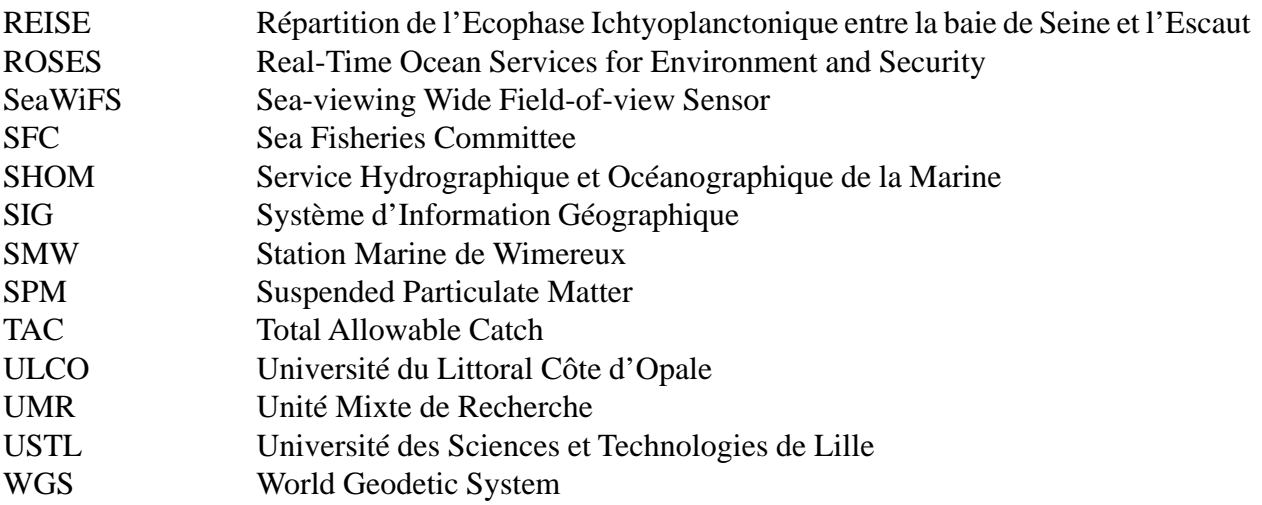

#### **3. Auteurs des photographies et illustrations / Authors photographs and illustrations**

**Page de couverture / Cover page:** Création par Aristos Manolarakis / Design by Aristos Manolarakis

#### **SECTION I**

#### **6. Méthodes / Methods**

- Page I-18 : © UMR ELICO (Drague Rallier du Baty / "Rallier du Baty" dredge)
- Page I-19 : © UMR ELICO (Le navire océanographique Sepia ; The Sepia research vessel)
- Page I-20 : © ULCO / LIMUL (Les cinq stades de développement des larves / The five developmental stages of larvae)
- Page I-22 : © Mike Page (Le navire océanographique de CEFAS, *RV* Endeavour / CEFAS' Research Vessel, *RV* Endeavour)
- Page I-24 : © Mike Page (Chalut à perche / Beam trawl) *(illustration)*
- Page I-24 : © Jim Ellis / CEFAS (Chalut à perche / Beam trawl) *(photographie / photograph)*
- Page I-25 : © IFREMER (Le navire océanographique d'IFREMER, le Grew Drez) / IFREMER's Research Vessel, the Gwen Drez)
- Page I-26 : © IFREMER (Chalut de fond à Grande Ouverture Verticale / High opening bottom trawl)
- Page I-38 : © Sandrine Vaz / IFREMER (Le dendrogramme TWINSPAN / TWINSPAN dendrogram)

#### **SECTION II**

#### **Données sur les invertébrés benthiques / Benthic invertebrate data**

- Pages II-24/25 : © Bernard Picton (*O. fragilis*), site Internet BioMar / BioMar Web site: http:// www.tcd.ie/Centre\_for\_the\_Environment/biomar.html ; © UMR ELICO (Cailloutis à *O.*) *fragilis* / Pebbly bottoms with *O. fragilis*)
- Pages II-26/27 : © Jon Davies / JNCC (*P. longicornis*), site Internet MarLIN / MarLIN Web site: http://www.marlin.ac.uk/ ; © UMR ELICO (Cailloutis à *P. longicornis* / Pebbly bottoms with *P. longicornis*)
- Pages II-28-29 : © Bernard Picton (*P. miliaris*), site Internet BioMar / BioMar Web site: http:// www.tcd.ie/Centre\_for\_the\_Environment/biomar.html ; © UMR ELICO (Cailloutis ensablés à *P. miliaris* / Sandy pebbles with *P. miliaris*)
- Pages II-30/31 : © E. Svensen (*S. boa*), site Internet UWPhoto / UWPhoto Web site: http:// www.uwphoto.no/ ; © UMR ELICO (Sédiment hétérogène envasés à *S. boa* / Muddy heterogeneous sediment with *S. boa*)
- Pages II-32/33 : © Marine Biological Association of the United Kingdom (*B. lanceolatum*), site Internet MBA / MBA Web site: http://www.mba.ac.uk/pmf/amphioxus.htm ; © UMR ELICO (Graviers propres à *B. lanceolatum* / Clean gravels with *B. lanceolatum*)
- Pages II-34/35 : © Bernard Picton (*S. purpureus*), site Internet BioMar / BioMar Web site: http:// www.tcd.ie/Centre\_for\_the\_Environment/biomar.html ; © UMR ELICO (Sables grossiers propres hétérogènes à *S. purpureus* / Heterogeneous clean coarse sands with *S. purpureus*)
- Pages II-36/37 : © S. Holtmann (*P. lacteus*) ; © UMR ELICO (Sables grossiers propres à *P. lacteus* / Clean coarse sands with *P. lacteus*)

Pages II-38/39 : © Jean-Marie Dewamurez (*O. borealis*) ; © UMR ELICO (Sables fins moyens propres à *O. borealis* / Clean medium to fine sands with *O. borealis*)

Pages II-40/41 : © J. van Der Hoek (*Glycera rouxi*) ; © UMR ELICO (Sables fins à moyen légèrement envasés à *Glycera spp.* / Lightly muddy medium to fine sands with *Glycera spp.*)

Pages II-42/43 : © Jean-Marie Dewamurez (*A. Alba*) ; © UMR ELICO (Sables fins envasés à *A. Alba* / Muddy fine sands with *A. Alba*)

**3. Données sur les espèces halieutiques (larves/ichtyoplancton) / Marine fish species data (larvae/ichthyoplankton)**

Pages II-54/55 : © Pierre Porché / IFREMER (*L. limanda*) *(adulte / adult)* ; © ULCO / LIMUL (*L. limanda*) *(larves / larvae)*

Pages II-56/57 : © Pierre Porché / IFREMER (*M. merlangius*) *(adulte / adult)* ; © ULCO / LIMUL (*M. merlangius*) *(larves / larvae)*

Page II-58 : © Pierre Porché / IFREMER (*M. kitt*) *(adulte / adult)*

Pages II-60/61 : © Pierre Porché / IFREMER (*P. flesus*) *(adulte / adult)* ; © ULCO / LIMUL (*P. flesus*) *(larves / larvae)*

Pages II-62/63 : © Pierre Porché / IFREMER (*P. platessa*) *(adulte / adult)*

Pages 64/65 : © Pierre Porché / IFREMER (*S. solea*) *(adulte / adult)* ; © ULCO / LIMUL (*S. solea*) *(larves / larvae)*

#### **4. Données sur les espèces halieutiques (juvéniles et adultes) / Marine fish species data (juveniles and adults)**

Page II-71 : © Pierre Porché / IFREMER (*A. cuculus*) Page II-77 : © Pierre Porché / IFREMER (*C. harengus*) Page II-81 : © Pierre Porché / IFREMER (*G. morhua*) Page II-85 : © Pierre Porché / IFREMER (*L. limanda*) Page II-91 : © IFREMER (*L. forbesi*) Page II-95 : © IFREMER (*L. vulgaris*) Page II-99 : © Pierre Porché / IFREMER (*M. merlangus*) Page II-103 : © Pierre Porché / IFREMER (*M. kitt*) Page II-109 : © Pierre Porché / IFREMER (*M. surmuletus*)

Page II-113 : © Pierre Porché / IFREMER (*P. flesus*)

Page II-119 : © Pierre Porché / IFREMER (*P. platessa*)

Page II-125 : © Pierre Porché / IFREMER (*R. clavata*)

Page II-131 : © Pierre Porché / IFREMER (*S. canicula*)

Page II-137 : © IFREMER (*S. officinalis*)

Page II-143 : © Pierre Porché / IFREMER (*S. solea*)

Page II-149 : © Pierre Porché / IFREMER (*S. cantharus*)

© Projet CHARM pour toutes les autres cartes et autres illustrations ; pour chaque carte, prière de citer cet atlas et la source originale des données.

© CHARM Project for all other maps and other illustrations; for each map, please quote this atlas and the original data source.

#### **4. Introduction**

#### **4. Introduction**

#### CHARM : *Atlas des Habitats des Ressources Marines de la Manche Orientale*

Le Détroit du Pas-de-Calais (figure 1) est à la jonction entre la mer du Nord et la Manche. Rapprochant à l'extrême le Nord de la France et le Sud-Est de l'Angleterre, ce couloir étroit est une des zones où le trafic maritime est le plus intense du monde ; il représente ainsi une zone économique importante utilisée pour de nombreuses activités : tourisme et loisirs, ports internationaux et fret, exploitation de ressources vivantes ou non. C'est un secteur très riche pour la pêche professionnelle car on y trouve de nombreuses espèces commerciales, des zones de nourriceries et de frayères, des voies de migration, liées à des paramètres environnementaux caractéristiques. La fragilité de ces ressources marines, soumises à de fortes pressions anthropiques, a incité les spécialistes français et britanniques du domaine maritime à se regrouper autour d'un projet commun : réaliser un atlas des habitats des ressources marines de la Manche orientale, dont la première phase focalise principalement sur le Détroit du Pas-de-Calais.

Pourquoi un atlas sur les habitats de ces ressources ? Parce que le but de ce projet est de fournir aux collectivités un outil d'aide à la décision leur permettant de mieux appréhender la complexité du monde marin afin d'aider, en concertation avec les scientifiques, à la gestion des ressources vivantes marines du Détroit du Pas de Calais et la planification de certains aménagements en évaluant leurs conséquences sur ces ressources. D'autre part, il est essentiel que la France et le Royaume-Uni aient une vision commune de la protection de la qualité des écosystèmes et de l'utilisation des ressources marines partagées par ces deux pays qui subissent les conséquences de la diminution d'abondance de certaines espèces. Il est vrai qu'une gestion raisonnée assistée par des systèmes d'informations et des outils aidant à la décision représente un atout indéniable pour une exploitation durable de ces ressources. Enfin, la vulgarisation de ces approches auprès du grand pubCHARM: *Channel Habitat Atlas for Marine Resource Management*

The Dover Strait (Figure 1) connects the North Sea to the English Channel. Here, northern France and South-East England are at their closest. This narrow corridor, one of the world's busiest straits for maritime shipping, is a key economic area for numerous activities, such as leisure and tourism, international ports and shipping, plus the exploitation of living or abiotic marine resources. This area is a significant resource for fisheries because many commercial fish species are abundant there, but also because of the presence of nursery and spawning areas and migratory routes linked to specific environmental characteristics. The vulnerability of these resources, which are subjected to strong anthropogenic pressures, has brought together French and British maritime experts within a common project: to create an atlas of marine resource habitats in the Eastern English Channel. The first phase of the project focuses on the Dover Strait.

Why the need for an atlas of marine resource habitats? Because the primary aim of the atlas is to act as a contemporary reference source for the Dover Strait marine environment and provide decision-makers with the necessary information to help in the management of marine living resources. Furthermore, it is essential that France and the United Kingdom have a common vision for the protection of ecosystems quality and for the utilisation of the marine resources shared by these two countries, which are presently suffering the consequences of the decline in the abundance of certain species. Sensible management, assisted by information systems and tools to help decision-making, is the key for the sustainable use of these resources. Finally, the popularisation of these approaches amongst the wider public is also an important factor in increasing the awareness of stakeholders and other users, and to involve them in the preservation and protection

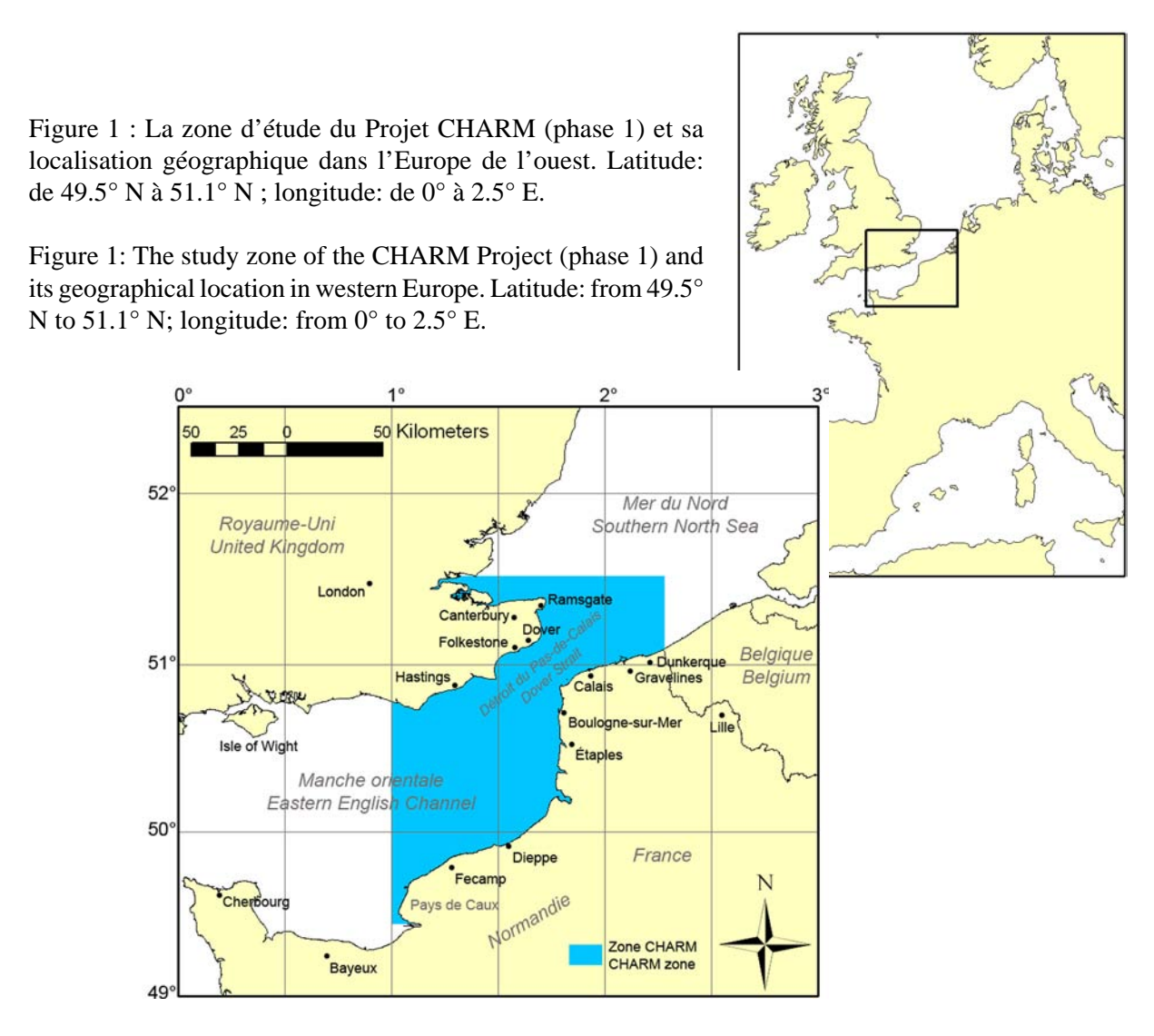

lic est aussi un facteur important afin de sensibiliser tous les acteurs et utilisateurs et les impliquer dans la préservation et la sauvegarde d'un patrimoine naturel pour une gestion durable de ces richesses.

Pourquoi les habitats ? Parce que l'habitat est le lieu regroupant l'ensemble des conditions environnementales dans lequel un organisme, une population ou une communauté peut survivre et se maintenir à l'état spontané. Par conséquent, la moindre modification de l'environnement peut avoir des conséquences dramatiques. Les habitats et les ressources marines vivantes de cette région sont essentiels d'un point de vue environnemental car ils participent au bon fonctionnement de cet écosystème unique.

Cet atlas fait tout d'abord un état des lieux des données disponibles et utilisables pour cette approche. Il présente une analyse descriptive de l'environnement du Détroit du Pas-de-Calais et

of a natural heritage, for a sustainable management of these resources.

Why habitats? Because a habitat is an area where the environmental conditions are suitable for an organism, a population or a community to survive and live in a spontaneous state. As a result, any alteration of the environment may have disastrous consequences. Habitats and living marine resources in this geographical area are essential from the point of view of the environment because they contribute to the functioning of this unique ecosystem.

This atlas is first of all an assessment of available and usable data for this approach. It presents a descriptive analysis of the environment of the Dover Strait and its resources (benthic de ses ressources (peuplements benthiques, espèces halieutiques larvaires, juvéniles et adultes). Sont aussi présentées les méthodes utilisées pour traiter ces données et pour réaliser la cartographie des habitats préférentiels de 16 espèces halieutiques d'intérêt commercial.

assemblages, marine fish species: larvae, juvenile and adult). Also presented are the methods used to analyse these data and to map the suitable habitat for 16 marine fish species.

#### **Canterbury Christ Church University College (CCCUC)**

CCCUC est un collège universitaire qui a récemment reçu le titre d'Université à part entière. Cette institution enseigne et recherche des sujets variés regroupés en quatre facultés. C'est le groupe de recherche sur les SIG (Système d'Information Géographique) des pêcheries, qui fait partie du département de sciences géographique et de la vie (faculté des sciences et de l'économie), qui a été impliqué dans le Projet CHARM. Ce groupe de recherche a été actif durant la dernière décennie, pendant laquelle il a entrepris de nombreux travaux d'expertise et de recherche (voir http://businesssciences.cant.ac.uk/Geography-and-Science/ fish/about.htm). Les premiers travaux étaient surtout sous forme d'expertise pour les Nations Unies, mais récemment, le groupe a travaillé en collaboration avec d'autres institutions locales et nationales. Le travail sur le Projet CHARM est une opportunité pour le groupe de maintenir son expertise dans des SIG dans le but de fournir des solutions aux problèmes liés à l'écologie marine ainsi que celle des ressources marines des eaux régionales.

#### **Centre for Environment Fisheries and Aquaculture Science (CEFAS)**

Le CEFAS est un centre d'expertise et de recherche de renommée internationale, qui travaille dans le secteur de la gestion des pêcheries, la protection environnementale et l'aquaculture. Les travaux entrepris sont de nature variées (recherche, expertise, conseil, suivi scientifique, formation) et les clients incluent des agences gouvernementales (Royaume-Uni et à l'étranger), des agences internationales, des compagnies commerciales et d'aide. La majorité des travaux du CEFAS sont entrepris pour le gouvernement britannique et l'Union Européenne, ou la recherche et expertise sont utilisées par les décideurs, bien que lors des six dernières années le CEFAS ait développé une clientèle beaucoup plus

#### **Canterbury Christ Church University College (CCCUC)**

CCCUC is a University College in the U. K. Higher Education sector. Though formally a University College it has just been granted full University status. The institution provides teaching and research across a broad range of subjects and this work is channelled through four faculties. The work on CHARM has been undertaken by the Fisheries GIS (Geographical Information Systems) Group which functions within the Department of Geographical and Life Sciences, and which itself is in the Business and Sciences Faculty. The Fisheries GIS Group has been active for the past decade during which time it has undertaken a range of consultancy and research work (see http://businesssciences.cant.ac.uk/Geography-and-Science/ fish/about.htm). Most early work took the form of consultancy work for the United Nations but recently the Group has worked in collaboration with other local and national institutions. The work on CHARM represents an opportunity to maintain their GIS expertise into the solution of problems associated with fish and marine ecology in nearby marine waters.

#### **Centre for Environment Fisheries and Aquaculture Science (CEFAS)**

CEFAS is an internationally renowned scientific research and advisory centre working in fisheries management, environmental protection and aquaculture. Undertaking a wide range of research, advisory, consultancy, monitoring and training activities, CEFAS's customer base includes Government departments (UK and foreign, central and local), international agencies, commercial companies and aid organisations. Much of CEFAS's work is conducted for the UK Government and the European Union where research and advice are utilised by policy makers, but in the past six years an increasingly worldwide client base has developed. CEFAS has a staff complement of approximately 550 based at three specialist laboratories within the UK.

internationale. La masse salariale est d'environ 550 personnes basées au Royaume-Uni dans trois laboratoires spécialisés. Les atouts du CEFAS incluent un navire de recherche (*RV* Endeavour) et des batiments équipés de laboratoires très récents, ainsi que de bassins aquatiques. Le CEFAS est une agence gouvernementale du Département de l'Environnement, de l'Alimentation et des Affaires Rurales (DEFRA).

#### **Institut Français de Recherche pour l'Exploitation de la Mer (IFREMER)**

Le siège social de l'IFREMER est situé à Paris et s'appuie sur 26 implantations réparties le long du littoral français (métropole et DOM-TOMs). Ses missions sont de connaître, évaluer et mettre en valeur les ressources des océans et permettre leur exploitation durable, d'améliorer les méthodes de surveillance, de prévision, d'évolution, de protection et de mise en valeur du milieu marin et côtier, de favoriser le développement économique du monde maritime. Pour atteindre ces objectifs, l'IFREMER concentre ses actions dans les domaines suivants : (1) la recherche ; (2) l'expertise d'intérêt public (surveillance de l'environnement littoral et contrôle de la qualité des produits de la mer) ; (3) la mise à disposition de moyens (flotte océanographique et développement technologique) ; (4) le transfert vers les entreprises et la valorisation de ses activités. Ses domaines d'activités sont : (1) la surveillance, l'usage et la mise en valeur des mers côtières ; (2) la surveillance et l'optimisation des productions aquacoles ; (3) les ressources halieutiques, exploitation durable et valorisation ; (4) l'exploration et l'exploitation des fonds océaniques ; (5) la circulation et les écosystèmes marins, évolution et prévision ; (6) les grands équipements pour l'océanographie. Principales coopérations internationales : l'IFREMER participe activement aux travaux de l'Union Européenne (programmes de la Direction Générale Recherche, DG Recherche, et de la Direction Générale Pêche, DG Pêche) et au Marine Board de la Fondation Européenne de la Science (FES). Il est aussi membre des organisations internationales dans son domaine de compétence (Commission Générale des

Major assets include an ocean going research vessel (*RV* Endeavour) and facilities equipped with the latest laboratory, tank and aquatic fieldbased equipment. CEFAS is an Executive Agency of the UK Government's Department for Environment, Food and Rural Affairs (DEFRA).

#### **Institut Français de Recherche pour l'Exploitation de la Mer (IFREMER)**

IFREMER, whose registered offices are located in Paris, has 26 offices spread around the French coastline (including overseas counties and territories). Its missions are to research, assess and valorise ocean resources (and allow for their sustainable use), to improve the methods of monitoring, prediction, protection and enhancing of the marine and coastal environments, and to help the economic development of the maritime sector. To reach these objectives, IFREMER concentrates its actions in the following areas: (1) research; (2) expertise to areas of public interest (monitoring of the coastal environment and quality control of marine products); (3) equipment development (research vessels and technological developments); (4) transfer towards private sector companies and enhancement of its activities. Its areas of activities are: (1) the monitoring, use and enhancement of coastal areas; (2) monitoring and optimisation of aquaculture production; (3) marine resources, their sustainable exploitation and enhancement; (4) exploration and exploitation of ocean resources; (5) ocean circulation and marine ecosystems, evolution and prediction; (6) oceanographic equipment. Main international collaborations: IFREMER actively participates in the work of the European Union (Directorate General Research, DG Research, and Directorate General Fisheries, DG Fisheries) and in the work of the Marine Board of the European Science Foundation (ESF). It is also a member of international organisations in its area of expertise (e.g. General Fisheries Commission for the Mediterranean [GFCM], Intergovernmental Oceanographic Commission [IOC], OSPAR Convention, International

Pêches pour la Méditerranée CGPM, Commission Océanographique Intergouvernementale COI, Convention OSPAR, Conseil International pour l'Exploration de la Mer CIEM). Il contribue aux programmes internationaux de recherche (étude du climat, de l'environnement et de la biodiversité). Il anime de nombreux accords bipartenariaux (Japon, Etats-Unis, Canada, Australie, pays européens). Les laboratoires qui ont participé au Projet CHARM sont les laboratoire Ressources Halieutiques de Boulogne-sur-mer et Port-en-Bessin, et le laboratoire Environnement Ressource de Boulogne-sur-mer.

#### **Laboratoire d'Ichtyoécologie Marine (LIMUL) de l'Université du Littoral Côte d'Opale (ULCO)**

La problématique de recherche du laboratoire d'ichtyoécologie marine est l'étude de la biodiversité des poissons en milieux extrêmes ou perturbés. Ses chantiers actuels d'étude sont l'Antarctique et la Manche- mer du Nord. L'objectif principal est de comprendre comment l'ichtyofaune réagit aux perturbations que subit son environnement, comment elle s'y adapte et quels sont les moyens de remédier à ces stress. L'habitat d'une espèce est ici défini comme étant l'ensemble des conditions et ressources environnementales favorables à sa survie. Pour cela, nous établissons des modèles d'habitat par métapopulation (et préférentiellement par stade de développement et saison) en vue d'effectuer des cartographies dynamiques pouvant s'ajuster en fonction des variations des facteurs environnementaux. Ces modèles peuvent se baser sur des observations qualitatives (présenceabsence) ou quantitatives (biomasse, abondance). De part son implantation dans le premier port français de pêche et de transformation des produits de la mer, le laboratoire répond à des problématiques en liaison avec la filière halioindustrielle grâce à la logistique de sa plateforme technologique en biochimie. L'une des thématiques développées est la différenciation entre les poissons frais et les poissons décongelés. Note : les recherches développées dans cet atlas ont été effectuées au titre de l'UMR ELICO.

Council for the Exploration of the Sea [ICES]). It contributes to international research programmes (climate, environment and biodiversity). It is actively involved in numerous bilateral agreements (Japan, U. S. A., Canada, Australia, European countries). The laboratories that participated in the CHARM Project are the Fisheries Laboratories at Boulogne-sur-mer and Port-en-Bessin, and the Laboratory for Environmental resources at Boulogne-sur-mer.

#### **Laboratoire d'Ichtyoécologie Marine (LIMUL) de l'Université du Littoral Côte d'Opale (ULCO)**

The work of the marine ichthyo-ecological research group concentrates on the study of fish biodiversity in extreme or disturbed environments. Current work takes place in the Antarctic and the English Channel - North Sea. The main objectives are to understand how ichthyo-fauna reacts to environmental disturbance, how it adapts to this disturbance and what are the means to counteract this stress. The habitat of a species is the environmental conditions and resources that are favourable to its survival. For this, we elaborate habitat models per metapopulation (and preferentially per developmental stage and season) with the aim of creating dynamic maps that can be adjusted depending on fluctuations of environmental factors. These models can be based on qualitative (presence-absence) or quantitative (biomass, abundance) observations. Because of its location at the heart of the first French harbour for fisheries and transformation of sea products, the laboratory can help the maritime industry through its technological and biochemical platform. One of the research themes is the discrimination between fresh and defrosted fish. Note: the research developed in this atlas was carried out as part of the UMR ELICO research group.

#### **Station Marine de Wimereux (SMW) - Unité Mixte de Recherche Ecosystèmes Littoraux et Côtiers (UMR ELICO)**

La station marine de Wimereux est un département de l'Université des Sciences et Technologies de Lille (USTL, Lille 1). Les recherches actuelles sont réalisées dans le cadre de l'UMR ELICO, unité reconnue par le Ministère de l'Education Nationale, de la Recherche et de la Technologie et le Centre National de la Recherche Scientifique (CNRS). Elle associe des enseignant-chercheurs des Université de Lille et du Littoral (Boulogne-surmer, Calais et Dunkerque) ainsi que des chercheurs du CNRS. Les recherches pluridisciplinaires (physique, chimie et biologie) concernent l'étude du fonctionnement de l'écosystème côtier en Manche orientale, mer mégatidale autour de ses trois interfaces : il'interface continent-océan (quantification et nature des apports contaminants, polluants et autres) ; ii- l'interface océan-atmosphère (observation par satellite de la couleur de l'eau et étude de la production primaire) et iiil'interface eau-sédiment (processus physiques, chimiques et biologiques à l'interface eausédiment, effet de la turbulence sur les processus biologiques). Les études sont menées à différentes échelles d'espace et de temps, respectivement de la micro- à la meso-échelle et de la seconde à plusieurs décennies, et s'organisent autour de deux thèmes majeurs - les thèmes 1 (flux de carbone) et 2 (flux de contaminants) - eux-mêmes articulés par des travaux portant sur la dynamique des réseaux trophiques d'une part et les mécanismes à l'interface eau-sédiment d'autre part.

#### **University of Kent (KENT)**

L'Université du Kent, avec ses nombreux campus répartis à travers sa région, enseigne de nombreuses disciplines pertinentes au Projet CHARM. Le projet a été géré du côté anglais par l'Institut Durrell pour la Conservation et l'Ecologie (DICE), un institut de renommée mondiale pour son approche pratique pour résoudre les problèmes de conservation. Cet

#### **Station Marine de Wimereux (SMW) - Unité Mixte de Recherche Ecosystèmes Littoraux et Côtiers (UMR ELICO)**

The marine station of Wimereux is a department of the l'Université des Sciences et Technologies de Lille (USTL, Lille 1). Research activities are carried out as part of the UMR ELICO research group, which is recognised by the Ministère de l'Education Nationale, de la Recherche et de la Technologie and by Centre National de la Recherche Scientifique (CNRS). This unit gathers researchers and lecturers from of USTL and ULCO (Boulogne-sur-mer, Calais and Dunkerque) and researchers from the CNRS. Pluri-disciplinary research work (physics, chemistry and biology including molecular biology) concentrates on the functioning of the coastal ecosystem in the Eastern English Channel, a megatidal sea with three major interfaces: i- the land-ocean interface (assessment and nature of contaminants, pollutants and other inputs); ii- the oceanatmosphere interface (satellite remote sensing of water colour and primary production) and iii- the sediment-water interface (physical, chemical and biological processes at the water-sediment interface, action of turbulence on biological processes). Studies are carried out on multiple scales, ranging from the micro- to meso-, and for temporal (time) scales varying in the order from a few seconds to the long-term (>10 years). Two major topics are considered - topics 1 (carbon fluxes) and 2 (contaminant fluxes)-, which are through studies on the dynamics of trophic webs, and processes at the sedimentwater interface.

#### **University of Kent (KENT)**

The University of Kent, with its extensive campuses in Kent has a very wide coverage of subjects relevant to the CHARM Project. The project was managed on the British side from within the University's Durrell Institute of Conservation and Ecology (DICE), an institute known around the world for its practical approach to conservation solutions. That institute

institut a apporté son expérience écologique au projet, ainsi que son expertise dans le domaine de la législation de la vie sauvage. Le département d'informatique de l'Université a aussi joué un rôle important dans le projet en fournissant des méthodes novatrices pour l'analyse et le travail avec les données du Projet CHARM.

also provided particular ecological experience with aquatic specialists in addition to wildlife law expertise. The University's Computing Department also played a role in the project by providing innovative ways to analyse and work with the CHARM data.

#### **6. Méthodes**

#### **6.1. Description des campagnes scientifiques en mer**

#### **6.1.1. Campagnes de prélèvement des invertébrés benthiques (1972-1976, 2004)**

Distribution des espèces benthiques en Manche orientale. La Manche, zone de transit des masses d'eau entre l'Atlantique et la mer du Nord, est caractérisée par un hydrodynamisme intense lié à un fort régime de marée (régime macrotidal). En particulier, le secteur oriental, de par sa forme en entonnoir, présente un gradient hydrodynamique orienté d'ouest en est. Il se matérialise par l'atténuation des courants de la presqu'île du Cotentin jusqu'à la longitude de Dieppe (1° E) et leur accentuation jusqu'au resserrement du Détroit du Pas-de-Calais. Audelà du cap Gris Nez, l'hydrodynamisme s'atténue à nouveau. La transition entre les eaux côtières et du large est également marquée par un gradient d'accentuation des conditions hydrodynamiques.

La répartition des communautés macrobenthiques en Manche Orientale a été étudiée par Louis Cabioch, Frank Gentil, René Glaçon et Christian Retière entre 1972 et 1976 dans le cadre d'un programme de recherche

**6.1. Description of marine scientific surveys**

#### **6.1.1. Benthic invertebrate surveys (1972- 1976, 2004)**

Distribution of the benthos in the eastern English Channel. The English Channel, which connects the Atlantic Ocean to the North Sea, is an area which because of its macrotidal regime has strong hydrodynamic features. In particular, the funnel-shaped Eastern English Channel displays a longitudinal (west to east) gradient of hydrodynamic conditions: declining from the Cotentin peninsula to Dieppe (longitude 1°E) and increasing up to the narrowing of the Dover Strait. Beyond Cape Gris-Nez, the hydrodynamism declines again. These hydrodynamic conditions also display a gradient of greater intensity from coastal to offshore waters.

The macrobenthic community distribution in the Eastern English Channel was investigated by Louis Cabioch, Frank Gentil, René Glaçon and Christian Retière between 1972 and 1976, as part of a research program (RCP) devoted to the

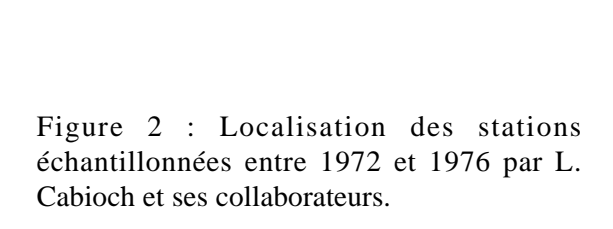

Figure 2: Location of stations sampled between 1972 and 1976 by L. Cabioch and his collaborators.

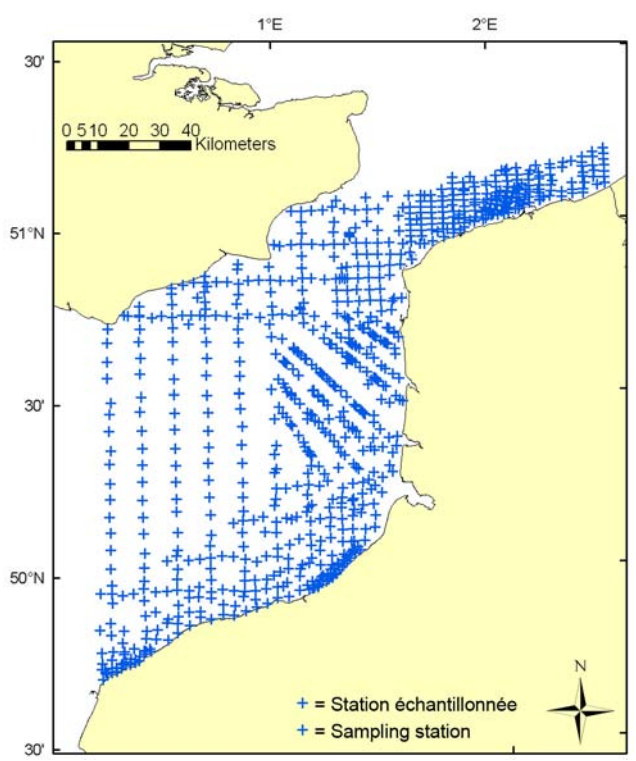

#### **6. Methods**

(RCP) consacré au benthos de la Manche. Les résultats relatifs à cette période présentés dans ce travail nous ont aimablement été fournis par ces auteurs, qui ont échantillonné 837 stations entre la longitude 0° et la frontière de Belgique (figure 2). L'échantillonnage est de type régulier dans les secteurs homogènes. Par contre, certaines zones côtières ainsi que la région des bancs sableux des Flandres (partie sud de la mer du Nord) ont bénéficié d'un échantillonnage plus serré. Les prélèvements réalisés à la drague Rallier du Baty (diamètre 45 cm, figure 3) sont de type qualitatif. Une observation détaillée de la structure granulométrique du sédiment prélevé (30 litres) et de la faune apparente a été effectuée avant tamisage sur une maille de 2 mm. Le refus de tamis a été ensuite étudié au laboratoire.

*Evolution de la diversité benthique dans le Détroit du Pas-de-Calais.* Le Détroit du Pas-de-Calais forme un étranglement entre la Manche orientale et la mer du Nord, provoquant une amplification de la vitesse du courant au large du cap Gris-Nez et un gradient d'affaiblissement du courant de marée à l'entrée de la mer du Nord. L'hydrodynamisme est, dans la région, le principal facteur responsable de la répartition des sédiments et des peuplements benthiques. Ainsi, les fonds essentiellement caillouteux du Détroit sont encadrés au nord-est et au sud-ouest par des sédiments sableux. Intégrant à moyen terme, par la sédentarité et la longévité de la plupart des espèces qui le composent, les variations des caractéristiques du milieu, le benthos permet de juger, sur une base de 46 stations (figures 4a et 4b), de l'évolution des populations et de leur habitat depuis les années 70 dans un secteur connu pour sa forte diversité biologique à

English Channel benthos. Results referring to this period and presented in this atlas were kindly provided by these authors who sampled 837 stations between longitude 0° and the French-Belgium border (Figure 2). Their sampling strategy was regular in homogeneous areas and intensified in coastal areas and on the Flanders sand banks (southern Bight of the North Sea). Qualitative samples were taken using a "Rallier du Baty" dredge (45 cm in diameter, Figure 3). A detailed observation of the granulometric structure of the sampled sediment (30 litres) and of the visible fauna was made before sieving on a 2 mm mesh. The collected fraction was then studied in the laboratory.

*Change in benthic diversity in the Dover Strait.* The Dover Strait, which connects the English Channel to the North Sea, constitutes a bottleneck that results in the intensification of current speeds off Cape Gris-Nez, and declining tidal currents at the entrance to the North Sea. Hydrodynamism is the main factor in this area responsible for sediment and benthic community distributions. Seabed types are essentially pebbly in the strait, being bordered to the north-east and south-west by sandy sediments. The data collected at the scale of the Eastern English Channel highlight species richness and abundance hotspots in the Dover Strait. As a result of the longevity and sedentary nature of most of its species, in the mid-term the benthos can integrate with the characteristics of its environment. For this reason, a study of changes in benthic populations and habitat distribution patterns over a long period (between 1970s and

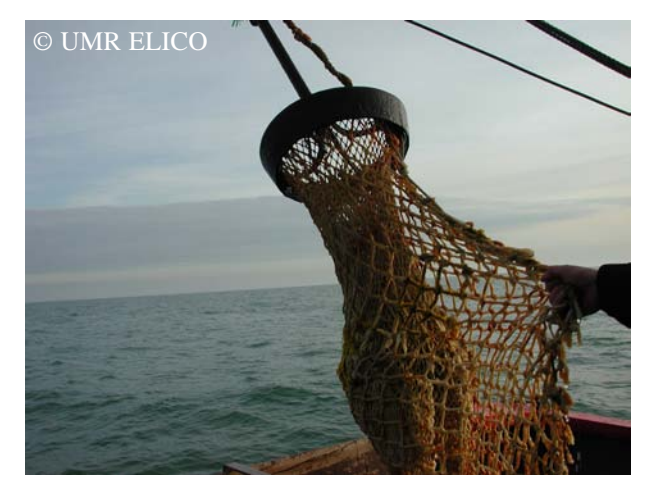

Figure 3 : Drague Rallier du Baty.

Figure 3: "Rallier du Baty" dredge.

I-18

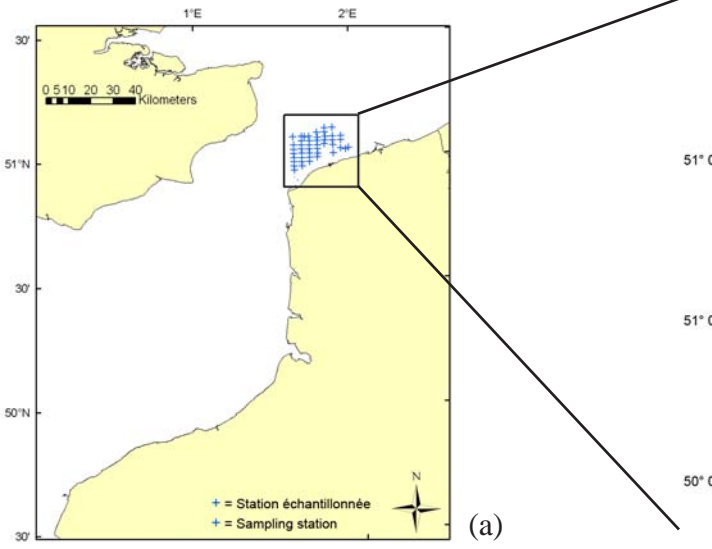

Figures 4a et 4b : (a) Localisation des stations échantillonnées en 2004 ; (b) Le Sepia est le navire océanographique qui a été utilisé pendant la campagne benthos de 2004.

Figures 4a and 4b: (a) Location of stations sampled in 2004; (b) Sepia is the research vessel that was used during the 2004 benthos survey.

l'échelle de la Manche orientale. Cette étude s'appuie sur les résultats acquis entre 1972 et 1976 par Louis Cabioch et ses collaborateurs et ceux issus d'une campagne de prélèvements réalisée au cours des mois de mars et avril 2004. Les prélèvements ont été réalisés à la drague Rallier du Baty (figure 5). Un volume de 30 litres de sédiment a été recueilli à chaque station (lorsque cela n'était pas le cas, plusieurs traits ont été effectués pour atteindre ce volume) et tamisé sur une maille circulaire de 2 mm de diamètre.

Les pages présentées dans cet atlas illustrent :

- la distribution de l'abondance en Manche orientale dans les années 1970, de 10 espèces invertébrées benthiques (listées dans le tableau 1) affines des différents types de substrats existants ainsi que l'évolution de leur abondance dans le Détroit du Pas-de-Calais entre 1972-1976 et 2004 ;

- la distribution de la richesse spécifique, de l'abondance totale et des peuplements benthiques (pour les méthodes, consulter Sanvicente Añorve, 1995) en Manche orientale dans les

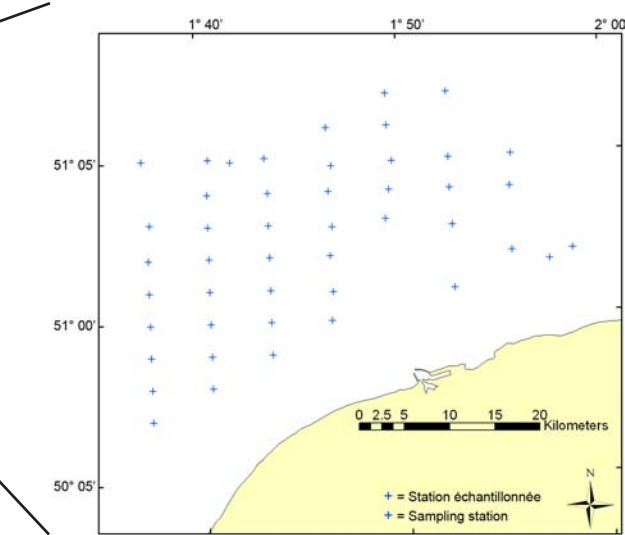

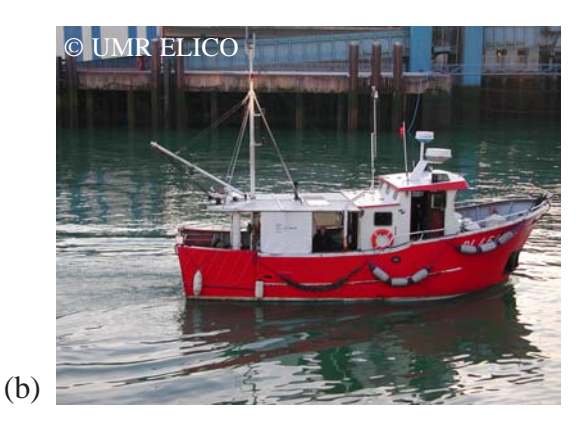

2004) was carried out. This study was based on results obtained by Louis Cabioch and his collaborators between 1972 and 1976 on 46 stations , and results obtained in March and April 2004 on the same sampling stations. Samples (Figures 4a and 4b) were taken using a "Rallier du Baty" dredge (45 cm in diameter). A volume of 30 litres of sediment was collected at each sampling station (sometimes several samples were necessary to achieve this volume), which was sieved using a circular 2 mm mesh.

The pages presented in this atlas illustrate:

- abundance patterns in the Eastern English Channel in the 1970s of 10 benthic invertebrate species (listed in Table 1) living on various substratum types, and their changes in abundance in the Dover Strait between 1972-1976 and 2004. - distribution of species richness, abundance and benthic communities (please refer to Sanvicente Añorve, 1995 for methods) in the Eastern English Channel in the 1970s, and changes in species richness, abundance and benthic habitats in the Dover Strait between 1972-1976 and 2004.

années 1970 ainsi que l'évolution du nombre d'espèces, des valeurs d'abondance totales et des habitats benthiques dans le Détroit du Pas-de-Calais entre 1972-1976 et 2004.

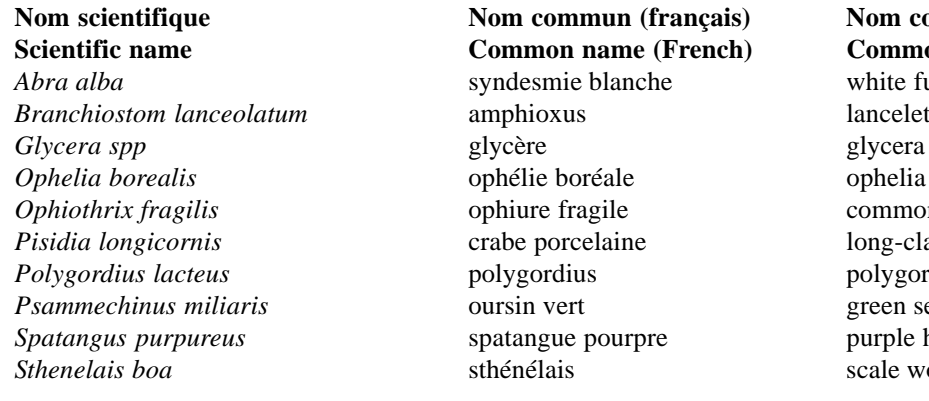

**Nom commun (anglais) Scientific name Common name (French) Common name (English)** white furrow shell *Ophiothrix fragilis* ophiure fragile common brittlestar *Piong-clawed porcelain crab Polygordius lacteus* polygordius polygordius green sea urchin purple heart urchin *Sthenelais boa* sthénélais scale worm

Tableau 1 : Liste des 10 espèces d'invertébrés benthiques présentées dans cet atlas. Table 1: List of the 10 benthic invertebrate species presented in this atlas.

#### **6.1.2. Campagnes sur les espèces halieutiques (larves/ichtyoplancton) (1995, 1999)**

L'ichtyoplancton comprend les œufs et larves de poissons vivant dans la masse d'eau. Des stades de développement sont définis par rapport à la morphologie et à la pigmentation (figure 5). Les stades 1 sont les larves avec réserves vitellines. Les stades 2 montrent une pré-flexion de la notochorde, une nutrition externe et la perte totale des réserves vitellines. Le passage du stade 1 au stade 2 marque une période critique pour les larves qui risquent de mourir si elles ne trouvent pas en abondance leurs proies. Les stades 3 montrent une post-flexion de la notochorde et l'apparition des nageoires dorsales et anales. Les stades 4 sont des larves en transition (les rayons des nageoires sont tous formés), le poisson gardant toutefois une livrée larvaire. Les stades

#### **6.1.2. Surveys of marine fish species (larvae/ ichthyoplankton) (1995, 1999)**

Ichthyoplankton comprises of fish eggs and larvae living in the water mass. Developmental stages are defined based on morphological and pigmentation patterns (Figure 5). Stage 1 are yolk-sac larvae. Stage 2 are larvae with pre-flexing of the notochord, with larvae feeding on prey and no longer on their yolk. Passage from internal to external feeding is critical for larvae, which can face high mortality due to a possible lack of prey. Stage 3 are characterised by a post-flexing of the notochord and the formation of dorsal and anal fins. In Stage 4 (transition larvae), fins are all formed but the larvae still has its markings. In Stage 5 (for flat fish), there is eye migration and a metamorphosis. Metamorphosis to juvenile stage follows. Staging helps to determine

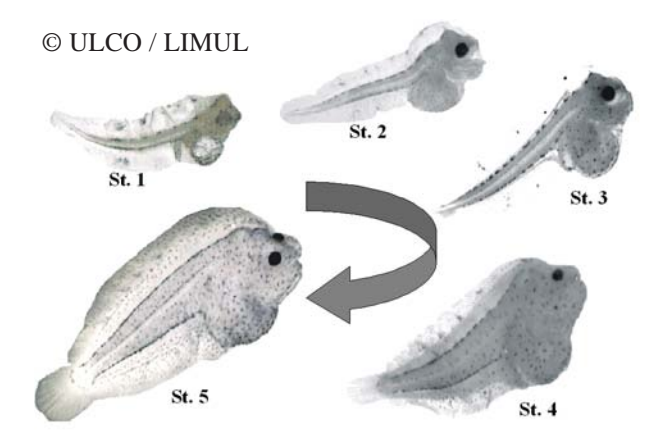

Figure 5 : Les cinq stades de développement des larves (ichtyoplancton).

Figure 5: The five developmental stages of larvae (ichthyoplankton).

5 (pour les poissons plats) montrent la migration de l'œil et la métamorphose. Suit la métamorphose donnant les juvéniles. Ces stades permettent de préciser les distributions spatiales larvaires et les cycles migratoires.

La cartographie des habitats potentiels des différents stades larvaires permet d'étudier comment les structures océanographiques influencent le cycle de vie des poissons, en particulier de leurs jeunes stades, les plus vulnérables. Des données couvrant la période de 1995 à 1999 ont été utilisées pour cet atlas (deux larval spatial distributions and to study their migratory cycles.

Mapping potential habitats of larval fish stages provides the opportunity to study how oceanographic features influence early fish life history stages, which are their most vulnerable. Data for the period 1995 to 1999 were used for this atlas (two REISE surveys and one BCD survey) because the geographical areas covered were more

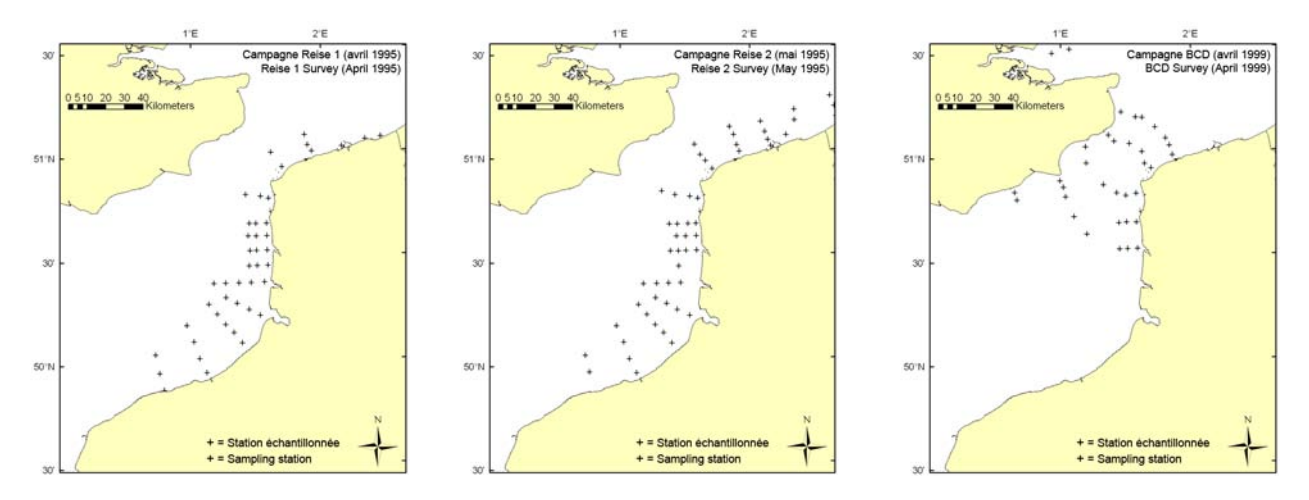

Figure 6 : Localisation des stations échantillonnées en 1995 pendant les campagnes Reise 1 (avril 1995), Reise 2 (mai 1995) et BCD (avril 1999).

Figure 6: Location of sampling stations for the surveys Reise 1 (April 1995), Reise 2 (May 1995) and BCD (April 1999).

campagnes REISE et une campagne BCD) car couvrant de plus grandes zones géographiques que des données d'autres campagnes disponibles. En 1995, deux campagnes "REISE" ("Répartition de l'écophase ichtyoplanctonique entre la baie de Seine et l'Escaut") ont été réalisées. Le réseau comprenait 45 stations en avril 1995, et 60 stations en mai 1995 (figure 6). La campagne BCD ("Biodiversité et cartographie du Détroit du Pas- de-Calais") a été réalisée fin avril 1999 et comprenait 39 stations (figure 6). La campagne BCD était financée par le programme européen interrégional INTERREG II (1995-2001), qui a produit des cartographies des stades larvaires de poissons et du plancton. L'objectif de la campagne BCD était de comparer les assemblages planctoniques des côtes anglaises et françaises. Pour les campagnes

extended than other survey data available. In 1995, two "REISE" surveys were held: these surveys looked at ichthyoplankton between the Schelde and Seine estuaries. There were 45 stations sampled in April 1995 and 60 in May 1995 (Figure 6). The BCD survey ("Biodiversity and cartography throughout the Dover Straits") was held at the end of April 1999, with sampling from 39 stations (Figure 6). The BCD survey was financed by the European INTERREG II programme (1995-2001) and produced maps of larvae stages and plankton. The aims of the BCD survey was to compare planktonic assemblages on the French and English coasts. For the REISE and BCD surveys, ichthyoplankton was collected with a double-framed bongo net (plankton nets with 500  $\mu$ m mesh). Oblique tows were carried out at 2 knots from the surface to the proximity

REISE et BCD, l'ichtyoplancton a été échantillonné avec un double collecteur bongo (filet à plancton de 500 µm de maillage). La procédure de pêche consistait à faire des traits obliques à une vitesse de deux nœuds. Le filet était descendu à proximité du fond. Les six espèces halieutiques étudiées et présentées dans cet atlas sont listées dans le tableau 2<sup>(1</sup>).

of the seabed. The six marine species studied and presented in this atlas are listed in Table 2  $(1)$ .

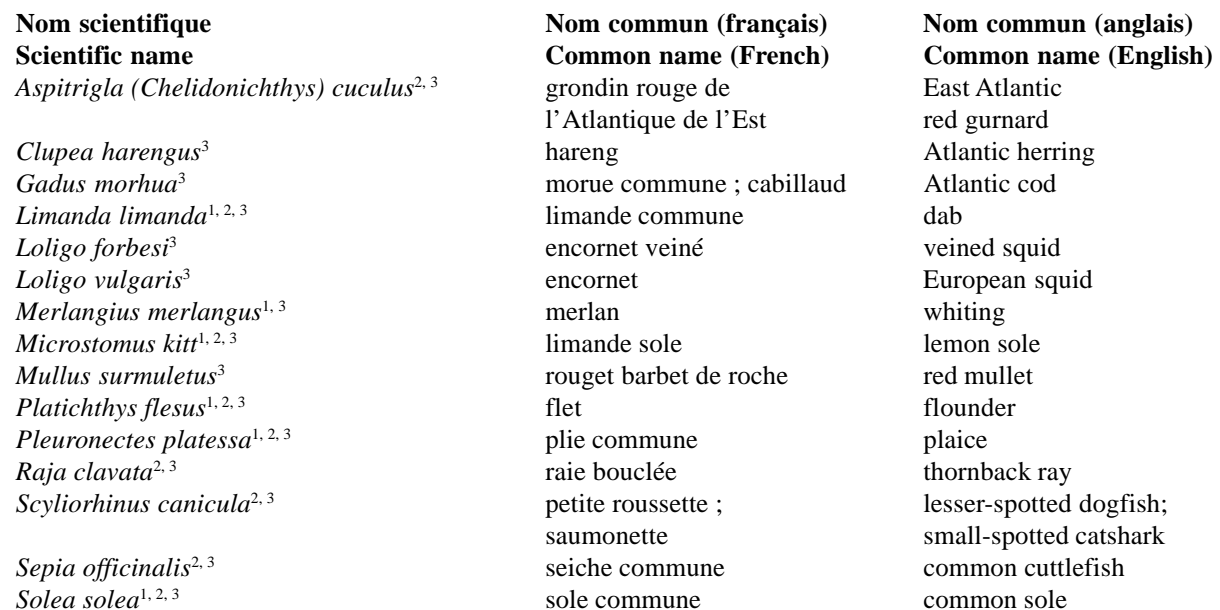

Tableau 2 : Liste des espèces halieutiques (larves, juvéniles et adultes) présentées dans cet atlas. <sup>1</sup> : Campagnes de larves (ichtyoplancton) de poissons (REISE 1 & 2, BCD) ; <sup>2</sup> : Campagne au chalut à perche (juvéniles et adultes) (ECBTS) ; <sup>3</sup> : Campagne au chalut de fond à grande ouverture verticale (CGFS) (juvéniles et adultes).

*Spondyliosoma cantharus*<sup>3</sup> griset black seabream

Table 2: List of the fish species (larvae, juvenile and adult) presented in this atlas. <sup>1</sup>: Fish larvae (ichthyoplankton) surveys (REISE 1 & 2, BCD); <sup>2</sup>: Eastern Channel Beam Trawl Survey (juveniles and adults) (ECBTS); <sup>3</sup>: Channel Ground Fish Survey (CGFS) (juveniles and adults, high opening bottom trawl).

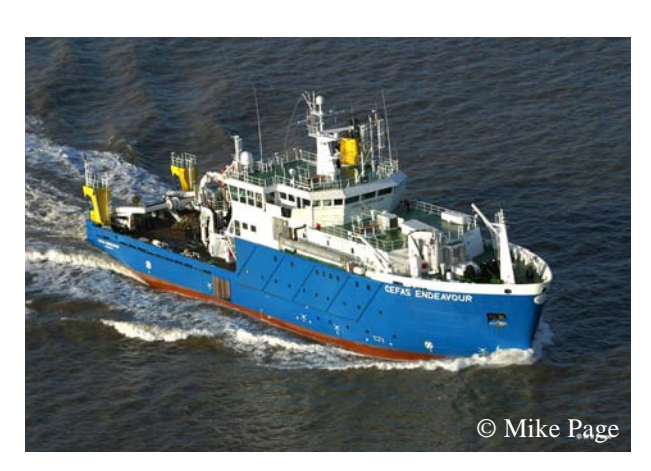

Figure 7 : *RV* Endeavour est le navire océanographique utilisé pendant la campagne ECBTS de CEFAS.

Figure 7: *RV* Endeavour is the research vessel used during the CEFAS' ECBTS. © Mike Page

#### **6.1.3. Campagnes sur les espèces halieutiques (juvéniles et adultes)**

#### **6.1.3.1. Campagne au chalut à perche (ECBTS) (1989-2004)**

La campagne "Eastern Channel Beam Trawl Survey" (ECBTS) de CEFAS (figure 7 montrant le navire océanographique) est une campagne au chalut à perche qui a lieu chaque année en juillet/ août depuis 1989. Les buts de cette campagne sont de fournir des indices indépendants (noncommerciaux) de l'abondance de tous les groupes d'âge de sole commune (*Solea so*lea) et de plie (*Pleuronectes platessa*) en Manche orientale, ainsi qu'un indice de recrutement des juvéniles de soles (1-3 ans) avant de rejoindre le

#### **6.1.3. Marine fish species surveys (juveniles and adults)**

#### **6.1.3.1. Eastern Channel Beam Trawl Survey (ECBTS) (1989-2004)**

The Eastern Channel Beam Trawl Survey (ECBTS) has been conducted annually by CEFAS (Figure 7 showing the research vessel) in July/August since 1989 using a commercial 4 m beam trawl. The aim of this survey is to provide independent (of commercial) indices of abundance of all age groups of common sole (*Solea solea*) and plaice (*Pleuronectes platessa*), and an index of recruitment of young (1-3 year old) sole prior to full recruitment to the fishery. The standard survey has a total of approximately

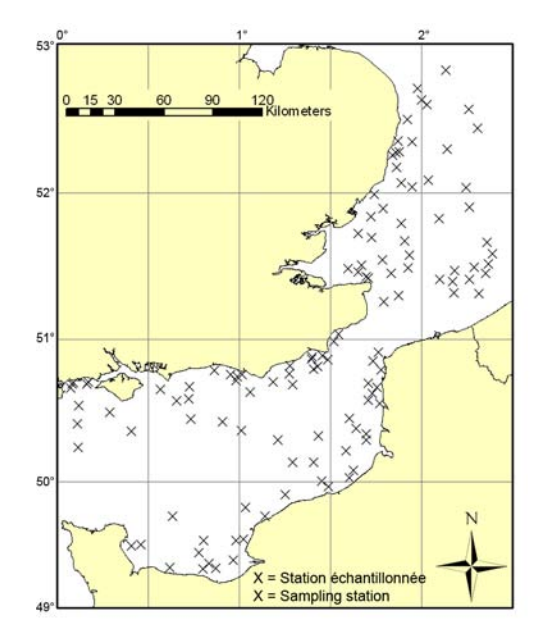

Figure 8 : Localisation des stations échantillonnées en 2004 pendant la campagne ECBTS de CEFAS.

Figure 8: Location of stations sampled in 2004 during the CEFAS' ECBTS.

stock d'adultes. La campagne standard compte environ 100 stations de chalutage (figure 8). Environ 75 de ces traits sont effectués dans le secteur CIEM VIId tandis que 25 sont effectués dans le secteur CIEM IVc. Les stations dans le secteur CIEM VIId ont priorité sur ceux du secteur CIEM VIc, qui sont effectuées selon l'avancement des travaux. L'engin de pêche utilisé est un chalut à perche de 4 m (mesuré entre les bords intérieurs des patins) gréé d'une chaîne, d'un bourrelet et avec un maillage de 40 mm (figures 9 et 10). L'engin de pêche est traîné à quatre nœuds (vitesse sur le fond) pendant 30 minutes avec une longueur de fune adaptée à la profondeur de l'eau. Le chalutage est effectué seulement pendant le jour, car les rendements peuvent être très différents la nuit sous certaines

100 tows or stations (Figure 8). Of these, approximately 75 are in ICES division VIId and 25 are in ICES division IVc. Stations in division VIId have high priority whereas those in division IVc are sampled time permitting. The sampling gear consists of a commercially rigged 4 m beam trawl (measured between inside edges of shoes) fitted with a chain mat, flip-up ropes, and a 40 mm cod-end liner (Figures 9 and 10). The gear is towed at 4 knots (ground speed) for 30 minutes on a warp length appropriate to the depth of water. Fishing is only carried out in daylight on this survey, as catch rates can be very different at night under certain conditions. At each sampling station, all the fish species are sorted, weighed, counted and measured. Data available for the period 1989 to 2004 are presented in this

conditions. A chaque station, toutes les espèces halieutiques capturées sont triées, pesées puis comptées et mesurées. Les données disponibles pour la période 1989 à 2004 sont présentées dans cet atlas. Les neuf espèces halieutiques étudiées sont listées dans le tableau  $2(2)$ .

atlas. The nine marine species studied are listed in Table  $2(2)$ .

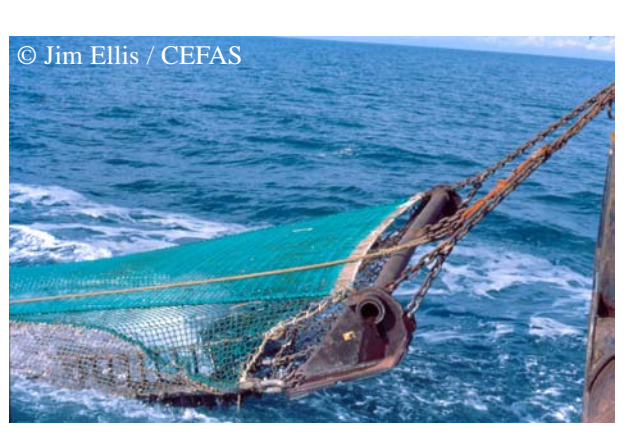

Figures 9 & 10 : Chalut à perche utilisé pour échantillonner les stations pendant la campagne ECBTS de CEFAS.

Figures 9 & 10: The 4 m beam trawl used to sample stations during the CEFAS' ECBTS.

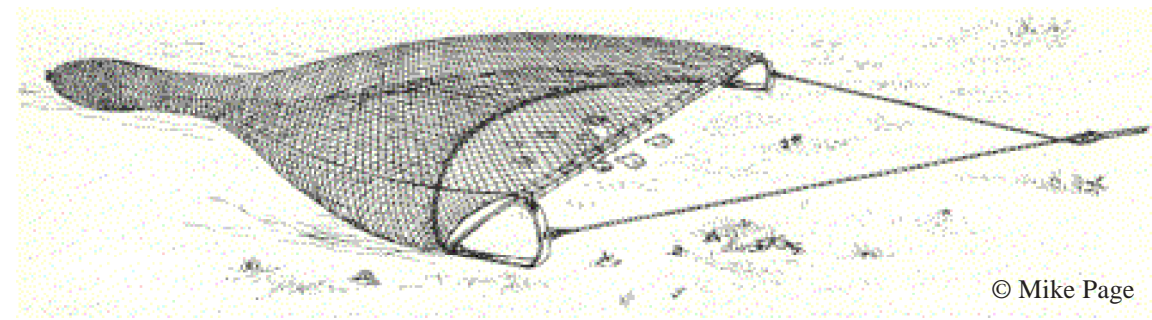

#### **6.1.3.2. Campagne au chalut de fond à grande ouverture verticale (CGFS) (1989-2004)**

Représentant la France aux groupes de travail du CIEM sur les principaux stocks de poissons exploités en mer du Nord et en Manche orientale, l'IFREMER participe à l'acquisition des données biologiques de base en réalisant chaque année en Manche orientale une campagne expérimentale de chalutage appelée Channel Ground Fish Survey (CGFS), afin d'alimenter les séries historiques indispensables à l'évaluation annuelle des ressources d'importance économique majeure, en adéquation avec les priorités affichées dans le cadre de la Politique Commune des Pêches européenne.

Les campagnes CGFS sont effectuées chaque année depuis 1988 à bord du navire océanographique Gwen Drez (figure 11) pendant le mois d'octobre. Elles couvrent la Manche orientale et le sud de la mer du Nord,

#### **6.1.3.2. High opening bottom trawl Channel Ground Fish Survey (CGFS) (1989-2004)**

IFREMER represents France at ICES working group meetings on the main fish stocks exploited in the North Sea and in the Eastern English Channel. As a result, IFREMER contributes to the acquisition of basic biological data through its annual experimental trawling survey called CGFS (Channel Ground Fish Survey). The data collected are fed into the historical time-series that are essential for the annual assessment of marine resources of major economic importance. This work is in agreement with the priorities of the European Common Fisheries Policy.

The CGFS has been carried out each year since 1988 on-board the research vessel Gwen Drez (Figure 11) during the month of October. The survey extends from the Eastern English Channel to the south of the North Sea, which corresponds

Figure 11 : Le Gwen Drez est le navire océanographique de l'IFREMER utilisé pendant la campagne CGFS.

Figure 11: Gwen Drez is the research vessel used during IFREMER's CGFS.

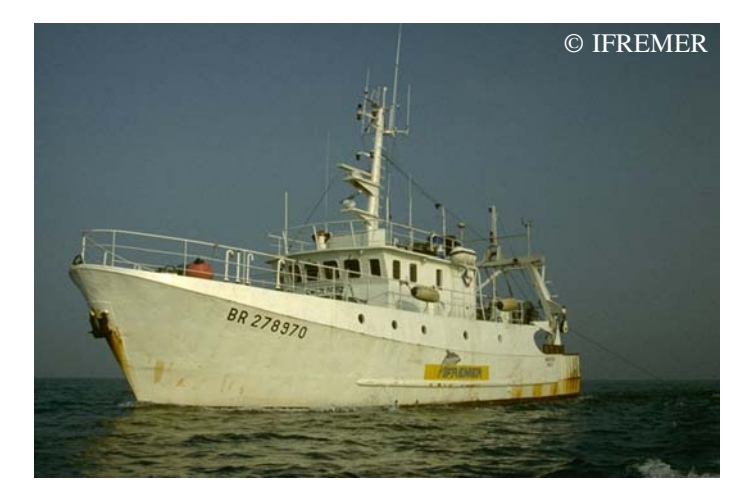

correspondant aux secteurs VIId et IVc du CIEM. La zone étudiée est divisée en rectangles de 15' de latitude sur 15' de longitude (grille CGFS, figure 12) et le plan d'échantillonnage est de type systématique. L'engin de pêche utilisé est un chalut de fond à grande ouverture verticale (GOV, figure 13) choisi en priorité pour la capture des espèces démersales avec un maillage de 10 mm de côté pour la capture des jeunes individus. C'est un engin polyvalent qui convient aux différents types de fonds rencontrés dans la zone étudiée.

Un ou deux chalutages sont effectués à l'intérieur de chaque rectangle de la grille CGFS (deux en zone côtière, un au large, figure 12). Leur durée est fixée à 30 minutes, ce laps de temps faisant partie de la plage des estimations de durée optimale. Les traînes de pêche sont choisies à partir de plans de pêche de professionnels ou trouvées par prospection. La méthode de pêche est standardisée : les stations sont répétées

to ICES divisions VIId and IVc. The study area is divided into rectangles of 15' latitude and 15' longitude (the "CGFS grid", Figure 12) using a systematic sampling strategy. The sampling gear is a high opening bottom trawl (GOV, Figure 13) well adapted for catching demersal species, with a 10 mm mesh size (side knot) for catching juveniles. This sampling gear is polyvalent and is well adapted to the varying seabed types encountered in the study area.

One or two 30 minutes hauls are performed within each rectangle of the CGFS grid (two in the coastal zone and one offshore, Figure 12). The fishing hauls are chosen using professional fishing plans or found by prospecting. The fishing method is standardised: sampling stations have been each year at similar locations and identical sampling gear is used. Since 1997, temperature and salinity (surface and bottom) are

Figure 12 : Localisation des stations échantillonnées en 2004 pendant la campagne CGFS de l'IFREMER, avec la grille d'échantillonnage.

Figure 12: Location of stations sampled in 2004 during IFREMER's CGFS, with the "CGFS grid".

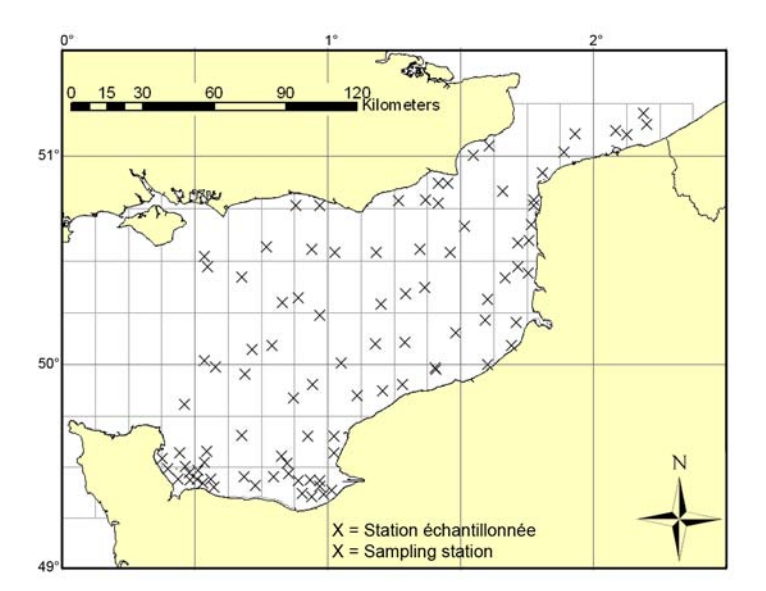

chaque année aux mêmes positions et avec le même engin, avec enregistrement depuis 1997 de la température et la salinité de surface et de fond par une sonde fixée sur la corde de dos du chalut. A chaque station, toutes les espèces halieutiques capturées sont triées, pesées puis comptées et mesurées, avec prélèvements de pièces calcifiées (otolithes) sur les principales espèces commerciales. Les données disponibles pour la période 1989 à 2004 sont présentées dans cet atlas. A noter que la discrimination entre *Loligo forbesi* et *Loligo vulgaris* pour la campagne CGFS n'a commencé qu'en 1993. Les 16 espèces halieutiques étudiées sont listées dans le tableau  $2 \binom{3}{2}$ .

measured using a probe attached on the headrope of the trawl. At each sampling station, all the fish species are sorted, weighed, counted and measured. For certain commercial species, bony structures (otoliths) are collected. Data available for the period 1989 to 2004 are presented in this atlas. Note that the discrimination between *Loligo forbesi* and *Loligo vulgaris* during the CGFS only started in 1993. The 16 marine species studied are listed in Table  $2(3)$ .

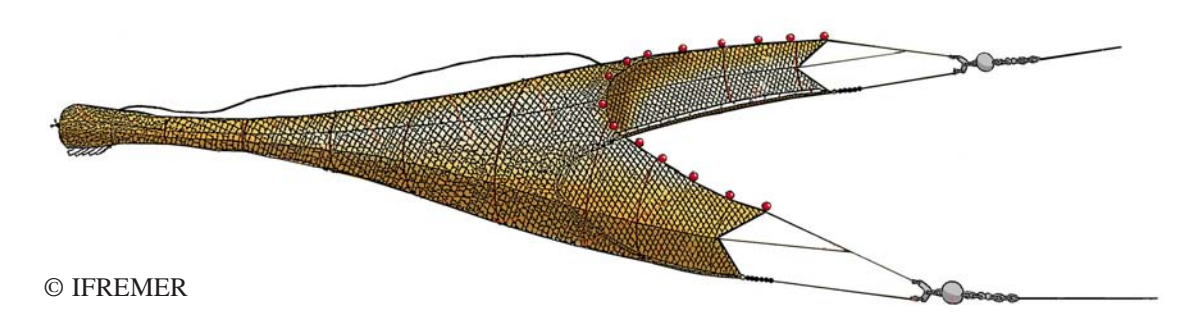

Figure 13 : Le chalut de fond à Grande Ouverture Verticale (GOV) utilisé pendant la campagne CGFS de l'IFREMER.

Figure 13: The high opening bottom trawl (GOV) used during IFREMER's CGFS.
#### **6.2. Autres données**

#### **6.2.1. Profondeur**

La profondeur (bathymétrie avec niveau moyen d'eau), plutôt que la bathymétrie seule, est présentée dans cet atlas. Ce choix a été basé sur le fait que cette couche géographique a été utilisée dans la création des cartes des modèles d'habitat des espèces halieutiques (larves/ ichtyoplancton, juvéniles et adultes) car elle était plus pertinente que la bathymétrie seule d'un point de vue écologique.

Les données de bathymétrie "vraie" (ou niveau zéro, ou marée basse, correspondant à un coefficient de marée de 120) ont été dérivées des cartes marines du Service Hydrographique et Océanographique de la Marine (SHOM) et ont été obtenues sous forme d'un maillage régulier (une grille de points) à mailles carrées de 1.8 km de côté pour une surface correspondant à la zone du Projet CHARM et au sud de la mer du Nord (de 48° N à 52° N et de 5.8° O à 3.7° E, datum World Geodetic System WGS 1984). La grille de points a ensuite été interpolée (voir section 6.5.) en utilisant l'extension "Spatial Analyst" de ArcMap pour créer une couche raster continue de taille de cellule de 1 km2 . Cette couche bathymétrique de niveau zéro est "imaginaire" car elle signifierait que la marée basse a lieu dans toute la zone d'étude au même moment.

Le calcul du niveau moyen de la mer (ou mimarée, correspondant à un coefficient de marée de 70) a été basé sur le travail de Le Roy et Simon (2003). L'élévation du niveau moyen de la mer a été estimée grâce au modèle hydrodynamique MARS 3D de l'IFREMER. L'emprise de ce modèle s'étend du Cap Lizard (Grande-Bretagne) jusqu'au nord du Rhin. Le modèle est élaboré sur la base d'un maillage régulier (une grille de points) à mailles carrées de 4 km de côté et en coordonnées sigma (nombre de couches égal sur tout le domaine). Le choix de la taille des mailles de calcul et du nombre de couches sur le plan horizontal relève d'un compromis entre l'échelle des processus étudiés et les temps de calcul engendrés pour un si vaste domaine. Le modèle MARS 3D résout les équations dites équations de Saint-Venant permettant d'estimer le courant moyen et la position de la surface libre de la mer.

#### **6.2. Other datasets**

#### **6.2.1. Depth**

Depth is presented in this atlas as bathymetry plus mean sea level. This choice of presenting depth was based on the fact that this geographical layer was used in the creation of habitat suitability maps for marine fish species (larvae/ ichthyoplankton, juveniles and adults) because from an ecological point of view it was more relevant than bathymetry alone.

Bathymetric data (or zero level, or low tide, corresponding to a tide coefficient of 120) were derived from SHOM (Service Hydrographique et Océanographique de la Marine) navigation charts and were obtained as a regular square grid of 1.8 km<sup>2</sup> resolution for an area approximately corresponding to the English Channel (from 48.5° N to 52° N and from 5.8° W to 3.7° E, datum World Geodetic System WGS 1984). The grid was then interpolated using ArcMap (see Section 6.5.) to create a continuous raster layer of 1 km by 1 km resolution. This bathymetric layer is not a true representation of reality because it would mean that low tide occurs at the same time across the entire study area.

The calculation of the mean sea level (or midtide, corresponding to a tide coefficient of 70) was based on the work of Le Roy and Simon (2003). Mean sea level was estimated using IFREMER's MARS 3D hydrodynamic model. The model is applicable to an area extending from the Lizard Point (United Kingdom) to the north of the River Rhine. The model is built on the basis of a regular square grid of  $4 \text{ km}^2$ resolution using sigma coordinates (identical layer numbers across the study area). The choice of the grid's resolution and of the number of horizontal layers is based on a compromise between the scale of the studied processes and the calculation time linked to the size of the study area. The MARS 3D model solves equations of the Saint-Venant type, which allow for the estimation of mean current and for the position of the free surface of the sea. The calculation

La grille de calcul est emboîtée dans une série de grilles de plus grande emprise pour pouvoir renseigner aux limites marines les grandeurs inconnues. La grille de points fournie (de 47.8° N à 52.5° N et de 5.6° O à 4.9° E, datum WGS 1984) a ensuite été interpolée (voir section 6.5.) sous ArcMap pour créer une couche raster continue de taille de cellule de 1 km2 .

Les couches rasters de niveau zéro (bathymétrie) et de niveau moyen d'eau ont ensuite été additionnées sous ArcMap (en utilisant l'extension "Raster Calculator") pour créer la couche de profondeur, c'est à dire de bathymétrie avec niveau moyen d'eau. Finalement, la couche résultante a été coupée à la taille de la zone d'étude CHARM en utilisant l'extension Raster Calculator d'ArcMap.

#### **6.2.2. Types de sédiments de fond**

(Texte adapté de Larsonneur *et al.,* 1979) La carte des types de sédiment de fond présentée dans cet atlas est dérivée de la carte dite "de Larsonneur" (Larsonneur *et al.,* 1979): "Les sédiments superficiels de la Manche, 1 /500 000" (de 48.5° N à 51.2° N et de 6° O à 1.75° E). L'élaboration de la carte de Larsonneur reposait sur l'ensemble des résultats acquis jusqu'en 1977. Une dizaine de laboratoires avaient apporté leur contribution à ce travail de synthèse en communiquant leurs données analytiques et leurs réalisations régionales (laboratoires de géologie marine de Caen, Rouen, Rennes, et du Bureau de Recherches Géologiques et Minières, BRGM ; laboratoire de biologie marine de Roscoff ; laboratoires de géographie physique et de géomorphologie de Brest, Caen, Dinard ; laboratoire central d'hydraulique de France). Au total, la carte obtenue se basait sur l'étude d'environ 12 000 échantillons auxquels s'ajoutaient les informations tirées des publications britanniques concentrées pour l'essentiel sur la frange côtière et les renseignements extraits des cartes marines, des carottages de roche et des profils sismiques pour déterminer la présence et l'extension des affleurements rocheux. Dans la carte de Larsonneur, la méthode cartographique adoptée consistait à représenter chaque station par un type de sédiment défini d'après sa granulométrie et

grid is nested in a series of grids of greater spatial extent providing required values at the marine boundaries of the hydrodynamic model. The grid of points provided (from 47.8° N to 52.5° N and from  $5.6^\circ$  W to  $4.9^\circ$  E, datum WGS 1984) was interpolated (see Section 6.5.) using ArcMap's Spatial Analyst extension to create a continuous raster layer of 1 km<sup>2</sup> resolution.

The bathymetric and mean sea level raster layers were then summed using ArcMap (with the Raster Calculator extension) to create the depth layer, that is to say the layer of bathymetry plus mean sea level. Finally, the resulting layer was cut to the size of CHARM's study area using ArcMap's Raster Calculator extension.

## **6.2.2. Seabed sediment types**

(Text adapted from Larsonneur *et al.,* 1979) The map of seabed sediment types presented in this atlas is derived from the so-called "Larsonneur's map" (Larsonneur *et al.,* 1979): "Les sediments superficiels de la Manche, 1 / 500 000" (from 48.5° N to 51.2° N and from 6° W to 1.75° E). The map of superficial sediments in the English Channel was created using all the data available in 1977. This synthesis gathered together analytical data and regional results from several contributing laboratories (laboratoiries of marine geology of Caen, Rouen, Rennes, and of the Bureau de Recherches Géologiques et Minières, BRGM ; Laboratoire de biologie marine de Roscoff ; laboratoires de géographie physique et de géomorphologie de Brest, Caen, Dinard ; laboratoire central d'hydraulique de France). Collectively, this map resulted from the study of about 12,000 samples, plus additional information derived from British publications mainly focused on the coastal zone, and from navigation charts, rock coring and seismic profiles necessary to determine the occurrence and the spatial extent of rock outcrops. In Larsonneur's map, each sampled station was designated a sediment type defined from both its grain size and its calcium carbonate content. Four main categories of deposit were thus selected: pebble, gravel, sand and mud, according to granulometric criteria. These criteria enhanced sa teneur en calcaire. Quatre catégories de dépôts avaient été retenues : cailloutis, graviers, sables, vase, selon des critères granulométriques. Ces critères donnaient une importance privilégiée au matériel fin d'une part, au matériel grossier d'autre part, fractions qui jouent un rôle déterminant sur les propriétés physiques et chimiques des dépôts, et par conséquent sur les caractéristiques des biotopes. Dans le cas d'un sédiment hétérogène, à la fois grossier et vaseux, c'est le dernier caractère qui primait ; il se rangeait donc dans la catégorie des sédiments vaseux (par exemple, "gravier lithoclastique vaseux"). Au total, il y avait 48 types de dépôts possibles, bien que trois types n'aient pas été rencontrés en Manche.

L'IFREMER a récemment numérisé la carte papier de Larsonneur, sous la forme d'un fichier de forme (shapefile) compatible avec ArcMap. Cet atlas présente une carte (projection "CHARM", voir section 6.5.) reclassifiée en cinq catégories basées sur la granulométrie (cailloutis, graviers, sables grossiers, sables fins et vase) et coupée à la taille de la zone d'étude CHARM en utilisant l'Assitant de Géotraitement de ArcMap. Ce choix de reclassifier la carte originelle a été basé sur le fait que cette couche géographique a été utilisée dans la création des cartes des modèles d'habitat des espèces halieutiques (juvéniles et adultes) et que s'il y avait trop de catégories de sédiment, cela pouvait impacter sur la qualité de la modélisation (par exemple, certaines catégories de sédiments pouvaient être sous-représentées). Pour créer les cartes d'habitat optimal (voir section 6.3.3.2.), le fichier de forme a été transfomé en raster continu de résolution 1 km2 grâce à l'extension Spatial Analyst de ArcMap.

#### **6.2.3. Tension de cisaillement sur le fond**

La tension de cisaillement sur le fond a été estimée grâce à un modèle hydrodynamique 2D du plateau continental européen nord-ouest (de 48.1° N à 62.4° N et de 11.8° O à 12.8° E). Ce modèle a été développé à l'origine par le Proudman Oceanographic Laboratory (POL) pour prédire le courant moyen de marée M2 sur le fond (en m.sec-1) à une résolution de 1/8° de longitude par 1/12° de latitude (environ 8 km).

the importance of smaller particles on one hand, and of coarse particles on the other, which both determine the physical and chemical properties of the deposits and hence the environment characteristics. If a heterogeneous sediment was both coarse and muddy, the muddy characteristics came first and the sediment was classified as a muddy sediment (e.g. "muddy lithoclastic gravel"). A total of 48 possible seabed types were defined, although three were not found in the English Channel.

IFREMER has recently digitised the hard-copy Larsonneur's map as an ArcMap compatible shapefile. The present atlas presents a map ("CHARM" projection, see Section 6.5.) reclassified in five categories, based on granulometry (pebble, gravel, coarse sand, fine sand and mud), and cut to the size of CHARM's study area using ArcMap's Geoprocessing wizard. This choice of reclassifying the original map was based on the fact that this geographical layer was to be used in the creation of habitat suitability maps for marine fish species (juveniles and adults) and if there were too many sediment types, this could impact on the quality of modelling (e.g. certain sediment classes could be under-represented). To create the habitat suitability maps (see Section 6.3.3.2.), the shapefile was transformed into a continuous raster of 1 km<sup>2</sup> resolution using ArcMap's Spatial Analyst extension.

#### **6.2.3. Bed shear stress**

Bed shear stress was estimated using a 2D hydrodynamic model of the north-west European shelf (from 48.1° N to 62.4° N and from 11.8° W to  $12.8^{\circ}$  E). This model was originally developed at the Proudman Oceanographic Laboratory (POL), and was used to predict the depth-mean M2 tidal current (in metres per second) at a spatial resolution of 1/8° longitude by 1/12° latitude (approximately 8 km). Bed La tension de cisaillement sur le fond  $(N.m^{-2})$ . qui est une mesure du frottement de l'eau sur le fond resultante de la marée semi-diurne M2, a ensuite été calculée en utilisant une équation quadratique où la tension dépend à la fois du courant elliptique maximal prédit et d'un coefficient de friction sur le fond approprié (dans ce cas, la valeur de 0.0025 a été adoptée). La tension de cisaillement sur le fond a été fournie sous forme de grille régulière d'une résolution de 1/ 8° de longitude par 1/12° de latitude (datum WGS 1984). La grille de points a ensuite été interpolée (voir section 6.5.) en utilisant l'extension Spatial Analyst de ArcMap pour créer une couche raster continue de taille de cellule de 1 km2 . Finalement, la couche résultante a été coupée à la taille de la zone d'étude CHARM en utilisant l'extension Raster Calculator d'ArcMap. Pour plus d'informations sur le modèle, consulter Aldridge et Davies (1993).

#### **6.2.4. Images satellitaires de la couleur de l'eau (1998-2003)**

Les images satellitaires de couleur de l'océan obtenues grâce au capteur SeaWiFS (Seaviewing Wide Field-of-view Sensor) lancé en août 1997 permettent l'estimation de la concentration en surface de la chlorophylle *a* (indicateur de biomasse phytoplanctonique), de la matière inorganique en suspension (MES) et du coefficient d'atténuation de la lumière disponible pour la photosynthèse (KPAR ; indicateur de turbidité des eaux). Ces estimations sont basées sur des mesures (par le capteur SeaWiFS) de réflectance de l'eau de mer, cette réflectance étant le résultat des absorptions et diffusions par l'eau pure, par les pigments chlorophylliens et particules associées, par les particules en suspension et par les substances organiques dissoutes (Gohin *et al.*, 2002, 2005).

Pour extraire la concentration en chlorophylle *a* de la réflectance, une table de correspondance basée sur le rapport de réflectance bleu/vert est utilisée. Cette procédure, adaptée aux eaux côtières (dites eaux de Cas 2 par opposition aux eaux de Cas 1 qui correspondent aux eaux claires du large), est décrite dans Gohin *et al.* (2002). Après estimation de la concentration en chlorophylle *a*, la MES, définie comme la MES

shear stress  $(N.m^{-2})$ , which is a measure of the friction of water on the seabed due to the M2 tide, was then calculated using a quadratic expression, with stress dependent on the predicted maximum ellipse current and an appropriate bed friction coefficient, in this case with an assumed value of 0.0025. Bed shear stress was provided as a regular grid of 1/8° of longitude by 1/12° of latitude (WGS 1984 datum). The grid of points was then interpolated (see Section 6.5.) using ArcMap's Spatial Analyst extension to create a continuous raster layer of 1 km<sup>2</sup> resolution. Finally, the resulting layer was cut to the size of CHARM's study area using ArcMap's Raster Calculator extension. For more information on the model, refer to Aldridge and Davies (1993)

# **6.2.4. Ocean colour satellite imagery (1998- 2003)**

Ocean colour data derived from the Sea-viewing Wide Field-of-view Sensor (SeaWiFS) launched in 1997 allows the assessment of chlorophyll *a* concentration (phytoplanktonic biomass indicator), mineral suspended particulate matter (SPM) and the attenuation coefficient of the photosynthetically available radiation (KPAR) used as a turbidity indicator. These assessments are based on sea water reflectance measurements, this reflectance being the result of absorption and diffusion of pure water, of chlorophyllian pigments and associated particles, of suspended matter and of dissolved organic matter (Gohin *et al.*, 2002, 2005).

To retrieve chlorophyll *a* concentration from the reflectance, a look-up table based on the blue/ green reflectance ratio is used. This procedure, adapted to coastal waters (also called Case 2 waters as opposed to Case 1 waters which correspond to clear offshore waters), is described in Gohin *et al.* (2002). Once chlorophyll *a* concentration has been determined, mineral SPM, here defined as the SPM not linked to dead non liée au phytoplancton endogène mort ou vif, est déterminée à partir de la radiance mesurée dans le vert, à 555 nm. La MES inorganique est estimée grâce à une inversion d'un modèle semianalytique du transfert radiatif considérant l'absorption théorique et les coefficients de diffusion du milieu à 555 nm. Ces coefficients sont exprimés comme la somme des coefficients de l'eau pure, du phytoplancton et de la MES inorganique, en négligeant le rôle spécifique de la matière organique dissoute colorée. Connaissant les coefficients pour l'eau pure et la chlorophylle, la MES inorganique est estimée à partir du coefficient de diffusion total lié à la réflectance observée dans le vert (Gohin *et al.*, 2005). Cette méthode fournit une estimation réaliste des concentrations en chlorophylle *a* et MES inorganique au niveau du plateau continental pour l'année entière. Puis, une relation linéaire, basée sur la chlorophylle *a* et la MES inorganique, est utilisée pour déterminer le KPAR (coefficient d'atténuation de la lumière disponible pour la photosynthèse (PAR) utilisé comme un indicateur de turbidité):

$$
KPAR = 0.1 + 0.0625 * MES + 0.05 *Chlorophylle0.8
$$

Les meilleures images, obtenues de janvier 1998 à décembre 2003, pour lesquelles le pourcentage de pixels libres de couverture nuageuse était supérieur à un seuil de 25 %, ont été utilisées pour le calcul de ces moyennes mensuelles. La moyenne est calculée sur une grille Mercator (733 colonnes par 657 lignes) avec une taille de pixel de 1100 m. Sur chaque pixel de la grille, la valeur moyenne correspond à la moyenne arithmétique de toutes les valeurs dérivées de chlorophylle *a* et de la MES inorganique acquises pendant le mois considéré. Les images (de 47.5° N à 54° N et de 6.5° O à 5° E) mensuelles de chlorophylle *a* (en mg.m<sup>-3</sup>), MES (g.m<sup>-3</sup>) et KPAR (m-1) ont été fournies par le Projet ROSES (Real-Time Ocean Services for Environment and Security) sous forme d'images rasters (compatibles avec ArcMap) projetées en Lambert 1993 (voir section 6.5.) avec une maille de 1200 par 1200 mètres. Ces images ont été coupées à la taille de la zone d'étude CHARM en utilisant l'extension Raster Calculator d'ArcMap.

or alive endogenous phytoplankton, is derived from radiance measured in the green, at 555 nm. Mineral SPM is estimated by reversing a semianalytic model of the radiation transfer taking into account the theoretical absorption and diffusion coefficients of the substrate at 555 nm. These coefficients are expressed as the sum of the coefficients of pure water, phytoplankton and mineral SPM, neglecting the specific role of dissolved coloured organic matter. Knowing the coefficients for pure water and chlorophyll *a*, mineral SPM is estimated from the total diffusion coefficient linked to the observed reflectance in the green (Gohin *et al.*, 2005). This method provides realistic estimations of the concentrations of chlorophyll *a* and mineral SPM on the continental shelf throughout the year. Then, a linear relationship, based on mineral SPM and chlorophyll *a*, is used to estimate the KPAR coefficient  $(=$  attenuation coefficient of the photosynthetically available radiation (PAR) used as a turbidity indicator):

## KPAR =  $0.1 + 0.0625 * SPM + 0.05 *$ Chlorophyll<sup>0.8</sup>

The best images obtained from January 1998 to December 2003, whose percentage of cloud-free pixels was above a threshold of 25%, have been used to calculate these monthly averages. The mean is calculated on a Mercator grid (733 columns x 657 lines) with a pixel size of 1,100 m. For each pixel of the grid, the mean value is simply the arithmetic mean of all the satellitederived chlorophyll *a* or mineral SPM observed during the month. Monthly images (from 47.5° N to  $54^{\circ}$  N and from  $6.5^{\circ}$  W to  $5^{\circ}$  E) of de chlorophyll *a* (in mg.m<sup>-3</sup>), SPM (g.m<sup>-3</sup>) and KPAR (m-1) were provided by the ROSES Project (Real-Time Ocean Services for Environment and Security) as ArcMap compatible rasters, projected in Lambert 1993 (see Section 6.5.), with a resolution of 1,200 metres by 1,200 metres. These images were then cut to the size of CHARM's study area using ArcMap's Raster Calculator extension.

## **6.2.5. Production primaire nette annuelle (simulation ECOHAM1, 1985-1994)**

Les conséquences écologiques potentielles des apports de nutriments d'origine anthropique dans la mer du Nord et la Manche orientale sont inquiétantes. Les nutriments pénètrent dans la mer du Nord et la Manche orientale par les rivières et fleuves et par les apports atmosphériques, dont les variations affectent la production primaire. Il est important de quantifier et d'étudier les variations spatiales et temporelles de la production primaire car c'est un mécanisme régulateur possible des niveaux trophiques supérieurs dans l'eau et de l'apport de matière organique aux organismes présents dans le sédiment. La variabilité inter-annuelle de la production primaire en mer du Nord a été estimée grâce au modèle ECOHAM1 (*ECOlogical North Sea Model, HAMburg, Version 1*; Moll, 1998), qui est un modèle physique, chimique et biologique à trois dimensions. ECOHAM1 a pour but de quantifier la production primaire annuelle dans des conditions de circulation réalistes et de forçage par les radiations solaires. Le modèle a été implémenté sur une grille de résolution 20 km2 englobant la mer du Nord et la Manche orientale. L'atlas présente les résultats d'une simulation sur 10 ans (1985-1994) (Skogen & Moll, 2000). Les données ont été fournies sous forme d'une grille de points (datum WGS 1984) qui a été interpolée (voir section 6.5.) en utilisant l'extension Spatial Analyst de ArcMap pour créer une couche raster continue de taille de cellule de 1 km2 .

Pour plus d'information sur ECOHAM1, prière de visiter le site Internet http://www.ifm.unihamburg.de/~moll.

## **6.2.5. Net annual primary production (ECOHAM1 simulation, 1985-1994)**

There is concern about the ecological effects of anthropogenic nutrient inputs to the North Sea and Eastern English Channel. Nutrients enter the North Sea and Eastern English Channel as riverine and atmospheric inputs, whose changes affect the primary production. It is important to quantify and to study the variability of the primary production in space and time because of its importance as a possible regulating mechanism for the higher trophic levels in the water itself and for determining the organic matter supply to the organisms in the sediment. The inter-annual variability of the North Sea primary production was estimated using ECOHAM1 (*ECOlogical North Sea Model, HAMburg, Version 1*; Moll, 1998), a threedimensional physical, chemical and biological model system. ECOHAM1 aimed to quantify the annual primary production under actual circulation and solar radiation forcing. The model was implemented on a finite difference grid for an extended North Sea area that included the Eastern English Channel, and discretised on a 20 km\* 20 km grid. The atlas presents the results of a 10 year simulation (1985-1994) (Skogen & Moll, 2000). The grid of points provided (datum WGS 1984) was then interpolated using ArcMap (see Section 6.5.) using ArcMap's Spatial Analyst extension to create a continuous raster layer of 1 km<sup>2</sup> resolution.

For more information on ECOHAM1, please visit the Web site http://www.ifm.unihamburg.de/~moll.

#### **6.3. Traitement statistique des données et modélisation**

Les méthodes statistiques en écologie nécessitent un examen attentif de la distribution des données car les variables écologiques (les descripteurs) ne sont pas toujours réparties uniformément. Bien que la plupart des méthodes ne nécessitent pas une normalité stricte, elles donnent de meilleurs résultats si la distribution des données est aussi proche que possible de la normalité. La normalité de la distribution statistique des données environnementales et biologiques a été testée en utilisant des histogrammes, le coefficient d'asymétrie et le test de kurtosis. Les données ont été transformées quand l'asymétrie dépassait |1| et/ou quand le kurtosis excédait 1 et quand une fonction de normalisation améliorant la distribution de la donnée pouvait être trouvée. Les variables environnementales (par ex. température) et biologiques (par ex. abondance d'espèces marines) ont été mesurées en unités basées sur les conventions analytiques et qui sont sans rapport avec les processus naturels qui les génèrent. Par conséquent, n'importe quelle échelle transformée est aussi appropriée que celle sur laquelle les données ont été enregistrées à l'origine. Les données biologiques des espèces ont été exprimées en abondance (nombre) ou en densité (nbr/km2 ) et nécessitaient toujours d'être transformées en utilisant la transformation  $log_{10}(x+1)$  (où x est la valeur d'abondance de l'espèce).

#### **6.3.1. Géostatistiques**

L'analyse de la structure spatiale est de première importance puisque la plupart de phénomènes naturels sont affectés par des processus qui ont une composante spatiale générant des motifs reconnaissables tels que des zones d'agrégation ou des gradients. Ces structures spatialisées, en particulier celles propres à la distribution des espèces halieutiques peuvent être identifiées et décrites quantitativement en utilisant les géostatistiques. Les géostatistiques regroupent une série de méthodes pour l'analyse des données géoréférencées et permettent l'estimation des valeurs d'une variable étudiée en des localisations non échantillonnées à partir de points de données plus ou moins clairsemés.

#### **6.3. Statistical analyses and modelling**

Statistics and methods in ecology require the careful examination of the data distribution since ecological variables (descriptors) are not always uniformly distributed. Although most of the methods do not require full normality, they perform better if the distribution is as near to normal as possible. The statistical distribution of environmental or biological data were tested for normality using histograms, skewness and kurtosis. The data were transformed when skewness values exceeded |1| and/or kurtosis exceeded 1 and when a normalising function that could improve the data distribution was found. Environmental (e.g. temperature) or biological (fish species abundance) variables were measured on scales based on analytical conventions that are unrelated to the natural processes that generated them. Therefore, any transformed scale is as appropriate as those on which these data were originally recorded. Species data were expressed as abundance (numbers) or density values (nbr.km-2) and always required to be logtransformed using a  $log_{10}(x+1)$  transformation (where x is the species abundance value).

# **6.3.1. Geostatistics**

The analysis of spatial patterns is of prime importance since most natural phenomena are affected by processes that have spatial components generating spatially recognisable structures, such as patches or gradients, which can be analysed. Spatial structures, in particular those of fish distributions, can be identified and described quantitatively using geostatistics. Geostatistics embody a suite of methods for analysing spatial data and allow the estimation of the values of a variable of interest at nonsampled locations from more or less sparse sample data points.

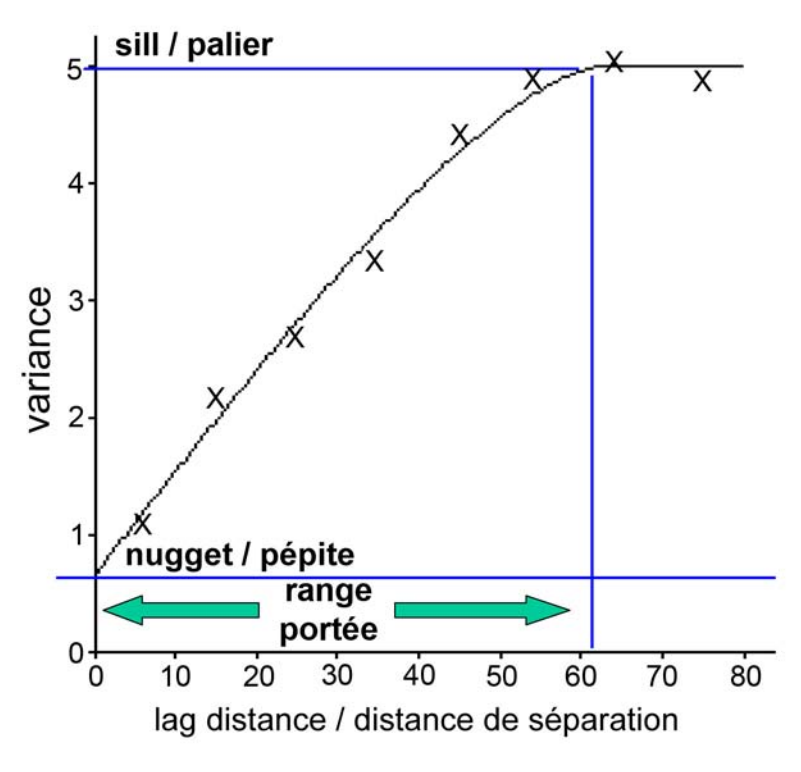

Figure 14 : Le semi-variogramme est l'outil central des géostatistiques (voir texte pour plus de détails).

Figure 14: The semi-variogramme is the central tool of geostatistics (see text for more details).

Le variogramme (figure 14), l'outil central des géostatistiques, est une fonction qui mesure la relation entre des paires d'observations séparées par une certaine distance. Il résume la façon dont la variance d'une variable change quand la distance et la direction séparant deux points quelconques varient. En général, pour des données possédant une structure spatiale, la variance est moindre pour une faible distance de séparation et s'accroît avec une plus grande distance (accroissement monotonique). Le variogramme peut atteindre une variance maximale et s'y stabiliser par la suite. Cette limite supérieure, le palier de variance, évalue la variance maximum du jeu de données. La distance de séparation à laquelle le palier est atteint (la portée) marque la limite de la dépendance spatiale c'est à dire qu'elle décrit l'étendue de la structure spatiale observée. Le variogramme a souvent une interception positive sur l'axe des ordonnées appelée la pépite. Ceci découle d'erreurs de mesure mais aussi principalement de variations se produisant à une échelle plus petite que l'intervalle d'échantillonnage. Certains variogrammes sont totalement plats, appelés "pures pépites" : ils dénotent l'absence apparente de dépendance spatiale dans les données.

The variogram (Figure 14), the central tool of geostatistics, is a function that measures the relation between pairs of observations which are certain distances apart. It summarises the way in which the variance of a variable changes as the distance and direction separating any two points vary. Typically, for spatially structured data, the variance is small at short lags and increases with larger separating distance (monotonic increasing). The variogram may increase to a maximum at which it remains stable thereafter. This upper bound, the sill variance, estimates the maximum variance of the data. The lag distance at which the sill is reached (the range) marks the limit of spatial dependence, i.e. it describes the extent of the observed pattern. The variogram often has a positive intercept on the ordinate axis, known as the nugget variance. This arises from measurement error, but mostly from variation occurring over distances smaller that the sampling interval. Some variograms appear completely flat, i.e. "pure nugget", meaning that there is no spatial dependence evident in the data.

Beaucoup de variogrammes ont des formes simples qui peuvent être décrites par un nombre limité de modèles autorisés. Ces modèles doivent être capables de décrire les principales caractéristiques du variogramme, c'est à dire la pépite, la forme de l'accroissement monotonique et le palier. La méthode communément utilisée pour ajuster les modèles est une procédure statistique d'approximation. Le modèle choisi doit être celui ayant le meilleur ajustement statistique et visuel. Les paramètres du modèle précisent les variances de pépite et de palier et un paramètre de distance (la portée). A partir de ce dernier, l'étendue de la variation d'une variable donnée peut être déterminée, comparée avec d'autres et peut être utilisée pour déterminer la limite de la dépendance spatiale de cette variable.

La méthode de prédiction incarnée par les géostatistiques et pour laquelle les paramètres du variogramme sont essentiels est appelée krigeage. Le krigeage produit des valeurs estimées optimales et objectives en prenant en compte la façon dont une variable varie dans l'espace pour prédire sa valeur en des localisations non échantillonnées et qui peuvent être utilisées pour la cartographie. C'est une méthode de moyenne pondérée basée sur le modèle du variogramme de la variation spatiale. Enfin, l'erreur d'estimation est calculée et est minimisée, tandis que les méthodes classiques sont basées sur des fonctions mathématiques arbitraires et ne fournissent aucune mesure d'erreur. Le krigeage ordinaire est la méthode la plus commune et peut être utilisée pour produire un large champ de valeurs estimées, ponctuellement ou par blocs, ainsi que l'erreur d'estimation correspondante pour la cartographie. Les poids sont dérivés à partir du modèle du variogramme de façon à minimiser l'erreur d'estimation. Généralement, les poids des observations proches de la valeur à estimer sont importants et décroissent avec l'accroissement de la distance. Les quatre ou cinq observations les plus proches de la position de la valeur à estimer peuvent contribuer jusqu'à 80% du poids total et les 10 plus proches pratiquement tout le reste. De plus, les observations regroupées portent moins de poids qu'une observation isolée à la même distance.

Many variograms have simple forms that can be described by a limited set of authorised models. These models must be capable of describing the main features of the variogram, i.e. the nugget, the shape of the monotonic increase and the sill. The most common way of fitting models is by the statistical procedure of least squares approximation. The chosen model should be the one with the best statistical and visual fit. The parameters of the model estimate the nugget and the sill variances, and the distance parameter. From the latter, the scale of variation of a particular variable can be determined, compared with that of others and can be used to determine the limit of spatial dependence of this variable.

The method of prediction embodied in geostatistics and for which the variogram parameters are essential, is known as "kriging". Kriging produces optimal unbiased estimates that can be used for mapping by taking into account the way that a variable varies in space to predict the values at unsampled locations. It is a method of weighted averaging based on the variogram model of the spatial variation. Finally, the estimation error is calculated and minimised; classical methods are based on arbitrary mathematical functions and provide no measure of error variances. Ordinary kriging is the most commonly used method. It can be used to produce a large field of estimates at points or blocks and estimates the variances for mapping. The weights are obtained from the variogram model so as to minimise the estimation variance. Generally, the weights of points near the point to be kriged are large and these decrease as the distance increases. The nearest four or five points might contribute up to 80% of the total weight, whilst the nearest 10 points might contribute up to almost 100% of the total weight. Similarly, clustered points carry less weight individually than isolated ones at the same distance. Finally, some data points may be screened by points lying between them and the point to be kriged. These effects are desirable and show that kriging is local.

Enfin, certaines observations peuvent faire écran entre la position à estimer et d'autres observations plus distantes. Ces effets sont souhaitables et démontrent que le krigeage est local.

Les estimations krigées peuvent être utilisées pour cartographier une variable donnée de façon à interpréter la structure spatiale décrite par le variogramme. Dans cet atlas, la variation spatiale des données environnementales de température et salinité (campagnes ECBTS et CGFS) et biologiques (neuf des 10 espèces invertébrées benthiques, voir tableau 1 ; 16 espèces halieutiques juvéniles et adultes, voir tableau 2) a été analysée en utilisant GENSTAT (GENSTAT 7 Committee, 2004), un logiciel de statistiques génériques qui inclut les principaux outils géostatistiques. Il calcule les variogrammes et les ajuste avec les différents modèles mathématiques autorisés et les utilise pour calculer les estimations krigées sur une grille (de latitudes et longitudes) régulière et fine. C'est ce genre de grille de points qui a été utilisé, par exemple, pour le calcul des valeurs annuelles d'abondance des espèces halieutiques (campagnes ECBTS et CGFS) présentées sous forme de graphiques XY au bas de chaque page de séries temporelles d'espèces halieutiques (pour la période 1989- 2004, dans zone CHARM, avec les lignes représentant les intervalles de confiance à 95%). C'est aussi ce genre de grille de points qui a été utilisé pour le calcul de toutes les moyennes (et écart-types) des campagnes ECBTS et CGFS (variables environnementales et espèces halieutiques) et pour la création, sous ArcMap, des cartes de séries temporelles, des cartes moyennes et des cartes d'écart-type (campagnes ECBTS et CGFS). La grille de points a été importée dans ArcMap et interpolée (voir section 6.5.) à l'aide de l'extension Spatial Analyst de ArcMap pour créer une couche raster continue de taille de cellule de 1 km2 . Les cartes résultantes illustrent la distribution spatiale et sa variation dans le temps des espèces et des variables environnementales étudiées dans la zone d'étude CHARM.

A noter que les cartes krigées des campagnes REISE 1 & 2 et BCD (données environnementales et larves/ichtyoplancton) ont

The kriged estimates can be used to map the variable of interest in order to interpret the spatial pattern described by the variograms. In this atlas, the spatial variation of biological data (nine of the10 benthic invertebrate species, see Table 1; 16 marine fish species, adults and juveniles, see Table 2) and environmental data (ECBTS and CGFS) were analysed using GENSTAT (GENSTAT 7 Committee, 2004), which is a GENeral STATistics package that includes the main geostatistical tools. It computes experimental variograms, fits these with various authorised mathematical models and uses them to calculate kriged estimates on a fine regular grid (of latitudes and longitudes). This was the type of grid of points that was used, for example, to calculate the total annual abundance values presented in the XY plots at the bottom of each marine fish species time-series page (in the 1989- 2004 period, for the CHARM zone, plus 95% confidence intervals). This was also the type of grid of points that was used to calculate the mean abundance and standard deviation of the ECBTS and CGFS and to create, in ArcMap, the timeseries maps, mean abundance maps and standard deviation maps (ECBTS and CGFS). The grid of points was imported into ArcMap and interpolated (see Section 6.5.) using ArcMap's Spatial Analyst extension in order to create a continuous raster of  $1 \text{ km}^2$  resolution. The resulting maps illustrate the spatial distributions and the variations over time for biological and environmental variables studied in CHARM's study area.

Note that the kriged maps for the REISE 1 & 2 and BCD surveys (environmental data and été réalisées en utilisant l'extension "Geostatistical Analyst" de ArcMap.

Pour plus d'informations, prière de consulter : Legendre & Legendre (1998), Matheron (1965), Mello & Rose (2005), Rossi *et al.* (1992), Webster & Oliver (1990), Webster & Oliver (2001).

## **6.3.2. Classification des peuplements halieutiques**

La classification des communautés halieutiques (84 espèces au total incluant aussi deux espèces de céphalopodes et trois espèces de macrocrustacés) est basée sur les données de la campagne scientifique CGFS de l'IFREMER ayant eu lieu en octobre de 1988-2004. Cette classification a été obtenue en utilisant la méthode TWINSPAN de Hill *et al.* (1975), alliant ordination et classification dichotomique. Il s'agit d'un algorithme hiérarchique divisif basé sur une analyse factorielle détendancée de la matrice primaire (site x espèce), résumant les tendances principales de la donnée. Les sites sont divisés en deux groupes en fonction de leur signe sur le premier axe de l'ordination. Les premiers résultats de cette étude ont été décrits dans Vaz *et al.* (2004). Cette classification comprend quatre sous-communautés (classes 1 à 4), chacune caractérisée par une ou des espèces indicatrices (ayant un poids statistique important dans la distinction de cette communauté) et des espèces préférentielles (ayant une forte affinité pour cette classe, aussi bien en fréquence d'occurrence qu'en abondance).

Classification TWINSPAN de la communauté halieutique : le dendrogramme (figure 15) représente les deux premiers niveaux de division. Les valeurs propres du premier axe de l'ordination sont représentées pour chaque division avec les espèces indicatrices correspondantes. Le nombre d'observations dans chaque sous-communauté est indiqué dans les boites. Les espèces préférentielles des quatre sous-communautés sont listées au bas du dendrogramme.

La distribution spatiale des sous communautés ainsi définies a ensuite été obtenue par krigeage

larvae/ichthyoplankton data) were made using ArcMap's Geostatistical Analyst extension.

For more information, please refer to: Legendre & Legendre (1998), Matheron (1965), Mello & Rose (2005), Rossi *et al.* (1992), Webster & Oliver (1990), Webster & Oliver (2001).

## **6.3.2. Classification of marine fish communities**

The classification of the fish communities (84 species in total including two cephalopods and three macro-crustaceans species) was based on data from IFREMER's CGFS, which took place every October from 1988 to 2004. This classification was obtained using the TWINSPAN method described in Hill *et al.* (1975), a method allying ordination and dichotomous classification. It is a hierarchical divisive algorithm based on a Detrended Correspondence Analysis (DCA) of the original (site x species) data matrix, which attempts to summarise the major trends in the data. Sites are divided in two groups based on their signs along the first ordination analysis axis. Preliminary results were previously described in Vaz *et al*. (2004). This classification consists of four sub-communities (classes 1 to 4), each characterised by indicator species (which have a statistical weight in the discrimination of a given sub-community) and preferential species (having a strong affinity for a given sub-community, both in occurrence frequency and abundance).

TWINSPAN Classification of Fish Communities: the dendrogram (Figure 15) represents the first two levels of division. DCA (Detrended Correspondence Analysis) first axis eigenvalues (numbers that represent how much something has been scaled up by) are represented for each division and for each group along with corresponding indicator species. The number of samples in each sub-group is indicated in the boxes. The preferential species of the four sub-communities are listed at the bottom of the dendrogram.

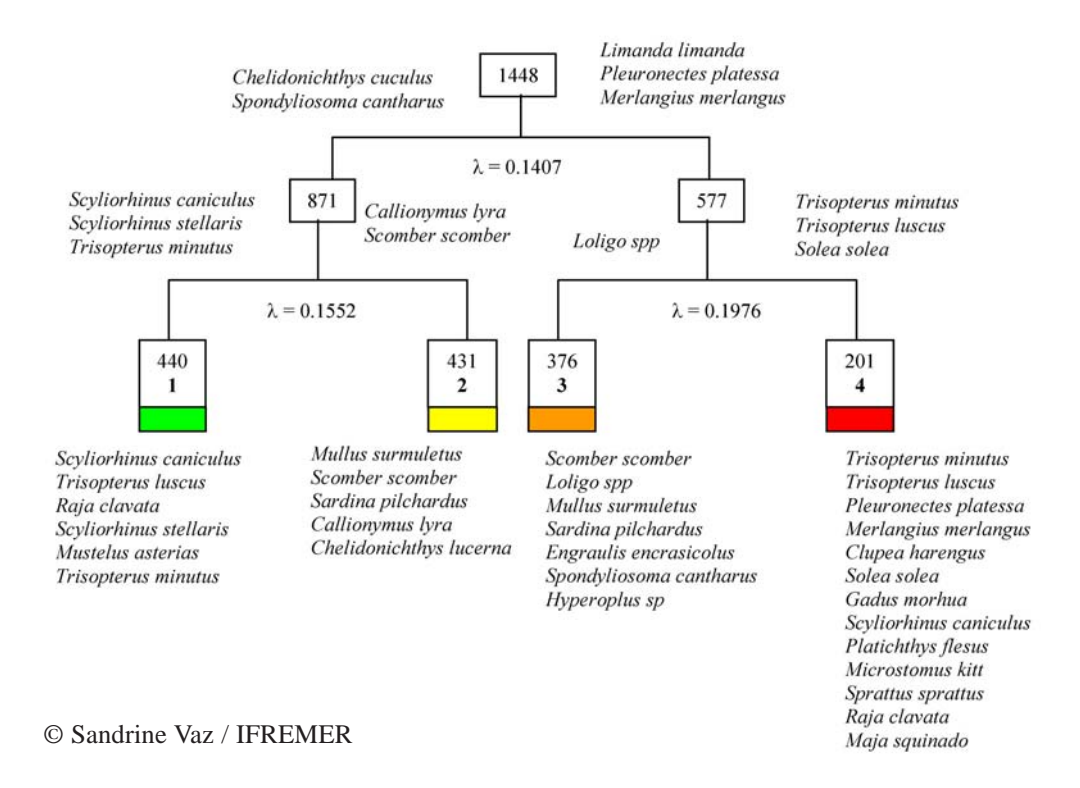

Figure 15 & tableau 3 : Le dendrogramme TWINSPAN (voir texte pour explications) et les espèces marines citées (tableau ci-dessous).

Figure 15 & Table 3: TWINSPAN dendrogram (see text for details) and the marine species mentioned (table below).

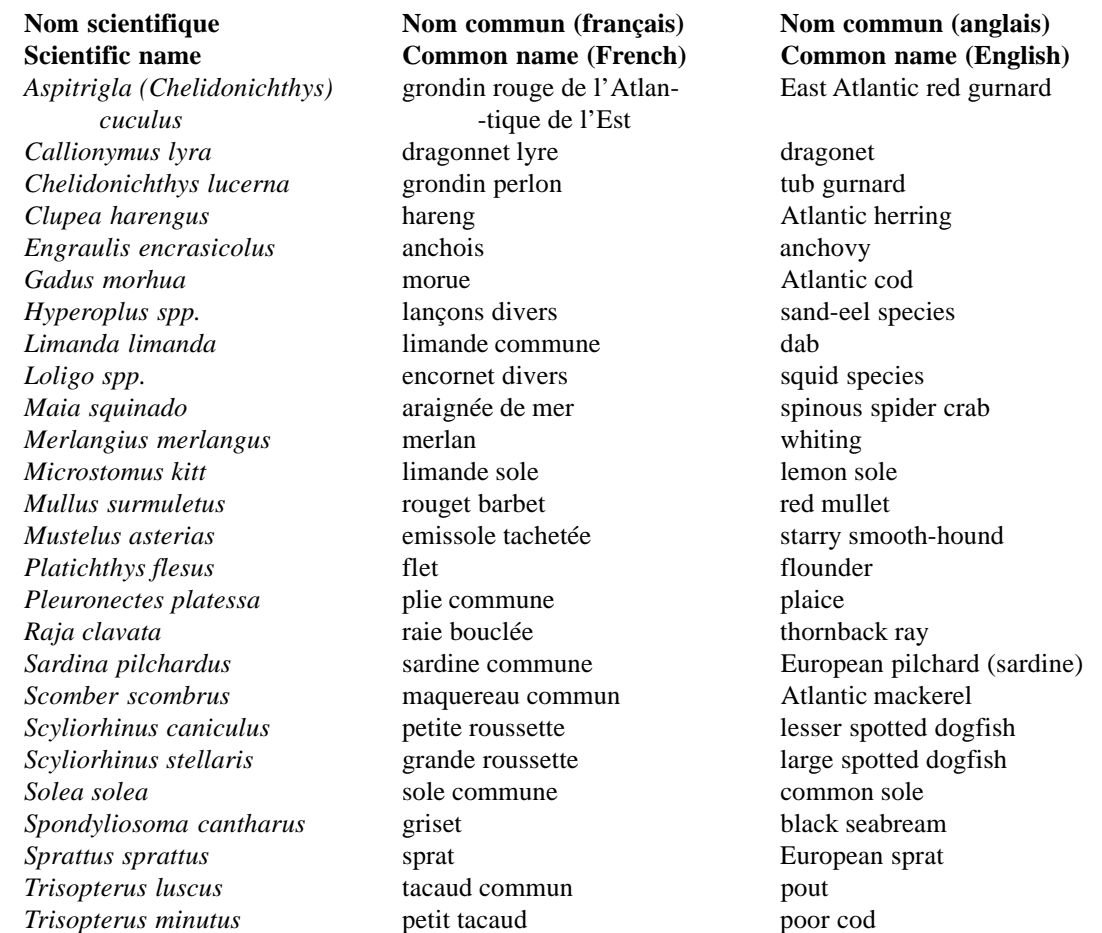

indicatif de chaque type de communautés. Cette technique d'interpolation adaptée aux variables nominales (Webster & Oliver, 1990) permet d'obtenir pour chaque classe une carte correspondant à la probabilité d'occurrence de cette communauté en un point donné. Les cartes de distribution des quatre communautés ont ensuite été combinées en choisissant pour un point donné la communauté dont la probabilité d'occurrence était la plus forte. Les souscommunautés se révèlent être très structurées dans l'espace et ont été nommées en fonction de leurs répartitions géographiques respectives dans la zone étudiée.

# **6.3.3. Modélisation de l'habitat optimal 6.3.3.1. Modèles additifs généralisés des espèces halieutiques (larves/ichtyoplancton)**

La technique des modèles additifs généralisés a été utilisée pour la modélisation des habitats des larves de poissons (ichtyoplancton). C'est une méthode non paramétrique utilisant les caractéristiques des données et leur type de distribution pour prédire soit des présence-absence, soit des valeurs d'abondance. Les modèles par stade de développement (stades 2, 3 et 4, quand les données étaient suffisantes) et par espèce (cinq des six espèces étudiées, voir tableau 2) ont été établis à partir des données biologiques (abondance larvaire) et des facteurs environnementaux (températures, salinités et fluorescence moyennes de la colonne d'eau, profondeur) des campagnes REISE 1 & 2 (1995) et BCD (1999), ainsi que d'autres facteurs (distance à la côte la plus proche, tension de cisaillement sur le fond).

Deux types de modèles ont été produits par stade de développement et par espèce : le premier sur les présence-absence et le second sur les valeurs d'abondance non-nulle. Dans un premier temps, on a identifié la fonction de distribution des données : elle pouvait être binomiale pour les présence-absence, ou gaussienne, ou de Poisson, etc, pour les valeurs d'abondance. Une fonction de lien a ensuite été choisie entre les moyennes des valeurs d'abondance et les facteurs environnementaux : cette fonction était de type logit pour les présence-absence, logarithmiques, The spatial distribution of the defined sub-communities was then obtained using indicator kriging of each community type. This interpolation technique is adapted to nominal variables (Webster & Oliver, 1990) and enables the production of a map giving the occurrence probability of the community type at any given location. The distribution map for the four types were then combined, choosing at each location the community type displaying the highest occurrence probability. The sub-communities were found to be strongly spatially structured and were named after their spatial distribution in the study area.

## **6.3.3. Modelling habitat suitablitity**

## **6.3.3.1. Generalised Additive Models (GAM) of marine fish species (larvae/ ichthyoplankton)**

Generalized Additive Models (GAM) were used to model fish larvae habitats. GAM is a non parametric method based on the nature of the data and its distribution type, in order to predict presence-absence or abundance. Models per developmental stage (stages 2, 3 and 4, when there was sufficient data) and per species (five of the six studied species, see Table 2) were established using biological data (larval abundance) and environmental factors (mean temperature, salinity and fluorescence of the water column, mean depth) from the REISE  $1 \& 2 (1995)$  and BCD (1999) surveys, and other environmental factors (distance to the nearest coast, bed shear stress).

Two types of models were calculated per developmental stage per species: the first one on presence-absence and the second one on non-null abundance values. The first step was to determine the type of distribution of each dataset: it could be binomial for presence-absence, or Gaussian, or Poisson, etc, for larval abundance. A link function was then chosen between mean abundance values and the environmental factors: it could be logit for presence-absence. or logarithmic, etc, for abundance values. The next step consisted in applying a smoothing function to

... La phase suivante a consisté à trouver les fonctions de lissage pour modéliser les réponses espèce-environnement. Ces fonctions pouvaient être de type loess ou spline. Plusieurs modèles ont été testés pour déterminer le type de fonction de lissage et le nombre de facteurs environnementaux influençant la distribution spatiale de ces stades de développement. Ces modèles ont été comparés par l'intermédiaire de leur déviance, cette déviance représentant la différence entre les valeurs observées et les valeurs calculées par le modèle. Plus la déviance était petite, meilleur était le modèle. Un test F permettait aussi de vérifier s'il y avait des différences significatives entre les déviances de deux modèles.

Le modèle retenu pour les présence-absence et celui retenu pour les valeurs d'abondance nonnulle pour un stade d'une espèce ont ensuite été utilisés sur un jeu de données environnementales afin de prédire les distributions spatiales larvaires. Le jeu de données environnementales était une grille régulière qui correspondait à un rééchantillonnage sous SIG de chacune des données de cartes environnementales (températures, salinités et fluorescence moyennes de la colonne d'eau, profondeur, distance à la côte la plus proche, tension de cisaillement sur le fond). Par campagne et par point du réseau, on a donc obtenu une probabilité de présence liée au modèle de présence-absence et une valeur d'abondance. Ces deux valeurs ont été multipliées pour donner une valeur d'abondance prédite considérant la probabilité de présence.

Pour la cartographie, la valeur maximale de chaque point (il y avait un point par campagne, donc trois au maximum) a été retenue et la grille de points a été interpolée en utilisant les géostatistiques et le krigeage (principe décrit dans la section 6.3.1., extension Geostatistical Analyst de ArcMap, pour produire une carte raster continue. Pour chaque carte interpolée, l'erreur d'interpolation a été cartographiée, ce qui a permis de restreindre chaque carte d'habitat au niveau des zones les mieux estimées. Les modèles ne s'appliquent que sur les gammes des données environnementales ayant servi à les

model species-environment responses: the function could be either of loess or spline types. Several models were tested to determine the type of smoothing function and the number of environmental factors which influenced the spatial distribution of each developmental stage. These models were compared using their deviances, which represented the difference between observed values and the ones estimated by the model. The smaller the deviance, the better the model, although an F-test allowed the testing of a significant deviance difference between two models.

For each developmental stage and species, one model was kept for presence-absence and another one for non-null abundance values. The models were then applied to an environmental dataset in order to predict larval spatial distribution. The environmental dataset was a regular grid resulting from the resampling (by a GIS) of each environmental map (mean temperature, salinity and fluorescence of the water column, mean depth, distance to the nearest coast, bed shear stress). For each survey and for each point of this grid, a predicted value for presence was obtained (which somehow was a probability of presence) as well as a predicted value of abundance. These two values were multiplied, resulting in a predicted value of abundance that was taking into account the presence-absence probability.

For mapping, the maximum value of each point (there was one point per survey, hence a maximum of three) was kept and the grid was interpolated using geostatistics and kriging (principle described in Section 6.3.1., ArcMap's Geostatistical Analyst extension) to produce a continuous raster map. For each resulting raster map, the mapping error was calculated in order to limit habitat mapping to the areas where the habitat was best estimated. One condition was to apply models only to the environmental ranges that were used to create them, i.e there was no extrapolation.

construire : il est donc impossible d'extrapoler en dehors de ces valeurs.

# **6.3.3.2. Modélisation par régression quantile des habitats des espèces halieutiques (juvéniles et adultes)**

Les modèles prédictifs de distribution des espèces, ou modèles d'habitats, peuvent être construits de différentes façons et avec des niveaux de complexité variable. L'approche la plus simple en l'absence de données quantitatives est la connaissance à dire d'expert des limites de tolérance d'une espèce en terme de conditions environnementales : ces limites peuvent alors être utilisées pour définir les zones dans lesquelles les conditions environnementales requises sont rencontrées et ainsi en déduire les endroits où une espèce peut potentiellement survivre. A l'opposé, lorsque des observations quantitatives sont disponibles (typiquement l'abondance d'une espèce), certains modèles statistiques peuvent être ajustés aux données et utilisés pour estimer la réponse de l'abondance de la population à des facteurs environnementaux multiples. L'objectivité de cette dernière approche est dans bien des cas préférable car les modèles peuvent être soumis à la rigueur de tests statistiques bien établis. Etant parvenu à estimer la réponse d'une espèce donnée à une série de facteurs environnementaux, que ce soit par dire d'expert ou par l'ajustement de modèles statistiques, des cartes de distribution de l'espèce, définissant ainsi son habitat, peuvent être construites dans un SIG à partir des prédictions obtenues en couplant des cartes numériques des facteurs environnementaux concernés à la réponse estimée de cette espèce à ces mêmes facteurs.

Bien que la méthode utilisée pour développer les modèles d'habitat optimal des 16 espèces halieutiques présentées dans cet atlas (et listées dans le tableau 2) tende à être assez complexe, les concepts sous-jacents sont assez simples à comprendre. Un de ces concepts est la loi des facteurs limitant, qui définit comment l'environnement impose la limite maximale de distribution des populations au travers d'interactions avec des processus essentiels du vivant, tels que la croissance, la survie et la re-

## **6.3.3.2. Quantile regression modelling of marine fish habitats (juveniles and adults)**

Models of species distributions, or habitat models, can be constructed in a variety of ways, each with differing levels of complexity. At the simplest level and in the absence of quantitative data, expert knowledge of a species' upper and lower environmental tolerances (in terms of environmental conditions) can be used to define areas where suitable environmental conditions are known to exist, and in this way infer where the species can potentially survive. At the other extreme, complex statistical models can be fitted to quantitative field data (typically species abundance) and used to estimate population response rates to multiple environmental factors. The objectivity of the latter approach is in many cases preferable as the models can be subject to statistical rigor through the use of well established test procedures. Having arrived at estimates of species responses to a series of environmental factors, whether through expert judgement or statistical model fitting, species distribution maps, delineating their habitat, can be constructed, using these predictions, within a GIS by recoding digital maps of the environmental factors considered with the response rates of this species to these factors.

Whilst the method used to develop the habitat suitability models of the 16 marine fish species presented in the CHARM atlas (and listed in Table 2) lies at the upper end of the complexity scale, the underlying concepts are relatively straightforward to comprehend. One such concept is the law of limiting factors, which defines how the environment imposes upper limits to the distribution of populations through interactions with essential life processes, such as growth, survival and reproduction. The method used to

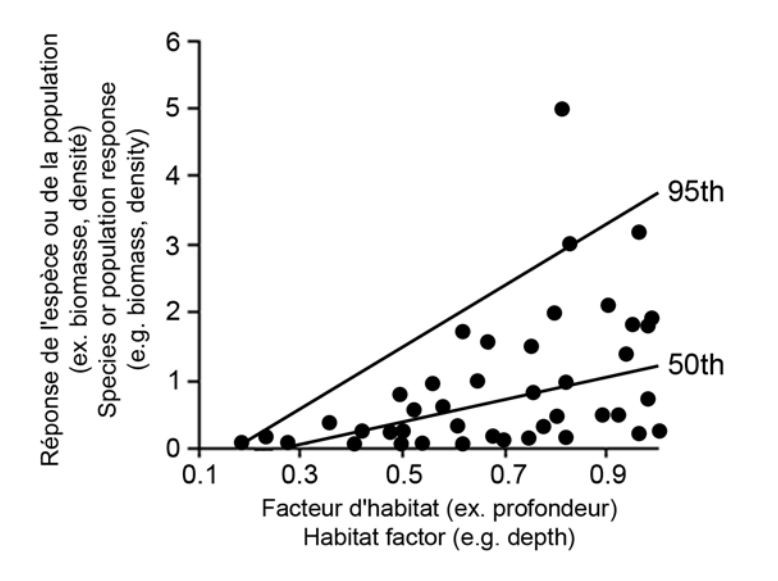

Figure 16 : Réponse simulée d'une espèce ou d'une population à un seul facteur limitant, et régressions pour les 50ième et 95ième quantiles.

Figure 16: Hypothetical species or population response to a single habitat factor, and fitted 50th and 95th quantile regressions.

production. Les modèles d'habitat des espèces halieutiques juvéniles/adultes de CHARM ont été construits par régression quantile, une méthode statistique qui a l'avantage de permettre d'estimer la limite maximale imposée par l'environnement sur la réponse et l'habitat d'une espèce. La régression quantile appartient à la famille statistique des régressions, incluant les régressions linéaires simples et multiples. Ces méthodes permettent d'estimer comment l'abondance d'une espèce répond au changement d'un ou plusieurs facteurs environnementaux. La figure 16 illustre la réponse hypothétique de l'abondance d'une espèce ou d'une population à un facteur environnemental mesuré. La ligne désignée par "50th" est caractéristique d'un modèle linéaire simple qui estime la réponse d'une espèce en terme d'abondance moyenne. Par contraste, la ligne au-dessus ("95th") représente un modèle de régression du 95ième quantile, c'est-à-dire ajusté aux limites supérieures de l'abondance de l'espèce, illustrant là où la limite maximale imposée par l'environnement sur la réponse en terme d'abondance est la mieux estimée. Un des principaux avantages liés à l'utilisation de la régression quantile pour estimer l'effet limitant de l'habitat d'une espèce est que les modèles spatiaux produits par la suite via le SIG tendent à décrire la distribution potentielle de l'espèce plutôt que sa distribution réelle. Les cartes décrivant la distribution potentielle des espèces risquent moins de sous estimer la qualité de l'habitat et donc sont par la suite utiles pour

construct the CHARM habitat models for marine species (juveniles and adults) is termed quantile regression, and despite its complexity is arguably unique in being able to estimate environmental imposed upper limits to specieshabitat responses. Quantile regression belongs to the family of regression approaches that includes simple linear and multiple regression. These statistical methods aim to provide numerical estimates of how species respond (e.g. in terms of abundance) to changes in one or more environmental factors. Figure 16 shows a hypothetical scatterplot of a species or population response (e.g. abundance) to a measured habitat factor. The line labelled '50th' is characteristic of a simple linear model in providing an estimate of the mean response rate (e.g. mean abundance), i.e. through the centre of the data distribution. In contrast, the line above represents a 95th quantile regression model fitted to the upper bounds of the data distribution, which is where habitat imposed upper limits to the species response rate (e.g. abundance) are best estimated. One of the main advantages of using quantile regression to estimate the limiting effects of a species' habitat is that spatial models subsequently constructed in GIS tend to describe potential rather than actual patterns of species distributions. Maps showing potential species distributions are less likely to underestimate habitat quality, and therefore have subsequent benefits for precautionary management principles.

l'application du principe de précaution à la gestion des ressources.

Le processus d'élaboration du modèle peut être décomposé en trois étapes : sélection du modèle, évaluation de l'ajustement du modèle et validation du modèle. La sélection du modèle implique l'identification des différents facteurs environnementaux mesurés qui contribuent effectivement à la réponse de l'espèce considérée (exprimée en nombre au km²). Les facteurs environnementaux ne contribuant pas de façon appréciable sont omis du modèle. Des régressions polynomiales sont aussi testées. Le résultat final de ce processus de sélection est un modèle de régression quantile, généralement pour un quantile compris entre le 80ième et le 95ième, offrant la meilleure estimation possible des variations de l'abondance des espèces en fonction d'un sous-groupe de facteurs environnementaux contribuant de façon effective. L'ajustement du modèle aux données d'origine est ensuite évalué. Ceci fournit une mesure objective permettant de comparer les résultats de modèles alternatifs. L'étape finale consiste en un test de validation, qui compare des données d'abondance inutilisées pour le développement du modèle à celles prédites par le modèle ; le résultat de cette comparaison étant une évaluation du pouvoir prédictif du modèle.

Cinq facteurs environnementaux prédictifs ont été utilisés pour modéliser l'habitat optimal des espèces halieutiques : la profondeur de pêche de ces espèces, le type de sédiment de fond, la tension de cisaillement sur le fond, et les température et salinité de surface. La profondeur, la température et la salinité étaient mesurées in situ aux stations échantillonnées pendant les campagnes ECBTS et CGFS, tandis que le type de sédiment de fond, la tension de cisaillement sur le fond ont été extraits de cartes numériques (voir sections 6.2.2 and 6.2.3). Pour chaque espèce et chaque campagne (neuf espèces pour la campagne ECBTS, 16 espèces pour la campagne CGFS), le modèle statistique obtenu consistait en une équation décrivant la réponse de l'abondance maximale d'une espèce à un sous-ensemble de ces cinq facteurs environnementaux contribuant de façon appréciable à cette réponse. Cette équation était

The process of model construction can be split into 3 stages: model selection, evaluation of model fit, and model validation. Model selection involves assessing the various contributions of the measured environmental factors to estimates of the species response, in this instance the catch rate of an individual fish species measured in units of numbers caught per km<sup>2</sup>. Those environmental factors that offer no appreciable contribution are dropped from the model. Models that are curvilinear in one or more terms are also tested. The final outcome of the selection process is a quantile regression model, typically greater than the 80th but no greater than the 95th quantile, that offers the best estimate of variations in catch rate according to one or more of environmental factors. The model is then evaluated in terms of its goodness-of-fit to the original data. This provides an objective measure for comparing alternative model outcomes. The final stage involves a validation test, whereby observed catch rates from an independent source, i.e. not used for model development, are compared to those predicted by the model, the outcome being an assessment of the predictive power of the model.

Five predictive environmental factors were used to model fish habitat suitability: fishing depth, seabed sediment types, bed shear stress, and sea surface temperature and salinity. Depth, temperature and salinity were measured in situ at ECBTS and CGFS trawl stations, while seabed sediments and bed shear stress data were extracted from digital maps (see Sections 6.2.2 and 6.2.3). For each species and each survey (nine species for ECBTS, 16 species for CGFS), the output of the modelling procedure was an equation describing how the maximum abundance for a fish species varied according to changes in each of the environmental factors. The equation was used to recode digital maps of the environmental factors to produce a map of predicted catch rates. The assumption of the modelling procedure is that catch rates are directly related to habitat suitability, so higher catch rates mean higher habitat suitability. Sections 6.2.1., 6.2.2., 6.2.3., 6.3.1.

ensuite utilisée afin de prédire l'abondance maximale de l'espèce étudiée à partir des cartes numériques des facteurs environnementaux concernés (extension Raster Calculator), produisant ainsi une carte d'habitat potentiel ou optimal. L'hypothèse de la procédure de modélisation était que les captures sont directement liées à l'habitat optimal, et donc que des captures plus élevées correspondent à une qualité d'habitat supérieure. Les sections 6.2.1., 6.2.2., 6.2.3., 6.3.1. et 6.5. détaillent comment les cartes numériques (rasters continus de résolution 1 km2 ) des cinq facteurs environnementaux ont été obtenues. Pour les espèces communes aux campagnes ECBTS et CGFS (neuf espèces), des cartes d'habitat optimal combinées (pour juillet/août et octobre) ont été produites. Les cartes d'habitats ont d'abord été standardisées en les normalisant et recodant de 0 à 1 puis ont été combinées en gardant la valeur maximale des deux cartes d'habitat (en utilisant l'extension Raster Calculator de ArcMap).

and 6.5. detail how the digital maps (continuous rasters of 1 km<sup>2</sup> resolution) of the five environmental factors were built. For the species common to both ECBTS and CGFS, combined habitat suitability maps for July/August and October were constructed. Habitat suitability maps were first standardised (to follow a normal distribution and recoded from 0 to 1) and combined by returning the maximum predicted habitat suitability of the two habitat maps.

#### **6.4. Données de débarquement sur les espèces halieutiques (journaux de bord)**

En France et en Angleterre, le suivi des débarquements des bateaux de pêche professionnelle s'appuie sur les informations provenant des ventes en criée et des déclarations de pêche consignées dans les journaux de bord européens ("logbooks") pour les bateaux d'une longueur supérieure à 10 m ou effectuant des marées de plus de 24 heures. Les pêcheurs sont dans l'obligation d'indiquer sur ces logbooks les rectangles statistiques où les captures sont effectuées, l'engin et le temps de pêche : en effet, le CIEM a découpé l'Atlantique Nord en rectangles de 1° de longitude sur 0.5° de latitude (figure 17) pour mieux identifier d'où proviennent les apports. Le rectangle statistique est donc l'unité de base pour la représentation cartographique des débarquements. Les bateaux français de pêche professionnelle inférieurs ou égaux à 10 m ou effectuant des sorties en mer de moins de 24 heures sont tenus de remplir des fiches spécifiques établies par des enquêteurs, tandis qu'en Grande-Bretagne ce sont les autorités locales (Sea Fisheries Committees, SFC) qui collectent de telles données pour les zones à moins de 6 miles nautiques de la côte

In France and in Great Britain, the control of landings by commercial ships is based on information originating from sales (at the fish landing points) and from fishing declarations recorded in European logbooks for ships over 10 m in length or at sea for more than 24 hours. Fishermen are obliged to record in the logbook the ICES divisions where catches took place, the fishing gear and the time spent fishing: ICES has divided the North Atlantic into rectangles of 1° longitude and 0.5° latitude (Figure 17) in order to better identify where catches originate from. These divisions are therefore the units for the cartographic display of landings. In France, commercial fishing vessels of less than 10 m in length, or at sea for less than 24 hours, must fill in forms established by investigators, and in the UK local Sea Fisheries Committees (SFC) may employ their own data collection strategies for areas up to 6 miles offshore. This data may be used to inform management policies for these small scale fisheries. In France, all the data collected are centralised in the regional centres for statistical analyses (CRTS), which will be centralised in 2006 in Lorient under the

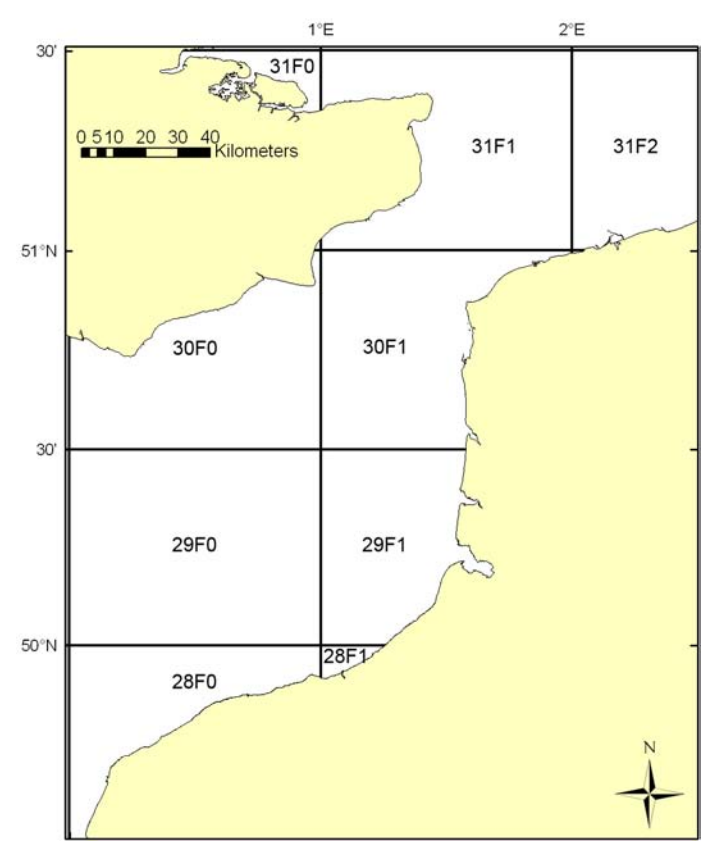

Figure 17 : Les rectangles statistiques du CIEM dans la zone CHARM (secteurs IVc et VIId).

Figure 17: ICES divisions in the CHARM zone (sectors IVc and VIId).

#### **6.4. Marine species landing data (logbooks)**

britannique. Pour la France, toutes les données récoltées sont ensuite centralisées au niveau des Centres Régionaux de Traitement des Statistiques (CRTS) qui seront centralisés en 2006 à Lorient et dépendent de la Direction des Pêches Maritimes (DPMA). Ces centres assurent la saisie, la validation et l'archivage des informations sur une base de données centralisée. Les données de débarquement françaises présentées dans cet atlas ont été extraites de cette base statistique. Pour le Royaume -Uni, les inspecteurs du DEFRA centralisent les données dans une base de données sur les activités de pêche (Fisheries Activity Database - FAD) qui regroupe les informations provenant d'Angleterre, du Pays de Galles et de l'Irlande du Nord. Les données françaises et anglaises concernant le Détroit du Pas-de-Calais ont donc été compilées pour le projet. La description de l'exploitation des 16 espèces-clés choisies (tableau 2) pour le Détroit du Pas-de-Calais présente ainsi l'évolution des débarquements annuels totaux de 1989 à 2003, et les cartes trimestrielles des apports par division CIEM moyennés sur les années 1999 à 2003, dernière année validée et disponible pour le Projet CHARM.

supervision of the maritime Fisheries Directorate (DPMA). These centres collect, validate and archive the data in a centralised database. French landing data presented in this atlas were extracted from this database. For Great Britain, DEFRA inspectors centralise data in a Fishery Activity Database (FAD) that contains data originating from England, Wales and Northern Ireland. French and British data for the Dover Strait were compiled for the 16 key marine fish species selected for the project (Table 2). Total annual catches (Great Britain, France) are presented for the period 1989 to 2003, as well as the mean catches per quarter per ICES division for the period 1999 to 2003, 2003 being the last validated year available for the CHARM project.

#### **6.5. Cartographie**

*Logiciel et projection utilisés.* Le logiciel SIG ArcMap a été utilisé pour créer les cartes présentées dans cet atlas est ArcMap (ArcGIS Desktop product, versions 8.2 et 9, Environmental Systems Research Institute, Inc., ESRI), ainsi que extensions Raster Calculator, Spatial Analyst et Geostatistical Analyst. Trois projections ont été utilisées dans cet atlas (leurs paramètres sont précisés dans le tableau 4). La projection "CHARM", une projection *ad hoc* définie pour l'atlas et basée sur une version modifiée de la projection "British National Grid", est la projection utilisée pour la création de la majorité des cartes de l'atlas. Cette projection (projection Transverse Mercator avec le datum WGS 1984) a été choisie car elle préserve au mieux les distances et surfaces. Les images satellitaires de la couleur de l'eau (section 6.2.4.) ont été obtenues avec la projection Lambert 1993 (projection Lambert Conformal Conic avec le datum Geodetic Reference System GRS 1980) et ont été gardées dans cette projection pour l'atlas. Les données de débarquement (section

#### **6.5. Cartography**

*Software and projections used.* The GIS software used to produce the maps presented in this atlas is ArcMap (ArcGIS Desktop product, versions 8.2 and 9, Environmental Systems Research Institute, Inc., ESRI), with its extensions Raster Calculator, Spatial Analyst and Geostatistical Analyst. Three projections were used in this atlas (their parameters are presented in Table 4). The "CHARM" projection, a custom defined projection based on a modified version of the British National Grid projection, was used to produce almost all the maps. This projection (Transverse Mercator projection with WGS 1984 datum) was chosen because it preserves distance and area as best as possible. Ocean colour satellite images (Section 6.2.4.) were provided in Lambert 1993 projection (Lambert Conformal Conic projection with Geodetic Reference System GRS 1980 datum), and were kept in this projection for the atlas. The landing data maps per ICES division (Section 6.4.) were created with a Mercator projection (WGS 1984 datum) because the grid of the ICES divisions would

#### "CHARM"

Type de projection / Projection type: Transverse Mercator False easting: 400,000 False northing: -100,000 Méridien central / Central meridian: -1 Scale factor: 1 Latitude d'origine / Latitude of origin: 49 Datum: WGS 1984 Prime meridian: 0

#### Lambert 1993

Type de projection / Projection type: Lambert Conformal Conic False easting: 700,000 False northing: 6,600,000 Méridien central / Central meridian: 3 Standard parallel 1: 44 Standard parallel 2: 49 Latitude d'origine / Latitude of origin: 46.5 Datum: GRS 1980 Prime meridian: 0

#### Mercator

Type de projection / Projection type: Mercator False easting: 0 False northing: 0 Méridien central / Central meridian: 0 Standard parallel 1: 60 Datum: WGS 1984 Prime meridian: 0

Tableau 4 : Systèmes de coordonnées et paramètres des projections.

Table 4: Coordinate systems and parameters of the projections.

6.4.) ont été créées avec la projection Mercator (datum WGS 1984) car la grille des rectangles CIEM aurait été déformée si la projection CHARM avait été utilisée.

*Interpolation des grilles de points en rasters continus.* Plus haut dans cette description des méthodes (sections 6.2.1., 6.2.3., 6.2.5., 6.3.1.), il est mentionné que l'extension Spatial Analyst d'ArcMap a été utilisée pour transformer des grilles régulières de points afin de créer des cartes continues appelées aussi "rasters". La projection CHARM a été utilisée pour toutes les cartes résultantes de ce processus, processus décrit ciaprès. La grille de points (latitude, longitude, valeur du paramètre considéré : par exemple l'abondance d'une espèce invertébrée benthique ou d'une espèce halieutique (juvénile/adulte) ; la température, la salinité [section 6.3.1.] ; la profondeur [section 6.2.1.] ; la tension de cisaillement sur le fond [section 6.2.3.] ; la production primaire nette [section 6.2.5.]) a été importée dans ArcMap. Utilisant l'extension Spatial Analyst de ArcMap, la grille a alors été interpolée par krigeage (section 6.3.1.), en utilisant les paramètres par défaut du logiciel (krigeage ordinaire, modèle sphérique de variogramme, rayon de recherche variable avec 12 points) afin de créer un raster continu de résolution 1 km2 . L'extension Raster Calculator a été ensuite utilisée pour enlever les portions du raster qui étaient "interpolées", c'est à dire en dehors de la zone géographique couverte par la grille de points originelle. Cette dernière étape du processus explique pourquoi il y a des parties vides (blanches) sur certaines cartes de cet atlas. C'est surtout le cas des cartes créées à partir de données collectées pendant les campagnes scientifiques, en particulier lorsque le navire océanographique n'a pas échantillonné toute la zone CHARM : ces zones non échantillonnées apparaissent comme vides dans les cartes résultantes. Si la zone échantillonnée varie d'une année à l'autre, l'étendue géographique des cartes résultantes différe.

I-48 Certaines des cartes créées via ce processus présentent un effet d'"écaille", ce qui est dû à une interpolation à une résolution (cellules de 1 km2 ) beaucoup trop fine par rapport à la résolution de la grille de points originelle. Cet have been distorted if the CHARM projection had been used.

*Interpolation of grids of points into continuous rasters.* Earlier in this description of methods (Sections 6.2.1., 6.2.3., 6.2.5., 6.3.1.), it is mentioned that ArcMap's Spatial Analyst extension was used to transform regular grids of points into continuous maps, also called "rasters". The CHARM projection was used for all the maps created from the interpolation of grids of points. The grid of points (latitude, longitude, value of the considered parameter, e.g. the abundance of a a benthic invertebrate species or of a juvenile/adult marine fish species; temperature, salinity [Section 6.3.1.]; depth [Section 6.2.1.]; bed shear stress [Section 6.2.3.]; net primary production [Section 6.2.5.]) was imported and plotted in ArcMap. Using ArcMap's Spatial Analyst extension, the grid of data points was then interpolated by kriging (Section 6.3.1.), using the default parameters of the software (ordinary kriging, spherical variogram model, variable search radius with 12 points) to create a continuous raster of 1 km<sup>2</sup> cell size (resolution). ArcMap's Raster Calculator extension was then used to cut out any portion of the raster that was "extrapolated", i.e. that was outside of the geographical area covered by the original data point grid. This last point explains why there are empty (white) patches on certain maps of this atlas. This is particularly the case for the maps created from data collected during scientific surveys, especially when the research vessel did not sample all areas of the CHARM zone: these non-sampled areas appear as empty in the resulting map. If the area surveyed varies across years, the resulting maps differ in geographical extent.

Some of the maps produced in this way are somewhat distorted as a result of interpolating at a resolution  $(1 \text{ km}^2)$  much finer than the resolution of the original grid of points. The effect was removed by altering the kriging parameters effet a été supprimé en modifiant les paramètres de krigeage de l'extension Spatial Analyst (la distance maximale et le nombre de points).

*Légendes des cartes.* Pour la profondeur (section 6.2.1.) et la tension de cisaillement sur le fond (section 6.2.2.), les valeurs minimales et maximales ont été utilisées directement. Pour les images satellitaires de la couleur de l'eau (section 6.2.4.), la production primaire nette (section 6.2.5.), les températures et salinités de campagnes scientifiques, les valeurs proches des 5ièmes et 95ièmes quantiles ont été utilisées respectivement comme valeurs minimales et maximales. Pour les espèces invertébrées benthiques et les espèces halieutiques juvéniles/ adultes, 0 a toujours été choisi comme valeur minimale et le 95ièmes quantile a été utilisé comme maximum. Pour les cartes d'écart-type (température, salinité et espèces halieutiques juvéniles/adultes), les valeurs minimales et maximales ont été utilisées. Pour les données de débarquement présentées par rectangle CIEM (section 6.4.), un fichier de forme compatible avec ArcGIS a été créé, qui compile les données françaises et britanniques. La légende pour chaque espèce a été basée sur les seuils naturels des données, afin d'obtenir cinq classes plus une pour les valeurs nulles.

of the Spatial Analyst extension (maximum distance and the number of points).

*Legends.* For depth (Section 6.2.1.) and shear bed stress (Section 6.2.2.), the maximum and minimum values were used. For ocean colour satellite images (Section 6.2.4.), net annual primary production (Section 6.2.5.), and scientific survey temperatures and salinities, approximates of the  $5<sup>th</sup>$  and  $95<sup>th</sup>$  quantiles were used for the minimal and maximal values, respectively. For benthic invertebrate species and marine fish species (juveniles and adults), 0 was always the minimum and the 95th quantile was used as a maximum. For maps of standard deviation (temperature, salinity and juvenile/ adult marine fish species), the minimum and maximum values were used. For landing data presented by ICES divisions (Section 6.4.), an ArcGIS compatible shapefile compiling French and British data was created. The legend for each species is based on natural breaks in the data, to create five classes plus one for the zeros.

# *SECTION II*

1. Données marines physiques et environnementales

1. Physical and environmental marine data

Données physiques - Physical data

# Profondeur (bathymétrie avec niveau moyen d'eau)

La bathymétrie a été derivée des cartes marines du SHOM. L'élévation du niveau moyen de la mer a été estimée grâce au modèle hydrodynamique MARS 3D d'IFREMER (Le Roy & Simon, 2003).

# Depth (bathymetry plus mean sea level)

Bathymetry was derived from SHOM's navigation charts. Mean sea level was estimated using IFREMER's MARS 3D hydrodynamic model (Le Roy & Simon, 2003).

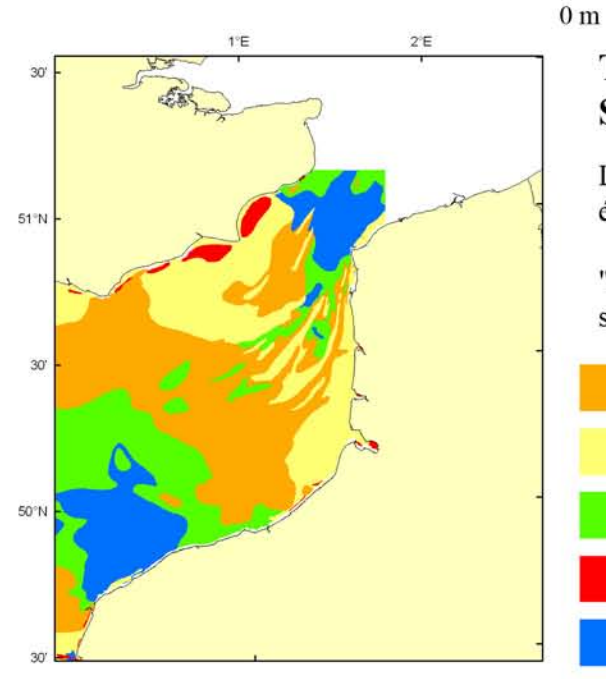

# Tension de cisaillement sur le fond

La tension de cisaillement (N.m<sup>-2</sup>) a été estimée grâce à un modèle hydrodynamique 2D développé à l'origine par le Proudman Oceanographic Laboratory.

# **Bed shear stress**

Bed shear stress (N.m<sup>-2</sup>) was estimated using a 2D hydrodynamic model originally developed at the Proudman Oceanographic Laboratory.

 $0 N.m^{-2}$ 

 $3 N.m<sup>-2</sup>$ 

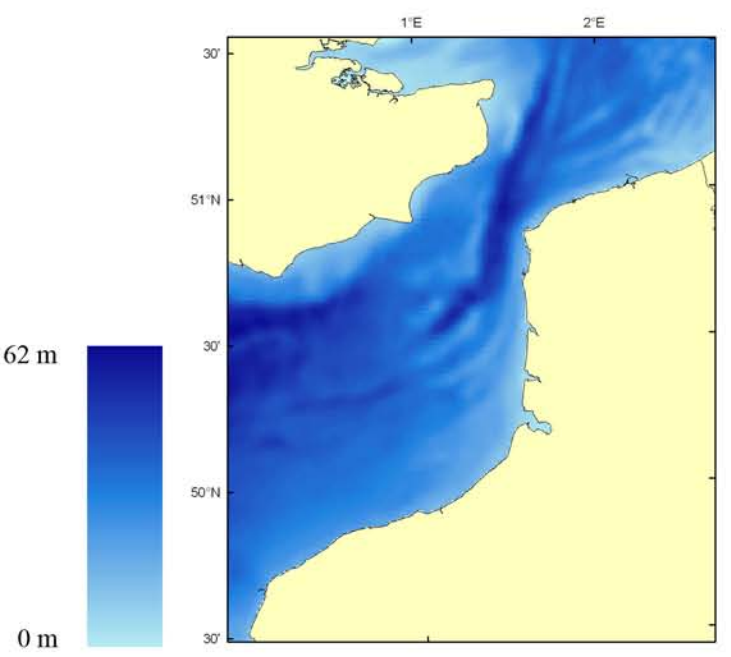

# Types de sédiment de fond **Seabed sediment types**

La carte dite "de Larsonneur" (Larsonneur et al., 1979) a été reclassifiée en cinq catégories.

"Larsonneur's" map (Larsonneur et al., 1979) was reclassified in five categories.

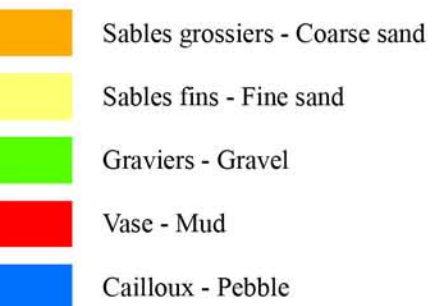

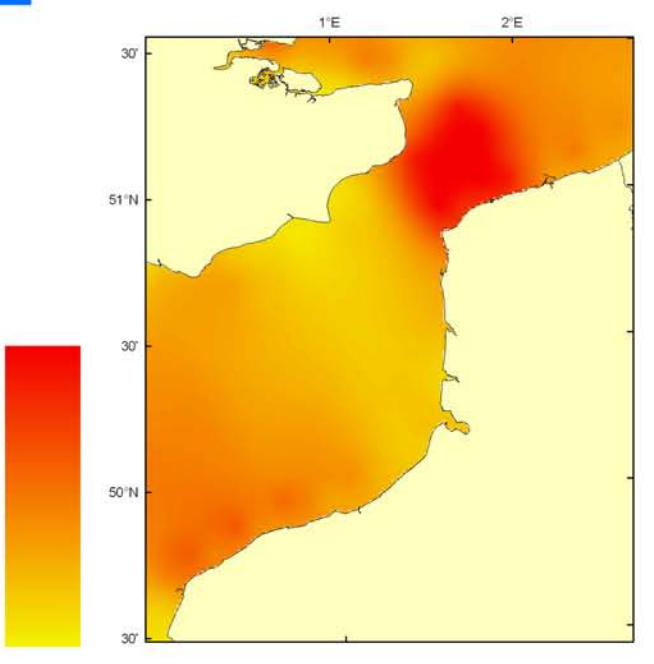

Données environnementales des campagnes REISE 1 & 2 et BCD (larves/ichtyoplancton) Environmental data from REISE 1 & 2 and BCD surveys (larvae/ichthyoplankton)

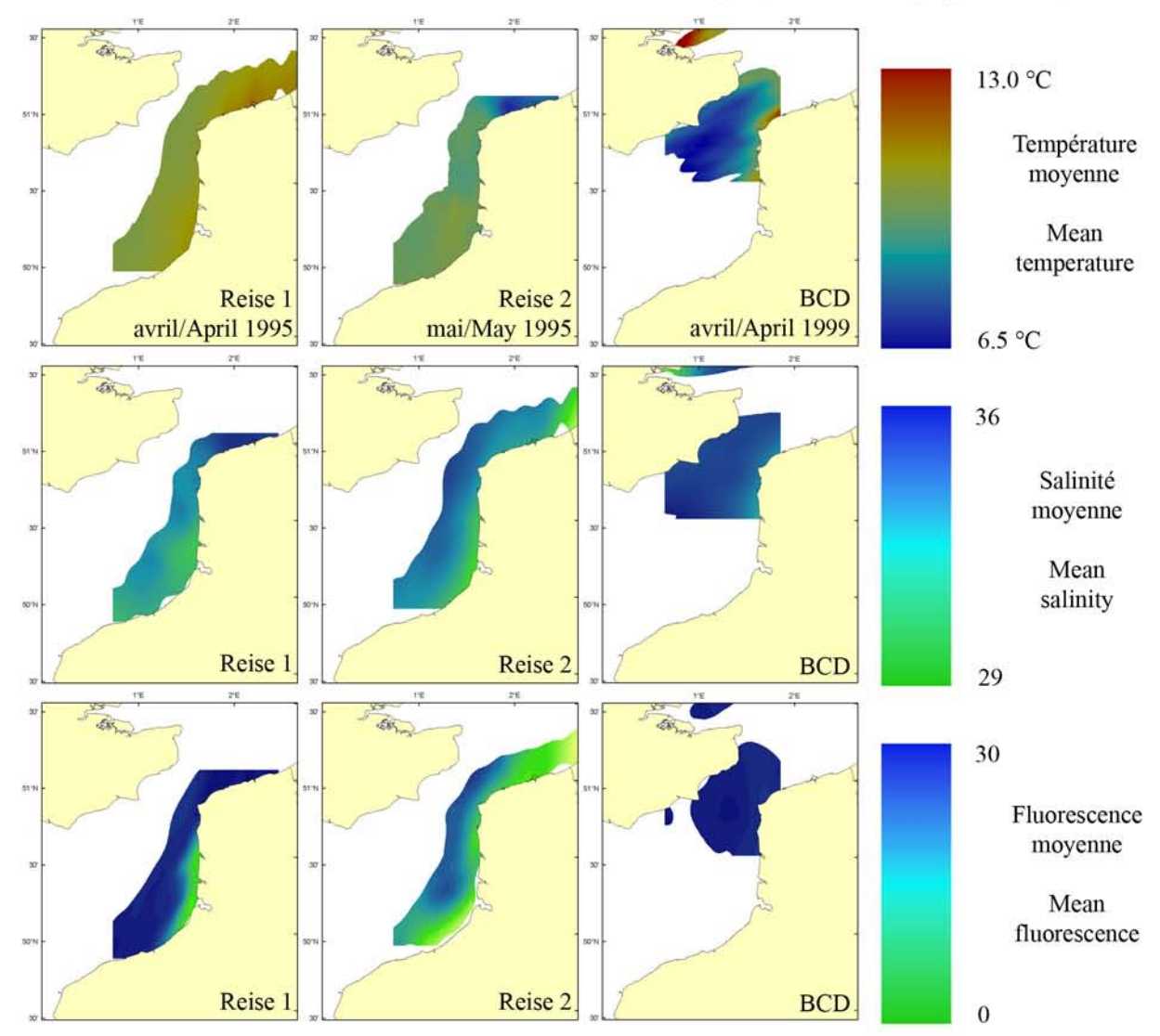

La distribution spatiale de l'ichtyoplancton dépend des masses d'eaux avec des variations principalement liées à la topographie et la distance à la côte (gradients thermohalins). Les mécanismes migratoires peuvent compenser en partie les phénomènes de dérives importants liés aux courants comme en Manche et mer du Nord. Dans ces situations, pour se maintenir dans un secteur donné, les larves doivent exploiter des zones de rétention qui sont souvent liées à des tourbillons ou des fronts. Ces zones sont liées aux estuaires et à la masse d'eau côtière le long de la côte d'Opale dénommée "Fleuve Côtier" où on trouve des températures plus fortes, des salinités plus faibles et des valeurs de fluorescence témoin du phytoplancton plus fortes. Cette masse d'eau côtière est séparée des eaux centrales par un front hydrologique dépendant de la marée et des conditions météorologiques. Au printemps, on observe le bloom phytoplanctonique marqué au niveau français par de très fortes concentrations en Phaeocystis globosa.

The spatial distribution of ichthyoplankton is related to water masses with variations linked to from topography and distance the coast (thermohaline gradients). Migratory processes can partly counteract larval drift due to currents, as is the case in the English Channel and North Sea. In these areas, larvae can use retention zones which help them to remain in an area. These areas are linked to fronts and gyres. They are mainly located in front of estuaries and are linked to the coastal water mass along the Opale Coast ("Fleuve côtier" or coastal flow) where high temperature, low salinity and high fluorescence (linked to phytoplankton) are observed. This coastal water mass is separated from central waters by a hydrologic front whose structure depends on tides and meteorological conditions. During Spring, the phytoplanktonic bloom is reinforced along the French coast by high concentrations of Phaeocystis globosa.

Températures et salinités moyennes des campagnes au chalut à perche (ECBTS) en juillet/août

Mean temperatures and salinities from the Eastern Channel Beam Trawl **Survey (ECBTS) in July/August** 

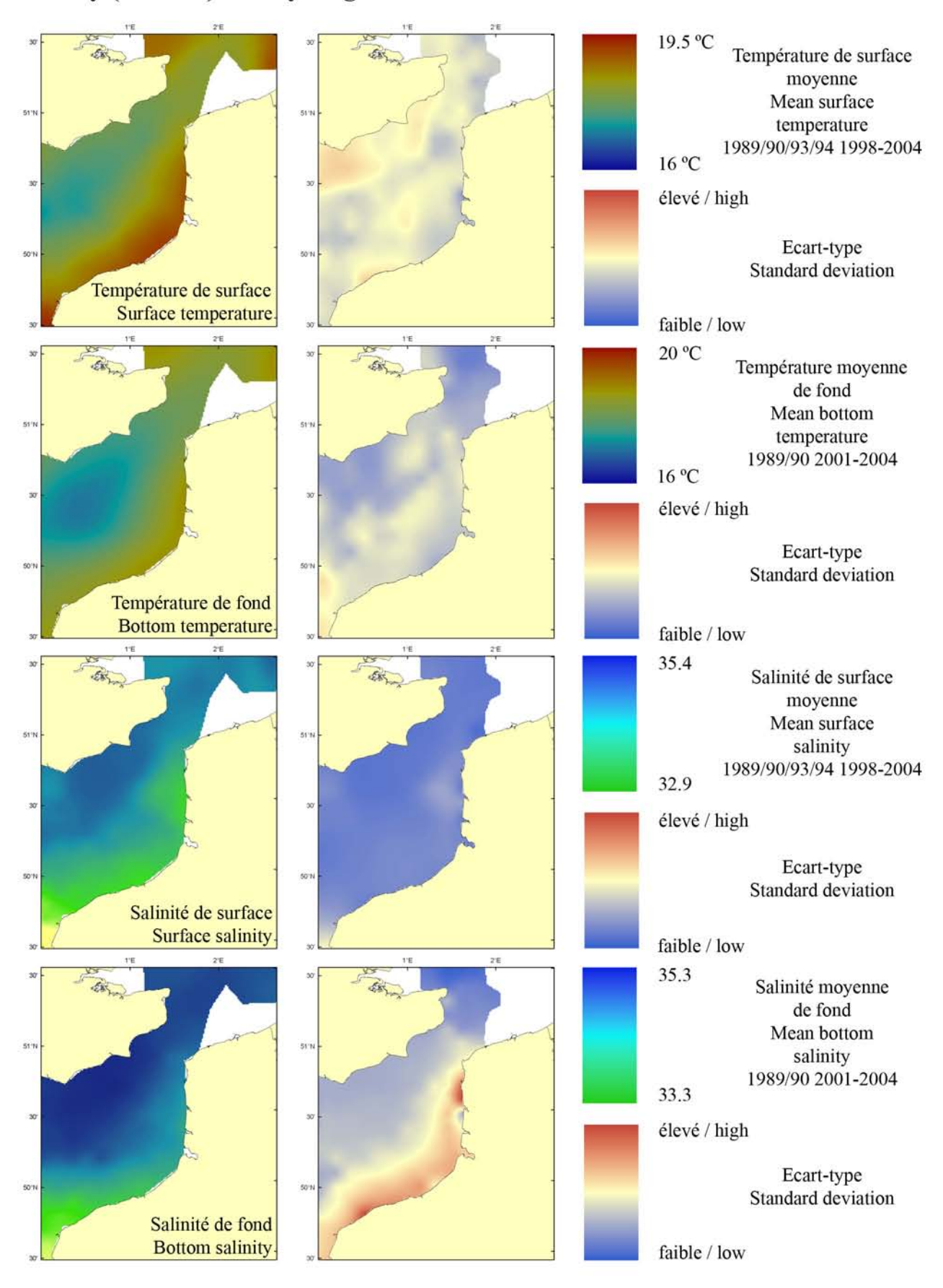

# Températures des campagnes au chalut à perche (ECBTS) en juillet/août Temperatures from the Eastern Channel Beam Trawl Survey (ECBTS) in July/August

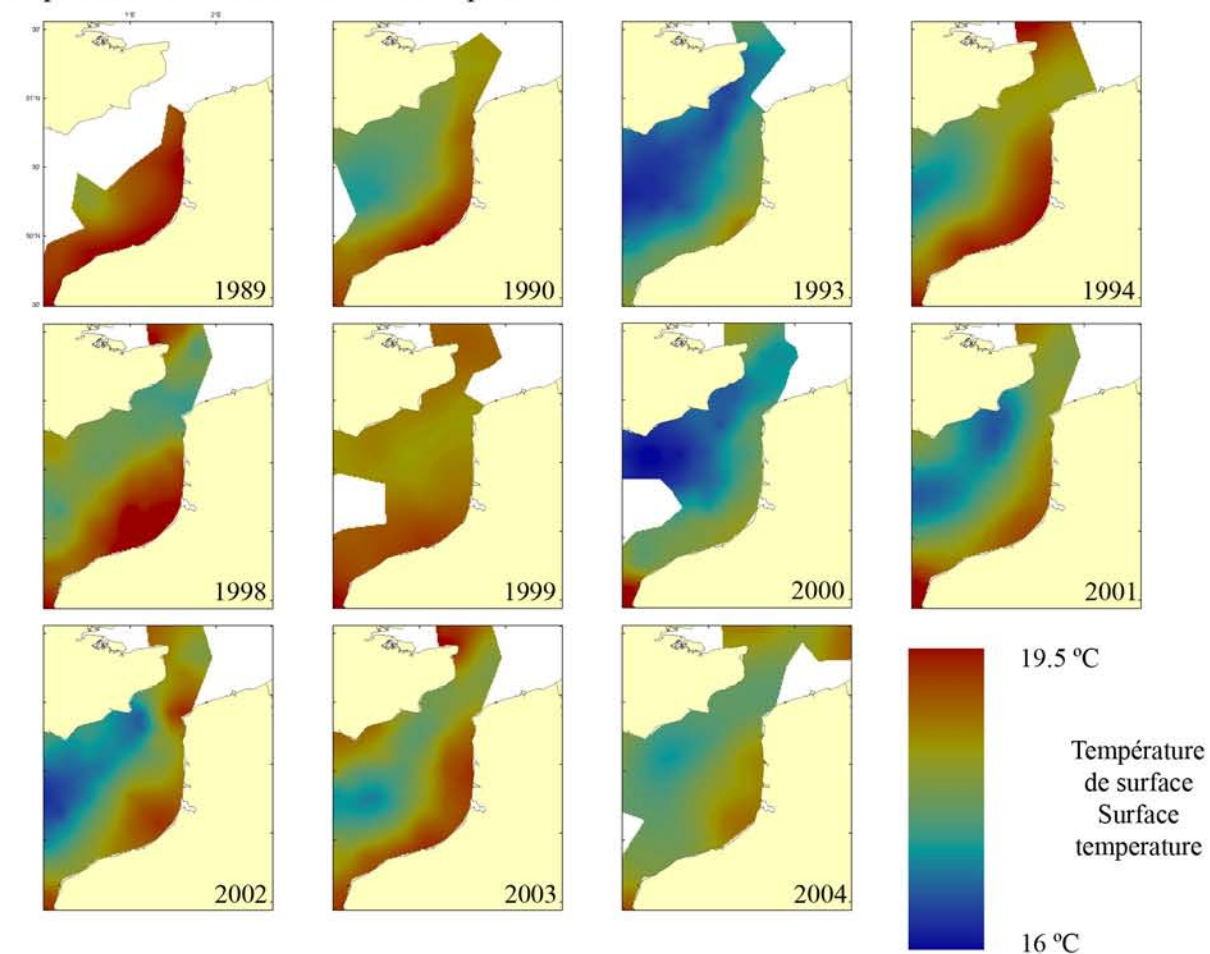

Température de surface - Surface temperature

# Température de fond - Bottom temperature

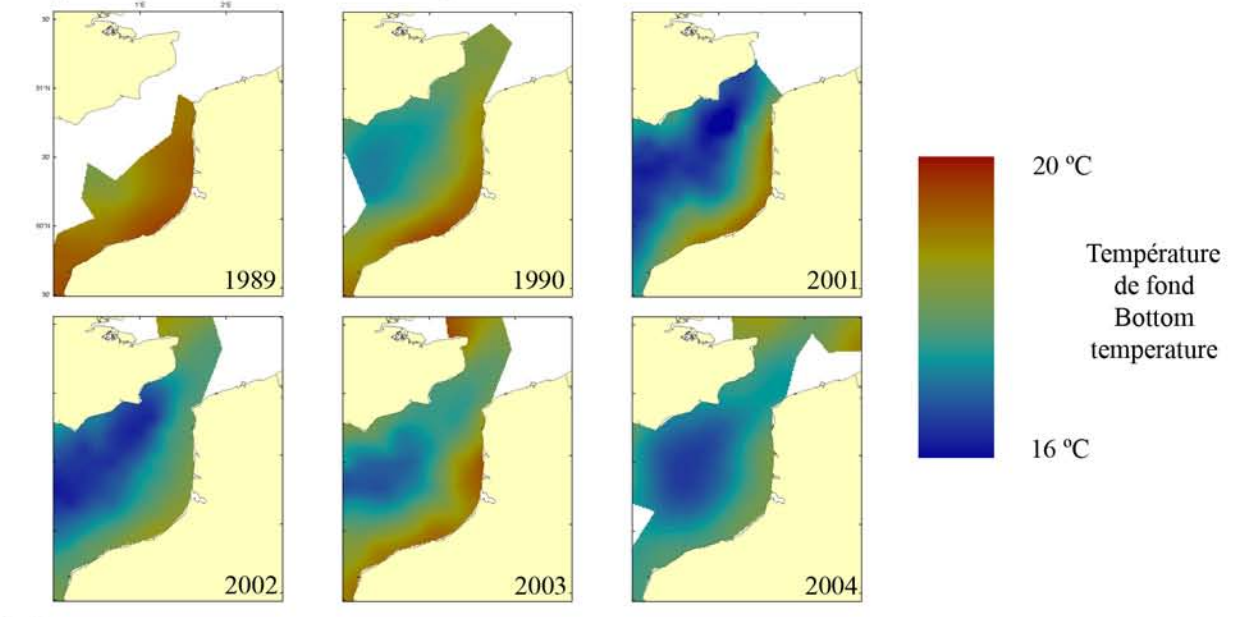

# Salinités des campagnes au chalut à perche (ECBTS) en juillet/août Salinities from the Eastern Channel Beam Trawl Survey (ECBTS) in July/August

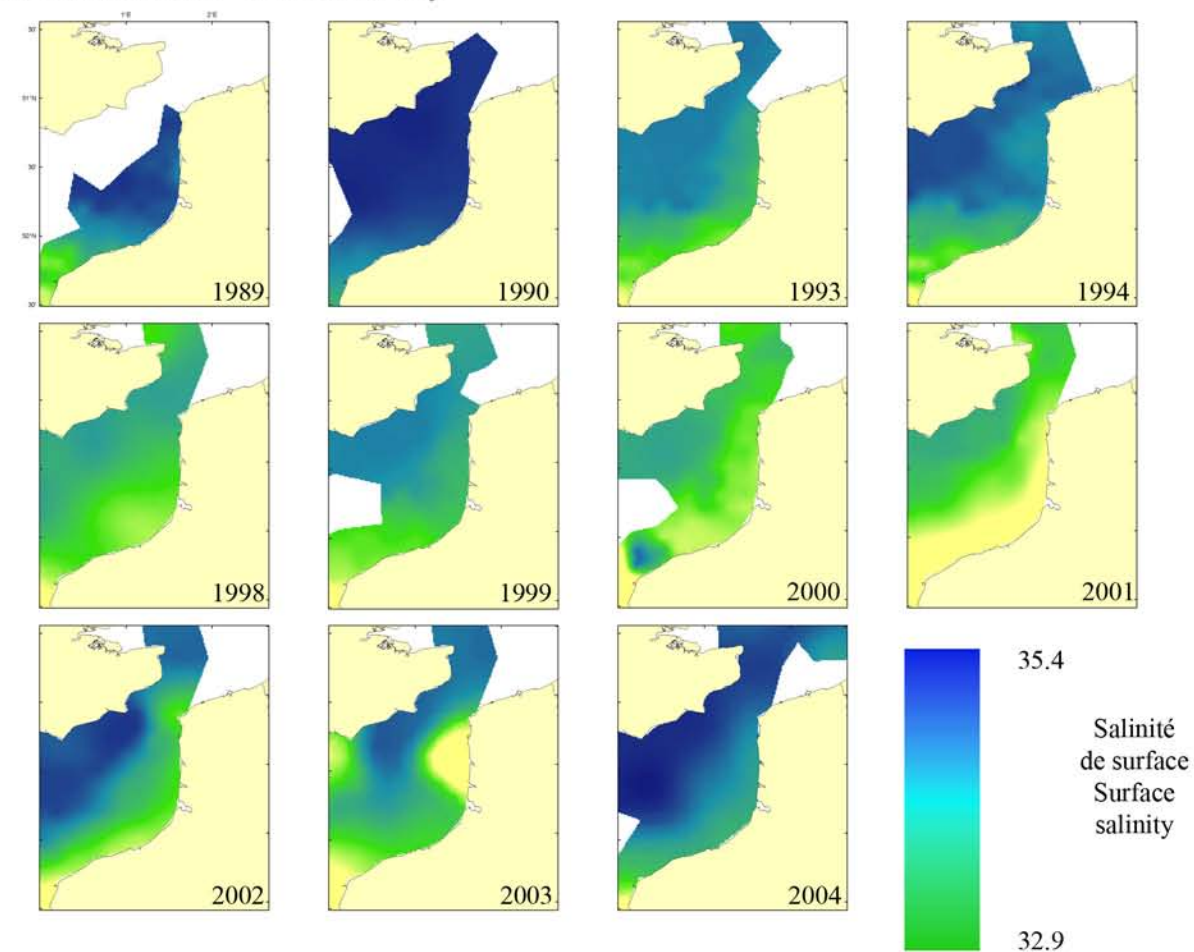

Salinité de surface - Surface salinity

# Salinité de fond - Bottom salinity

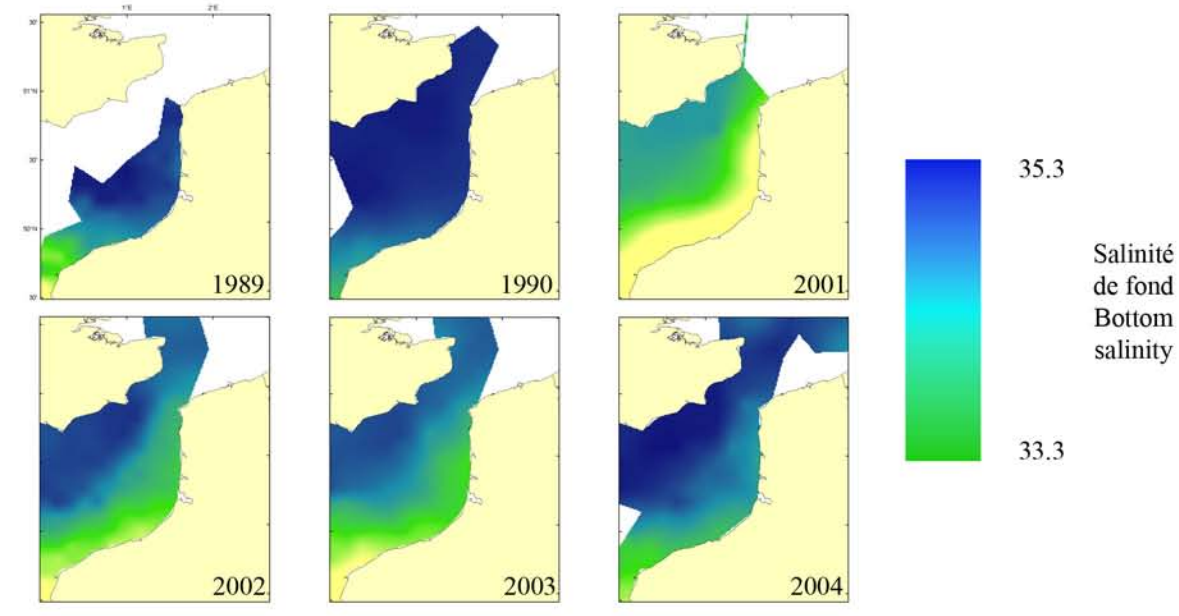

Températures et salinités moyennes des campagnes au chalut de fond à grande ouverture verticale (CGFS) en octobre

Mean temperatures and salinities from the Channel Ground Fish Survey (CGFS) in October (high opening bottom trawl)

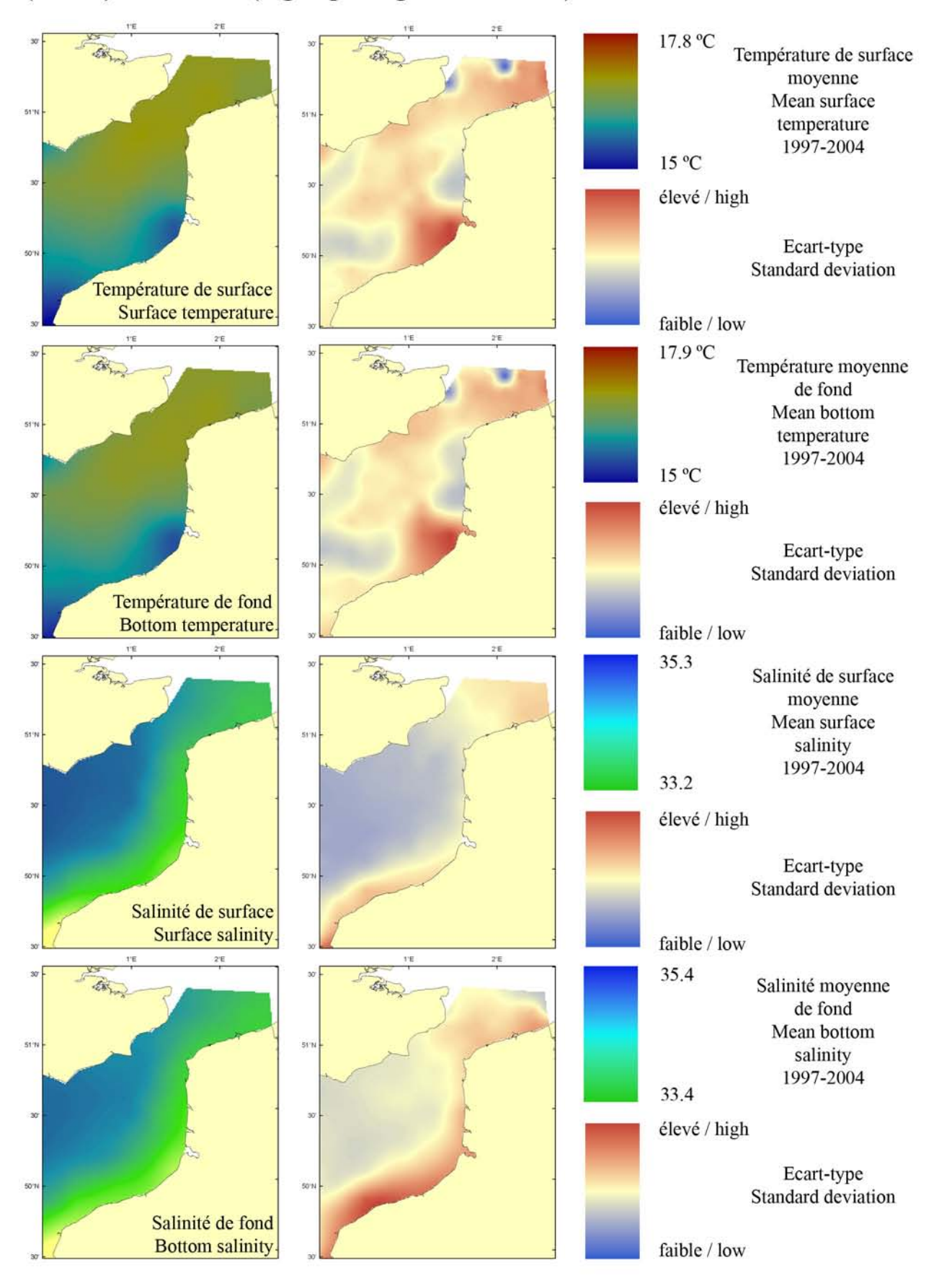

Températures des campagnes au chalut de fond à grande ouverture verticale (CGFS) en octobre

Temperatures from the Channel Ground Fish Survey (CGFS) in October (high opening bottom trawl)

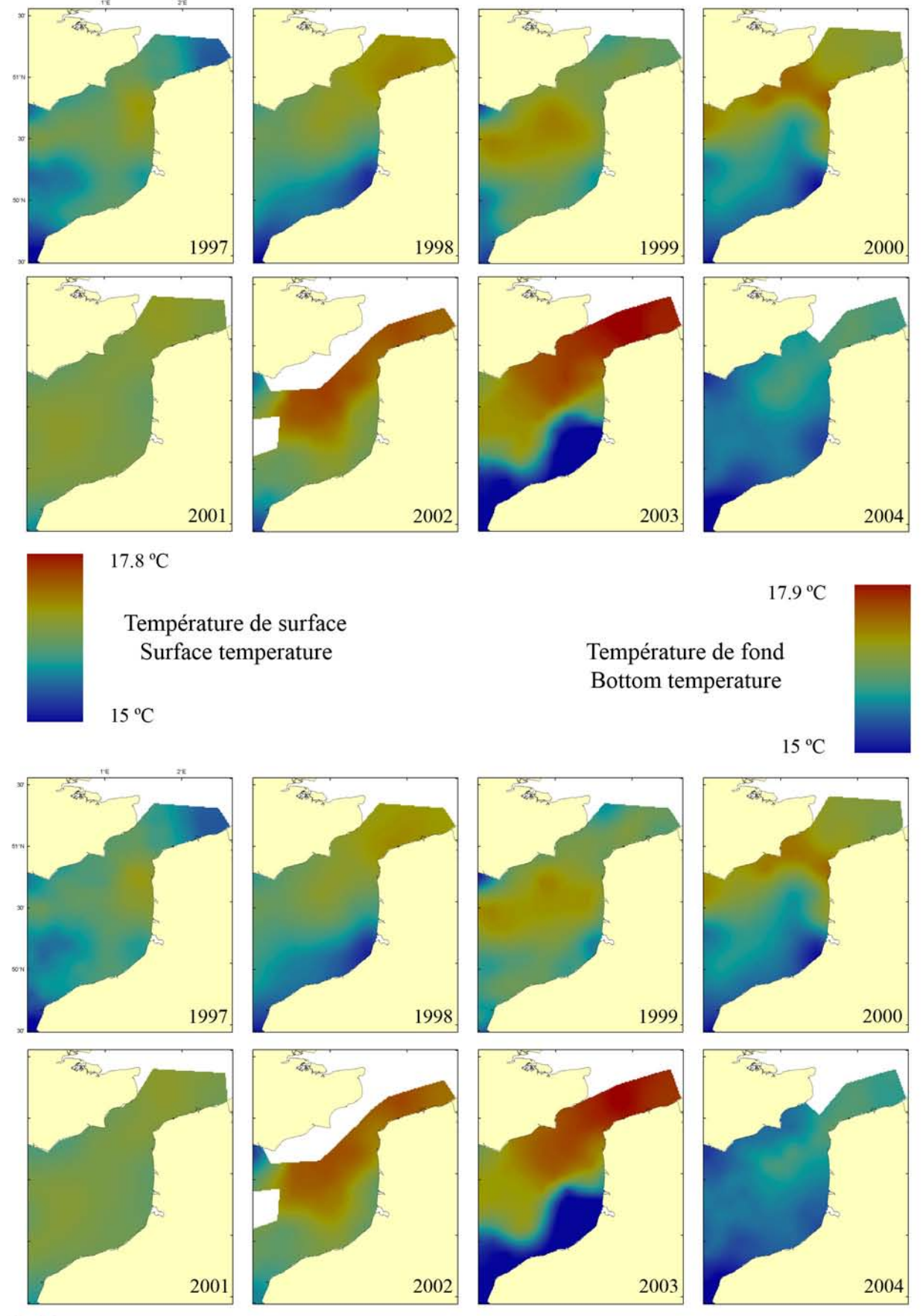
Salinité des campagnes au chalut de fond à grande ouverture verticale (CGFS) en octobre

Salinities from the Channel Ground Fish Survey (CGFS) in October (high opening bottom trawl)

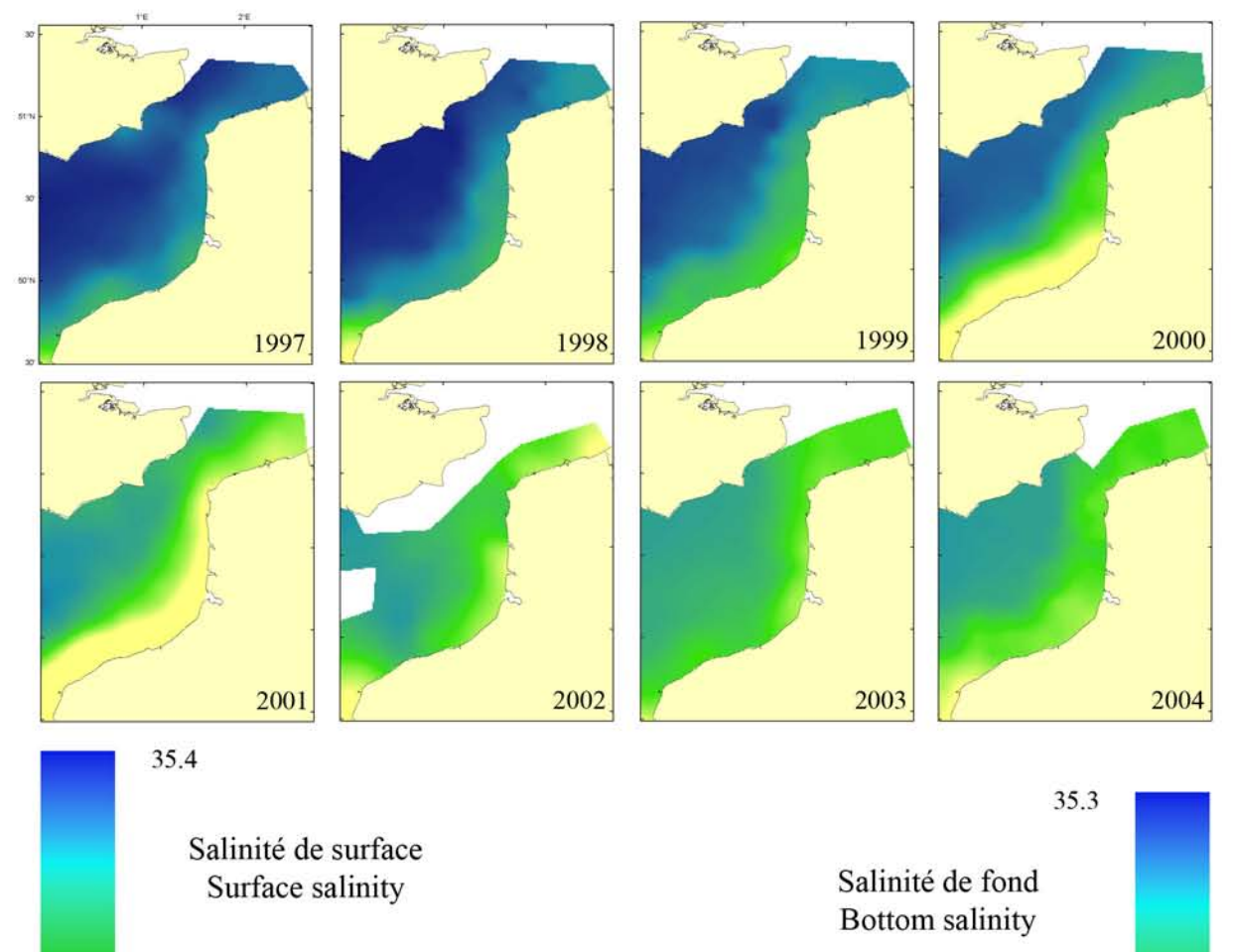

32.9

33.3

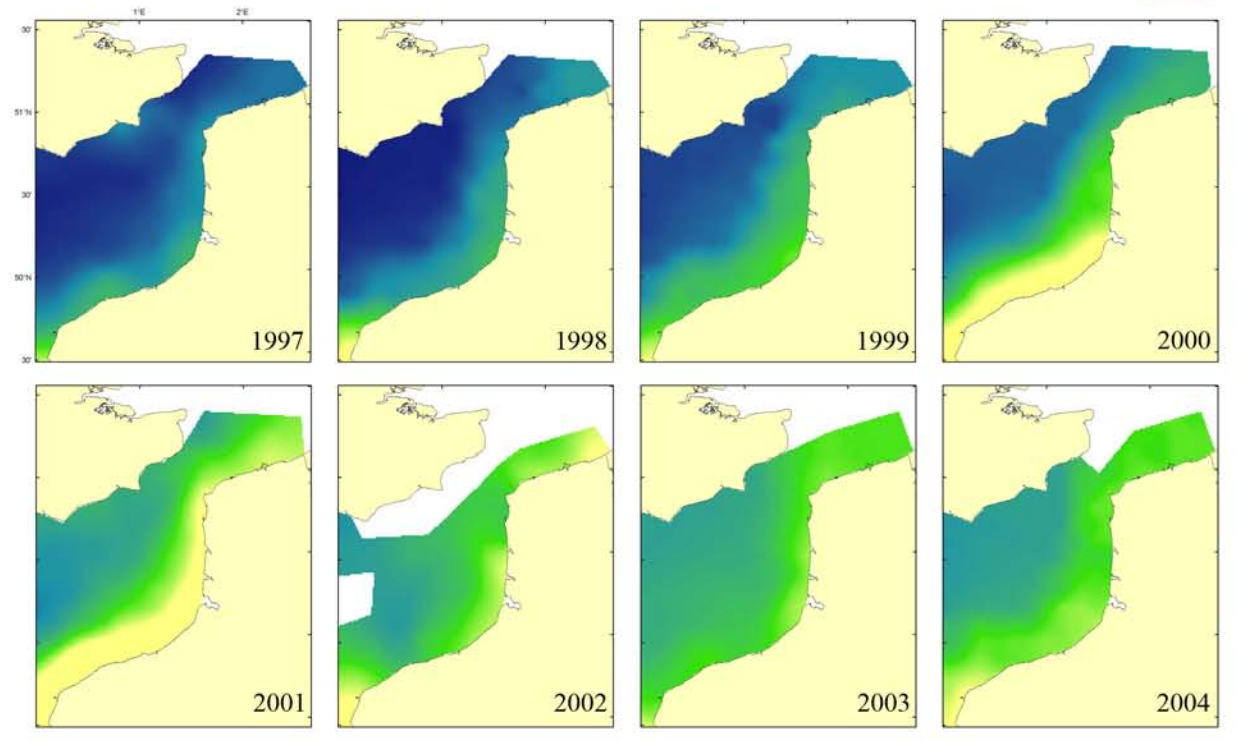

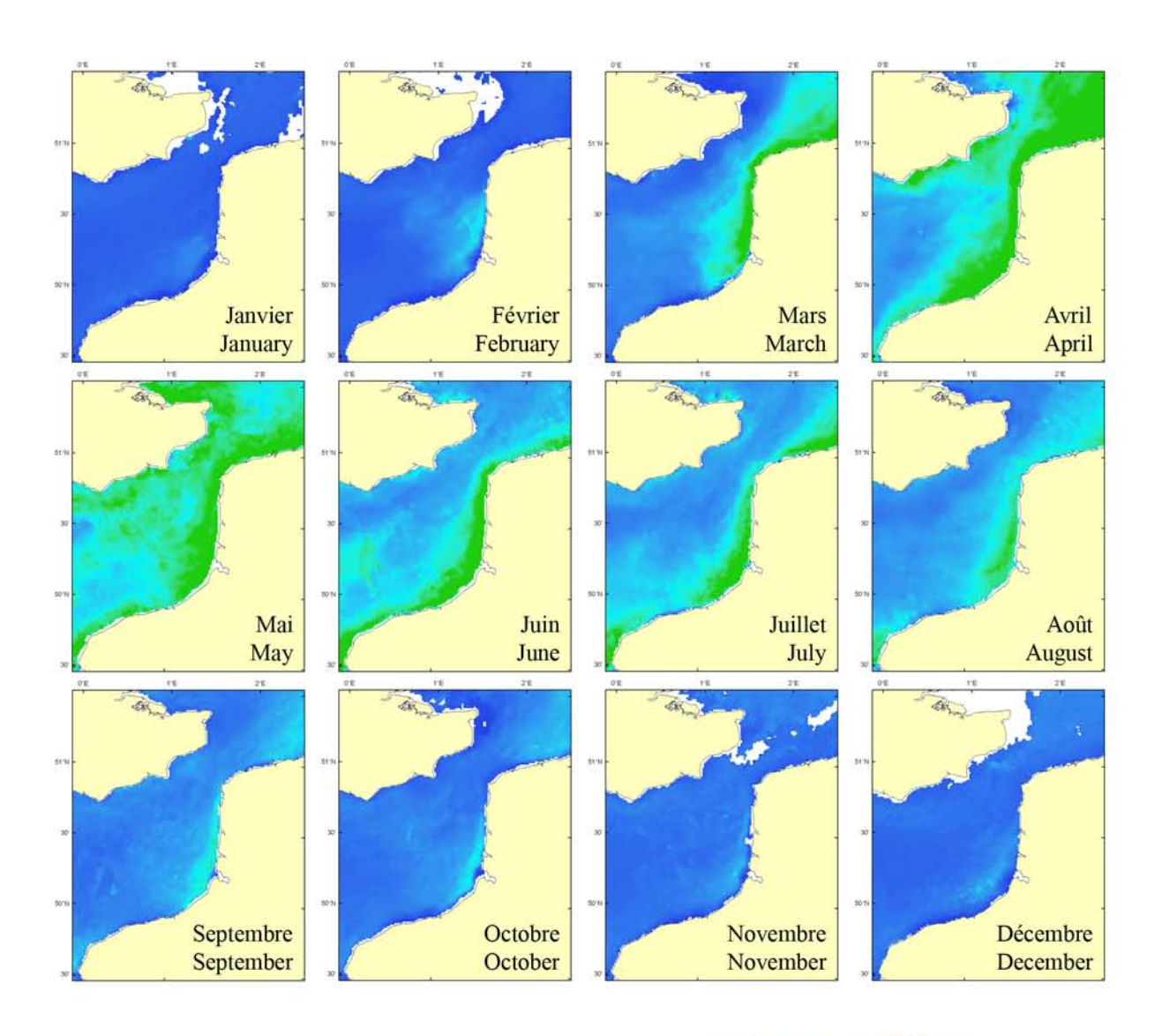

## Concentration moyenne mensuelle en chlorophylle a (1998 - 2003) Mean monthly chlorophyll a concentration (1998 - 2003)

Les images satellitaires de couleur de l'océan ont été obtenues grâce au capteur SeaWiFS (Sea-viewing Wide Field-of-view Sensor) lancé en août 1997. Elles permettent l'estimation de la concentration de surface en chlorophylle a qui est un indicateur de biomasse phytoplanctonique.

Satellite images of ocean colour were derived from the sensor SeaWiFS (Sea-viewing Wide Field-of-view Sensor) launched in August 1997. The images allow the estimation of surface chlorophyll a concentration, which is an indicator of phytoplankton biomass.

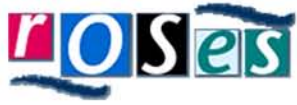

Real-Time Ocean Services for **Environment and Security** http://roses.cls.fr/

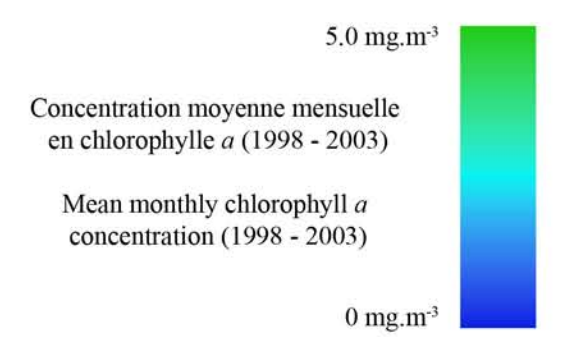

## Matière inorganique en suspension (MES) mensuelle moyenne (1998 - 2003) Monthly mean mineral suspended particulate matter (SPM) (1998 - 2003)

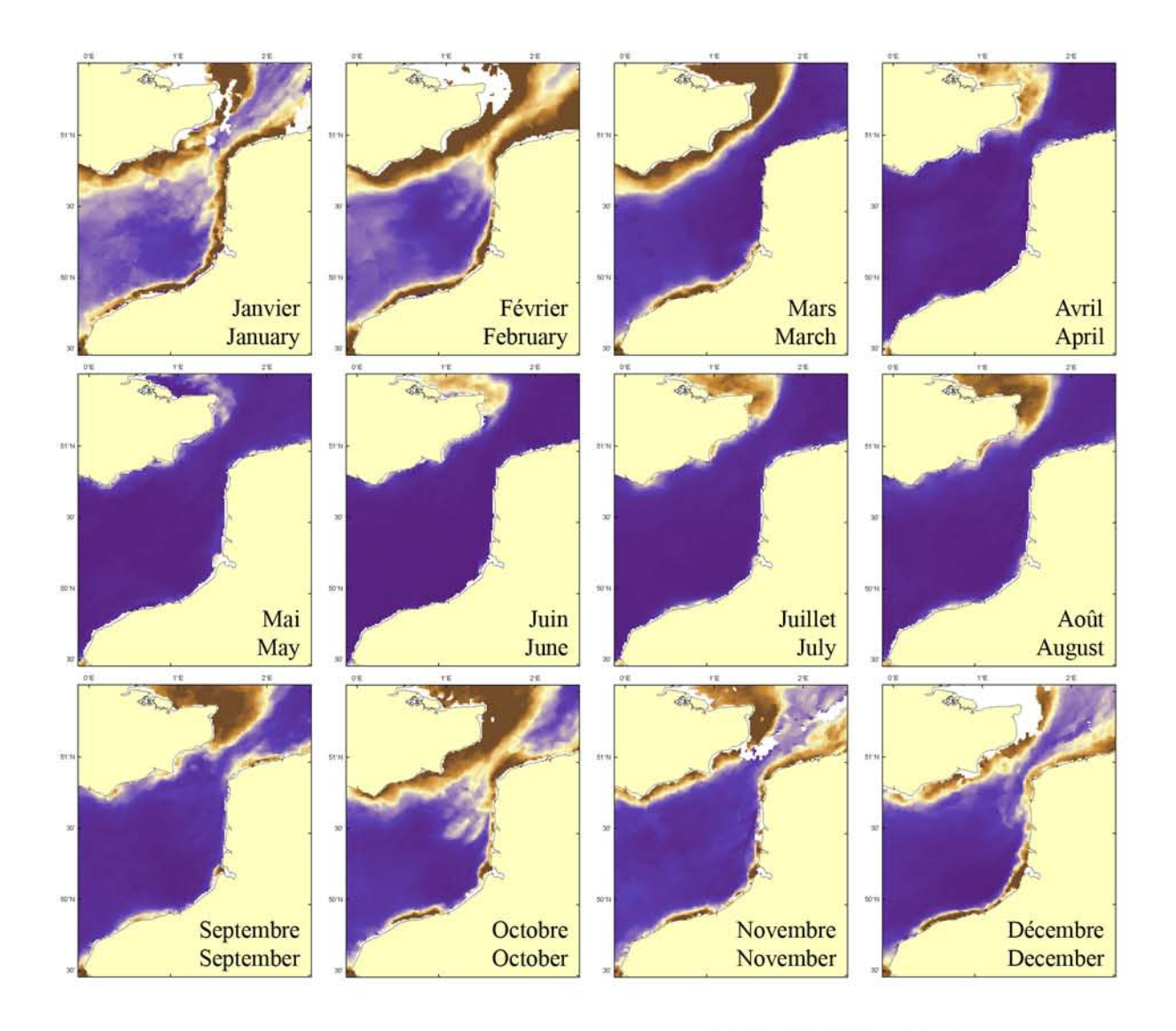

Les images satellitaires de couleur de l'océan ont été obtenues grâce au capteur SeaWiFS (Sea-viewing Wide Field-of-view Sensor) lancé en août 1997. Elles permettent l'estimation de la matière inorganique en suspension (MES).

Satellite images of ocean colour were derived from the sensor SeaWiFS (Sea-viewing Wide Field-of-view Sensor) launched in August 1997. They allow the estimation of mineral suspended particulate matter (SPM).

Real-Time Ocean Services for **Environment** and Security http://roses.cls.fr/

 $5.0 g.m<sup>3</sup>$ 

Matière inorganique en suspension (MES) moyenne mensuelle (1998 - 2003)

Mean monthly mineral suspended particulate matter (SPM) (1998 - 2003)

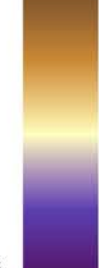

 $0 g.m<sup>-3</sup>$ 

## Indicateur de turbidité de l'eau (KPAR) (1998 - 2003) Water turbidity indicator (KPAR) (1998 - 2003)

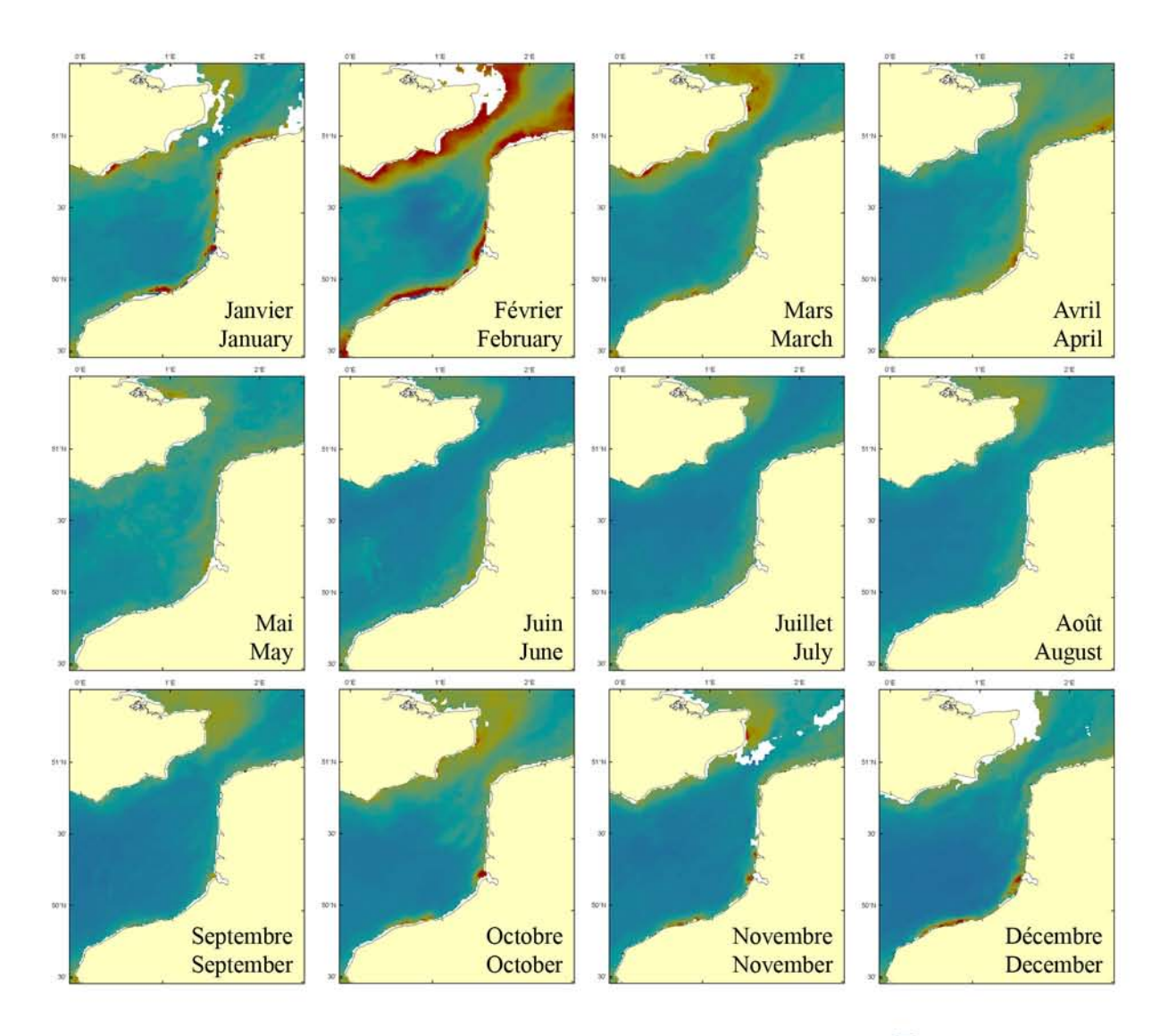

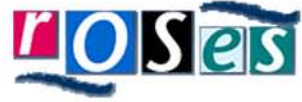

Real-Time Ocean Services for **Environment** and Security http://roses.cls.fr/

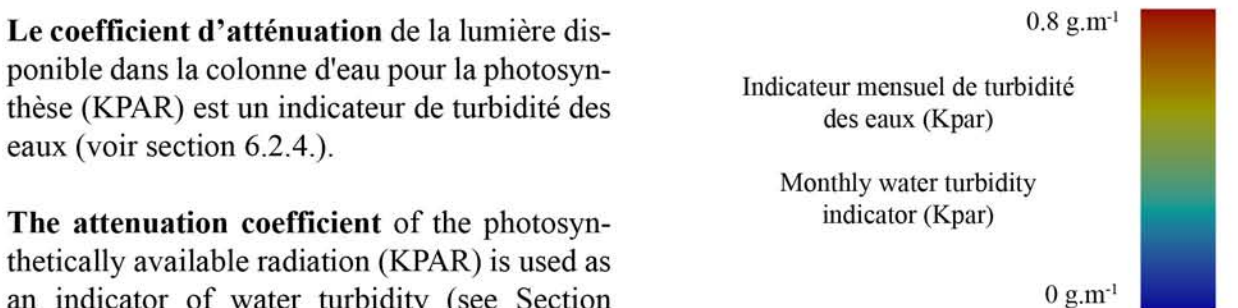

ponible dans la colonne d'eau pour la photosynthèse (KPAR) est un indicateur de turbidité des eaux (voir section 6.2.4.).

The attenuation coefficient of the photosynthetically available radiation (KPAR) is used as an indicator of water turbidity (see Section 6.2.4. for calculation).

## Production primaire nette annuelle (simulation ECOHAM1) (1985 - 1994) Net annual primary production (ECOHAM1 simulation) (1985 - 1994)

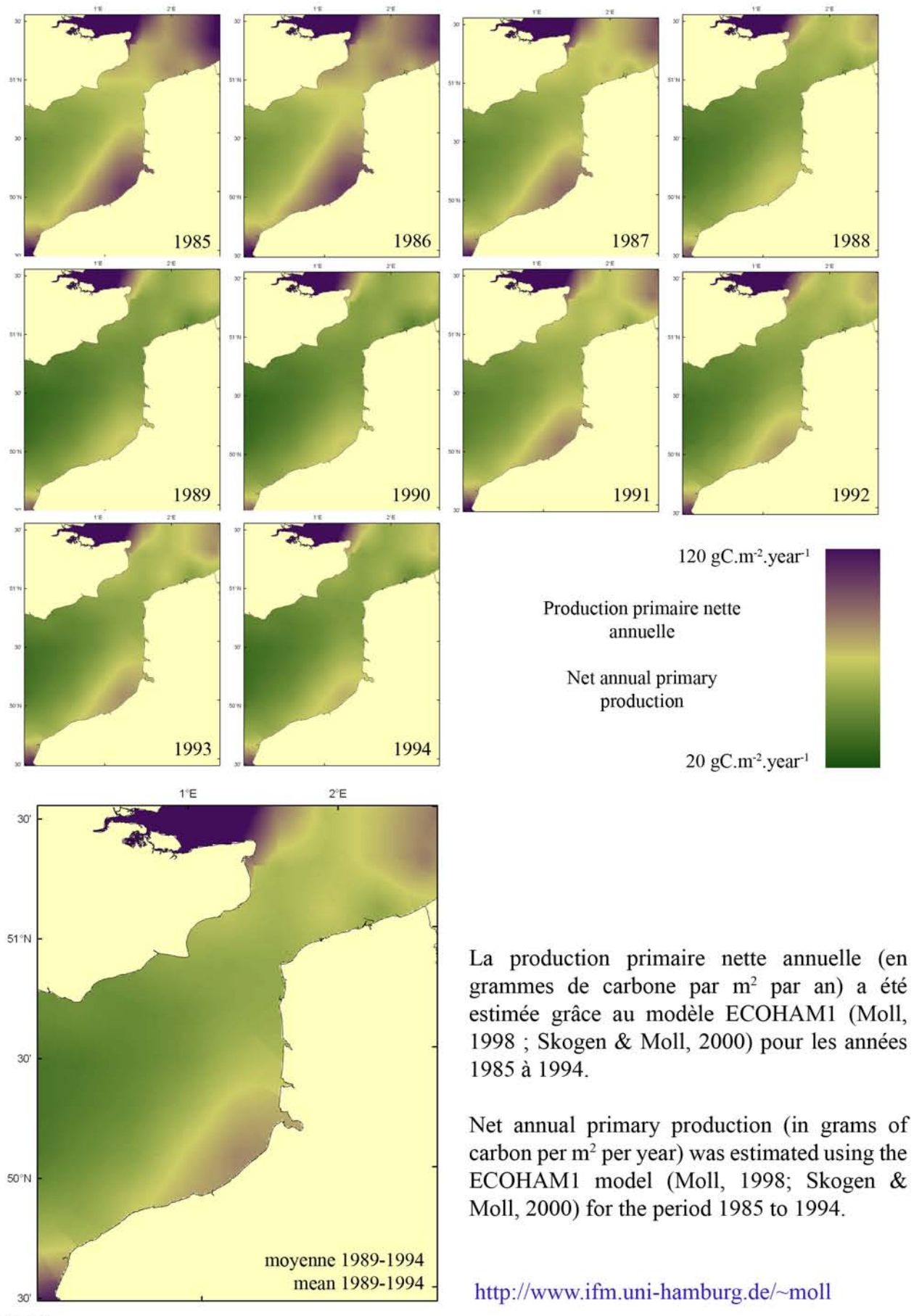

# 2. Données sur les invertébrés benthiques

# 2. Benthic invertebrate data

2.1. Espèces individuelles

2.1. Individual species

## Cette structure de page se répète pour 10 espèces invertébrées benthiques. This page structure is repeated for 10 benthic invertebrate species.

Nom et photographie de considérée l'espèce  $(10)$ espèces au total).

Name and photograph of the considered  $(10)$ species species in total).

Description de l'espèce, de sa biologie, de son environnement et de sa répartition géographique en Manche orientale.

Description of the species, its biology, its environment and its geographical distribution in the Eastern English Channel.

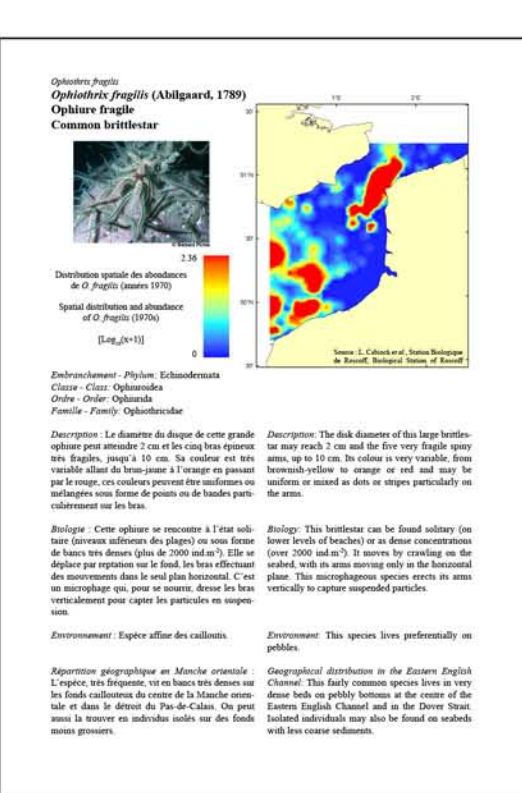

Distribution spatiale des abondances de cette espèce dans les années 1970, en Manche orientale.

Spatial distribution of this species abundance in the 1970s.  $in$ the Eastern English Channel.

Evolution temporelle entre 1972-1976 et 2004 de la distribution spatiale et des abondances de cette espèce dans le Détroit du Pas-de-Calais.

Temporal changes in the spatial distribution and abundance of this species in the Dover Strait between 1972-1976 and in 2004.

Texte descriptif de la carte ci-dessus et photographie du type d'habitat associé à cette espèce.

Text describing the map above and photograph of the habitat type associated with this species.

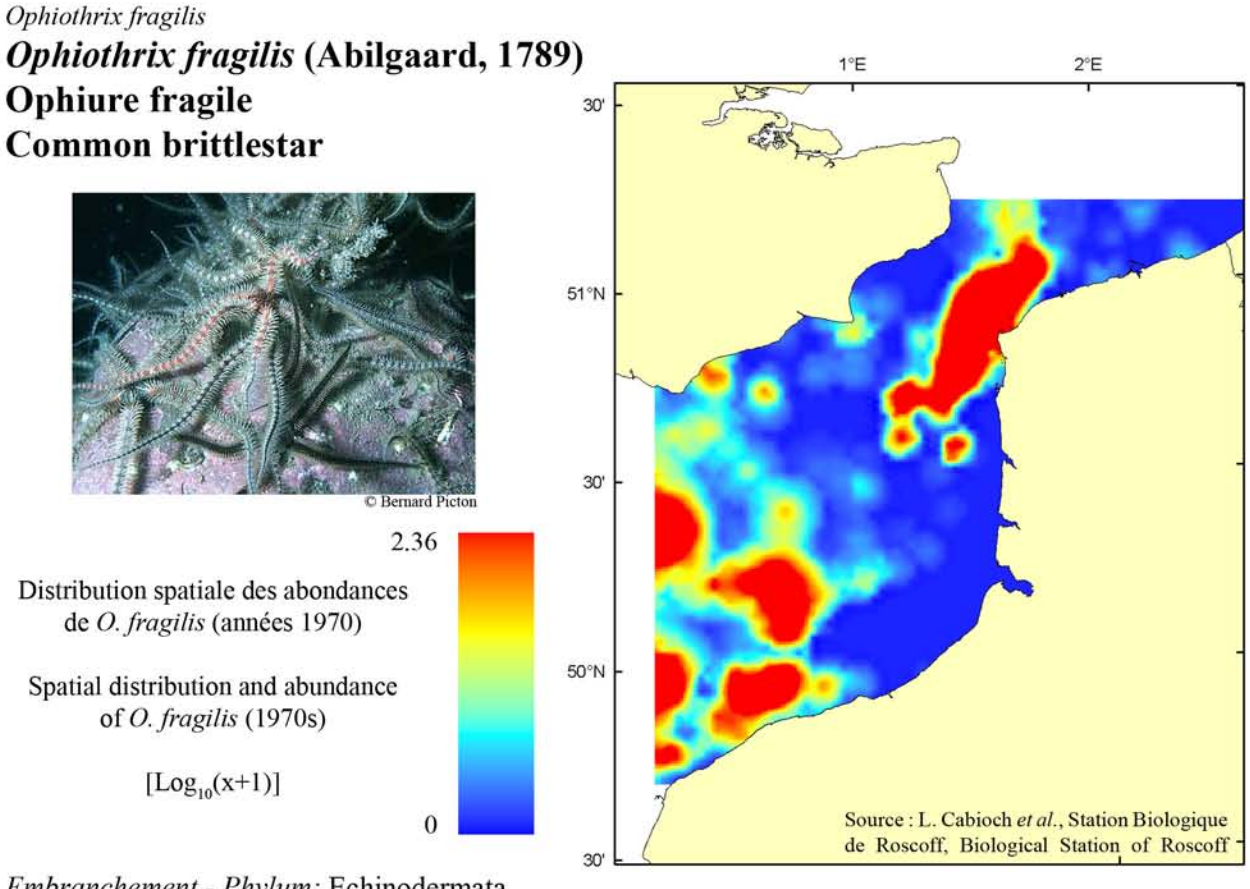

Embranchement - Phylum: Echinodermata Classe - Class: Ophiuroidea Ordre - Order: Ophiurida Famille - Family: Ophiothricidae

Description : Le diamètre du disque de cette grande ophiure peut atteindre 2 cm et les cinq bras épineux très fragiles, jusqu'à 10 cm. Sa couleur est très variable allant du brun-jaune à l'orange en passant par le rouge, ces couleurs peuvent être uniformes ou mélangées sous forme de points ou de bandes particulièrement sur les bras.

Biologie : Cette ophiure se rencontre à l'état solitaire (niveaux inférieurs des plages) ou sous forme de bancs très denses (plus de 2000 ind.m<sup>-2</sup>). Elle se déplace par reptation sur le fond, les bras effectuant des mouvements dans le seul plan horizontal. C'est un microphage qui, pour se nourrir, dresse les bras verticalement pour capter les particules en suspension.

Environnement : Espèce affine des cailloutis.

Répartition géographique en Manche orientale : L'espèce, très fréquente, vit en bancs très denses sur les fonds caillouteux du centre de la Manche orientale et dans le détroit du Pas-de-Calais. On peut aussi la trouver en individus isolés sur des fonds moins grossiers.

Description: The disk diameter of this large brittlestar may reach 2 cm and the five very fragile spiny arms, up to 10 cm. Its colour is very variable, from brownish-yellow to orange or red and may be uniform or mixed as dots or stripes particularly on the arms.

Biology: This brittlestar can be found solitary (on lower levels of beaches) or as dense concentrations (over  $2000$  ind.m<sup>-2</sup>). It moves by crawling on the seabed, with its arms moving only in the horizontal plane. This microphageous species erects its arms vertically to capture suspended particles.

*Environment*: This species lives preferentially on pebbles.

Geographical distribution in the Eastern English Channel: This fairly common species lives in very dense beds on pebbly bottoms at the centre of the Eastern English Channel and in the Dover Strait. Isolated individuals may also be found on seabeds with less coarse sediments.

Evolution temporelle entre 1972-1976 et 2004 de la distribution spatiale et des abondances de O. fragilis dans le Détroit du Pas-de- Calais.

Temporal changes in the spatial distribution and abundance of O. fragilis in the Dover Strait between 1972-1976 and in 2004.

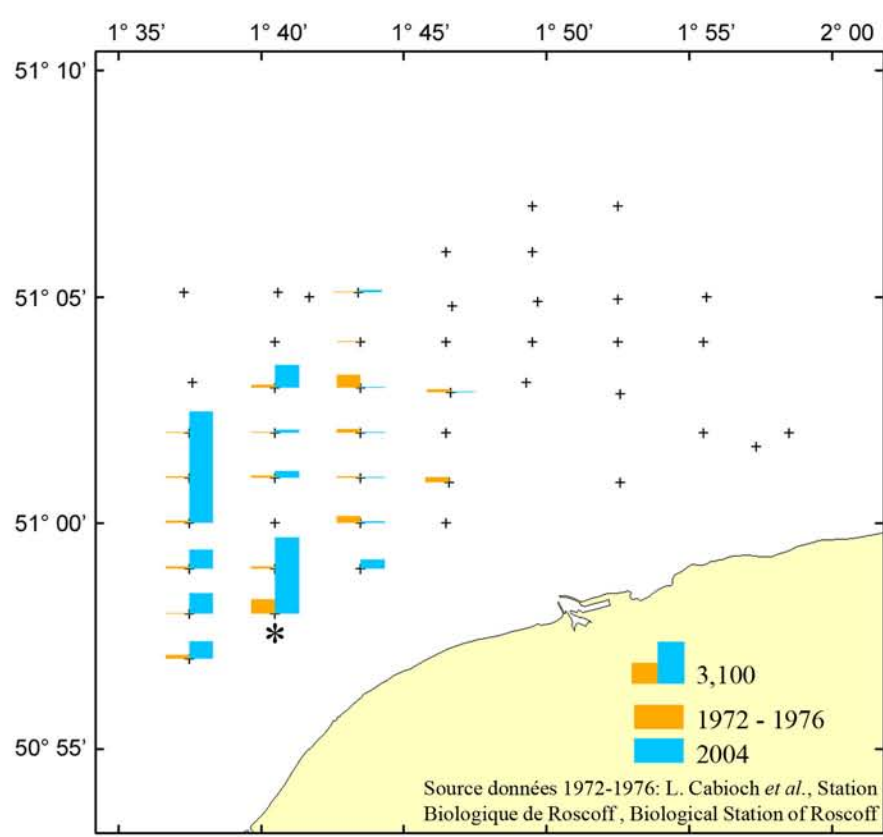

Cailloutis à O. fragilis Pebbly bottoms with O. fragilis

### Evolution spatio-temporelle de la distribution et des abondances de O. fragilis dans le Détroit du Pas-de-Calais

La répartition spatiale de O. fragilis a peu évolué au cours des dernières décennies, mais les abondances ont considérablement augmenté, notamment en face du cap Blanc Nez. Les valeurs maximales dépassent 6000 individus pour 30 litres de sédiment récolté en 2004 (station H754\*), alors que dans les années 1970, elles n'excédaient pas 1200 individus.

#### Temporal changes in the spatial distribution and abundance of  $O$ . fragilis in the Dover **Strait**

The spatial distribution of O. fragilis has not evolved significantly since the 1970s, despite considerable increases in abundances, notably off the Cap Blanc Nez. Maximum abundances exceeded 6,000 individuals per 30 litres of collected sediment in 2004 (station H754\*), whilst they only reached 1,200 individuals in the 1970s.

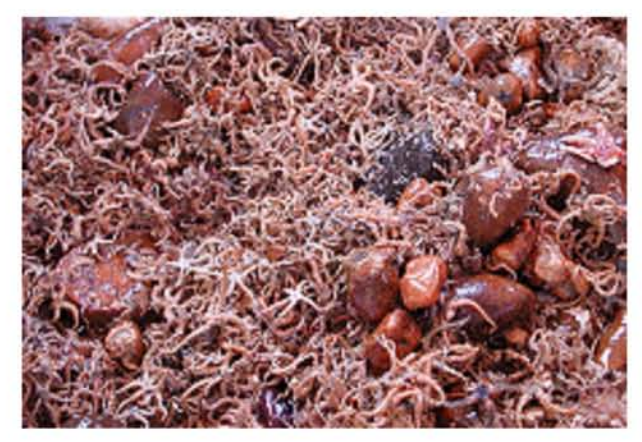

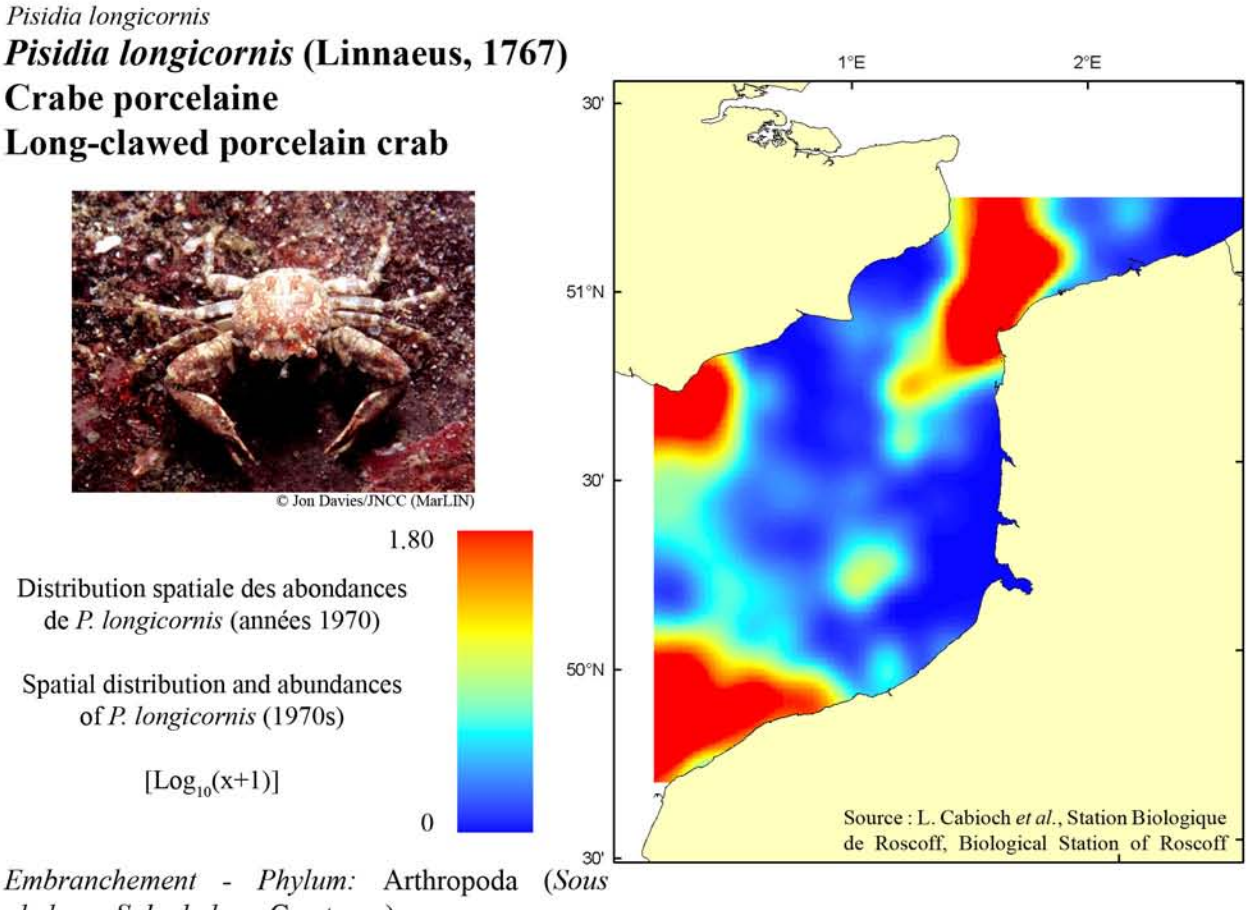

phylum - Sub phylum: Crustacea) Classe - Class: Malacostraca Ordre - Order: Decapoda Famille - Family: Porcellanidae

Description : Ce petit crabe a une carapace rougebrun, arrondie, lisse et brillante, d'une taille maximale d'environ 1 cm. La première paire de pattes ainsi que les antennes peuvent être deux fois plus longues que le corps. La dernière paire de pattes, très petite, est quant à elle située sous la carapace.

Biologie : Cette espèce, incapable de nager, appartient au groupe des crabes marcheurs. Plaquée sur la face inférieure des blocs, elle se nourrit au dépens de petits organismes qu'elle filtre dans l'eau de mer. Très commune sur les estrans rocheux, cette espèce peut vivre jusqu'à une profondeur de 100 m, les fonds de cailloutis et galets constituant son habitat préférentiel.

Environnement : Espèce affine des cailloutis.

Répartition géographique en Manche orientale : Cette espèce, très représentée en Manche orientale vit sur les fonds de cailloutis situés en face du pays de Caux et dans le Détroit du Pas-de-Calais. Les abondances peuvent être élevées, jusqu'à 1000 individus pour 30 litres de sédiment.

*Description:* This little crab (up to 1 cm in length) has a reddish-brown, rounded, smooth and bright carapace. The first pair of legs, as well as its antenna, may be twice as long as the body. The last pair of legs are very small and located under the carapace.

Biology: This species, unable to swim, belongs to the group of walking crabs. Stuck flat under rocks, it feeds on small organisms, which it filters out of the sea water. Quite common on intertidal rocky shores, this species may live at depths down to 100 m. Pebbles and cobbles are its preferential habitat.

*Environment*: This species lives preferentially on pebbles.

Geographical distribution in the Eastern English Channel: This species is abundant in the Eastern English Channel and lives on pebbly bottoms located off the Pays de Caux and in the Dover Strait. Abundances may reach up to 1,000 individuals per 30 liters of sediment.

Pisidia longicornis

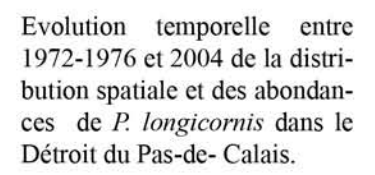

Temporal changes in the spatial distribution of abundance of  $P$ . longicornis in the Dover Strait between 1972-1976 and in 2004.

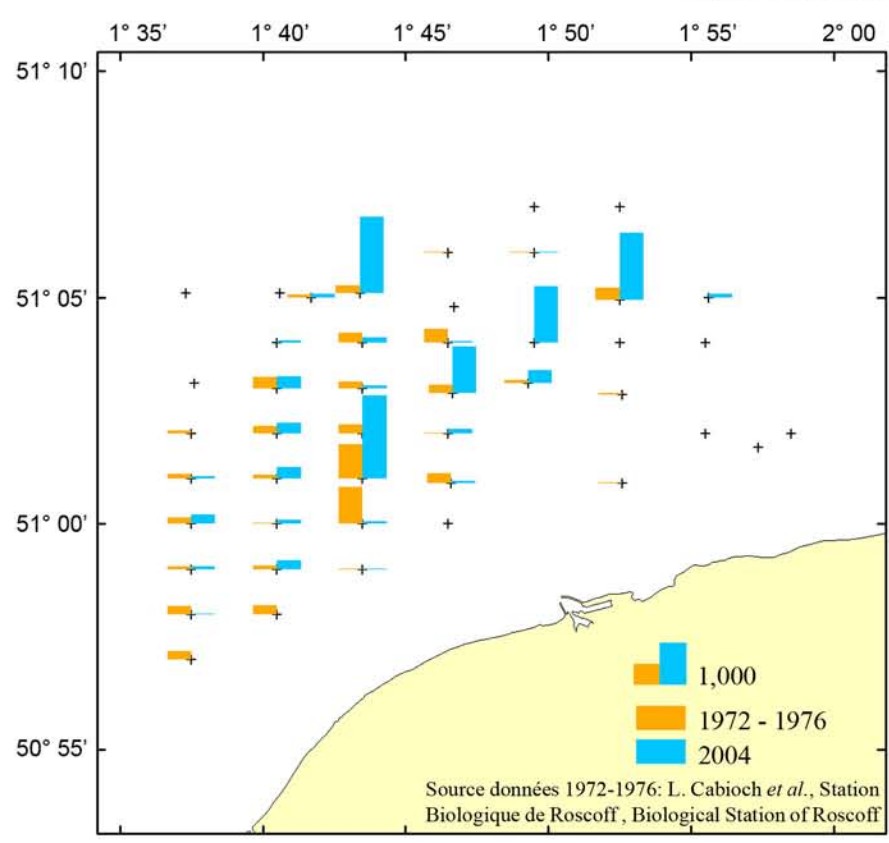

Cailloutis à P. longicornis Pebbly bottoms with P. longicornis

### Evolution spatio-temporelle de la distribution et des abondances de P. longicornis dans le Détroit du Pas-de-Calais

P. longicornis était largement distribuée sur la zone d'étude dans les années 1970 comme en 2004. Les noyaux d'abondance, plus élevés en 2004 (jusqu'à 2000 individus pour 30 litres de sédiment récolté) se sont toutefois décalés vers l'Est entre les deux études.

#### Temporal changes in the spatial distribution and abundance of P. longicornis in the Dover **Strait**

P. longicornis was widely present in the study area, both in the 1970s and in 2004. Abundance hotspots (of greater abundances in  $2004$  with up to  $2,000$ individuals per 30 litres of sediment), have nevertheless moved eastwards in 2004.

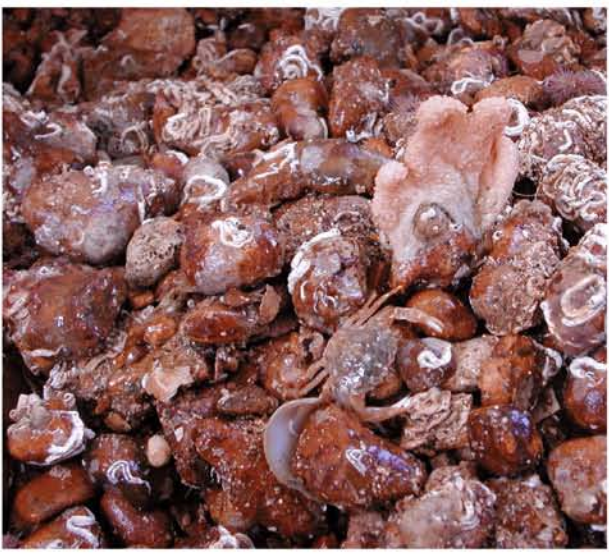

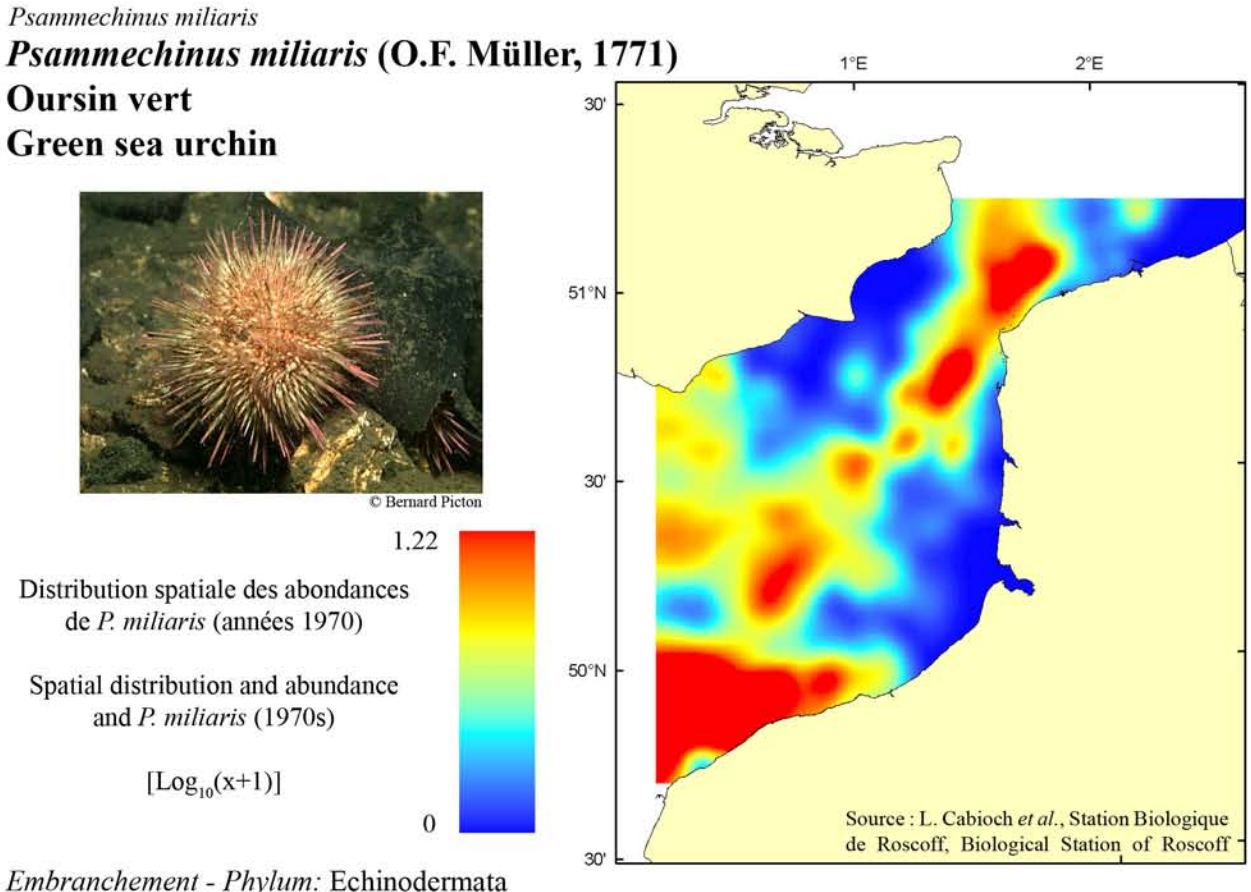

Embranchement - Phylum: Echinodermata Classe - Class: Echinoidea Ordre - Order: Echinoida Famille - Family: Echinidae

Description : Cet oursin est un oursin régulier, la bouche est située sur la face inférieure et l'anus sur la face supérieure de l'animal. Le test d'un diamètre maximum de 5 cm est de couleur gris-vert. Les piquants sont courts et épais à pointe violette.

Biologie : On le rencontre depuis la zone intertidale jusqu'à une profondeur de 100 m. Lucifuge, il a tendance à se cacher dans des anfractuosités ou sous les pierres en surplomb sur les estrans. Il adhère fortement au substrat grâce à ses très longs podia munis de ventouses. Cet oursin a peu de prédateurs. Seuls quelques poissons peuvent broyer son test. C'est un herbivore qui broute la surface des cailloux.

Environnement : Espèce affine des cailloutis ensablés.

Répartition géographique en Manche orientale : Cette espèce est très fréquente en Manche orientale. Les plus forts noyaux d'abondance se localisent sur les cailloutis situés face au pays de Caux (jusqu'à 250 individus pour 30 litres de sédiment) et dans le Détroit du Pas-de-Calais (jusqu'à 50 individus pour 30 litres de sédiment) et, dans une moindre mesure, dans le secteur central de la Manche orientale. Description: This sea urchin is a regular urchin, with the mouth located on the inferior side and the anus on the top side of the animal. The test does not exceed 5 cm and is greenish-grey coloured. The spines are short and thick with purple tips.

Biology: It is found from the intertidal zone down to 100 m depth. This lucifugous species tends to hide in crevices and under foreshore overhanging rocks. It adheres strongly to the substratum using its long podia equipped with suckers. This urchin has few predators as few fish may crush its test. It is herbivorous and grazes on the surface of pebbles.

*Environment*: This species lives preferentially on sandy pebbles.

Geographical distribution in the Eastern English Channel: This species is very abundant in the Eastern English Channel. Abundance hot spots (of up to 250 individuals per 30 litres of sediment) are located on pebbly seabed types in front of the Pays de Caux area, as well as in the Dover Strait (abundances of up to 50 individuals per 30 litres of sediment). Lower abundances of the species are also found in the centre of the Eastern English Channel.

Psammechinus miliaris

Evolution temporelle entre 1972-1976 et 2004 de la distribution spatiale et des abondances de P. miliaris dans le Détroit du Pas-de- Calais.

Temporal changes in the spatial distribution and abundance of P. miliaris in the Dover Strait between 1972-1976 and in 2004.

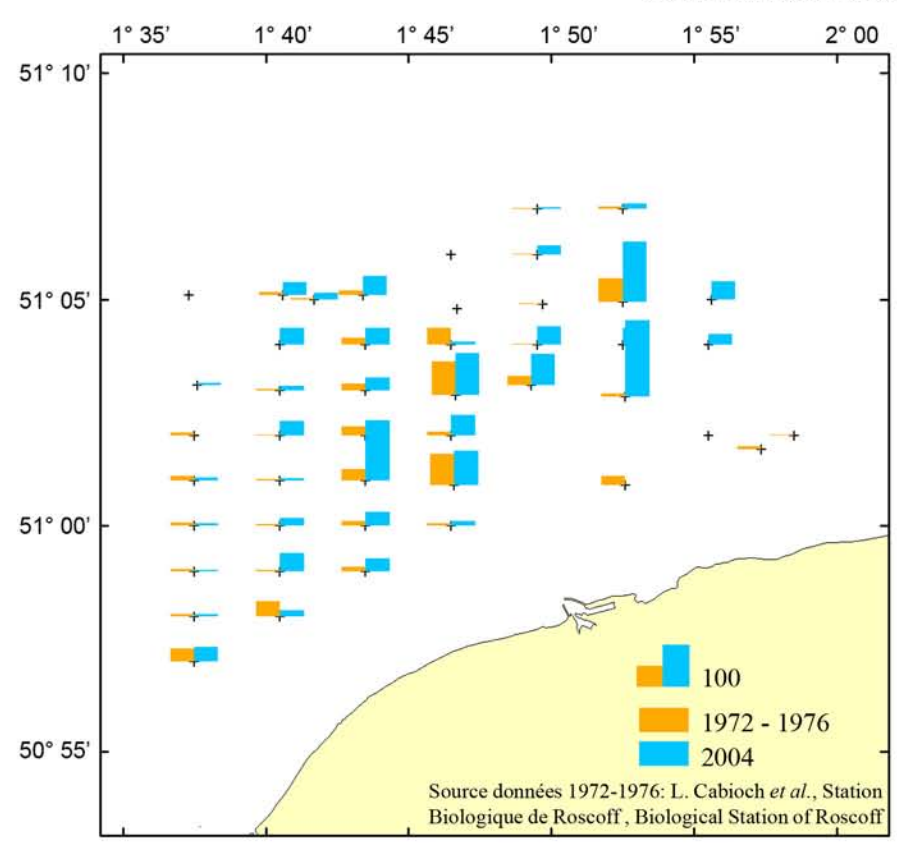

Cailloutis ensablés à P. miliaris Sandy pebbles with P. miliaris

### Evolution spatio-temporelle de la distribution et des abondances de P. miliaris dans le Détroit du Pas-de-Calais

P. miliaris, très commune dans le Détroit du Pasde-Calais, a été récoltée sur la presque totalité des stations échantillonnées au cours des deux études. Des valeurs d'abondance plus élevées (jusqu'à 200 individus pour 30 litres de sédiment récolté), notamment dans la partie Est de la zone d'étude, ont été observées en 2004.

### Temporal changes in the spatial distribution and abundance of P. miliaris in the Dover **Strait**

P. miliaris, common in the Dover Strait, was found at almost all sampling stations over the two surveys. Higher abundances (up to 200 individuals for 30 litres of sediment) were recorded in 2004, particularly in the Eastern part of the study area.

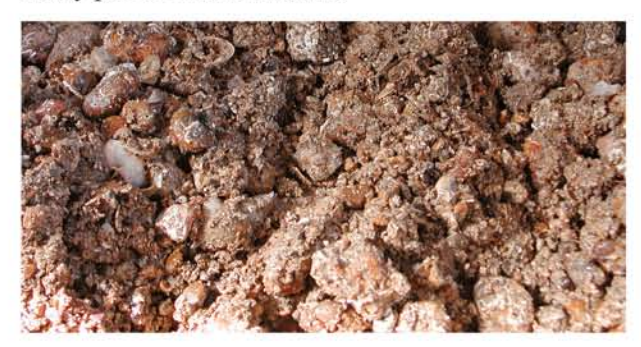

## Sthenelais boa Sthenelais boa (Johnston, 1839) Sthénélais **Scale worm**

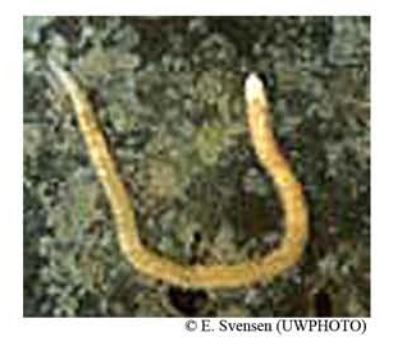

0.85

 $\overline{0}$ 

Distribution spatiale des abondances de S. boa (années 1970)

Spatial distribution and abundance of S. boa (1970s)

 $[Log_{10}(x+1)]$ 

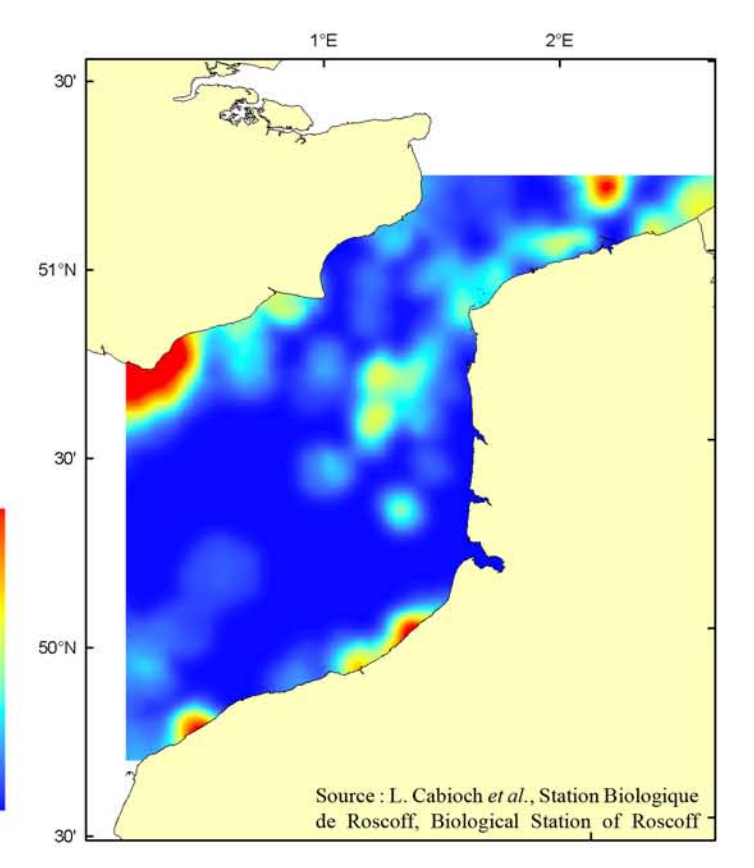

Embranchement - Phylum: Annelida Classe - Class: Polychaeta Aciculata Famille - Family: Sigalionidae

Description : Ver marin de couleur beige-brun, au corps allongé composé de nombreux segments (200 au maximum) dont certains portent des écailles dorsales qui recouvrent presque intégralement le corps. Cet animal peut atteindre 10 cm de long.

Biologie : Cette espèce affectionne particulièrement les sédiments constitués de cailloutis ensablés et envasés (fonds hétérogènes envasés). Ce carnivore prédateur chasse de petits invertébrés à l'interface eau/sédiment. Il constitue une proie pour les poissons.

Environnement : Espèce affine des sédiments hétérogènes envasés.

Répartition géographique en Manche orientale : Cette espèce se localise surtout dans les sédiments côtiers peu profonds. Elle est localement abondante le long des côtes anglaises et du pays de Caux et dans une moindre mesure dans la baie sud de la mer du Nord. Très eurytherme, cette espèce est présente chaque fois que les qualités édaphiques permettent son développement, l'absence de particules fines au sein du sédiment pouvant toutefois être compensée par la turbidité des eaux.

Description: This is a marine worm of brownishbeige colour, with an elongated body composed of numerous segments (200 maximum), some of which carry dorsal scales that almost entirely cover the body. The animal may reach lengths of up to 10 cm.

Biology: This species is found on sandy and muddy pebbly bottoms (muddy heterogeneous seabed sediments). This carnivorous predator, which preys on small invertebrates at the sediment/water interface, is a prey for benthic feeding fish.

Environment: This species lives preferentially on muddy heterogeneous sediments.

Geographical distribution in the Eastern English Channel: This species, found on coastal shallow sediments, is locally abundant along the coasts of England and of the Pays de Caux and, to a lesser extent, in the Southern Bight of the North Sea. Of very eurythermic nature, this species is found everytime that edaphic conditions allow its development, although water turbidity can balance the absence of fine particles within the sediment.

Evolution temporelle entre 1972-1976 et 2004 de la distribution spatiale et des abondances de S. boa dans le Détroit du Pas-de-Calais.

Temporal changes in the spatial distribution and abundance of S. boa in the Dover Strait between 1972-1976 and in 2004.

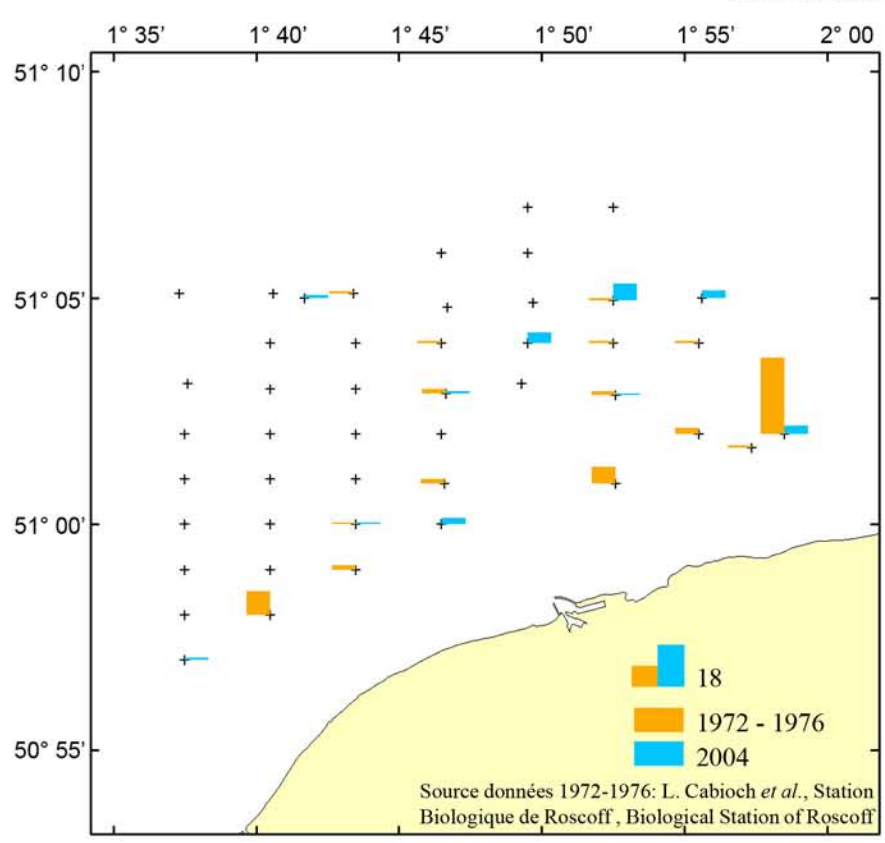

#### Evolution spatio-temporelle de la distribution et des abondances de S. boa dans le Détroit du Pas-de-Calais

La distribution spatiale de S. boa a peu évolué en 30 ans, elle se localise plutôt en zone côtière caractérisée par des sédiments plus envasés. Les abondances ont légèrement diminué au cours des dernières décennies, vraisemblablement suite à une modification de l'habitat (réduction de la teneur en pélites dans le sédiment et en suspension dans l'eau).

### Temporal changes in the distribution and abundance of S. boa in the Dover Strait

The spatial distribution of S. boa has not evolved significantly over the past 30 years. This species is mostly found in coastal areas characterised by muddy sediments. Abundances have declined slightly since the 1970s, most likely as a result of habitat modification (decline in the silt content in the sediment and seawater).

Sédiment hétérogène envasé à S. boa Muddy heterogeneous sediment with S. boa

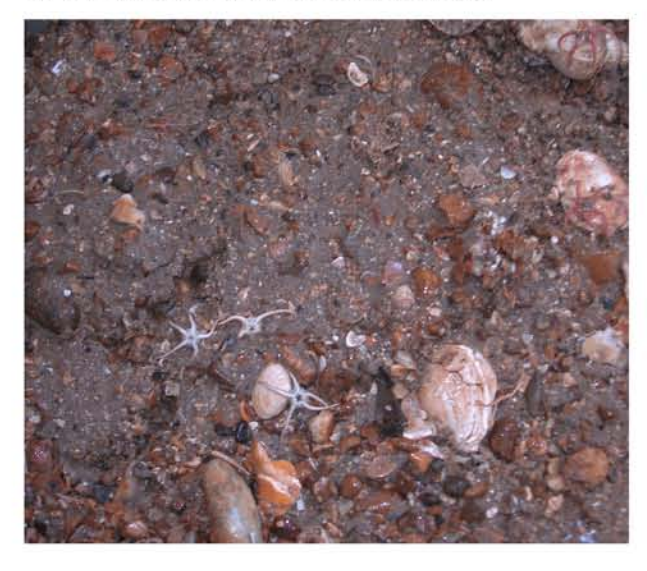

## Branchiostoma lanceolatum **Branchiostoma lanceolatum (Pallas, 1774)**  $2^{\circ}E$  $1^{\circ}F$ **Amphioxus**  $30'$ Lancelet  $51^{\circ}N$ 30 peical Association of the U  $1.21$ Distribution spatiale des abondances de B. lanceolatum (années 1970) 50°N Spatial distribution and abundance of B. lanceolatum (1970s)  $[Log_{10}(x+1)]$  $\overline{0}$ Source : L. Cabioch et al., Station Biologique

30

Embranchement - Phylum: Cephalocordata Famille - Family: Branchiostomidae

Description : Bien que la forme du corps de l'amphioxus (long de 5 à 6 cm) rappelle celle d'un poisson, cette espèce est bien un invertébré. Une nageoire continue se trouve sur la ligne dorsale médiane et se termine ventralement. Une série de blocs de fibres musculaires striées séparés par des feuillets de tissu conjonctif est bien visible sur la totalité du corps. L'amphioxus possède une corde (colonne vertébrale ancestrale), qui s'étend tout le long du corps jusque dans la tête. Cet animal n'a pas de cerveau caractérisé.

Biologie : Il se tient fiché verticalement dans le gravier. Il s'enfonce par la tête puis se retourne de façon à ce que seule la bouche sorte du sédiment. L'amphioxus s'alimente de petites proies et de matière organique qui sont piégées par l'organe rotateur situé dans sa bouche.

*Environnement* : Espèce affine des graviers propres.

Répartition géographique en Manche orientale : Cette espèce se rencontre dans des sédiments comportant sable grossier et gravier, mais son habitat préférentiel reste les graviers propres dits "gravelle à Amphioxus". On la trouve dans la gravière située au large du pays de Caux, sur les bancs sableux au large du Boulonnais et sur les grandes étendues de graviers du centre de la baie sud de la mer du Nord.

Description: Although the body shape of the lancelet (5 to 6 cm long) resembles that of a fish, this species is an invertebrate. A continuous fin runs from the medium dorsal line to the ventral part of the animal. A series of compact striated muscular fibres separated by layers of connective tissues is clearly visible all over the body. The lancelet has a cord (ancestral vertebral column), spreading along the length of the body, all the way to the head. This animal does not have a characterised brain.

de Roscoff, Biological Station of Roscoff

Biology: It stands vertically, stuck in gravels. It buries itself head first and then turns around so that only the mouth stays out of the sediment. The lancelet feeds on small prey and organic matter trapped in the rotator organ located in its mouth.

*Environment*: The species lives preferentially on clean gravels.

Geographical distribution in the Eastern English *Channel*: This species is found on coarse sand and gravelly bottoms, but its preferred habitat is clean gravels named "Amphioxus gravels". It may be found on gravelly seabeds located off the eastern Normandy coast, on sandy banks located off the Boulogne-sur-mer area and on the large gravelly areas of the central part of the Southern Bight of the North Sea.

Branchiostoma lanceolatum

Evolution temporelle entre 1972-1976 et 2004 de la distribution spatiale et des abondances de B. lanceolatum dans le Détroit du Pas-de- Calais.

Temporal changes in the spatial distribution and abundance of B. *lanceolatum* in the Dover Strait between 1972-1976 and in 2004.

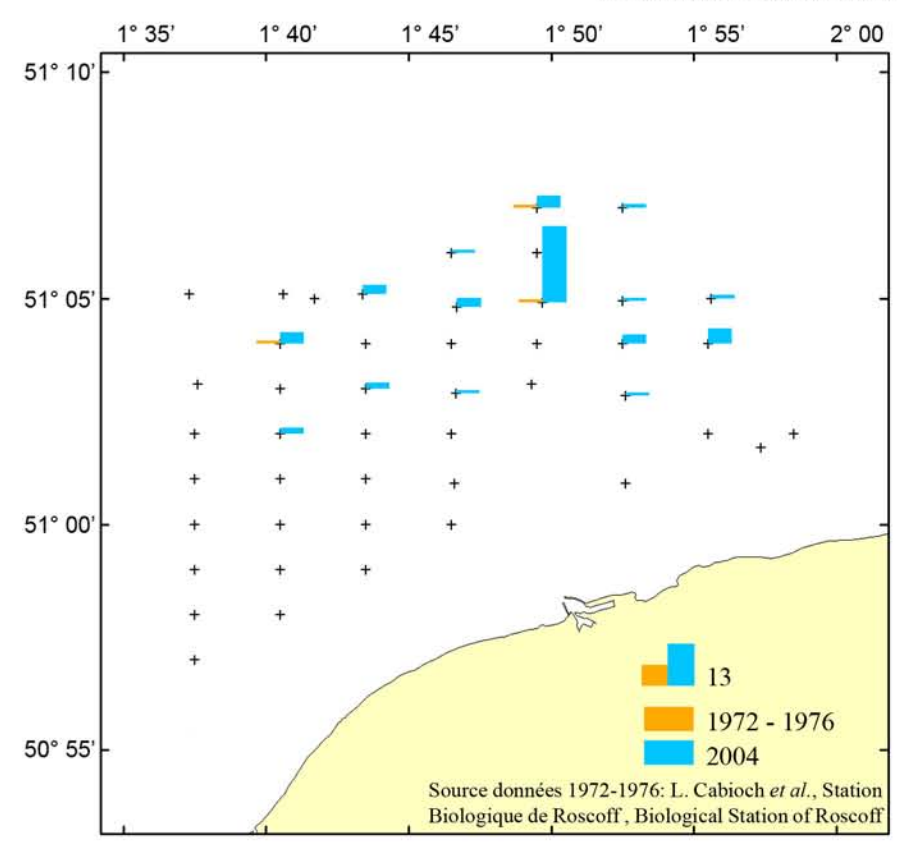

Graviers propres à B. lanceolatum Clean gravels with B. lancelatum

### Evolution spatio-temporelle de la distribution et des abondances de B. lanceolatum dans le Détroit du Pas-de-Calais

Quasiment absent des fonds du Détroit du Pas-de-Calais dans les années 1970 (3 stations échantillonnées sur lesquelles ne furent recensé qu'un individu), B. lanceolatus était beaucoup plus fréquent en 2004 (15 stations échantillonnées), se localisant préférentiellement à l'entrée de la mer du Nord. Il atteint localement des effectifs importants allant jusqu'à 25 individus pour 30 litres de sédiment récolté.

#### Temporal changes in the spatial distribution and abundance of B. lanceolatum in the **Dover Strait**

Scarcely found in the Dover Strait in the 1970s (3) sampling stations with only one individual), B. lanceolatum was a lot more abundant in 2004 (found at 15 sampling stations), and was mostly found at the southern end of the North Sea. Locally, it could reach large abundances of up to 25 individuals per 30 litres of sediments.

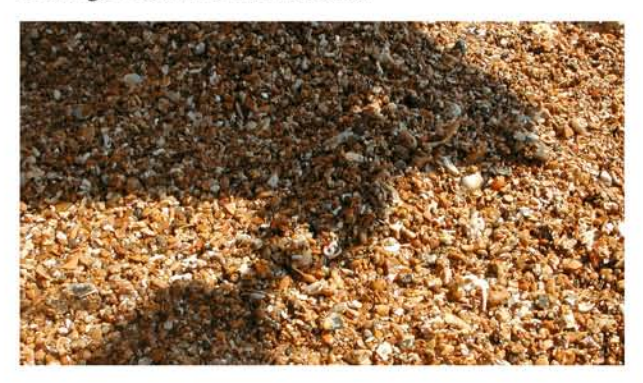

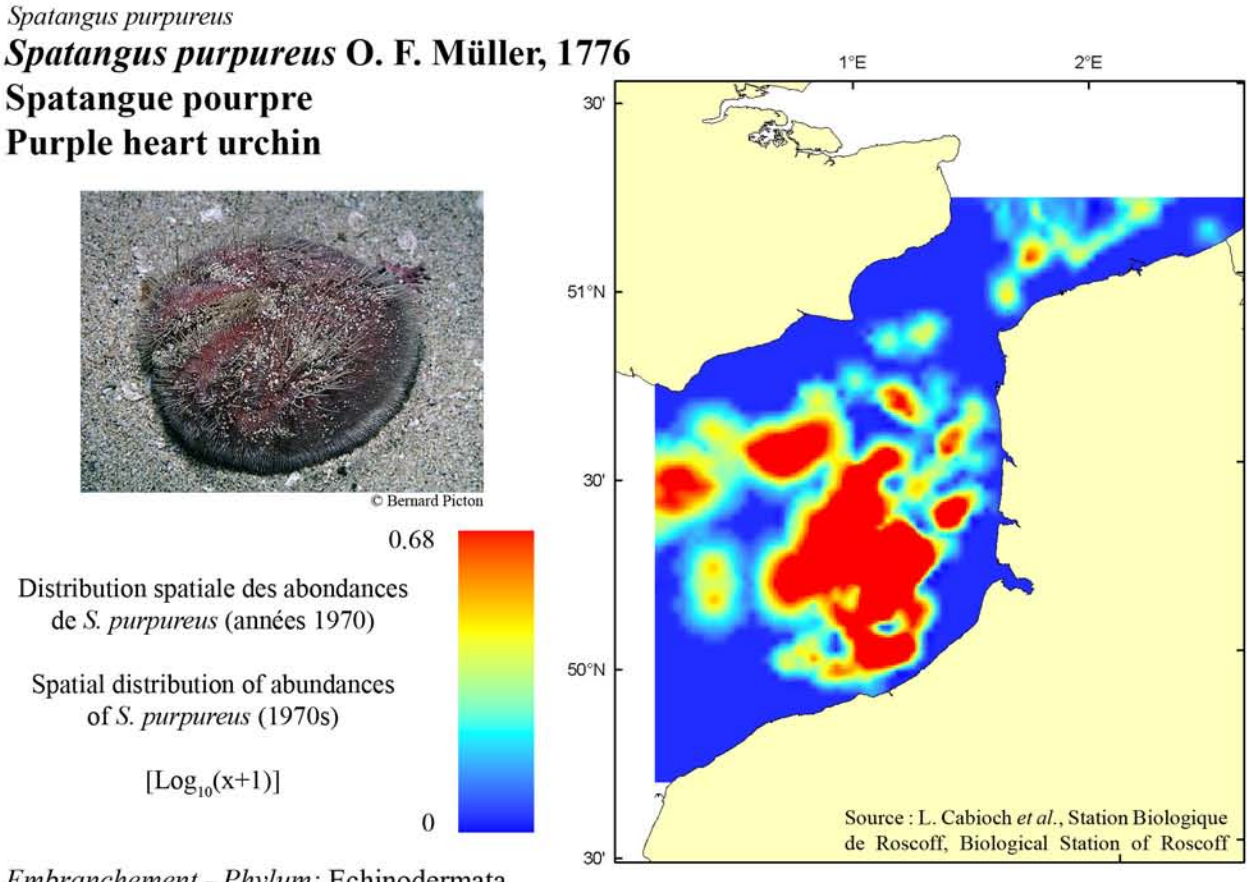

Embranchement - Phylum: Echinodermata Classe - Class: Echinoidea Ordre - Order: Spatangoidea Famille - Family: Spatangidae

Description : Le test rouge violacé en forme de cœur, assez plat, peut atteindre 12 cm de long. Il présente deux types de piquants : un feutrage de petites épines sur la totalité du test et de très épais et longues épines à la partie supérieure du test qui lui servent à se mouvoir et à s'enfouir. Les piquants sont blanchâtres. L'animal présente une symétrie bilatérale bien marquée.

Biologie : Il vit sur les fonds meubles, sableux et graveleux. Vivant enfouit à quelques cm de profondeur, il peut être repéré par les sillons que ses épines laissent à la surface. Le principal prédateur de cet oursin est l'astérie. Il vit parfois en association avec plusieurs espèces comme l'annélide Malmgrenia castanea, le mollusque Montacuta substriata ou l'oursin Echinocyamus pusillus.

Environnement : Espèce affine des graviers propres et sables grossiers.

Répartition géographique en Manche orientale : On peut rencontrer cette espèce dans des sédiments comportant une part importante de sable et de gravier. On la trouve principalement dans la gravière située au large du pays de Caux, sur les bancs sableux au large du Boulonnais. Il est plus rare sur les grandes étendues de graviers du centre de la baie sud de la mer du Nord.

Description: The heart shaped purple red test is, rather flat, and may reach 12 cm length. It carries two types of spine : a felting of small spines over all the test and thick and long spines on the top part of the test, allowing the animal to move and to bury itself. Spines are whitish. The animal presents a marked bilateral symetry.

Biology: Living buried a few cm below the surface, in sandy or gravelly soft bottoms, it may be spotted by the furrows left by its spines at the surface. Its main predator is starfish. It sometimes lives in association with several species such as the annelide Malmgrenia castanea, the mollusc Montacuta substriata or the urchin Echinocyamus pusillus.

*Environment*: This species lives preferentially on clean gravels or coarse sands.

Geographical distribution in the Eastern English *Channel:* This species is mostly found on gravelly bottoms off the east Normandy coast and on sandy banks located off the Boulogne-sur-mer area. Lower abundances are found on the large gravelly bottoms of the central part of the Southern Bight of the North Sea.

Spatangus purpureus

Evolution temporelle entre 1972-1976 et 2004 de la distribution spatiale et des abondances de S. purpureus dans le Détroit du Pas-de- Calais.

Temporal changes in the spatial distribution and abundance of S. purpureus in the Dover Strait between 1972-1976 and in 2004.

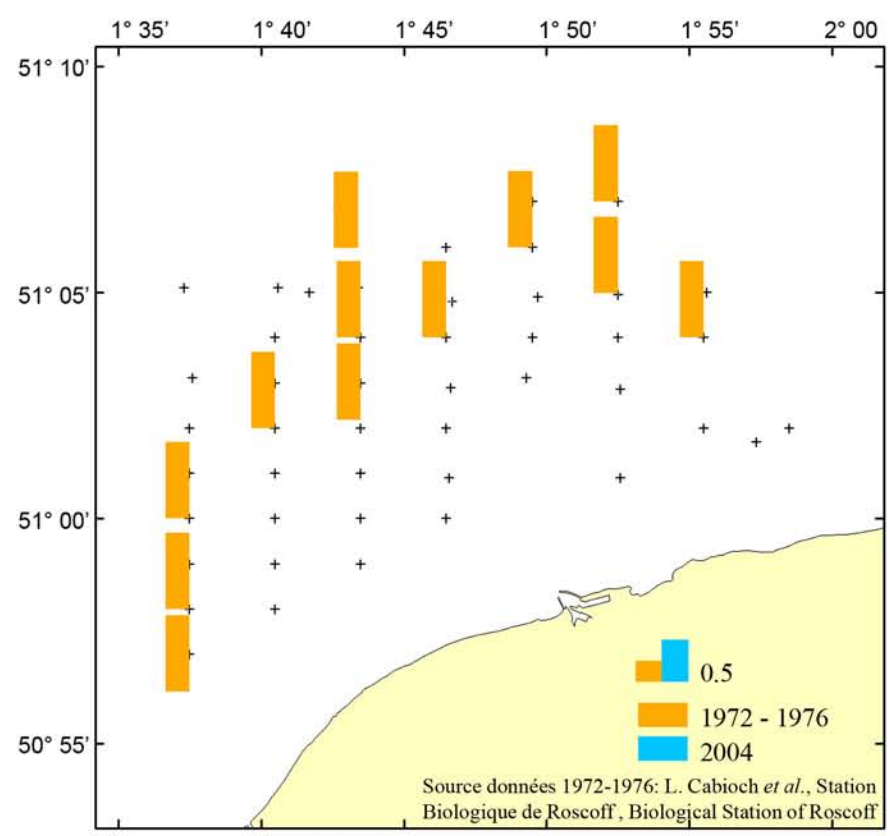

#### Evolution spatio-temporelle de la distribution et des abondances de S. purpureus dans le Détroit du Pas-de-Calais

S. purpureus, bien que peu abondante (1 individu pour 30 litres de sédiment recensé aux différentes stations) était assez commune dans le Détroit du Pas-de-Calais dans les années 1970. Bien que son habitat soit toujours largement représenté dans la zone d'étude, celle-ci n'a pas été récoltée en 2004.

### Temporal changes in the spatial distribution and abundance of S. purpureus in the Dover **Strait**

Despite low abundances (1 individual per 30 litres of sediment at each station where the species was recorded), S. purpureus was common in the Dover Strait in the 1970s. Althrough its habitat is still widely found in the study area, this species was not recorded in 2004.

Sables grossiers propres hétérogènes à S. purpureus Heterogeneous clean coarse sands with S. purpureus

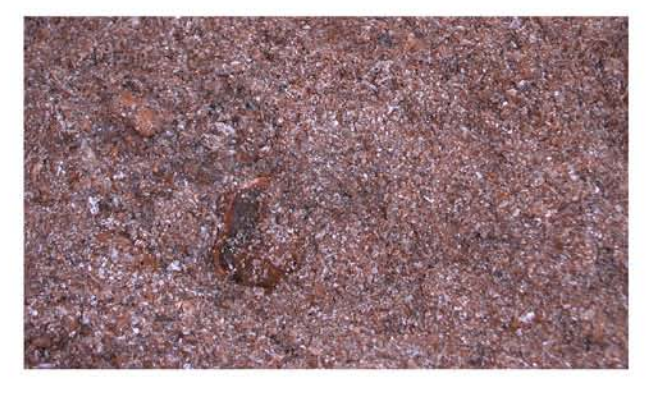

## Polygordius lacteus **Polygordius lacteus Schneider, 1868**  $2^{\circ}E$  $1^{\circ}E$ Polygordius 30 Polygordius  $51^{\circ}N$  $30'$ C S. Holtman Distribution spatiale des abondances de P. lacteus (années 1970) 50°N Spatial distribution and abundances of P. lacteus (1970s)  $[Log_{10}(x+1)]$ Source : L. Cabioch et al., Station Biologique  $\overline{0}$ de Roscoff, Biological Station of Roscoff 30

Description : Archiannélide vermiforme sans segmentation apparente adapté à la vie interstitielle, pouvant atteindre une taille de 6 cm pour un diamètre de 1 à 2 mm. Les seuls appendices visibles sont deux antennes situées sur la tête.

Biologie : Espèce hermaphrodite produisant des larves benthiques. L'habitat préférentiel est constitué de sables grossiers propres dans lesquels l'animal se déplace par reptation. Il se nourrit au dépens de copépodes benthiques et de larves de poissons. Ses principaux prédateurs sont les poissons plats.

Environnement : Espèce affine des sables grossiers propres.

Répartition géographique en Manche orientale : Cette espèce n'a pas été recensée en Manche orientale lors de la campagne menée dans les années 1970.

Description: This worm-shaped archiannelidae, with no apparent segmentation, is adapted to interstitial life. It may reach 6 cm in length for a 1 to 2 mm diameter body. The only visible appendages are two antenna located on the head.

Biology: This is a hermaphrodite species producing benthic larvae. The preferred habitat is clean coarse sands in which the animal crawls. It feeds on benthic copepods and fish larvae. Its main predators are flat fish.

*Environment*: This species lives preferentially on clean coarse sands.

Geographical distribution in the Eastern English Channel: Not recorded in the Eastern English Channel in the 1970s.

Embranchement - Phylum: Annelida Classe - Class: Polychaeta canalipalpata (Incertae sedis) Famille - Family: Polygordiidae

Evolution temporelle entre 1972-1976 et 2004 de la distribution spatiale et des abondances de P. lacteus dans le Détroit du Pas-de- Calais.

Temporal changes in the spatial distribution and abundance of P. lacteus in the Dover Strait between 1972-1976 and in 2004.

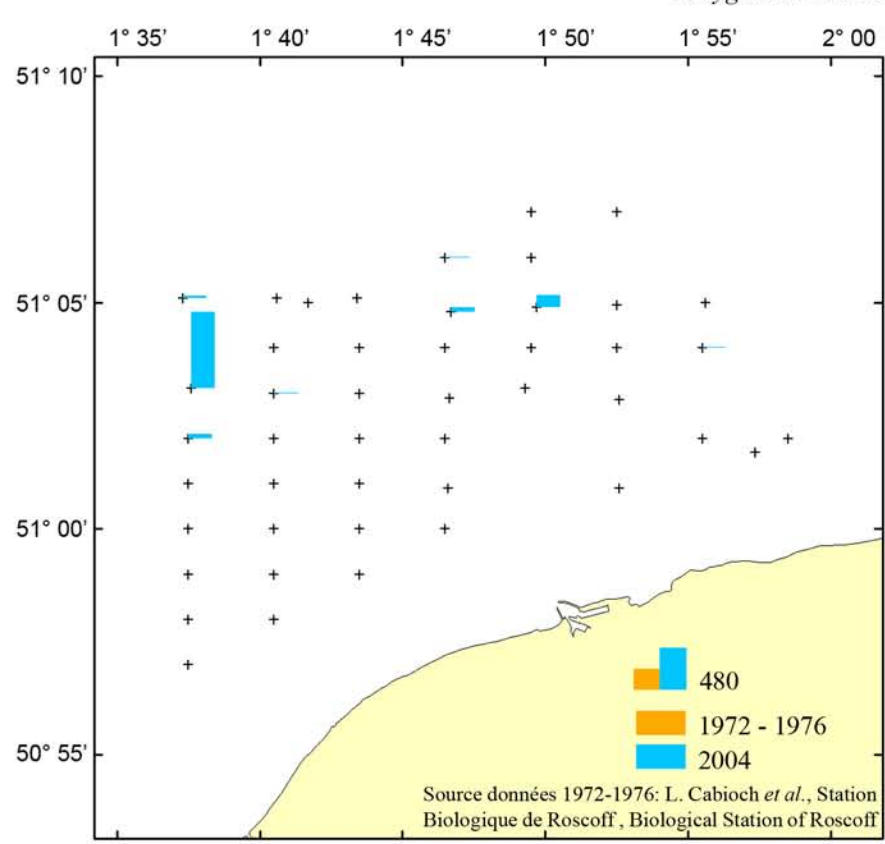

Sables grossiers propres à P. lacteus Clean coarse sands with P. lacteus

### Evolution spatio-temporelle de la distribution et des abondances de P. lacteus dans le Détroit du Pas-de-Calais

Totalement absente de la zone étudiée dans les années 1970, P. lacteus a été récoltée en 2004 dans les stations situées au large, et comportant une fraction importante de sable grossier. En 2004, l'abondance pouvait atteindre 1000 individus pour 30 litres de sédiment.

#### Temporal changes in the spatial distribution and abundance of P. lacteus in the Dover **Strait**

Totally absent from the study area in the 1970s, P. *lacteus* was recorded in 2004 at sampling stations located offshore and characterised by large amounts of coarse sands. Its abundance could reach 1,000 individuals per 30 litres of sediments in 2004..

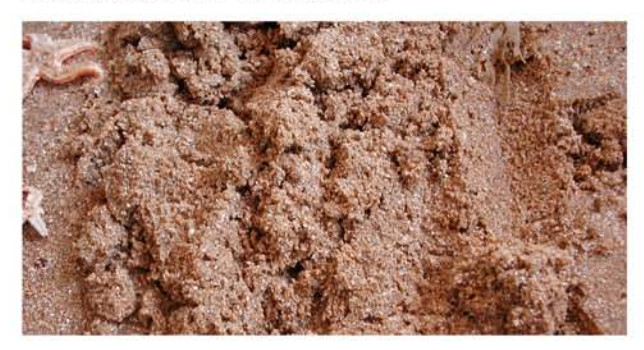

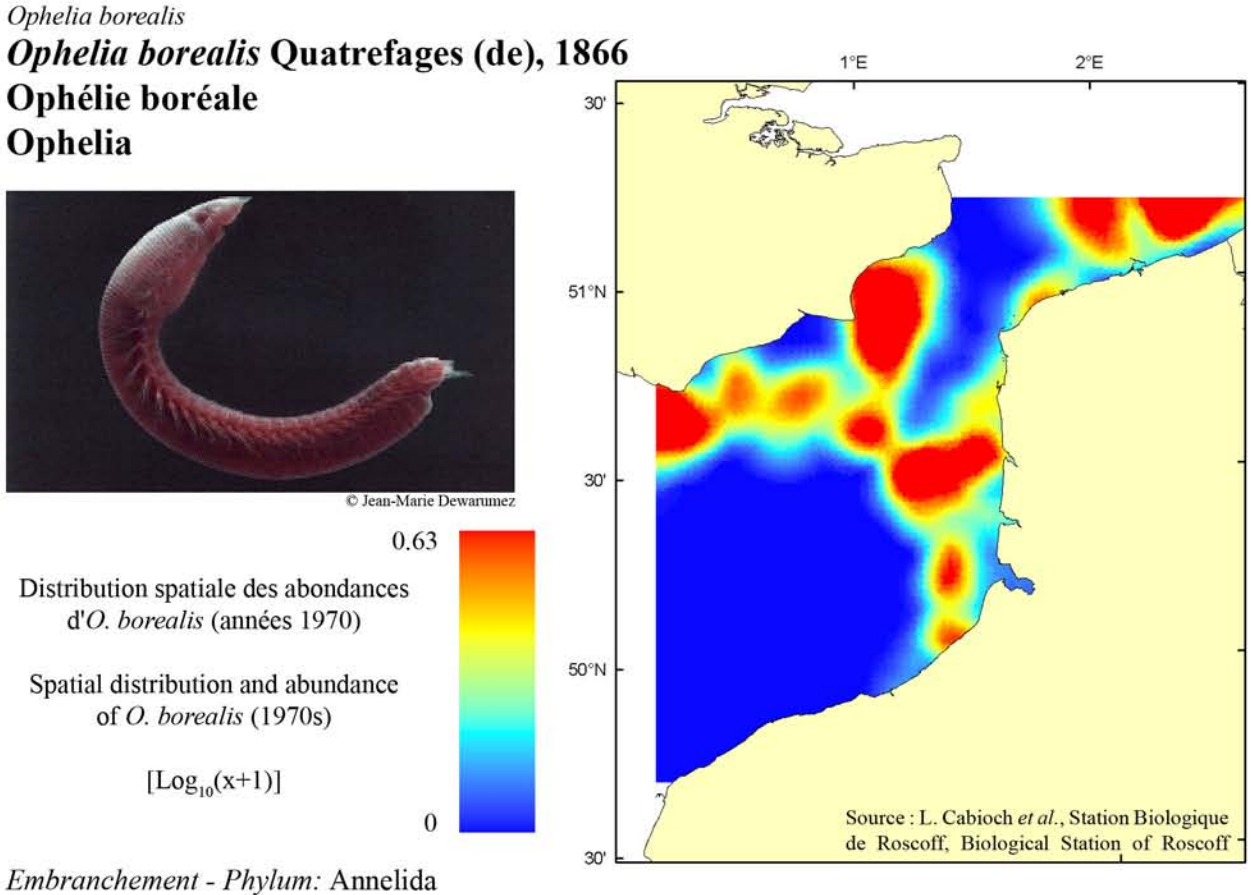

Classe - Class: Polychaeta Scolecida Famille - Family: Opheliidae

Description : Corps fusiforme court (5 cm) et épais possédant une gouttière ventrale très marquée. La tête est pointue sans appendice. La couleur de l'animal varie du rose à la couleur chair.

Biologie : L'espèce vit dans des sédiments à dominance sableuse (sables moyens à grossiers) dépourvus de pélites. Son régime alimentaire est de type déposivore non sélectif pour les adultes, il ingère le sédiment et la matière organique déposée et digère le microphytobenthos, les ciliés etc..., qui vivent à la surface des grains de sable. L'espèce est particulièrement recherchée par les poissons démersaux.

Environnement : Espèce affine des sables fins à moyens propres.

Répartition géographique en Manche orientale : L'espèce est principalement répartie le long des côtes d'Angleterre, sur les bancs sableux de Manche orientale et sur les bancs de Flandres dans la baie sud de la mer du Nord.

Description: Short (5cm) and thick streamlined body with a marked abdominal groove. The head is pointy with no appendage. Colours range from bright pink to a flesh-like shade of pink.

Biology: This species lives in sandy sediment (medium to coarse sands), without mud particles. The diet of adults is non-selective and deposivorous; they ingest sediment and any settled organic matter and digest the microphytobenthos, ciliates, etc, living on the surface of sand grain. This species is especially sought after by demersal fish.

Environment: This species lives preferentially on clean medium to fine sands.

Geographical distribution in the Eastern English *Channel:* This species is mostly located along the British coasts, on the sand banks of the Eastern English Channel and on the Flanders banks in the Southern Bight of the North Sea.

Evolution temporelle entre 1972-1976 et 2004 de la distribution spatiale et des abondances d'Ophelia spp. dans le Détroit du Pas-de- Calais.

Temporal changes in the spatial distribution and Ophelia spp. abundance in the Dover Strait between 1972-1976 and in 2004.

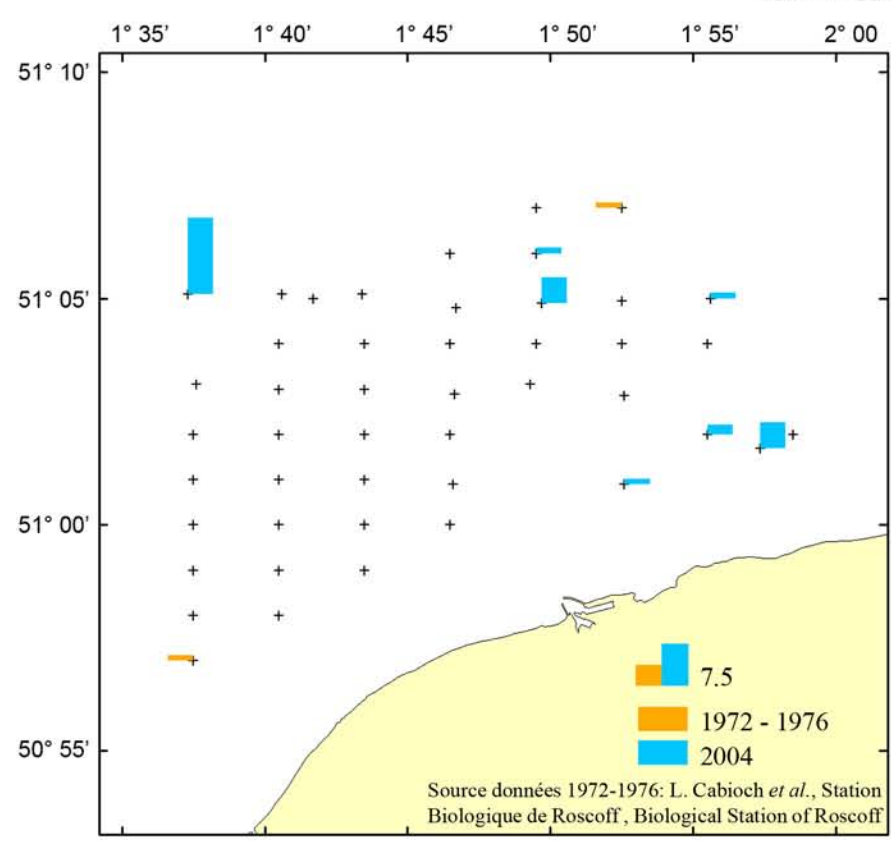

Sables fins à moyens propres à O. borealis Clean medium to fine sands with O. borealis

### Evolution spatio-temporelle de la distribution et des abondances de Ophelia spp. dans le Détroit du Pas-de-Calais

Signalées dans seulement deux stations d'échantillonnage dans les années 1970, Ophelia spp. étaient présentes dans sept stations échantillonnées en 2004, pour la plupart situées à proximité des bancs des Flandres. Une révision systématique récente permet aujourd'hui de distinguer deux espèces (O. borealis et O. celtica) dans le Détroit du Pas-de-Calais.

### Temporal changes in spatial distribution and abundances of *Ophelia spp.* in the Dover **Strait**

Recorded only twice in the 1970s, Ophelia spp. were recorded at seven sampling stations in 2004, most of these sampling stations being located near the Flanders banks. A recent taxonomic revision enables the distinction between two species  $(O.$ borealis and O. celtica) in the Dover Strait.

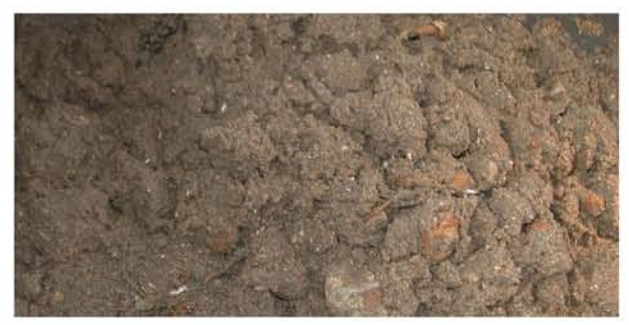

### Glycera spp. Glycera spp. 1°E  $2^{\circ}E$ Glycère 30 Glycera  $51^{\circ}N$  $30'$ C J. Van Der Hoek (Glycera rouxi 0.97 Distribution spatiale des abondances de Glycera spp. (années 1970) 50°N Spatial distribution and abundance of Glycera spp.(1970s)  $[Log_{10}(x+1)]$ Source : L. Cabioch et al., Station Biologique  $\overline{0}$ de Roscoff, Biological Station of Roscoff  $\overline{\mathbf{3}}$

Embranchement - Phylum: Annelida Classe - Class: Polychaeta (Palpata) Aciculata Famille - Family: Glyceridae

Description : Les glycères, annélides dont la longueur maximale est comprise entre 50 et 80 mm, présentent un corps allongé et cylindrique très musculeux de couleur rougeâtre ou blanchâtre. Leur tête pointue ne présente aucun appendice visible à l'œil nu.

Biologie : Dotés d'un trompe dévaginable renfermant 4 mâchoires, les glycères sont de redoutables prédateurs. Ces annélides s'enfouissent activement dans les sédiments sableux propres ou légèrement envasés mais sont également capables de nager en ondulant leur corps selon des spirales.

Environnement : Espèce affine des sables fins à moyens propres ou légèrement envasés.

Répartition géographique en Manche orientale : Les glycères se distribuent sur les bancs sableux de Manche orientale, les principaux noyaux étant localisés le long des côtes anglaises, ainsi que sur les bancs de Flandres dans la baie sud de la mer du Nord.

Description: Glycers, which are annelids with a maximum length ranging between 50 and 80 mm, have a very muscular elongated and cylindrical, body of whitish or redish colour. Their pointy heads have no appendage visible by eye.

Biology: Equipped with an eversible proboscis with four jaws, glycers are fearsome carnivores. They actively burrow in clean or muddy sands, but are also capable of swimming, which is achieved by undulating their body.

*Environment*: This species lives preferentially on clean medium to fine sands, sometimes slightly muddy.

Geographical distribution in the Eastern English *Channel:* Glycers are found on sandy banks of the Eastern English Channel. Abundance hot spots are found along the English coast, as well as on the Flanders banks in the southern Bight of the North Sea.

Evolution temporelle entre 1972-1976 et 2004 de la distribution spatiale est des abondances de Glycera spp. dans le Détroit du Pas-de- Calais.

Temporal changes in the spatial distribution and abundance of Glycera spp. in the Dover Strait between 1972-1976 and in 2004.

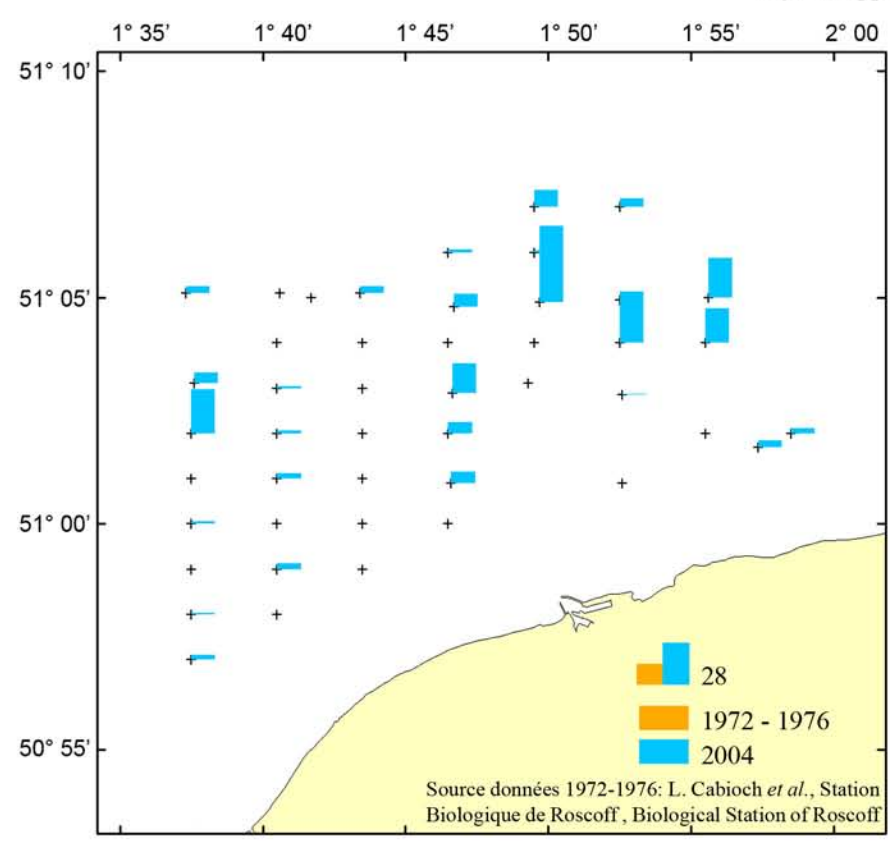

#### Evolution spatio-temporelle de la distribution et des abondances de Glycera spp. dans le Détroit du Pas-de-Calais

Absente de la zone étudiée dans les années 1970, Glycera spp. étaient présentes dans plus de la moitié des stations échantillonnées en 2004. Les abondances les plus élevées, jusqu'à 55 individus pour 30 litres de sédiment récolté, furent observées à proximité des bancs des Flandres.

#### Temporal changes in the spatial distribution and abundance of Glycera spp. in the Dover **Strait**

Totally absent from the study area in the 1970s, Glycera spp. were recorded at more than half of the sampling locations in 2004. The greatest abundances, of up to 55 individuals per 30 litres of sediments, were found near the Flanders banks.

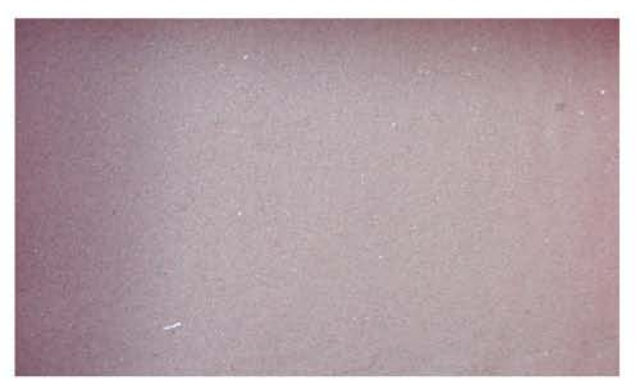

Sables fins à moyen légèrement envasés à Glycera spp. Lightly muddy medium to fine sands with Glycera spp.

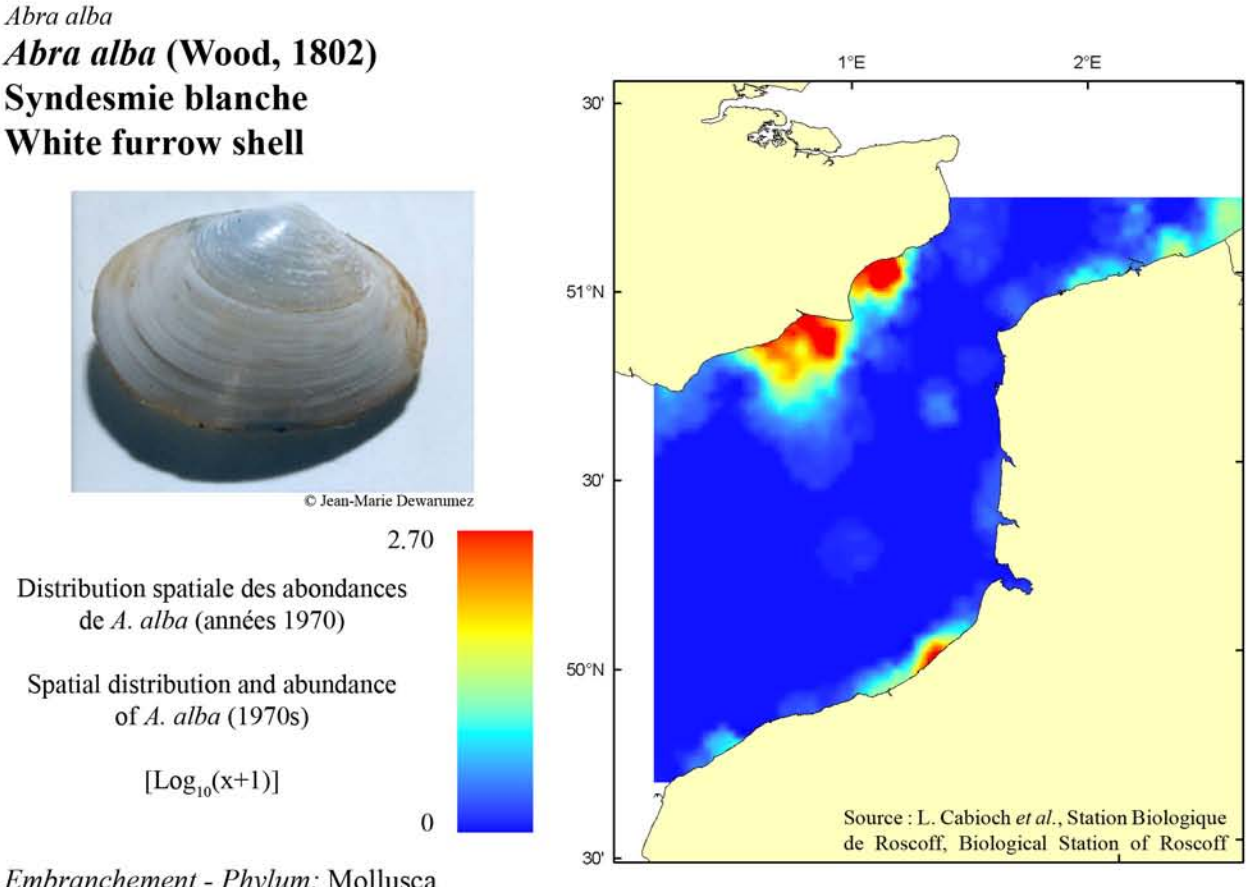

Embranchement - Phylum: Mollusca Classe - Class: Bivalvia (Sous classe - Sub class: Heterodonta) Ordre - Order: Veneroida Famille - Family: Semelidae

Description : Coquille blanche, ovale, fine et brillante. Le periostracum, en général de couleur rouille, et la coquille peuvent se colorer en noir quand l'animal vit dans un sédiment réduit.

Biologie : Du fait de la prédation importante par les poissons plats et les étoiles de mer qu'elle subit, l'espèce vit en moyenne 3 ans (5 ans au maximum). Elle atteint alors une taille de 15 à 18 mm (25 mm max.). Cette espèce vit dans les sédiments envasés, c'est un déposivore de surface. Elle est capable de présenter des recrutements pléthoriques (jusqu'à 10000 ind.m<sup>-2</sup>) du fait de sa forte fécondité.

Environnement : Espèce affine des sables fins envasés.

Répartition géographique en Manche orientale : Cette espèce est rencontrée en général dans les fonds côtiers peu profonds. Elle est surtout abondante le long des côtes anglaises et du pays de Caux, dans la région de Calais - Dunkerque; elle devient beaucoup plus abondante ensuite dans la baie sud de la mer du Nord.

Description: White, oval, thin and bright shell. The periostracum is generally of a rusty colour, whilst the shell's colour may turn black when the animal lives in reduced sediment.

Biology: Because of strong predation by flat fish and starfish, this species lives on average 3 years (5 years maximum). It grows to an average length of 15 to 18 mm (25 mm max.). This species lives in muddy sediments and is a surface deposivore. It is capable of massive recruitment (of up to 10,000 ind.m<sup>-2</sup>) as a result of its high fecundity.

*Environment*: This species lives preferentially on muddy fine sands.

Geographical distribution in the Eastern English Channel: Generally found in coastal and shallow seabeds. It is most abundant along the English and eastern Normandy coasts, and along the Calais -Dunkerque coast. Much greater abundances are found in the Southern Bight of the North Sea.

Evolution temporelle entre 1972-1976 et 2004 de la distribution spatiale et des abondances de A. alba dans le Détroit du Pas-de- Calais.

Temporal changes in the spatial distribution and abundance of A. alba in the Dover Strait between 1972-1976 and in 2004.

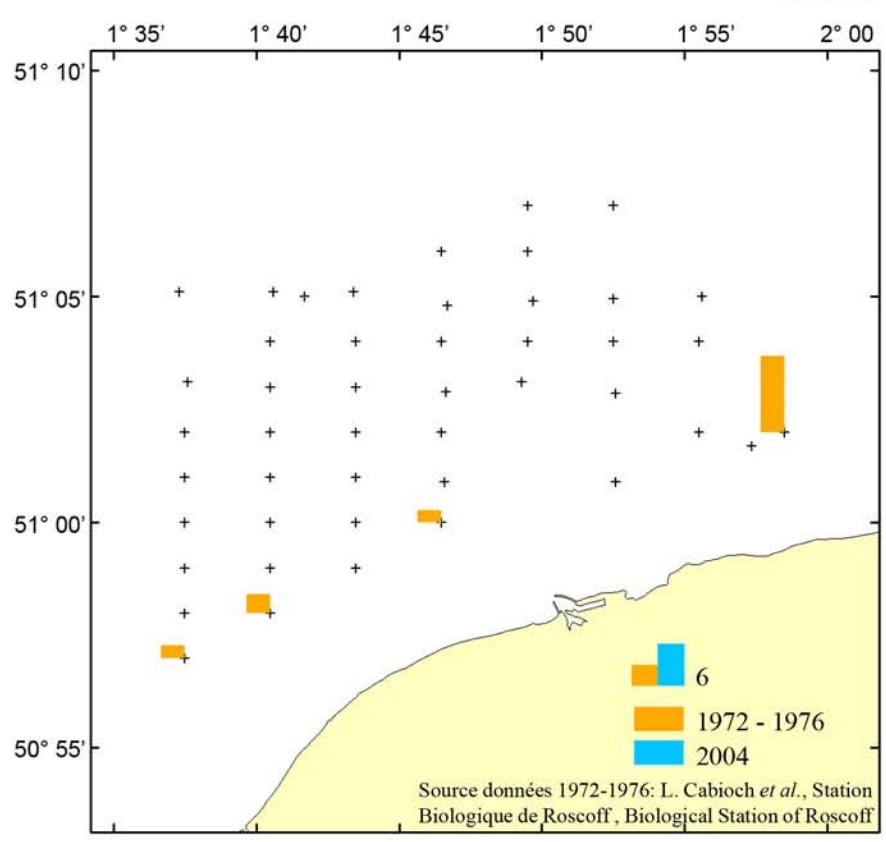

Sables fins envasés à A. alba Muddy fine sands with A. alba

### Evolution spatio-temporelle de la distribution et des abondances de A. alba dans le Détroit du Pas-de-Calais

A. alba se localisait dans les années 1970 en zone côtière, au sein de sédiments légèrement envasés. Une réduction de la teneur en pélites au sein du sédiment au cours des 30 dernières années est à l'origine de sa disparition de la zone d'étude. Elle se localise désormais sur des placages de vases situés à proximité du trait de côte (observations personnel $les)$ .

#### Temporal changes in the spatial distribution and abundance of A. alba in the Dover Strait

In the 1970s, A. alba was found in the coastal zone, in lightly muddy sediments. A decline in the silt content of the sediment during the last 30 years is responsible for the absence of this species of the study area in 2004. A. alba is now found on muddy sediments located close to the coast (pers. obs.).

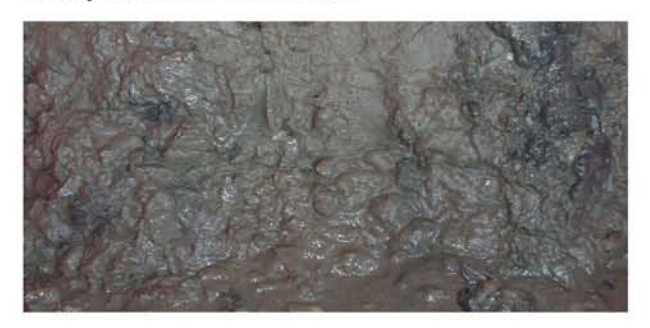

# 2. Données sur les invertébrés benthiques

2. Benthic invertebrate data

2.2. Pages de synthèse

2.2. Synopsis pages

Le benthos en Manche orientale - Eastern English Channel benthos

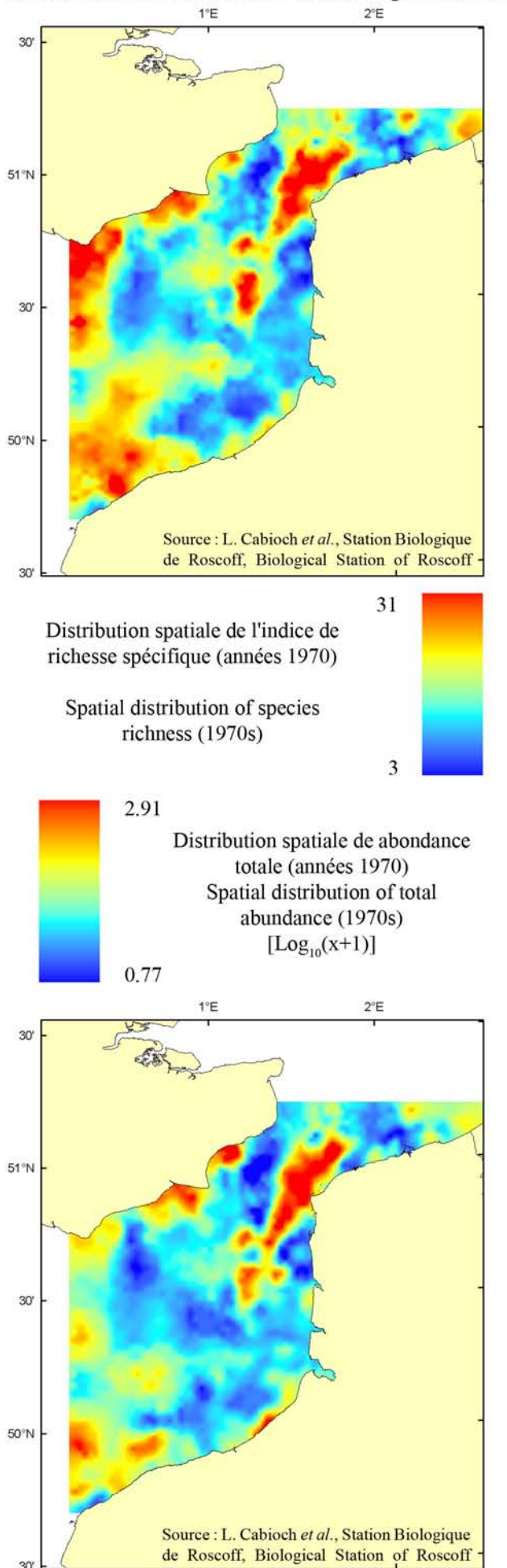

#### spécifique et abondance **Richesse** totale à l'échelle de la Manche orientale

La carte de la répartition de la richesse spécifique (nombre d'espèces) en Manche orientale – baie Sud de la mer du Nord fait apparaître deux "points chauds" : à l'ouest autour du 0° de longitude et le Détroit du Pas-de-Calais. Le patron de distribution de la richesse spécifique est tout à fait comparable à celui des peuplements benthiques et montre les mêmes gradients. Ceci est lié au fait que, si l'on excepte les sédiments envasés, la richesse spécifique diminue au fur et à mesure que le sédiment s'affine.

La carte de la répartition de l'abondance totale ne recoupe pas complètement celle de la richesse spécifique. Quatre "points chauds" apparaissent: les cailloutis du Détroit du Pasde-Calais et les sédiments envasés le long des côtes anglaises et du pays de Caux oriental. Ces types de distributions sont liés à un nombre restreint d'espèces très abondantes, parmi lesquelles Ophiothrix fragilis pour les cailloutis et Abra alba pour les sables envasés.

## Species richness and total abundance in the Eastern English Channel

The spatial distribution of species richness (number of species) in the CHARM area highlights two diversity hotspots : to the west near longitude 0° and in the Dover Strait. The species richness distribution pattern is comparable to that of benthic communities and exhibits similar gradients. This is linked to the fact that, with the exception of muds, benthic species richness declines with sediment size.

The spatial distribution of total abundance is not exactly similar to that of species richness. Four areas of high abundances are highlighted: the pebbly area in the Dover Strait and the muddy sediment areas along the British and the east Normandy coasts. These distribution patterns are related to a small number of dominant species among which Ophiothrix fragilis on pebbly sediments and Abra alba in muddy sands are prominent.

## Evolution de la richesse spécifique et de l'abondance (Détroit du Pas-de-Calais) Changes in species richness and total abundance (Dover Strait)

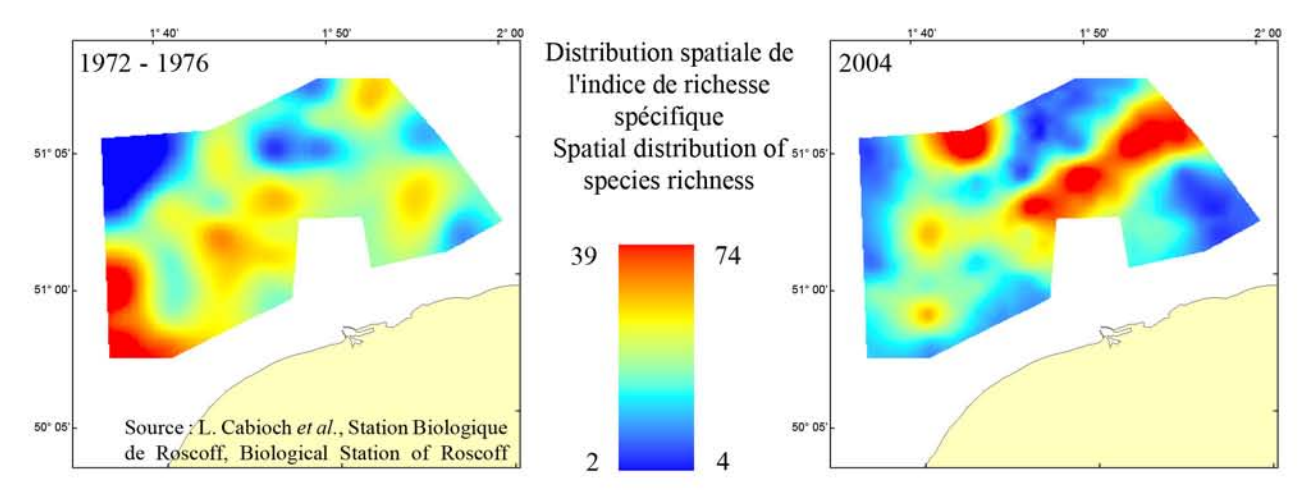

La diversité de la faune étudiée (endofaune et épifaune vagile) est similaire entre les deux études, 200 et 212 espèces ayant été respectivement récoltées dans les années 1970 et en 2004. Si le nombre moyen d'espèces par station est sensiblement identique (25,6 dans les années 1970 et 28,6 en 2004), les valeurs maximales observées en 2004 étaient en revanche plus élevées, atteignant jusqu'à 79 espèces en une station. Autrefois localisé face au cap Blanc-Nez, le noyau de diversité se situait beaucoup plus à l'est du secteur étudié en 2004.

The species richness (infauna and vagile epifauna) is similar in both surveys, with 200 and 212 species recorded in the 1970s and in 2004, respectively. Although the average number of species per station is similar (25.6 in the 1970s and 28.6 in 2004), the maximum numbers of taxa recorded in 2004 are greater, reaching 79 species in one station. The diversity hotspot faced the cap Blanc Nez in the 1970s; in 2004, it was located further to the est.

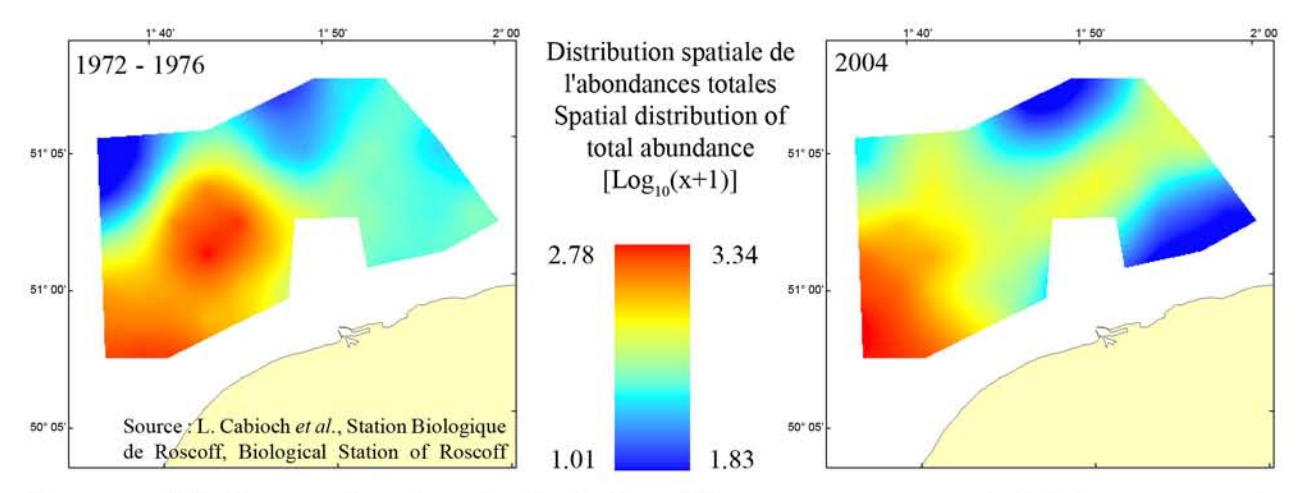

Bien que s'étant resserrée autour des fonds de cailloutis purs situés en face du cap Blanc-Nez en 2004, la localisation des plus forts noyaux d'abondance est restée assez stable. Les abondances étaient toutefois beaucoup plus élevées en 2004 : on recensait en moyenne dans les années 1970, 347 individus pour 30 litres de sédiment, contre 1220 en 2004. Cette évolution est surtout liée à l'augmentation importante des abondances de l'échinoderme Ophiothrix fragilis, espèce caractéristique des fonds de cailloutis, dont les effectifs en 2004 dépassaient localement 6000 individus pour 30 litres de sédiment récolté.

Although more concentrated in areas purely composed of pebbles in 2004, the location of abundance hotspots has remained relatively stable. However, abundances in 2004 were much greater than in the 1970s, with an average of 1,220 individuals per 30 litres of sediment against only 347 in the 1970s. This change is mostly the result of a significant increase in the abundance of the echinoderm species Ophiothrix fragilis, a species characteristic of hard sediment bottoms, and whose abundance locally exceeded 6,000 individuals per 30 litres of sediment in 2004.

Peuplements benthiques en Manche orientale - Benthic communities in the Eastern English Channel

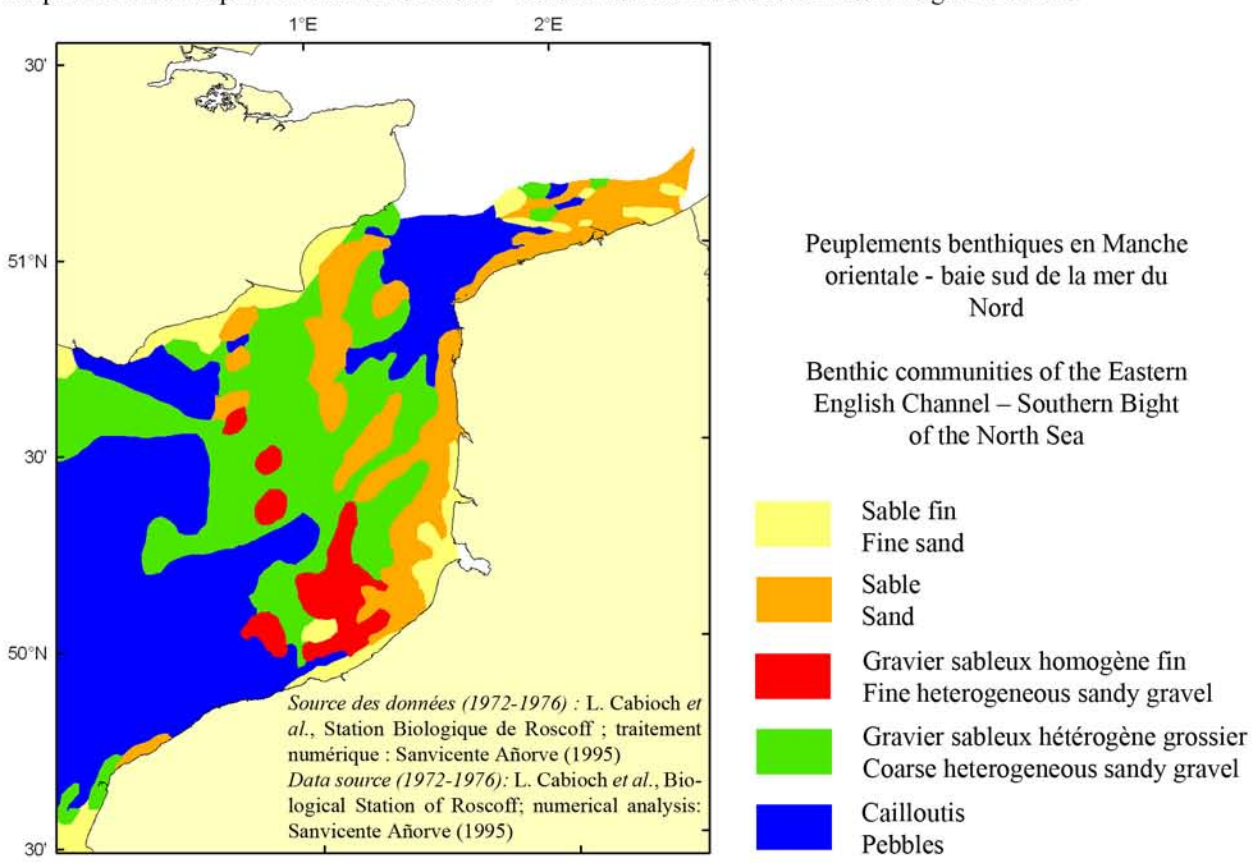

## Distribution spatiale des peuplements benthiques en Manche orientale

Il résulte de la situation hydrodynamique régnant en Manche orientale, une structure sédimentaire complexe mais organisée généralement en vastes continuum. Les communautés macrobenthiques suivent de manière étroite la répartition des sédiments. Ceci se traduit par le passage progressif du peuplement des cailloutis (dominant en Manche centrale) vers celui des graviers et des sables au large de Dieppe, un retour au peuplement des cailloutis dans le Détroit du Pas-de-Calais et la réapparition des peuplements établis sur des sables de plus en plus fins dans la baie sud de la mer du Nord. Néanmoins, le système Manche orientale est suffisamment vaste pour que des patrons de répartition géographiques différents puissent y être mis en évidence.

#### Spatial distribution of benthic communities in the Eastern English Channel

A complex seabed sediment structure, organised in a large continnum, results from the hydrodynamic conditions that exist in the Eastern English Channel. Macro-benthic communities closely match the spatial distribution of seabed sediments. This results in a progressive transition between a pebbly bottom community (dominant in the central part of the English Channel), to that of gravelly and sandy bottoms on the Eastern Normandy coast, with a return of pebbly bottom community in the Dover Strait and then coarse to finer sandy bottom communities in the Soutern Bight of the North Sea. The Eastern English Channel is widespread enough for different patterns of spatial distribution to be highlighted.
Habitats benthiques du Détroit du Pas-de-Calais - Changes in benthic habitats in the Dover Strait

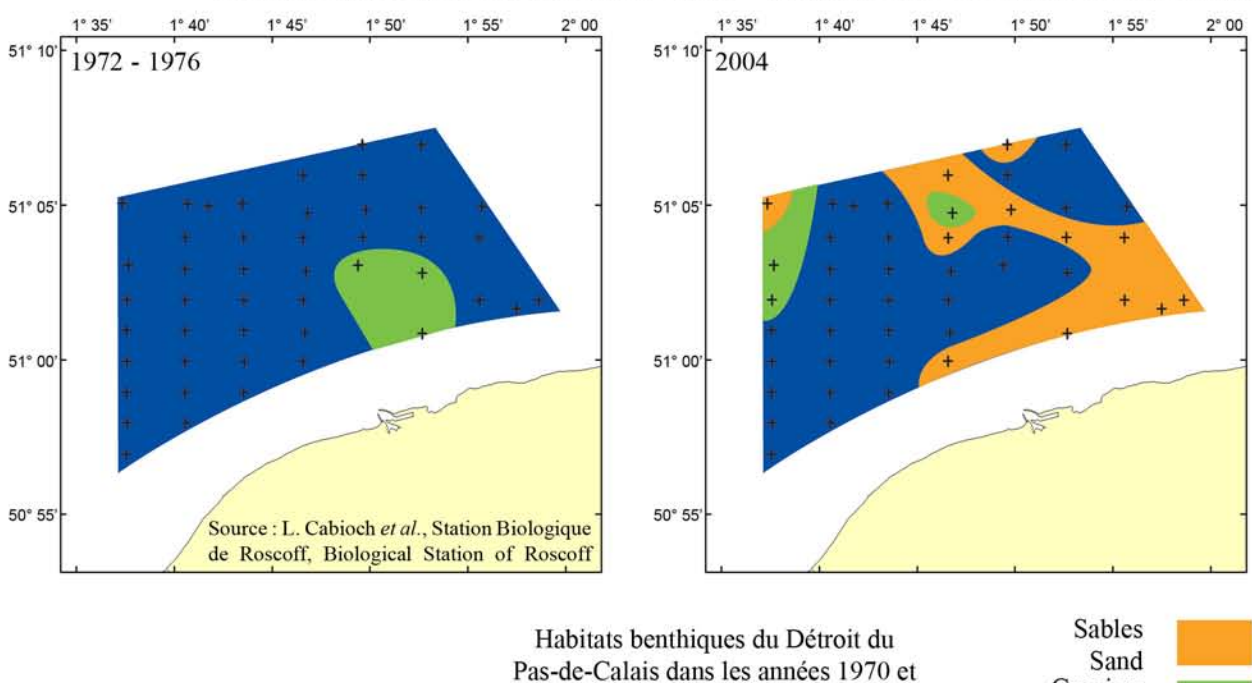

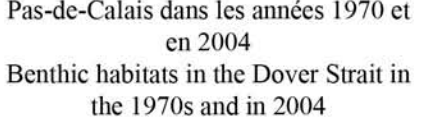

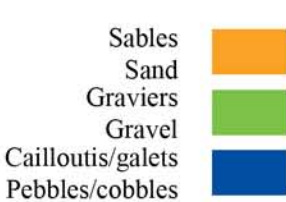

### Habitats benthiques du Détroit du Nord Pas-de-Calais dans les années 1970 et en 2004

La comparaison des résultats issus des études biosédimentaires réalisées entre 1972-1976 et 2004 met en évidence une tendance à l'ensablement particulièrement marquée dans la partie est de la zone d'étude, à proximité des bancs des Flandres (Ridens de Calais, Dyck occidental, Out Ruytingen). Ainsi, alors que le peuplement des cailloutis à épibiose sessile occupait la totalité du secteur étudié dans les années 1970, on voit apparaître aujourd'hui des termes de transition avec le peuplement des graviers d'une part, et des sables grossiers d'autre part.

Compte tenu de l'ampleur des changements et des conclusions d'études sédimentologiques récentes, l'ensablement d'une partie des fonds de cailloutis peut être attribuée aux mouvements sédimentaires autour des bancs des Flandres. Il n'est toutefois pas exclu que des facteurs anthropiques puissent être à l'origine de changements locaux. Ainsi, la réduction des effectifs d'espèces affines des sédiments hétérogènes envasés dans la partie côtière du Détroit du Pas-de-Calais, signe de la diminution du taux de particules fines dans les sédiments, pourrait être la conséquence des activités de dragage et chalutage, intenses dans ce secteur, qui ont pour effet de de modifier l'habitat en favorisant la remise en suspension des particules les plus fines.

### **Benthic habitats in the Dover Strait in** the 1970s and in 2004

The comparison of results from bio-sedimentary studies conducted in the 1970s and in 2004 high--lights the appearance of significant amounts of sand on the seabed, notably in the eastern part of the study area, near to the Flanders sand banks (Ridens de Calais, Dyck occidental, Out Ruytingen...). As a consequence, the pebble bottom with sessile epifauna community, which used to cover all of the study area in the 1970s, now progressively gives way to communities characteristic of gravelly and sandy bottoms.

Taking into account the spatial scale of changes and the conclusions of recent sedimentological studies, the appearance of significant amounts of sand on part of the pebbly bottom may be the result of sedimentary movements around the Flanders banks. Anthropologic factors could, however, be responsible for changes at a smaller scale. Indeed, the decline in the abundance of benthic species living on muddy heterogeneous sediments near to the coast of the Dover Strait, a clear sign of the decline in the number of fine sediment particles, could result from dredging and trawling activities. These practices, intense in this coastal area, can modify benthic habitats by increasing the resuspension of the finer particles.

# 3. Données sur les espèces halieutiques (larves/ichtyoplancton)

3. Marine fish species data (larvae/ichthyoplankton)

3.1. Espèces individuelles

3.1. Individual species

Cette structure de page répète pour six espèces halieutiques se (larves/ichtyoplancton).

**This** structure repeated for six marine fish species page is (larvae/ichthyoplankton).

Nom et photographie de considérée l'espèce  $(six)$ espèces au total)

Name and photograph of the considered species  $(six)$ species in total)

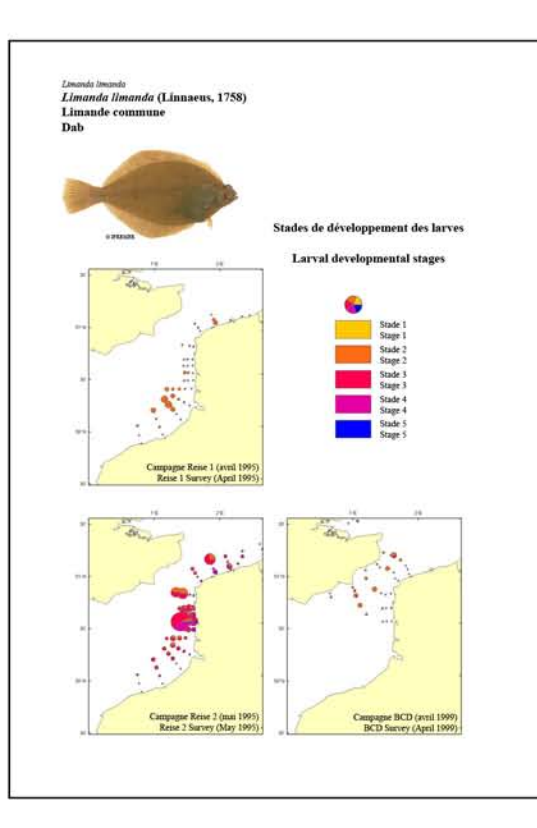

Distributions spatiales des stades de développement des larves en Manche orientale pendant les campagnes REISE 1 & 2 (1995) et BCD  $(1999)$ .

Spatial distribution of larval developmental stages in the Eastern English Channel during the REISE  $1 \& 2$ (1995) and BCD (1999) surveys.

Cartes d'habitat optimal de cette espèce en Manche orientale pour les stades de développement 2, 3 et 4, avec les photographies des stades de développement considérés (si disponibles).

Suitable habitat maps of this species in the Eastern English Channel for the developmental stages 2, 3 and 4, with the corresponding photographs of the developmental stages (if available).

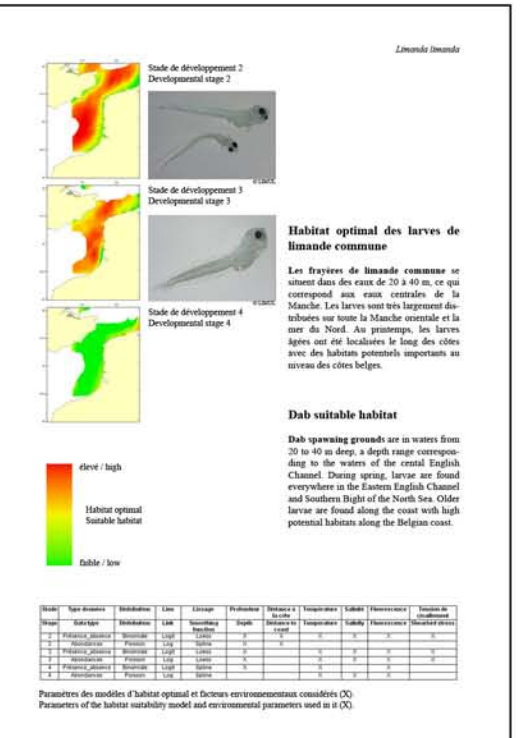

Texte descriptif des cartes ci-contre.

Text describing the maps to the left.

Tableau récapitulatif des modèles d'habitat optimal.

Table summarising the habitat suitability models.

Limanda limanda Limanda limanda (Linnaeus, 1758) Limande commune Dab

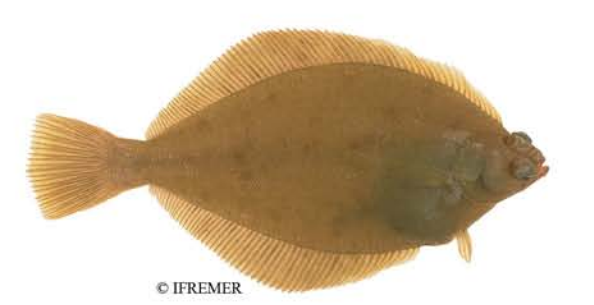

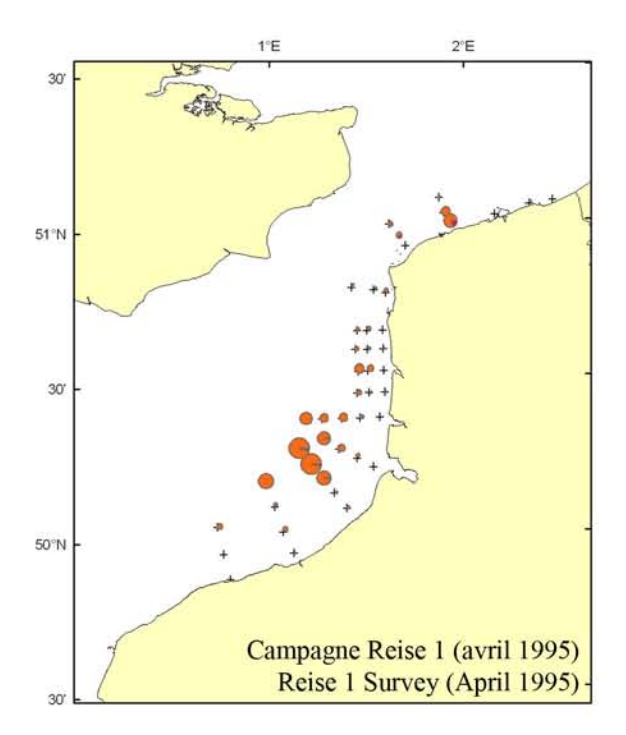

# Stades de développement des larves

# **Larval developmental stages**

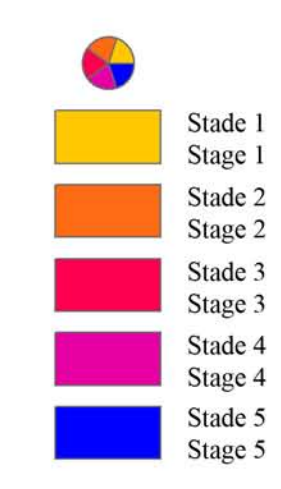

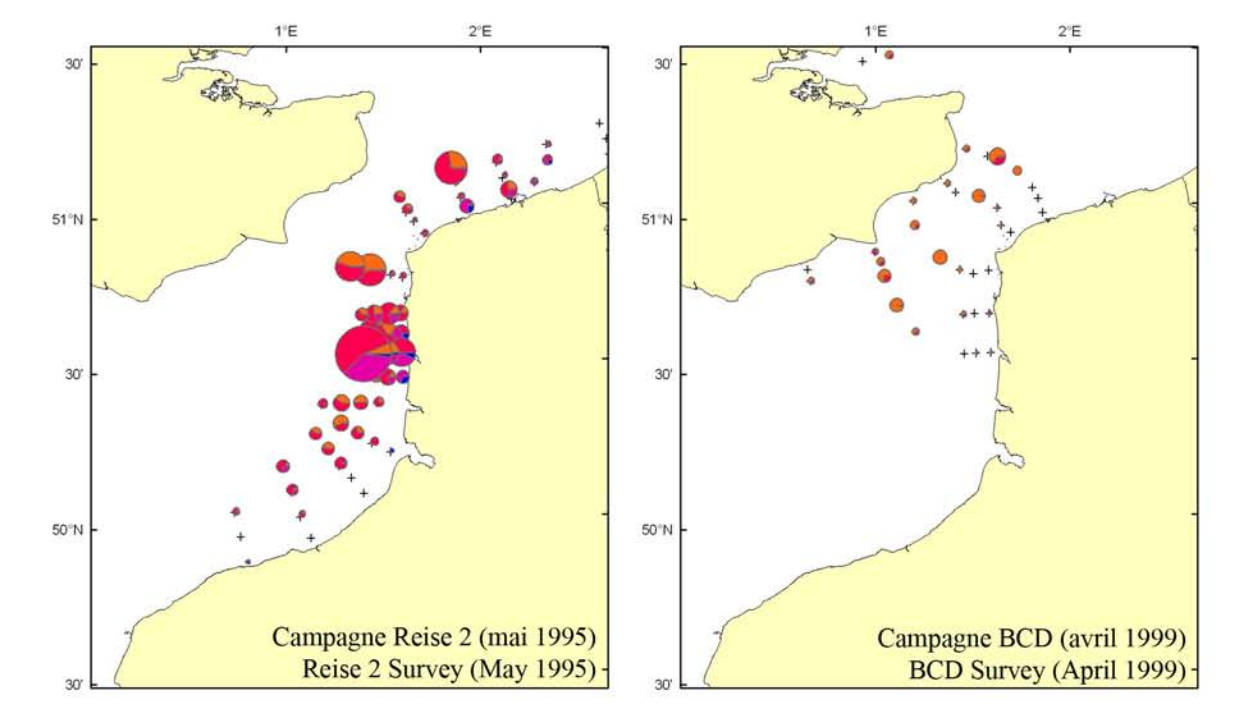

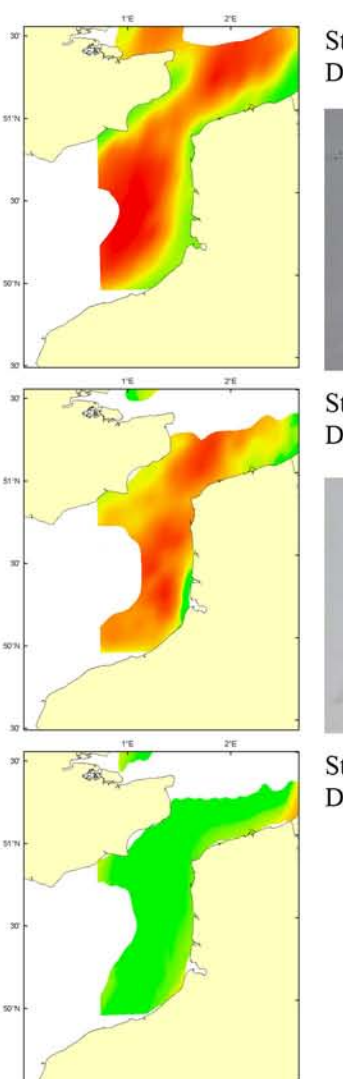

élevé / high

faible / low

Habitat optimal

Suitable habitat

Stade de développement 2 Developmental stage 2

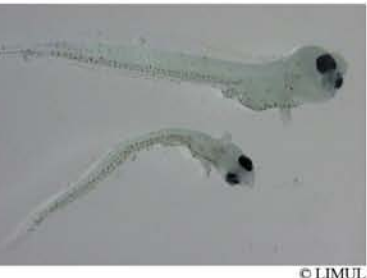

Stade de développement 3 Developmental stage 3

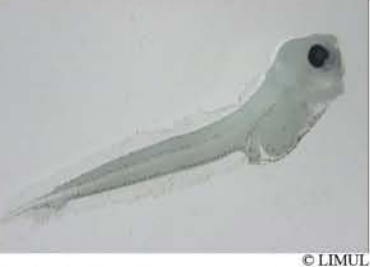

Stade de développement 4 Developmental stage 4

# Habitat optimal des larves de limande commune

Les frayères de limande commune se situent dans des eaux de 20 à 40 m, ce qui correspond aux eaux centrales de la Manche. Les larves sont très largement distribuées sur toute la Manche orientale et la mer du Nord. Au printemps, les larves âgées ont été localisées le long des côtes avec des habitats potentiels importants au niveau des côtes belges.

# Dab suitable habitat

Dab spawning grounds are in waters from 20 to 40 m deep, a depth range corresponding to the waters of the cental English Channel. During spring, larvae are found everywhere in the Eastern English Channel and Southern Bight of the North Sea. Older larvae are found along the coast with high potential habitats along the Belgian coast.

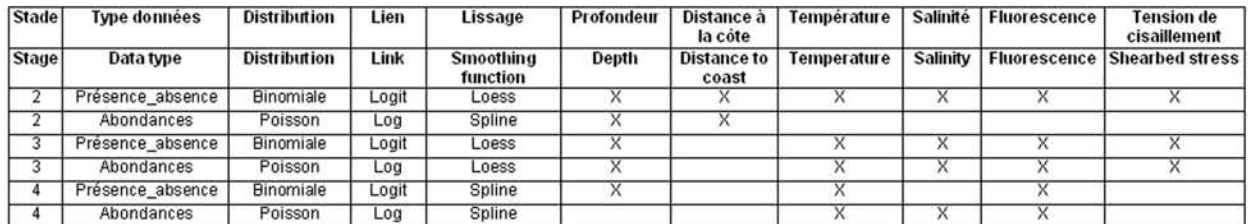

Paramètres des modèles d'habitat optimal et facteurs environnementaux considérés (X). Parameters of the habitat suitability model and environmental parameters used (X).

Merlangius merlangus Merlangius merlangus (Linnaeus, 1758) Merlan Whiting

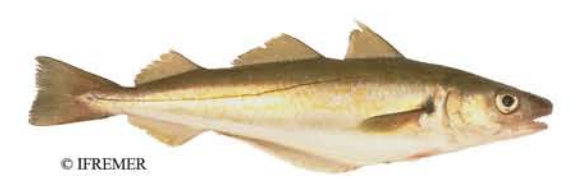

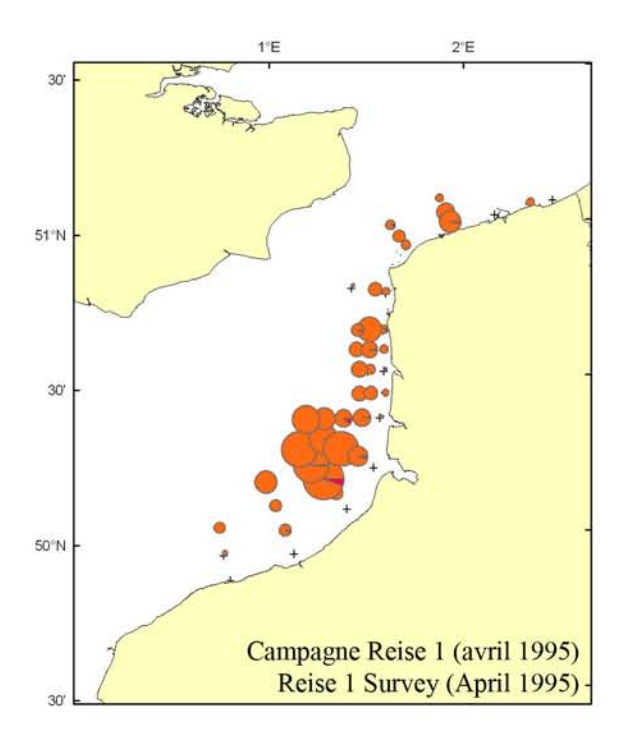

# Stades de développement des larves

# **Larval developmental stages**

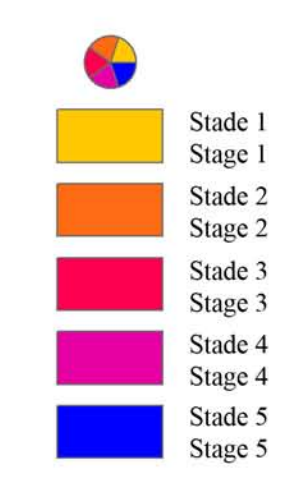

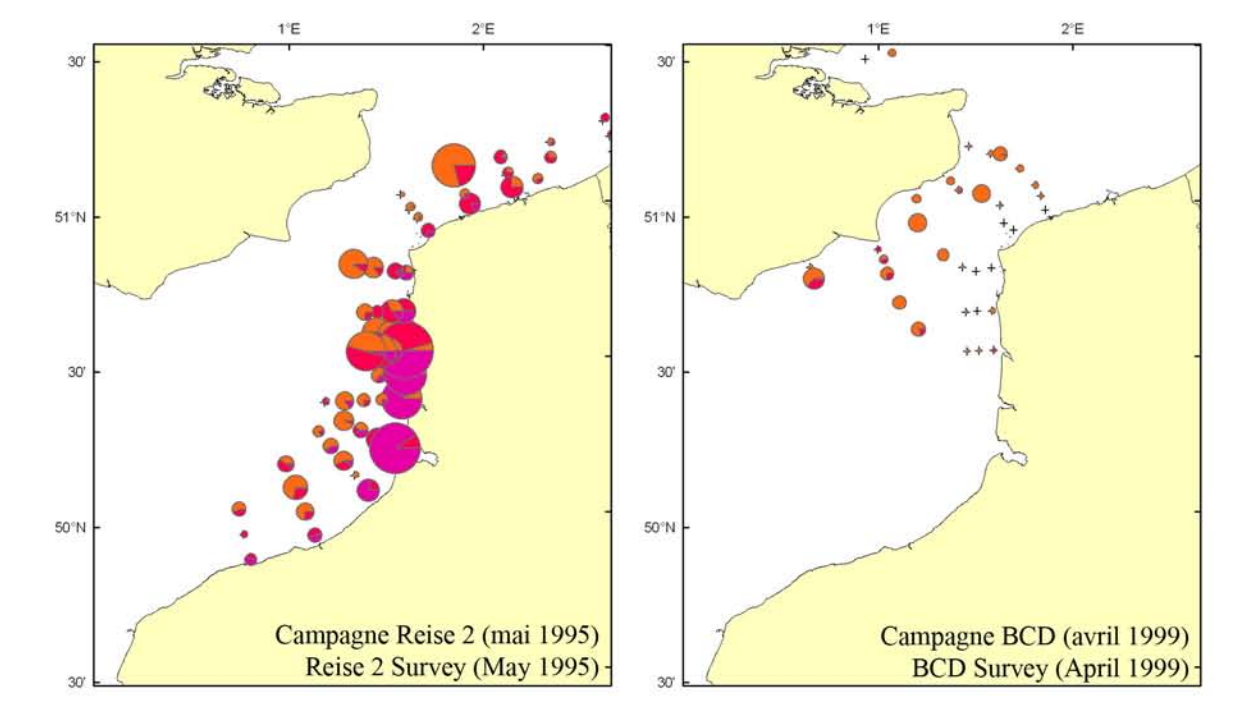

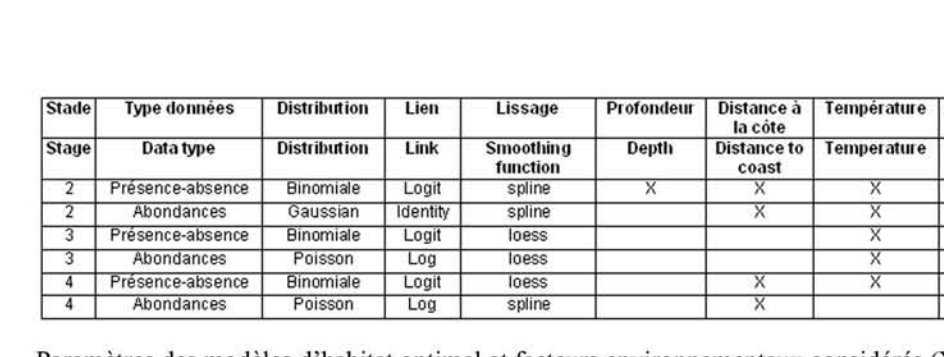

Merlangius merlangus

Developmental stage 2 **CLIMIT** Stade de développement 3 Developmental stage 3 **OLIMUL** Stade de développement 4 Developmental stage 4

 $\overline{\mathcal{L}}$ 

élevé / high

faible / low

Habitat optimal Suitable habitat Stade de développement 2

# Habitat optimal des larves de merlan

Le merlan a des zones de frayères situées principalement au centre de la Manche, le long des côtes anglaises et en mer du Nord. En conséquence, au printemps, les larves se localisent principalement dans les eaux centrales des deux bassins avec une migration le long des côtes. Les habitats potentiels sont principalement le long des côtes françaises et belges pour les stades âgés mais on trouve des zones favorables également en certains points des côtes anglaises. Cette espèce a des nourriceries côtières.

# Whiting larvae suitable habitat

The main spawning grounds of whiting are located in the centre of the English Channel, along the English coast and in the North Sea. Subsequently, during spring, larvae are mostly found in the central waters of both seas, with a migration towards the coasts. For older developmental stages, potential habitat is mainly located along the French and Belgian coasts, with some suitable areas along the English coast. This species utilises coastal nurseries.

Salinité

Salinity

 $\overline{\mathsf{x}}$ 

 $\overline{\mathsf{x}}$ 

 $\overline{\mathbf{x}}$ 

**Fluorescence** 

**Fluorescence** 

 $\overline{\mathsf{x}}$ 

 $\overline{\mathbf{x}}$ 

 $\overline{\mathsf{x}}$ 

 $\overline{X}$ 

Paramètres des modèles d'habitat optimal et facteurs environnementaux considérés (X). Parameters of the habitat suitability model and environmental parameters used (X).

**Tension de** 

cisaillement

**Shearbed stress** 

 $\overline{\mathbf{x}}$ 

v

### Microstomus kitt Microstomus kitt (Walbaum, 1792) Limande sole **Lemon sole**

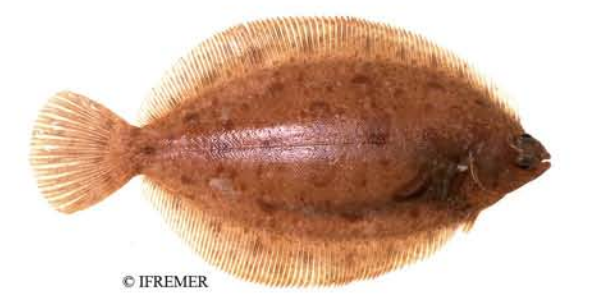

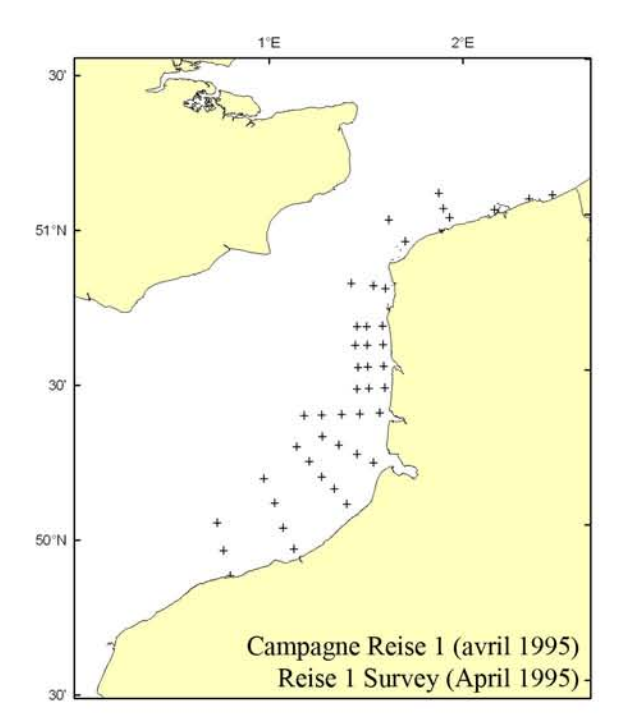

# Stades de développement des larves

# **Larval developmental stages**

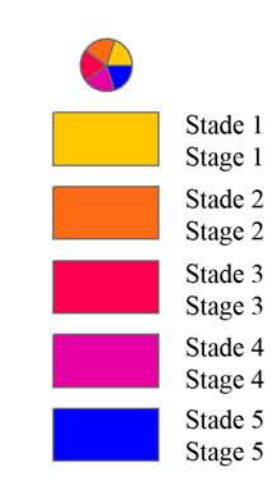

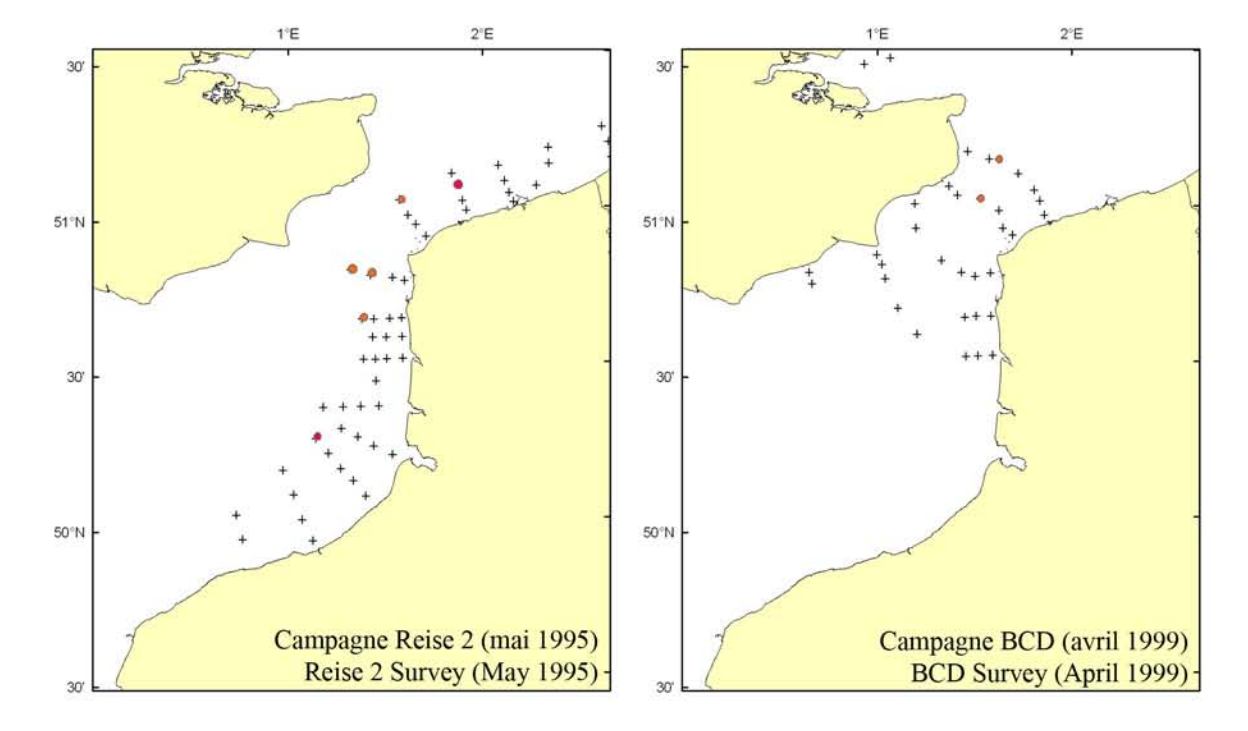

### Platichthys flesus **Platichthys flesus (Linnaeus, 1758)** Flet commun **Flounder**

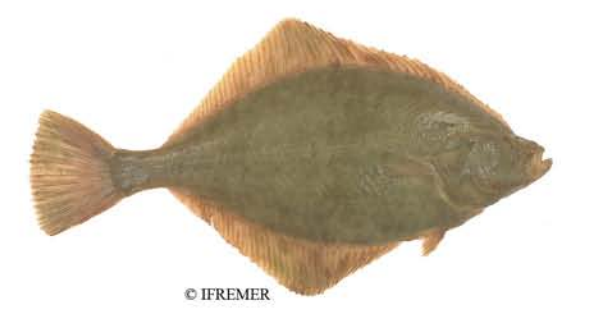

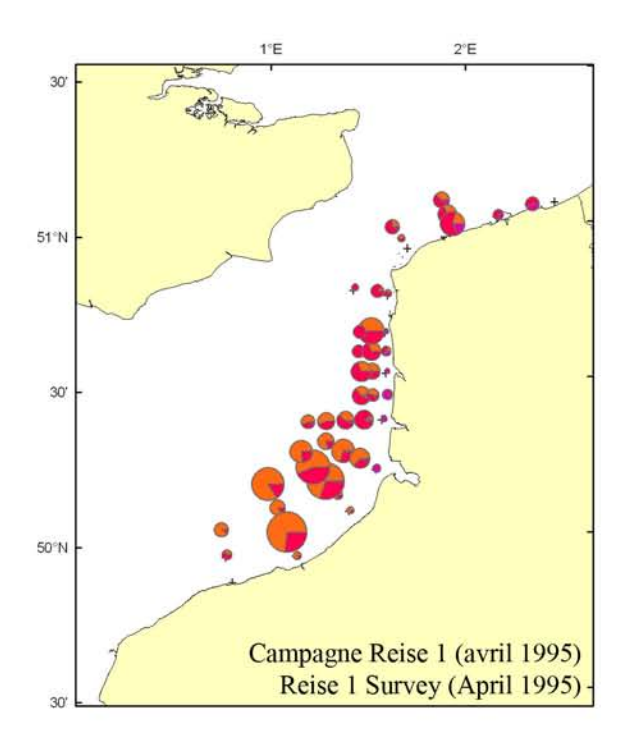

# Stades de développement des larves

# **Larval developmental stages**

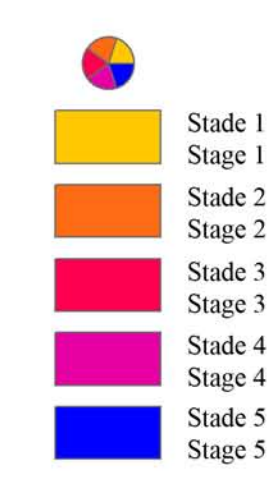

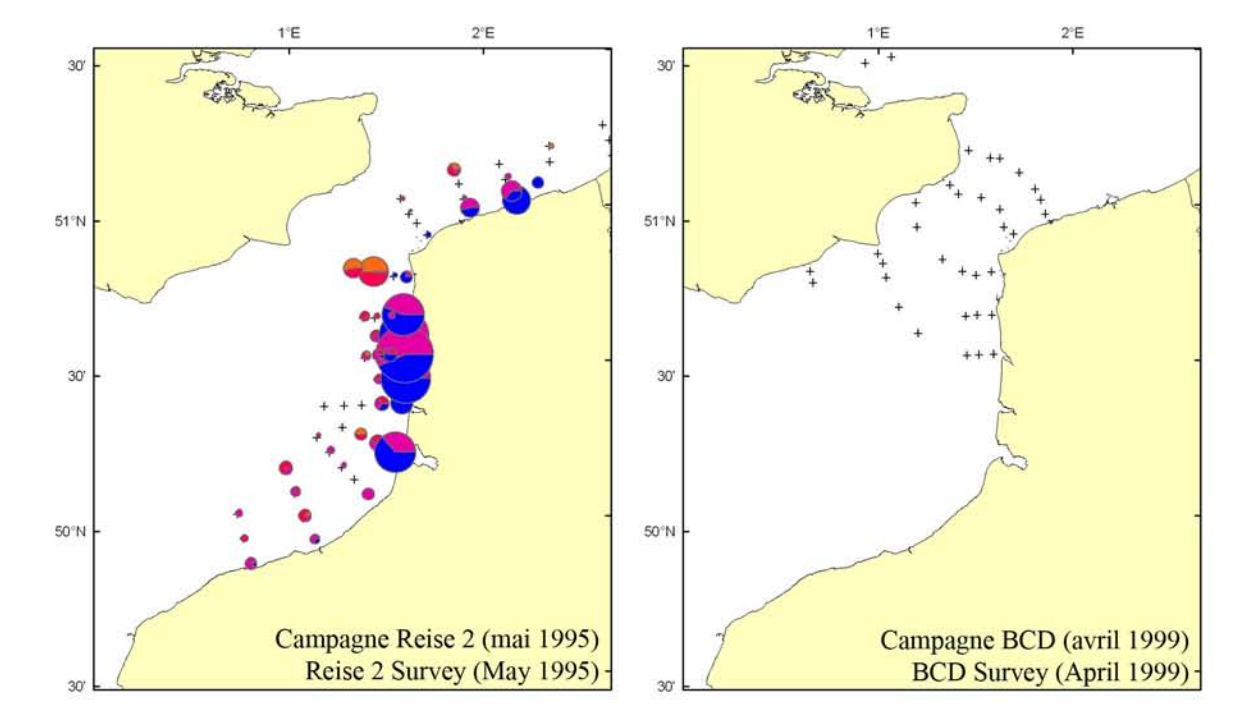

#### Platichthys flesus

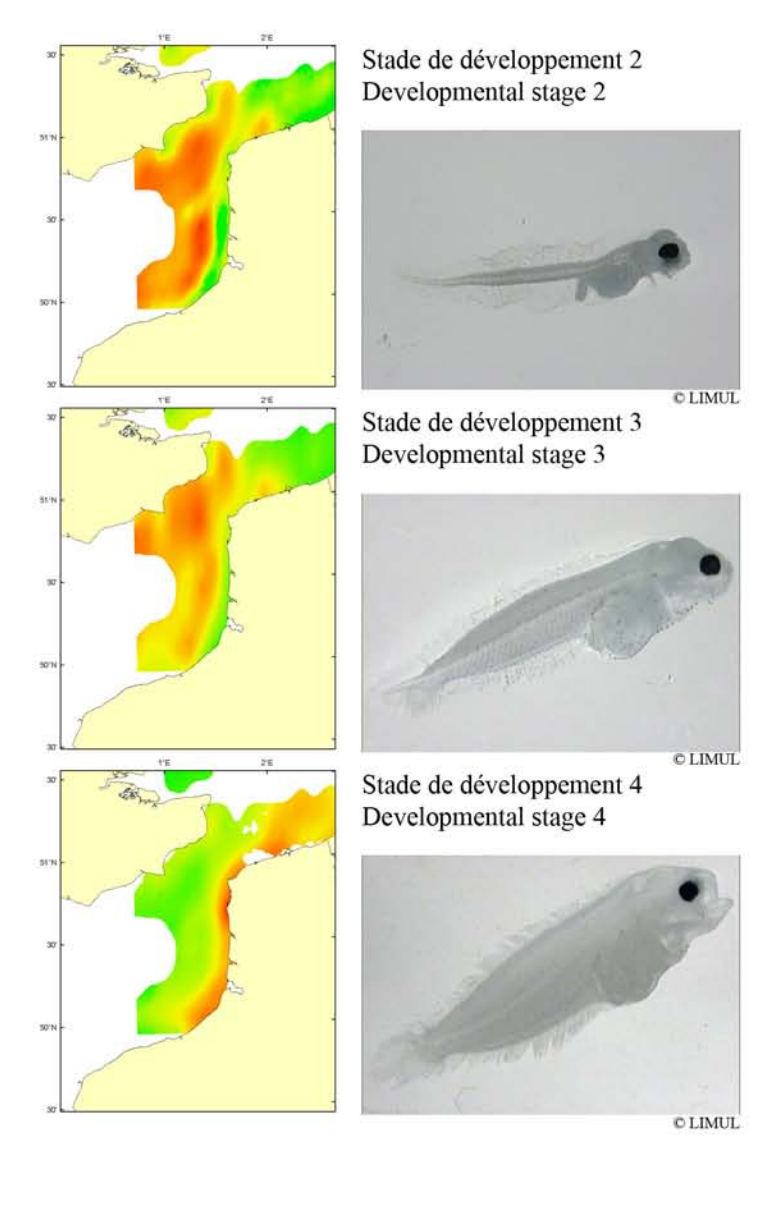

élevé / high

Habitat optimal Suitable habitat

faible / low

#### Habitat optimal des larves de flet

Les larves de flet sont obligées de rejoindre les estuaires où se situent les nourriceries. Au printemps, une ségrégation spatiale des stades de développement est montrée. Les plus jeunes stades ont un habitat préférentiel en centre Manche et vers les côtes anglaises. Les stades 4 se retrouvent le long des côtes françaises dans des eaux moins salées avec des températures plus élevées. Il y aurait deux phases lors du développement des larves du flet. La première serait une phase de dispersion et d'advection des jeunes stades vers la côte ; les larves seraient alors bloquées au large de la zone frontale côtière. La deuxième phase correspondrait à une migration active favorisée par des nageoires et par des migrations vermarquées. Leur déplacement ticales deviendrait significatif par rapport à la résiduelle de courant et elles se concentrent alors au niveau des estuaires.

### Flounder larvae suitable habitat

Flounder larvae must reach estuaries. where their nurseries are located. During spring, a spatial segregation of developmental stages is shown. Young stages have a preferred habitat in the central waters of the Channel and along English coast. Developmental stage 4 is found along the French coast, where waters present lower salinities and are warmer. Two phases are identified during larval development. The first phase is one of dispersion and advection of young developmental stages towards the coast; these larvae then remain trapped off the coastal frontal zone. The second phase is one of active migration, helped by fins, and of clear vertical migrations. Their movements against the residual current would appear to be significant, and they aggregate in estuaries.

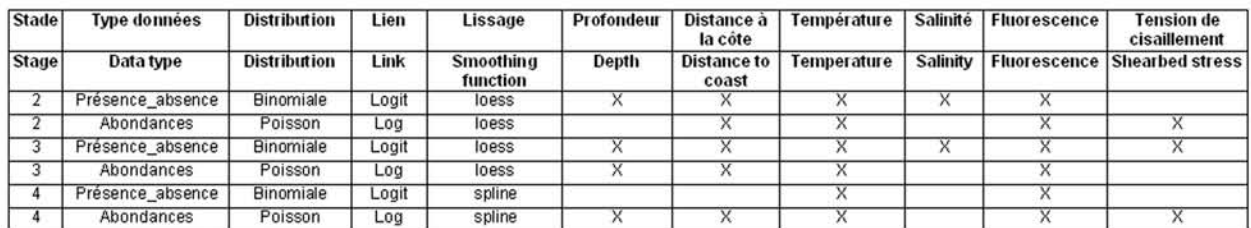

Paramètres des modèles d'habitat optimal et facteurs environnementaux considérés (X). Parameters of the habitat suitability model and environmental parameters used (X).

### Pleuronectes platessa Pleuronectes platessa (Linnaeus, 1758) Plie commune **Plaice**

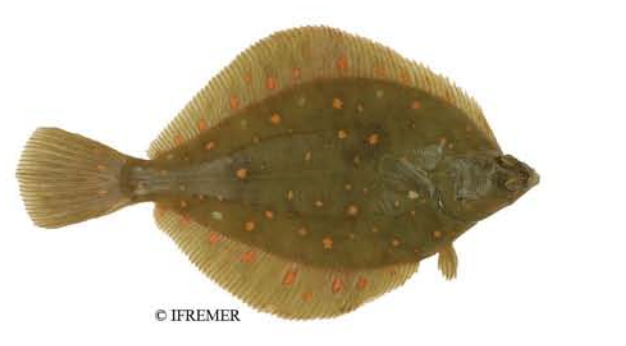

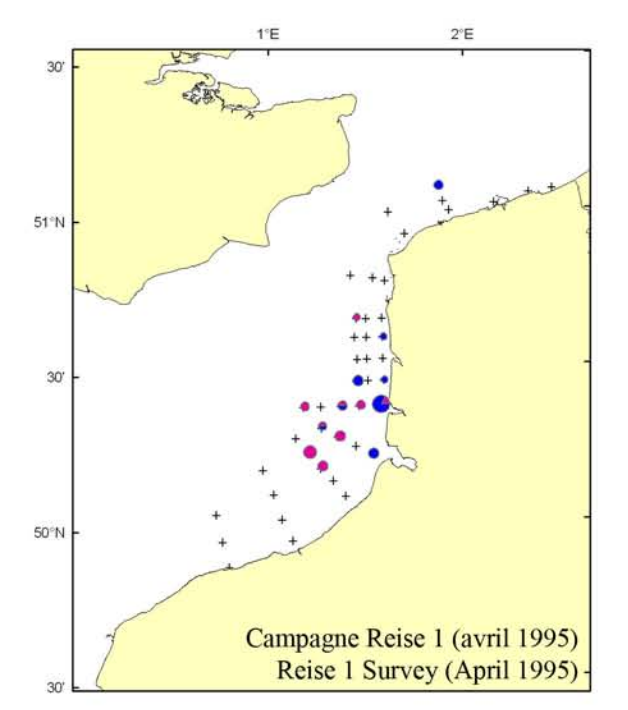

# Stades de développement des larves

# **Larval developmental stages**

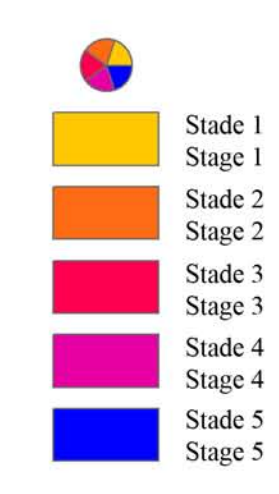

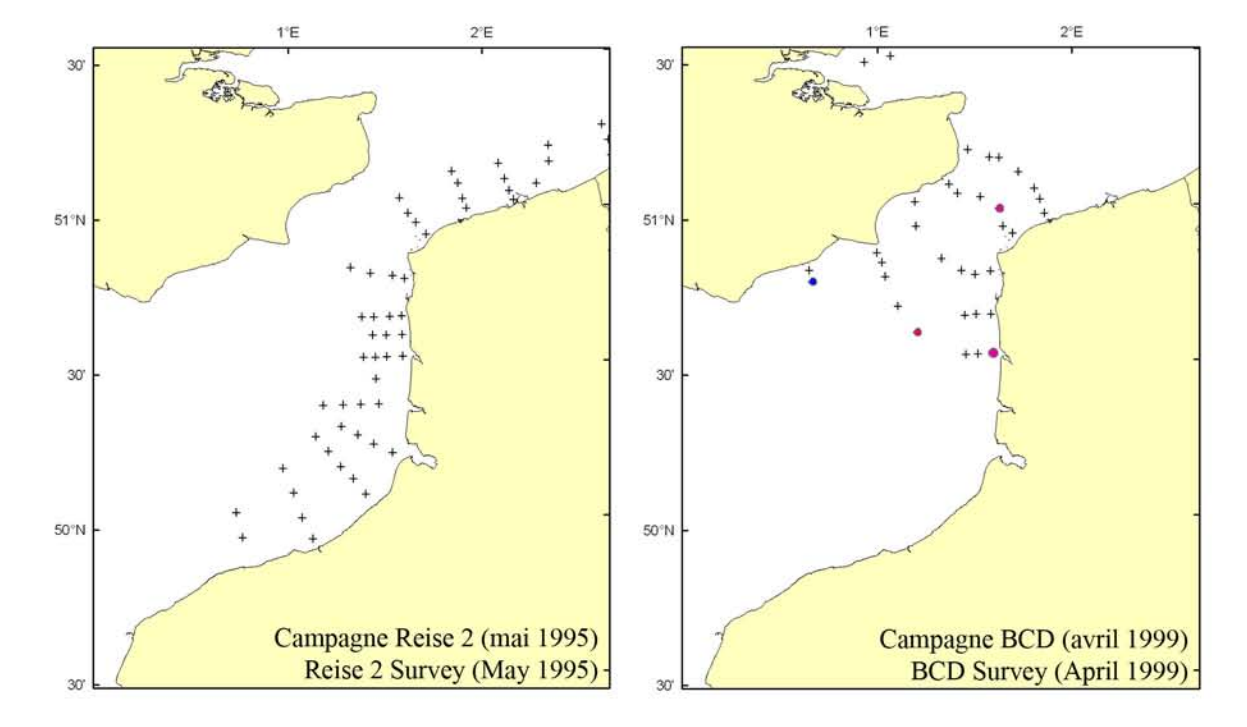

#### Pleuronectes platessa

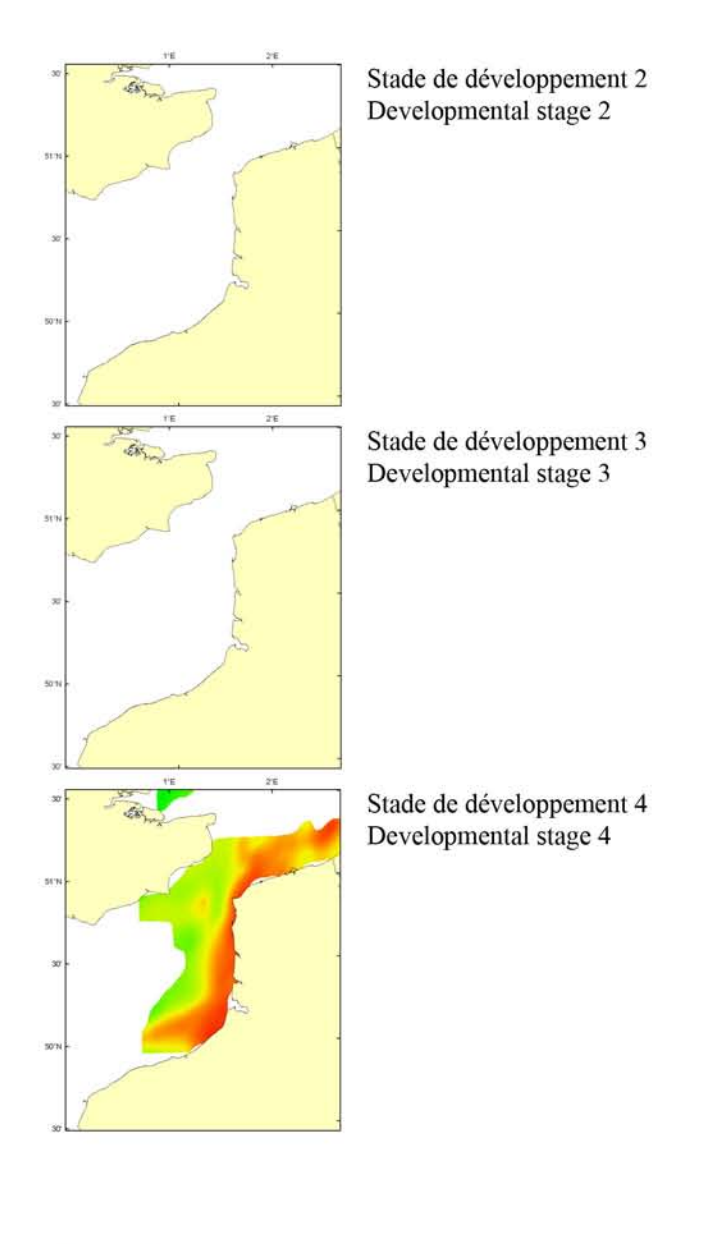

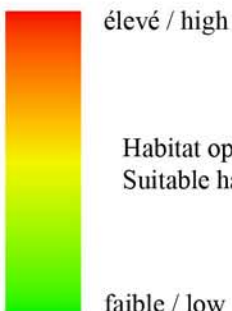

Habitat optimal Suitable habitat

faible / low

### Habitat optimal des larves de plie commune

Seules les larves âgées de plie commune ont pu faire l'objet de cette étude. La modélisation se base uniquement sur leur présence/absence. Les zones côtières sont favorables à ces larves qui, pour certaines, gagneront à la métamorphose la zone littorale. Ces zones sont principalement concentrées le long de la côte d'Opale et dans la partie Est du bassin Sud de la mer du Nord.

### **Plaice suitable habitat**

Only older plaice larvae could be investigated because of low sample size. Modelwas based only ling on their presence/absence. Coastal zones are suitable for these larvae, some of which will reach the littoral zone during their metamorphosis. These zones are mainly along the Opale coast and in the Eastern part of the Southern Bight of the North Sea.

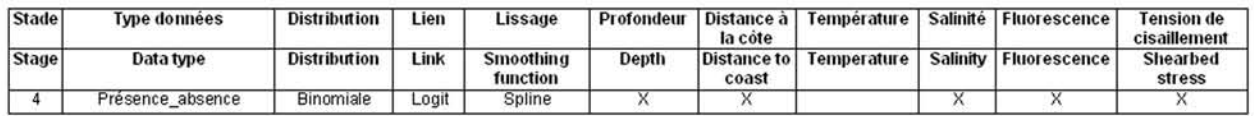

Paramètres des modèles d'habitat optimal et facteurs environnementaux considérés (X). Parameters of the habitat suitability model and environmental parameters used (X).

### Solea solea Solea solea (Linnaeus, 1758) Sole commune **Common sole**

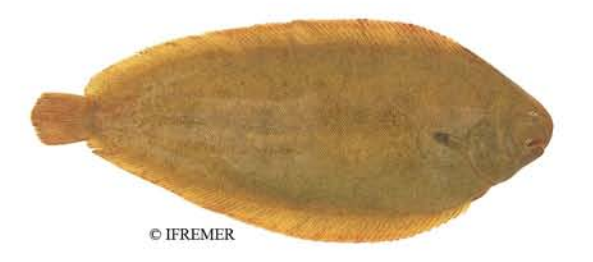

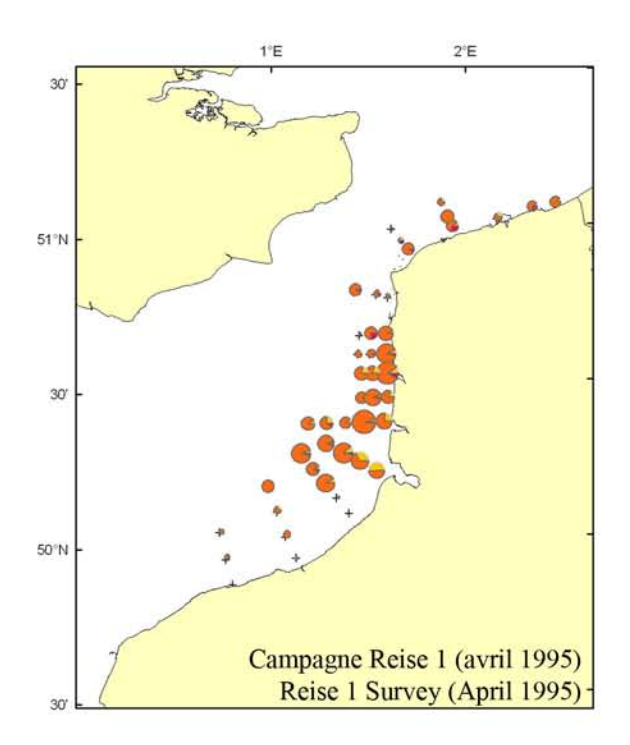

# Stades de développement des larves

# **Larval developmental stages**

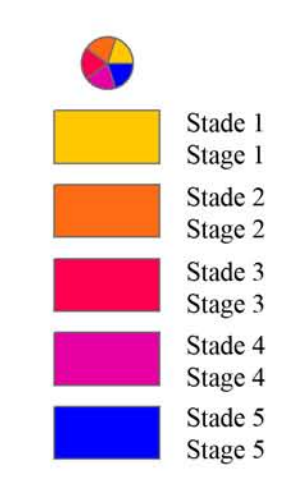

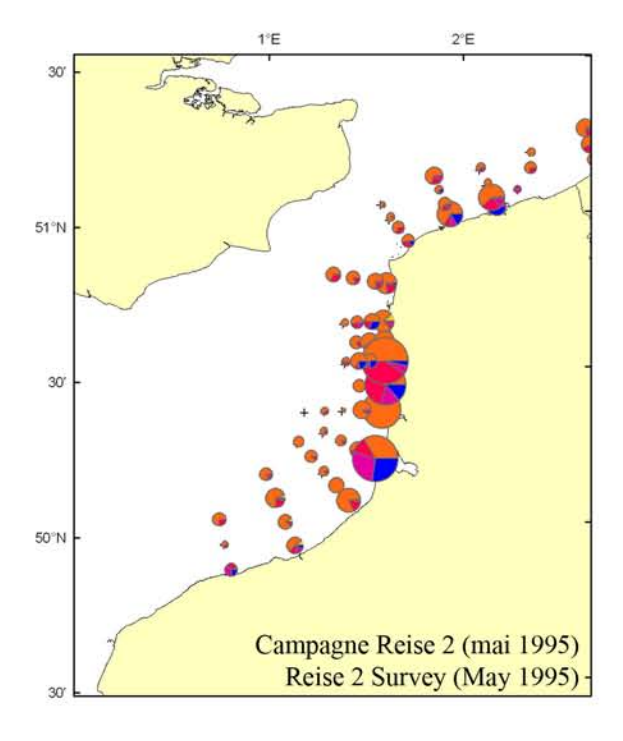

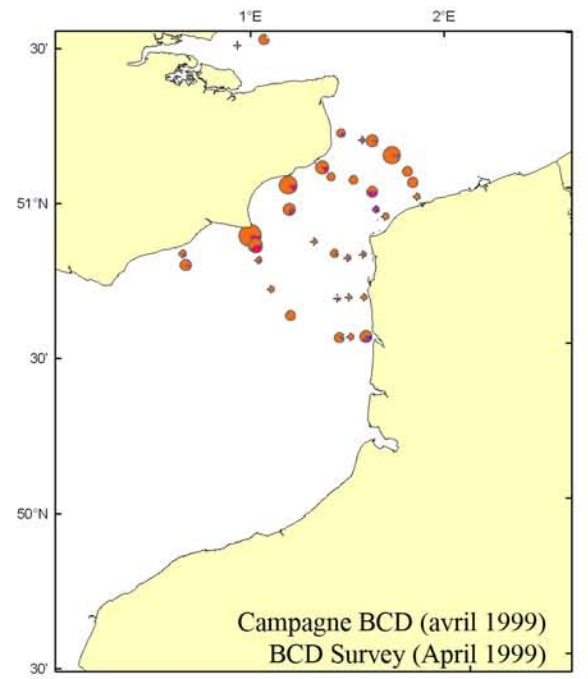

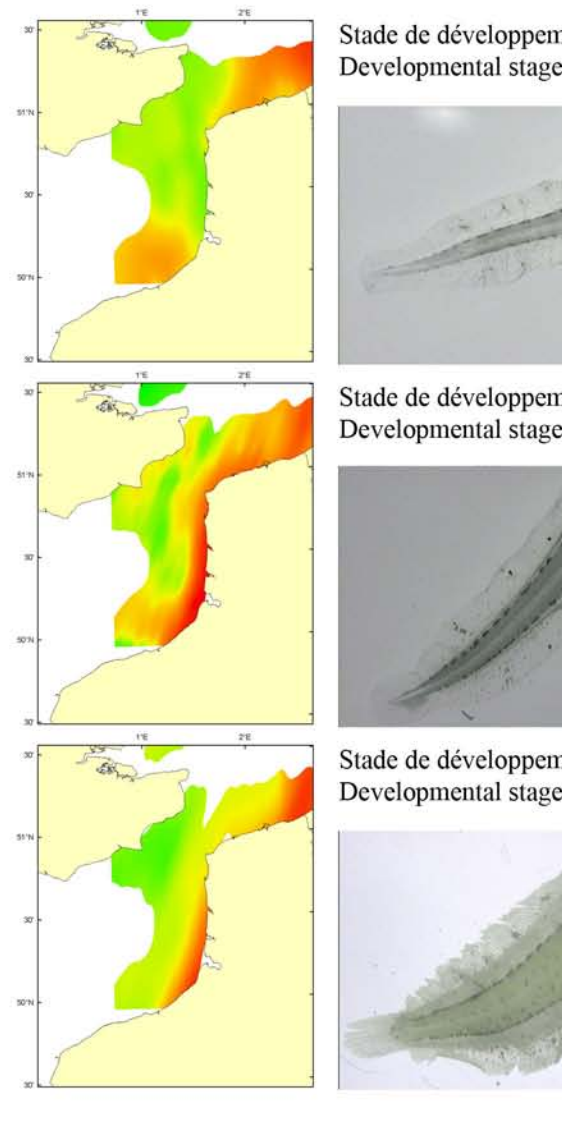

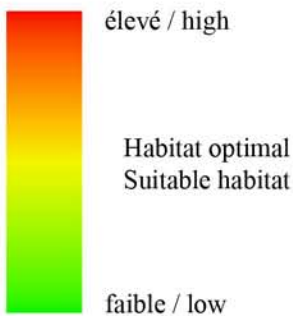

Stade de développement 2 Developmental stage 2

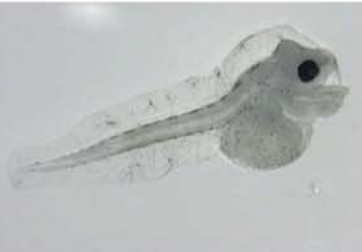

**OLIMUL** Stade de développement 3 Developmental stage 3

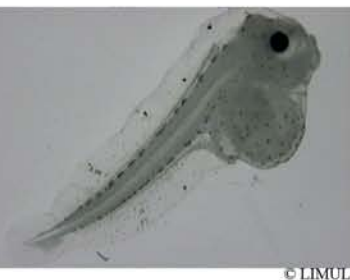

Stade de développement 4 Developmental stage 4

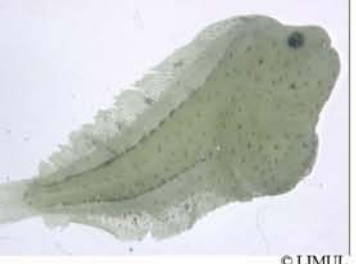

Habitat optimal

faible / low

### Habitat optimal des larves de sole commune

Pour la sole commune. la distribution spatiale des stades larvaires est particulière car on observe une superposition des frayères, des zones de distribution des larves et des nourriceries des juvéniles. Si les larves sont largement distribuées lors du printemps, l'habitat préférentiel des stades 2 se trouve le long des côtes de Flandres et le long du pays de Caux s'étendant au centre Manche. Les larves plus âgées ont un habitat plus côtier, préférentiellement le long des côtes françaises et belges. Cette distribution côtière semble s'expliquer par la présence de phénomènes de rétention face aux estuaires. Pour l'instant, on ne peut estimer les mélanges des larves issues des frayères du centre Manche par rapport à celles issues des fravères de la mer du Nord. Pour cela, il faudrait utiliser des techniques de génétique des populations.

### Common sole suitable habitat

The spatial distribution of the life stages of common sole shows a particular pattern: larval distribution (on spawning grounds) and juvenile distribution (in nursery grounds) overlap. If larvae are found everywhere during the spring, the potential habitat for stage 2 larvae is along the Flanders coasts and near the Pays de Caux, to the central zone of the English Channel. Older larvae have a more coastal preferential habitat, which can be explained by a retention phenomenon linked to estuaries. At the present time, it is not possible to estimate the mixing of larvae from the English Channel to those from the North Sea spawning grounds. Population genetics may help in assessing the extent of this mixing.

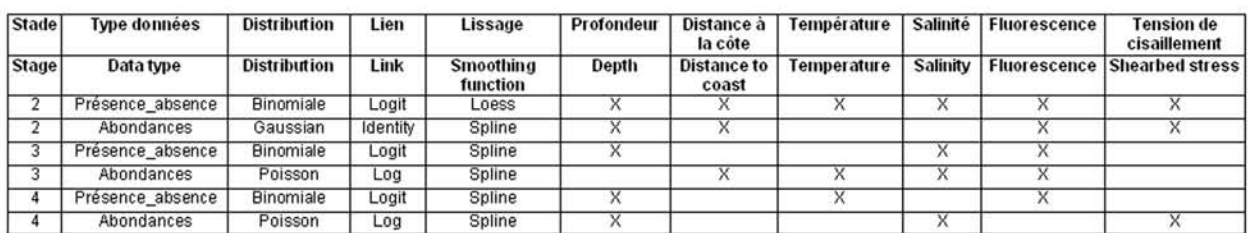

Paramètres des modèles d'habitat optimal et facteurs environnementaux considérés (X). Parameters of the habitat suitability model and environmental parameters used (X).

# 4. Données sur les espèces halieutiques (juvéniles et adultes)

4. Marine fish species data (juveniles and adults)

4.1. Espèces individuelles

4.1. Individual species

# Cette structure de page se répète pour 16 espèces halieutiques (adultes et juvéniles).

This page structure is repeated for 16 marine fish species (adults and juveniles).

Nom et photographie de l'espèce considérée (16 au total).

Name and photograph of the species considered (16 species in total).

Descriptif de l'espèce, de sa biologie (y compris les caractères démographiques, voir détails p. II-70), de son environnement et de sa répartition géographique.

disponibles pour neuf espèces).

Série temporelle de l'abondance de cette espèce en août (campagne ECBTS) pour les années 1989 à

2004 en Manche orientale (ces deux pages sont

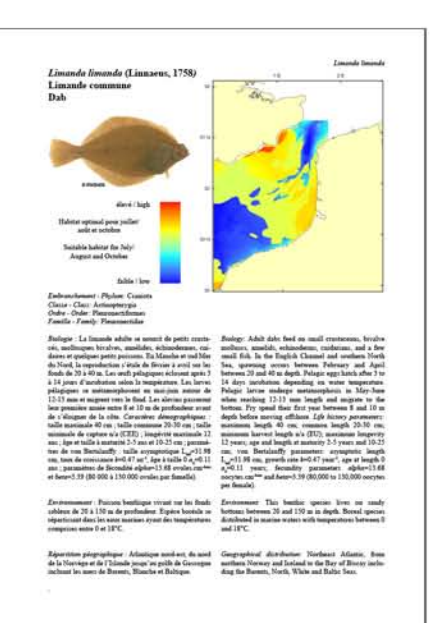

Habitat optimal de cette espèce combiné pour août et octobre (disponible pour neuf espèces) ou seulement en octobre, en Manche orientale.

Suitable habitat of this species combined for August and October (available for nine species) or just in October, in the Eastern English Channel.

Description of the species, its biology (including the life history parameters, see details p. II-70), its environment and its geographical distribution.

Moyenne (et d'écart-type) de l'abondance en août (campagne ECBTS) de cette espèce pour les années 1989 à 2004 en Manche orientale.

Mean abundance (and standard deviation) of this species in August (ECBTS) for the period 1989 to 2004 in the Eastern English Channel.

Time-series of abundance of this species in August (ECBTS) for the period 1989 to 2004 in the Eastern English Channel (these) two are pages available for nine species).

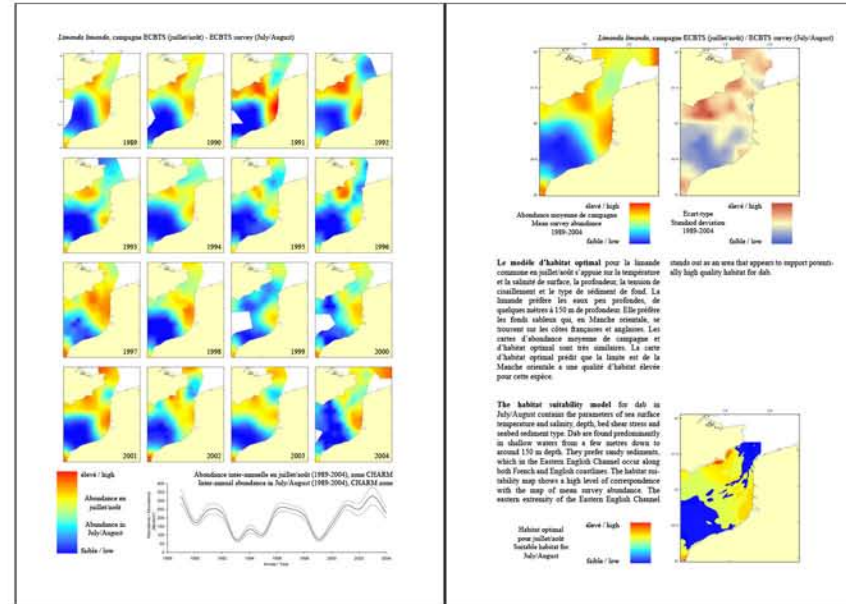

Abondance inter-annuelle (zone CHARM, 1989-2004), avec les intervalles de confiance à 95% (lignes grises).

Inter-annual abundance (CHARM zone, 1989-2004), with 95% confidence intervals (grey lines).

Habitat optimal de cette espèce en  $o$   $\hat{u}$  t a  $(camp)$ ECBTS) en Manche orientale.

Suitable habitat of this species in August (ECBTS) in the Eastern English Channel.

Série temporelle de l'abondance de cette espèce en octobre (campagne CGFS) pour les années 1989 à 2004 en Manche orientale.

Moyenne (et d'écart-type) de l'abondance en octobre (campagne CGFS) de cette espèce pour les années 1989 à 2004 en Manche orientale.

Time-series of abundances of this species in October  $(CGFS)$ for period the 1989 to 2004 in the Eastern English Channel

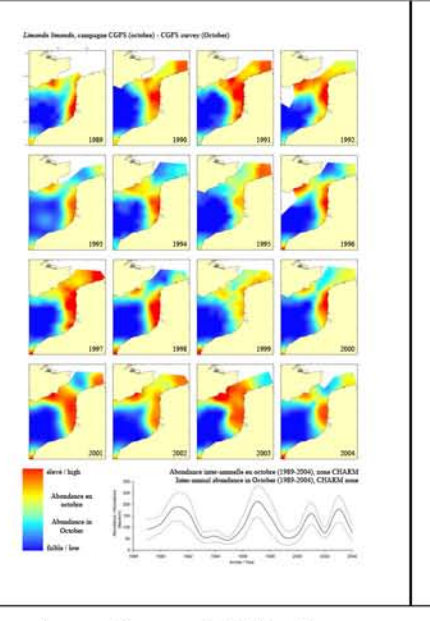

Abondance inter-annuelle  $(z \circ n e)$ CHARM,  $1989 - 2004$ ).

avec les intervalles de confiance à 95% (lignes grises).

Inter-annual abundance (CHARM zone, 1989-2004), with 95% confidence intervals (grey lines). Mean abundance  $(and$ standard deviation) of this species in October

(CGFS) for the

period 1989 to

2004 in the

Eastern English Channel.

Habitat optimal de cette espèce en octobre (campagne CGFS) en Manche orientale.

Suitable habitat of this species in October (CGFS) in the Eastern English Channel.

Série temporelle du débarquement annuel total de cette espèce, de 1989 à 2003 (zone CHARM).

Time-series of total annual catch of this species, from 1989 to 2003 (CHARM zone).

Texte descriptif des cartes.

Text describing the maps.

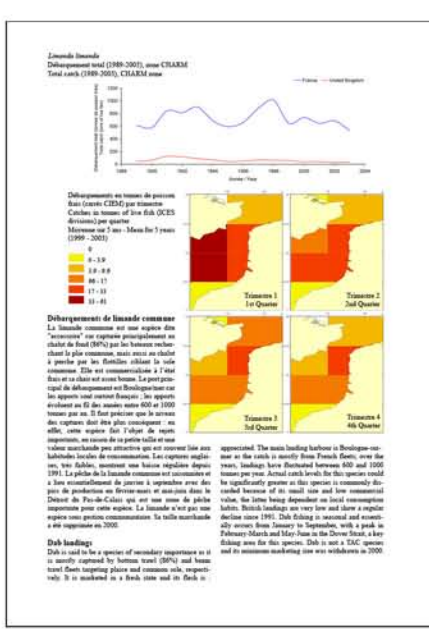

Débarquement moyen de cette espèce de 1999 à 2003 (zone CHARM) par carré CIEM et par trimestre.

Mean catches of this species from 1999 to 2003 (CHARM zone) per ICES division and per quarter.

### Caractères démographiques

Texte explicatif de la structure des "Caractères démographiques" de la section "Biologie".

### Croissance:

Chez les poissons, la courbe de croissance décrivant la longueur en fonction de l'âge est traditionnellement modélisée par la fonction de von Bertalanffy:

 $L(a) = L_{inf} * (1 - exp(-k(a-a_0)))$ 

où L(a) est la taille moyenne prédite à l'âge a en centimètres,  $L_{inf}$  est la taille asymptotique moyenne en centimètres, c'est à dire la taille qu'atteindrait un poisson vivant infiniment vieux,  $k$  est la taux de croissance avec dimension temps<sup>-1</sup>, et  $a_0$  est l'age théorique (et généralement négatif) auquel les poissons auraient une taille égale à 0 cm. Les paramètres de von Bertalanffy  $(L_{in} \, k \text{ et } a_0)$  moyens sont donnés pour chaque espèce (source FishBase).

### Fécondité :

Chez les animaux à croissance indéterminée tels que les poissons, la fécondité des femelles est reliée à leur taille par la relation allométrique suivante:

$$
F = alpha * Lbeta
$$

où  $F$  est la fécondité moyenne prédite en nombre d'ovules, L est la taille en centimètres, beta est l'exposant allométrique (sans unité) et alpha est la constante allométrique en nombres d'ovules par unité de taille à la puissance beta. Les paramètres de fécondité alpha et beta sont donnés pour chaque espèce.

### Structure du texte :

Caractères démographiques: Taille maximale \*\*\*\* cm; taille commune \*\*\*\* cm; taille minimale de capture \*\*\*\* cm (CEE); longévité maximale \*\*\*\* ans ; âge et taille à maturité \*\*\*\* ans et \*\*\*\* cm; paramètres de von Bertalanffy: taille asymptotique  $L_{inf}$ =\*\*\*\* cm, taux de croissance  $k=***$  an<sup>-1</sup>), âge à taille 0  $a_n =$ \*\*\*\* ans ; paramètres de fécondité  $alpha=***$  ovules.cm<sup>-beta</sup> et *beta*=\*\*\*\*.

### Life history parameters

Explanatory text for the structure of "Life history parameters" of the "Biology" section.

### Growth:

The growth curve relating length to age in fish is traditionally modelled by the von Bertalanffy (VB) function:

 $L(a) = L_{inf} * (1 - \exp(-k(a - a_0)))$ 

where  $L(a)$  is the predicted mean length at age a in centimetres,  $L_{inf}$  is the mean asymptotic length in centimetres, i.e. the length a fish would reach at an infinitely high age,  $k$  is the growth rate with dimension time<sup>-1</sup>, and  $a<sub>0</sub>$  is the theoretical (and generally negative) 'age' the fish would have at length zero. The mean von Bertalanffy parameters  $(L_{in}$  k and  $a_0$ ) are given for each species (source FishBase).

### Fecundity:

In animal species with indeterminate growth such as fish, female fecundity scales with length according to the following allometric relationship:

$$
F = alpha * Lbeta
$$

where  $F$  is the predicted mean fecundity in number of oocytes,  $L$  is length in centimetres, beta is the allometric exponent (no unit), and alpha is the allometric constant in number of oocytes per unit of length to the power beta. The fecundity parameters *alpha* and *beta* are given for each species.

### Structure of the text:

Life history parameters: maximum length \*\*\*\* cm; common length \*\*\*\* cm; minimum harvest length \*\*\*\* cm (EU); maximum longevity \*\*\*\* years; age and length at maturity \*\*\*\* years and \*\*\*\* cm; von Bertalanffy parameters: asymptotic length  $L_{inf}$ =\*\*\*\* cm, growth rate  $k=***$  year<sup>1</sup>, age at length 0  $a_0=***$ years; fecundity parameters  $alpha=***$ oocytes.cm<sup>-beta</sup> and *beta*=\*\*\*\*.

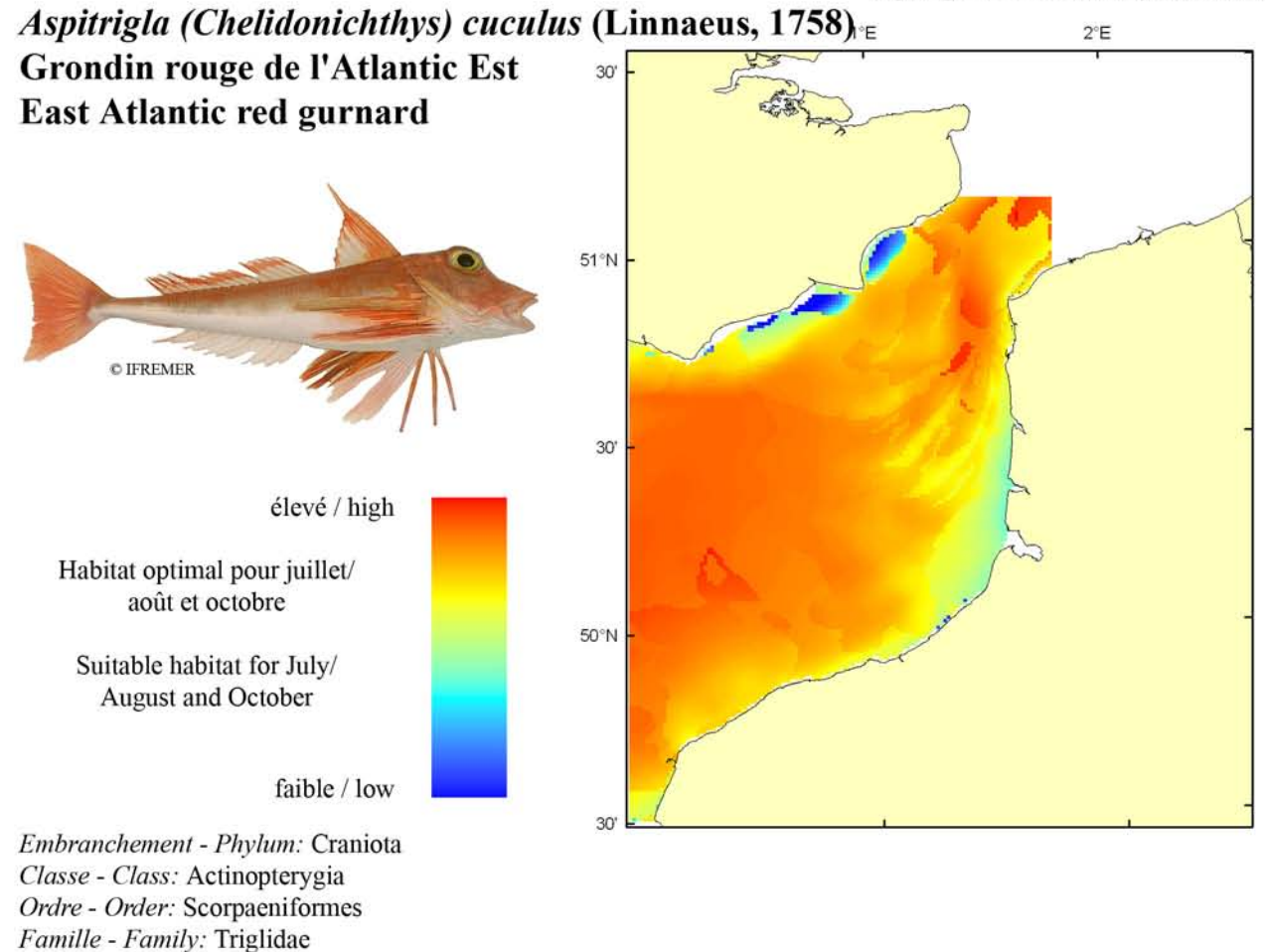

Biologie: Le grondin rouge se nourrit essentiellement de petits crustacés lorsqu'il est juvénile et passe progressivement à un régime mixte de crustacés et poissons en grandissant. En Manche, il se reproduit d'avril à août. Caractères démographiques : taille maximale 50 cm ; taille commune 15-40 cm ; taille minimale de capture  $n/a$ . (CEE); longévité maximale 21 ans ; âge et taille à maturité 3-4 ans et 25-30 cm ; paramètres de von Bertalanffy : taille asymptotique  $L_{\text{int}}$ =30.8 cm, taux de croissance  $k=0.52$  an<sup>-1</sup>, âge à taille 0  $a_0 = -0.075$  ans ; paramètres de fécondité alpha=n/a et beta=n/a (200 000 à 300 000 ovules par femelle).

Environnement : Poisson benthique vivant essentiellement sur des fonds de sable et de gravier du plateau continental situés entre 30 et 200 m de profondeur. Espèce préférant les eaux marines et tempérées.

Répartition géographique : Atlantic est, du sud-est de la Norvège et du nord des îles britanniques jusqu'à la Mauritanie (incluant Madère et les Açores) ; mer Méditerranée.

Biology: Juvenile red gurnards feed exclusively on small crustaceans but progressively shift to a mixed diet of crustaceans and fish while growing. In the English Channel, spawning occurs between April and August. Life history parameters: maximum length 50 cm; common length 15-40 cm; minimal harvest length n/a. (EU); maximum longevity 21 years; age and length at maturity 3 years and 25-30 cm; von Bertalanffy parameters: asymptotic length  $L_{\text{inf}}$ =30.8 cm, growth rate  $k$ =0.52 year<sup>-1</sup>, age at length 0  $a_0$ =-0.075 years; fecundity parameters  $alpha=n/a$  and  $beta=n/a$  (200,000 to 300,000 oocytes per female).

*Environment:* This is a benthic species living mainly on sand and gravels on the continental shelf between 30 and 200 m depth. This species prefers marine and temperate waters.

Geographical distribution: Eastern Atlantic, from southeastern Norway and the north of the British Isles to Mauritania (including Madeira and Azores); Mediterranean Sea.

### Aspitrigla (Chelidonichthys) cuculus, campagne ECBTS (juillet/août) - ECBTS survey (July/August)

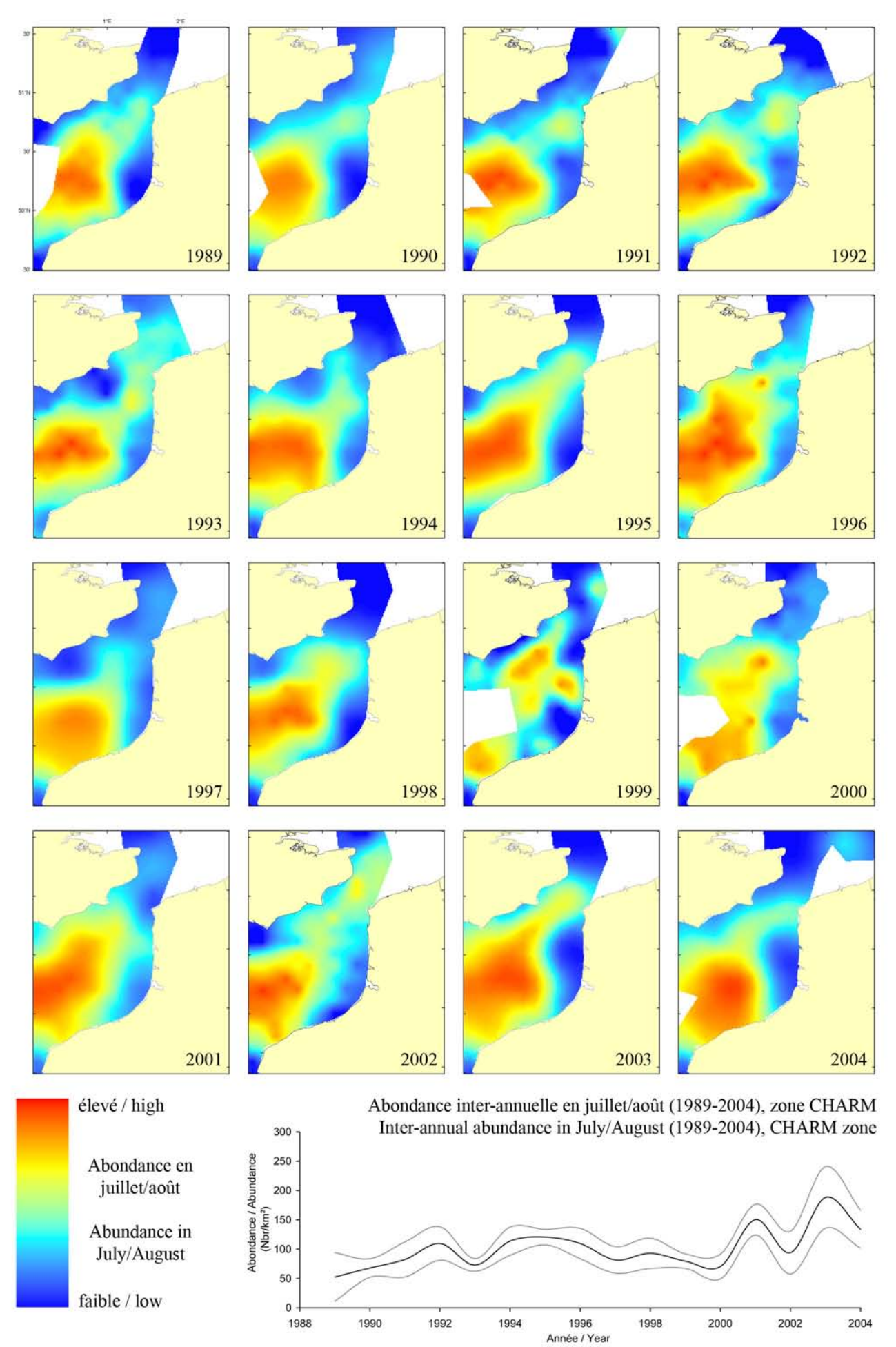

Aspitrigla (Chelidonichthys) cuculus, campagne ECBTS (juillet/août) / ECBTS survey (July/August)

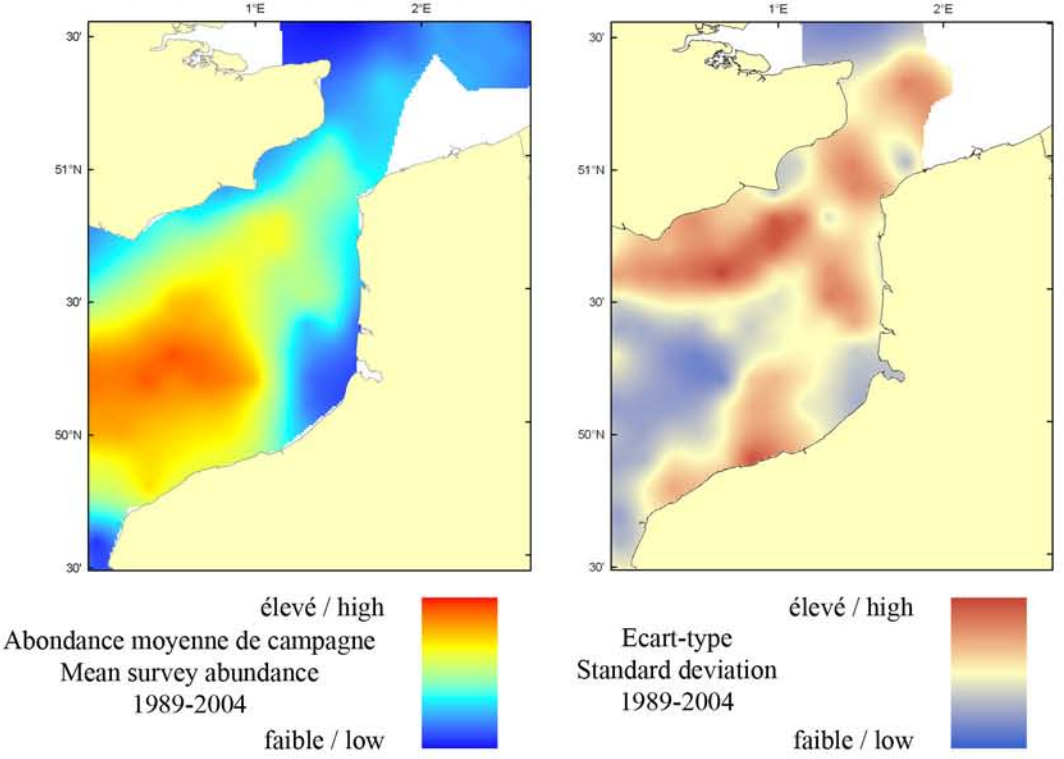

Le modèle d'habitat optimal pour le grondin rouge en juillet/août s'appuie sur la température et la salinité de surface, la profondeur, la tension de cisaillement sur le fond et le type de sédiment de fond. Le grondin rouge occupe des profondeurs variées, mais se trouve en plus grandes concentrations dans les eaux plus profondes du centre de la Manche orientale, où les fonds sableux grossiers et fonds graveleux dominent. Les cartes les d'abondance moyenne de campagne et d'habitat optimal sont similaires, à l'exception de la région du Détroit du Pas-de-Calais où la carte d'habitat optimal prédit une qualité d'habitat élevée là où la carte d'abondance moyenne de campagne montre une abondance relativement faible.

The habitat suitability model for red gurnard in July/August contains the parameters of sea surface temperature and salinity, depth, bed shear stress and seabed sediment type. Red gurnard occur across a range of depths but are found in higher concentrations in the deeper waters of the central Eastern English Channel where coarser sands and gravels predominate. The habitat suitability map shows good agreement with the map of mean survey abun

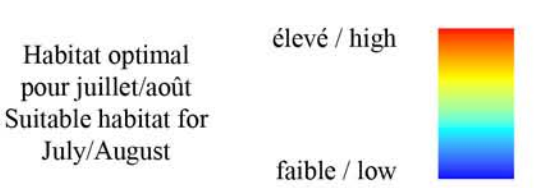

dance except in the region of the Dover Strait where the habitat quality is predicted to be higher than that suggested by the relatively lower mean survey abundance.

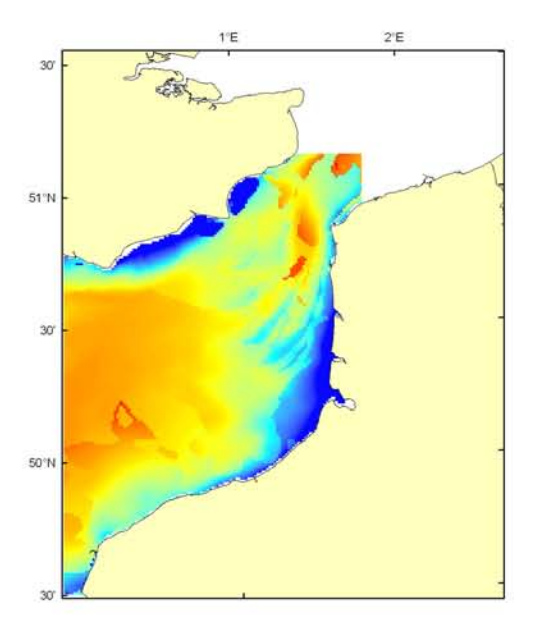

### Aspitrigla (Chelidonichthys) cuculus, campagne CGFS (octobre) - CGFS survey (October)

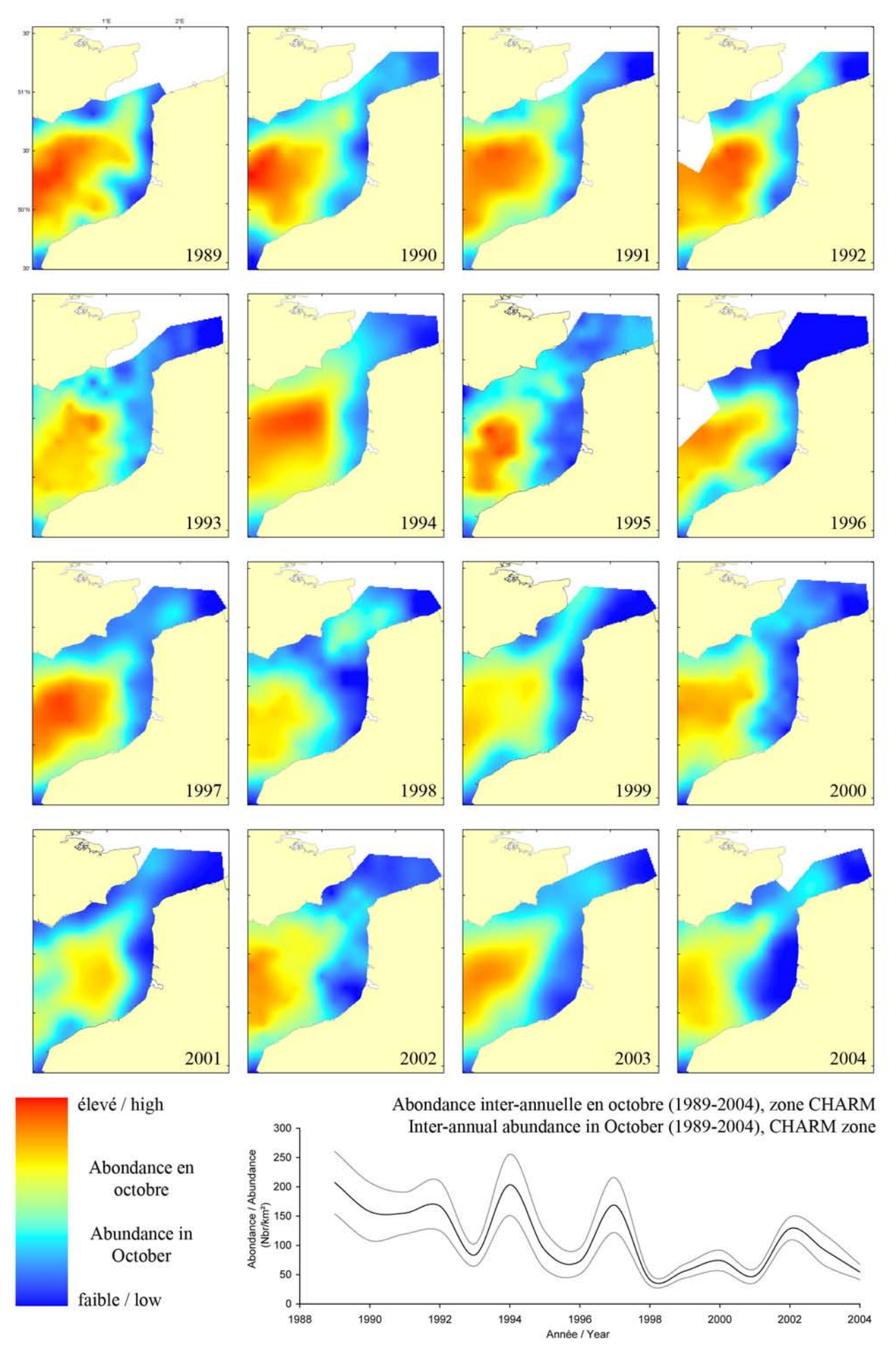

Aspitrigla (Chelidonichthys) cuculus, campagne CGFS (octobre) - CGFS survey (October)

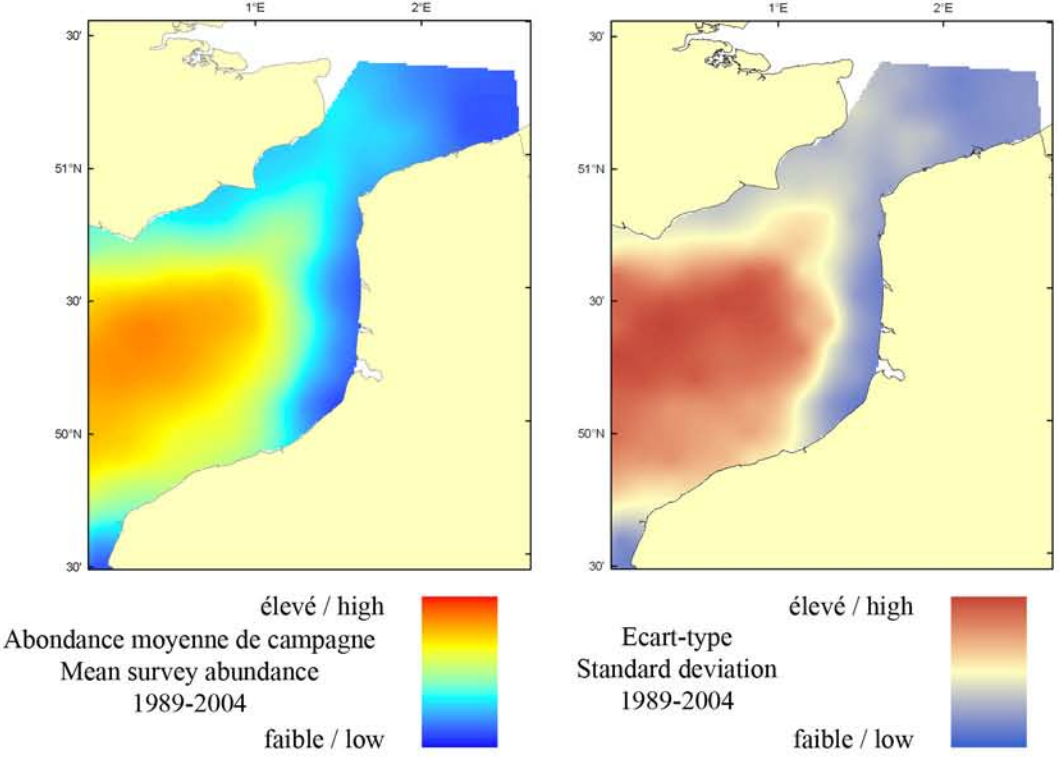

Le modèle d'habitat optimal pour le grondin rouge en octobre s'appuie sur la température et la salinité de surface, la profondeur, la tension de cisaillement sur le fond et le type de sédiment de fond. Le grondin rouge occupe des profondeurs variées, mais se trouve en plus grandes concentrations dans les eaux plus profondes du centre de la Manche orientale, où les fonds sableux grossiers et fonds graveleux dominent. Les cartes les d'abondance moyenne de campagne et d'habitat optimal sont similaires, à l'exception de la région du Détroit du Pas-de-Calais où la carte d'habitat optimal prédit une qualité d'habitat élevée là où la carte d'abondance moyenne de campagne montre une abondance relativement faible.

The habitat suitability model for red gurnard in October contains the parameters of sea surface temperature and salinity, depth, bed shear stress and seabed sediment type. Red gurnard occur across a range of depths but are found in higher concentrations in the deeper waters of the central Eastern English Channel where coarser sands and gravels predominate. The habitat suitability map shows good agreement with the map of mean survey abun

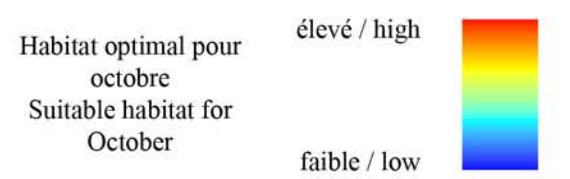

dance except in the region of the Dover Strait where the habitat quality is predicted to be higher than that suggested by the relatively lower mean survey abundance.

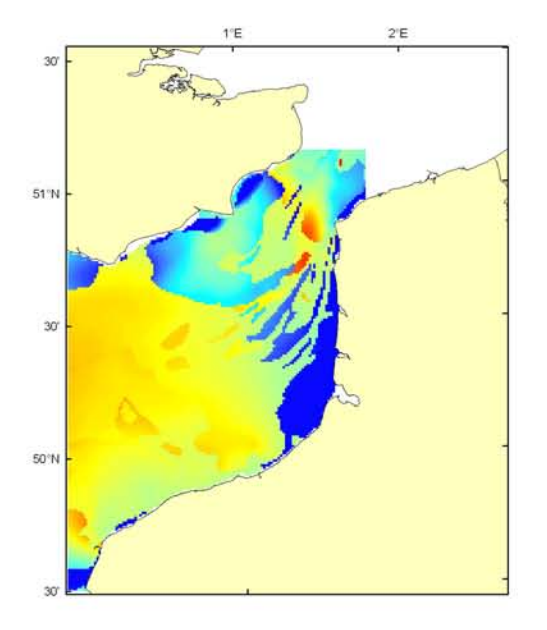

#### Aspitrigla (Chelidonichthys) cuculus Débarquement total (1989-2003), zone CHARM Total catch (1989-2003), CHARM zone

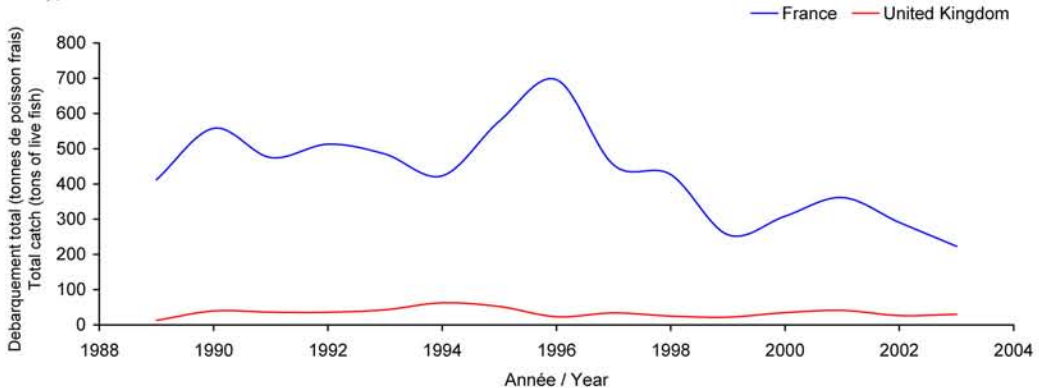

Débarquements en tonnes de poisson frais (rectangles CIEM) par trimestre Catches in tonnes of live fish (ICES divisions) per quarter Moyenne sur 5 ans - Mean for 5 years

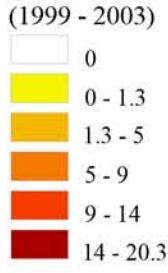

#### Débarquements de grondin rouge

En Manche orientale, le grondin rouge est essentiellement pêché au chalut de fond principalement entre juin et janvier, avec cependant un mois de juillet très marqué. Ayant une aire de distribution plutôt située en Manche centrale, cette espèce était surtout exploitée par le port de pêche français de Port-en-Bessin (Calvados) jusqu'en 1993, avant de laisser sa place de leader à Boulogne/mer. Les apports anglais, très faibles, sont présentés à titre indicatif car ils regroupent toutes les espèces de grondins pêchés dans ce secteur, la distinction n'étant pas faite au débarquement : ils

restent relativement stables, oscillant entre 20 et 50 tonnes par an depuis 1989 mais les débarquements français, plus importants, affichent une tendance à la baisse malgré une année 1996 forte (700 tonnes), les tonnages ayant diminué de moitié en 15 ans pour atteindre 200 tonnes en 2003. Cette espèce apporte cependant une contribution conséquente à l'économie maritime de cette région et a fait l'objet en France d'efforts de valorisation sous forme de plats cuisinés congelés alors qu'en Angleterre, elle est commercialisée surtout pour servir d'appât. Cette espèce n'est régie par aucune réglementation communautaire particulière.

#### **Red gurnard landings**

In the Eastern English Channel, this species is essentially caught by bottom trawls between June and January (with

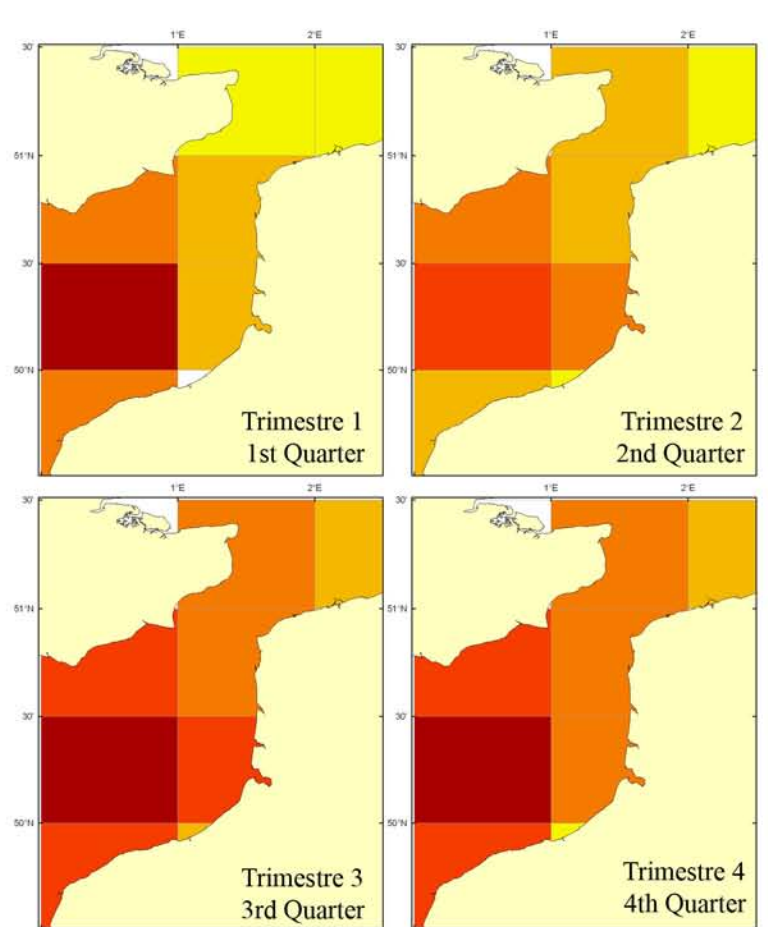

a relatively marked month of July). The species, mainly distributed in the centre of the English Channel, was especially exploited by the French harbour Port-en-Bessin (Calvados) until 1993, before Boulogne-sur-mer (France) took over as leader. English landings, very low, are shown as an indication since they represent all the British gurnard species caught in this area (there is no discrimination between the landings): they remain relatively stable, fluctuating between 20 and 50 tonnes per year since 1989. The larger French landings show a decline despite a good year in 1996 (700 tonnes), with landings having declined by half in 15 years to reach 200 tonnes in 2003. This species is nevertheless significant for the maritime economy of the area and has been marketed as frozen ready meals, whist in England it is mainly marketed as bait. Red gurnard is not a TAC species.

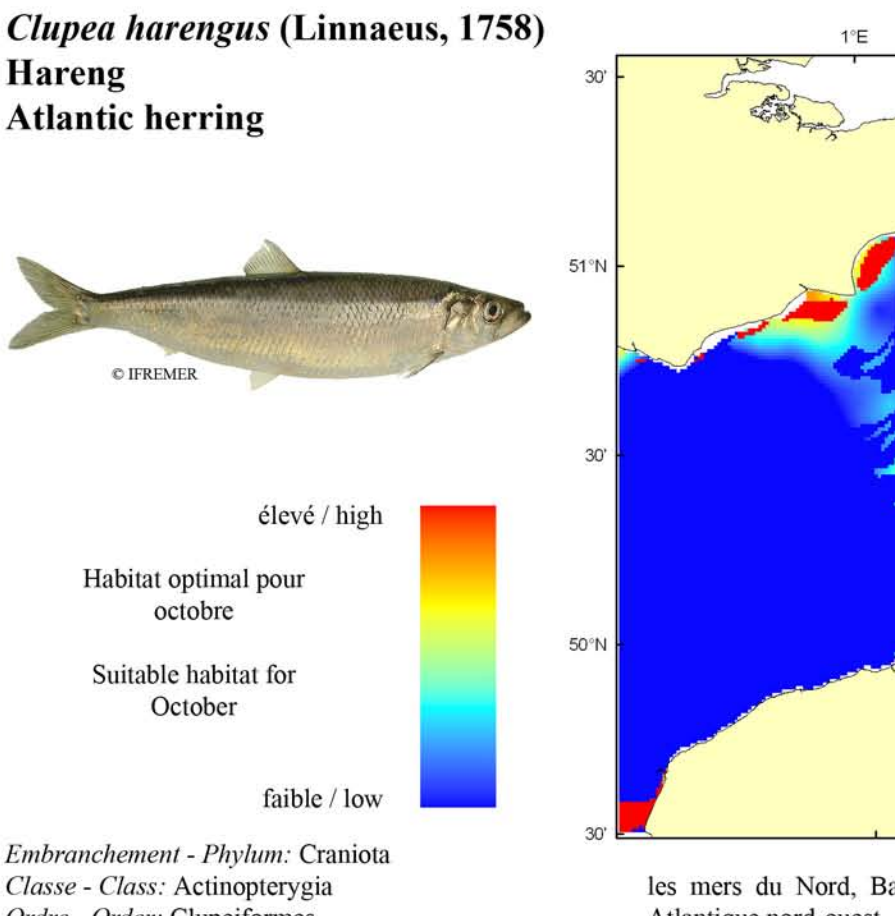

Ordre - Order: Clupeiformes Famille - Family: Clupeida

Biologie: Poissons pélagiques vivant en bancs qui se nourrissent de zooplancton (copépodes, amphipodes et mysidacés) dont ils suivent les migrations verticales journalières : du fond le jour à la surface la nuit. En Manche, la reproduction a lieu en hiver, de fin octobre à février, dans les eaux peu profondes (10 à 15 m) à fond graveleux du large de Boulogne/mer à Fécamp. Les aires de frai et de nutrition (en mer du Nord pour le stock reproducteur de Manche) sont distinctes, impliquant des migrations saisonnières importantes. Une fois fécondés, les oeufs tombent sur le fond auquel ils adhèrent pour éclorent 2 à 3 semaines plus tard. Les alevins sont alors transportés à la surface et se laissent dériver au gré des courants jusqu'à la taille de 12 mm à partir de laquelle ils commencent à nager activement. Caractères démographiques : taille maximale 45 cm ; taille commune 20-35 cm ; taille minimale de capture 20 cm sauf Skagerrak et Kattegat 18 cm (CEE) ; longévité maximale 11 ans ; âge et taille à maturité 2-3 ans et 20-30 cm ; paramètres de von Bertalanffy : taille asymptotique  $L_{\text{int}}$ =28 cm, taux de croissance  $k=0.37$  an<sup>-1</sup>, âge à taille 0  $a_0 = -0.67$  ans ; para-<br>mètres de fécondité *alpha*=0.013 ovules.cm<sup>-beta</sup> et  $beta=4.61(20000 \text{ à } 100000 \text{ o}$  ovules par femelle).

Environnement : Espèce pélagique vivant depuis la surface jusqu'au fond sur tout le plateau continental (de 0 à 200 m de profondeur), se répartissant dans les eaux marines à saumâtres avec des températures entre 1 et 18°C.

Répartition géographique : Tout l'Atlantique nord-est, du nord du golfe de Gascogne en passant par la Manche,

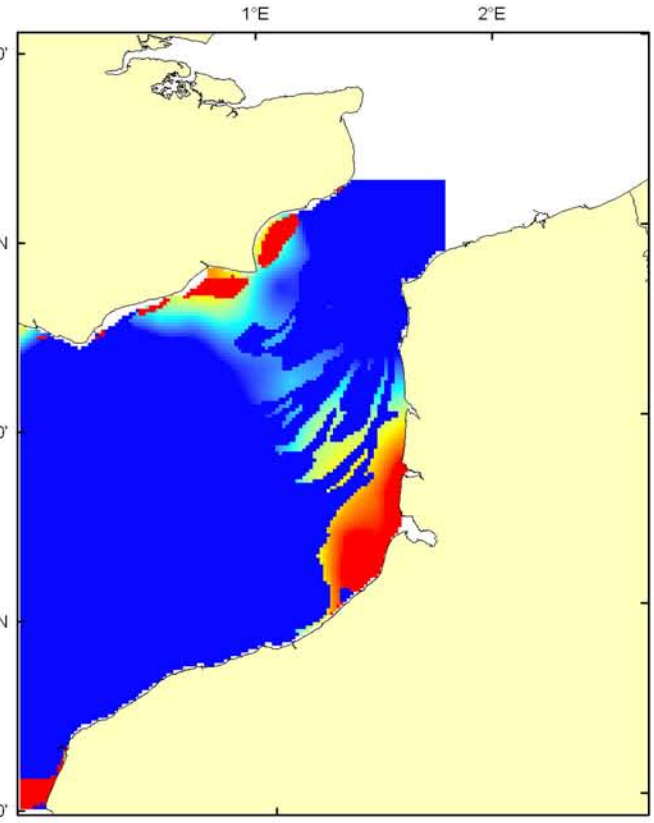

les mers du Nord, Baltique, Blanche et de Barents ; Atlantique nord-ouest.

Biology: This is a pelagic fish forming schools that feed on zooplankton (copepods, amphipods and mysidaceans) following its daily vertical migration: deep waters by day and surface at night. In the English Channel, spawning occurs during winter, between the end of October and February, in shallow waters (10 to 15 m) characterized by gravel bottoms (offshore waters from Boulogne-sur-Mer to Fécamp). Spawning and feeding areas (for the English Channel spawning stock, in the North Sea) are distinct implying important seasonal migrations. After fertilisation, eggs fall to the bottom where they stick to the substrate until hatching, which occurs after 2 or 3 weeks. Fry are then transported to the surface where they drift with currents until they begin swimming actively when reaching 12 mm length. Life history parameters: maximum length 45 cm; common length 20-35 cm; minimum harvest length 20 cm except Skagerrak and Kattegat 18 cm (EU); maximum longevity 11 years; age and length at maturity 2-3 years and 20-30 cm; von Bertalanffy parameters: asymptotic length  $L_{inf}$ =28 cm, growth rate  $k=0.37$  year<sup>1</sup>, age at length 0  $a_0 = -0.67$  years; fecunparameters alpha=0.013 oocytes.cm-beta dity and beta=4.61 (20,000 to 100,000 oocytes per female).

Environment: This pelagic species is found from the surface to the bottom on the continental shelf (from 0 to 200 m depth), and in marine to brackish waters with temperatures between 1 and 18°C.

Geographical distribution: All northeast Atlantic, from northern Bay of Biscay through the English Channel, the North, Baltic, White and Barents Seas; north-west Atlantic.

### Clupea harengus, campagne CGFS (octobre) - CGFS survey (October)

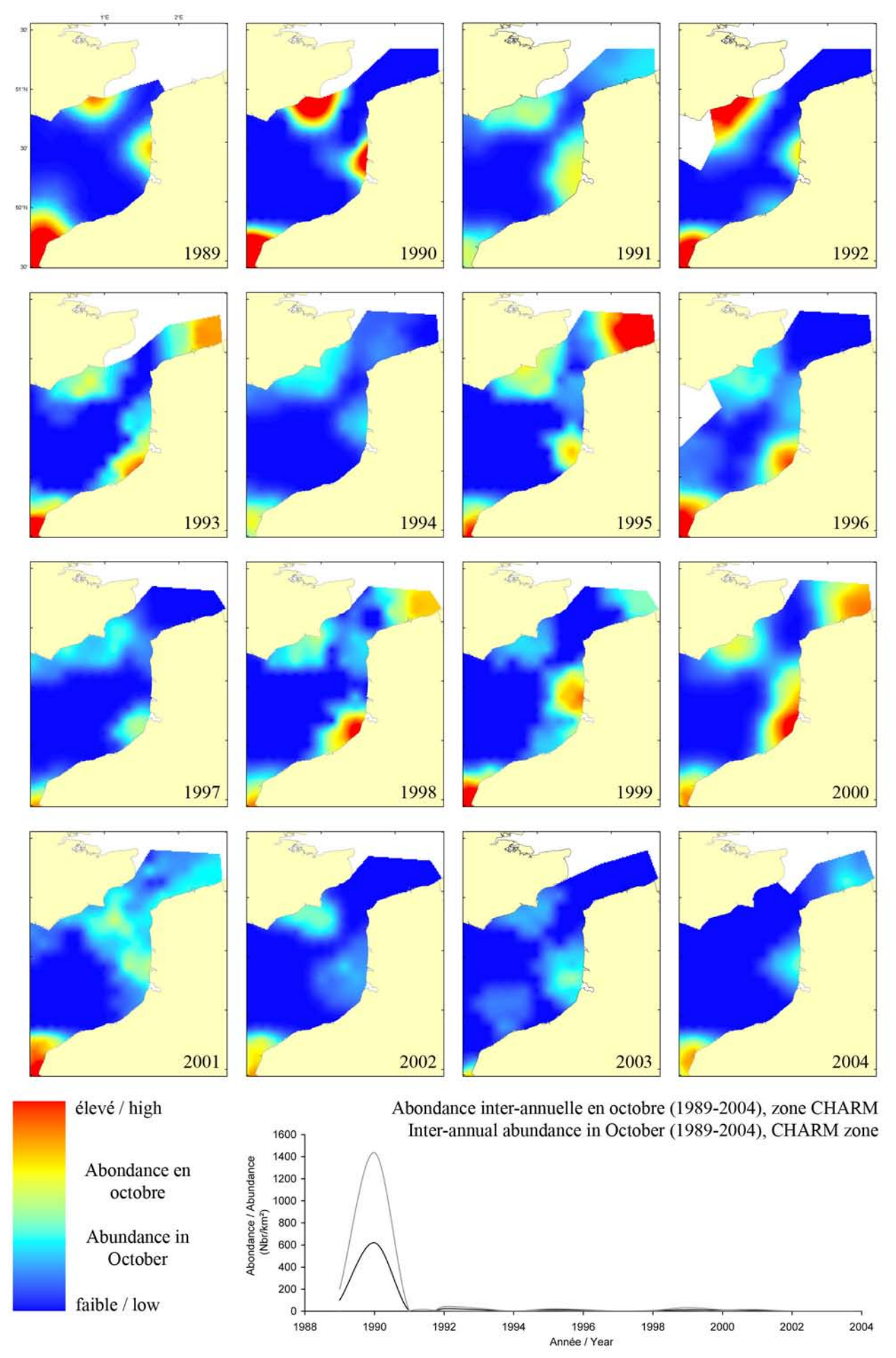

#### Clupea harengus, campagne CGFS (octobre) - CGFS survey (October)

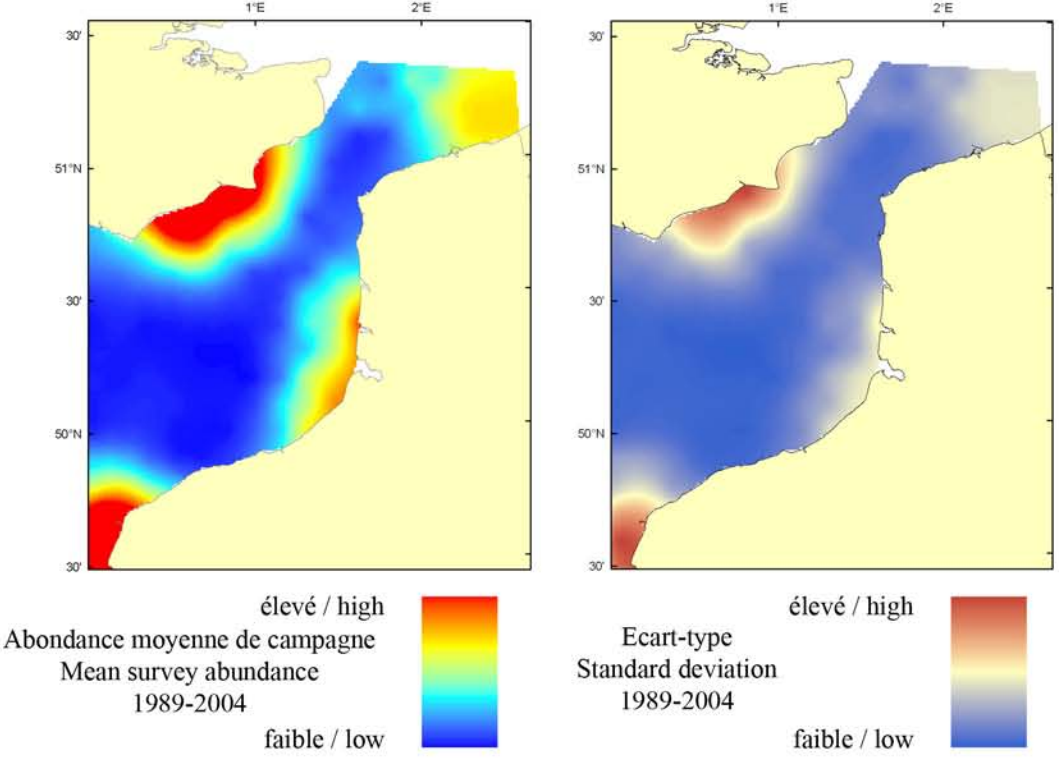

Le modèle d'habitat optimal pour le hareng en octobre s'appuie sur la température et la salinité de surface, la profondeur, la tension de cisaillement sur le fond et le type de sédiment de fond. Les harengs sont des reproducteurs démersaux avec des bancs se concentrant sur des zones de pontes bien établies. Ils préfèrent des eaux peu profondes de quelques mètres à 200 m de profondeur et les sédiment sableux, qui, en Manche orientale, se trouvent le long des côtes françaises et anglaises. Les cartes d'habitat optimal et d'abondance moyenne de campagne sont très similaires. Les eaux côtières à l'extrémité est de la Manche orientale et la baie de Seine ressortent comme des zones potentielles de haute qualité d'habitat pour le hareng. Il faut noter néanmoins que le chalut de fond n'est pas un engin de pêche efficace pour les espèces pélagiques et peut ne pas refléter correctement la distribution réelle de cette espèce.

The habitat suitability model for Atlantic herring in October contains the parameters of sea surface temperature and salinity, depth, bed shear stress and seabed sediment type. Atlantic herring are demersal spawners with shoals congregating on established

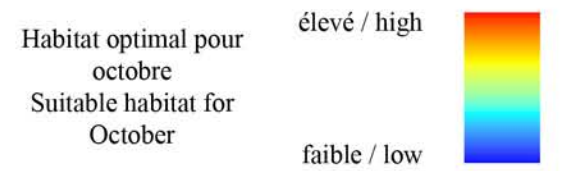

spawning grounds. They prefer shallow waters from a few metres down to around 200 m depth and sandy sediments, which in the Eastern English Channel occur along both French and English coastlines. The habitat suitability map shows a high level of correspondence with the map of mean survey abundance. The inshore waters at the eastern extremity of the Eastern English Channel and in the Seine Bay stand out as areas that appear to support potentially high quality habitat for Atlantic herring. It should be stressed that bottom trawls are not very good sampling devices for pelagic shoaling species and may poorly reflect the actual spatial distribution of this species.

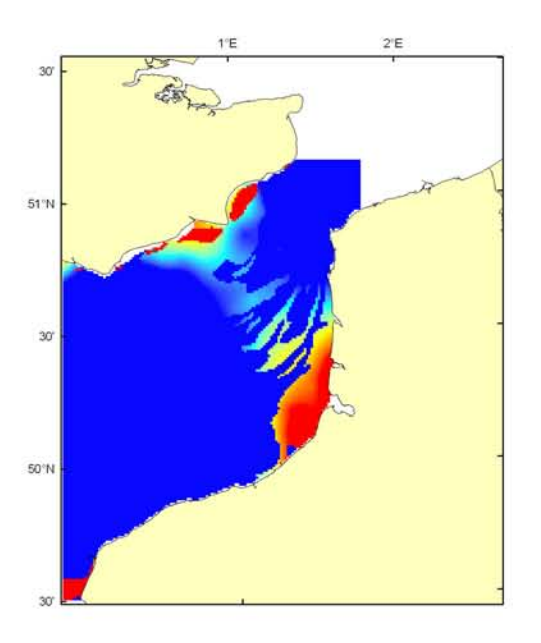

#### Clupea harengus Débarquement total (1989-2003), zone CHARM Total catch (1989-2003), CHARM zone

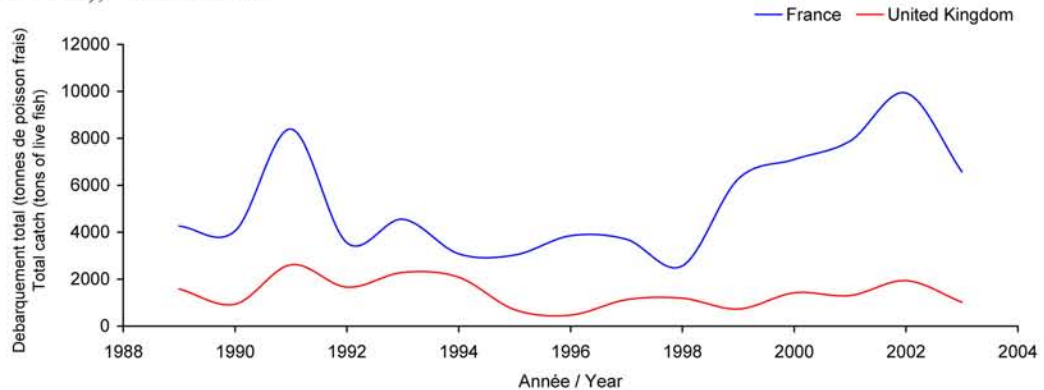

Débarquements en tonnes de poisson frais (rectangles CIEM) par trimestre Catches in tonnes of live fish (ICES divisions) per quarter Moyenne sur 5 ans - Mean for 5 years  $(1999 - 2003)$ 

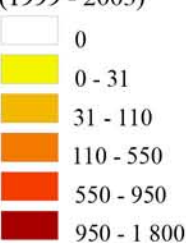

#### Débarquements de hareng

Le hareng était par le passé le poisson roi dans le Détroit du Pas-de-Calais et alimentait de nombreuses usines françaises. Puis, les stocks se sont effondrés à cause de la pêche intensive de certains pays pour la fabrication d'huile et de farine, entraînant l'arrêt de la pêche à la fin des années 1970 et le déclin des industries. Le Détroit du Pasde-Calais est en fait un secteur très important pour le hareng qui vient de mer du Nord se reproduire sur ses fonds sableux et graveleux spécifiques. Il est avancé que le hareng retrouve ensuite ses zones de frayère en utilisant le bruit caractéristique de la mer sur le

fond par l'action des courants pour reconnaître ses sites de ponte, couplé à un comportement instinctif de retour sur son lieu d'origine (homing). Il est d'ailleurs connu que les rides de sable et de gravier dans le Détroit ont leurs propres caractéristiques de bruit. La pêche a donc lieu pendant la ponte hivernale, de fin octobre à février, et le hareng retourne ensuite en mer du Nord sur ses lieux de nutrition. Cette espèce est capturée au chalut pélagique (86%) mais aussi aux filets dérivants. Elle est gérée au niveau communautaire et sa taille marchande est de 20 cm.

### **Atlantic herring landings**

Historically known as the "king of fish" in the Dover Strait, Atlantic herring used to be the main supply to many French fish factories. As a result of intensive

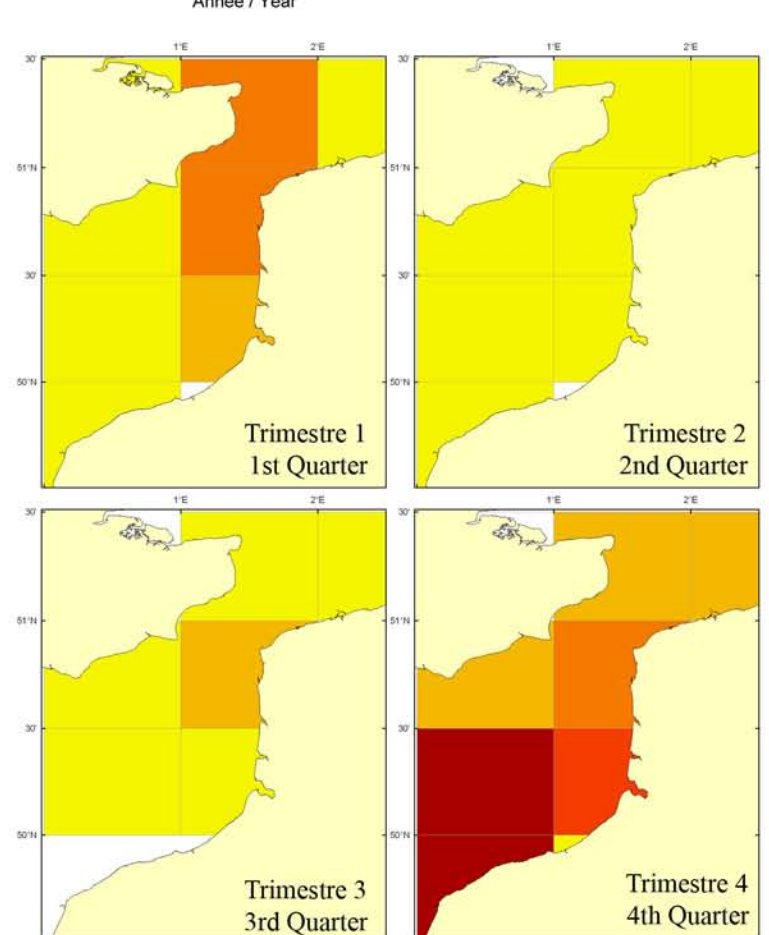

fishing (to manufacture oil and fish-meal) by some countries, the stock collapsed, leading to an end of this fishery in the 1970s and impending industrial decline. The Dover Strait is a key area for Atlantic herring originating from the North Sea: there, they reproduce on specific sandy and gravelly sea bottoms. It is believed that herring home instinctively to their spawning areas using the characteristic noise of sea currents over the sediment types of its birth grounds; the sand and gravel ridges in the Dover Strait give rise to a highly recognisable sound. The fishery therefore occurs during the winter spawning season, from the end of October to February, after which Atlantic herring return to their feeding grounds in the North Sea. This species is caught by pelagic trawls (86%) and drifting gillnets. It is a TAC species and its minimum landing size is 20 cm.

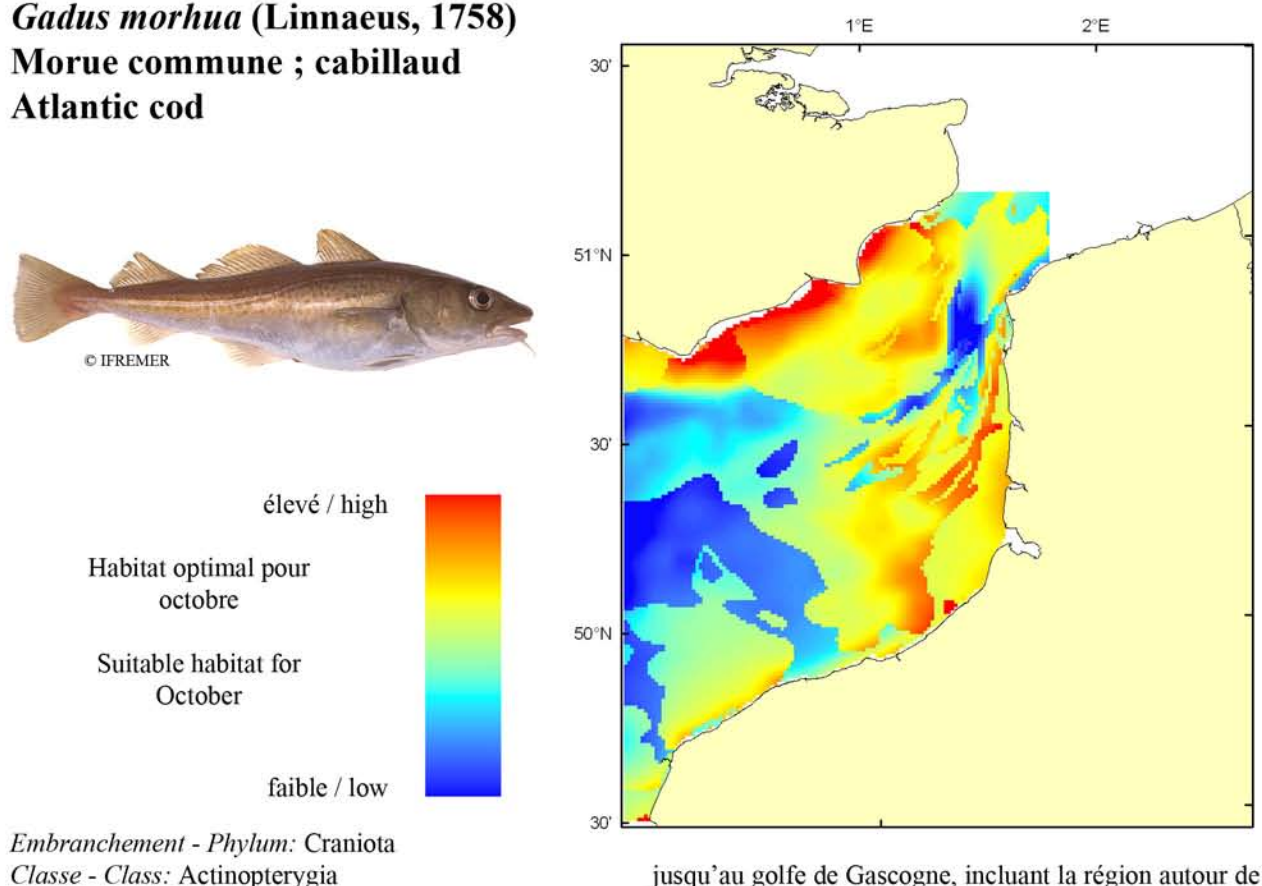

l'île de Bear.

Ordre - Order: Gadiformes Famille - Family: Gadidae

Biologie : La morue adulte est un prédateur actif se nourrissant d'invertébrés (crustacés décapodes, céphalopodes, vers) et de petits poissons à l'aube ou au crépuscule et formant des bancs le jour qui se désagrègent la nuit. En mer du Nord, la reproduction a lieu de février à avril sur des fonds entre 50 et 200 m. La plupart des populations ont des aires de pontes et de nutrition distinctes impliquant des migrations saisonnières. Les œufs pélagiques éclosent après une douzaine de jours pour donner des larves qui resteront pélagiques durant 2 à 5 mois avant de migrer vers le fond. La croissance des alevins est rapide, les individus atteignant 20 cm à la fin de la première année.. Caractères démographiques : taille maximale 200 cm; taille commune 50-90 cm; taille minimale de capture 35 cm sauf Skagerrak et Kattegat 30 cm et mer Baltique 38 cm (CEE) ; longévité maximale 25 ans ; âge et taille à maturité 2-4 ans et 50-60 cm en Manche ; paramètres de von Bertalanffy : taille asymptotique  $L_{\mu}$ = 103.9 cm, taux de croissance  $k=0.19$  an<sup>-1</sup>, âge à taille 0  $a_0$  =-0.10 ans ; paramètres de fécondité  $alpha=4.58$ ovules.cm-beta et beta=3.02.

Environnement : Poisson bentho-démersal, mais pouvant aussi se trouver en pleine eau, vivant entre 0 et 600 m avec de fortes concentrations entre 150 et 200 m. Espèce boréale se répartissant dans les eaux marines à saumâtres ayant des températures comprises entre 0 et 20°C.

Répartition géographique : Atlantique nord-ouest ; Atlantique nord-est le long des côtes est et ouest du Groenland, autour de l'Islande et le long des côtes européennes du nord de la Norvège (mer de Barents) *Biology:* Adult cod are active predators feeding on invertebrates (crustaceans decapods, cephalopods and worms) and small fish at dawn and dusk, and living in schools during the day that break up at night. In the North Sea, spawning occurs between February and April on spawning areas located between 50 and 200 m depth. Most populations have distinct spawning and feeding areas implying seasonal migrations. Pelagic eggs hatch after twelve days leading to larvae that will stay in the water column for 2 to 5 months before migrating to the bottom. Fry growth is fast, with first year individuals reaching 20 cm in length. Life history parameters: maximum length 200 cm; common length 50-90 cm; minimum harvest length 35 cm except in Skaggerak and Kattegat 30 cm and Baltic Sea 38 cm (EU); maximum longevity 25 years; age and length at maturity 2-4 years and 50-60 cm in the English Channel; von Bertalanffy parameters: asymptotic length  $L_{inf}$ =103.9 cm, growth rate  $k=0.19$  year<sup>1</sup>, age at length 0  $a_0 = -0.10$  years; fecundity parameters alpha=4.58 oocytes.cm-beta and beta=3.02.

Environment: Bentho-demersal species, which can also be found in the water column, living between 0 and 600 m depth, with high concentrations between 150 and 200 m. Boreal species ranging from marine to brackish waters with temperatures between 0 and 20°C.

Geographical distribution: Northwest Atlantic; northeast Atlantic along the eastern and western coast of Greenland; around Iceland and along the European coast from northern Norway (Barents Sea) to the Bay of Biscay, including the region around Bear Island.

### Gadus morhua, campagne CGFS (octobre) - CGFS survey (October)

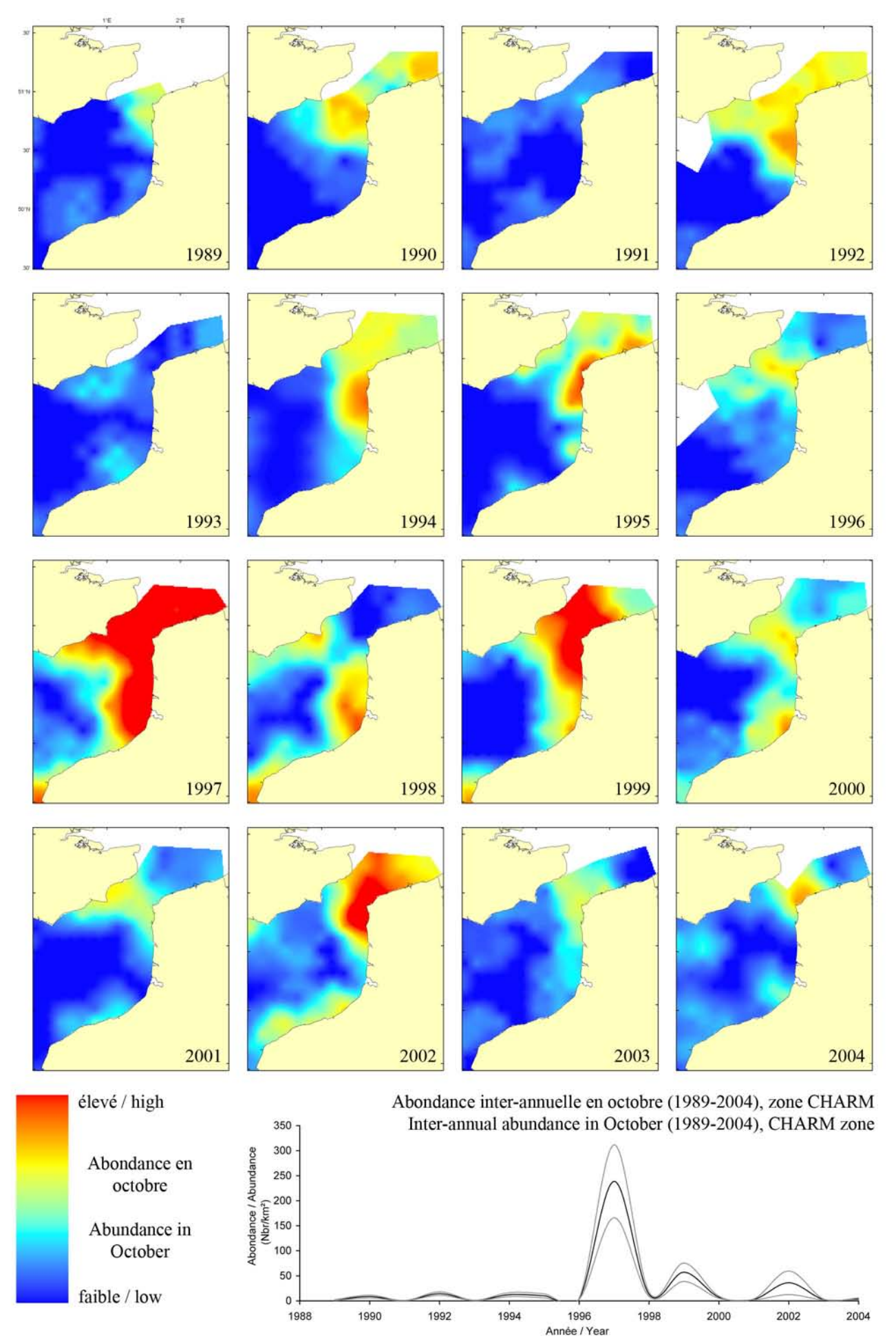

Gadus morhua, campagne CGFS (octobre) - CGFS survey (October)

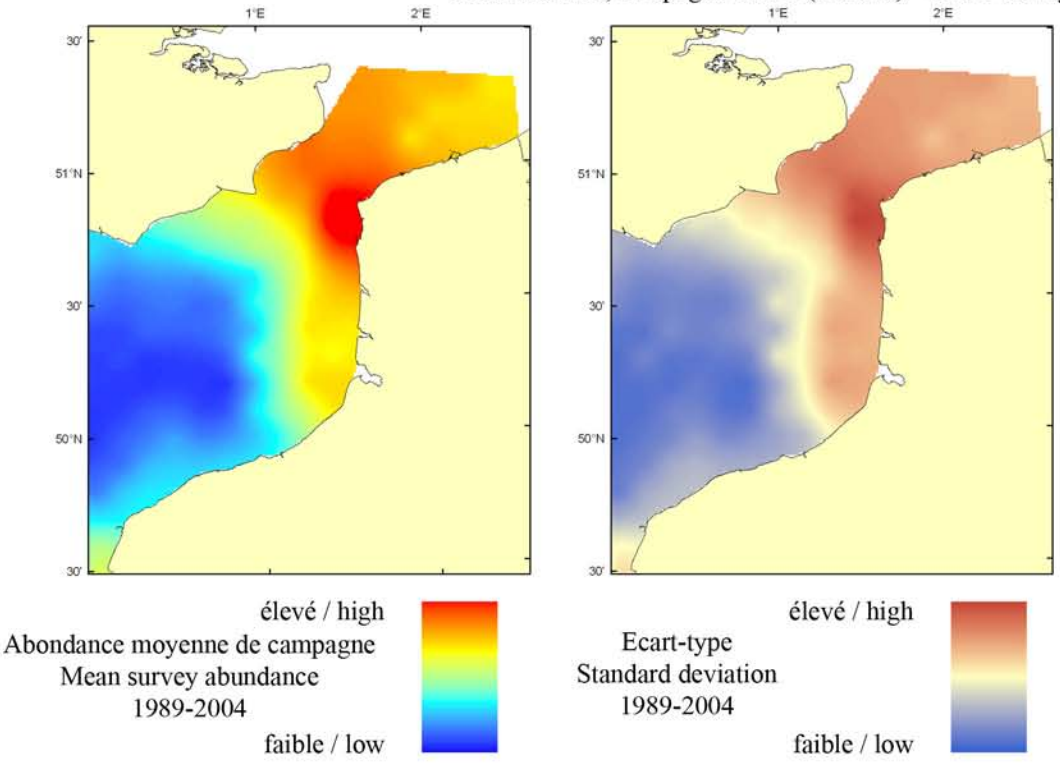

Le modèle d'habitat optimal pour la morue commune en octobre s'appuie sur la température et la salinité de surface, la profondeur, la tension de cisaillement sur le fond et le type de sédiment de fond. Cette espèce bentho-demersale peut être trouvée dans la colonne d'eau, entre 0 et 600 m de profondeur, avec des densités plus importantes entre 150 et 200 m. Dans la Manche orientale, elle est présente le long des côtes françaises et anglaises à l'entrée du Détroit du Pas-de-Calais et dans le Détroit lui-même. Les cartes d'abondance moyenne de campagne et d'habitat optimal sont similaires. Pourtant, la carte d'habitat optimal souligne surtout les zones côtières à l'extrémité est de la Manche orientale comme supportant un habitat potentiellement très favorable à cette espèce sans relever l'importance observée dans le Détroit lui-même.

The habitat suitability model for the Atlantic cod in October contains the parameters of sea surface temperature and salinity, depth, bed shear stress and seabed sediment type. This bentho-demersal species can be found in the water column, living between 0 and 600 m depth, with high concentrations between 150 and 200 m. In the Eastern

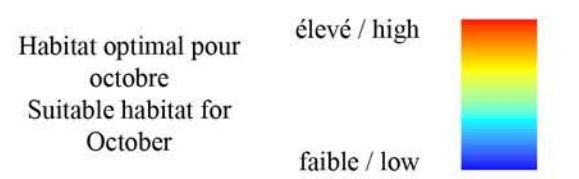

English Channel, it occurs along both French and English coastlines at the entrance of the Dover Strait and in the Dover Strait itself. The maps of mean survey abundance and habitat suitability are similar. The habitat suitability map, however, mostly highlights the inshore waters at the eastern extremity of the Eastern English Channel as areas supporting potentially high quality habitat for this species, omitting the comparatively high mean survey abundance observed in the Dover Strait itself.

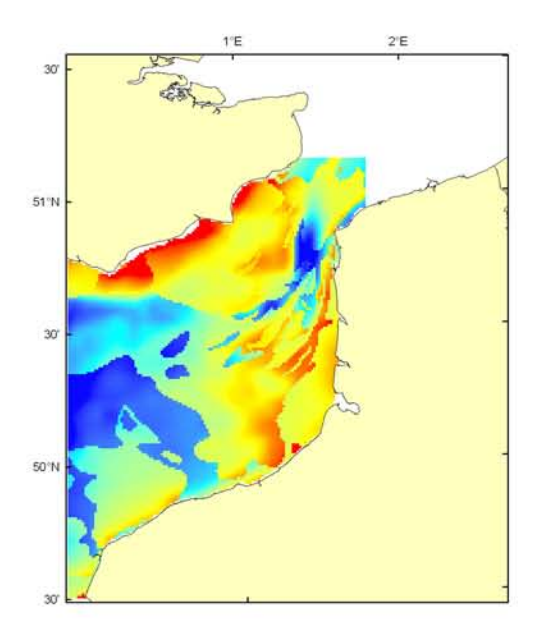

#### Gadus morhua Débarquement total (1989-2003), zone CHARM Total catch (1989-2003), CHARM zone

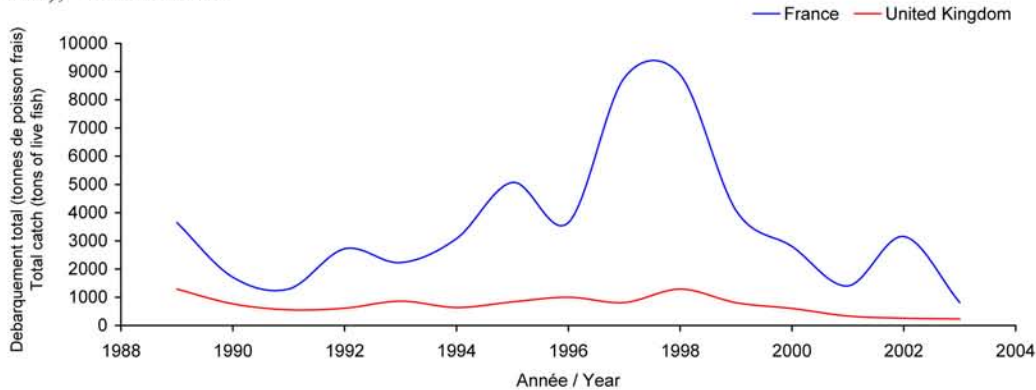

Débarquements en tonnes de poisson frais (rectangles CIEM) par trimestre Catches in tonnes of live fish (ICES divisions) per quarter Movenne sur 5 ans - Mean for 5 years

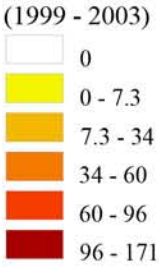

Débarquements de morue commune La morue commune, très prisée du consommateur, est une espèce qui a fait la richesse de nombreux ports de Manche orientale. De nos jours, les apports proviennent surtout du Détroit du Pas-de-Calais et du Sud de la mer du Nord. Les captures sont essentiellement réalisées entre novembre et juin par les flottilles françaises, au chalut de fond (63%) et aux filets maillants et trémails (33%), et sont débarquées à Boulogne/mer. Cette espèce est gérée au niveau communautaire et l'état du stock est considéré comme en dessous de ses limites de sécurité biologique, impliquant la mise en place d'un plan de

restauration. Son exploitation est très fragile car elle dépend de la qualité du recrutement et repose en grande partie sur la capture des juvéniles. Les captures anglaises sont assez faibles dans cette région mais montrent quand même une baisse significative sur les dernières années (200 tonnes). Les débarquements français illustrent l'importance de ce recrutement avec 2 années exceptionnelles (plus de 9000 tonnes) dues à un excellent recrutement en 1996. On ne peut que constater ensuite une baisse importante des apports pour atteindre seulement 800 tonnes en 2003. Sa taille marchande est de 35 cm.

#### **Atlantic cod landings**

Atlantic cod, a highly prized fish amongst consumers, is a species that enriched many harbours in the Eastern English Channel. Nowadays, supplies mainly originate

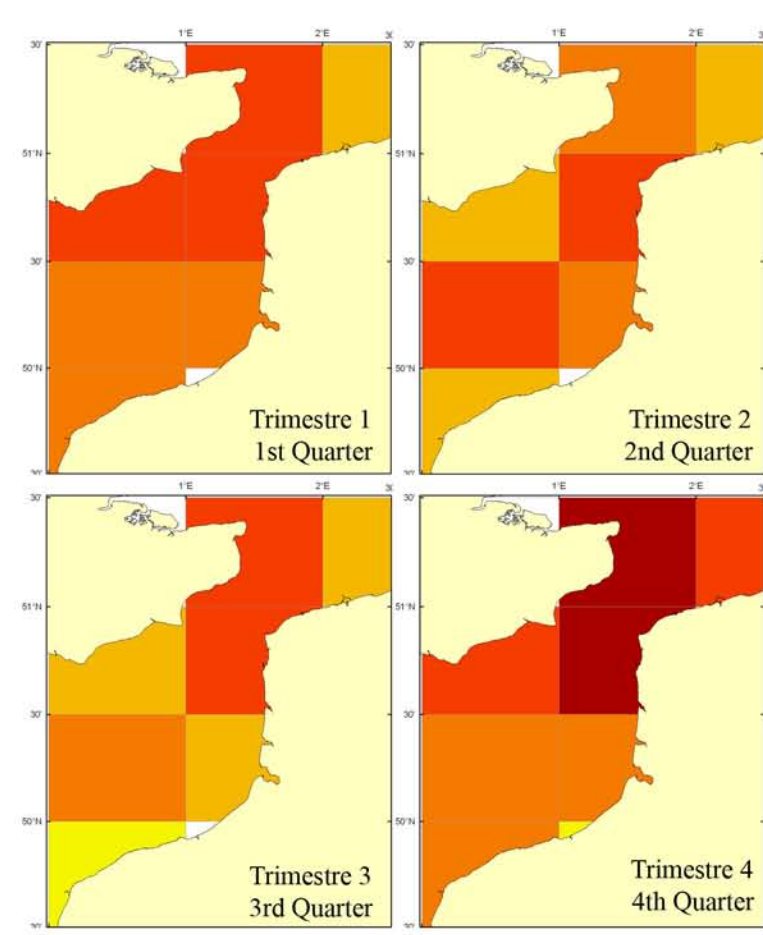

from the Dover Strait and the Southern North Sea. Catches, occurring essentially between November and June, are from French fleets, using bottom trawl (63%), gillnet and trammel nets (33%), and are landed in Boulogne-sur-mer. This species is a TAC species (minimum marketing size of 35 cm) and the stock status is considered below its biological safety limits, requiring the set up of a recovery plan. Its exploitation remains very fragile as it is highly dependent on recruitment quality and on juvenile catches. Although British catches are relatively low in this area, they still show a significant decline over the past few years (200 tonnes). French landings illustrate the importance of recruitment with two exceptional years (over 9,000 tonnes) resulting from a good recruitment in 1996. This was then followed by a considerable decline in landings to reach only 800 tonnes in 2003.
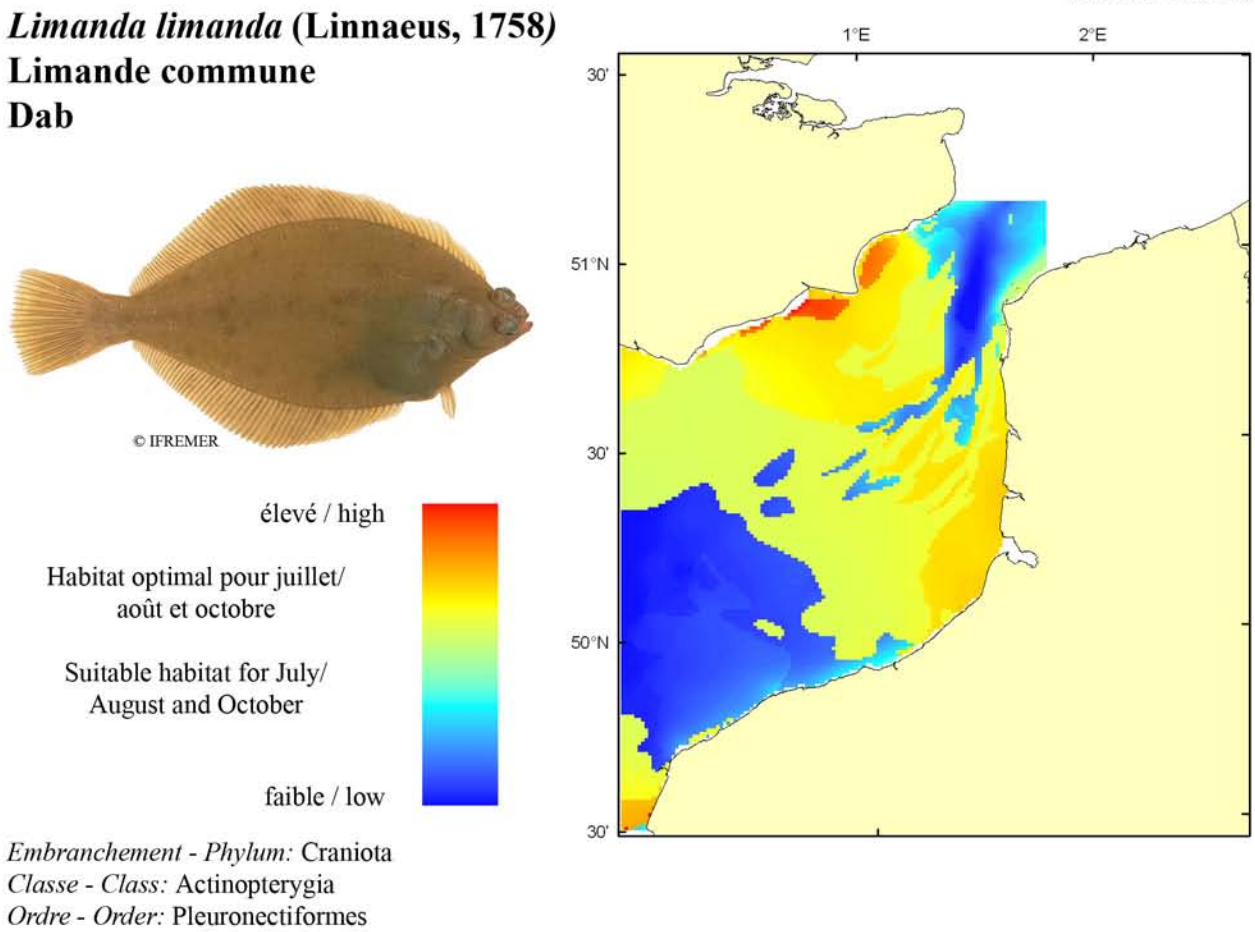

Biologie: La limande adulte se nourrit de petits crustacés, mollusques bivalves, annélides, échinodermes, cnidaires et quelques petits poissons. En Manche et sud Mer du Nord, la reproduction s'étale de février à avril sur les fonds de 20 à 40 m. Les œufs pélagiques éclosent après 3 à 14 jours d'incubation selon la température. Les larves pélagiques se métamorphosent en mai-juin autour de 12-13 mm et migrent vers le fond. Les alevins passeront leur première année entre 8 et 10 m de profondeur avant de s'éloigner de la côte. Caractères démographiques : taille maximale 40 cm; taille commune 20-30 cm; taille minimale de capture n/a (CEE) ; longévité maximale 12 ans ; âge et taille à maturité 2-5 ans et 10-25 cm ; paramètres de von Bertalanffy : taille asymptotique  $L_{\text{inf}}=31.98$ cm, taux de croissance  $k=0.47$  an<sup>-1</sup>, âge à taille 0  $a_0=0.11$ ans ; paramètres de fécondité alpha=13.68 ovules.cm<sup>beta</sup> et beta=3.39 (80 000 à 130 000 ovules par femelle).

Famille - Family: Pleuronectidae

Environnement : Poisson benthique vivant sur les fonds sableux de 20 à 150 m de profondeur. Espèce boréale se répartissant dans les eaux marines ayant des températures comprises entre 0 et 18°C.

Répartition géographique : Atlantique nord-est, du nord de la Norvège et de l'Islande jusqu'au golfe de Gascogne incluant les mers de Barents, Blanche et Baltique.

Biology: Adult dab feed on small crustaceans, bivalve molluscs, annelids, echinoderms, cnidarians, and a few small fish. In the English Channel and southern North Sea, spawning occurs between February and April between 20 and 40 m depth. Pelagic eggs hatch after 3 to 14 days incubation depending on water temperature. Pelagic larvae undergo metamorphosis in May-June when reaching 12-13 mm length and migrate to the bottom. Fry spend their first year between 8 and 10 m depth before moving offshore. Life history parameters: maximum length 40 cm; common length 20-30 cm; minimum harvest length n/a (EU); maximum longevity 12 years; age and length at maturity 2-5 years and 10-25 cm; von Bertalanffy parameters: asymptotic length  $L_{ref}$ =31.98 cm, growth rate k=0.47 year<sup>-1</sup>, age at length 0  $a_0=0.11$  years; fecundity parameters  $alpha=13.68$ oocytes.cm<sup>-beta</sup> and beta=3.39 (80,000 to 130,000 oocytes per female).

Environment: This benthic species lives on sandy bottoms between 20 and 150 m in depth. Boreal species distributed in marine waters with temperatures between 0 and 18°C.

Geographical distribution: Northeast Atlantic, from northern Norway and Iceland to the Bay of Biscay including the Barents, North, White and Baltic Seas.

# Limanda limanda, campagne ECBTS (juillet/août) - ECBTS survey (July/August)

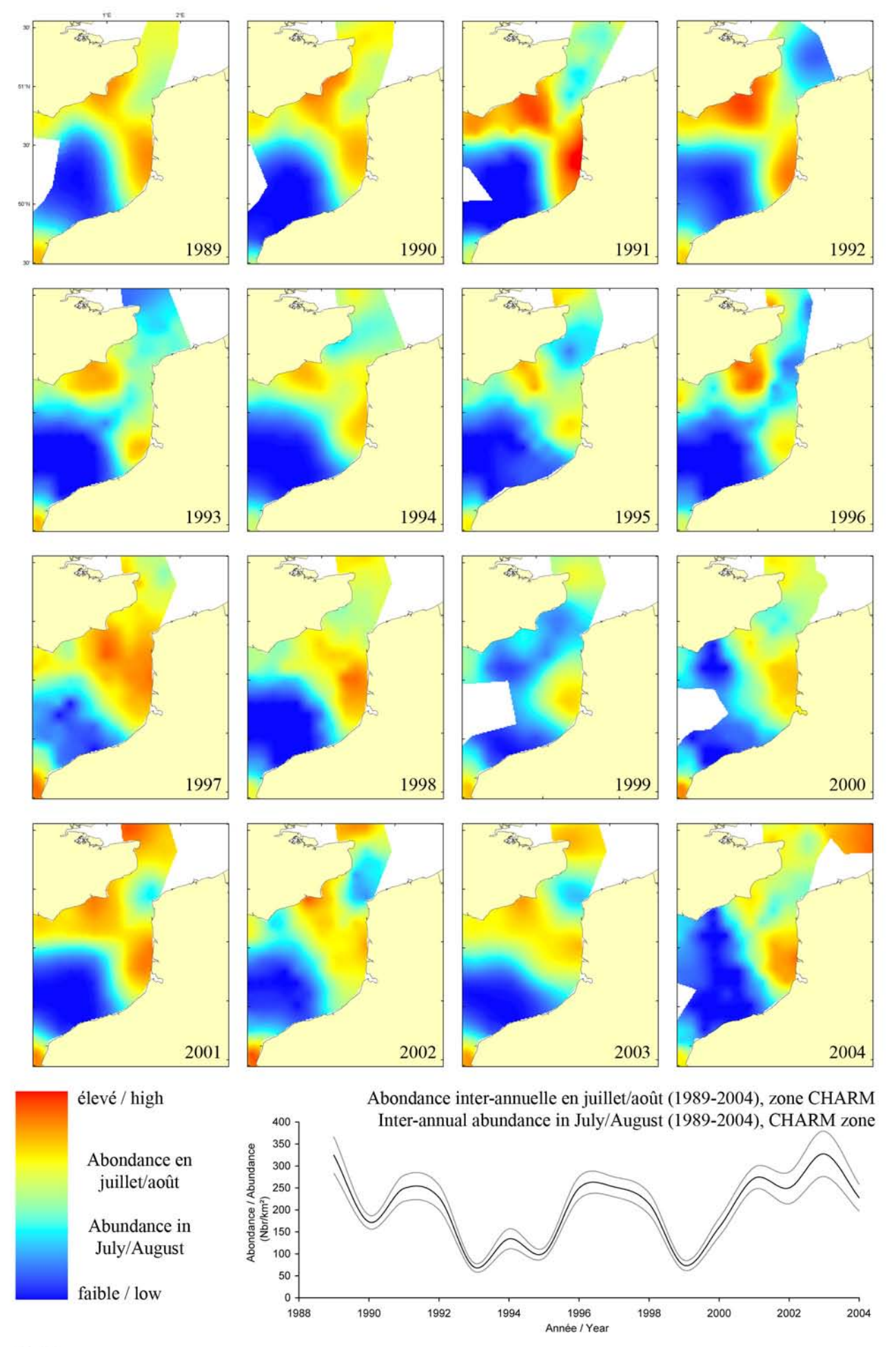

#### Limanda limanda, campagne ECBTS (juillet/août) / ECBTS survey (July/August)

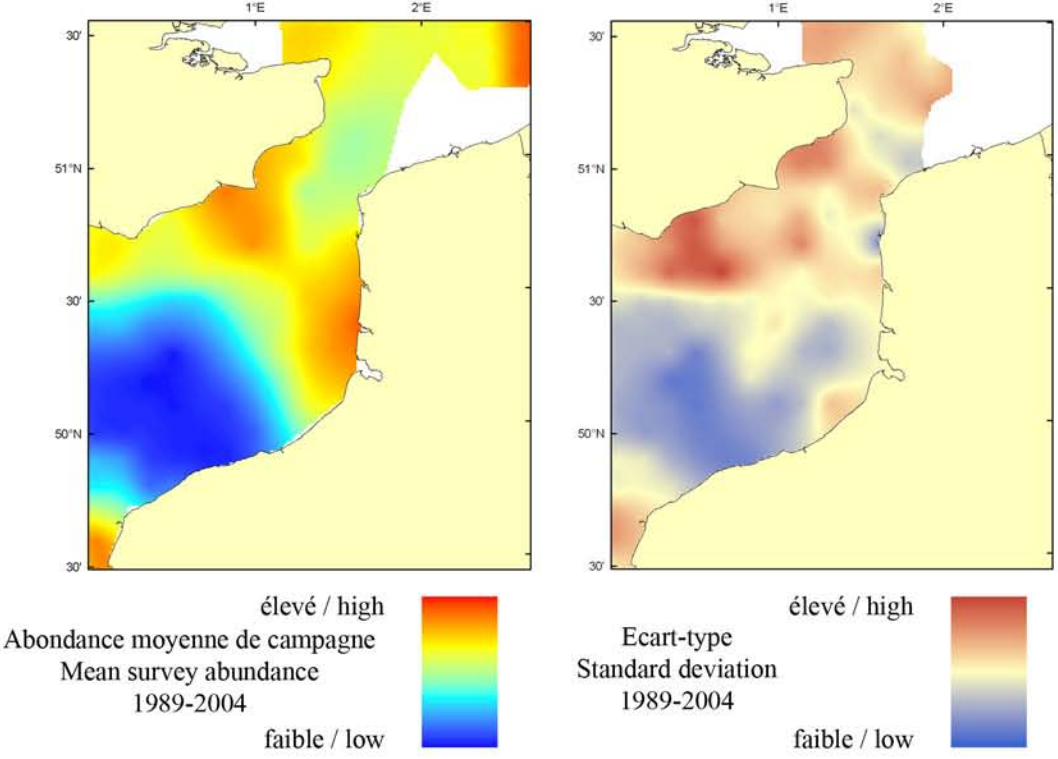

Le modèle d'habitat optimal pour la limande commune en juillet/août s'appuie sur la température et la salinité de surface, la profondeur, la tension de cisaillement sur le fond et le type de sédiment de fond. La limande préfère les eaux peu profondes, de quelques mètres à 150 m de profondeur. Elle préfère les fonds sableux qui, en Manche orientale, se trouvent sur les côtes françaises et anglaises. Les cartes d'abondance moyenne de campagne et d'habitat optimal sont très similaires. La carte d'habitat optimal prédit que la limite est de la Manche orientale a une qualité d'habitat élevée pour cette espèce.

The habitat suitability model for dab in July/August contains the parameters of sea surface temperature and salinity, depth, bed shear stress and seabed sediment type. Dab are found predominantly in shallow waters from a few metres down to around 150 m depth. They prefer sandy sediments, which in the Eastern English Channel occur along both French and English coastlines. The habitat suitability map shows a high level of correspondence with the map of mean survey abundance. The eastern extremity of the Eastern English Channel

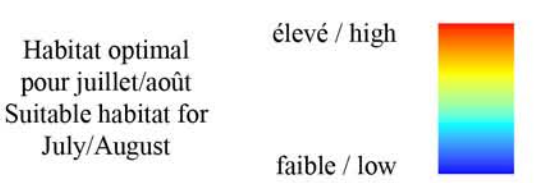

stands out as an area that appears to support potentially high quality habitat for dab.

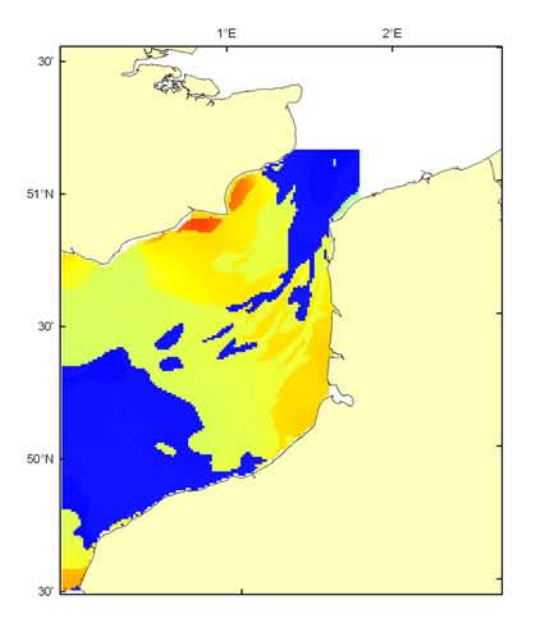

# Limanda limanda, campagne CGFS (octobre) - CGFS survey (October)

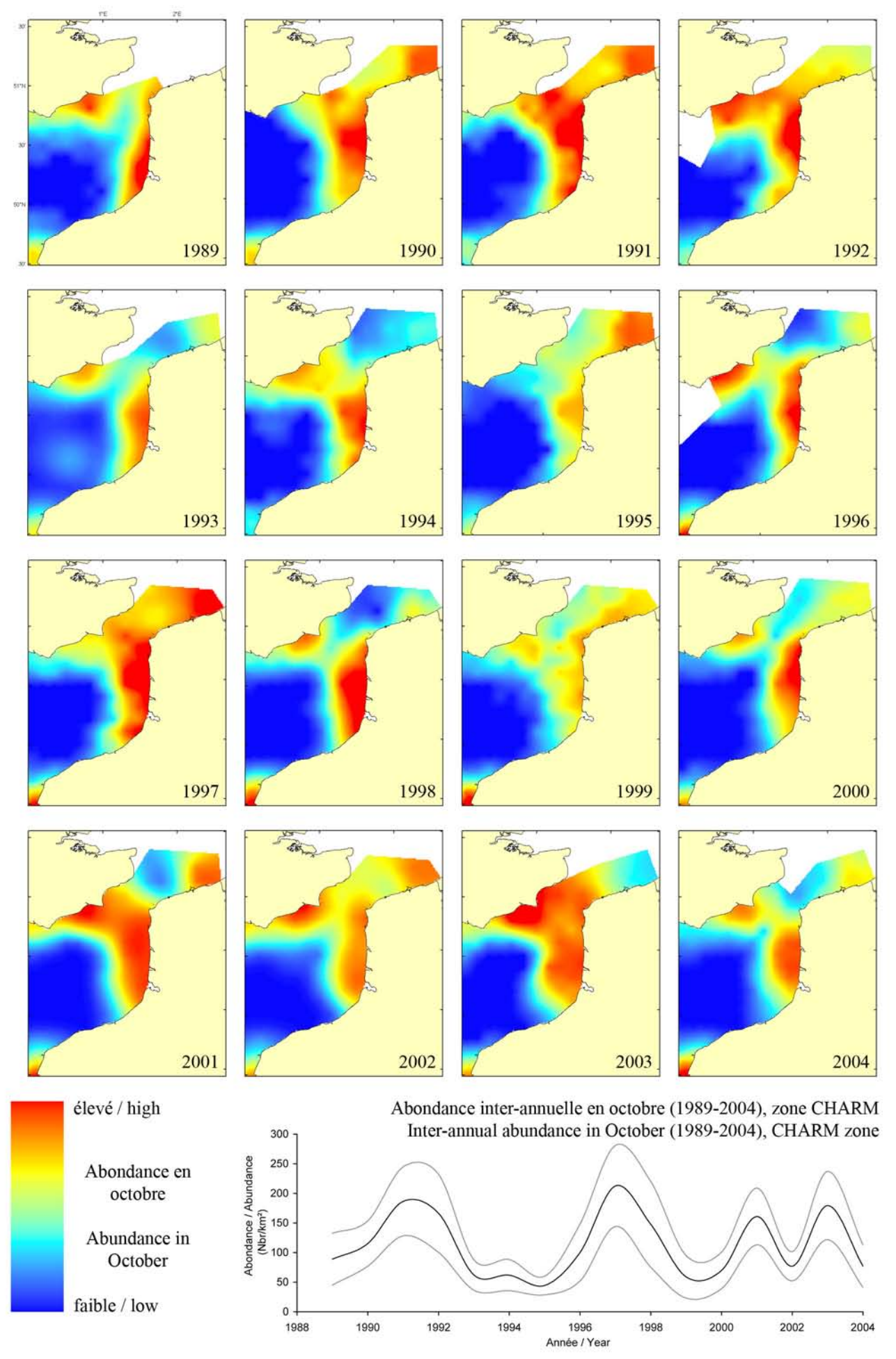

#### Limanda limanda, campagne CGFS (octobre) - CGFS survey (October)

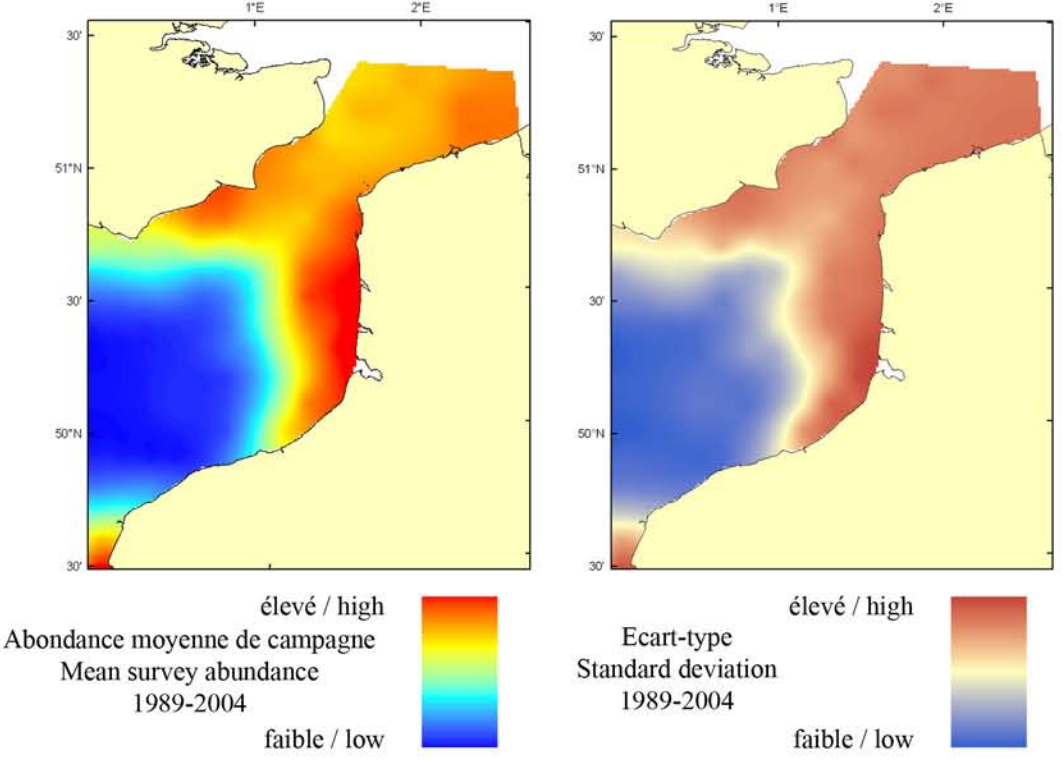

Le modèle d'habitat optimal pour la limande commune en octobre s'appuie sur la température et la salinité de surface, la profondeur, la tension de cisaillement sur le fond et le type de sédiment de fond. La limande préfère les eaux peu profondes, de quelques mètres à 150 m de profondeur. Elle préfère les fonds sableux qui, en Manche orientale, se trouvent sur les cotes françaises et anglaises. Les cartes d'abondance moyenne de campagne et d'habitat optimal sont très similaires. La carte d'habitat optimal prédit que les eaux côtières de l'extrémité est de la Manche orientale ont une qualité d'habitat élevée pour cette espèce.

The habitat suitability model for dab in octobercontains the parameters of sea surface temperature and salinity, depth, bed shear stress and seabed sediment type. Dab are found predominantly in shallow waters from a few metres down to around 150 m depth. They prefer sandy sediments, which in the Eastern English Channel occur along both French and English coastlines. The habitat suitability map shows a high level of correspondence with the map of mean survey abundance. The inshore waters at the eastern extremity of the Eastern English Channel stand out as areas that appear to

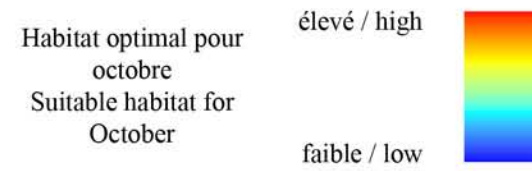

support potentially high quality habitat for dab.

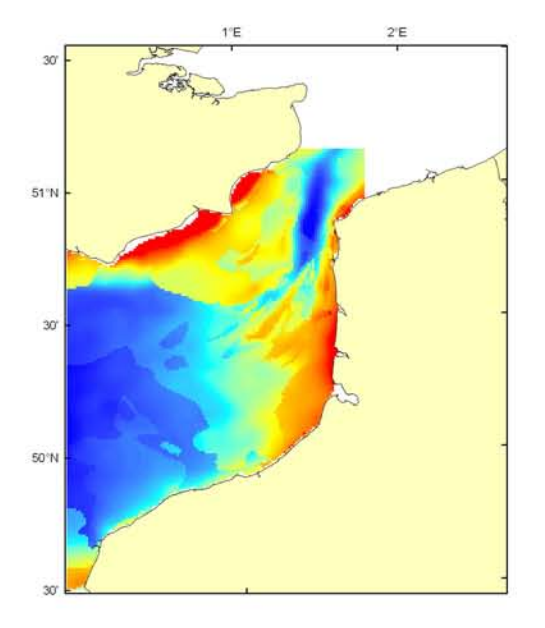

## Limanda limanda Débarquement total (1989-2003), zone CHARM Total catch (1989-2003), CHARM zone

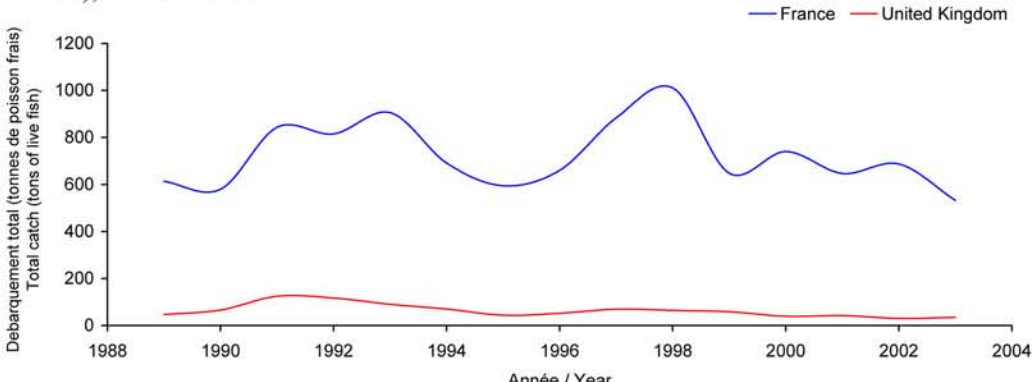

Débarquements en tonnes de poisson frais rectangles CIEM) par trimestre Catches in tonnes of live fish (ICES divisions) per quarter Movenne sur 5 ans - Mean for 5 years  $(1999 - 2003)$ 

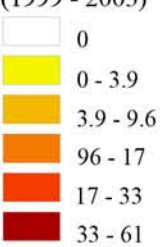

Débarquements de limande commune La limande commune est une espèce dite "accessoire" car capturée principalement au chalut de fond (86%) par les bateaux recherchant la plie commune, mais aussi au chalut à perche par les flottilles ciblant la sole commune. Elle est commercialisée à l'état frais et sa chair est assez bonne. Le port principal de débarquement est Boulogne/mer car les apports sont surtout français ; les apports évoluent au fil des années entre 600 et 1000 tonnes par an. Il faut préciser que le niveau des captures doit être plus conséquent : en effet, cette espèce fait l'objet de rejets importants, en raison de sa petite taille et une

valeur marchande peu attractive qui est souvent liée aux habitudes locales de consommation. Les captures anglaises, très faibles, montrent une baisse régulière depuis 1991. La pêche de la limande commune est saisonnière et a lieu essentiellement de janvier à septembre avec des pics de production en février-mars et mai-juin dans le Détroit du Pas-de-Calais qui est une zone de pêche importante pour cette espèce. La limande n'est pas une espèce sous gestion communautaire. Sa taille marchande a été supprimée en 2000.

## Dab landings

Dab is said to be a species of secondary importance as it is mostly captured by bottom trawl (86%) and beam trawl fleets targeting plaice and common sole, respectively. It is marketed in a fresh state and its flesh is.

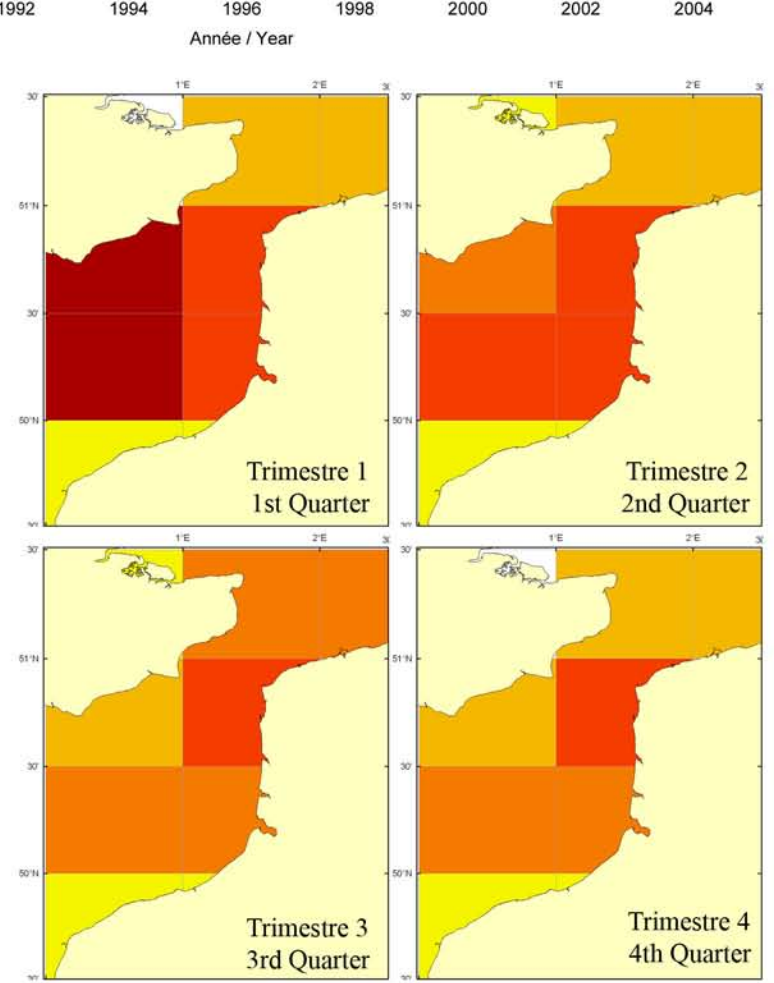

appreciated. The main landing harbour is Boulogne-surmer as the catch is mostly from French fleets; over the years, landings have fluctuated between 600 and 1000 tonnes per year. Actual catch levels for this species could be significantly greater as this species is commonly discarded because of its small size and low commercial value, the latter being dependent on local consumption habits. British landings are very low and show a regular decline since 1991. Dab fishing is seasonal and essentially occurs from January to September, with a peak in February-March and May-June in the Dover Strait, a key fishing area for this species. Dab is not a TAC species and its minimum marketing size was withdrawn in 2000.

# Loligo forbesi, Steenstrup, 1856  $1^{\circ}$ F  $2^{\circ}$ F **Encornet veiné** 30 **Veined squid**  $51^{\circ}$ N **C IFREMER** 30 élevé / high Habitat optimal pour octobre 50°N Suitable habitat for October faible / low 30 Embranchement - Phylum: Mollusca Classe - Class: Cephalopoda

Ordre - Order: Teuthida Famille - Family: Loliginidae

Biologie : L'encornet veiné se nourrit essentiellement de petits poissons plus quelques crevettes et céphalopodes. La reproduction a lieu tout au long de l'année. La femelle pond des cartouches gélatineuses contenant plusieurs dizaines d'œufs. Ces cartouches sont collées à des substrats solides jusqu'à l'éclosion des œufs. A l'éclosion, le jeune est assez grand (7-8 mm) et la croissance ensuite est rapide. Caractères démographiques : taille maximale 150 cm  $(\text{3})$  et 60 cm  $(\text{2})$ ; taille commune n/a; taille minimale de capture  $n/a$  (CEE); longévité maximale 2 ans ; âge et taille à maturité 1 an et  $n/a$  ; paramètres de von Bertalanffy : taille asymptotique  $L_{\text{inf}} = n/a$ , taux de croissance  $k=n/a$ , âge à taille 0  $a_0=n/a$ ; paramètres de fécondité alpha=n/a et beta=n/a.

Environnement : Les encornets veinés se trouvent régulièrement sur des fonds de 50 m et moins en Manche alors qu'ils montent rarement au-dessus de 100 m en Méditerranée. Ils peuvent descendre jusqu'à 400 m.

Répartition géographique : Atlantique est, de la Scandinavie (mais pas la mer Baltique) au Sénégal et aux Açores ; mer Méditerranée.

Biology: Veined squid feed mainly on small fish and additionally on some shrimps and cephalopods. Spawning can occur throughout the year. A female lays a few tens of eggs in a gelatinous shell. These shells are stuck to hard substrate until the eggs hatch. At hatching, young squid are relatively long (7-8 mm) and subsequent growth is rapid. Life history parameters: maximum length 150 cm ( $\beta$ ) and 60 cm ( $\circ$ ); common length *n/a*; minimum harvest length  $n/a$  (EU); maximum longevity 2 years; age and length at maturity 1 year and  $n/a$ ; von Bertalanffy parameters: asymptotic length  $L_{\text{int}} = n/a$ , growth rate  $k=n/a$ , age at length 0  $a_0=n/a$ ; fecundity parameters  $alpha=n/a$  and  $beta=n/a$ .

*Environment*: Veined squid live on the seabed below 50 m depth in the English Channel and almost never above 100 m depth in the Mediterranean Sea. They can live as deep as 400 m in depth.

Geographical distribution: Eastern Atlantic, from Scandinavia (but not the Baltic Sea) to Senegal and the Azores; Mediterranean Sea.

# Loligo forbesi, campagne CGFS (octobre) - CGFS survey (October)

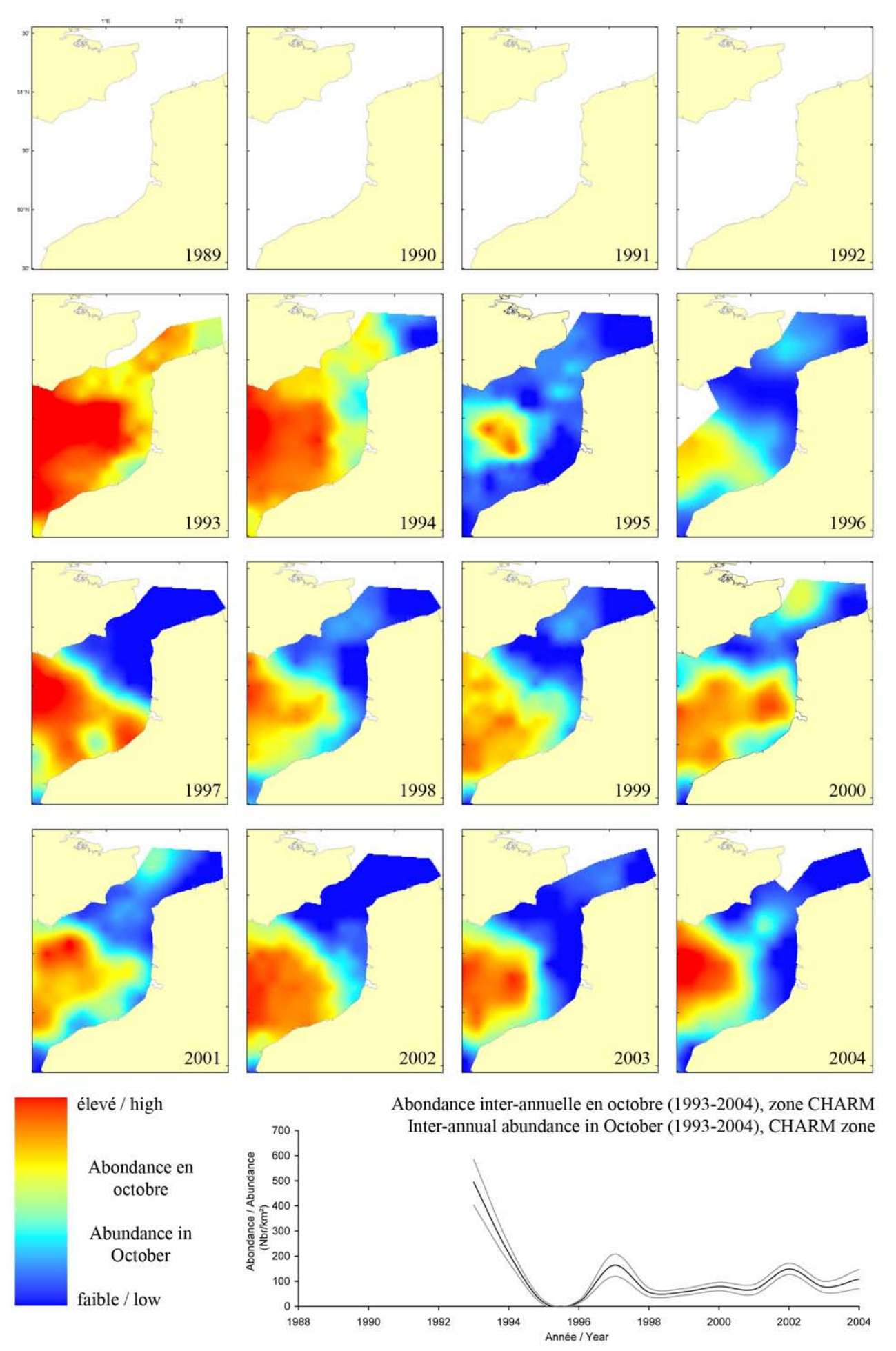

#### Loligo forbesi, campagne CGFS (octobre) - CGFS survey (October)

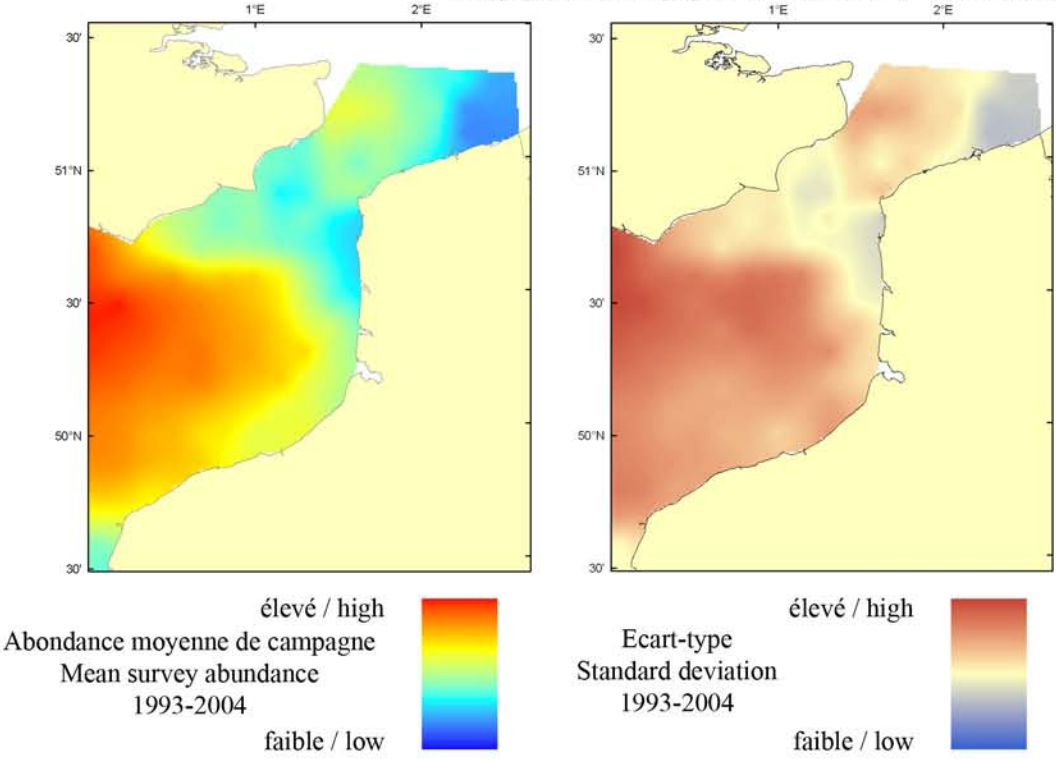

Le modèle d'habitat optimal pour l'encornet veiné en octobre s'appuie sur la température et la salinité de surface, la profondeur, la tension de cisaillement sur le fond et le type de sédiment de fond. L'encornet veiné vit sur le fond à plus de 50 m de profondeur dans la Manche. La carte d'abondance moyenne de campagne illustre sa distribution à travers la région centrale de la Manche orientale dans les eaux les plus profondes, en accord avec la carte d'habitat optimal. La ressemblance entre les deux cartes est importante, bien que quelques bancs de sable près de l'entrée sud du Détroit du Pas-de-Calais aient été prédits comme supportant un habitat potentiellement favorable, ce qui n'est pas corroboré par la faible abondance moyenne de campagne dans les même zones.

The habitat suitability model for veined squid in October contains the parameters of sea surface temperature and salinity, depth, bed shear stress and seabed sediment type. Veined squid live on the seabed below 50 m depth in the English Channel. The map of mean survey abundance describes their distribution across the central region of the Eastern English Channel in the deeper waters, and is in

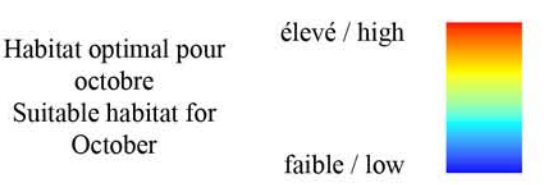

agreement with the habitat suitability map. Correspondence between the two maps is high, although some of the sandbanks near to the southern entrance of the Dover Strait are predicted to support a relatively high habitat suitability whilst corresponding mean survey abundance in the same areas is low.

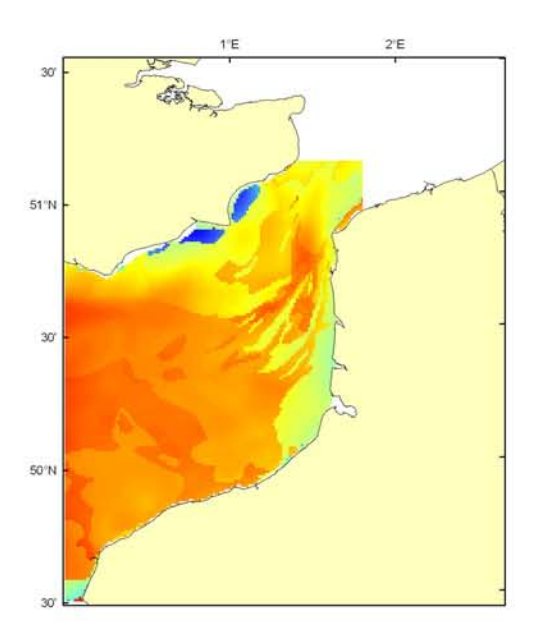

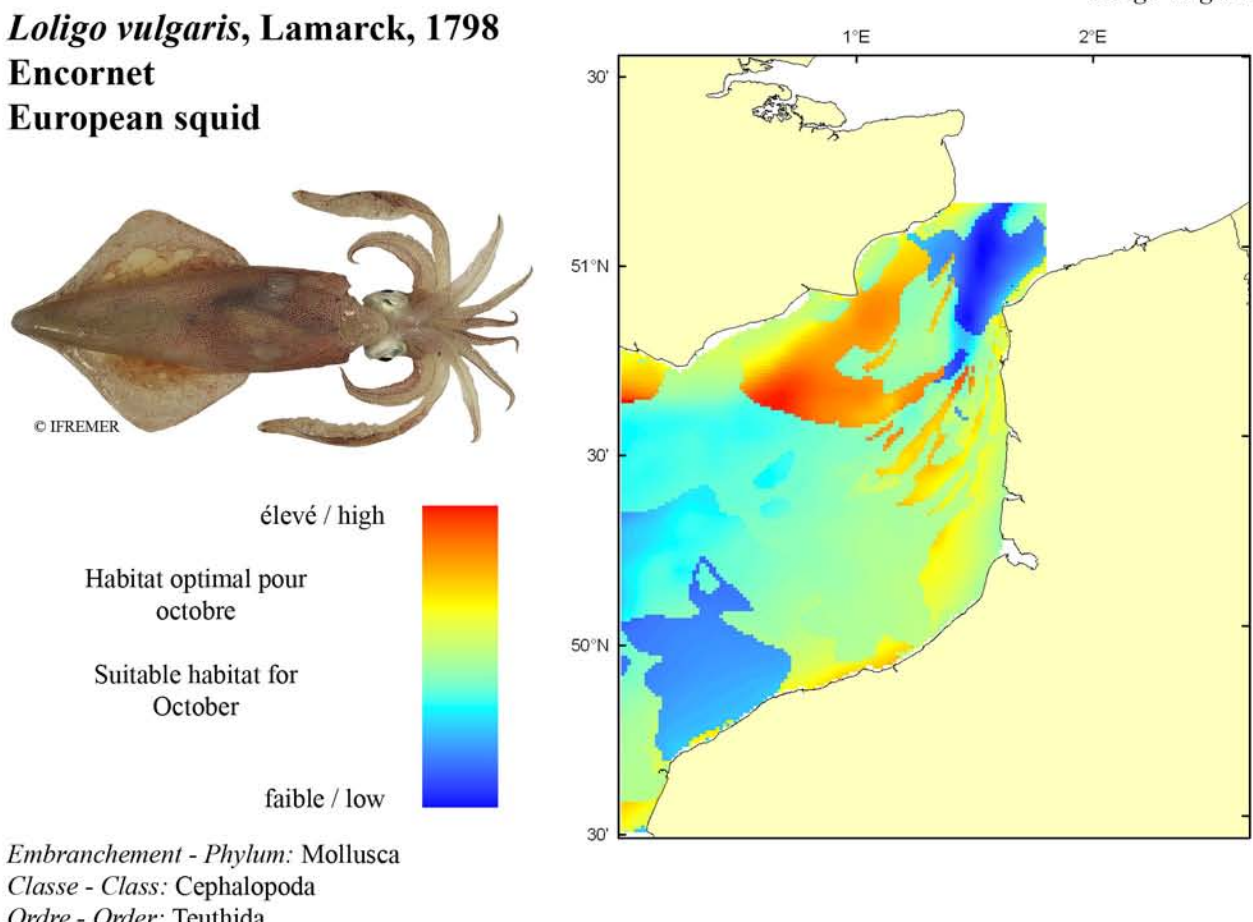

Ordre - Order: Teuthida Famille - Family: Loliginidae

Biologie : L'encornet adulte se nourrit de crustacés et poissons. La reproduction a lieu essentiellement au printemps dans les eaux côtières mais on observe des pontes à d'autres saisons et à des profondeurs variables. La femelle pond des cartouches gélatineuses contenant quelques dizaines à près d'une centaine d'œufs. Ces cartouches sont collées à des substrats solides jusqu'à l'éclosion des œufs qui, selon la température, a lieu 3 à 10 semaines après la fécondation. A l'éclosion, l'animal mesure 5-6 mm et peut atteindre 10 cm après trois mois. A la fin de la première année, les mâles sont en moyenne plus grands que les femelles. Caractères démographiques : taille maximale 50 cm ; taille commune 30-40 cm ; taille minimale de capture n/a (CEE) ; longévité maximale  $n/a$ ; âge et taille à maturité 1-2 ans et  $n/a$ ; paramètres de von Bertalanffy : taille asymptotique  $L_{\text{inf}} = n/a$ , taux de croissance  $k=n/a$ , âge à taille 0  $a_0=n/a$ ; paramètres de fécondité alpha=n/a et beta=n/a.

Environnement : Espèce semi-pélagique vivant près du fond mais pouvant chasser en pleine eau (de quelques mètres à 250 m de profondeur).

Répartition géographique : Atlantique est, des iles britanniques et de l'entrée de la Baltique au Sénégal ; mer Méditerranée.

Biology: Adult squid feed on crustaceans and fish. Spawning occurs generally in spring in coastal waters but spawning events have been observed at different seasons and different depths. Females lay a few tens to a hundred eggs in a gelatinous shell. These shells are stuck to hard substrate until eggs hatch after 3 to 10 weeks depending on the temperature. At hatching, young squid are 5-6mm long and can reach 10 cm after three months. At the end of the first year, males are, on average, larger than females. Life history parameters: maximum length 50 cm; common length 30-40 cm; minimum harvest length n/a (EU); maximum longevity  $n/a$ ; age and length at maturity 1-2 years and  $n/a$ ; von Bertalanffy parameters: asymptotic length  $L_{inf} = n/a$ , growth rate  $k=n/a$ , age at length 0  $a_0 = n/a$ ; fecundity parameters  $alpha = n/a$  and  $beta=n/a$ .

*Environment:* A semi-pelagic species that lives close to the seabed, and which can chase prey in the water column (from a few meters down to 250 m depth).

Geographical distribution: Eastern Atlantic, from the British Isles and the entrance of the Baltic Sea to Senegal; Mediterranean Sea.

# Loligo vulgaris, campagne CGFS (octobre) - CGFS survey (October)

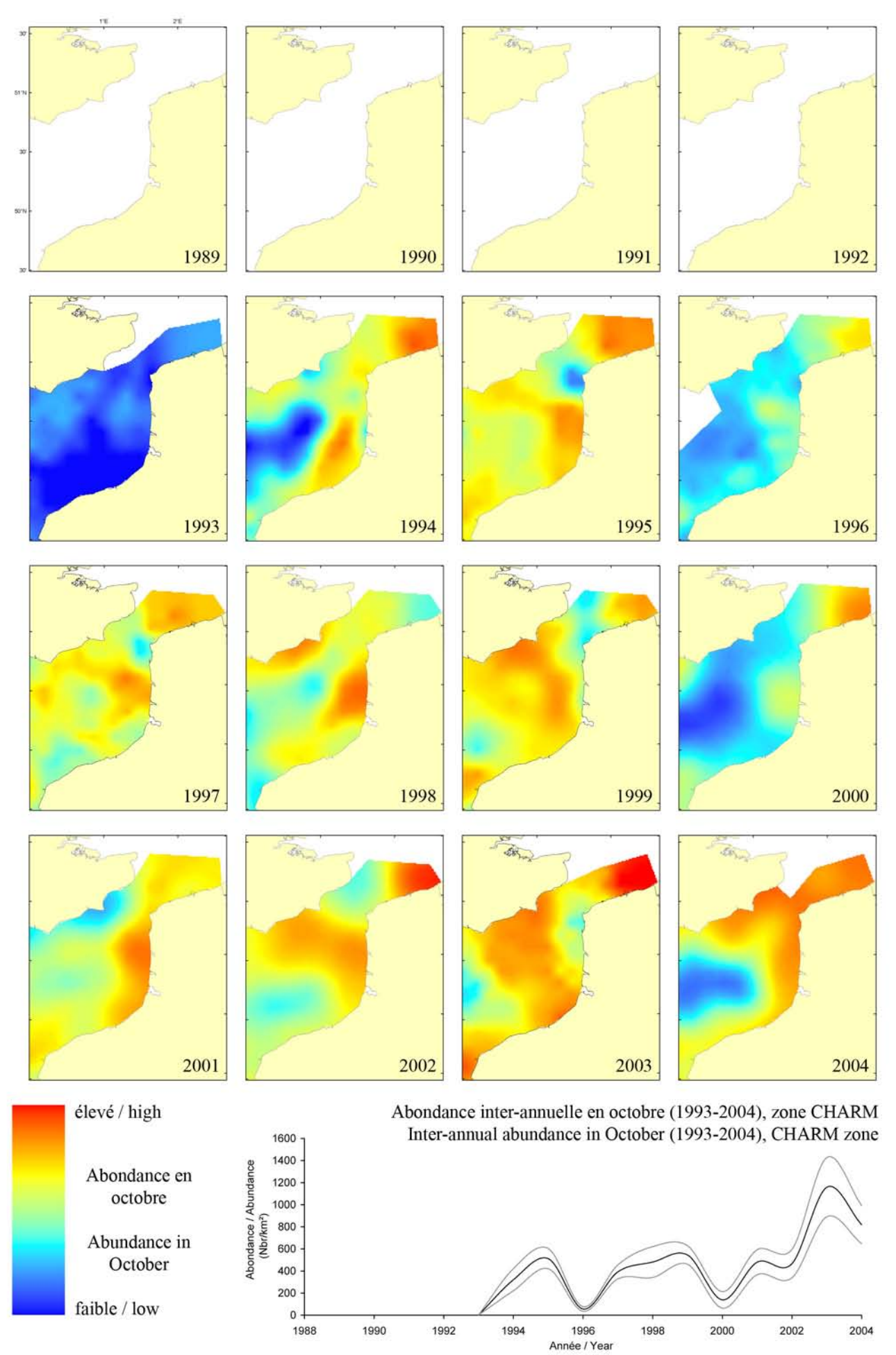

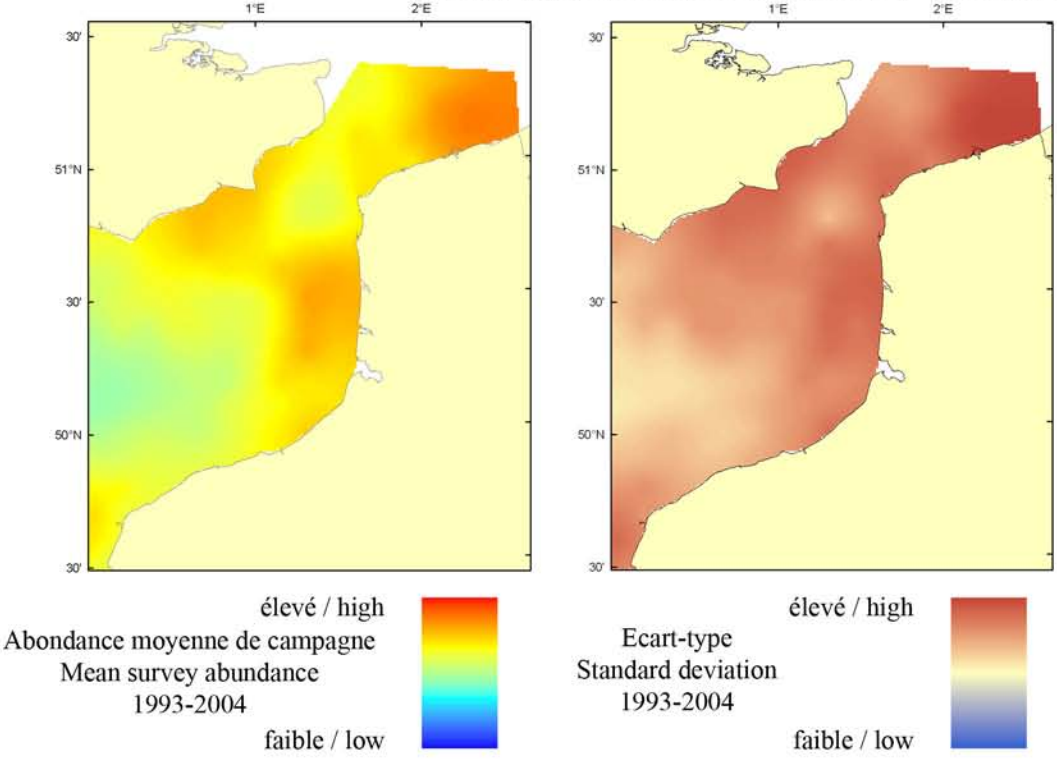

Le modèle d'habitat optimal pour l'encornet commun en octobre s'appuie sur la température de surface, la profondeur et le type de sédiment de fond. Cette espèce semi-pélagique vit près du fond et peut chasser ses proies dans la colonne d'eau (de quelques mètres à 250 m de profondeur). La carte d'abondance movenne de campagne illustre leur distribution dans des eaux de transition entre le milieu côtier et le large en accord avec la carte d'habitat optimal. Pourtant, une dissimilitude entre les deux cartes existe à l'ouest du Détroit du Pasde-Calais qui a été prédit comme supportant un habitat potentiellement favorable, ce qui n'est pas corroboré par la faible abondance moyenne de campagne dans la même zone. Il est à noter que le chalut de fond n'est pas un engin de pêche approprié pour les espèces pélagiques et peut ne pas toujours bien refléter la distribution réelle de cette espèce.

The habitat suitability model for European squid in October contains the parameters of sea surface temperature, depth and seabed sediment type. This semi-pelagic species lives close to the seabed and can chase prey in the water column (from a few

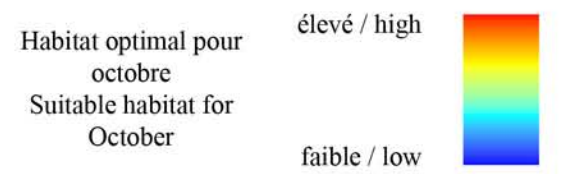

meters down to 250 m depth). The map of mean survey abundance illustrates their distribution in transitional waters between coastal and open sea areas and is in agreement with the habitat suitability map. However, correspondence between the two maps is not high, particularly in an area to the west of the Dover Strait that is predicted to support a relatively high habitat suitability whilst corresponding mean survey abundance in the same area is relatively low. It should be stressed that bottom trawls are not very good sampling devices for pelagic species and may poorly reflect the actual distribution of this species.

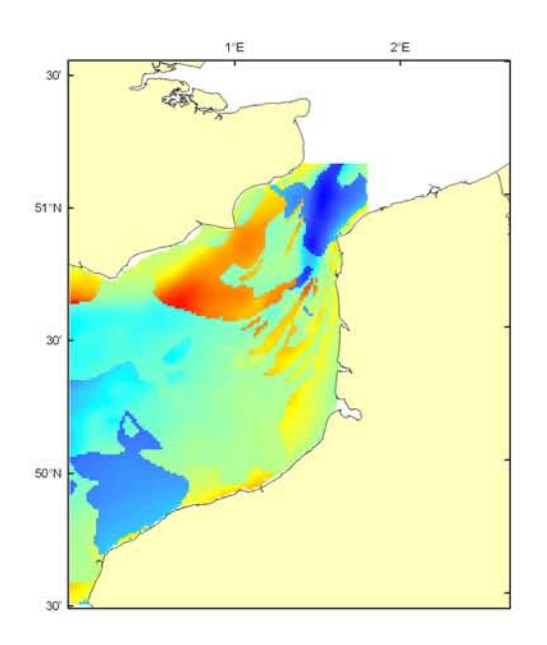

## Loligo forbesi, Loligo vulgaris Débarquement total (1989-2003), zone CHARM Total catch (1989-2003), CHARM zone

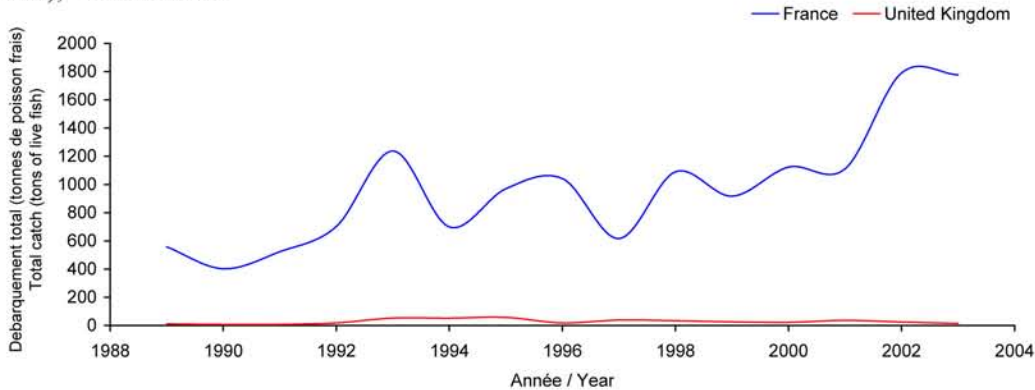

Débarquements en tonnes de poisson frais (rectangles CIEM) par trimestre Catches in tonnes of live fish (ICES divisions) per quarter Movenne sur 5 ans - Mean for 5 years

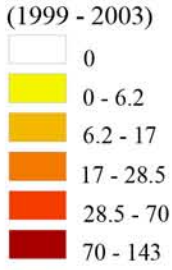

## Débarquements d'encornet

Les encornets appelés aussi calmar regroupent dans le Détroit du Pas-de-Calais deux espèces. l'encornet commun (Loligo vulgaris), caractérisé par de grosses ventouses au centre de la massue tentaculaire, et l'encornet veiné (Loligo forbesi) présentant des marques chromatophoriques sur les côtés du manteau. Ces deux espèces ne sont pas différenciées au débarquement. Les apports proviennent essentiellement des flottilles françaises qui capturent ces céphalopodes principalement au chalut de fond (99%) entre octobre et mars. Les productions anglaises sont très faibles. Les

données françaises montrent depuis 1997 une augmentation régulière nette, les tonnages ayant triplé sur 15 ans (1800 tonnes) : certains avancent comme explication un réchauffement des eaux alors que cette hausse semble plutôt corrélée à la diminution d'un gros prédateur, la morue. Les calmars ne font pas l'objet de réglementation communautaire. La faible longévité (2 ans) de ces espèces fait que l'exploitation est très liée au recrutement, lui même très sensible à la qualité des paramètres environnementaux, rendant très difficile la gestion des stocks.

# **Squid landings**

Squid of comprises two species in the Dover Strait, the common squid (Loligo vulgaris), characterised by large suckers in the centre of the tentacle club, and the veined

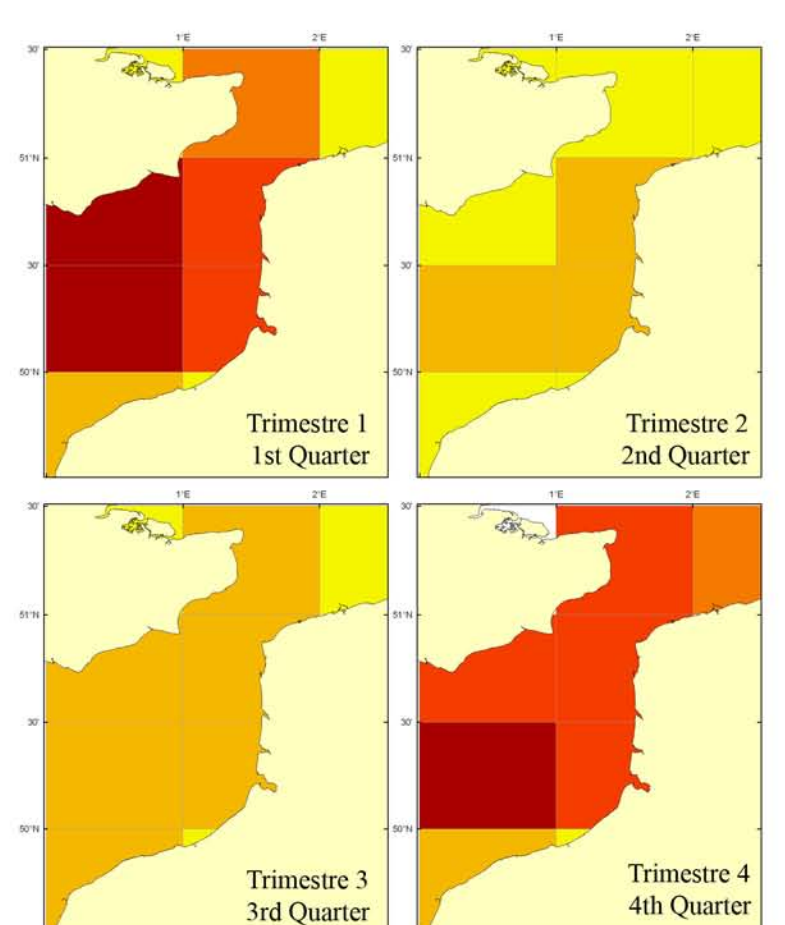

squid (Loligo forbesi) displaying chromatophorical markings on the mantel sides. These two species are not discriminated on when landings are recorded. Landings are mostly by French fleets, using bottom trawl (99%), from October to March. British landings are very low. French landings have shown a clear and regular increase since 1997, with landings tripling over 15 years to 1,800 tonnes. Global warming is mentioned as a possible explanation for this increase, which may in fact be due to a concomitant decline in an important predator, the Atlantic cod. Squid is not a TAC species. Because of its relatively short life span (two years), this species exploitation levels are highly dependent on recruitment, which is itself highly dependent on environmental conditions. This makes stock management very complex.

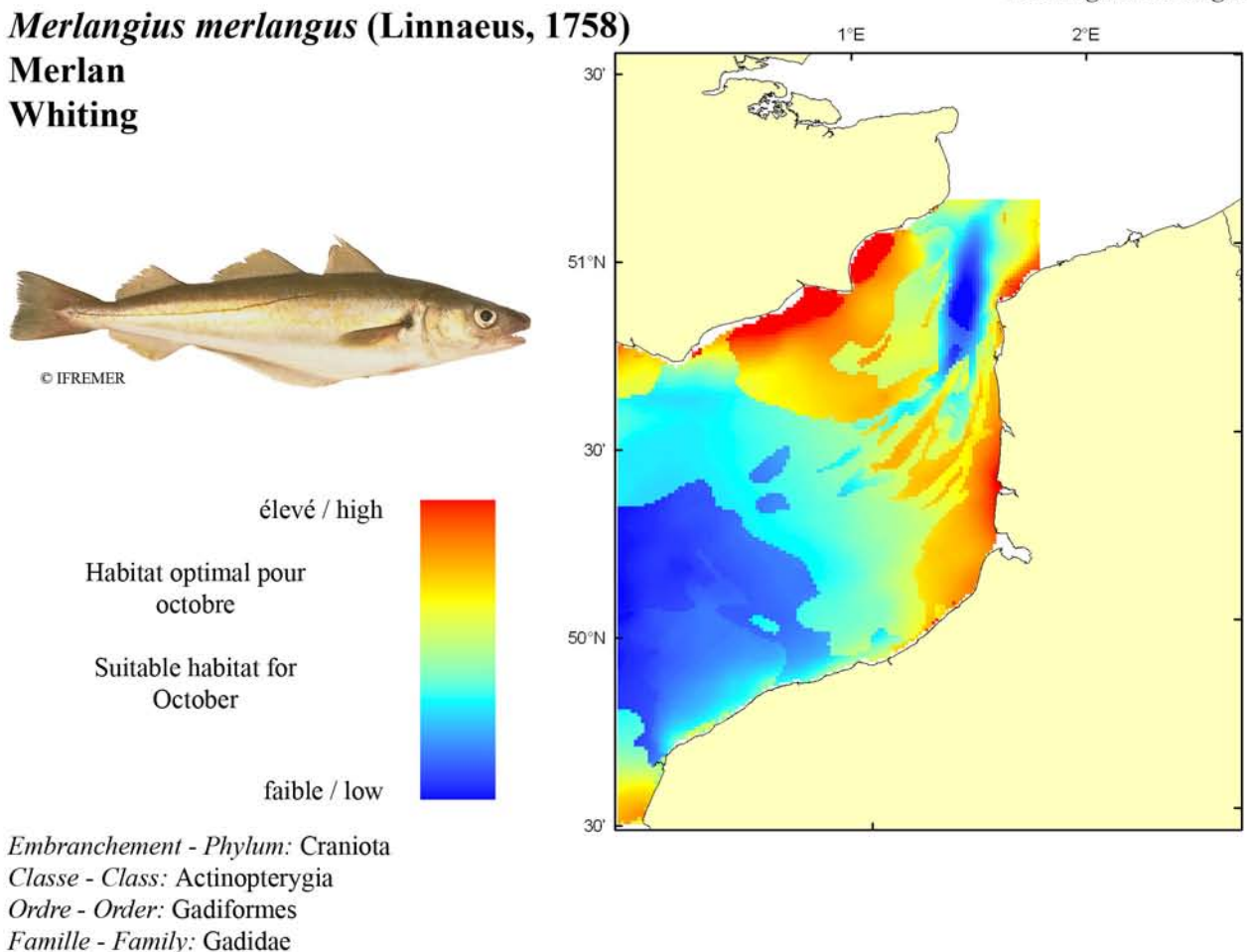

Biologie : Le régime alimentaire du merlan adulte se compose de petits poissons, crevettes, petits crabes, mollusques, annélides polychètes et céphalopodes. La reproduction a lieu entre 20 et 150 m de profondeur entre janvier et septembre dans la zone comprise entre les îles britanniques et le golfe de Gascogne. Les oeufs sont pélagiques, et les larves et juvéniles sont associés avec les méduses avant de rejoindre le fond lorsqu'ils atteignent 5 à 10 cm. Les juvéniles se concentrent dans les eaux côtières (5-30m). La croissance est rapide, les individus d'1 an atteignant 15 à 19 cm et ceux de 3 ans 30 à 34 cm. Caractères démographiques : taille maximale 70 cm ; taille commune 23-50 cm ; taille minimale de capture 27 cm sauf Skagerrak et Kattegat 23 cm (CEE) ; longévité maximale 20 ans ; âge et taille à maturité 2-4 ans et 20-30 cm ; paramètres de von Bertalanffy : taille asymptotique  $L_{\text{inf}}$ =46.16 cm, taux de croissance k=0.36 an<sup>-1</sup>, âge à taille 0  $a_0$  = -0.85 ans; paramètres de fécondité *alpha=n/a* et *beta*= $n/2$  (200 000  $\hat{a}$  1 000 000 d'ovules par femelle).

Environnement : Espèce bentho-démersale vivant sur les fonds graveleux ou vaseux entre 10 et 200 m de profondeur, avec les concentrations les plus forte entre 30 et 100 m. Espèce se répartissant essentiellement dans les eaux marines à saumâtres tempérées.

Répartition géographique : Atlantique nord-est, du nord de la Norvège et de l'Islande au Portugal, sud-est de la mer de Barents ; mer Méditerranée nord-est et mer Noire. Biology: The diet of adults includes shrimps, crabs, molluscs, small fish, polychaetes and cephalopods. Spawning occurs at 20 to 150 m depth, from January to September in the area between the British Isles and the Bay of Biscay. The eggs are pelagic, and the larvae and juveniles are often associated with jellyfish, and do not become demersal until they reach 5 to 10 cm length. Juveniles concentrate in coastal waters (5-30 m). Growth is rapid; at one year of age, the size of fish ranges from 15 to 19 cm, at 3 years, from 30 to 34 cm. Life history parameters: maximum length 70 cm; common length 23-50 cm; minimum harvest length 27 cm except Skagerrak and Kattegat 23 cm (EU); maximum longevity 20 years; age and length at maturity 2-4 years and 20-30 cm; von Bertalanffy parameters: asymptotic length  $L_{\text{inf}}$ =46.16 cm, growth rate  $k=0.36$  year<sup>-1</sup>, age at length 0  $a_0 = -0.85$  years; fecundity parameters  $alpha=n/a$  and  $beta=n/a$  (200,000 to 1,000,000 oocytes per female).

Environment: A bentho-demersal species that lives on gravel or mud bottoms between 10 and 200 m in depth, with the highest concentrations at depths between 30 and 100 m. The species is mostly found in marine and brackish temperate waters.

Geographical distribution: Northeast Atlantic, from northern Norway and Iceland to Portugal, south-eastern Barents Sea, north-eastern Mediterranean Sea and Black Sea.

# Merlangius merlangus, campagne CGFS (octobre) - CGFS survey (October)

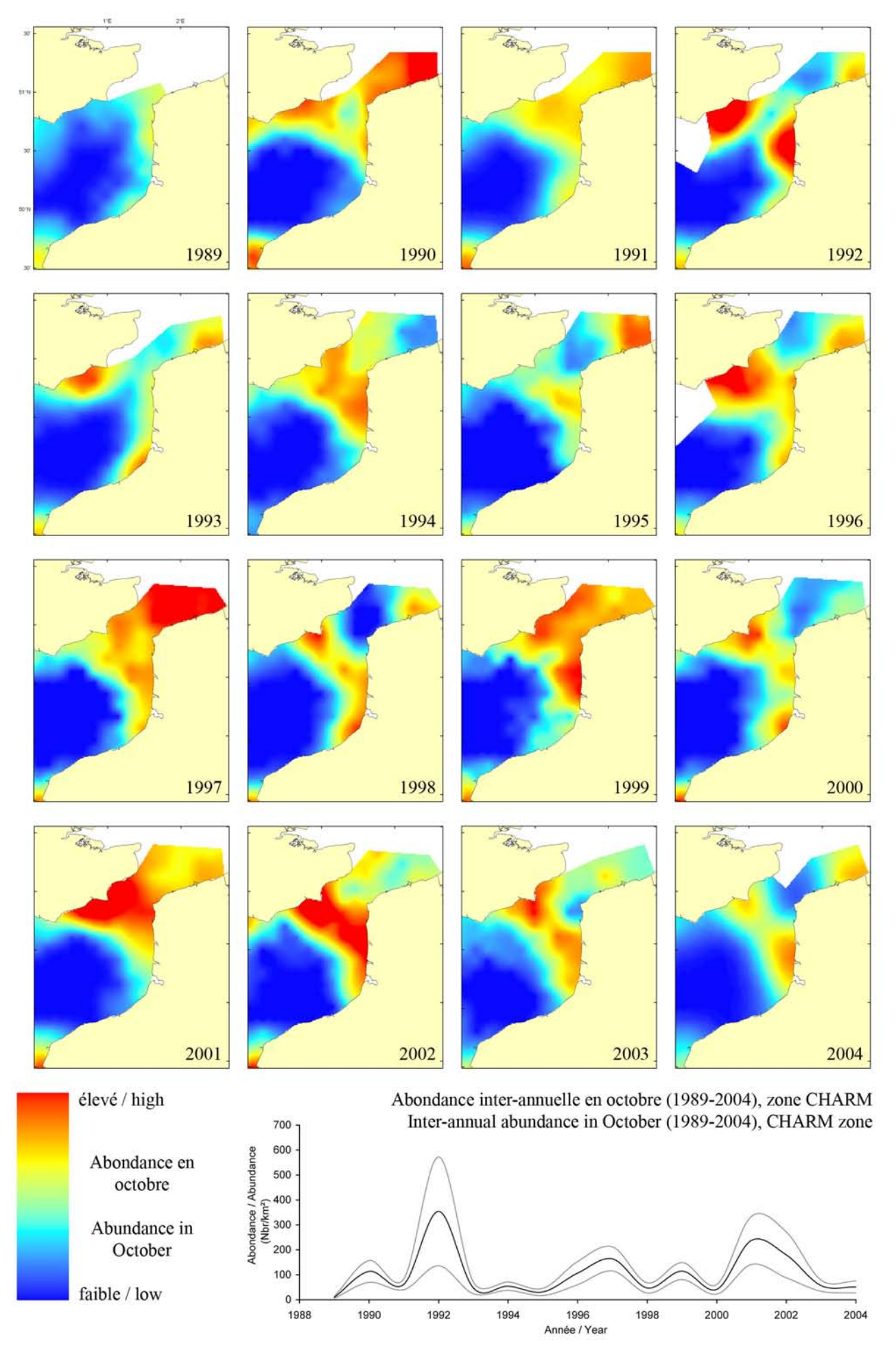

#### Merlangius merlangus, campagne CGFS (octobre) - CGFS survey (October)

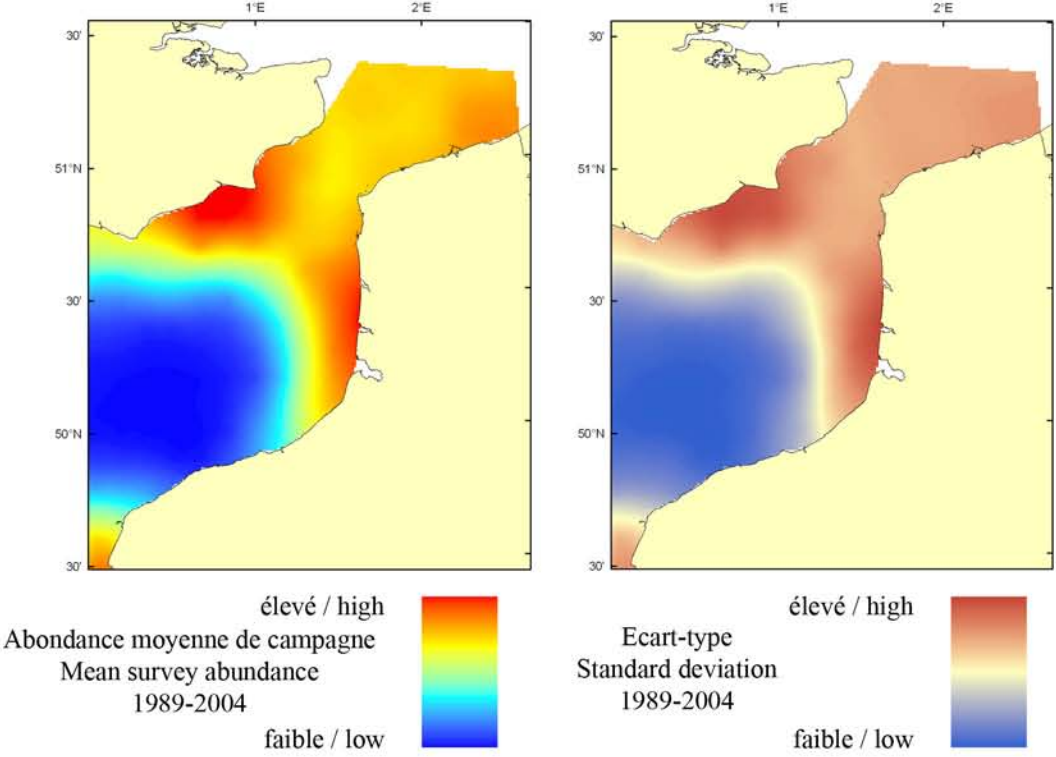

Le modèle d'habitat optimal pour le merlan en octobre s'appuie sur la température et la salinité de surface, la profondeur, la tension de cisaillement sur le fond et le type de sédiment de fond. Cette espèce bentho-demersale vit sur des graviers ou des fonds vaseux entre 10 et 200 m de profondeur, avec des densités plus importantes entre 30 et 100 m. En Manche orientale, ils sont présents le long des côtes françaises et anglaises à l'entrée du Détroit du Pasde-Calais. Les cartes d'abondance moyenne de campagne et d'habitat optimal sont très similaires. Les zones côtières à l'extrémité est de la Manche orientale ressortent comme supportant un habitat potentiellement très favorable au merlan.

The habitat suitability model for whiting in October contains the parameters of sea surface temperature and salinity, depth, bed shear stress and seabed sediment type. This is a bentho-demersal species which lives on gravel or mud bottoms between 10 and 200 m depth, with the highest concentrations at depths between 30 and 100 m. In the Eastern English Channel, they occur along both French and English coastlines at the entrance of the Dover Strait. The habitat suitability map shows a

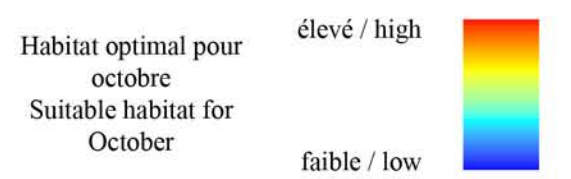

high level of correspondence with the map of mean survey abundance. The inshore waters at the eastern extremity of the Eastern English Channel stand out as areas that appear to support potentially high quality habitat for whiting.

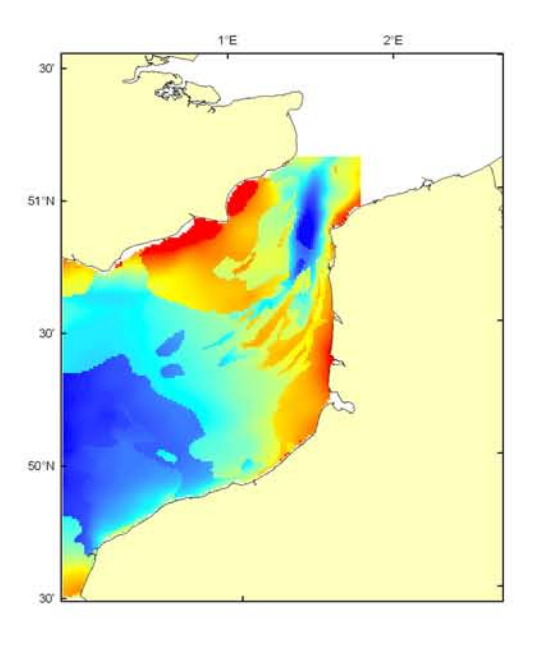

## Merlangius merlangus Débarquement total (1989-2003), zone CHARM Total catch (1989-2003), CHARM zone

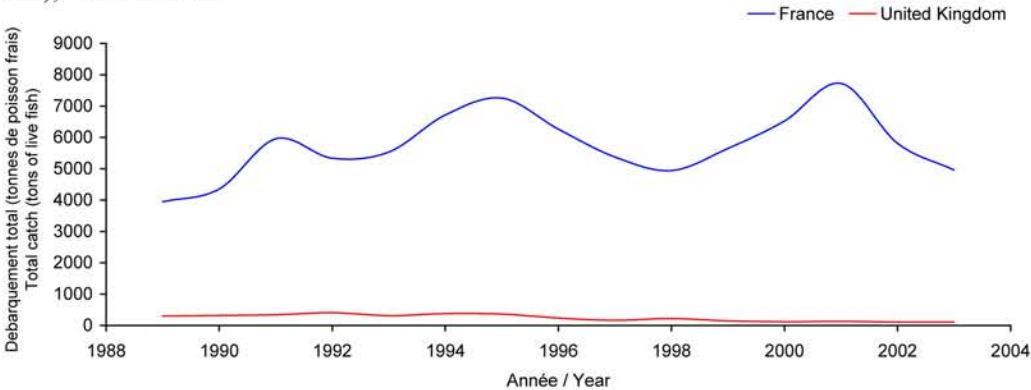

Débarquements en tonnes de poisson frais (rectangles CIEM) par trimestre Catches in tonnes of live fish (ICES divisions) per quarter Movenne sur 5 ans - Mean for 5 years

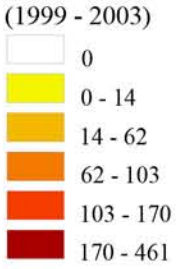

## Débarquements de merlan

Sous gestion communautaire, le merlan commun est une espèce cible principalement pour les pêcheries artisanales françaises. En Manche orientale, les apports de merlan depuis 1989 fluctuent entre 4000 et 7700 tonnes selon les années, faisant de ce gadidé une espèce d'intérêt primordial pour l'économie maritime de cette région. Les captures anglaises sont très faibles et montrent une diminution régulière depuis 15 ans, pour atteindre environ 100 tonnes en 2003 (2 % des débarquements français), sont effectuées principalement de janvier à avril et au chalut de fond. Le principal port de

débarquement est Boulogne/mer (France), qui traite 80 à 90 % des mises à terre. L'asynchronisme pluriannuel relevé entre les indices de juvéniles et d'adultes suggère des déplacements entre la mer du Nord et la Manche orientale : par exemple, les géniteurs pourraient venir se reproduire en Manche orientale au premier trimestre, correspondant à la saison de pêche puis repartiraient vers le nord, poussés par le réchauffement de l'eau. Hypothèse non prouvée scientifiquement. La taille marchande pour cette espèce est actuellement de 27 cm.

# **Whiting landings**

Whiting is a TAC species mainly caught by small-scale French fisheries. In the Eastern English Channel, French landings since 1989 have fluctuated between 4,000 and 7,700 tonnes depending on the year, which makes

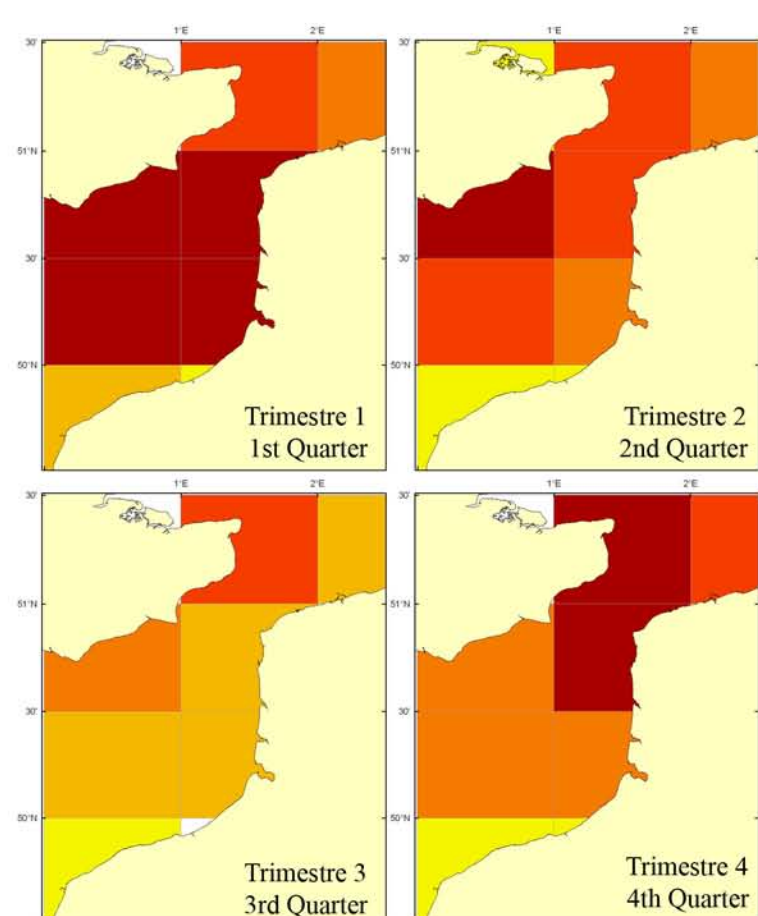

whiting a key species of the maritime economy of this area. English landings are very low and have shown a regular decline for 15 years, to reach only 100 tonnes in 2003 (i.e. 2% of the French landings). Whiting is essentially caught by bottom trawls between January and April. The main landing harbour is Boulogne-sur-mer (France), with 80 to 90% of the landings. Juvenile and adult indices are asynchronous throughout the years and this suggests migrations between the North Sea and the Eastern English Channel, e.g. adults would come to the Eastern English Channel to breed during the first quarter (i.e. during the fishing season), and then would migrate north, pushed by warming water temperatures. This hypothesis is not yet supported scientifically. The minimum market size is currently 27 cm.

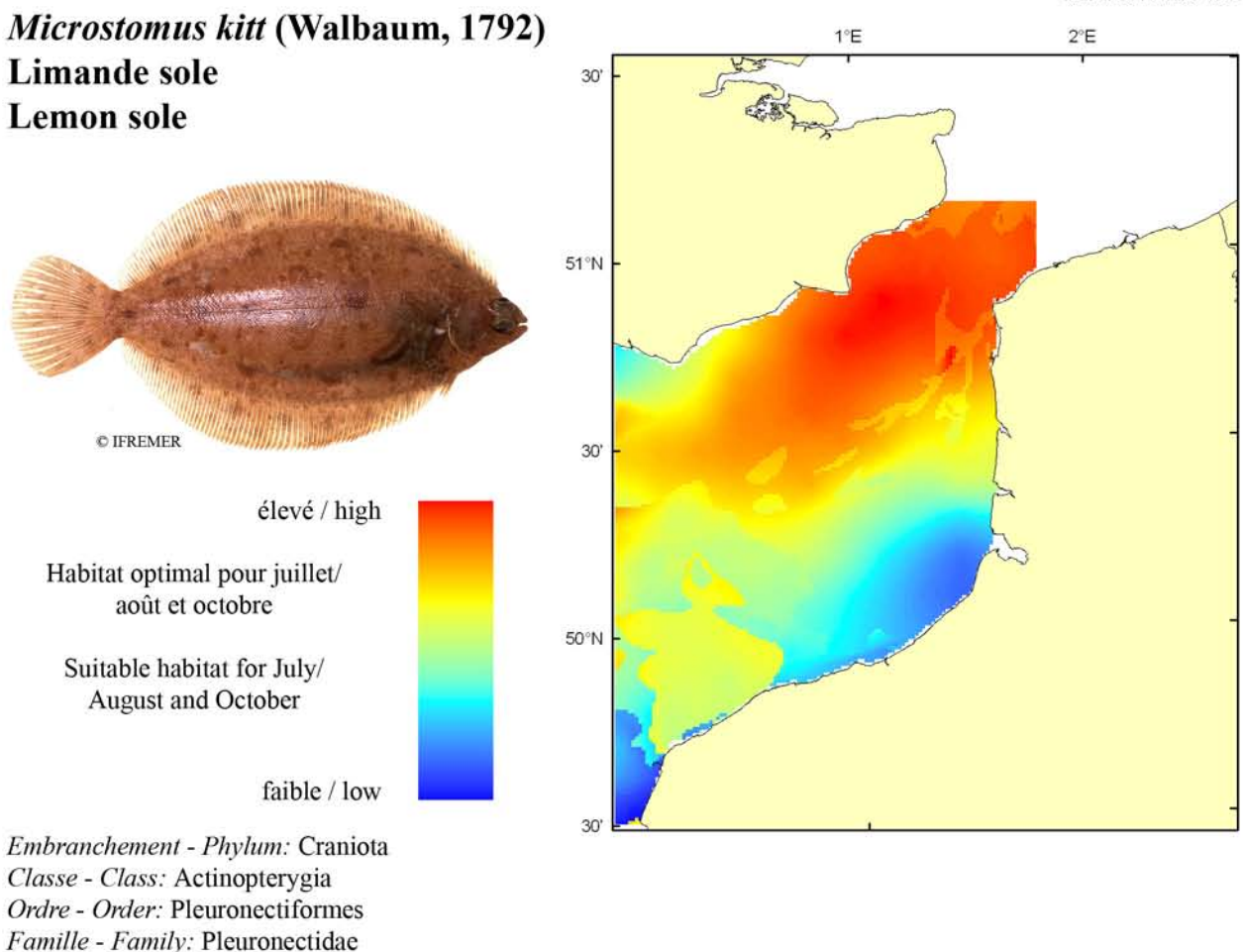

Biologie : La limande sole adulte se nourrit d'annélides polychètes, de petits crustacés, de mollusques, d'échinodermes et de cœlentérés. Elle cesse complètement de s'alimenter en hiver. En Manche, la reproduction a lieu en fin d'hiver (de janvier à mars). Les oeufs pélagiques flottent en surface pendant une huitaine de jours avant d'éclore. Les larves pélagiques dérivent avec les courants de surface, puis s'enfoncent dans la colonne d'eau en cours de développement. Les larves se métamorphosent lorsqu'elles atteignent 15-20 mm et les alevins migrent alors vers le fond. Caractères démogra*phiques*: taille maximale 65 cm; taille commune 25-30 em ; taille minimale de capture n/a (CEE) ; longévité maximale 23 ans ; âge et taille à maturité 2-6 ans et 12-30 cm; paramètres de von Bertalanffy : taille asymptotique  $L_{\text{inf}}$ =37 cm, taux de croissance k=0.42 an<sup>-1</sup>, âge à taille 0  $a_0=0$  ans ; paramètres de fécondité  $alpha=n/a$  et  $beta=n/a$ .

*Environnement* : Poisson benthique vivant sur les fonds durs (plateaux rocheux), de graviers ou coquilliers entre 40 et 200 m de profondeur. Espèce se répartissant essentiellement dans les eaux marines tempérées.

Répartition géographique : Atlantique nord-est, du nord de la Norvège et de l'Islande jusqu'au golfe de Gascogne : mer Blanche.

Biology: Adult lemon sole feed on annelids polychaetes, small crustaceans, molluscs, echinoderms, and coelenterates. They stop feeding completely in winter. In the English Channel, spawning occurs at the end of winter (from January to March). Pelagic eggs float at the surface for about 8 days before hatching. Pelagic larvae drift with currents at the surface but migrate deeper in the water column during development. Larvae undergo metamorphosis when they reach 15-20 mm and fry then migrate to the bottom. Life history parameters: maximum length 65 cm; common length 25-30 cm; minimum harvest length n/a (EU); maximum longevity 23 years; age and length at maturity 2-6 years and 12-30 cm; von Bertalanffy parameters: asymptotic length  $L_{inf}$ =37 cm, growth rate  $k$ =0.42 year-1, age at length 0  $a_0$ =0 years; fecundity parameters  $alpha=n/a$  and  $beta=n/a$ .

Environment: A benthic species that lives on hard bottoms (rock shelf), gravels or shelly sand between 40 and 200 m depth. Species mainly found in temperate marine waters.

Geographical distribution: Northeast Atlantic, from northern Norway and Iceland to the Bay of Biscay; White Sea.

# Microstomus kitt, campagne ECBTS (juillet/août) - ECBTS survey (July/August)

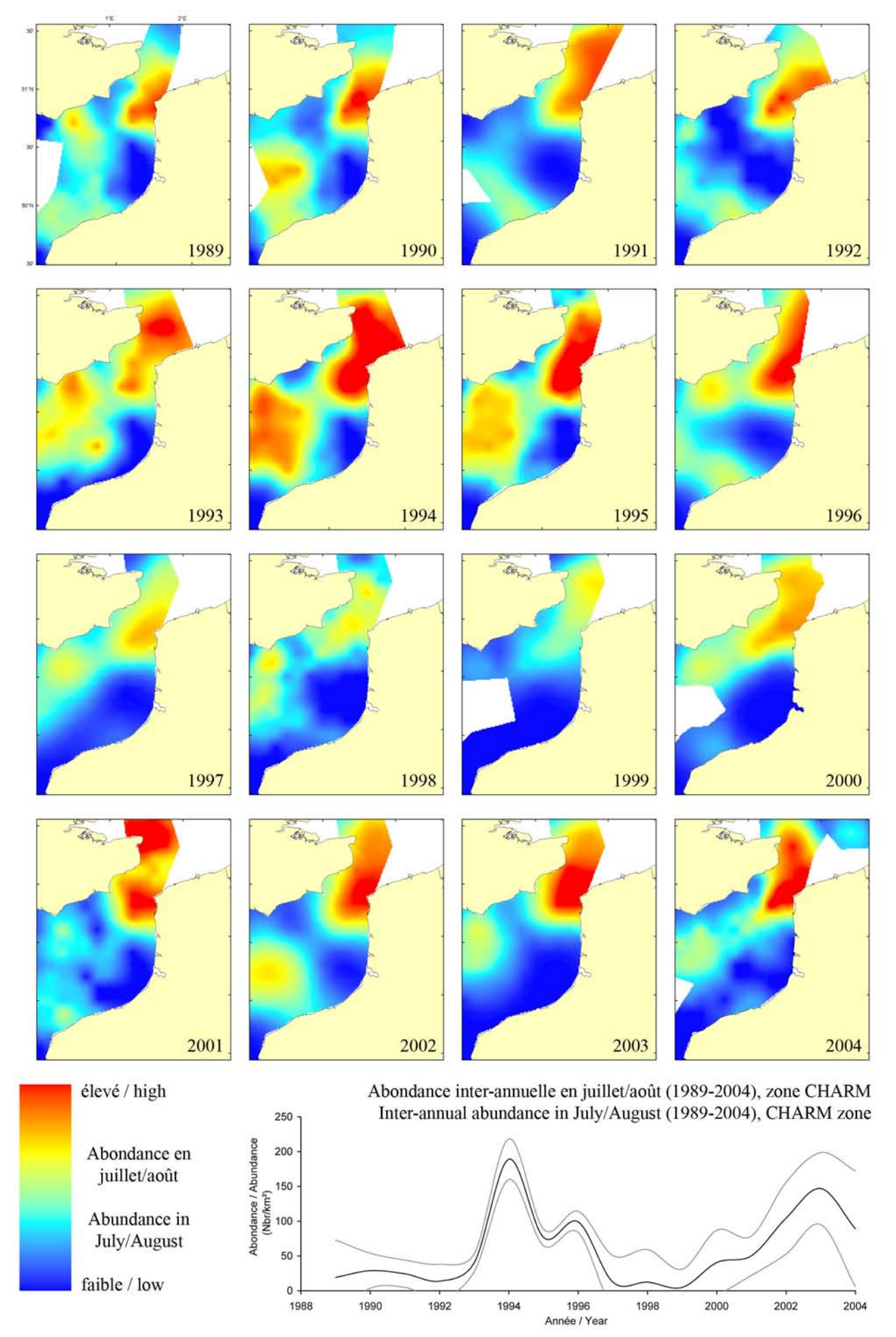

#### Microstomus kitt, campagne ECBTS (juillet/août) / ECBTS survey (July/August)

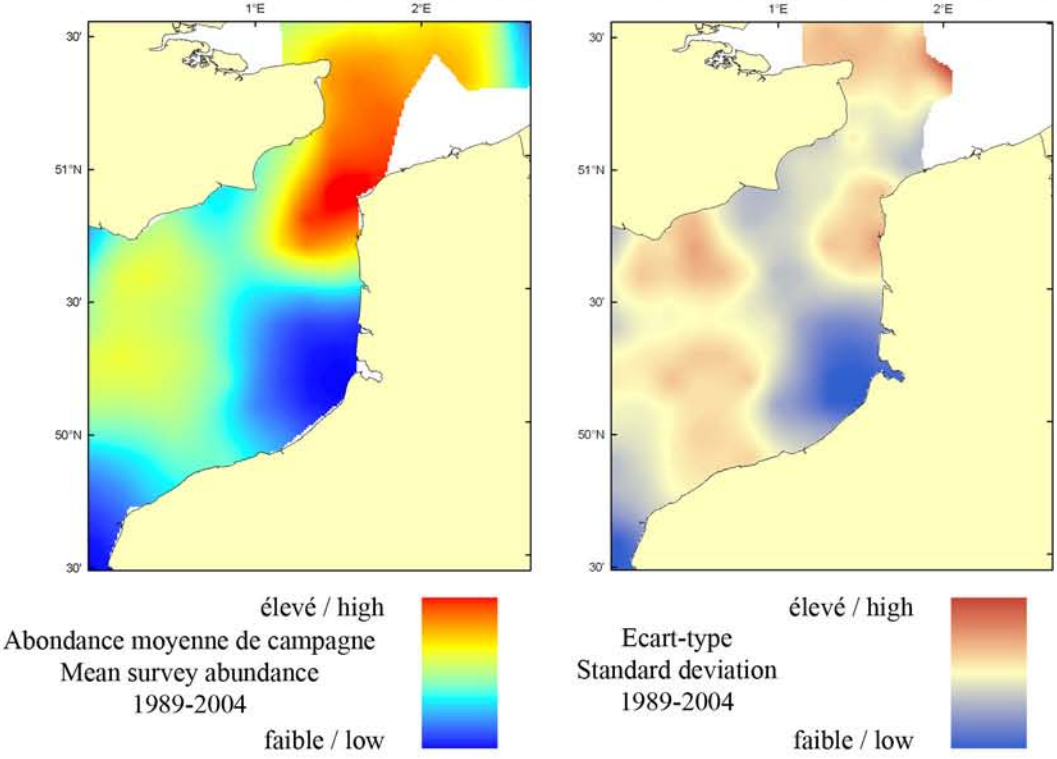

Le modèle d'habitat optimal pour la limande sole en juillet/août s'appuie sur la température et la salinité de surface, la tension de cisaillement sur le fond et le type de sédiment de fond. La limande sole occupe des profondeurs variées, des eaux profondes (jusqu'à 200 m) aux eaux côtières moins profondes. Elle préfère aussi les fonds graveleux qui caractérisent plutôt les eaux profondes du centre de la Manche orientale ainsi que les endroits où l'hydrodynamisme est le plus fort. Les cartes d'abondance moyenne de campagne et d'habitat optimal sont très similaires, à l'exception de la partie nord du Détroit du Pas-de-Calais, où la carte moyenne d'abondance montre une étendue assez large de la distribution spatiale, ce qui n'est pas prédit par la carte d'habitat optimal.

The habitat suitability model for lemon sole in July/August contains the parameters of sea surface temperature and salinity, depth, bed shear stress and seabed sediment type. Lemon sole occur over a relatively wide depth range from shallow inshore waters down to depths of around 200 m. They also prefer gravelly seabed environments, which in the Eastern English Channel tend to characterise the

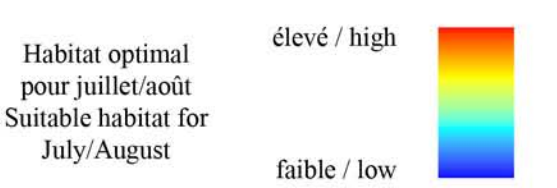

deeper waters of the central Channel and in areas where tidal flows are at their greatest. The habitat suitability map shows good agreement with the map of mean survey abundance, with the exception of the northern section of the Dover Strait where the broad distribution of high mean survey abundance does not correspond with a similarly broad area of potentially high habitat quality.

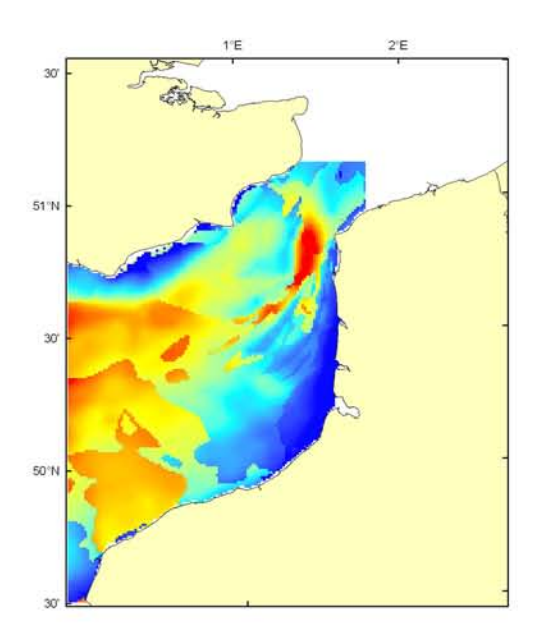

# Microstomus kitt, campagne CGFS (octobre) - CGFS survey (October)

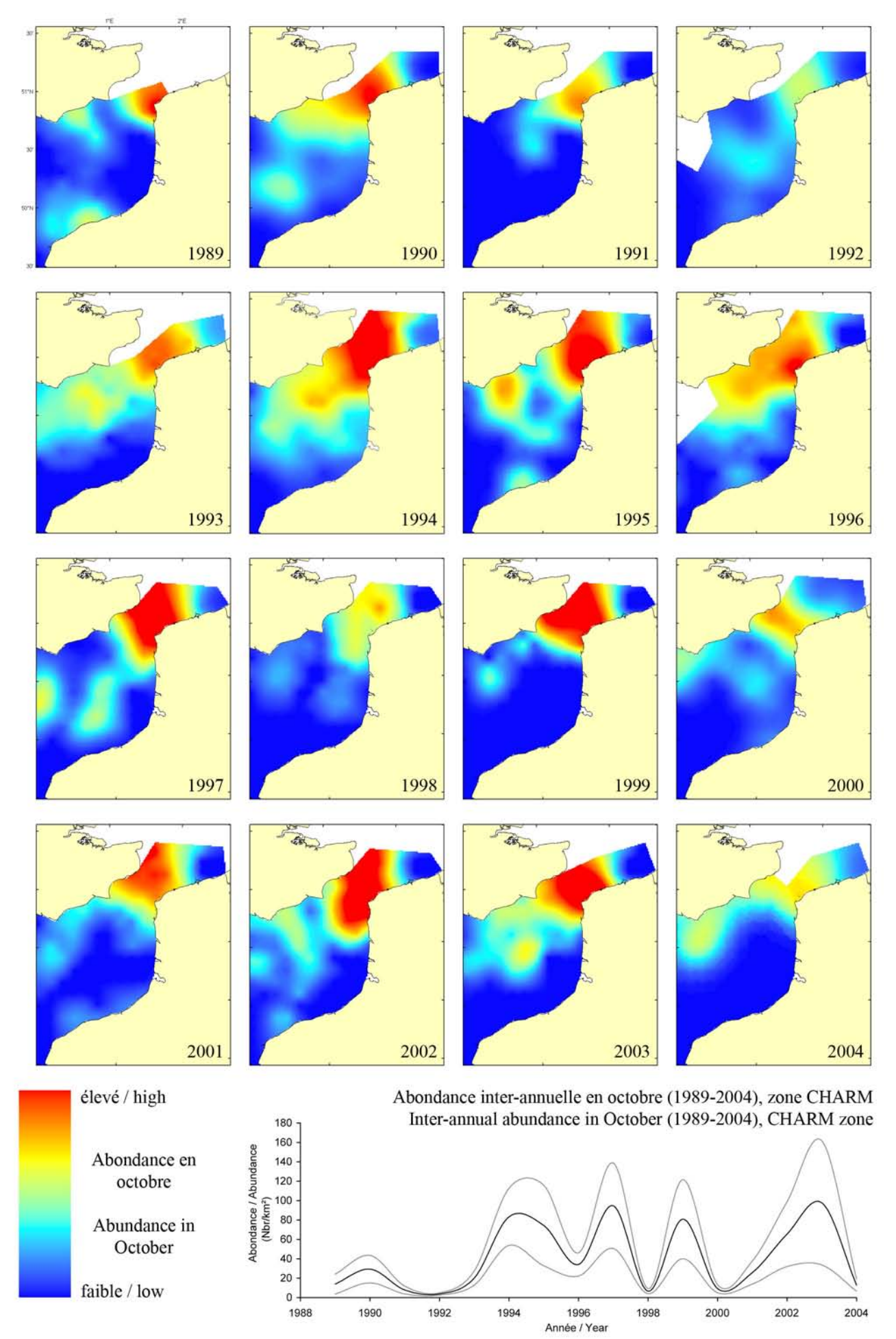

#### Microstomus kitt, campagne CGFS (octobre) - CGFS survey (October)

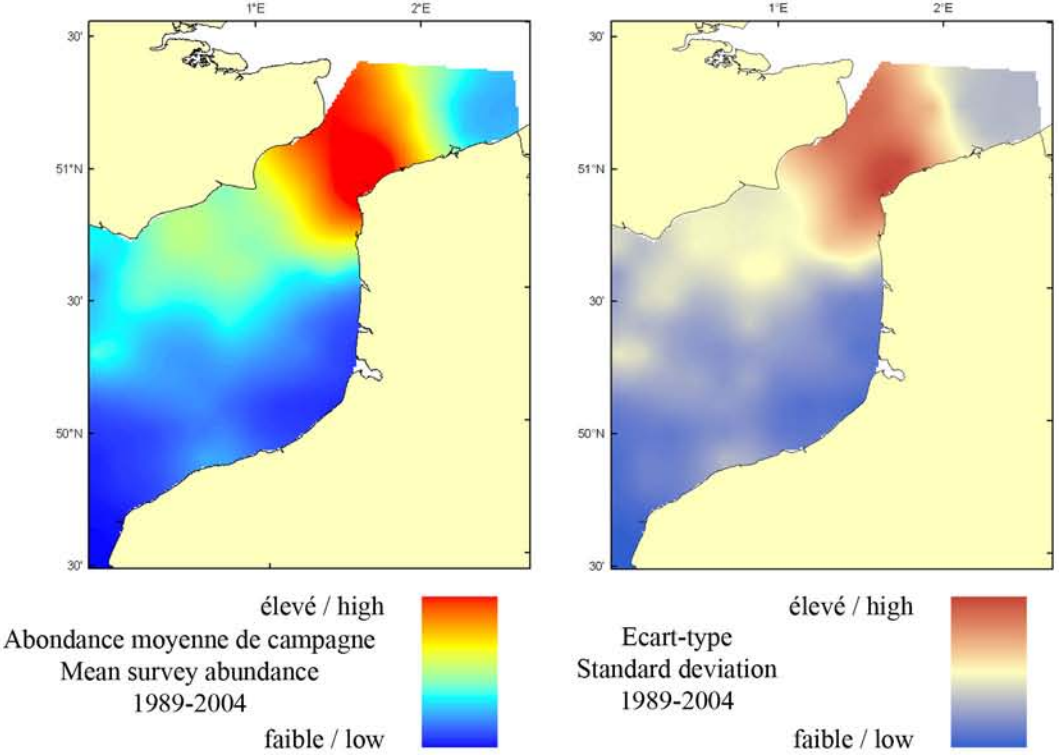

Le modèle d'habitat optimal pour la limande sole en octobre s'appuie sur la température de surface et le type de sédiment de fond. La limande sole occupe des profondeurs variées, des eaux profondes (jusqu'à 200 m) aux eaux côtières moins profondes. Elle préfère aussi les fond graveleux qui caractérisent plutôt les eaux profondes du centre de la Manche orientale ainsi que les endroits où l'hydrodynamisme est le plus fort. Les cartes d'abondance moyenne de campagne et d'habitat optimal sont très similaires. La carte d'habitat optimal prédit que les qualités les plus élevées d'habitat sont situées dans le Détroit du Pas-de-Calais et le long de la côte anglaise, où l'abondance moyenne de campagne est élevée.

The habitat suitability model for lemon sole in October contains the parameters of sea surface temperature and seabed sediment type. Lemon sole occur over a relatively wide depth range from shallow inshore waters down to depths of around 200 m. They also prefer gravelly seabed environments, which in the Eastern English Channel tend to characterise the deeper waters of the central Channel and in areas where tidal flows are at their

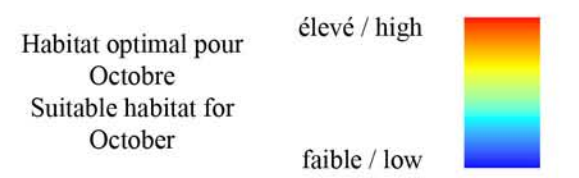

greatest. The habitat suitability map shows good agreement with the map of mean survey abundance. Highest predicted habitat suitability is found in the Dover Strait and along the English coast and corresponds to areas of high mean survey abundance.

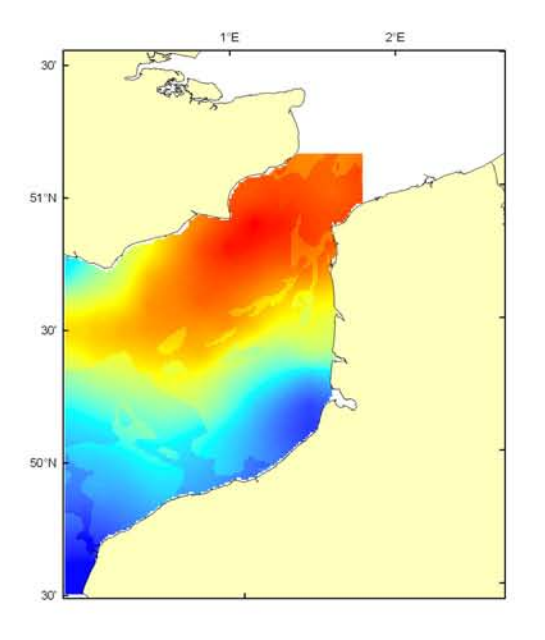

## Microstomus kitt Débarquement total (1989-2003), zone CHARM) Total catch (1989-2003), CHARM zone

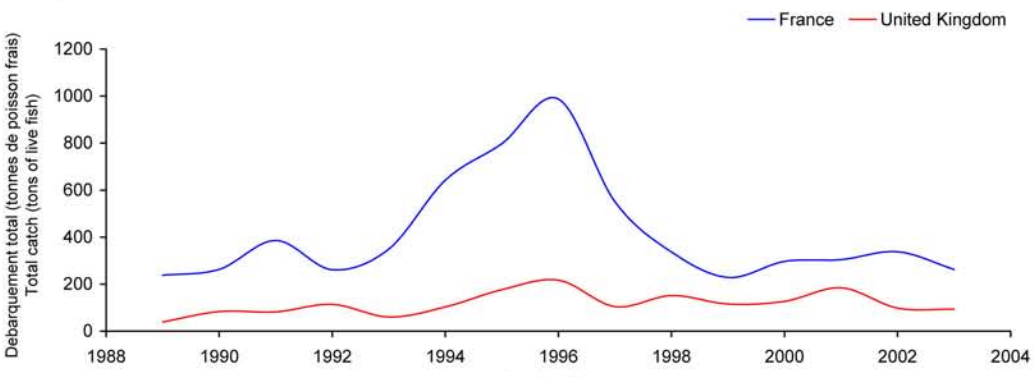

Débarquements en tonnes de poisson frais (rectangles CIEM) par trimestre Catches in tonnes of live fish (ICES divisions) per quarter Movenne sur 5 ans - Mean for 5 years

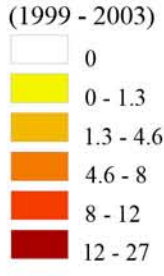

## Débarquements de limande sole

La limande sole est un poisson dont la chair est estimée et qui est consommé frais. En Manche orientale, cette espèce est essentiellement pêchée dans le Détroit du Pas-de-Calais. La pêche de cette espèce est saisonnière et a lieu principalement d'avril à août : l'engin utilisé est essentiellement le chalut de fond (94%). Elle est très prisée par les anglais qui l'exploitent principalement en Manche occidentale et les débarquements provenant du Détroit sont assez faibles et relativement stables (100 tonnes en moyenne). Les captures françaises varient en général entre 200 et 400 tonnes au début

des années 1990, puis on observe une augmentation importante des débarquements à partir de 1993 pour atteindre 1000 tonnes en 1996 et revenir à partir de 1998 aux valeurs du début de la décennie. Les fortes valeurs relevées ne sont pas expliquées. Ce poisson, que l'on retrouve au Nord du Détroit du Nord Pas-de-Calais (car c'est une extension du stock situé au Sud de la mer du Nord) qui aurait pu bénéficier d'un bon recrutement pendant 2 ou 3 ans. La limande sole n'est pas sous gestion communautaire et sa taille marchande a été supprimée en 2000.

# **Lemon sole landings**

Lemon sole is a valued fish whose flesh is eaten fresh. In the Eastern English Channel, this species is essentially caught in the Dover Strait. The fishery is seasonal,

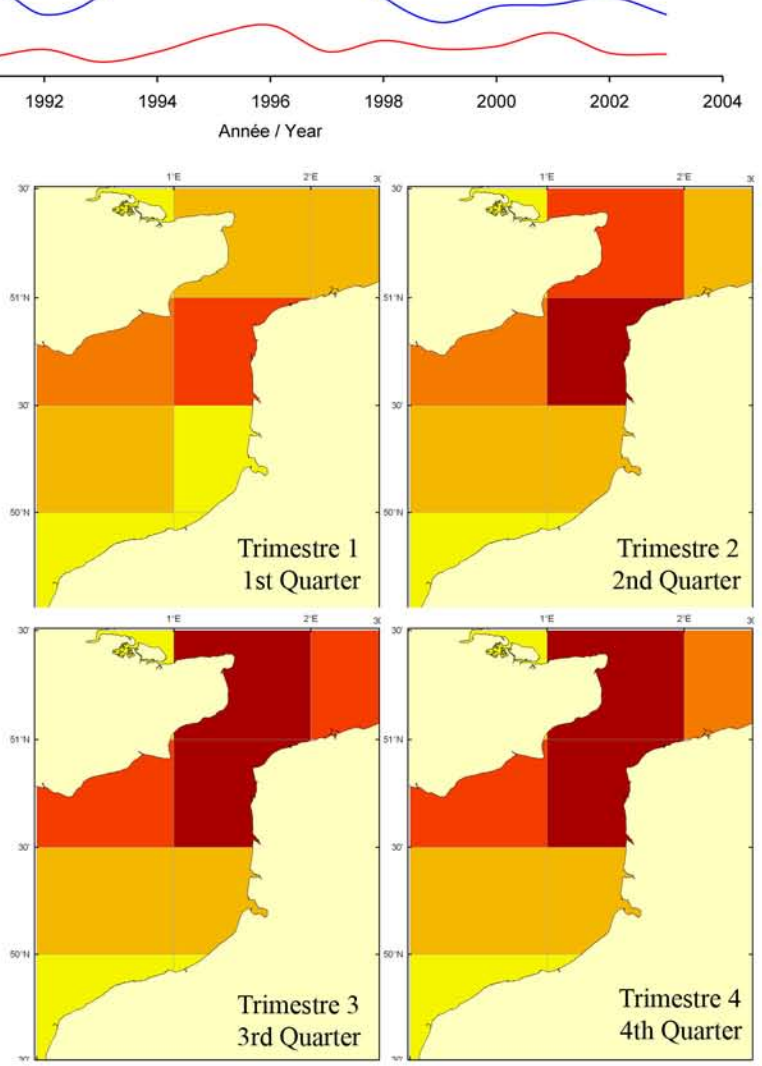

occurring mostly from April to August using bottom trawls (94%). It is also prized by British fleets, which exploit it mostly in the Western English Channel. British landings from the Dover Strait area have been relatively low and stable (100 tonnes on average). French landings fluctuated between 200 and 400 tonnes at the beginning of the 1990s. There was a significant increase in landings from 1993, peaking at 1,000 tonnes in 1996 and then, from 1998 onwards, landings returned to levels comparable to those of the beginning of the decade. The peak of high landing values remains unexplained. This fish, which is also found in the Northern part of the Dover Strait (because it is an extension of the stock of the Southern Bight of the North Sea) may have benefited from 2 to 3 years of good recruitment. Lemon sole is not a TAC species and its minimum landing size was withdrawn in 2000.

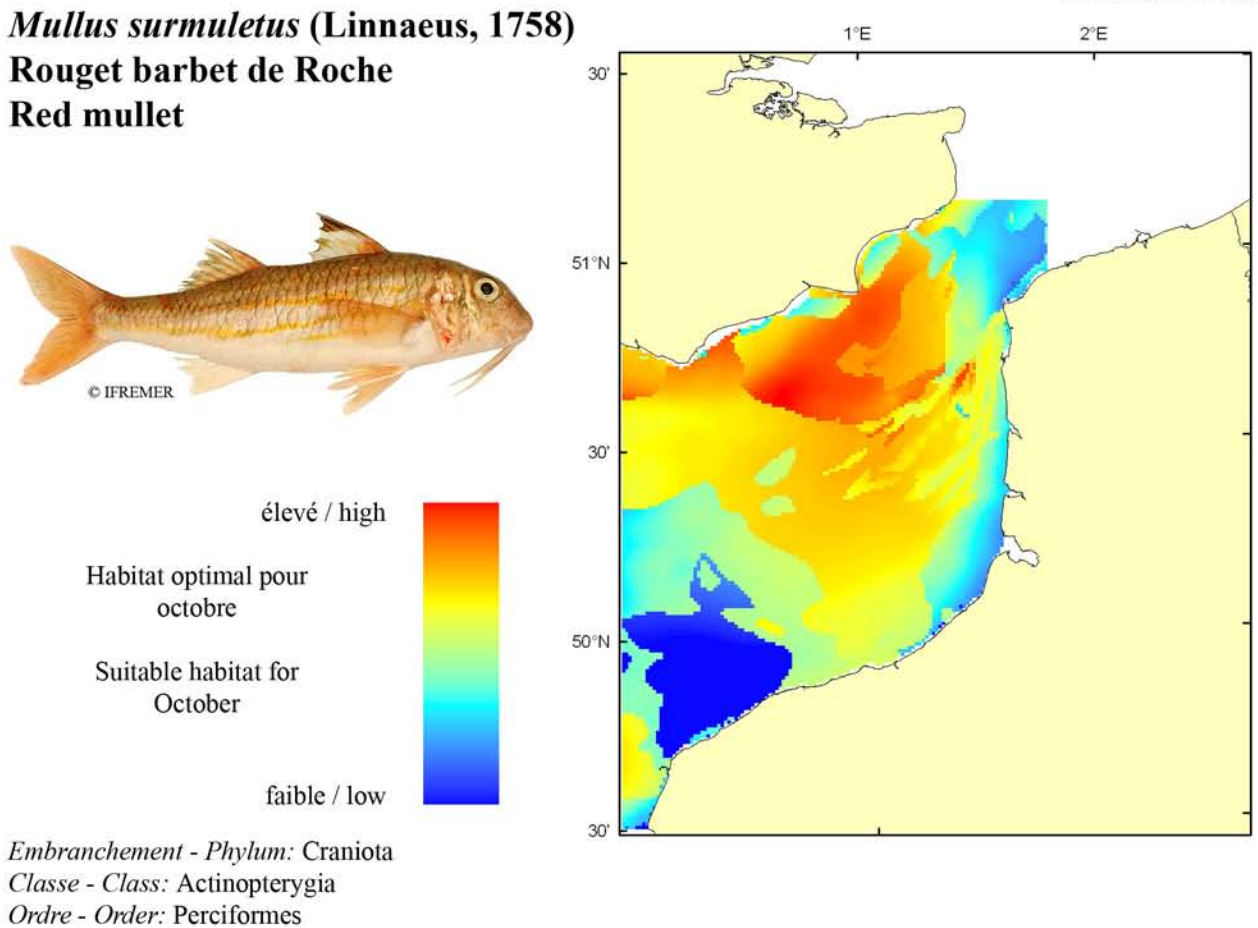

Biologie: Le rouget barbet adulte se nourrit de petits crustacés, vers et mollusques. En Manche, la période de frai s'étale de mai à juillet. Les oeufs pélagiques incubent en 3 à 8 jours selon la température. Après éclosion, les larves pélagiques résorbent leur vitellus en 4 jours et migrent vers la côte en automne. Les juvéniles se trouvent sur des fonds sableux ou coquilliers de plus de 10 m. La croissance la première année est particulièrement rapide (13 cm à 1 an). Caractères démographiques : taille maximale 42 cm; taille commune 15-35 cm; taille minimale de capture  $n/a$  (CEE) ; longévité maximale 11 ans ; âge et taille à maturité 2 ans et 17-22 cm ; paramètres de von Bertalanffy : taille asymptotique  $L_{\text{inf}}$ =29.25 cm, taux de croissance k=0.42 an<sup>-1</sup>, âge à taille 0  $a_0$ =0 ans ; paramètres de fécondité  $alpha=n/a$  et  $beta=n/a$ .

Famille - Family: Mullidae

*Environnement*: Poisson benthique vivant sur les fonds rocheux, de graviers ou sableux du plateau continental et du bord du talus entre 10 et 300 m de profondeur. Espèce préférant les eaux marines ayant des températures comprises entre 8 et 24°C.

Répartition géographique : Atlantique est, de la Norvège et du nord des îles britanniques jusqu'au Sénégal et les îles Canaries ; mer Méditerranée et mer Noire.

Biology: Adult red mullets feed on small crutaceans, worms and molluscs. In the English Channel, spawning is spread from May to July. Pelagic eggs incubate within 3 to 8 days depending on temperature. After hatching, pelagic larvae absorb their vitellus after 4 days and migrate to the coast in autumn. Juveniles live on sand and shelly sand bottoms below 10 m depth. Fast growth occurs during the first year (13 cm at 1 year old). Life history parameters: maximum length 42 cm; common length 15-35 cm; minimum harvest length  $n/a$  (EU); maximum longevity 11 years; age and length at maturity 2 years and 17-22 cm; von Bertalanffy parameters: asymptotic length  $L_{inf}$ =29.25 cm, growth rate  $k$ =0.42 year<sup>1</sup>, age at length  $0^{6} a_0 = 0$  years; fecundity parameters alpha= $n/a$  and beta= $n/a$ .

*Environment:* A benthic fish that lives on pebbly, gravelly and sandy bottoms on the continental shelf and on the continental slope between 10 and 300 m depth. The species is mostly found in marine waters having temperatures between 8 and 24°C.

Geographical distribution: Eastern Atlantic, from Norway and the northern British Isles to Senegal and the Canary islands; Mediterranean and Black Seas.

# Mullus surmuletus, campagne CGFS (octobre) - CGFS survey (October)

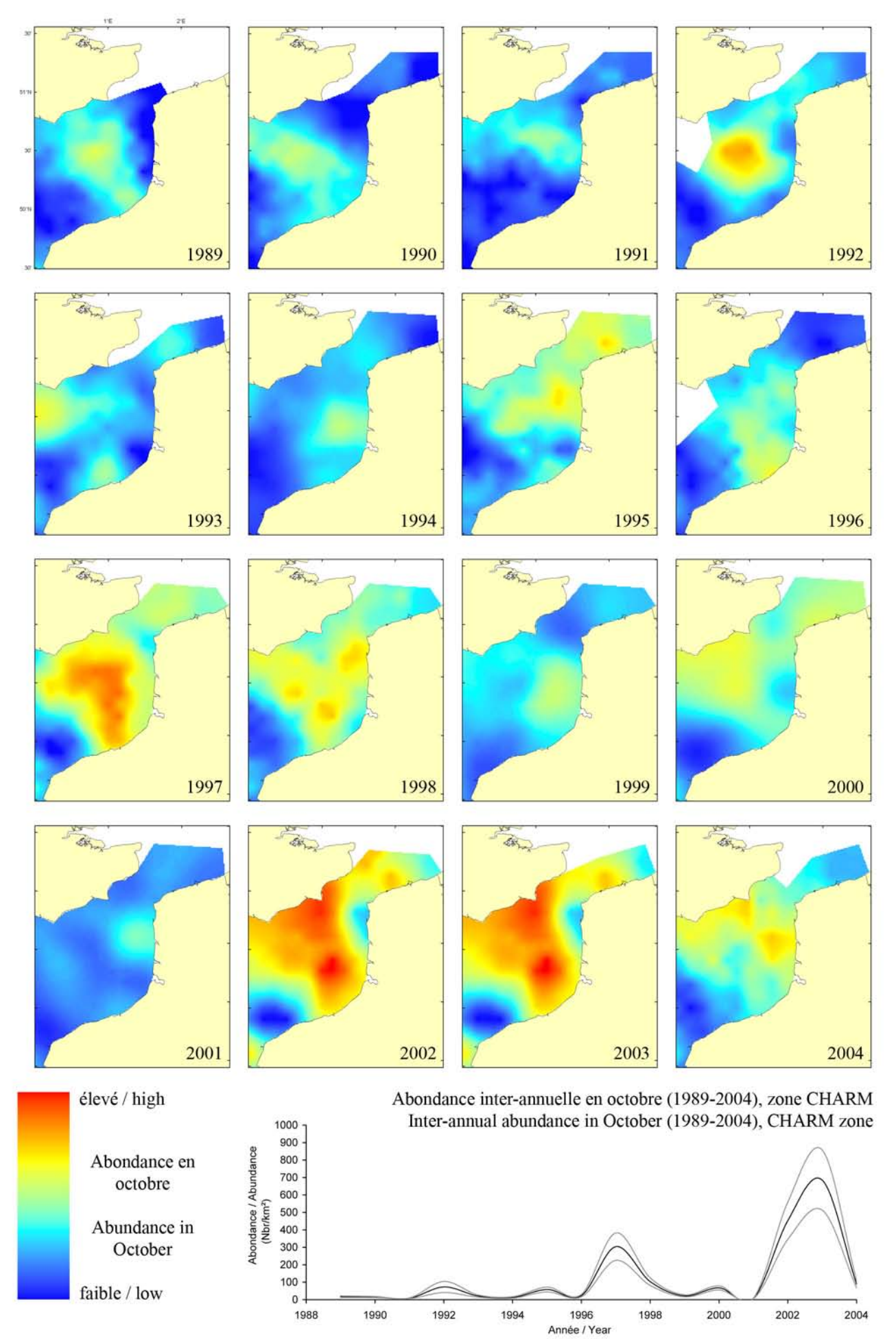

#### Mullus surmuletus, campagne CGFS (octobre) - CGFS survey (October)

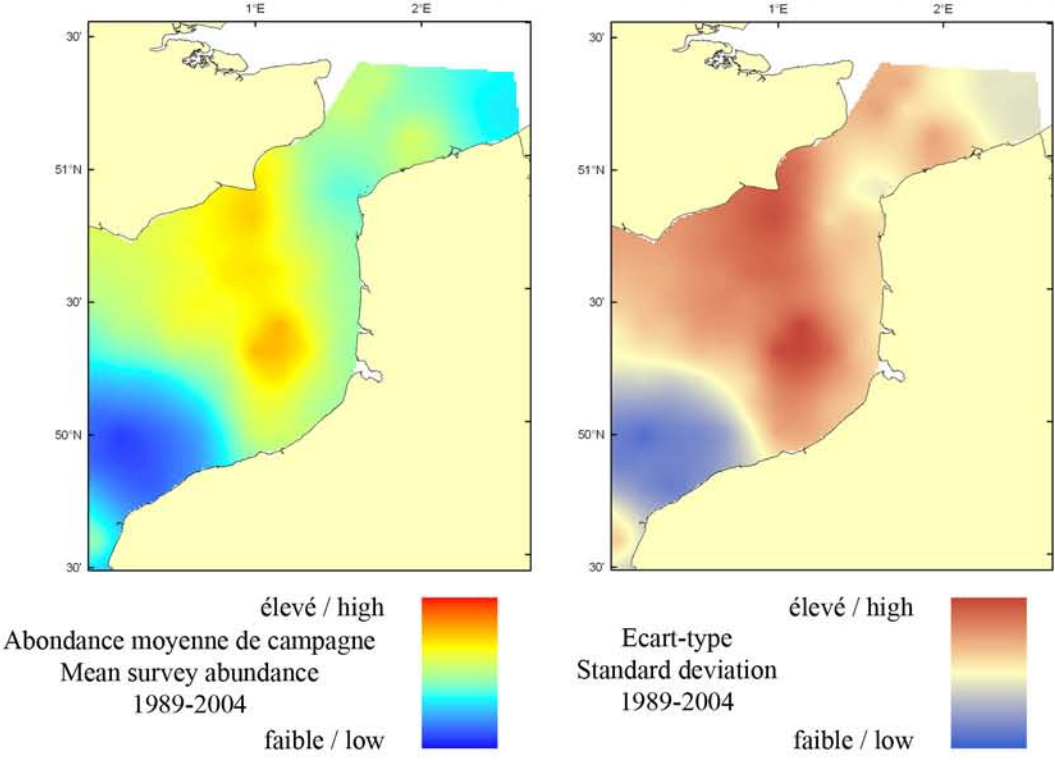

Le modèle d'habitat optimal pour le rouget barbet en octobre s'appuie sur la température et la salinité de surface, la profondeur, la tension de cisaillement sur le fond et le type de sédiment de fond. Ce poisson benthique vit sur les fonds rocheux, graveleux et sableux sur la plate-forme et le talus continental entre 10 et 300 m de profondeur. Les cartes d'abondance moyenne de campagne et d'habitat optimal sont similaires et illustrent leur distribution préférentielle dans des eaux de transition entre le milieu côtier et le large. La ressemblance entre les deux cartes est importante, bien qu'une zone de sable grossier à l'ouest du Détroit du Pas-de-Calais aie été prédite comme supportant un habitat potentiellement favorable, ce qui n'est pas corroboré par la faible abondance moyenne de campagne dans les même zones.

The habitat suitability model for red mullet in October contains the parameters of sea surface temperature and salinity, depth, bed shear stress and seabed sediment type. This benthic fish lives on rock, gravel and sandy bottoms on the continental shelf and on the continental slope between 10 and 300 m depth. The map of mean survey abundance is

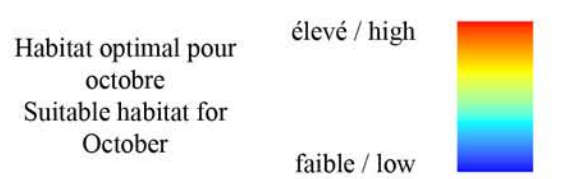

in agreement with the habitat suitability map and describes its preferential distribution in transitional waters between coastal and open sea areas. However, a coarse sandy area to the west of the Dover Strait is predicted to support a relatively high habitat suitability whilst corresponding mean survey abundance in the same area is not comparatively high.

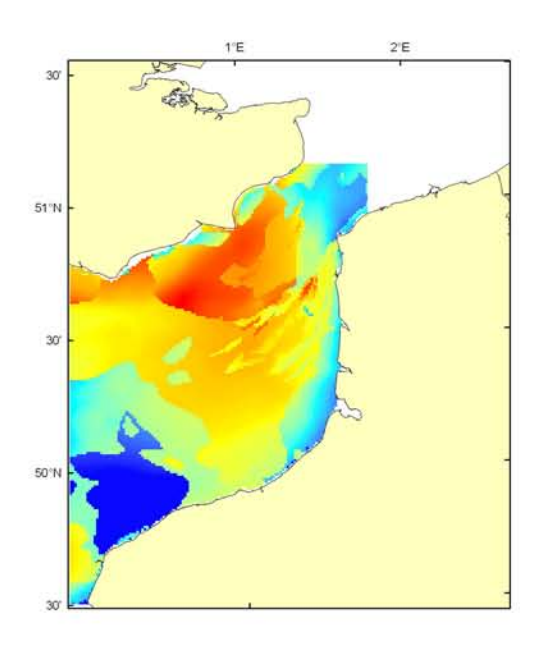

## Mullus surmuletus Débarquement total (1989-2003), zone CHARM Total catch (1989-2003), CHARM zone

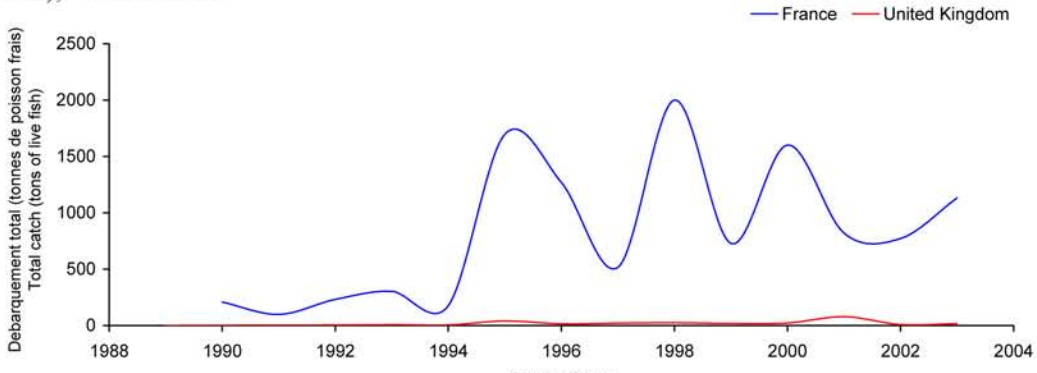

Débarquements en tonnes de poisson frais (rectangles CIEM) par trimestre Catches in tonnes of live fish (ICES divisions) per quarter Movenne sur 5 ans - Mean for 5 years

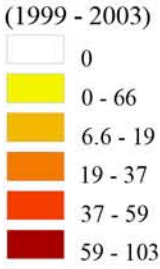

## Débarquements de rouget barbet

Il existe 2 espèces de rouget barbet : le rouget barbet de roche et le rouget barbet de vase. Seul, le rouget barbet de roche est présent en Manche et mer du Nord. Ce poisson a un impact économique important pour la pêche artisanale avec un prix moyen élevé : il est considéré comme une espèce noble par les pêcheurs professionnels français et anglais en raison de sa forte valeur commerciale. Dans le Détroit du Pas-de-Calais, cette espèce est pêchée majoritairement au chalut de fond (96 %) de mai à juillet mais surtout de septembre à décembre. Les captures anglaises sont

anecdotiques : les débarquements essentiellement français apparaissent en 1990 (250 tonnes), suite à un réchauffement des eaux selon certains auteurs. Ils sont relativement stables jusqu'en 1994 où on observe une forte augmentation  $(+700\%)$  pour atteindre 1800 tonnes. Ensuite, les apports sont soumis à de fortes fluctuations, variant de 500 à 2000 tonnes, et montrent une tendance à la baisse sur les dernières années. Le rouget barbet a vu sa taille marchande (16 cm) supprimée en 2000 mais devrait être une espèce gérée au niveau communautaire à partir de 2006.

# **Red mullet landings**

There are two species of red mullet, one associated with rocks and the other associated with mud. The former is found only in the English Channel and the North Sea.

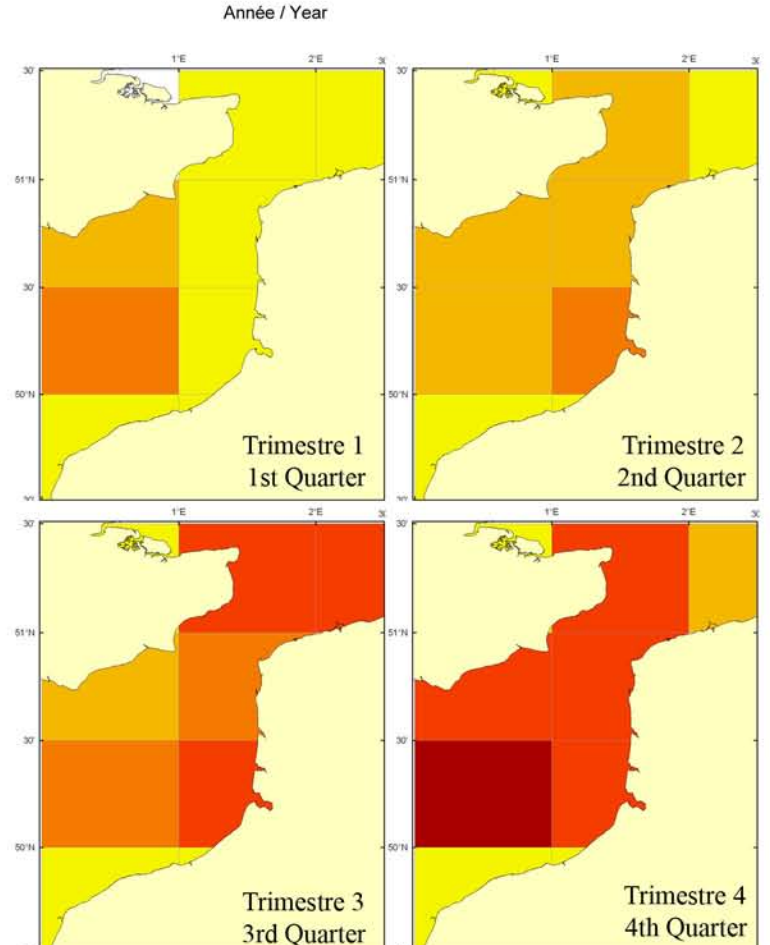

This species has a significant economic impact on small-scale fisheries with its relatively high mean price: French and English fishermen consider it to be a noble species because of its high commercial value. In the Dover Strait, this species is essentially caught using bottom trawl (96%) from May to July, but mainly from September to December. English landings are anecdotal: French landings first appear in 1990 (250 tonnes), possibly as a result of the warming of waters. Landings were relatively stable until 1994, when there is a significant increase (+700%) reaching 1,800 tonnes. Then, landings have fluctuated greatly between 500 and 2,000 tonnes, but have tended to decline in the past few years. The minimum marketing size of 16 cm was withdrawn in 2000, but this species should become a TAC species from 2006.

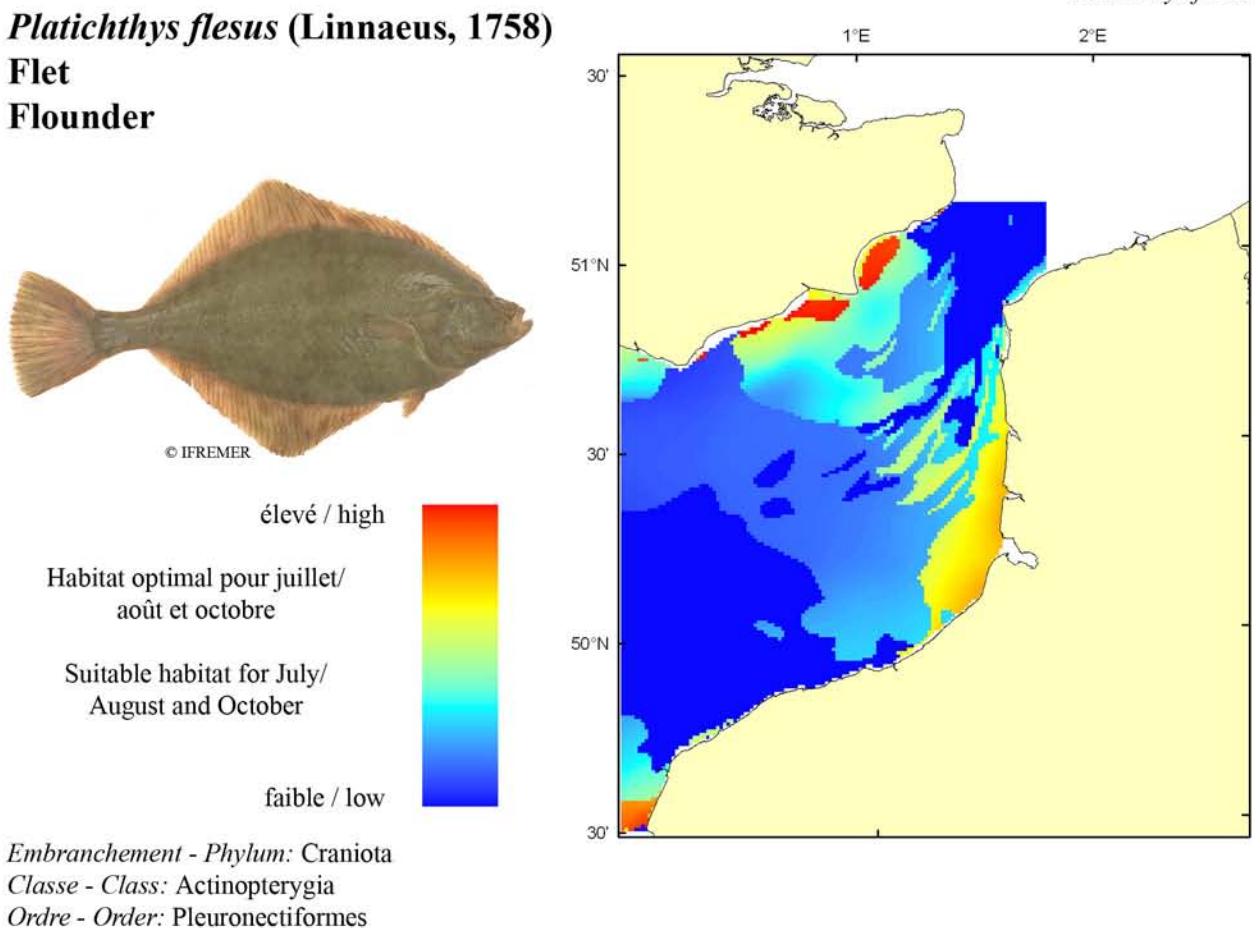

Famille - Family: Soleidae

Biologie : Le flet adulte se nourrit de mollusques bivalves, de petits poissons, de crustacés et d'annélides polychètes. La période de reproduction s'étend en Manche de février à juin, dans les eaux marines ou estuariennes (eaux saumâtres). Les œufs pélagiques flottent tout d'abord à la surface puis s'enfoncent dans la colonne d'eau au cours de leur développement. L'éclosion après 7 jours environ (à 10-12°C) donne naissance à des larves pélagiques (2.5-3 mm) qui rejoignent le fond lorsqu'elles atteignent 7-10 mm. La métamorphose s'effectue autour de 15 à 30 mm et la croissance en première année est rapide (12 cm à 1 an). Caractères démographiques : taille maximale 60 cm; taille commune 12-35 cm; taille minimale de capture n/a (CEE) ; longévité maximale 15 ans ; âge et taille à maturité 2-5 ans et 19-30 cm ; paramètres de von Bertalanffy : taille asymptotique  $L_{\text{int}}$ =40.33 cm, taux de croissance  $k=0.32$  an<sup>-1</sup>, âge à taille 0  $a_0 = -0.37$ ans ; paramètres de fécondité alpha=0.13 ovules.cm<sup>-beta</sup> et beta=3.88 (400 000 à 2 000 000 d'ovules par femelle). Environnement : Espèce benthique vivant sur les fonds sableux, sablo-vaseux et vaseux entre la côte et 60 m de profondeur. Poisson ubiquiste se répartissant essentiellement dans les eaux marines littorales et les estuaires, mais pouvant vivre dans les eaux saumâtres voire douces lorsqu'il remonte le cours des rivières. Espèce s'accommodant des climats polaires à tempérés.

Répartition géographique : Atlantique nord-est, du nord de la Norvège au Maroc incluant la mer Blanche; mer Méditerranée incluant l'Adriatique, la mer Noire et la mer de Marmara.

Biology: Adult flounder feed on bivalve molluscs, small fish, crustaceans, and annelid polychaetes. In the English Channel, spawning is spread from February to June in marine waters or estuaries (brackish waters). At first, pelagic eggs float at the water surface and then sink in deeper waters during development. Hatching occurs after about 7 days (between 10 and 12°C) yielding pelagic larvae (2.5-3 mm) that migrate to the bottom when reaching 7-10 mm. Metamorphosis occurs between 15 and 30 mm and individuals undergo fast first-year growth (12 cm at 1 year old). Life history parameters: maximum length 60 cm; common length 12-35 cm; minimum harvest length  $n/a$  (EU); maximum longevity 15 years; age and length at maturity 2-5 years and 19-30 cm; von Bertalanffy parameters: asymptotic length  $L_{mf}$ =40.33 cm, growth rate  $k=0.32$  year<sup>1</sup>, age at length 0  $a_0 = 0.37$  years; fecundity parameters alpha=0.13 oocytes.cm-beta and *beta*=3.88 (400,000 to 2,000,000 oocytes per female).

*Environment*: A benthic fish that lives on sand, muddy sand and muddy bottoms, between the coast and 60 m depth. This ubiquitous species is mostly found in coastal marine waters and estuaries, but is capable of acclimatizing to brackish and even fresh water when swimming upstream. The species ranges from polar to temperate climates.

Geographical distribution: Northeast Atlantic, from northern Norway to Morocco, including the White Sea; Mediterranean Sea including Adriatic Sea, Black Sea and the Sea of Marmara.

# Platichthys flesus, campagne ECBTS (juillet/août) - ECBTS survey (July/August)

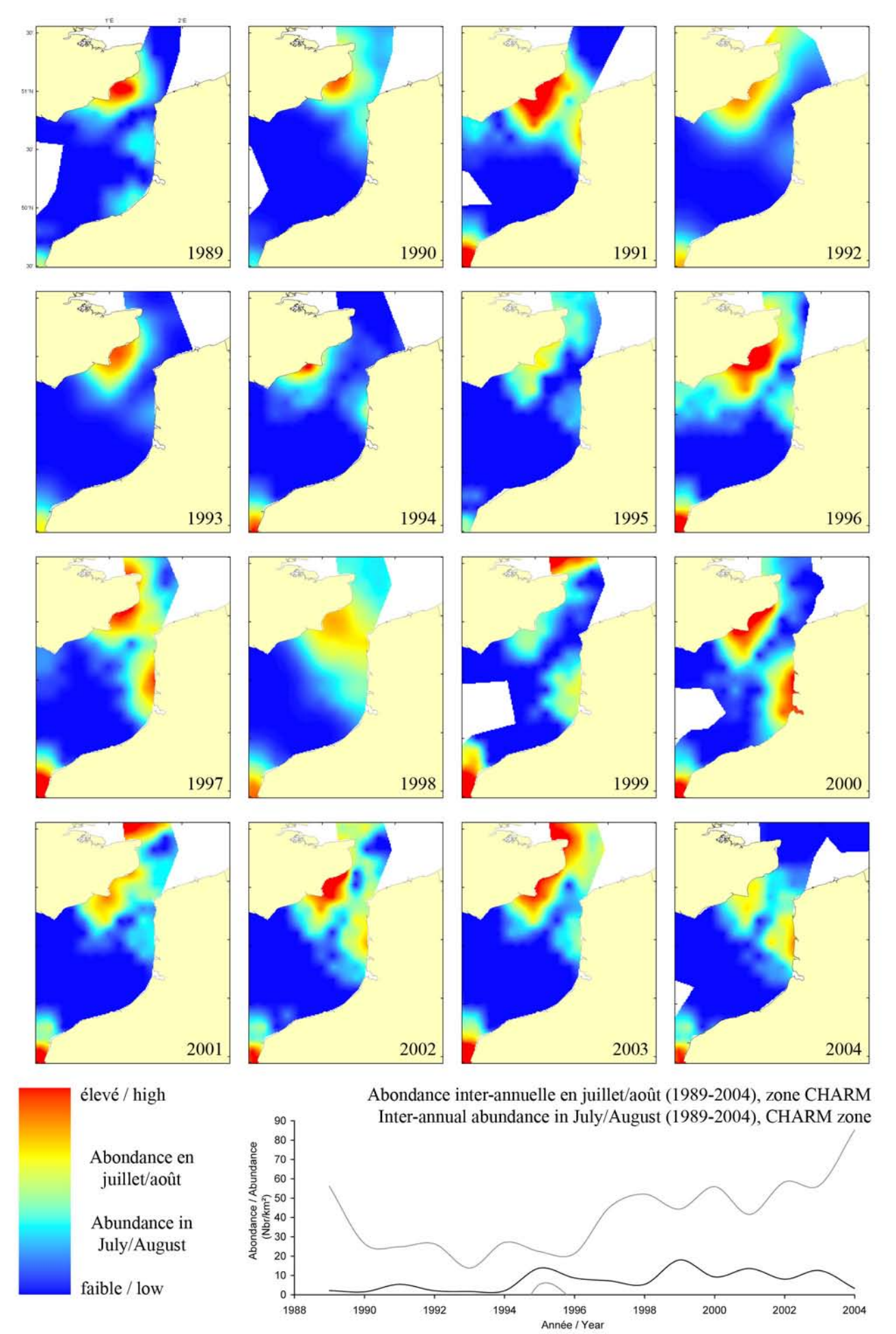

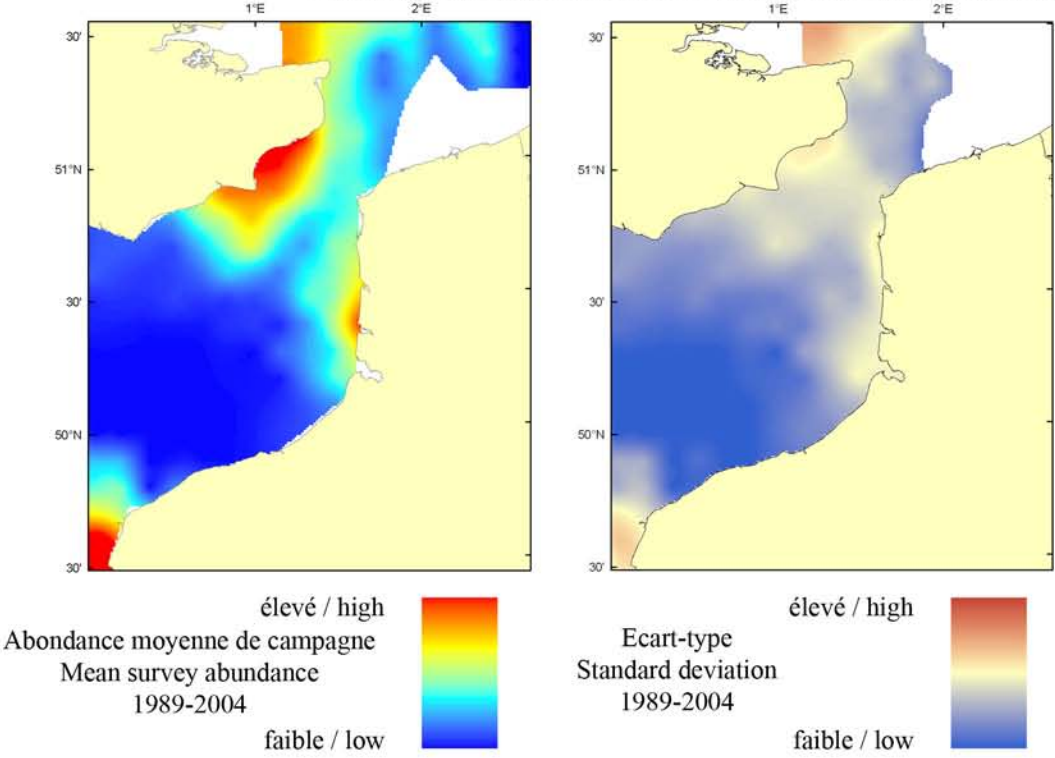

Le modèle d'habitat optimal pour le flet en juillet/août s'appuie sur la température et la salinité de surface, la tension de cisaillement sur le fond et le type de sédiment de fond. Le flet tolère des variations de salinité assez larges et se trouve essentiellement dans les estuaires et les eaux côtières le long des côtes françaises et anglaises. Il préfère aussi les fonds sableux et à faible granulométrie, qui se trouvent aussi dans les eaux côtières de la Manche orientale. Les cartes d'abondance movenne de campagne et d'habitat optimal sont très similaires, la carte d'habitat optimal prédisant que la qualité d'habitat est plus élevée pour les eaux côtières près des baies et des estuaires le long des côtes. Il est à noter que la carte d'habitat optimal prédit une qualité d'habitat élevée près de la baie de Seine, ce qui est confirmé par l'abondance relativement élevée de la carte de campagne pour cette région-ci.

The habitat suitability model for flounder in July/August contains the parameters of sea surface temperature and salinity, bed shear stress and seabed sediment type. Flounder can tolerate a relatively broad salinity range and spend much of the year in the estuaries and inshore waters along both

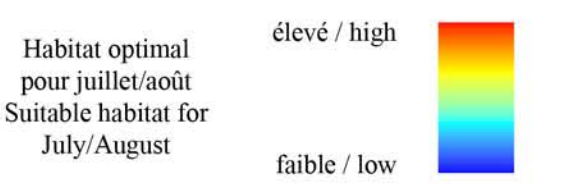

English and French coasts. They also prefer sands and finer grained sediments, which again are found in the more inshore waters of the Eastern English Channel. The habitat suitability map shows very good agreement with the map of mean survey abundance, with the highest potential habitat suitability predicted to be close inshore in near proximity to the bays and estuaries found along the coastlines. Of interest is the high habitat quality predicted near to the Bay of Seine, in agreement with the relatively high mean survey abundance found in the area.

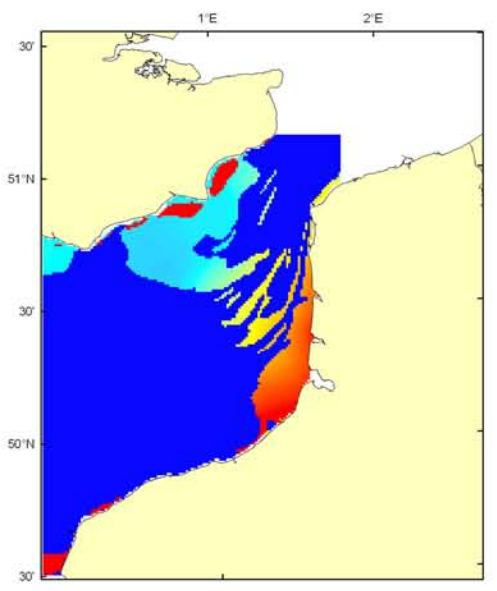

# Platichthys flesus, campagne CGFS (octobre) - CGFS survey (October)

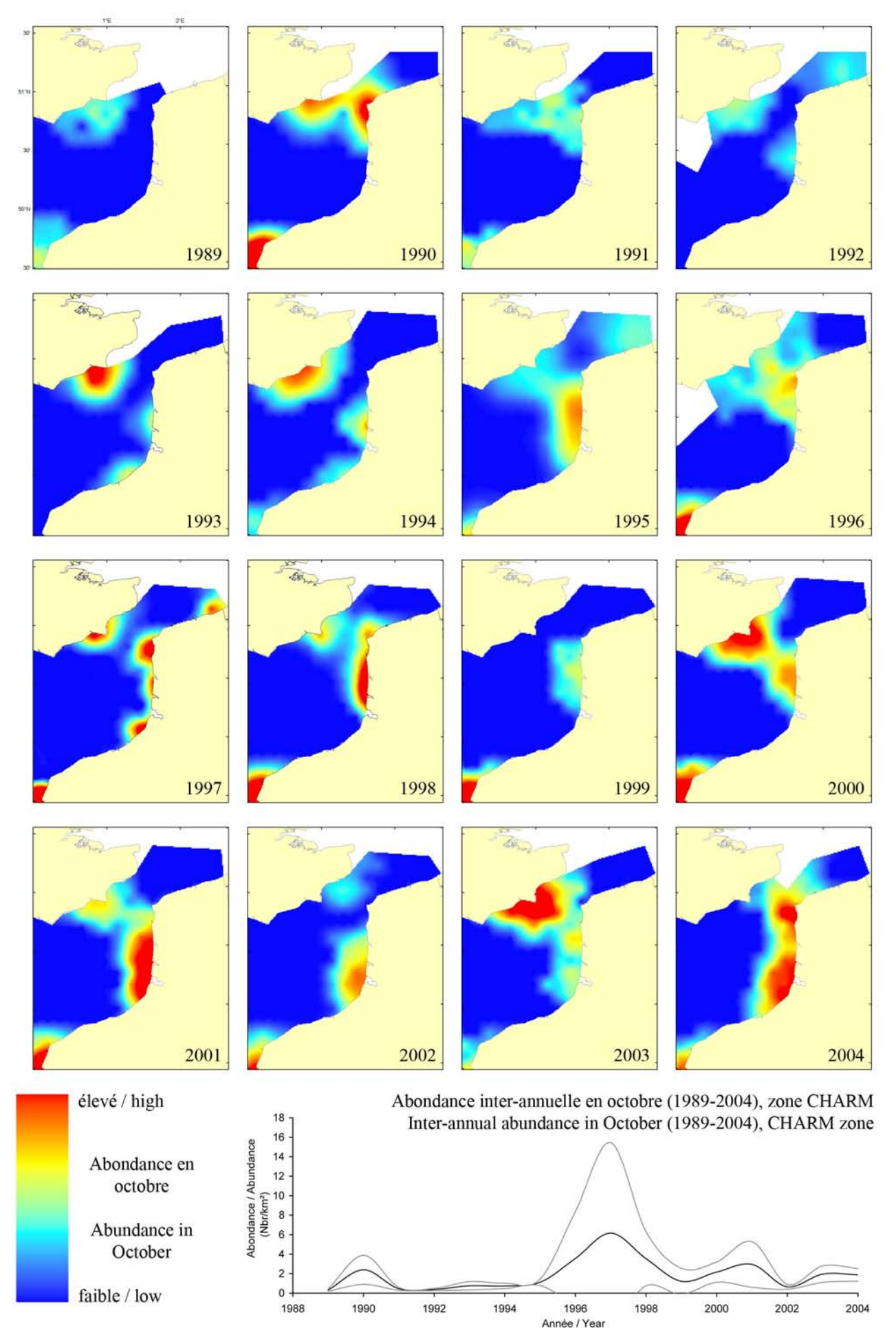

#### Platichthys flesus, campagne CGFS (octobre) - CGFS survey (October)

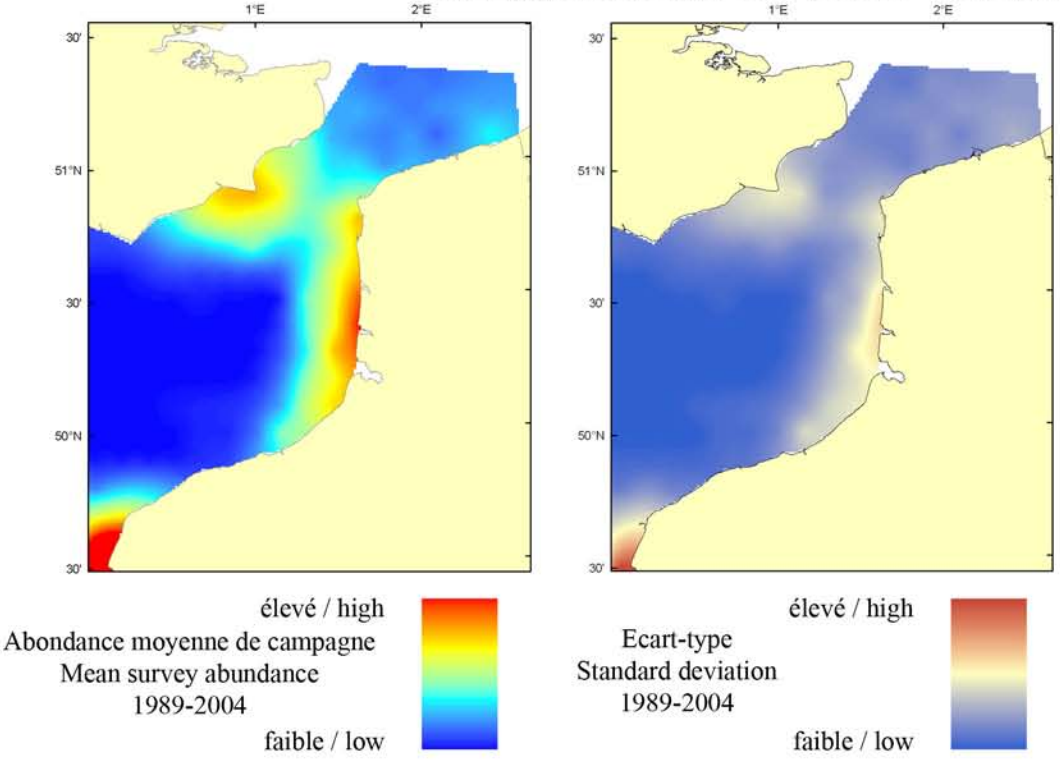

Le modèle d'habitat optimal pour le flet en octobre s'appuie sur la température et la salinité de surface, la profondeur, la tension de cisaillement sur le fond et le type de sédiment de fond. Le flet tolère des variations de salinité assez larges et se trouve essentiellement dans les estuaires et les eaux côtières le long des côtes françaises et anglaises. Il préfère aussi les fonds sableux et à faible granulométrie, qui se trouvent aussi dans les eaux côtières de la Manche orientale. Les cartes d'abondance moyenne de campagne et d'habitat optimal sont très similaires, la carte d'habitat optimal prédisant que la qualité d'habitat est plus élevée pour les eaux côtières près des baies et des estuaires le long des côtes. Il est à noter que la carte d'habitat optimal prédit une qualité d'habitat élevée près de la baie de Seine, ce qui est confirmé par l'abondance relativement élevée de la carte de campagne pour cette région-ci.

The habitat suitability model for flounder in October contains the parameters of sea surface temperature and salinity, depth, bed shear stress and seabed sediment type. Flounder can tolerate a relatively broad salinity range and spend much of the

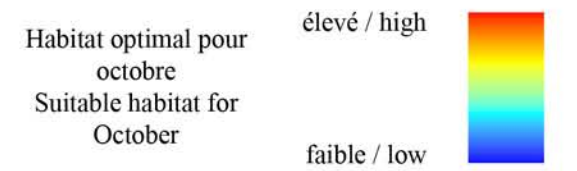

year in the estuaries and inshore waters along both English and French coasts. They also prefer sands and finer grained sediments, which again are found in the more inshore waters of the Eastern English Channel. The habitat suitability map shows very good agreement with the map of mean survey abundance, with the highest potential habitat suitability predicted to be close inshore in near proximity to the bays and estuaries found along the coastlines. Of interest is the high habitat quality predicted near to the Bay of Seine, in agreement with the relatively high mean survey abundance found in the area.

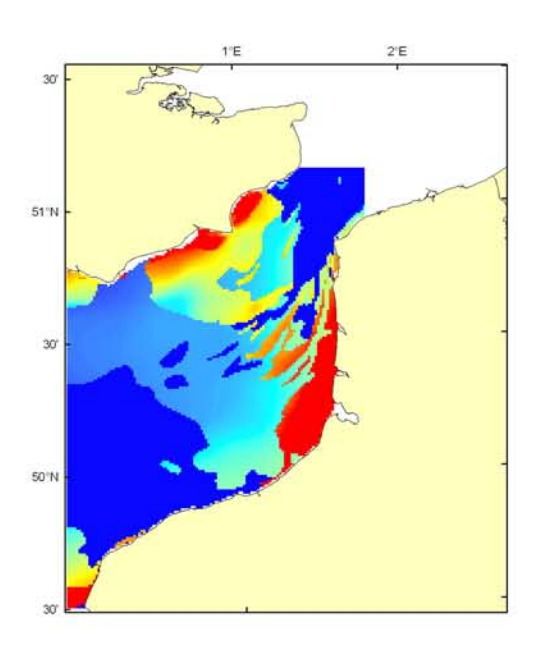

## **Platichthys flesus** Débarquement total (1989-2003), zone CHARM Total catch (1989-2003), CHARM zone

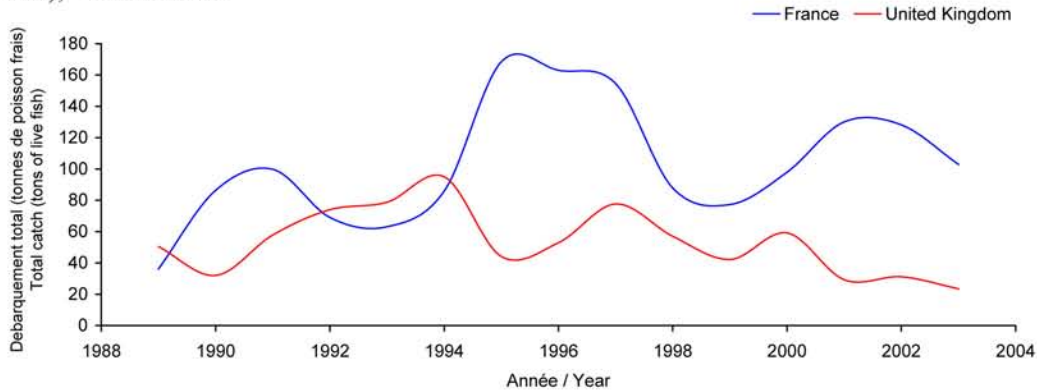

Débarquements en tonnes de poisson frais (rectangles CIEM) par trimestre Catches in tonnes of live fish (ICES divisions) per quarter Movenne sur 5 ans - Mean for 5 years

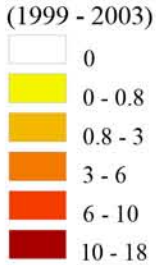

## Débarquements de flet

Le flet est une espèce de faible intérêt commercial car sa chair est peu appréciée et il doit être consommé très frais. Il est capturé principalement au chalut de fond  $(72 \%)$ mais aussi au chalut à perche et au trémail. Les débarquements ont lieu essentiellement au 1er semestre avec un optimum en février puis en mai. Dans le Détroit du Pas de Calais, 60 % des captures globales sont réalisées sur la côte française et 9 % du côté anglais, ce qui s'explique par la présence des estuaires de la Canche, de l'Authie et de la Somme entre Boulogne/mer et Dieppe (France), où cette espèce habituée aux eaux

saumâtres trouve un environnement favorable à son développement. Les débarquements anglais ont culminé à 90 tonnes en 1994 pour diminuer progressivement au fil des années et atteindre 20 tonnes en 2003. Les débarquements français, plus importants, semblent suivrent un mouvement cyclique, avec cependant les apports les plus importants en 1996-1997 (170 tonnes) pour représenter environ 100 tonnes en 2003. Les débarquements déclarés par la France et l'Angleterre montrent ainsi un fléchissement des apports depuis les années 1994-1995. Cette espèce n'est régie par aucune réglementation communautaire particulière.

## **Flounder landings**

Flounder is not economically important because of its flesh and because it must be consumed very fresh. It is

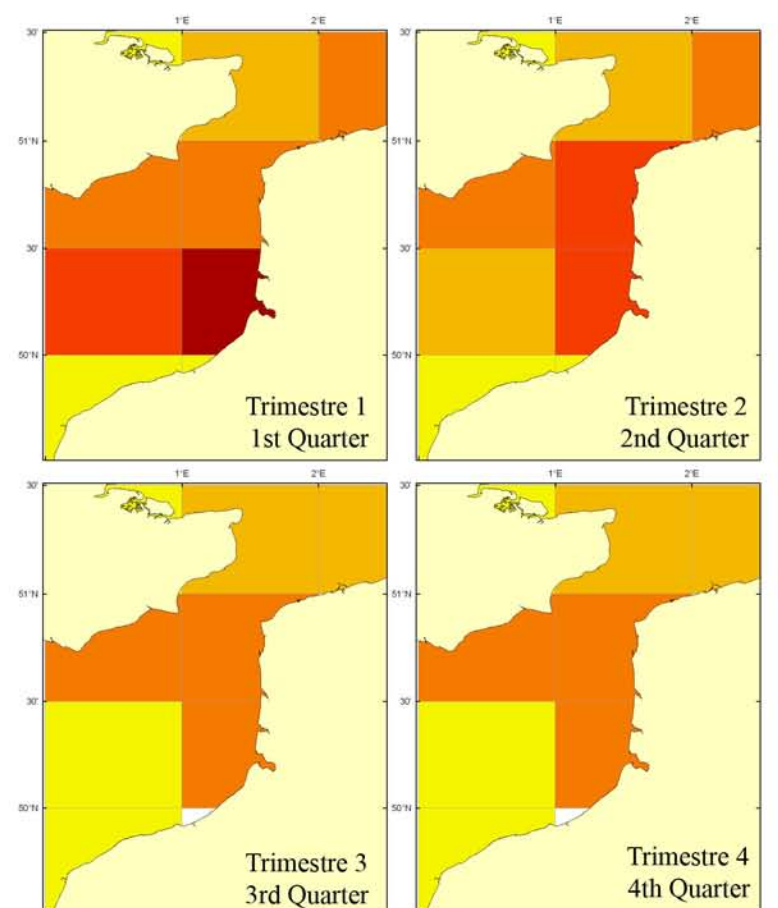

mainly caught by bottom trawls (72%), but also by beam trawls and trammel nets. Landings essentially occur during the first two quarter, with a maximum in February and then May. In the Dover Strait, 60% and 9% of the landings occur on the French and English coasts respectively, which is explained by the presence of the Canche, Authie and Somme estuaries between Boulogne/mer and Dieppe (France), where this species (accustomed to brackish waters) finds an environment favourable to its development. The English landings reached 90 tonnes in 1994, and then declined progressively to only 20 tonnes in 2003. The French landings, which are larger, are seemingly more cyclical, peaking at 170 tons in 1996-1997, and at 100 tonnes in 2003. Since 1994-1995, both French and English landings have been declining. Flounder is not a TAC species.

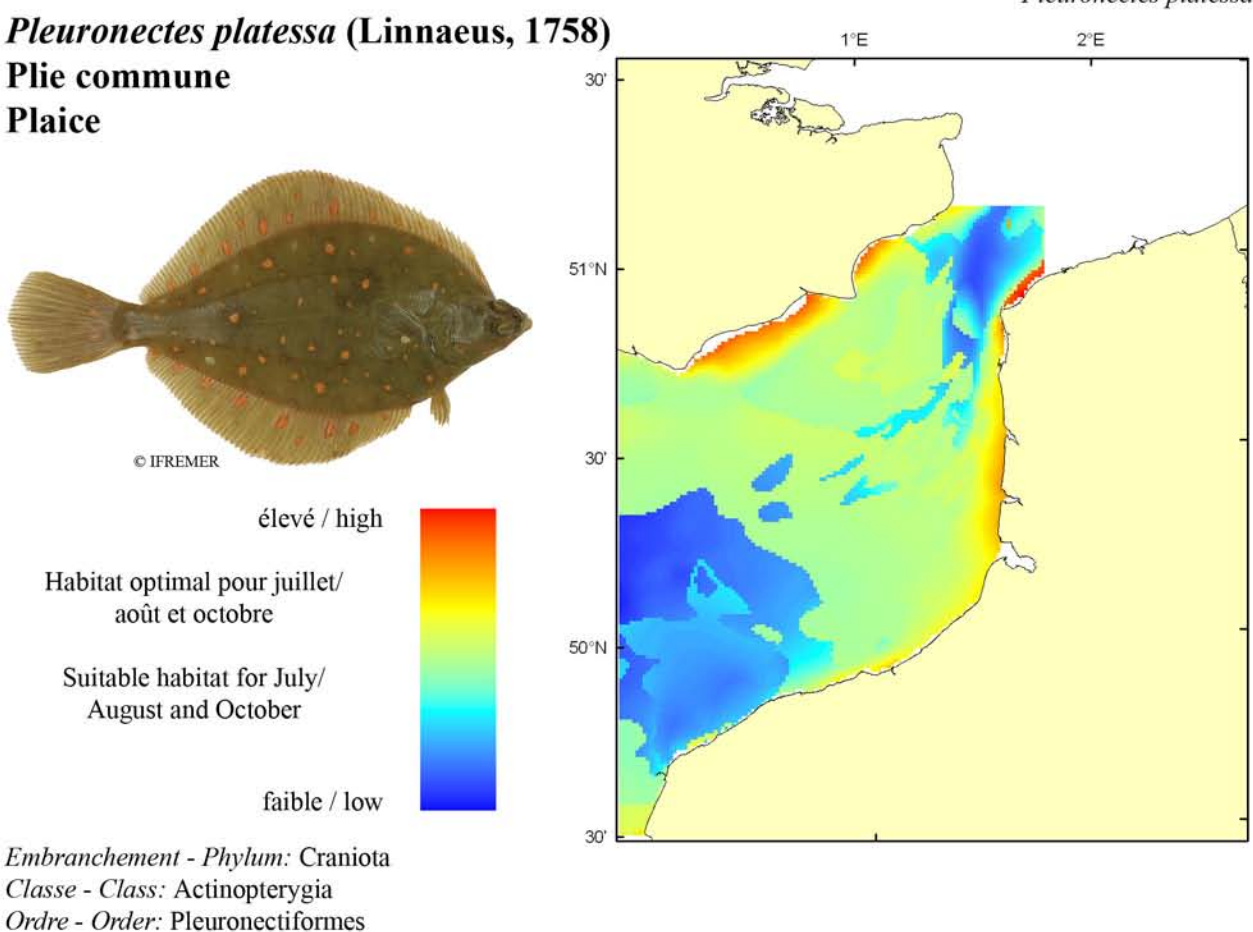

Famille - Family: Pleuronectidae Biologie: La plie commune adulte se nourrit d'annélides polychètes, de mollusques bivalves, de cœlentérés, de crustacés, d'échinodermes et de petits poissons. En Manche, la reproduction s'étale de décembre à mars sur des fonds de 20 à 40 m de profondeur. Les œufs flottent tout d'abord à la surface avant de s'enfoncer progressivement dans la colonne d'eau au cours du développement. L'éclosion a lieu 20 (5-6°C) à 30 jours (2-2.5°C) après fécondation. Les larves ont alors une vie pélagique durant une quarantaine de jours avant de se métamorphoser (10-17 mm) et de rejoindre le fond pour migrer vers les eaux littorales. La croissance en première année est assez élevée (10 cm en 1 an). Caractères démographiques : taille maximale 100 cm ; taille commune 25-45 cm ; taille minimale de capture 22 cm sauf Skagerrak et Kattegat 27 cm (CEE) ; longévité maximale 50 ans ; âge et taille à maturité 2-7 ans et 18-358 cm ; paramètres de von Bertalanffy : taille asymptotique  $L_{\text{inf}}$ =59.67 cm, taux

-mètres de fécondité alpha=2.33 ovules.cm-beta et  $beta=3.10$  (50 000 à 500 000 ovules par femelle).

de croissance  $k=0.13$  an<sup>-1</sup>, âge à taille  $0 \alpha_0 = -1$  an; para-

Environnement : Espèce bentho-démersale vivant préférentiellement sur les fonds sableux mais aussi graveleux ou vaseux de la côte jusqu'à 200 m de profondeur, et se répartissant dans les eaux salées à saumâtres tempérées.

Répartition géographique : Atlantique nord-est, du nord de la Norvège et du Groenland au Maroc, incluant la mer Blanche ; mer Méditerranée, incluant la mer Noire.

Biology: Adult plaice feed essentially on annelid polychaetes, bivalve molluscs, coelenterates, crustaceans, echinoderms, and small fish. In the English Channel, spawning occurs from December to March between 20 and 40 m depth. At the beginning, pelagic eggs float at the surface and then progressively sink into deeper waters during development. Hatching occurs 20  $(5-6^{\circ}C)$  to 30  $(2-2.5\degree C)$  days after fertilization. Larvae spend about 40 days in the plankton before migrating to the bottom and moving to coastal waters when metamorphosing (10-17 mm). The fry undergo relatively fast growth during the first year. Life history parameters: maximum length 100 cm; common length 25-45 cm; minimum harvest length 22 cm except in Skaggerak and Kattegat 27 cm (EU); maximum longevity 50 years; age and length at maturity 2-7 years and 18-35 cm; von Bertalanffy parameters: asymptotic length  $L_{inf}$ =59.67 cm, growth rate  $k$ =0.13<br>year<sup>-1</sup>, age at length 0  $a_0$ =-1 year; fecundity parameters alpha = 2.33 oocytes.cm<sup>-beta</sup> and *beta* = 3.10 (50,000 to 500,000 oocytes per female).

Environment: This bentho-demersal species prefers living on sand but also gravel or mud bottoms, from the coast to 200 m depth. The species is found from marine to brackish waters in temperate climate.

Geographical distribution: Northeast Atlantic, from northern Norway and Greenland to Morocco, including the White Sea; Mediterranean and Black Seas.

# Pleuronectes platessa, campagne ECBTS (juillet/août) - ECBTS survey (July/August)

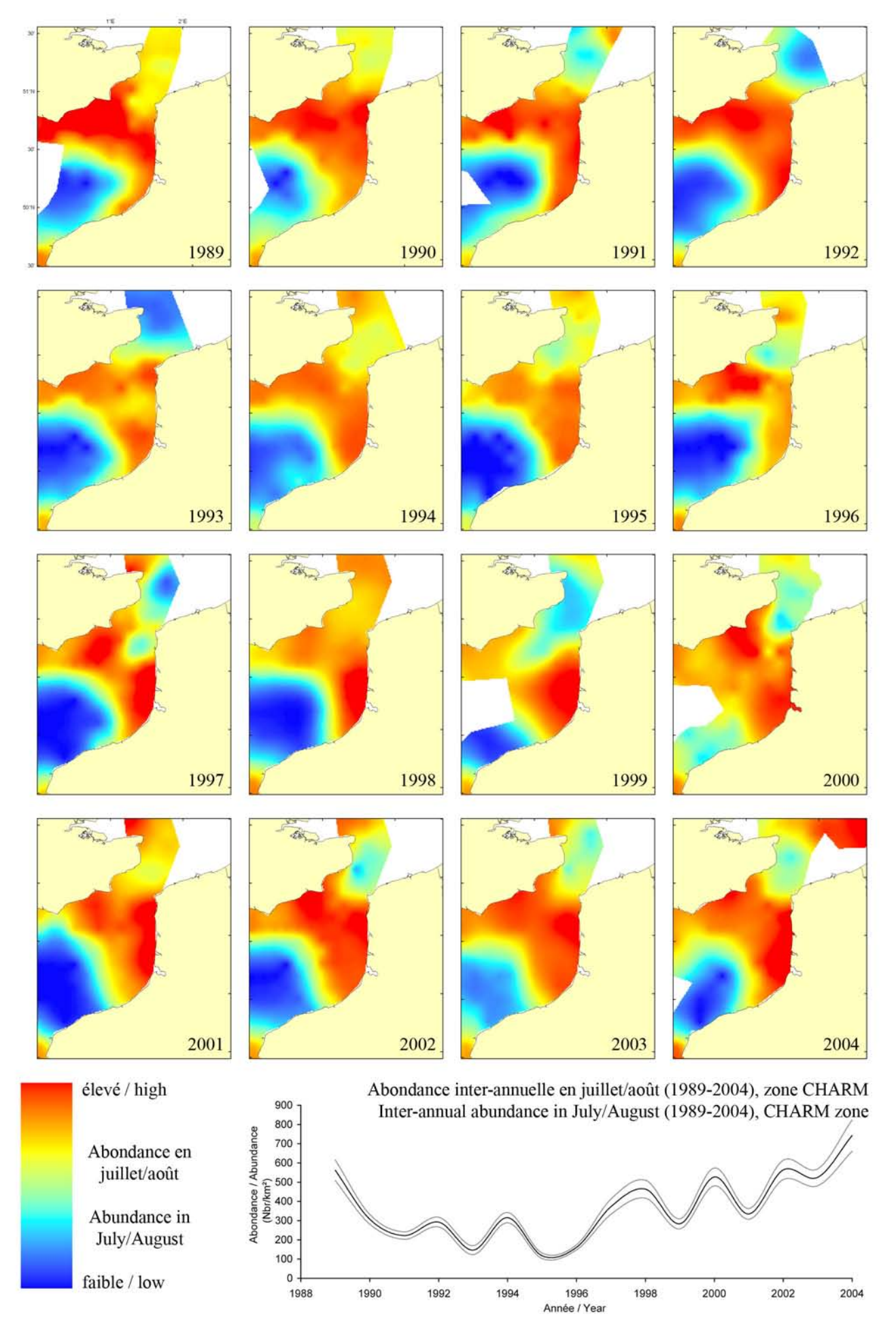
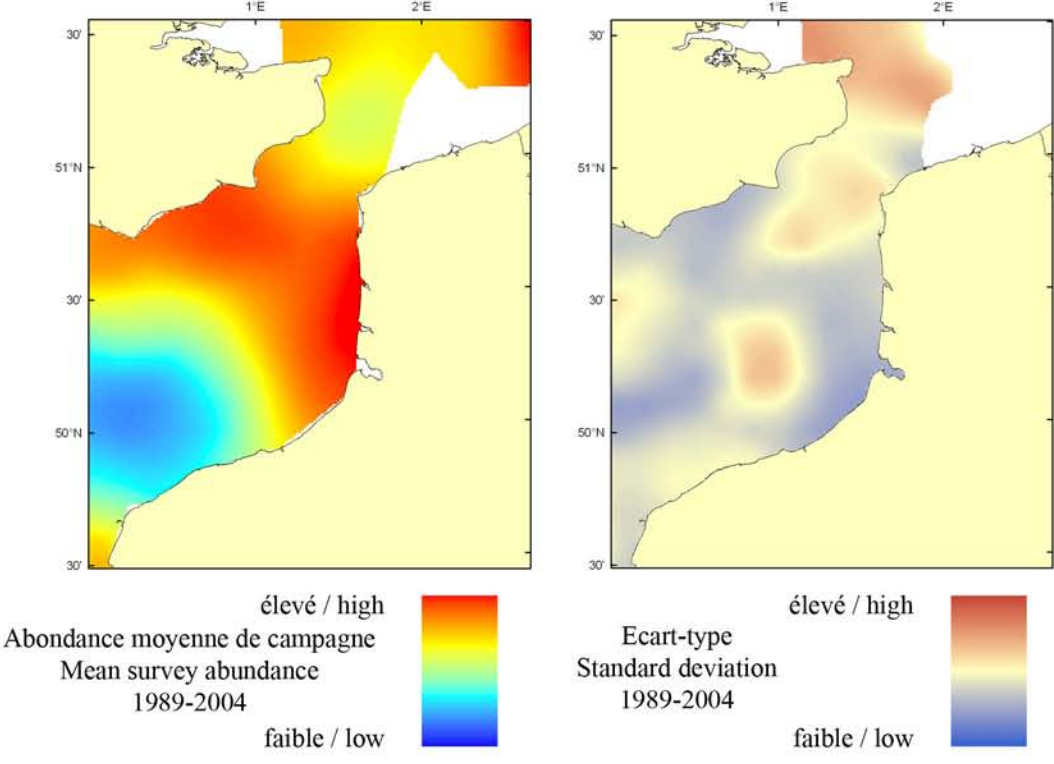

Le modèle d'habitat optimal pour la plie commune en juillet/août s'appuie sur la température et la salinité de surface, la profondeur, la tension de cisaillement sur le fond et le type de sédiment de fond. La plie commune occupe des profondeurs très variées, jusqu'à un maximum de 200 m, et préfère les fonds sableux, graveleux et mixtes. Cette préférence pour des types variés de sédiment de fond est mise en évidence par la carte d'abondance moyenne de campagne et par celle de l'habitat optimal. Une préférence pour les eaux peu profondes et côtières est très claire dans les deux cartes. On peut noter que les distributions spatiales présentes dans les deux cartes sont plus étendues que dans les cartes développées à partir des données de la campagne CGFS. C'est probablement le résultat de variations saisonnières de la distribution de la plie, vu la différence de temps entre les campagnes CGFS (octobre) et ECBTS (juillet/août), et cela suggère que la plie migre vers des eaux plus côtières au fil de la saison. C'est peut-être aussi dû en partie à des différences d'efficacité des deux engins de pêche.

The habitat suitability model for plaice in July/August contains the parameters of sea surface temperature and salinity, depth, bed shear stress and seabed sediment type. Plaice occur over a relatively broad depth range down to around 200 m and can be

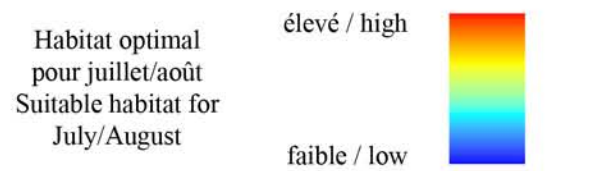

found over sands, gravels and mixed substrates. Their preference for a relatively broad range of seabed environments is reflected in the map of mean survey abundance and similarly in the habitat suitability map. Some preference is shown for the shallower, coastal waters. The habitat suitability map shows strong agreement with the map of mean survey abundance. Of interest is that both observed and predicted maps show a more widespread distribution than the equivalent maps developed using data from the CGFS survey. This may be due to changes in the seasonal distribution of plaice given the time difference between the CGFS (October) and ECBTS (July/August) surveys, and suggests that plaice move into more inshore waters later in the season. However, it may be due in part to differences in the catch efficiencies of the two gears.

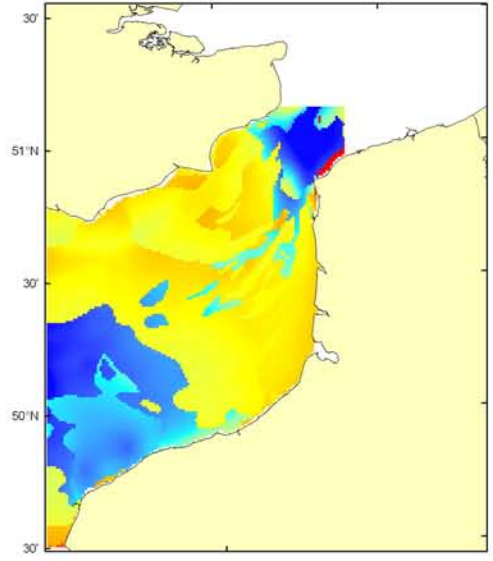

#### Pleuronectes platessa, campagne CGFS (octobre) - CGFS survey (October)

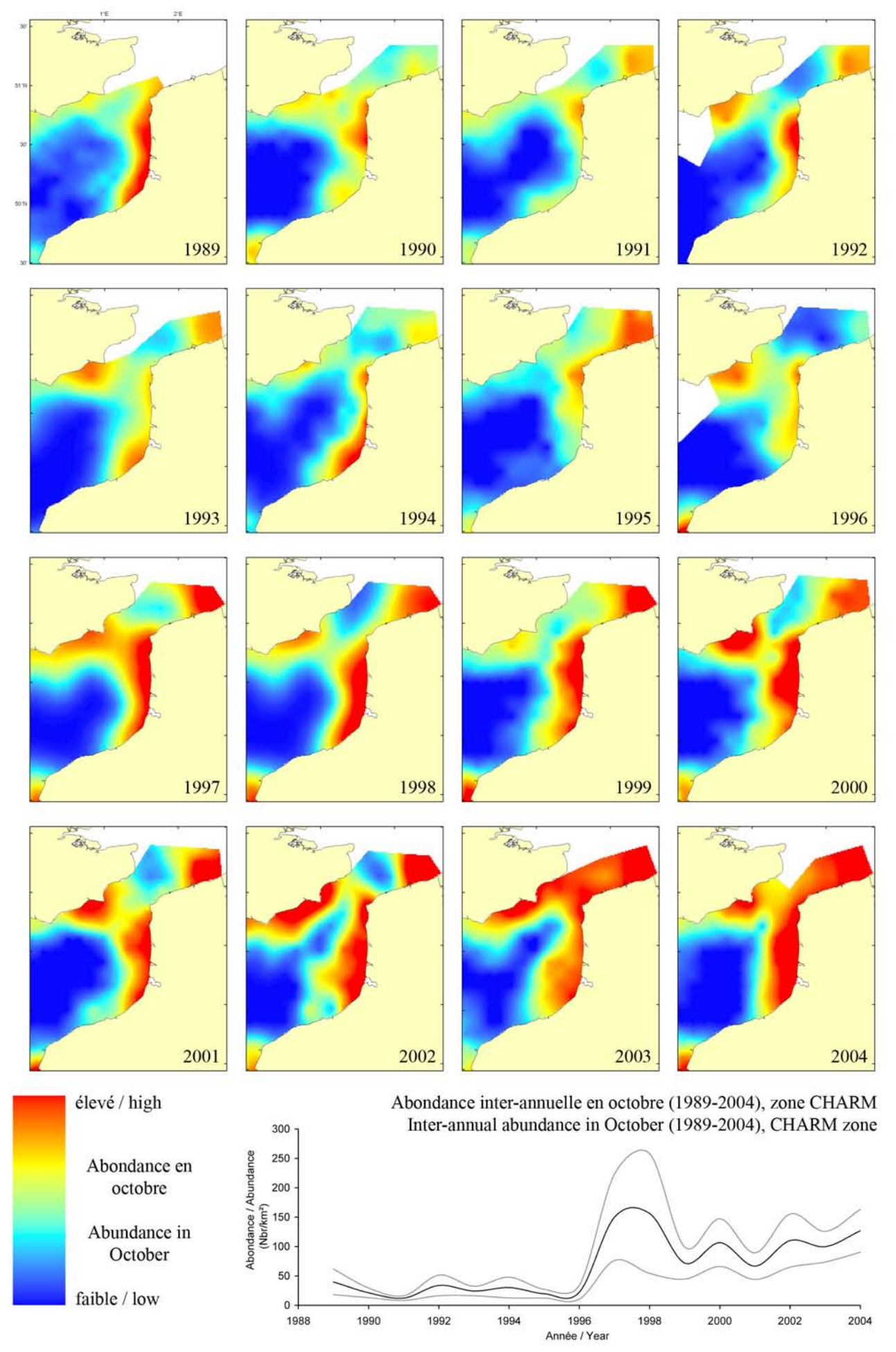

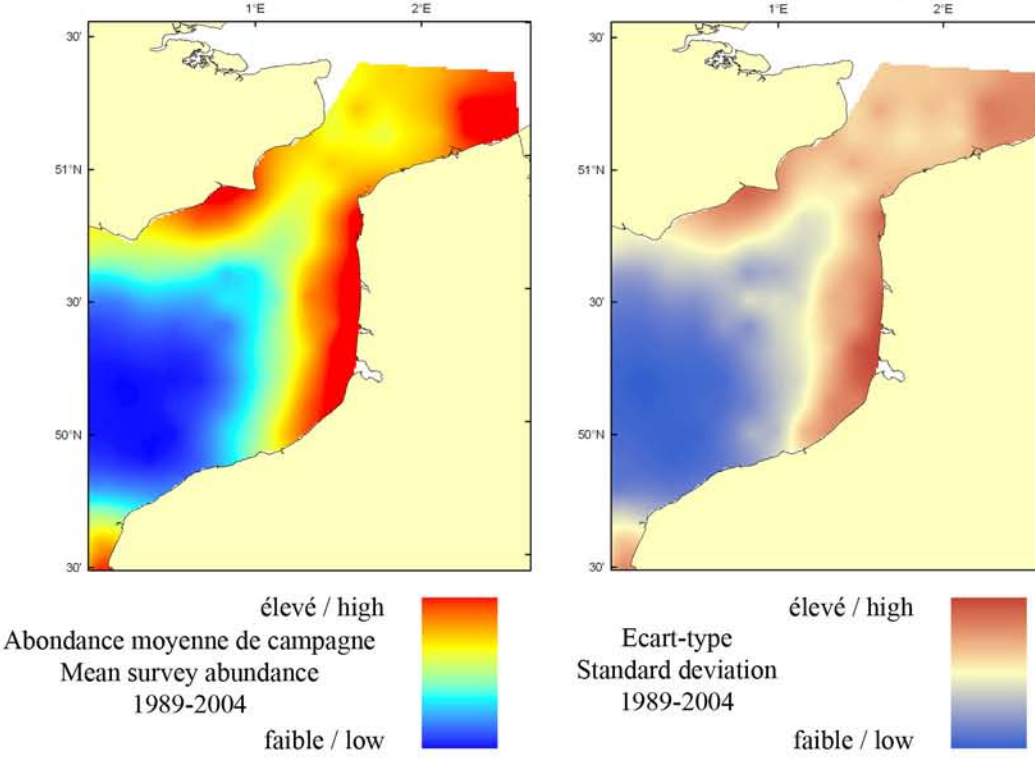

Le modèle d'habitat optimal pour la plie commune en octobre s'appuie sur la température de surface, la profondeur, la tension de cisaillement sur le fond et le type de sédiment de fond. La plie commune occupe des profondeurs variées, jusqu'à un maximum de 200 m, et préfère les fonds sableux, graveleux et mixtes. Cependant, cette préférence pour des types variés de sédiment de fond n'est pas nécessairement mise en évidence par la carte d'abondance moyenne de campagne, ni par celle de l'habitat optimal, qui à la place, montrent une préférence pour des eaux peu profondes et côtières. En comparaison, les distributions spatiales des cartes développées avec les données de la campagne ECBTS (juillet/août) sont plus étendues. La différence de distribution de la plie pour ces deux campagnes est peut-être due à des variations saisonnières, ce qui suggère que la plie migre vers des eaux plus côtières au fil de la saison. C'est peut-être aussi dû en partie à des différences d'efficacité des deux engins de pêche.

The habitat suitability model for plaice in October contains the parameters of sea surface temperature, depth, bed shear stress and seabed sediment type. Plaice occur over a relatively wide depth range down to around 200 m and can be found over

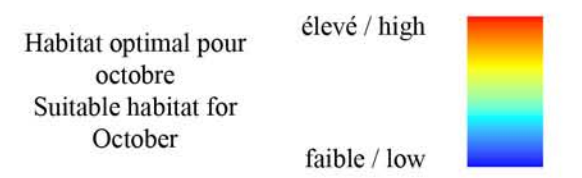

sands, gravels and mixed substrates. Their preference for a relatively broad range of seabed environments is, however, not necessarily reflected in the map of mean survey abundance and in the habitat suitability map, where instead a much higher preference is shown for more shallow, coastal waters. In contrast, the pattern of distribution seen on maps developed using data from the ECBTS survey (July/August) is broader. The difference in the distribution of plaice shown by the two surveys may be due to changes in seasonal distribution, which would suggest that plaice move into more inshore waters later in the season. However, it may be due in part to differences in the catch efficiencies of the two gears.

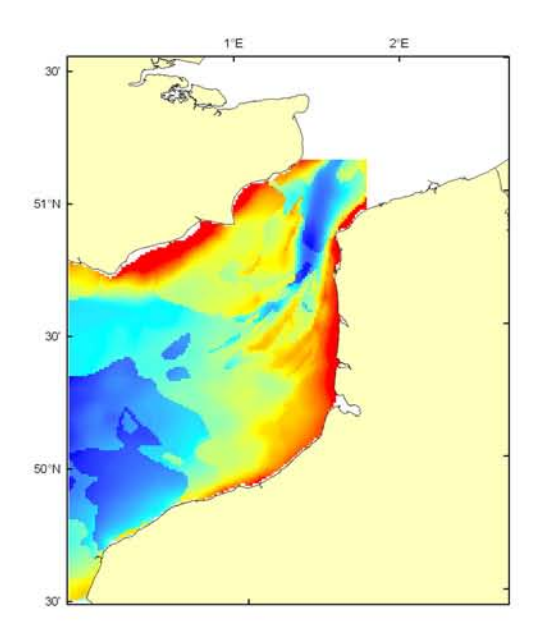

#### Pleuronectes platessa Débarquement total (1989-2003), zone CHARM Total catch (1989-2003), CHARM zone

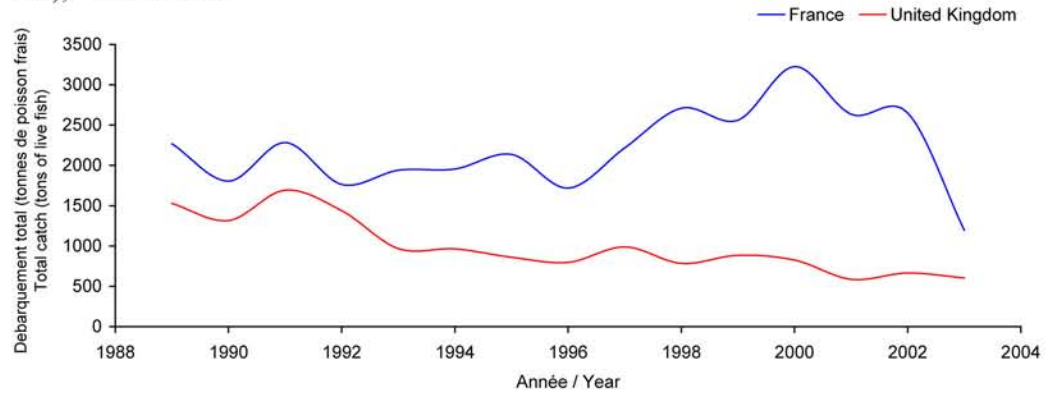

Débarquements en tonnes de poisson frais (rectangles CIEM) par trimestre Catches in tonnes of live fish (ICES divisions) per quarter Movenne sur 5 ans - Mean for 5 years

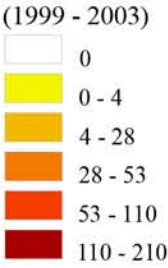

#### Débarquements de plie commune

Ce poisson plat a un rôle économique important pour la pêche artisanale de Manche orientale, où certaines années, plus de 4000 tonnes ont été débarquées par les flottilles françaises et anglaises. Boulogne/mer, principal port de débarquement, absorbe plus de 50 % des captures, effectuées essentiellement au 1er semestre et principalement au chalut de fond mais aussi aux filets fixes au printemps (maillant et trémail) et au chalut à perche. Les captures anglaises, moins importantes, montrent une baisse régulière et une diminution de moitié des apports sur 15 ans (700 tonnes). Les débarquements

français fluctuaient entre 2300 et 1700 tonnes jusqu'en 1997 avant d'afficher une augmentation significative entre 1998 et 2002 avec une année 2000 record à 3300 tonnes. L'année 2003 a cependant été marquée par une diminution de 50 % des apports. Le stock, se dégradant, est considéré comme en dehors de ses limites de sécurité biologique et est très dépendant du recrutement annuel. Cette espèce est sous gestion communautaire et sa taille minimale de commercialisation est fixée à 22 cm.

#### **Plaice landings**

This flat fish is economically important for the smallscale fisheries of the Eastern English Channel where, in certain years, more than 4,000 tonnes are landed by the French and English fleets. Boulogne-sur-mer, the main landing port, accounts for 50% of the landings, which

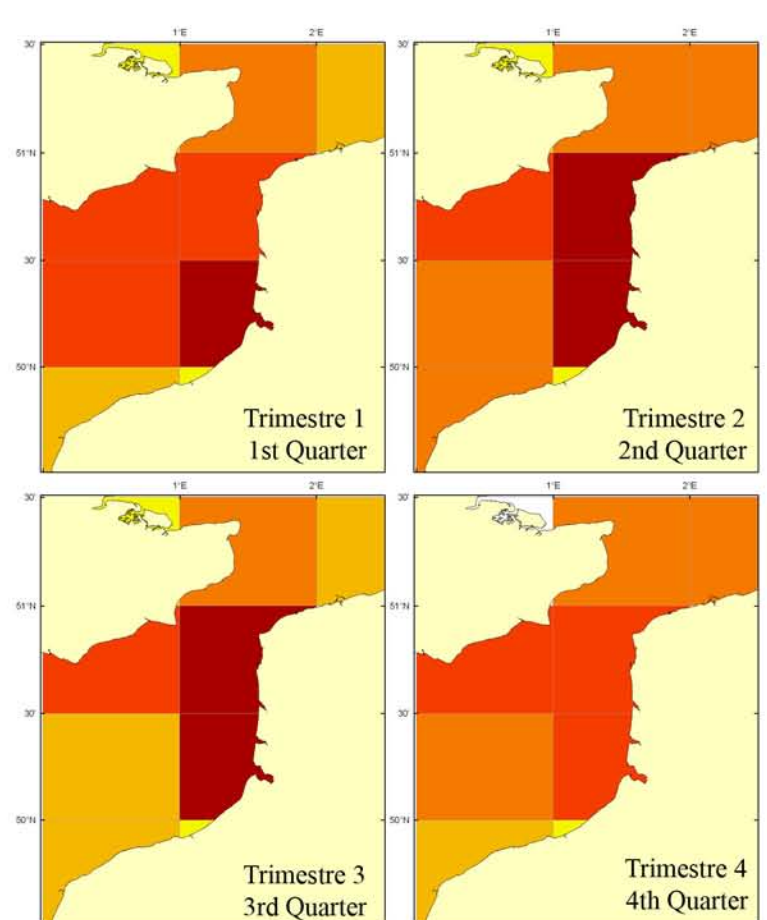

essentially occur during the first two quarters. Plaice is mainly caught using bottom trawls, but also using fixed nets during the spring (gillnet and trammel) and beam trawls. English landings, relatively lower, show a progressive decline, with landings having halved over 15 years to 700 tonnes. French landings fluctuated between 2,300 and 1,700 tonnes until 1997, before increasing significantly between 1998 and 2002, with a peak in 2000 of 3,300 tonnes. 2003 was nevertheless marked by a 50% decline in landings. The stock is degrading and is thought to be exploited outside its sustainable yield; it is very dependent on annual recruitment. Plaice is a TAC species and its minimum marketing size is 22 cm.

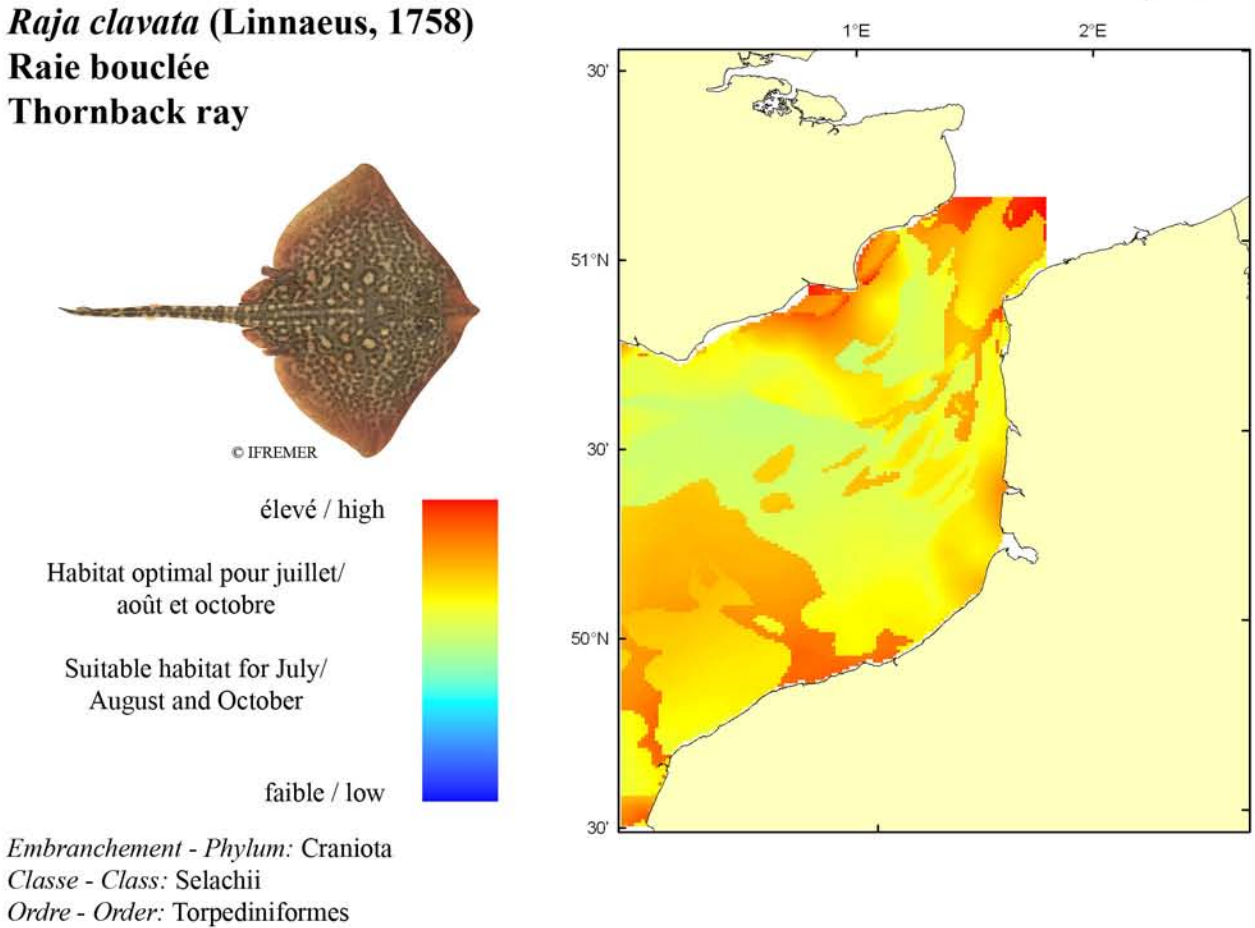

Biologie : La raie bouclée adulte se nourrit essentiellement de crustacés et de poissons, plus quelques annélides polychètes et mollusques. Les raies sont ovipares à fécondation interne et l'accouplement peut avoir lieu toute l'année. En Manche, la femelle pond les œufs par paires en les déposant sur le sable ou la vase entre février à septembre avec un maximum en juin. Les œufs sont des capsules oblongues de 6 à 9 cm de long sur 5 à 7 cm de large avec des pointes rigides aux 4 coins. L'éclosion a lieu après 4 à 5 mois d'incubation et les juvéniles apparaissent donc en novembre-décembre sur le littoral de la Manche. La croissance les premières années est très rapide (entre 8 et 14 cm par an), une raie de 3 ans mesurant environ 45 cm. Caractères démographiques : taille maximale 115 cm; taille commune 40-105 cm; taille minimale de capture  $n/a$  (CEE) ; longévité maximale 20 ans ; âge et taille à maturité 7-9 ans et 50-95 cm; paramètres de von Bertalanffy : taille asymptotique  $L_{\text{inf}}$ =117.53 cm, taux de croissance  $k$ =0.13 an<sup>-1</sup>, âge à taille 0  $a_0$ =-1.52 ans ; paramètres de fécondité  $alpha=n/a$ et beta= $n/a$  (70 à 170 œufs par female).

Famille - Family: Rajidae

Environnement : Espèce démersale vivant essentiellement sur les fonds durs (roches, graviers) et sableux du plateau continental et du haut du talus entre 20 et 300 m de profondeur. Poisson préférant les eaux marines et les climats subtropicaux à tempérés.

Répartition géographique : Atlantique est, du sud de la Norvège et du nord des îles britanniques jusqu'à la Mauritanie, incluant la mer Baltique, rare au sud de Islande et au nord de la Norvège ; mer Méditerranée, incluant la mer Noire.

Biology: Adult thornback rays feed mainly on crustaceans and fish, plus a few annelid polychaetes and molluscs. Rays are oviparous with internal fertilization, and mating may occur at any time during the year. In the English Channel, females lay paired eggs on sand or mud between February and September with a peak in June. Eggs are oblong capsules with stiff pointed horns at the corners. Hatching occurs after 4 to 5 months incubation and juveniles are first seen in November-December in the coastal waters of the English Channel. Juveniles grow very fast during the first few years (8 to 14 cm per year), so that a 3 year old ray reaches about 45 cm length. Life history parameters: maximum length 115 cm; common length 40-105 cm; minimum harvest length  $n/a$  (EU); maximum longevity 20 years; age and length at maturity 7-9 years and 50-95 cm; von Bertalanffy parameters: asymptotic length  $L_{inf}$ =117.53 cm, growth rate k=0.13<br>year<sup>-1</sup>, age at length 0  $a_0$ =-1.52 years; fecundity parameters *alpha=n/a* and *beta =n/a* (70 to 170 eggs per female). *Environment:* A demersal species that lives on hard (rock, gravels) and sand bottom of the continental shelf and the upper slope between 20 and 300 m depth. The species prefers marine waters from subtropical to temperate climates.

Geographical distribution: Eastern Atlantic, from southern Norway and the northern British Isles to Mauritania, including Baltic Sea, rare south of Iceland and north of Norway; Mediterranean Sea, including the Black Sea.

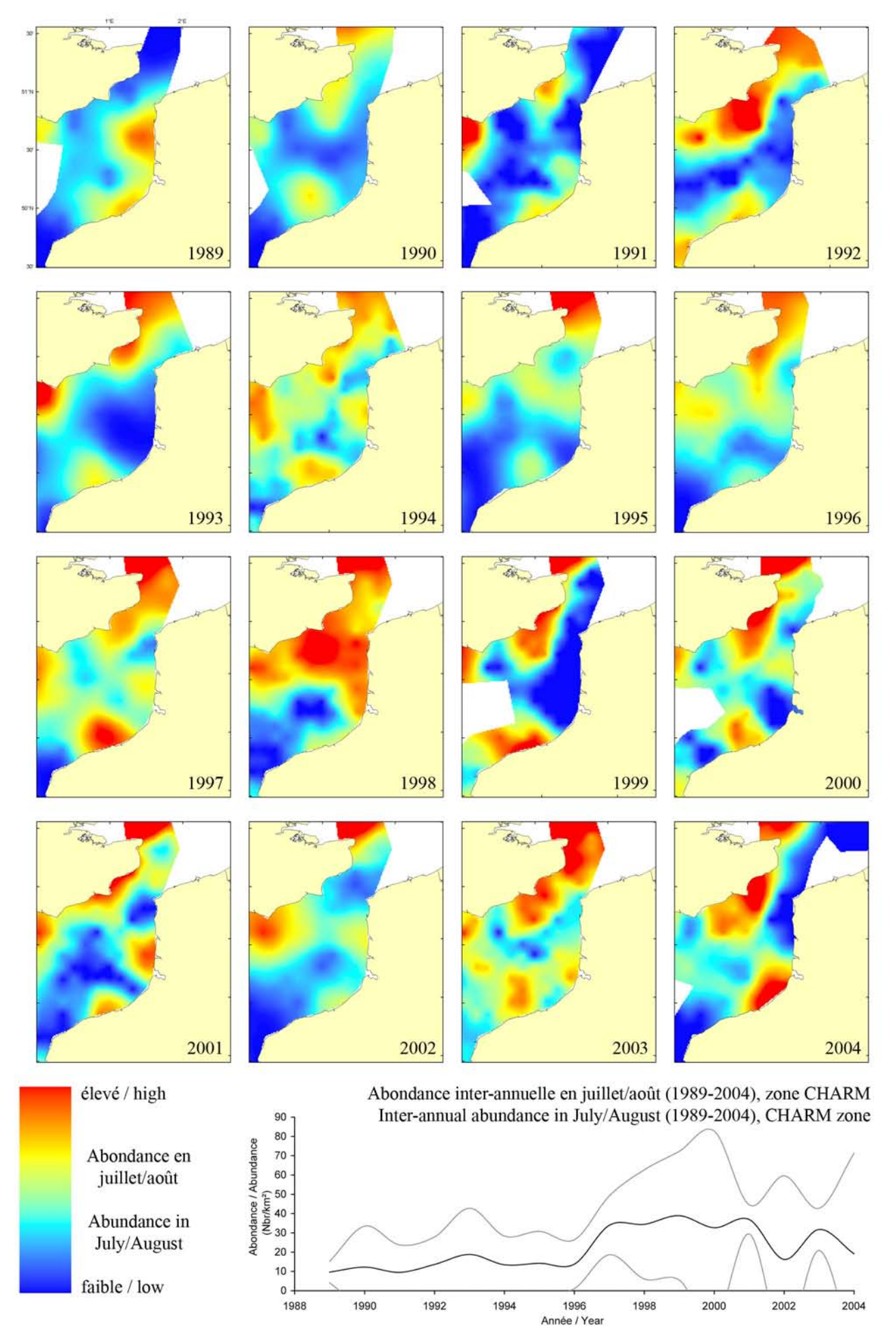

#### Raja clavata, campagne ECBTS (juillet/août) / ECBTS survey (July/August)

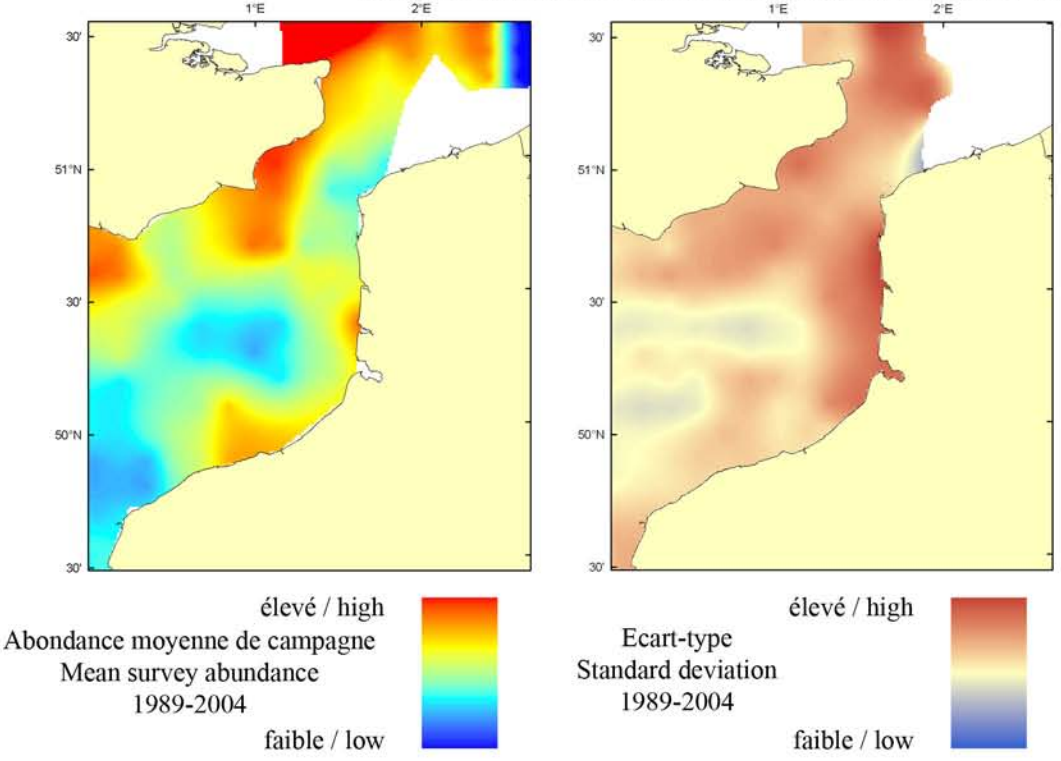

Le modèle d'habitat optimal pour la raie bouclée en juillet/août s'appuie seulement sur la profondeur et le type de sédiment de fond. Dans le détroit du Pas-de-Calais, la raie bouclée préfère les fonds sableux et occupe des profondeurs variées, de quelques mètres de profondeur jusqu'à 200-300 m. Les cartes d'abondance moyenne de campagne et d'habitat optimal suggèrent que, dans la Manche orientale, sa distribution est plus côtière, bien que la carte d'habitat optimal prédise une qualité d'habitat élevée pour certains bancs de sables plus au large. Ces deux cartes sont très similaires : l'abondance moyenne de campagne et la prédiction de qualité de l'habitat optimal sont à leurs maxima très près des côtes françaises et anglaises, particulièrement dans les estuaires et les baies sableuses le long de la côte anglaise du sud.

The habitat suitability model for thornback ray in July/August only contains the parameters of depth and sediment type. In the Dover Strait, the thornback ray resides over sandy sediments and occupies a relatively broad depth range from a few metres down to 200-300 m. The habitat suitability map and the map of mean survey abundance indicate that in

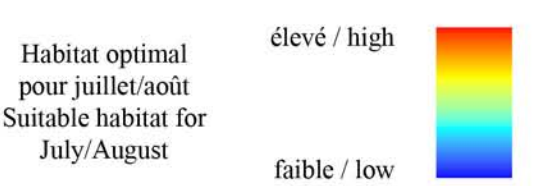

the Eastern English Channel, their distribution is more inshore, but some of the offshore sandbanks are predicted to also support higher habitat quality. Correspondence between the two maps is relatively high: mean survey abundance and habitat suitability are at their highest close inshore along both French and English coasts, particularly near the mouths of estuaries and in the sandy bays along the southern English coast.

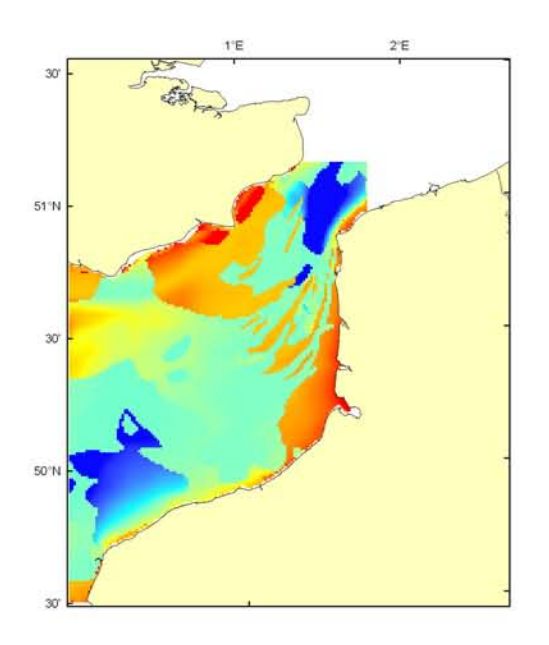

#### Raja clavata, campagne CGFS (octobre) - CGFS survey (October)

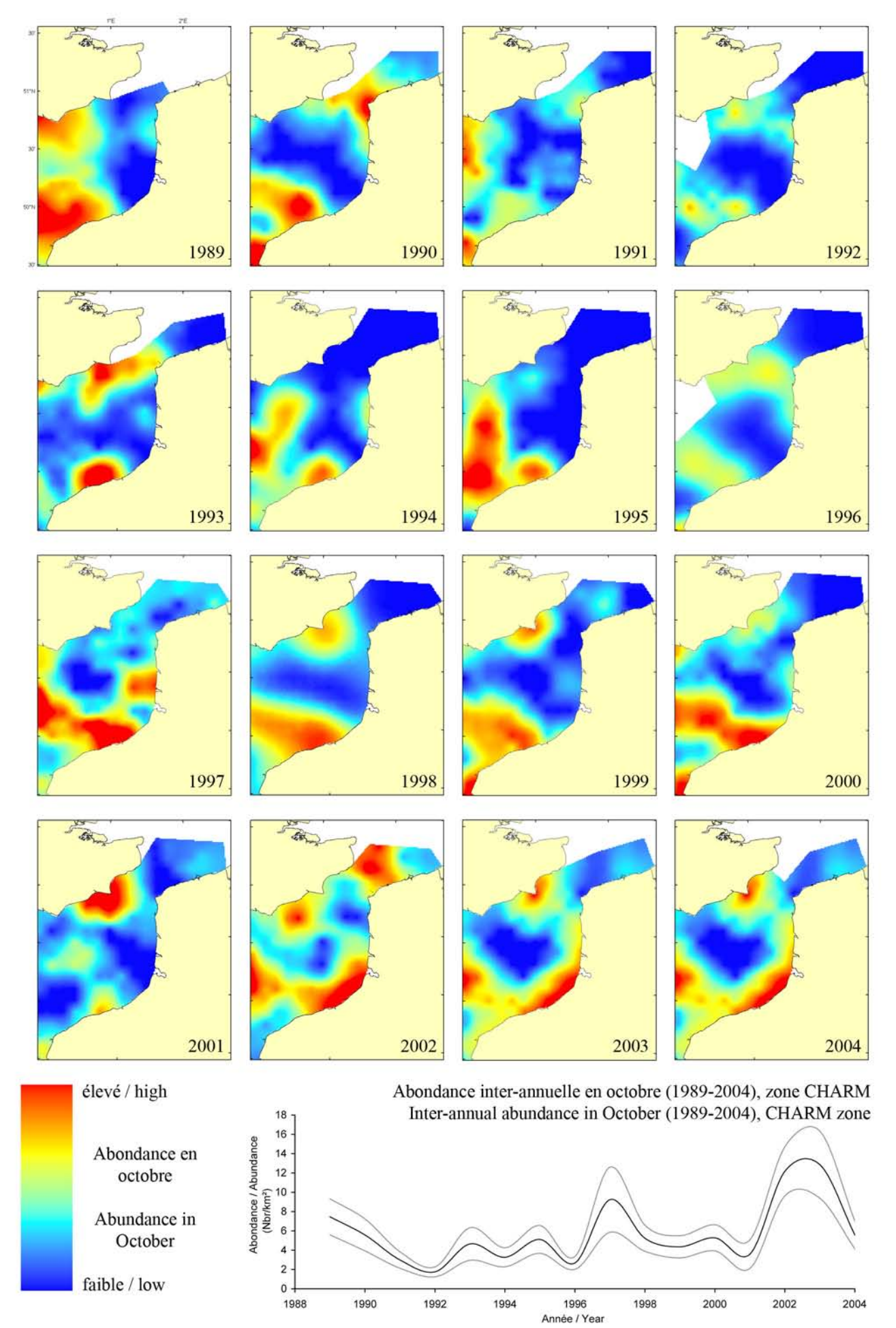

 $II-128$ 

#### Raja clavata, campagne CGFS (octobre) - CGFS survey (October)

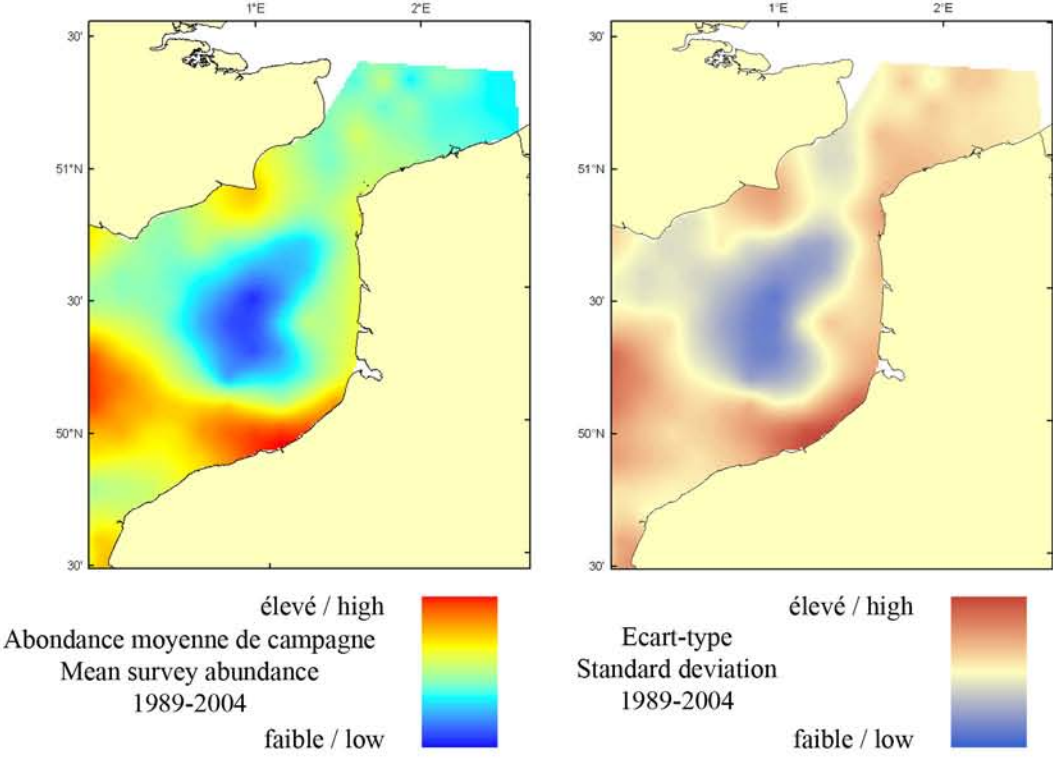

Le modèle d'habitat optimal pour la raie bouclée en octobre s'appuie sur la salinité de surface, la profondeur, la tension de cisaillement sur le fond et le type de sédiment de fond. Dans le détroit du Pasde-Calais, la raie bouclée préfère les fonds sableux et occupe des profondeurs variées, de quelques mètres de profondeur jusqu'à 200-300 m. Les cartes d'abondance moyenne de campagne et d'habitat optimal suggèrent que, dans la Manche orientale, sa distribution n'est pas clairement définie, en contraste avec la distribution côtière montrée par la carte d'abondance moyenne de la campagne ECBTS (août) et sa carte d'habitat associée. Les cartes d'abondance moyenne de campagne et d'habitat optimal sont très similaires : l'abondance moyenne de campagne et la prédiction de qualité de l'habitat optimal sont à leurs maxima très près des côtes françaises et anglaises, avec une haute qualité d'habitat optimal et d'abondance moyenne de campagne élevée dans le centre de la Manche.

The habitat suitability model for thornback ray in October contains the parameters of sea surface salinity, depth, bed shear stress and seabed sediment type. In the Dover Strait, the thornback ray resides

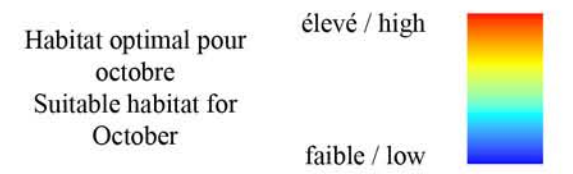

over sandy sediments and occupies a relatively broad depth range from a few metres down to 200-300 m. The habitat suitability map and the map of mean survey abundance indicates that in the Eastern English Channel their distribution does not follow a clear pattern, in contrast to the more inshore distribution suggested by the map of mean abundance for the ECBTS survey (August) and associated habitat suitability map. Correspondence between the map of mean survey abundance and the habitat suitability map is relatively high: mean survey abundance and habitat suitability is at their highest close inshore along both French and English coasts, with high habitat suitability and mean survey abundance also located in the central Channel.

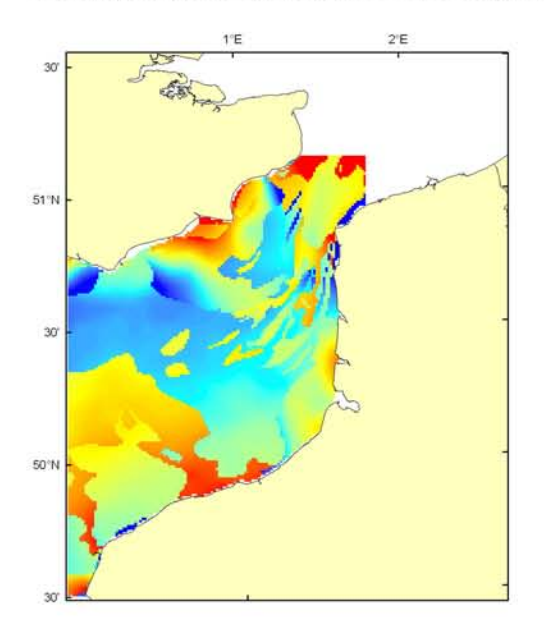

#### Raja clavata Débarquement total (1989-2003), zone CHARM Total catch (1989-2003), CHARM zone

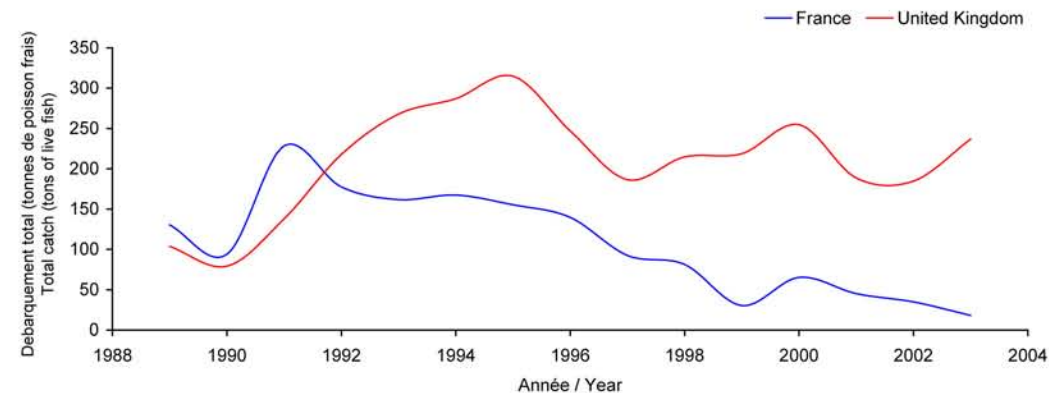

Débarquements en tonnes de poisson frais (rectangles CIEM) par trimestre Catches in tonnes of live fish (ICES divisions) per quarter Moyenne sur 5 ans - Mean for 5 years

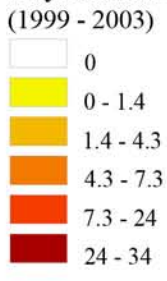

#### Débarquements de raie bouclée

La raie bouclée est l'espèce de Rajidés la plus importante des pêches françaises et la plus recherchée au point de vue gustatif. En Manche orientale, on la trouve surtout dans la partie centrale, et donc dans le Sud du Détroit du Pas-de-Calais, et le long de la côte quand il s'agit de juvéniles. Cette espèce est capturée principalement au chalut de fond (94%) : les débarquements anglais ont augmenté de manière significative entre 1990 et 1995, passant de 80 à 300 tonnes pour fluctuer ensuite à la baisse entre 180 et 250 tonnes. Les données françaises montrent depuis 1991 (230 tonnes) une baisse

constante et importante pour ne représenter que 25 tonnes en 2003 : il faut de plus signaler que les statistiques de pêche anglaises ne différencient pas la raie bouclée des autres raies, mais dans ce secteur cette espèce est très largement majoritaire. Les apports sont relativement stables tout au long de l'année avec cependant un pic de production en juillet. Il n'y a pas de mesures réglementaires concernant les raies.

#### Thornback ray landings

Thornback ray is the key Rajidae species of the French fleet and the most sought after species for gastronomic reasons. In the Eastern English Channel, it is mostly found in the central area, and hence in the Southern Dover Strait, as well as along the coasts for juveniles. This species is essentially caught using bottom trawls

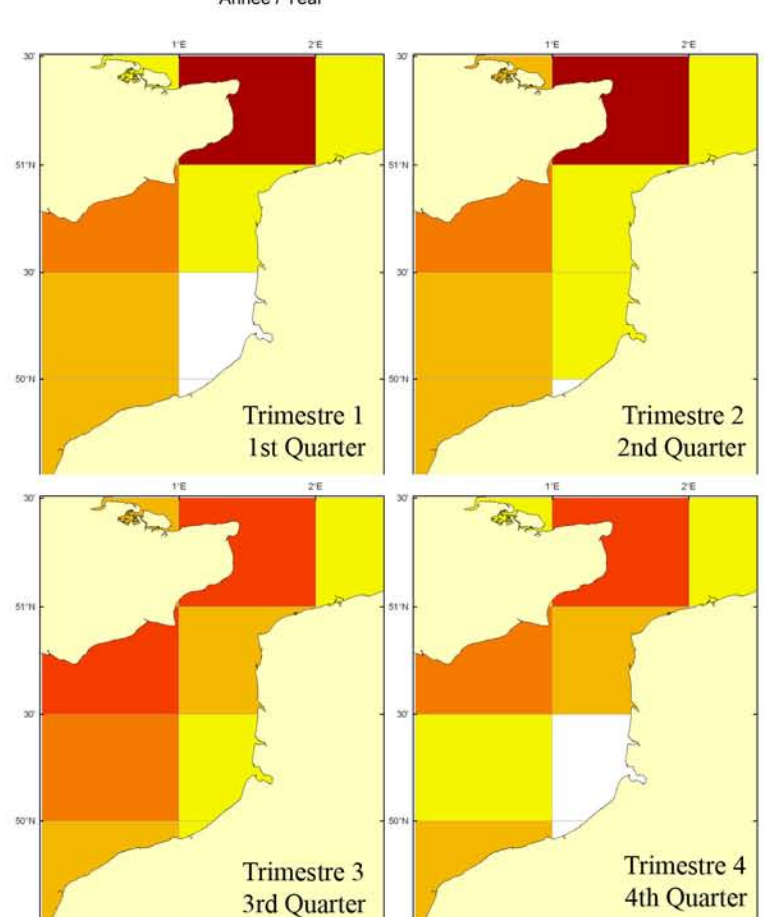

(94%) : British landings increased significantly from 1990 to 1995 (from 80 to 300 tonnes), and then fluctuated on a downward trend between 180 and 250 tonnes. From 1991 to 2003, French landings have steadily and markedly declined (from 230 in 1991 to 25 tonnes in 2003). Although British landings do not differentiate thornback ray from other skates at landing, the former is largely dominant in this region. Landings are relatively stable throughout the year, except for a peak in July. The thornback ray is not a TAC species.

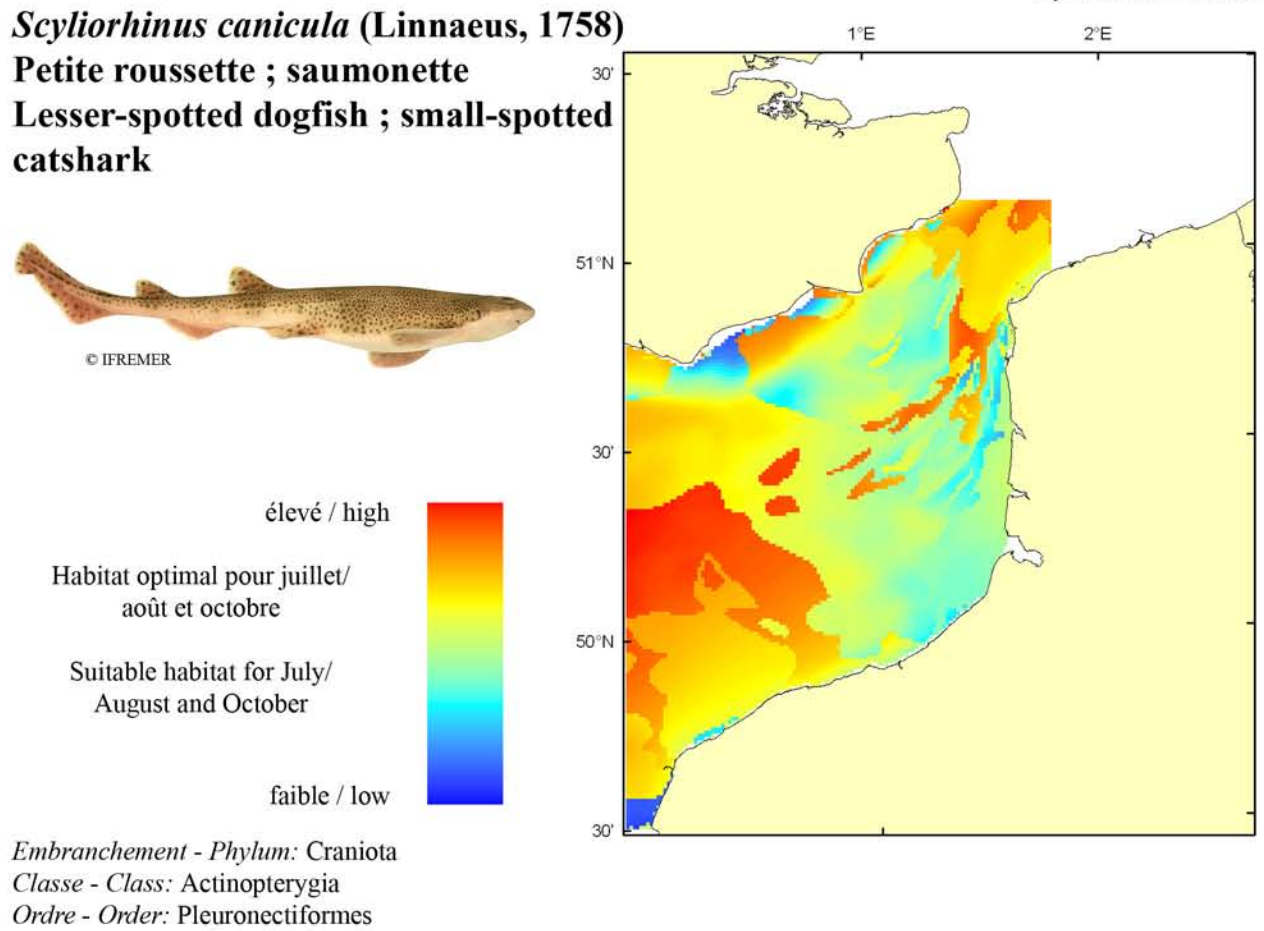

Biologie : La petite roussette adulte se nourrit de mollusques gastéropodes, lamellibranches et céphalopodes, de crustacés, de vers et de petits poissons. La petite roussette est une espèces ovipare à fécondation interne. En Manche, la petite roussette s'accouple et pond ses œufs tout au long de l'année avec un pic en janvier et un pic en juillet. Les œufs sont des capsules cornées plus ou moins rectangulaires d'environ 6 cm de long et 2.5 cm de large. Les angles sont prolongés par des filaments qui permettent à la femelle d'accrocher les œufs sur le fond (pierres, algues...). Les œufs éclosent près une incubation de 95 à 250 jours suivant la température. Les juvéniles mesurent environ 10 cm à la naissance. Caractères démographiques : taille maximale 100 cm ; taille commune 50-70 cm ; taille minimale de capture  $n/a$  (CEE) ; longévité maximale ans ; âge et taille à maturité 5 ans et 54-60 cm ; paramètres de von Bertalanffy : taille asymptotique  $L_{\text{inf}}$ =72.4 cm, taux de croissance  $k$ =0.37 an<sup>-1</sup>, âge à taille 0  $a_0$ =0 ans ; paramètres de fécondité *alpha=n/a* et  $beta=n/a$  (environ 100 œufs par femelle).

Famille - Family: Soleidae

Environnement : Espèce bentho-démersale vivant sur les fonds graveleux et sableux du plateau continental et de la partie haute du talus entre 10 et 400 m de profondeur. Poisson se répartissant dans les eaux marines au climat subtropical à tempéré.

Répartition géographique : Atlantique est, du sud de la Norvège et des îles britanniques jusqu'au Sénégal ; mer Méditerranée, incluant l'Adriatique.

Biology: Adult lesser-spotted dogfish feed on molluscs gastropods, lamellibranchia, and cephalopods, as well as on crustaceans, polychaete worms, and small fishes. Lesser-spotted dogfish is oviparous with internal fertilization. In the English Channel mating and laying may occur at any time during the year with a peak in January and a peak in July. Egg cases are nearly rectangular capsules of about 6 cm long and 2.5 cm wide with horns at the corners. The horns are prolonged by filaments that enable the female to attach eggs to the bottom (rocks, algae...). Eggs hatch after 95 to 250 days incubation depending on water temperature. At birth, juveniles are 10 cm long. Life history parameters: maximum length 100 cm; common length 50-70 cm; minimum harvest length n/a (EU); maximum longevity  $n/a$  years; age and length at maturity 5 years and 54-60 cm; von Bertalanffy parameters: asymptotic length  $L_{mf}$ =72.4 cm, growth rate  $k$ =0.37 year<sup>-1</sup>, age at length 0  $a_0$ =0 years; fecundity parameters alpha= $n/a$  and beta= $n/a$  (about 100 eggs per female).

Environment: This bentho-demersal species inhabits gravel and sandy bottoms on the continental shelves and the uppermost slopes between 10 and 400 m depth. Species occurs in marine waters from subtropical to temperate climates.

Geographical distribution: Eastern Atlantic, from southern Norway and British Isles down to Senegal; plus the Mediterranean Sea, including the Adriatic Sea.

#### Scyliorhimus canicula, campagne ECBTS (juillet/août) - ECBTS survey (July/August)

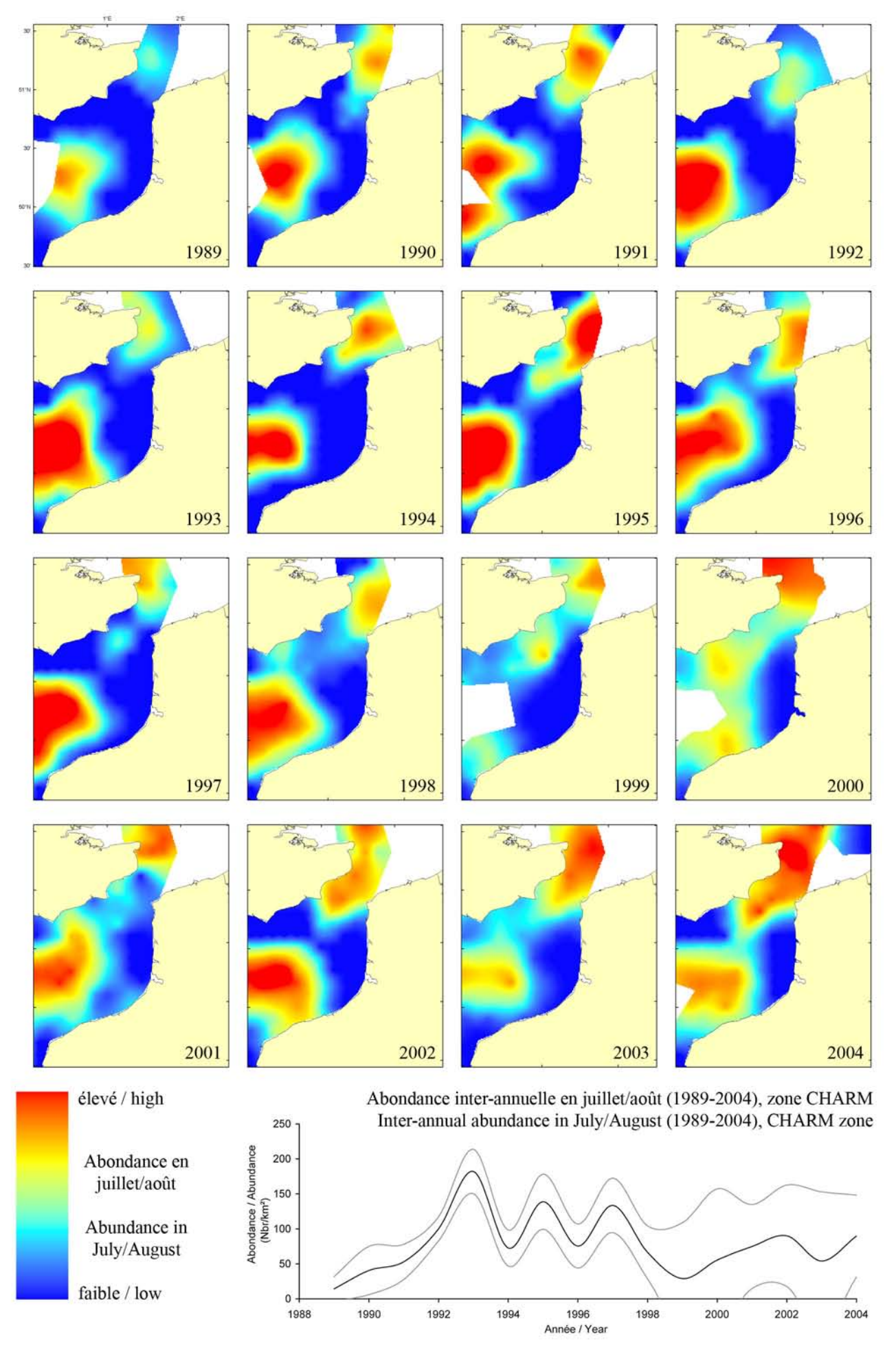

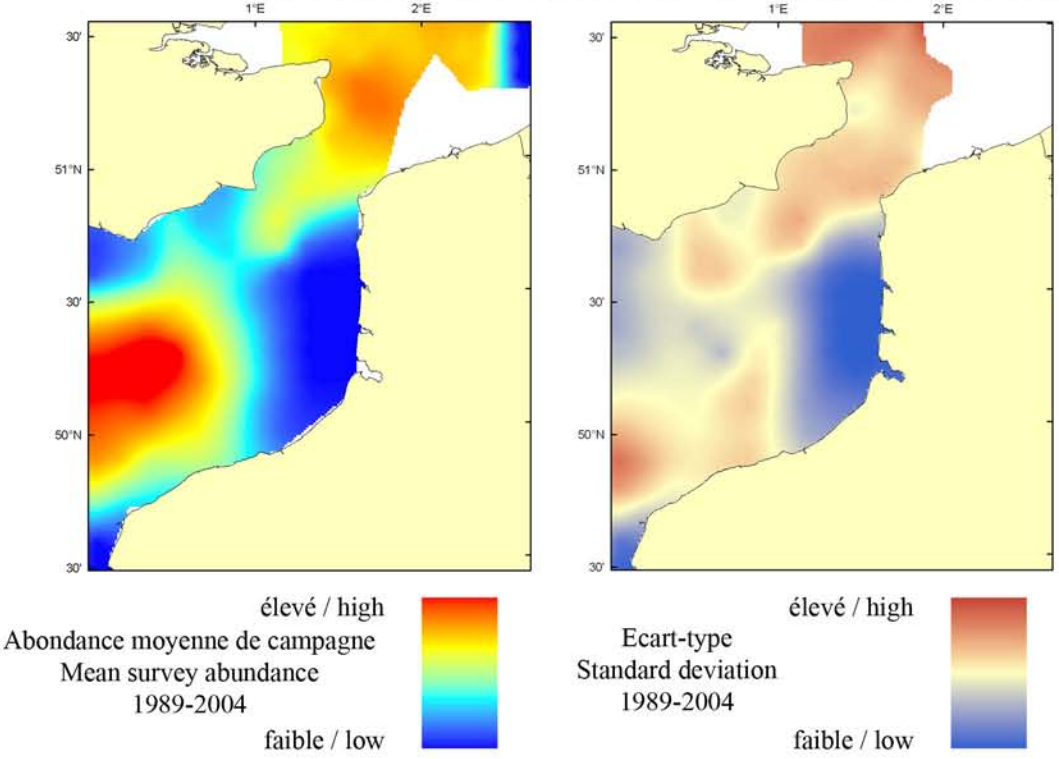

Le modèle d'habitat optimal la petite roussette en juillet/août s'appuie sur la température et la salinité de surface, la profondeur, la tension de cisaillement sur le fond et le type de sédiment de fond. La petite roussette occupe à la fois les eaux profondes et peu profondes, avec une préférence pour des types variés de sédiment de fond. La carte d'abondance moyenne de campagne montre une distribution spatiale assez entendue au centre de la Manche orientale, ce qui est prédit par la carte d'habitat optimal. Ces deux cartes sont très similaires bien que la carte d'habitat optimal prédise une qualité d'habitat élevée pour certains des bancs de sable des approches sud du Détroit du Pas-de-Calais, ce qui n'est pas confirmé par une abondance moyenne de campagne élevée aux même endroits.

The habitat suitability model for lesser-spotted dogfish in July/August contains the parameters of sea surface temperature and salinity, depth, bed shear stress and seabed sediment type. Lesser-spotted dogfish are known to occupy both shallow and deep waters and a range of seabed sediment types. The map of mean survey abundance describes a relatively broad distribution across the central

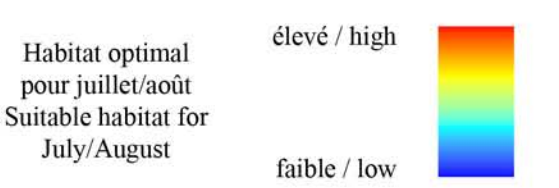

region of the Eastern English Channel, in agreement with the predicted habitat suitability map. Correspondence between the two maps is high, although some of the sandbanks near to the southern entrance of the Dover Strait are predicted to support a relatively high habitat suitability whilst corresponding mean survey abundance in the same areas is low.

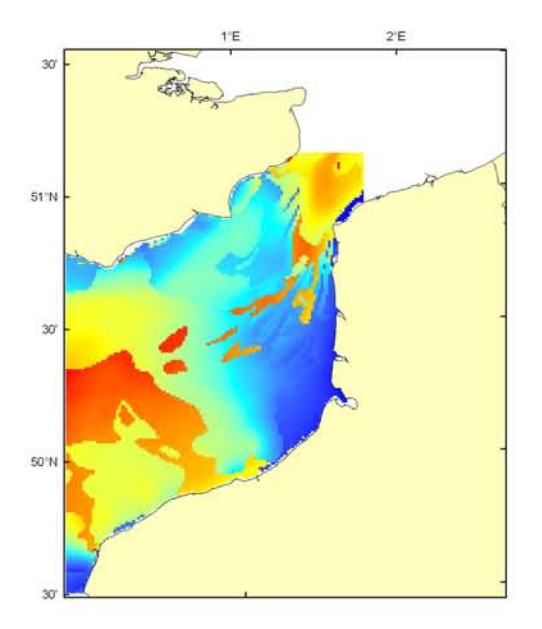

#### Scyliorhinus canicula, campagne CGFS (octobre) - CGFS survey (October)

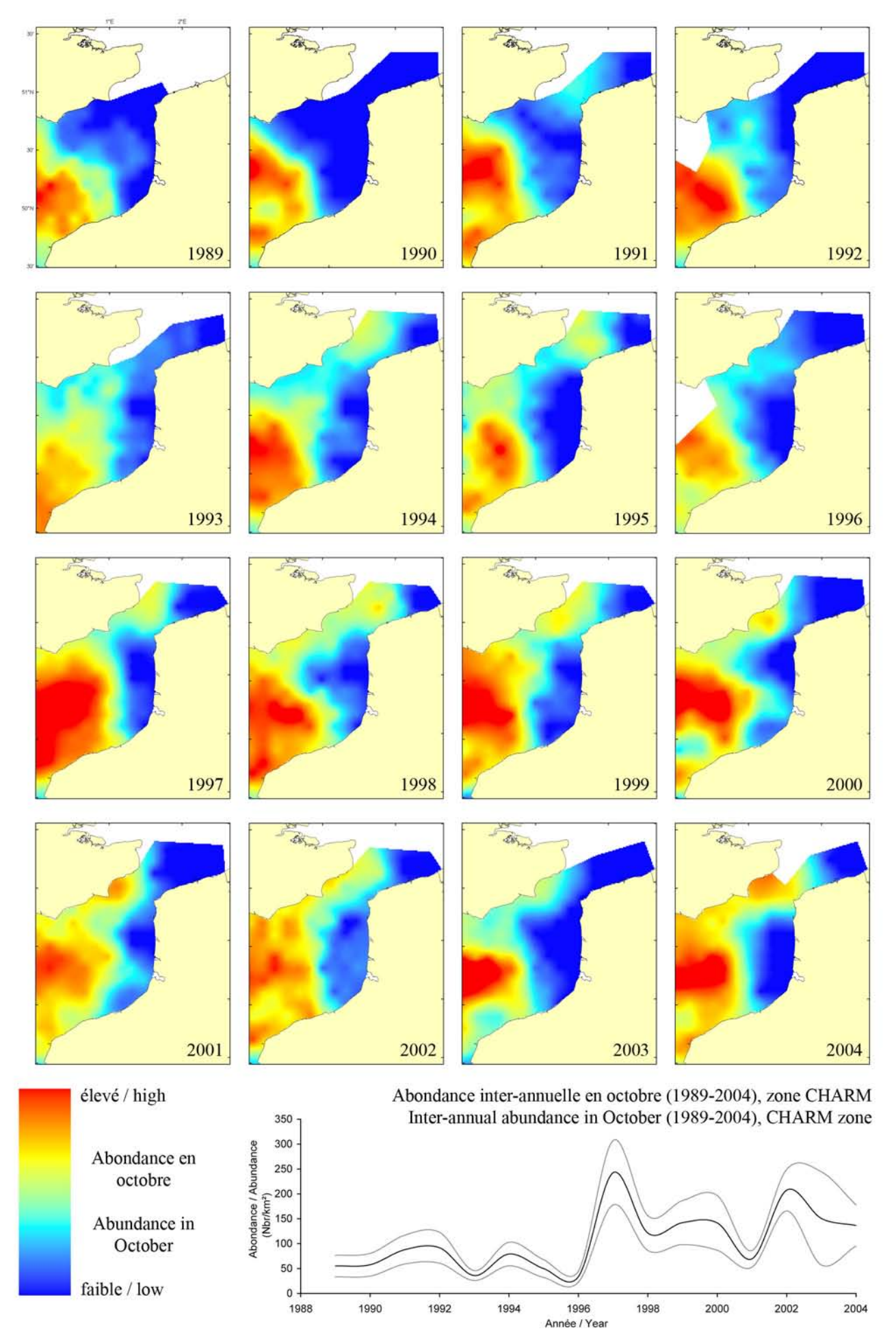

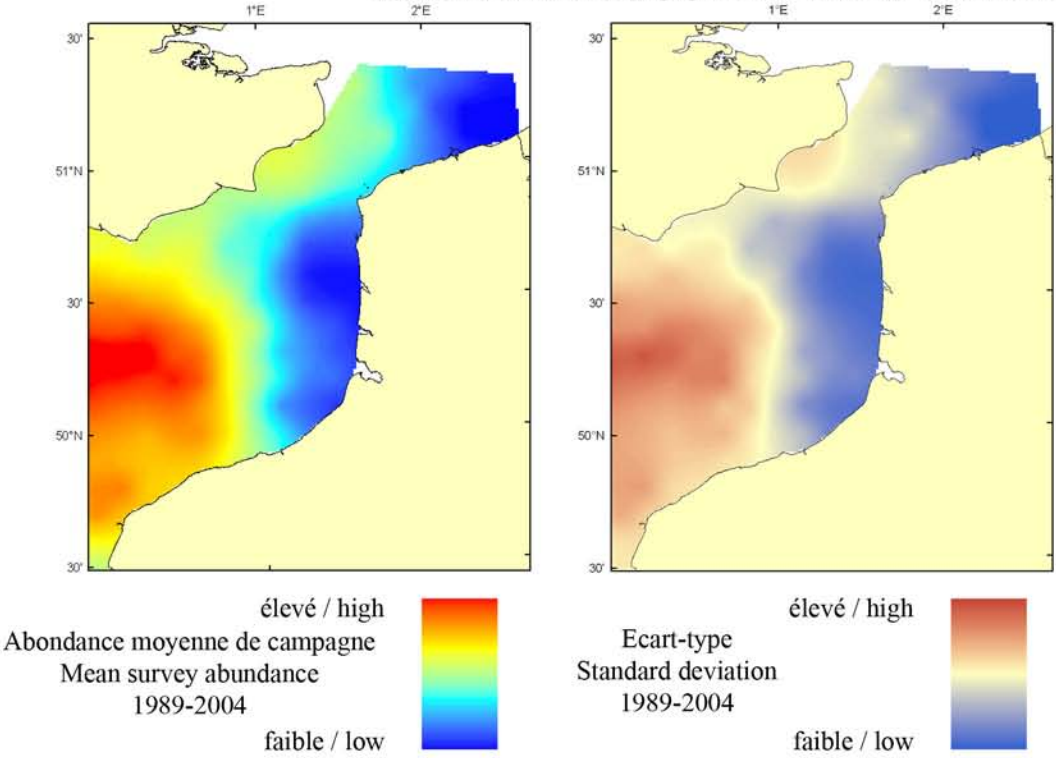

Le modèle d'habitat optimal pour la petite roussette en octobre s'appuie sur la température et la salinité de surface, la profondeur et le type de sédiment de fond. La petite roussette occupe à la fois les eaux profondes et peu profondes, avec une préférence pour des types variés de sédiment de fond. La carte d'abondance moyenne de campagne montre une distribution spatiale assez étendue au centre de la Manche orientale, ce qui est confirmé par la carte d'habitat optimal. Ces deux cartes sont très similaires bien que certains des bancs de sable des approches sud du Détroit du Pas-de-Calais aient une qualité élevée d'habitat optimal, ce qui n'est pas confirmé par une abondance moyenne de campagne élevée aux même endroits.

The habitat suitability model for lesser-spotted dogfish in October contains the parameters of sea surface temperature and salinity, depth and seabed sediment type. Lesser-spotted dogfish are known to occupy both shallow and deep waters and a range of seabed sediment types. The map of mean survey abundance describes a relatively broad distribution across the central region of the Eastern English Channel, in agreement with the habitat suitability

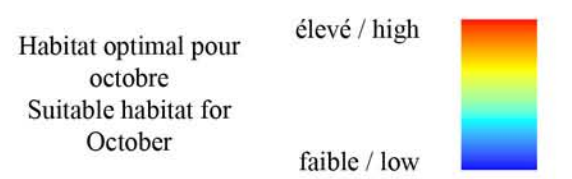

map. Correspondence between the two maps is high, although some of the sandbanks near to the southern entrance of the Dover Strait are predicted to support a relatively high habitat suitability whilst corresponding mean survey abundance in the same areas is low.

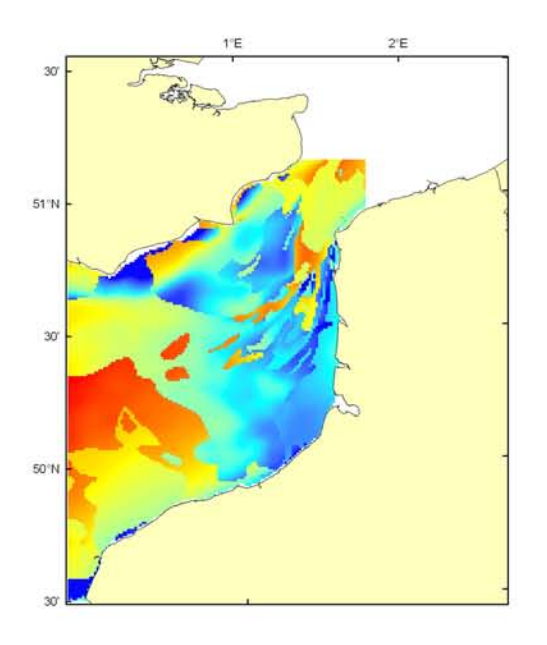

#### Scyliorhinus canicula Débarquement total (1989-2003), zone CHARM Total catch (1989-2003), CHARM zone

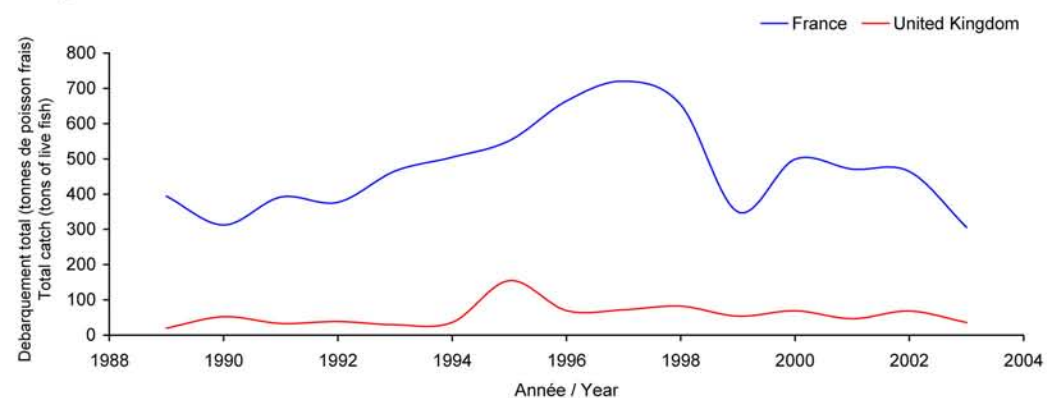

Débarquements en tonnes de poisson frais (rectangles CIEM) par trimestre Catches in tonnes of live fish (ICES divisions) per quarter Movenne sur 5 ans - Mean for 5 years

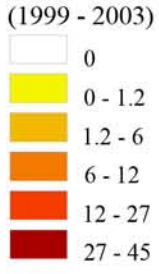

#### Débarquements de petite roussette

En Manche orientale, la petite roussette est principalement répartie dans la zone centrale : on la trouve donc au sud du Détroit du Pas-de-Calais. Elle est essentiellement capturée par les flottilles françaises au chalut de fond (79%), qui la trient en général et la séparent de la grande roussette alors que du côté anglais, elle est mélangée dans la catégorie "requins" : les statistiques de pêche sont cependant fiables car la grande roussette est une espèce rare dans ce secteur. Les apports anglais sont assez bas, en partie en raison de sa faible valeur marchande liée à la demande du marché, et qui peut entraîner

des rejets importants. Cette espèce est cependant abondante et les captures françaises n'ont cessé d'augmenter de 1990 (320 tonnes) à 1997 (700 tonnes) pour fléchir brusquement à 350 tonnes en 1999. Malgré un sursaut à 500 tonnes en 2000, on observe cependant depuis 3 ans une diminution de cette ressource, au plus bas en 2003 depuis 15 ans (300 tonnes). Cette espèce ne fait pas l'objet de mesures réglementaires particulières.

#### **Lesser-spotted dogfish landings**

In the Eastern English Channel, lesser-spotted dogfish is mostly found in the central area to the south of the Dover Strait. It is mostly caught by French fleets using bottom trawls (79%) and is generally sorted and separated from the larger spotted dogfish, which is not the case on the British side where these two species are mixed in

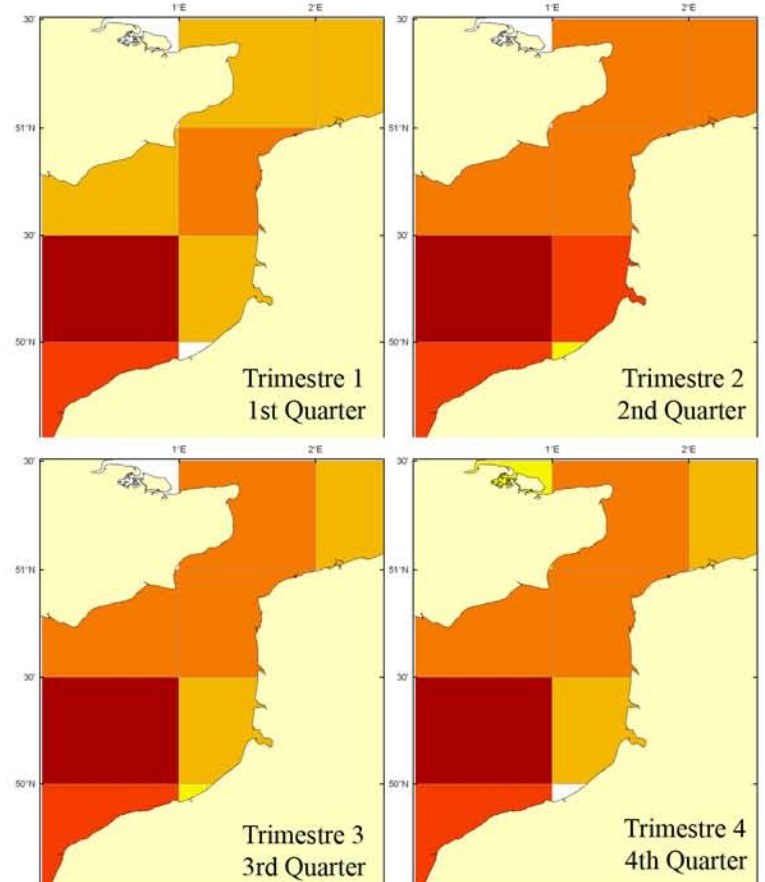

the "shark" category. This has, however, little impact on the quality of the information, since larger spotted dogfish is relatively rare in this area. British landings are relatively low as a result of its low marketing value, itself reflecting poor market demand, and this can result in large discards. This species is nevertheless abundant, and French landings steadily increased from 1990 (320 tonnes) to 1997 (700 tonnes) but dropped markedly to 350 tonnes in 1999. In spite of a spurt to 500 tonnes in 2000, this resource has been declining over the past three years, now being at its lowest for 15 years (300 tonnes). This is not a TAC species.

### Sepia officinalis, Linnaeus, 1758 Seiche commune **Common cuttlefish**

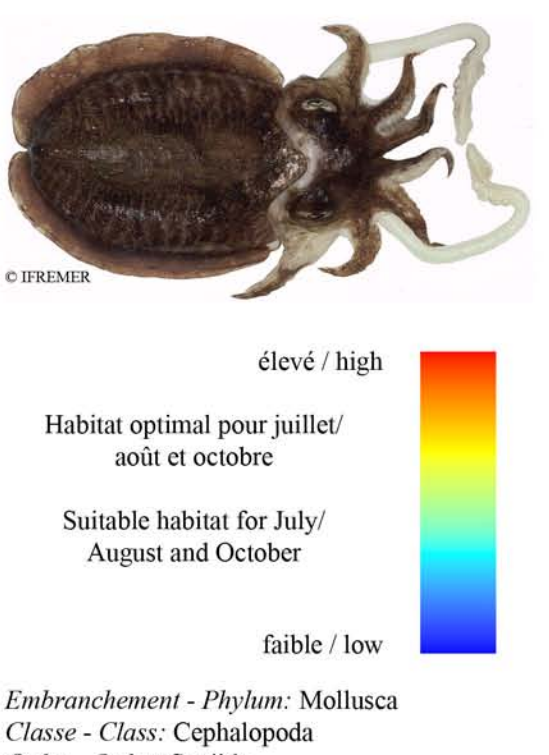

Classe - Class: Cephalopoda Ordre - Order: Sepiida Famille - Family: Sepiidae

Biologie : La seiche adulte est un prédateur nocturne. Elle se nourrit de crustacés (crevettes, crabes) et de poissons. La seiche se reproduit au printemps et en été après avoir migré dans les eaux côtières. Mâles et femelles s'accouplent avec parade nuptiale et la femelle pond ses œufs entourés d'une enveloppe gélatineuse en grappes (raisins de mer) qu'elle fixe sur divers substrats grâce à des filaments. La ponte peut s'étaler sur plusieurs semaines après accouplement, correspondant à plusieurs centaines ou milliers d'oeufs. Les adultes meurent après la reproduction. L'éclosion des œufs a lieu entre 1 à 3 mois après la fécondation selon la température de l'eau. Le juvénile mesure alors environ 1.5 cm et la croissance ensuite est très variable en fonction de la température de l'eau. Les juvéniles restent sur les petits fonds jusqu'à l'automne puis migrent vers les eaux plus profondes pour hiverner. La croissance est rapide puisque les individus peuvent atteindre 50 cm en 2 ans.

Caractères démographiques : taille maximale 50 cm (sans les tentacules) ; taille commune 10-40 cm ; taille minimale de capture n/a (CEE) ; longévité maximale 2 ans ; âge et taille à maturité 1 ans et  $n/a$  ; paramètres de von Bertalanffy : taille asymptotique  $L_{\text{inf}} = n/a$ , taux de croissance  $k=n/a$ , âge à taille 0  $a_0=n/a$ ; paramètres de fécondité alpha=n/a et beta=n/a (max. 3 000 œufs par femelle).

Environnement : Espèce benthique vivant enfouie dans le sable ou cachée dans les anfractuosités de rochers le jour entre la surface et 100 m de profondeur. Espèce vivant dans les eux marines sous les climats subtropicaux à tempérés.

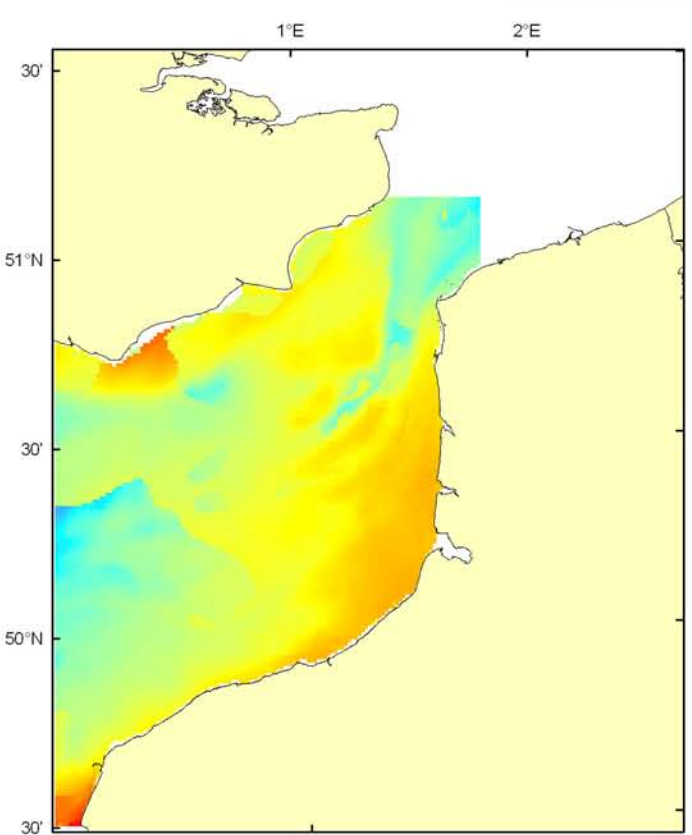

Répartition géographique : Atlantique est, de l'entrée de la Baltique et du sud de la Norvège à la côte nord-ouest de l'Afrique ; mer Méditerranée.

Biology: Adult cuttlefish are nocturnal predators. They feed on crustaceans (shrimps and crabs) and fish. Cuttlefish reproduce in spring and summer after migrating to coastal waters. Males and females mate with a courtship dance. Females lay their eggs, encapsulated in a gelatinous shell, in bunches that they attach to diverse substrates with filaments. Laying can last several weeks after mating, females producing several hundreds or thousands of eggs. Adults die after reproduction. Eggs hatch after 1 to 3 months incubation depending on water temperature. At birth, juveniles are 1.5 cm long and subsequent growth varies a lot according to water temperature. Juveniles stay in shallow waters until the autumn and then migrate to deeper waters to over-winter. Cuttlefish grow fast and 2 year old individuals can reach 50 cm long. Life history *parameters:* maximum length 50 cm (without tentacles); common length 10-40 cm; minimum harvest length  $n/a$ (EU); maximum longevity 2 years; age and length at maturity 1 years and  $n/a$ ; von Bertalanffy parameters: asymptotic length  $L_{inf}=n/a$ , growth rate  $k=n/a$ , age at length 0  $a_0 = n/a$ ; fecundity parameters  $alpha = n/a$  and *beta=n/a* (max. 3,000 eggs per female).

Environment: A benthic species that lives buried in sand or hidden between rocks during the day at depths between the surface and 100 m. Species spreading in marine waters from subtropical to temperate climates.

Geographical distribution: Eastern Atlantic, from the entrance of the Baltic Sea in southern Norway to the north-western coast of Africa; Mediterranean Sea.

#### Sepia officinalis, campagne ECBTS (juillet/août) - ECBTS survey (July/August)

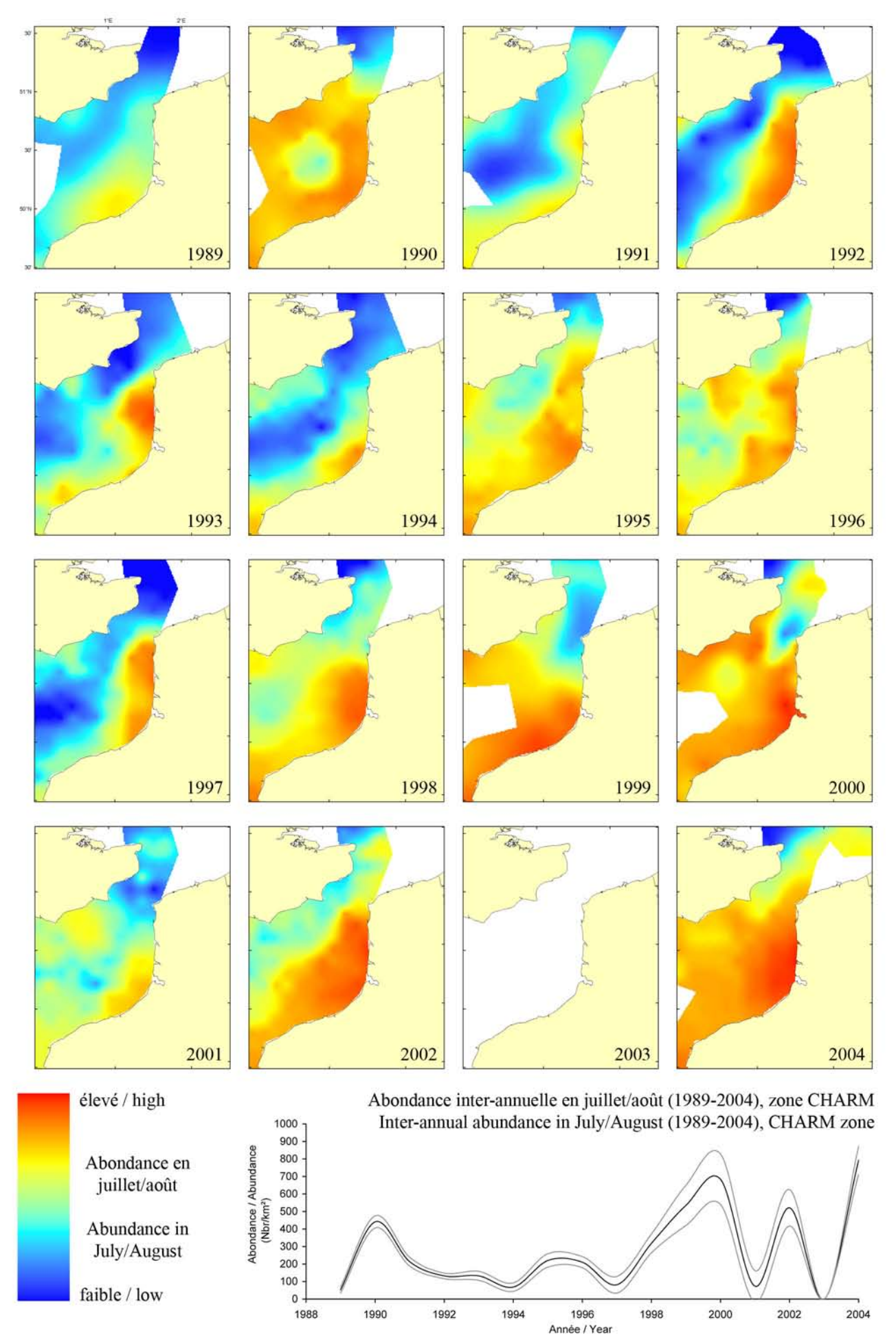

#### Sepia officinalis, campagne ECBTS (juillet/août) / ECBTS survey (July/August)

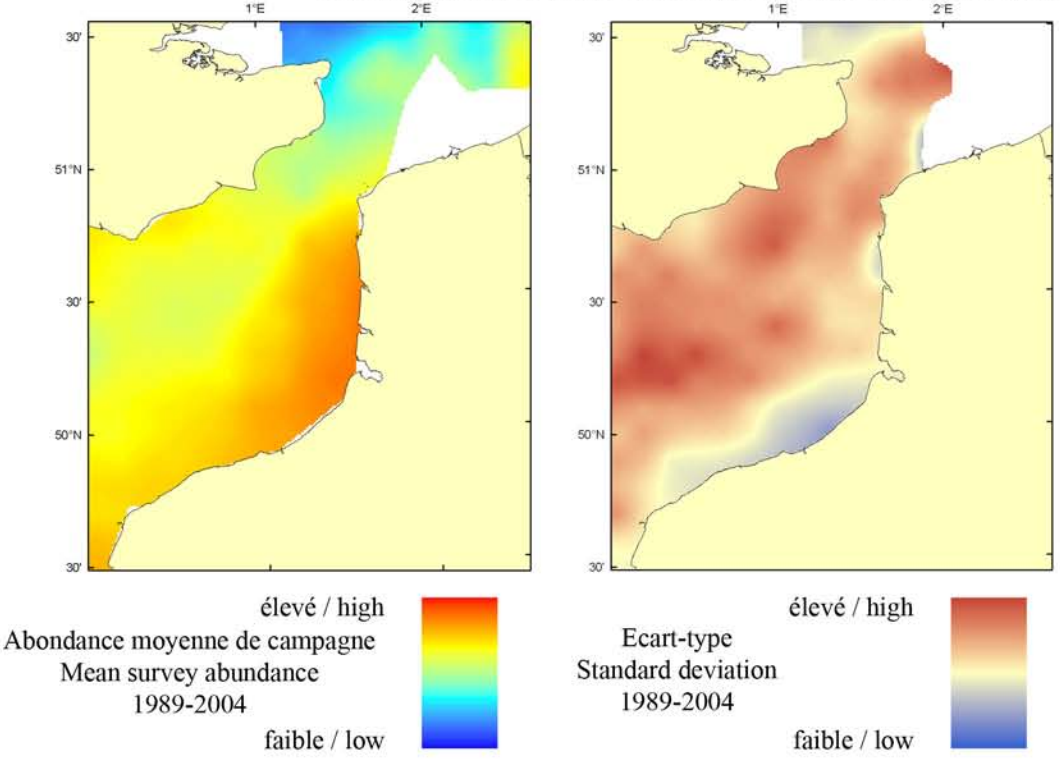

Le modèle d'habitat optimal pour la seiche commune en juillet/août s'appuie sur la température et la salinité de surface, la profondeur, la tension de cisaillement sur le fond et le type de sédiment de fond. La seiche préfère généralement les sédiments grossiers aux sables fins et aux boues et peut aussi bien vivre dans des eaux profondes ou peu profondes. Néanmoins au printemps, elle quitte les eaux profondes de la Manche occidentale pour se reproduire dans les estuaires peu profonds et boueux tels les baies du Mont Saint Michel, de la Somme et de la Seine. Ainsi, en été, on la trouve dans les eaux côtières de la Manche orientale. La carte d'habitat optimal est similaire à celle de l'abondance moyenne de campagne avec les meilleurs habitats potentiels étant prédits très côtiers à proximité des baies et des estuaires le long des côtes.

The habitat suitability model for common cuttlefish in July/August contains the parameters of sea surface temperature and salinity, depth, bed shear stress and seabed sediment type. Cuttlefish usually prefer coarser sediment types to fine sands or muds and may occupy both shallow and deep waters. However, in spring they leave the deep waters of the

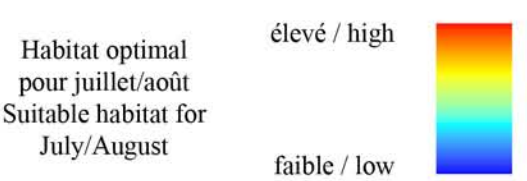

Western Channel to reproduce in shallow muddy estuarine areas such as the Mont Saint Michel, the Somme and Seine bays. Therefore, in summer they are found in the more inshore waters of the Eastern English Channel. The habitat suitability map shows a good agreement with the map of mean survey abundance with the highest potential habitat suitability predicted to be close inshore in near proximity to the bays and estuaries found along the coastlines.

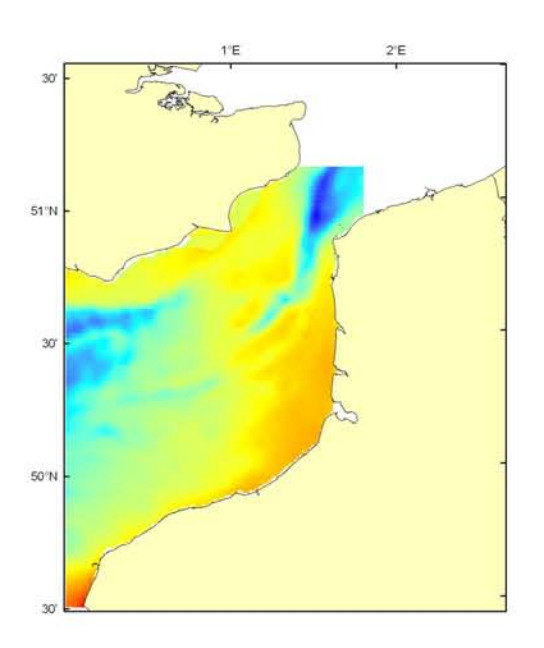

#### Sepia officinalis, campagne CGFS (octobre) - CGFS survey (October)

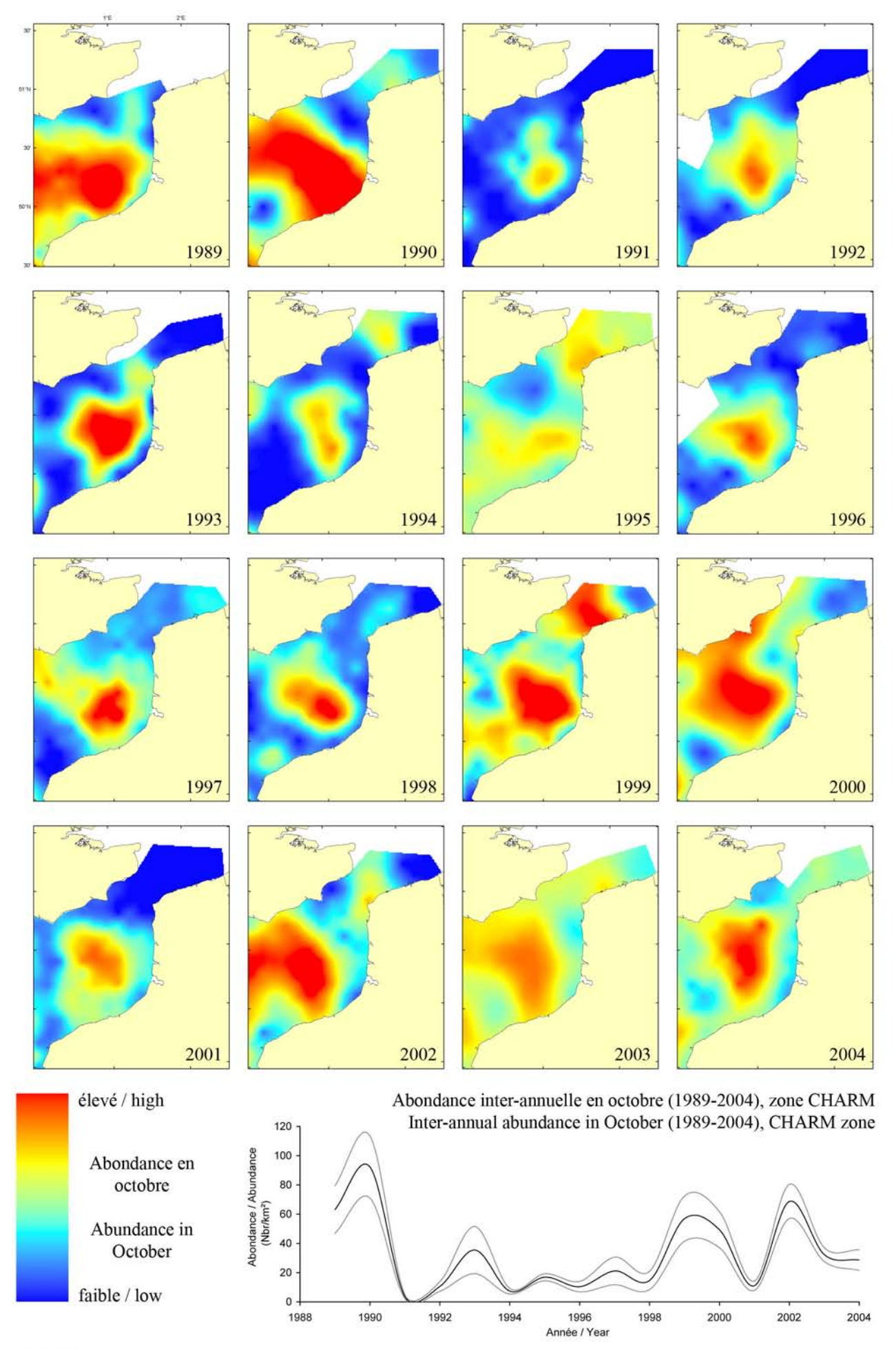

#### Sepia officinalis, campagne CGFS (octobre) - CGFS survey (October)

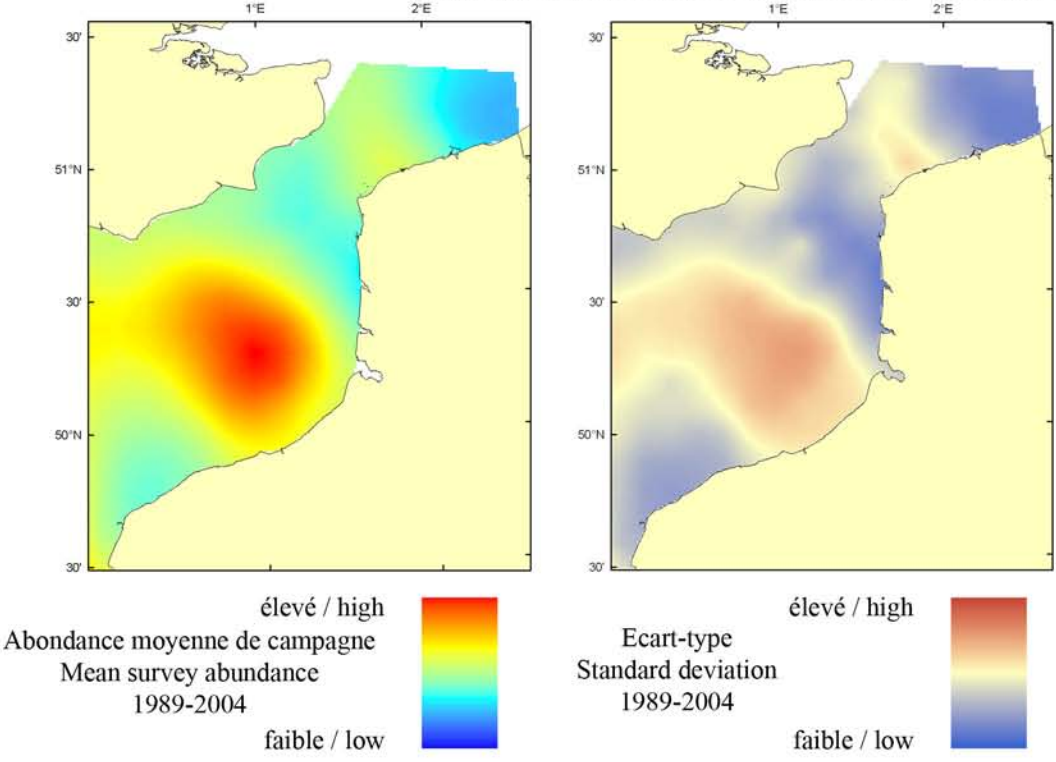

Le modèle d'habitat optimal pour la seiche commune en octobre s'appuie sur la température et la salinité de surface, la profondeur, la tension de cisaillement sur le fond et le type de sédiment de fond. Cette espèce préfère les sédiments grossiers aux sables fins et vaseux. La carte d'abondance moyenne décrit sa distribution dans les eaux de transition entre le milieu côtier et le large. Cette distribution s'explique par leur lente migration en octobre, lors de leur retour vers leur quartier d'hiver dans les eaux profondes de la Fosse centrale de Manche occidentale, après un séjour temporaire à des profondeurs intermédiaires (20-30 m). La carte d'habitat optimal est similaire à la distribution observée, bien que quelques bancs de sable à l'entrée sud du Détroit du Pas-de-Calais aient été prédits comme supportant un habitat potentiellement favorable, ce qui n'est pas corroboré par la faible abondance moyenne de campagne dans les même zones. Il est à noter que les différences de distribution et d'habitat optimal entre l'été (ECBTS) et l'automne (CGFS) peuvent aussi refléter les différences d'efficacité des engins de pêche utilisés lors des deux campagnes (respectivement chalut à perche et chalut de fond).

The habitat suitability model for common cuttlefish in October contains the parameters of sea surface temperature and salinity, depth, bed shear stress and seabed sediment type. This species prefers coarser sediment types to fine sand or mud. The map of mean survey abundance describe their distribution in transitional waters

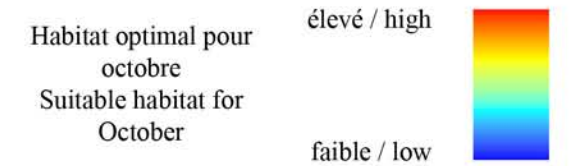

between coastal and open sea areas which is explained by their slow migration flow in October, as they return to their over-wintering deeper areas in the central trench of the Western Channel after a temporary stay at intermediate depth (20-30 m). Correspondence between their observed distribution and the habitat suitability map is high, although some of the sandbanks near to the southern entrance of the Dover Strait are predicted to support a relatively high habitat suitability whilst corresponding mean survey abundance in the same areas is low. It should be stressed that distribution and habitat suitability differences between summer (ECBTS) and autumn (CGFS) surveys may also reflect differences in catch efficiency between the two surveys due to different fishing devices (beam trawl and bottom trawl).

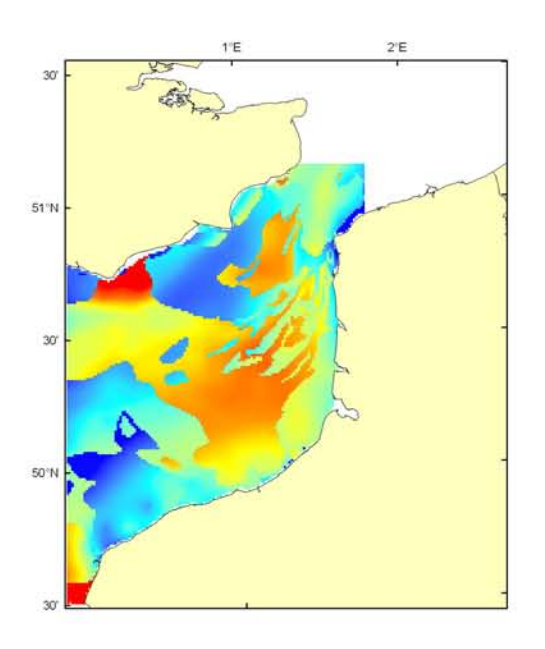

#### Sepia officinalis Débarquement total (1989-2003), zone CHARM Total catch (1989-2003), CHARM zone

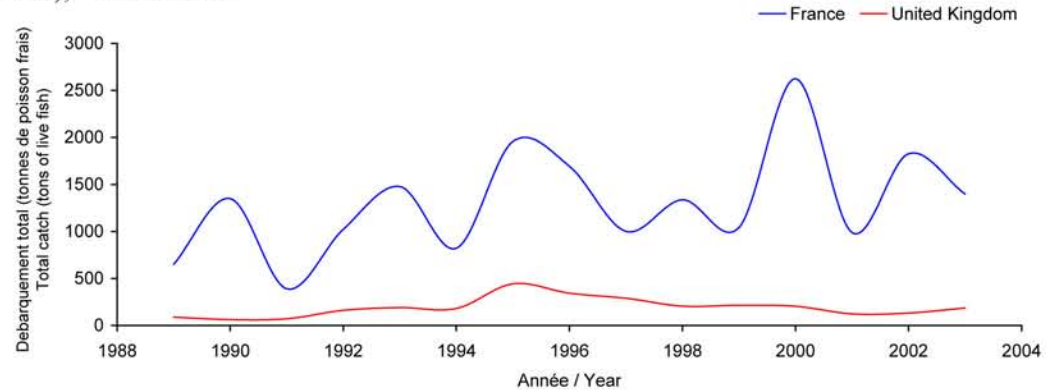

Débarquements en tonnes de poisson frais (rectangles CIEM) par trimestre Catches in tonnes of live fish (ICES divisions) per quarter Movenne sur 5 ans - Mean for 5 years

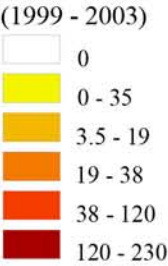

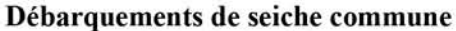

Longtemps délaissée, la seiche commune est actuellement très appréciée et recherchée notamment dans la Manche, une zone d'exploitation importante pour cette espèce. Elle est pêchée essentiellement au chalut de fond et aux casiers mais aussi aux filets maillants et trémails. Dans le Détroit du Pas-de-Calais, les débarquements sont saisonniers et les captures sont réalisées au chalut de fond (73%) et aux filets fixes en mai et juin mais surtout de août à novembre. En fait, la seiche commune vient de l'Ouest pour rejoindre au printemps-été les eaux côtières pour se reproduire, la ponte ayant

lieu entre avril et juillet et l'éclosion en juillet-août. Les jeunes seiches restent sur le lieu de ponte l'été et migrent à partir de la mi-octobre vers des zones plus profondes (100 m) au niveau de la fosse centrale en Manche occidentale à l'abri des rigueurs de l'hiver. Pouvant être pêchée en grande quantité, elle est économiquement intéressante car elle se conserve très bien congelée. Du fait de sa faible longévité (2 ans), les captures annuelles principalement françaises dans cette zone montrent sur 15 ans d'importantes fluctuations (800 à 2700 tonnes) car les apports sont très dépendants du recrutement.

#### **Common cuttlefish landings**

Traditionally neglected by the consummer, common cuttlefish is now much appreciated, and the English Channel is a key fishing area for this species. It is essentially

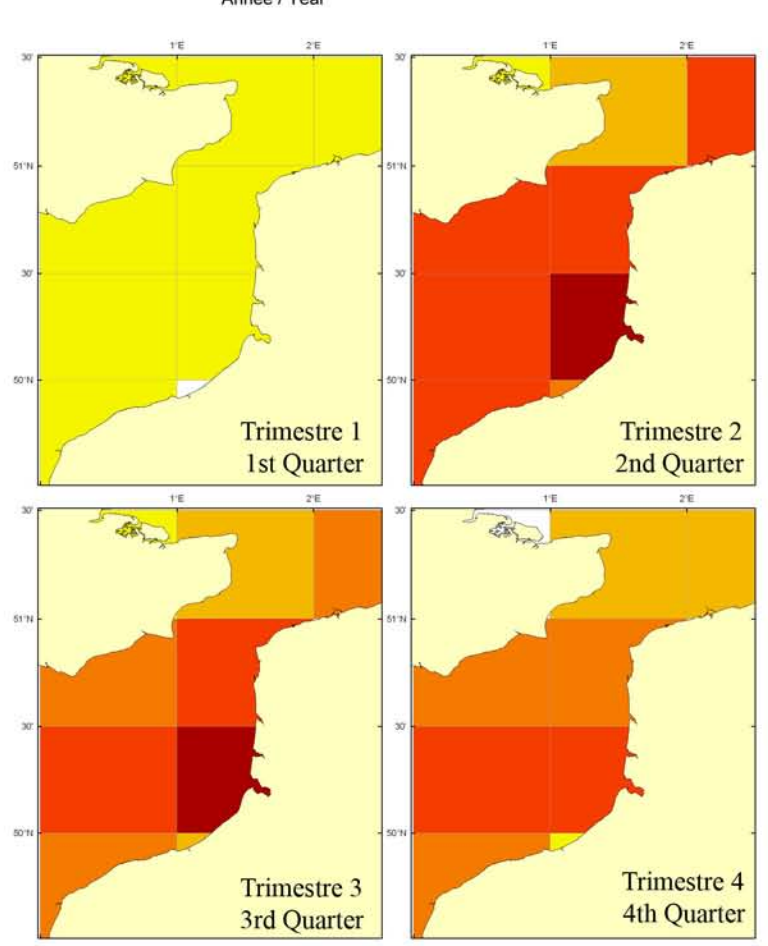

caught by bottom trawls and fish pots, but also gillnets and trammel nets. In the Dover Strait, landings are seasonal and captures are by bottom trawls (73%) and fixed nets in May and June, but mostly from August to November. Common cuttlefish migrate from the west to coastal waters in spring and summer to breed. Spawning occurs between April and July and hatching in July and August. Juveniles remain on spawning grounds during the summer and then migrate from mid-October to deeper areas (100 m) near the central trench of the Western English Channel where they shelter over winter. This species may be fished in large quantities and has a good market value. As a result of its short life-span (two years) and variable recruitment, annual landings, mostly French in this area, have shown large variations over the past 15 years (800-2700 tonnes).

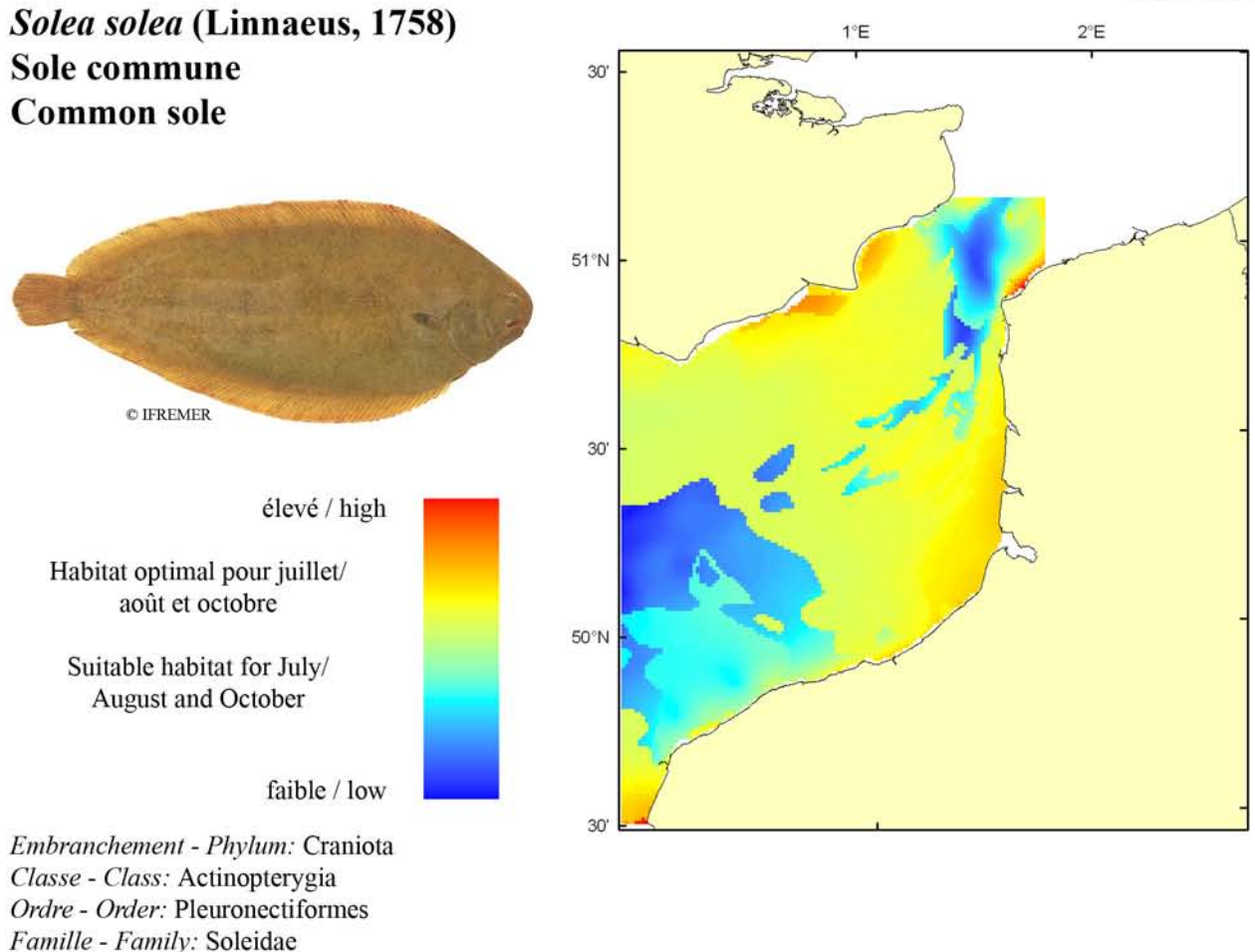

Biologie : La sole adulte se nourrit de vers, petits mollusques et crustacés la nuit et reste enfouie le jour. En Manche, la période de reproduction s'étale de Février à Avril essentiellement dans les zones côtières du Pas-de-Calais et les grandes baies (Somme, Seine, Solent, Mont-Saint-Michel, Start et Lyme Bay). Les oeufs pélagiques éclosent après 5 à 11 jours pour donner des larves, elles aussi pélagiques, qui se métamorphoseront en alevins benthiques après 1 à 2 semaines. Les juvéniles passent leurs 2 à 3 premières années dans les nourriceries côtières (baies et estuaires) où la croissance est rapide (11 cm à un an) avant de gagner les eaux plus profondes. Caractères démographiques : taille maximale 70 cm ; taille commune 24-35 cm ; taille minimale de capture 24 cm (CEE); longévité 27 ans ; âge et taille à maturité 3-5 ans et 23-35 cm ; paramètres de von Bertalanffy : taille asymptotique  $L_{in}$ =37.7 cm, taux de croissance k=0.3 an<sup>-1</sup>, age à taille 0  $a_0$ =-0.84 ; paramètres de fécondité *alpha*=0.0031 ovules.cm<sup>-beta</sup> et *beta*=4.97 (130 000 à 1 300 000 ovules par femelle).

*Environnement*: Poisson benthique vivant sur les fonds de sables fins ou vaseux entre 0 et 150 mètres de profondeur. Réparti dans les eaux marines à saumâtres ayant des températures comprises entre 8 et 24 °C.

Répartition géographique : Atlantique est, du sud de la Norvège au Sénégal, mer Méditerranée incluant la mer de Marmara et la mer Noire.

Biology: Adult sole feeds on worms, small molluscs and crustaceans. In the English Channel, reproduction occurs between February and April, mainly in the coastal areas of the Dover Strait and in large bays (Somme, Seine, Solent, Mont-Saint-Michel, Start et Lyme Bay). Pelagic eggs hatch after 5 to 11 days leading to larvae that are also pelagic and that will metamorphose into benthic fry after 1 or 2 weeks. Juveniles spend the first 2 or 3 years in coastal nurseries (bays and estuaries) where fast growth occurs (11 cm at 1 year old) before moving to deeper waters. Life history parameters: maximum length 70 cm; common length 24-35 cm; minimal harvest length 24 cm (EU); longevity 27 years; age and length at maturity 3-5 years and 23-35 cm; von Bertalanffy parameters: asymptotic length  $L_{\text{inf}}$ =37.7 cm, growth rate  $k$ =0.3 year<sup>1</sup>, age at length 0  $a_0$  =-0.84; fecundity parameters  $alpha=0.0031$ oocytes.cm<sup>-beta</sup> and *beta*=4.97 (130,000 to 1,300,000 ovules per female).

Environment: A benthic species that lives on fine sand and muddy seabeds between 0 and 150 metres depth. Ranges from marine to brackish waters with temperatures between 8 and 24°C.

Geographical distribution: Eastern Atlantic, from southern Norway to Senegal, Mediterranean Sea including Sea of Marmara and Black Sea.

#### Solea solea, campagne ECBTS (juillet/août) - ECBTS survey (July/August)

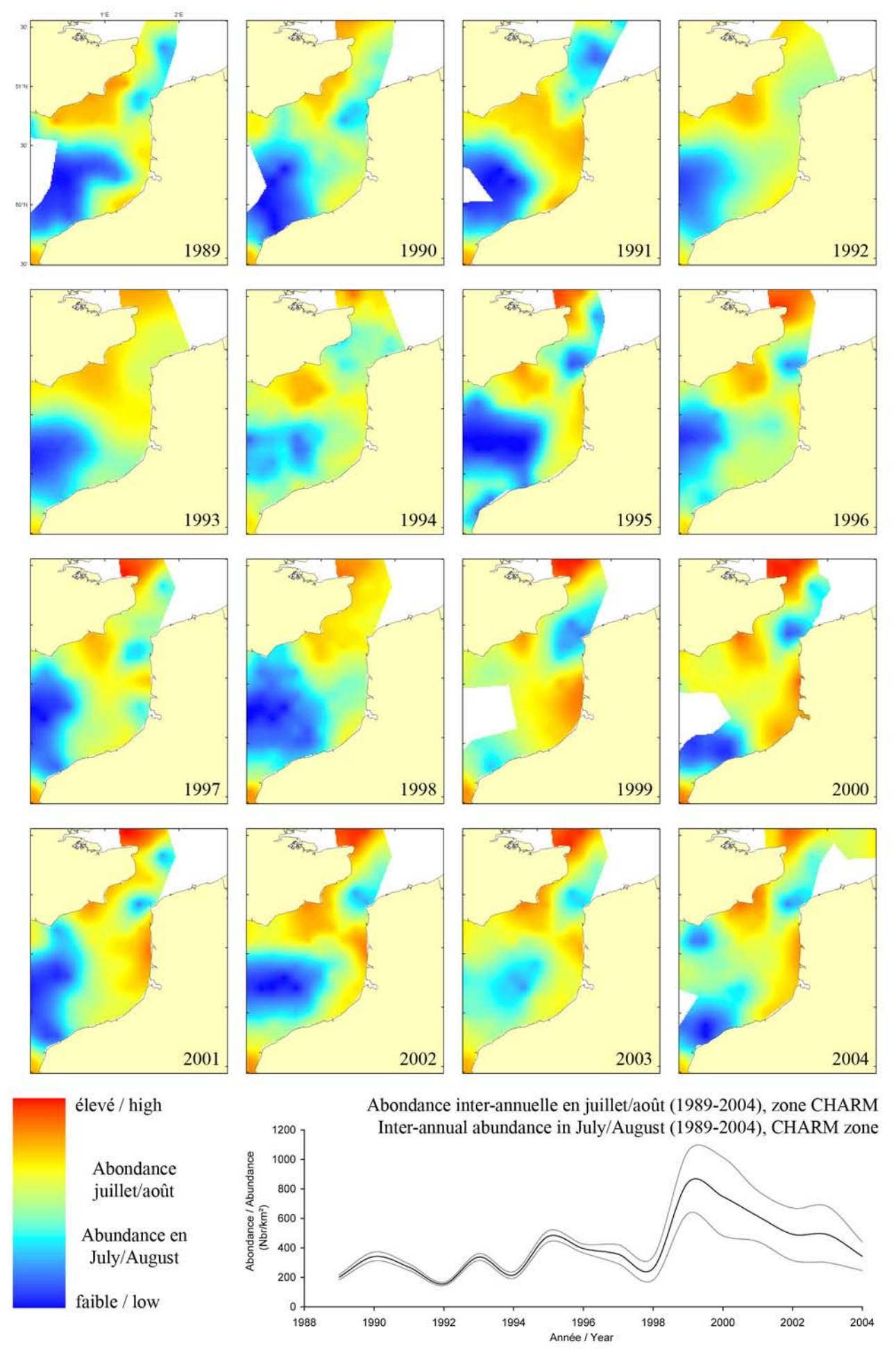

#### Solea solea, campagne ECBTS (juillet/août) / ECBTS survey (July/August)

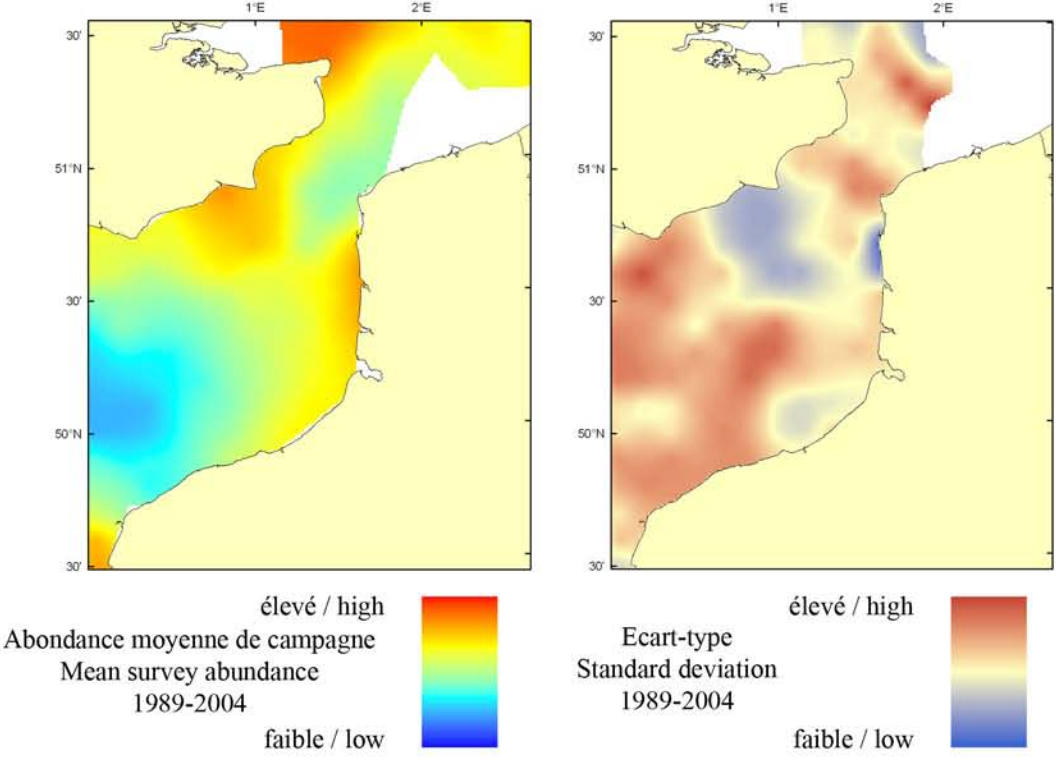

Le modèle d'habitat optimal pour la sole commune en juillet/août s'appuie sur la température et la salinité de surface, la profondeur, la tension de cisaillement sur le fond et le type de sédiment de fond. Les soles juvéniles ont tendance à occuper les eaux côtières, et à migrer progressivement en fonction de leur maturité sexuelle. Dans la Manche orientale, cependant, leur distribution spatiale reste largement côtière, où les sédiments sableux et la vase prédominent, les eaux plus profondes ayant tendance à être dominées par des sédiments graveleux et caillouteux. La carte d'abondance moyenne de campagne et la qualité d'habitat prédite par la carte d'habitat optimal montrent des distributions spatiales similaires, bien que l'habitat optimal apparaisse clairement au-delà d'une certaine profondeur et d'une certaine granulométrie.

The habitat suitability model for common sole in July/August contains the parameters of sea surface temperature and salinity, depth, bed shear stress and seabed sediment type. Sole tend to occupy inshore waters as juveniles and move further offshore as they mature. However, in the Eastern English Channel their distribution remains largely inshore

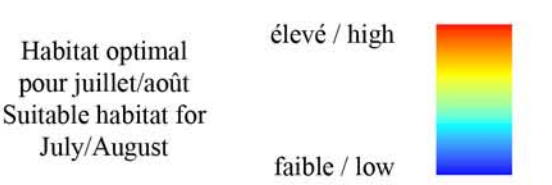

where sandy and muddy sediments predominate; the deeper waters tend to be dominated by gravels and coarser sediments. Both the map of mean survey abundance and the habitat suitability map show similar patterns of distribution, although the habitat suitability map shows a clear delineation in habitat suitabilities beyond a certain depth range and sediment coarseness.

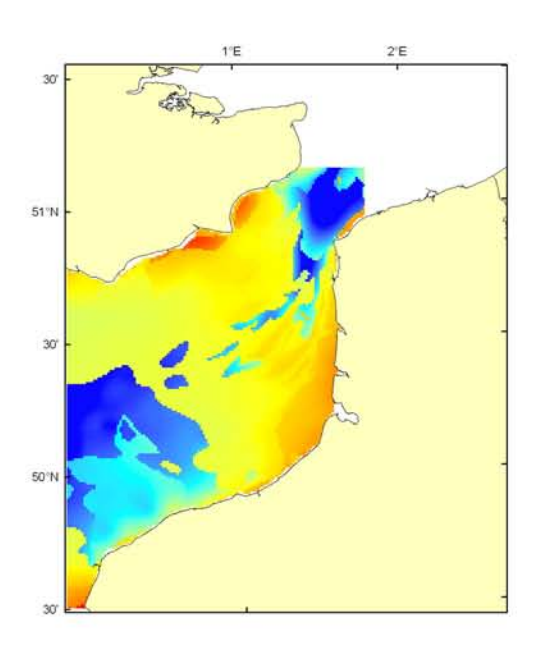

#### Solea solea, campagne CGFS (octobre) - CGFS survey (October)

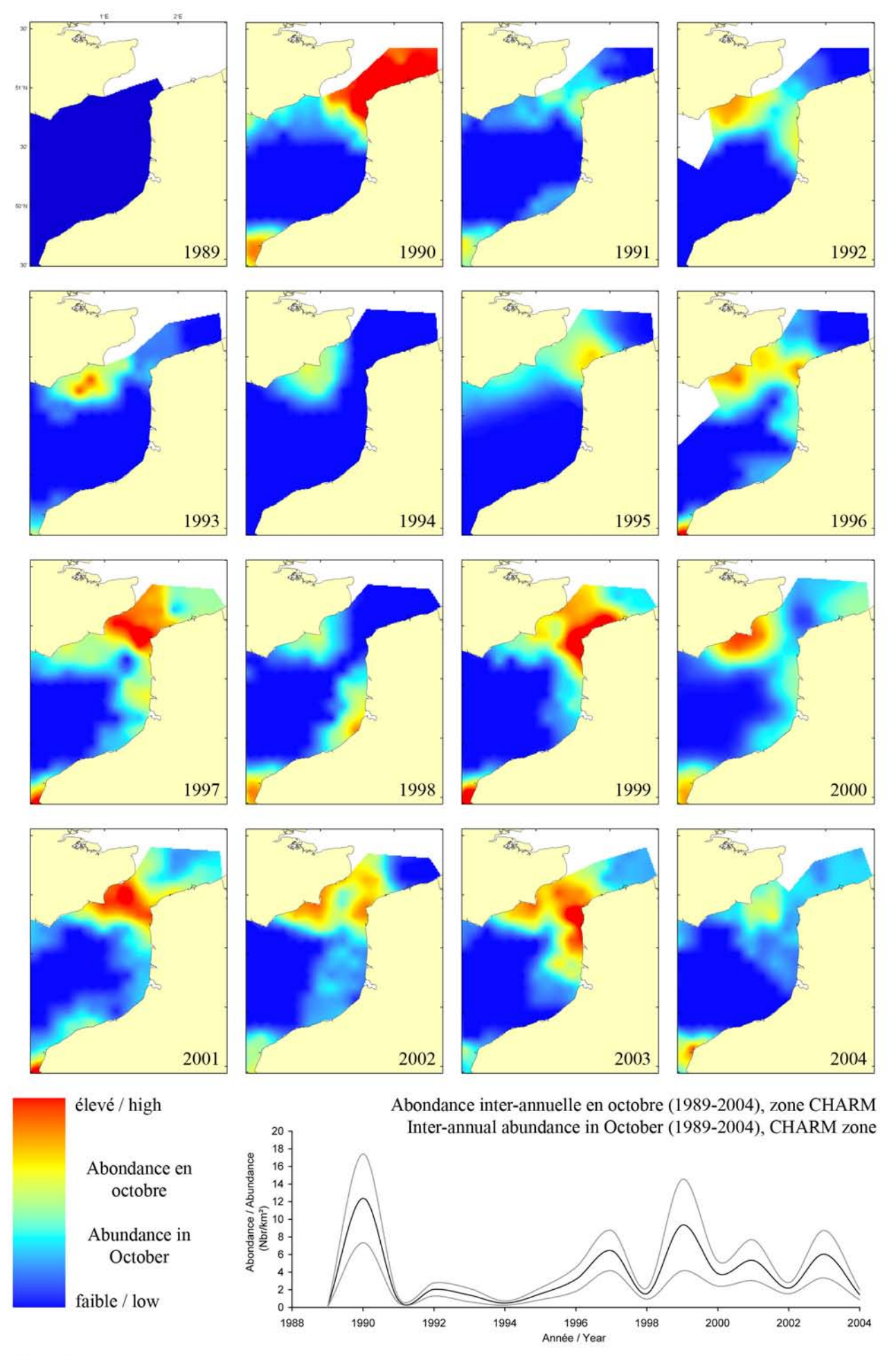

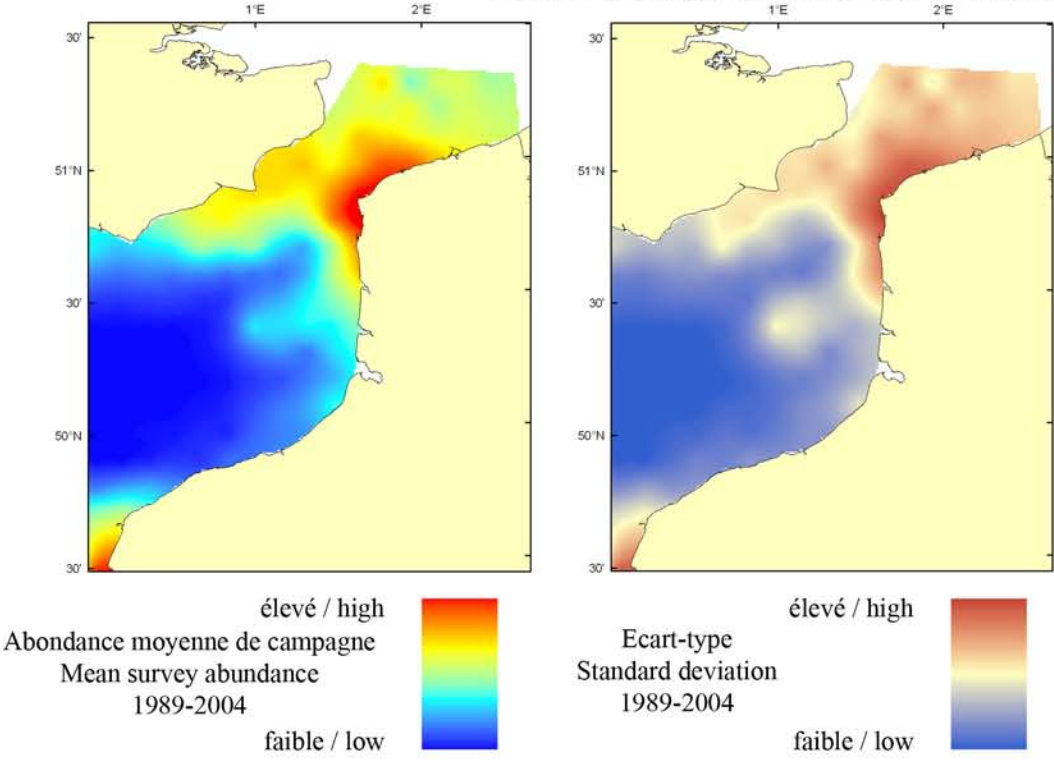

Le modèle d'habitat optimal pour la sole commune en octobre s'appuie sur la salinité de surface, la profondeur, la tension de cisaillement sur le fond et le type de sédiment de fond. Les soles juvéniles ont tendance à occuper les eaux côtières, et à migrer progressivement au large en fonction de leur maturité sexuelle. Dans la Manche orientale, cependant, leur distribution spatiale reste largement côtière où les sédiments sablo-vaseux prédominent, les eaux plus profondes ayant tendance à être dominées par des sédiments graveleux et caillouteux. La carte d'abondance moyenne de campagne et la qualité d'habitat prédite par la carte d'habitat optimal montrent des distributions spatiales similaires, bien que l'habitat optimal apparaisse clairement au-delà d'une certaine profondeur et d'une certaine granulométrie. Les cartes développées à partir des données de la campagne CGFS montrent une distribution spatiale beaucoup plus côtière que celles développées à partir des données de la campagne ECBTS. Cela peut être dû à un déplacement saisonnier du stock, mais aussi à des différences d'efficacité des deux engins de pêche.

The habitat suitability model for common sole in October contains the parameters of sea surface salinity, depth, bed shear stress and seabed sediment type. Sole tend to occupy inshore waters as juveniles and move further offshore as they mature. However, in the Eastern English Channel their distribution remains largely

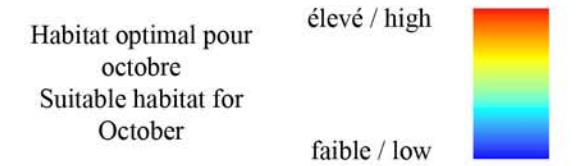

inshore where sandy and muddy sediments predominate; the deeper waters tend to be dominated by gravels and coarser sediments. Both the map of mean survey abundance and the habitat suitability map show similar patterns of distribution, although the habitat suitability map shows a clear delineation in habitat suitabilities beyond a certain depth range and sediment coarseness. The maps developed using data from the CGFS survey show a much more inshore distribution compared to the equivalent maps developed using data from the ECBTS survey. This may be the result of a seasonal shift in distribution, but could also be due to differing catch efficiencies of the two gears.

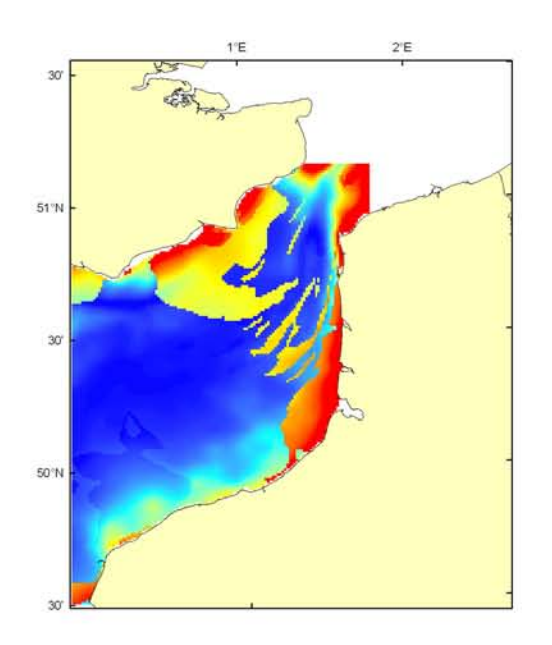

#### Solea solea Débarquement total (1989-2003), zone CHARM Total catch (1989-2003), CHARM zone

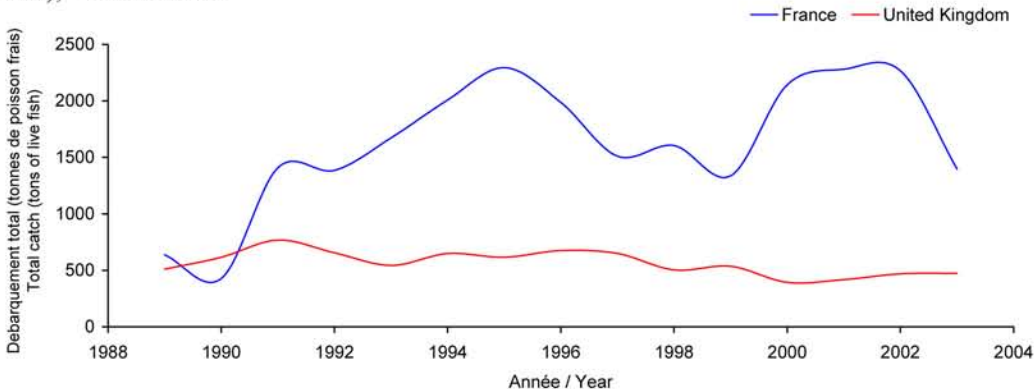

Débarquements en tonnes de poisson frais (rectangles CIEM) par trimestre Catches in tonnes of live fish (ICES divisions) per quarter Movenne sur 5 ans - Mean for 5 years

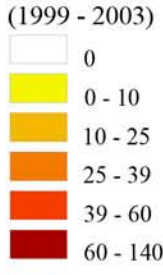

#### Débarquements de sole commune

La sole commune est une espèce économiquement très importante en Manche orientale et mer du Nord et dans le Détroit du Pas-de-Calais en particulier. Elle est principalement pêchée la nuit au filet fixe appelé trémail (60 % de la production) entre février et mai, mais aussi au chalut à perche (20 %) et au chalut de fond. Les captures françaises sont largement dominantes dans ce secteur exploité aussi par les anglais et les belges, et le principal port de débarquement est Boulogne/mer en France. La production française fluctue depuis 10 ans entre 1300 et 2300 tonnes/an alors que les captures anglai

ses d'environ 500 tonnes/an montrent un léger fléchissement au fil des années. Quelle que soit la saison, le Détroit du Pas de Calais apparaît comme le secteur de pêche le plus exploité pour cette espèce, car à la limite entre deux stocks, l'un de Manche orientale et l'autre de mer du Nord. Cette espèce est sous gestion communautaire et sa taille de commercialisation est fixée à 24 cm.

#### **Common sole landings**

The common sole is an economically important species in the Eastern English Channel and North Sea, particularly in the Dover Strait. It is mainly caught at night by trammel nets (60% of the landings) between February and May, but also by beam trawls (20%) and bottom trawls. French landings are the largest in this area, which is also exploited by English and Belgian fisheries. The

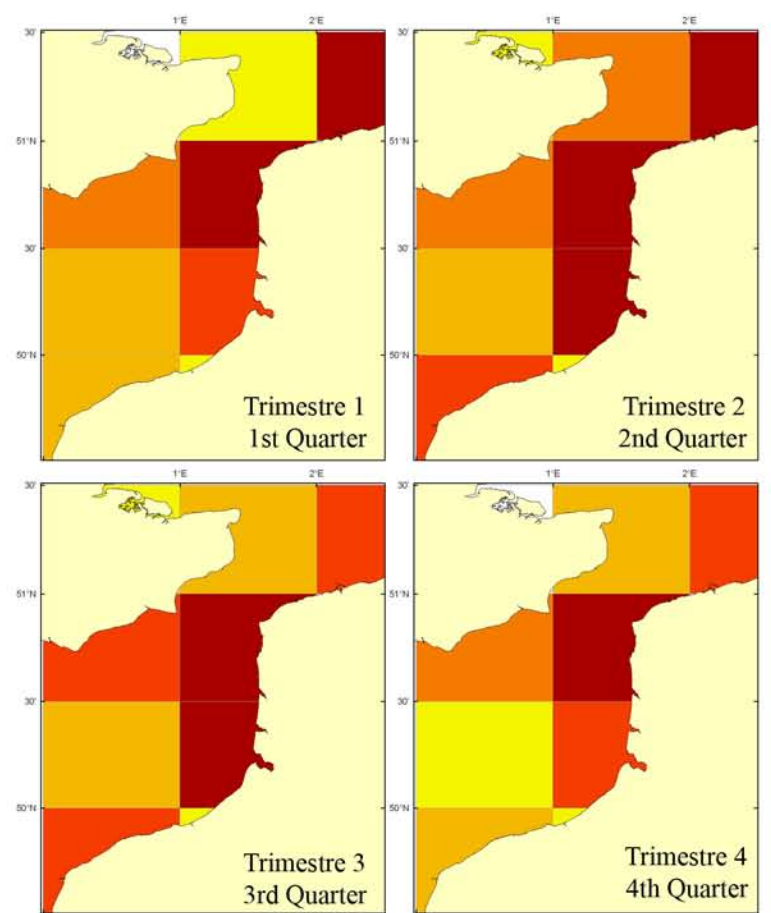

main port of landings is Boulogne-sur-mer in France. For the past 10 years, the French catch has been fluctuating, between 1,300 and 2,300 tonnes per year, whilst the English landings (about 500 tonnes/year) are showing a slight year by year decrease. During all seasons, the Dover Strait appears to be the most exploited sector for this species, this sector being at the transition between the Eastern English Channel and the North Sea stocks. The common sole is a TAC species and a minimum size of 24 cm is required for marketing.

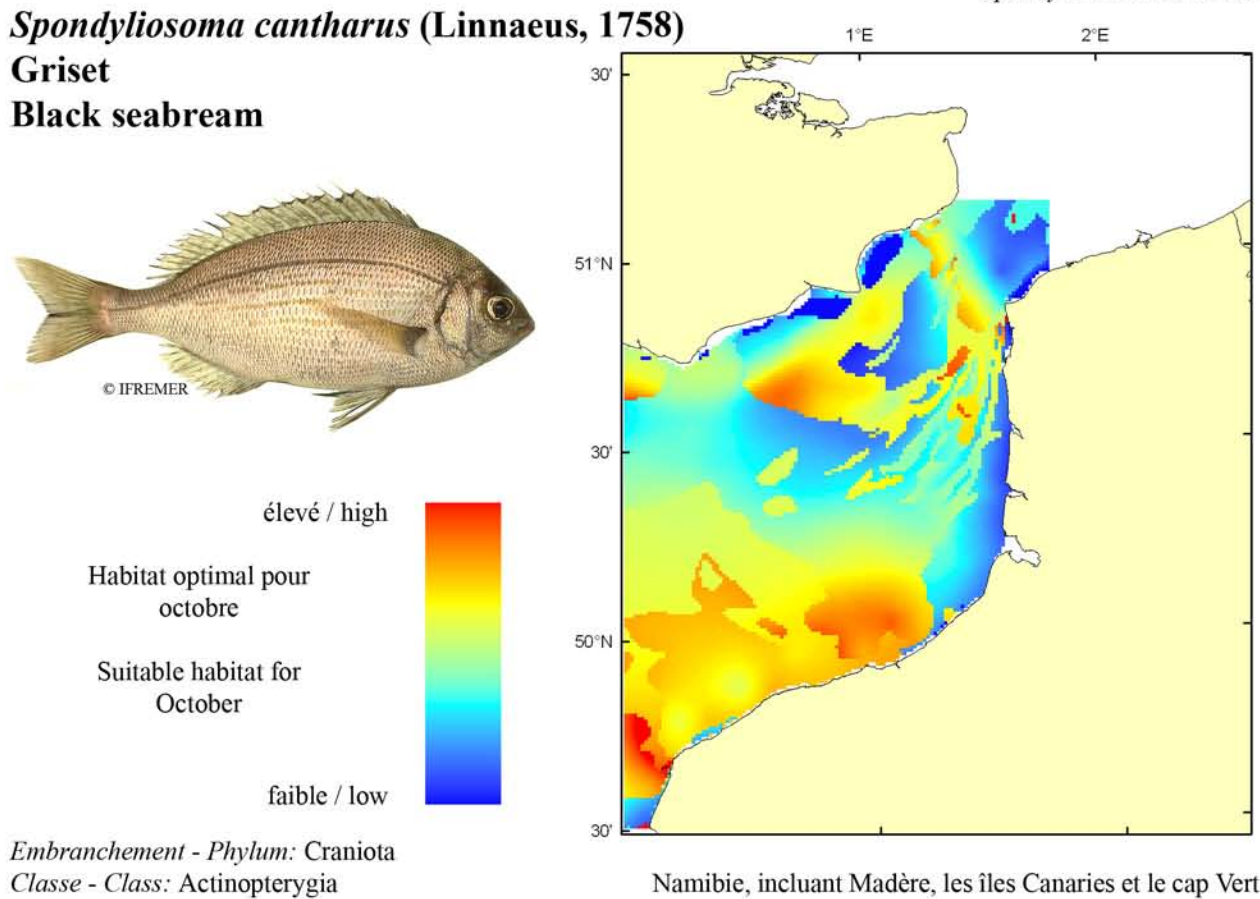

Ordre - Order: Perciformes Famille - Family: Sparidae

Biologie : Le griset a un régime alimentaire omnivore et est capable de s'adapter aux disponibilités du milieu. Il se nourrit d'algues entéromorphes, d'hydraires, de polychètes, de crustacés et de petits poissons. Le griset est hermaphrodite protogynique. Il acquiert sa maturité sexuelle femelle entre 2 et 4 ans et devient mâle entre 7 et 8 ans. En Manche, la reproduction a lieu d'avril à septembre dans les eaux côtières. Les mâles préparent des nids sur les fonds de graviers fins où seront déposés les œufs par la femelle. Le mâle aère les œufs et les protège des prédateurs durant l'incubation qui dure 9 à 10 jours. La larve est pélagique environ 2 mois avant de rejoindre les zones de nourriceries dans les eaux peu profondes. La croissance des juvéniles est assez lente. Caractères démogra*phiques*: taille maximale 60 cm; taille commune 15-40 cm ; taille minimale de capture n/a (CEE) ; longévité maximale 20 ans ; âge et taille à maturité 2-4 ans et 15-22 cm  $(2)$ , 7-8 ans et 35 cm  $(3)$ ; paramètres de von Bertalanffy : taille asymptotique  $L_{inf}$ =52 cm, taux de croissan-ce  $k$ =0.3 an<sup>-1</sup>, âge à taille 0  $a_0$ =0 ans ; paramètres de fécondité alpha=n/a et beta=n/a (10 000 à 100 000 ovules par femelle).

Environnement : Espèce bentho-pélagique dont les bancs se trouvent soit en pleine eau soit près du fond. Poisson vivant au-dessus des fonds sableux ou rocheux de la surface à 100 m de profondeur. Poisson se répartissant dans les eaux marines sous des climats subtropicaux à tempérés.

Répartition géographique : Atlantique est, de la Norvège (rare) et du nord de l'Ecosse jusqu'au nord de la

; Méditerranée, incluant la mer Noire (rare).

Biology: The black seabream has an omnivorous diet and can adapt to the availability of food items in the environment. Adults can feed on seaweeds, hydraria, polychaetes, crustaceans, and small fish. Black seabream are protogynic hermaphrodites. They acquire female sexual maturity between 2 and 4 years old and become sexually mature males between 7 and 8 years old. In the English Channel, spawning occurs from April to September in coastal waters. Males prepare nests in fine gravels where females will lay their eggs. Males ventilate eggs and protect them against predators during incubation, which last between 9 and 10 days. Larvae are pelagic for about 2 months before migrating to nurseries areas in shallow waters. Juvenile growth is rather slow. Life history parameters: maximum length 60 cm; common length 15-40 cm; minimum harvest length  $n/a$  (EU); maximum longevity 17 years; age and length at maturity 2-4 years and 15-22 cm ( $\circ$ ), 7-8 years and 35 cm ( $\circ$ ); von Bertalanffy parameters: asymptotic length  $L_{in}$ =52 cm, growth rate  $k=0.3$  year<sup>1</sup>, age at length 0  $a_0=0$  years; fecundity parameters  $alpha=n/a$  and  $beta=n/a$  (10,000 to 100,000 oocytes per female).

Environment: A bentho-pelagic species that lives in schools in the water column or close to the bottom. This species lives on rocky and sandy bottoms from the surface to 100 m depth. Fish are distributed in marine waters from subtropical to temperate climates.

Geographical distribution: Eastern Atlantic, from Norway (rare) and north of Scotland to northern Namibia, including Madeira, Canary Islands, and Cape Verde; Mediterranean Sea, including the Black Sea (rare).

#### Spondyliosoma cantharus, campagne CGFS (octobre) - CGFS survey (October)

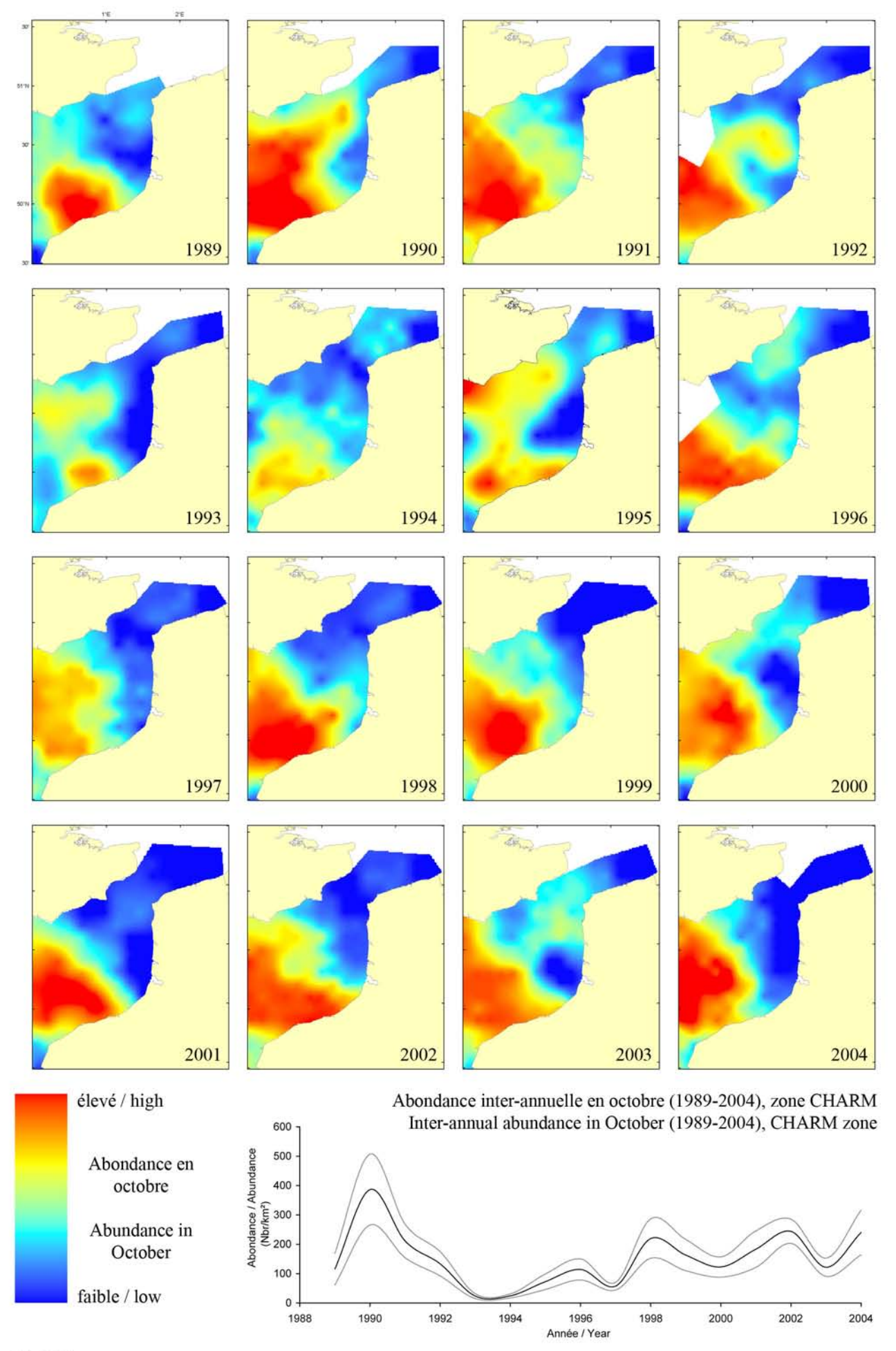

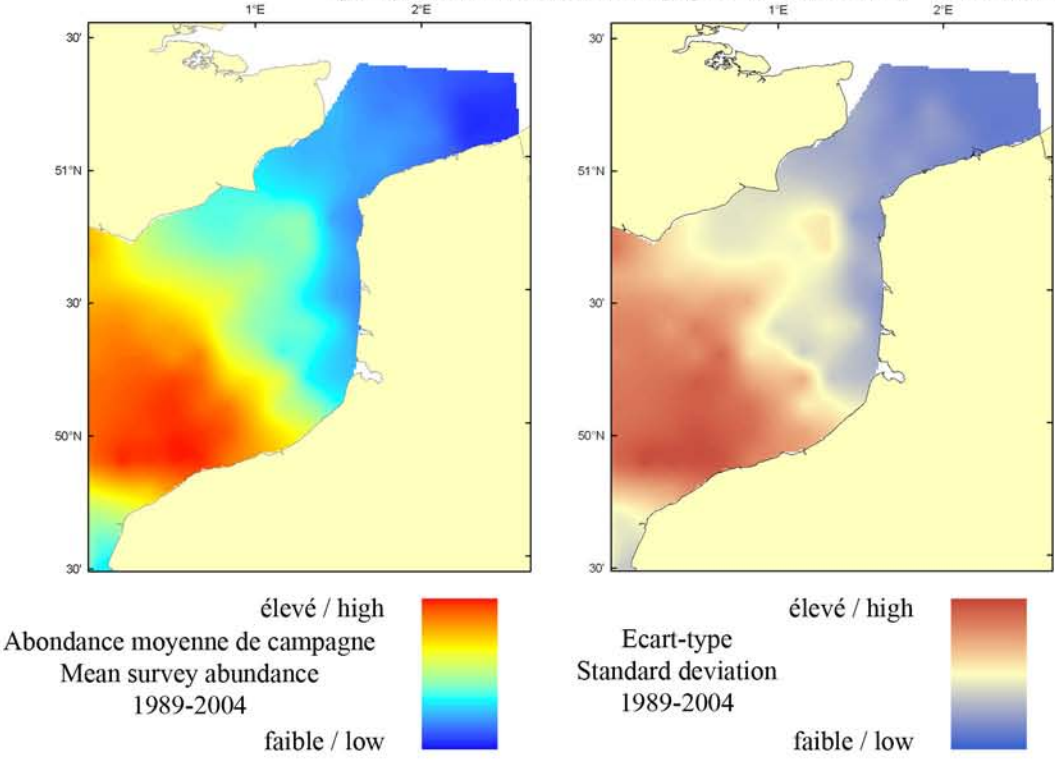

Le modèle d'habitat optimal pour le griset en octobre s'appuie sur la température et la salinité de surface, la profondeur, la tension de cisaillement sur le fond et le type de sédiment de fond. Cette espèce bentho-pélagique vit en banc dans la colonne d'eau ou près du fond sur des sédiments rocheux ou sableux de la surface à 100 m de profondeur. La carte d'abondance de campagne illustre sa distribution à travers la région centrale de la Manche orientale dans les eaux profondes, en accord avec la carte d'habitat optimal. Néanmoins, quelques bancs de sable à l'entrée sud du Détroit du Pas-de-Calais ont été prédits comme supportant un habitat potentiellement favorable, ce qui n'est pas corroboré par la faible abondance moyenne de campagne dans la même zone. Il est à noter que le chalut de fond n'est pas un engin de pêche approprié pour les espèces pélagiques et peut ne pas toujours bien refléter la distribution réelle de cette espèce.

The habitat suitability model for black seabream in October contains the parameters of sea surface temperature and salinity, depth, bed shear stress and seabed sediment type. This bentho-pelagic species lives in schools in the water column or close to the

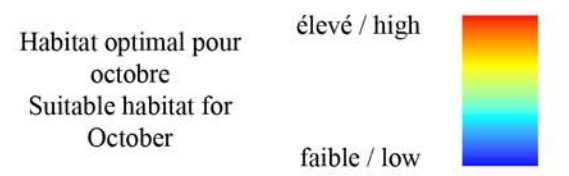

bottom on rocky and sandy sediment types from the surface to 100 m depth. The map of mean survey abundance illustrates their distribution across the central region of the Eastern English Channel in the deeper waters, in agreement with the habitat suitability map. However, some of the sandbanks near to the southern entrance of the Dover Strait are predicted to support a relatively high habitat suitability whilst corresponding mean survey abundance in the same areas is low. It should be stressed that bottom trawls are not very good sampling devices for pelagic species and may poorly reflect the actual distribution of this species.

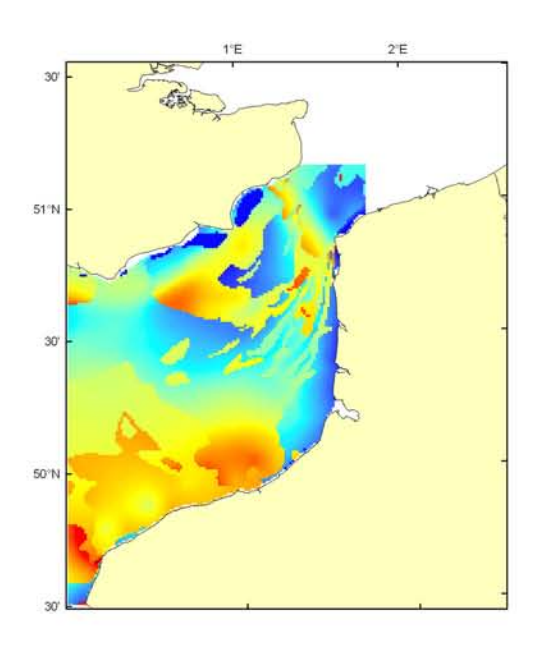

#### Spondyliosoma cantharus Débarquement total (1989-2003), zone CHARM Total catch (1989-2003), CHARM zone

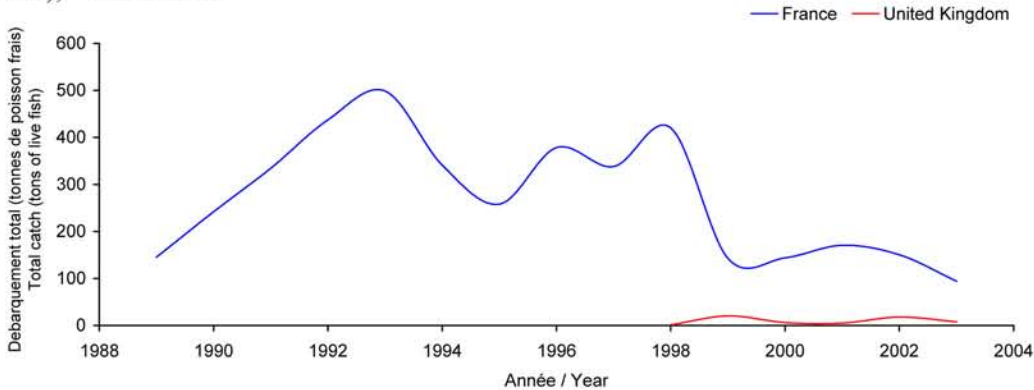

Débarquements en tonnes de poisson frais (rectangles CIEM) par trimestre Catches in tonnes of live fish (ICES divisions) per quarter Movenne sur 5 ans - Mean for 5 years

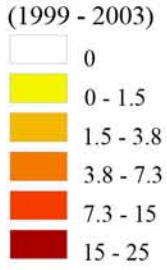

#### Débarquements de griset

En Manche, le griset, appelé plus couramment dorade grise, a vu son exploitation augmenter brutalement vers les années 1972-1973 avec l'utilisation du chalut-bœuf. Cette espèce n'est régie par aucune réglementation communautaire particulière et sa taille minimale au débarquement a été supprimée en 2000. Cependant, en raison de ses caractéristiques biologiques (hermaphro--disme et comportement reproducteur), ce poisson est peu résistant à l'exploitation et le stock de Manche s'est effondré dans les années 80 : il lui a fallu une dizaine d'années pour se reconstituer. De nos jours, sur la

zone étudiée, le chalut-bœuf pélagique représente 30 % des captures, 68 % des grisets étant pêchés au chalut de fond, essentiellement par les bateaux français, de juillet à mars. Jusqu'en 1993 une augmentation constante des captures atteignant 500 tonnes, puis après une période fluctuante, une baisse importante à partir de 1999, stabilisant les débarquements à environ 100 tonnes, avec quelques faibles apports anglais à partir de 1999 (maximum 20 tonnes). La situation de cette espèce est très préoccupante car les apports en 2003 sont inférieurs à ceux enregistrés 15 ans plus tôt et sembleraient indiquer un nouvel effondrement du stock.

#### **Black seabream landings**

In the Channel, black seabream exploitation has increased dramatically since 1972-1973 when pair

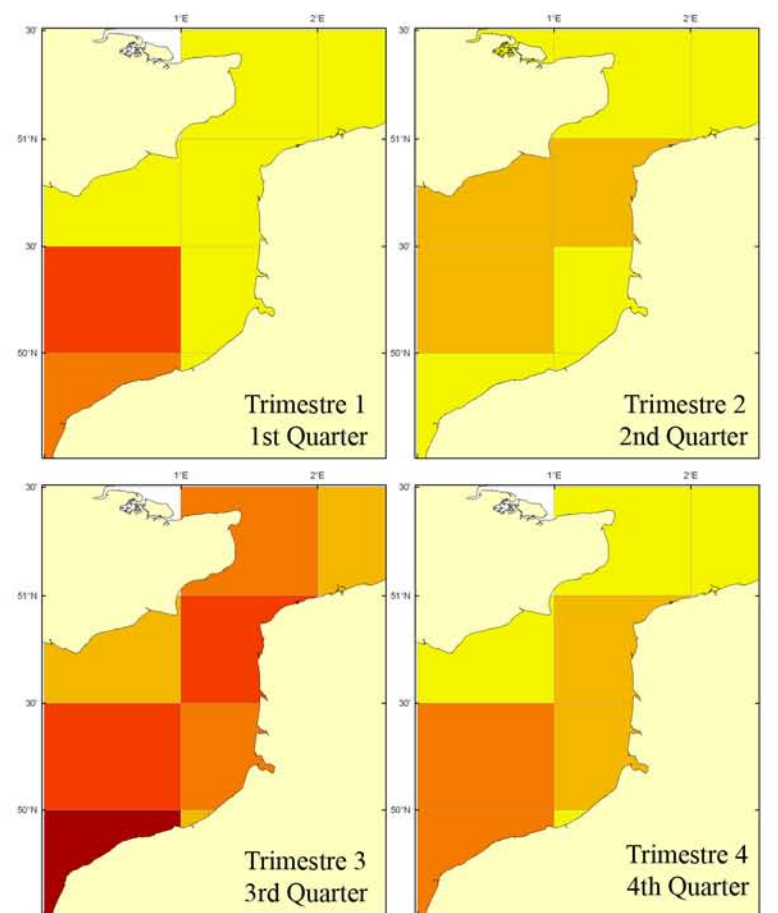

trawling started. This is not a TAC species and its minimum marketing size was withdrawn in 2000. However, because of its biological characteristics (hermaphrodism and breeding behaviour), this species is vulnerable to exploitation and the Channel stock collapsed in the 1980s: it took 10 years to recover. Nowadays, in the study area, mid-water pair-trawling accounts for 30% of landings, 68% being caught using bottom trawls, essentially by French ships from July to March. Until 1993, there was an increase in landings, reaching 500 tonnes, then, after some fluctuations, a significant decline from 1999, after which landings stabilised to about 100 tonnes. English landings from 1999 have been 20 tonnes maximum. This species current state is causing concern since landings in 2003 are lower than those recorded 15 years before: this could indicate a collapse of the stock.

# 4. Données sur les espèces halieutiques (juvéniles et adultes)

4. Marine fish species data (juveniles and adults)

4.2. Pages de synthèse

4.2. Synopsis pages

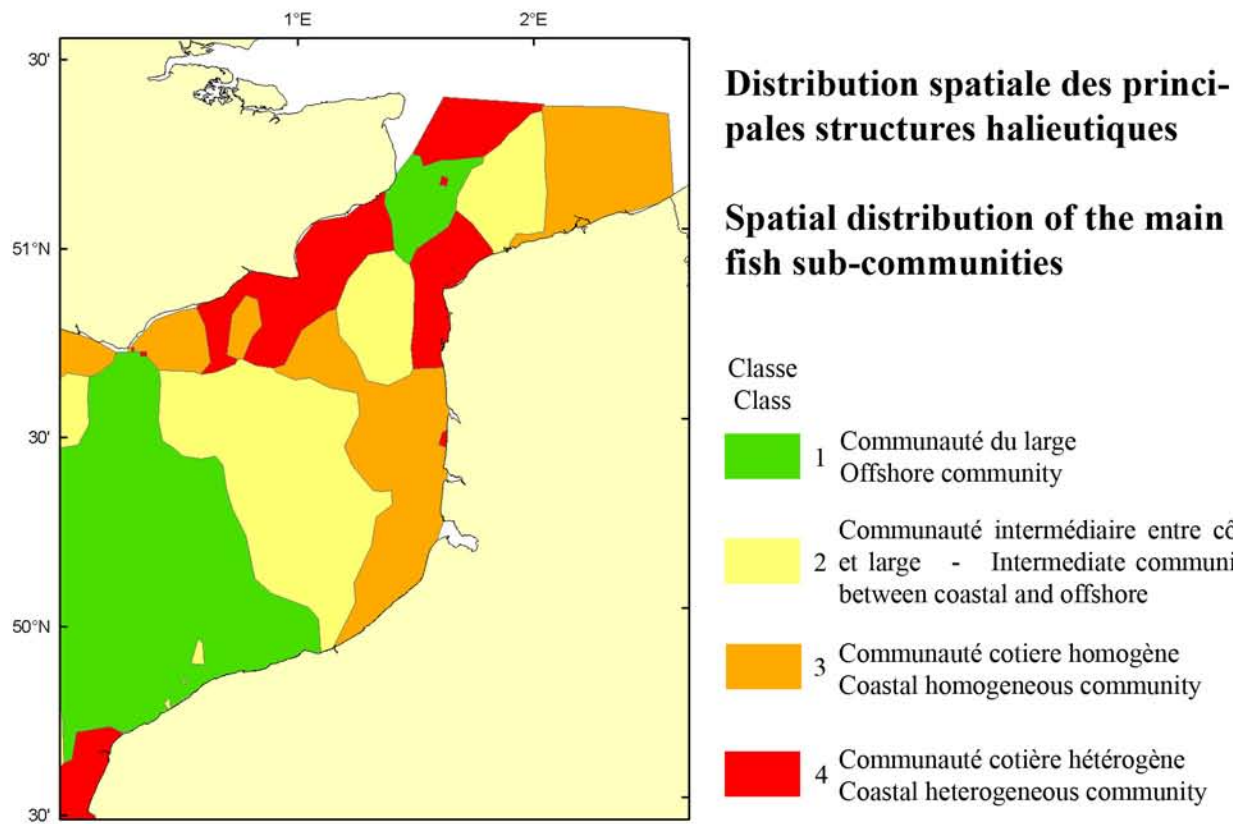

Classe 1 est un peuplement du large représenté principalement par des sélaciens (roussette, raie et émissole) et des tacauds, et présente une diversité plus faible qu'en zone côtière Cette classe est caractérisée par des fonds durs. des conditions hydrologiques océaniques (température et salinité fortes en octobre), de forts courants tidaux et des profondeurs importantes pour la zone.

Classe 2 est un peuplement intermédiaire entre la côte et le large représenté par des espèces de poissons pélagiques (sardine, maquereau) et démersaux (callionyme, grondin, rouget barbet). De diversité comparable à la communauté plus au large, cette classe est néanmoins caractérisée par des fonds de sables grossiers et de conditions hydrologiques et bathymétriques intermédiaires entre le large et la côte.

Classe 3 est un peuplement côtier homogène représenté par les encornets, des espèces de poissons pélagiques (sardines, maquereaux et anchois) et démersaux (griset, lançons et rouget barbet) et de diversité biologique plus importante que les deux premières classes. Cette classe est caractérisée par des fond sableux fins, des conditions hydrologiques et bathymétriques côtières (température et salinité faibles en octobre, faibles profondeurs et forces de courants).

Classe 4 est un peuplement côtier hétérogène représenté par les tacauds et la sole et préférentiel de beaucoup espèces de poissons plats. Il est caractérisé par une plus grande diversité d'espèces, sur des fonds plus hétérogènes allant des vases aux sables grossiers et des conditions hydrologiques et bathymétriques côtières.

# pales structures halieutiques

## Spatial distribution of the main fish sub-communities

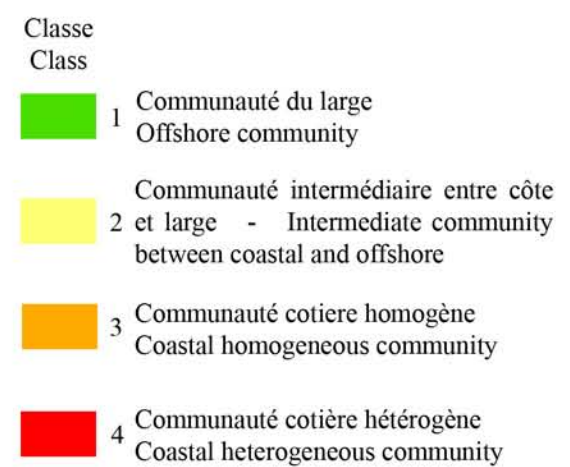

Class 1 is an offshore community mainly represented by selacean species (dogfish and skates) and poor cod, and displaying a relatively lower diversity than in coastal areas. This class is characteristic of hard sediment types, oceanic hydrological conditions (high salinity and warm temperature in October), strong tidal currents and relatively deep water for the area.

Class 2 is an intermediate community between coastal and offshore represented by both pelagic (sardines, mackerels) and demersal (callionymus, gurnard, red mullet) species. Displaying a comparable diversity to the offshore community, this class is characteristic of coarse sand sediment types with hydrological and bathymetric conditions intermediary between offshore and the coast.

Class 3 is a coastal homogeneous community represented by squids, pelagic (sardine, mackerel and anchovy) and demersal (black seabream, sandeel, red mullet) fish species, with higher diversity levels than the two first classes. This class is characteristic of fine sand sediment type, coastal hydrological and bathymetric conditions (low salinity and temperature in October, shallow waters and fewer current).

Class 4 is a coastal heterogeneous community represented by pouting, poor cod and sole and is preferential of many flat fish species. It displays the highest diversity levels and is characterised by heterogeneous sediment types (from muds to coarse sands) and by coastal hydrological and bathymetric conditions.
# *SECTION III*

## **1. Conclusion**

La compréhension holistique des écosystèmes marins est un des grands défis scientifiques du XXIe siècle pour mieux préserver et gérer les richesses de notre "planète bleue". Cet atlas des habitats des ressources vivantes marines de la Manche orientale est une première synthèse non exhaustive des connaissances acquises sur le milieu marin, principalement dans le Détroit du Pas-de-Calais, région maritime économiquement importante pour la France et la Grande Bretagne car accueillant de nombreuses activités humaines (trafic maritime intense, pêche, …), et très convoitée par les industries pour ses richesses minérales (sables et graviers). Les lecteurs qui auront pris connaissance de ce document auront sans doute noté la quantité considérable d'informations qui y a été incluse dont la majorité est entièrement inédite. Cet atlas présente des techniques scientifiques novatrices mises au point et développées afin d'identifier les habitats des espèces halieutiques et constitue ainsi un ouvrage de référence dans ce domaine aux niveaux régional, national et international pour les collectivités, les professionnels du milieu marin et le grand public.

Cet atlas est une première synthèse non-exhaustive de l'état des ressources et des connaissances dans cette zone: ce document est cependant le premier ouvrage de référence réalisé sur ces problématiques scientifiques dans le Détroit du Pas-de-Calais. Le potentiel de modélisation, d'illustration et de description des distributions d'un nombre d'espèces marines commerciales et d'espèces benthiques a été démontré. A l'avenir, le nombre d'espèces étudiées pourrait être augmenté, ainsi que l'étendue géographique étudiée, pour couvrir toute la Manche orientale et le bassin sud de la mer du Nord. D'autres développements peuvent également être entrepris comme l'utilisation du logiciel "Ecosim" qui permettrait d'élaborer un modèle intégré de la structure trophique de la faune résidente en Manche. Ce genre de modèle est essentiel car il permet de mieux comprendre le fonctionnement de l'écosystème en termes de flux d'énergie et d'interaction entre les espèces. Une seconde

#### **1. Conclusion**

Improving our overall understanding of marine ecosystems is one of the great scientific challenges of the 21<sup>st</sup> Century, if we are to better conserve and manage the resources of our "blue planet". This atlas of marine living resource habitats of the Eastern English Channel, centred on the Dover Strait, is a first but non-exhaustive, synopsis of our existing knowledge. The need for a marine atlas of the Dover Strait has never been greater given the importance of the Strait as a maritime zone of key importance for France and Great Britain in terms of shipping, fisheries and mineral resources. For readers who have had the opportunity of perusing the whole of the document, they will surely have noticed that a wealth of information has been included. They may not be aware however, that most of this information is entirely original. To develop the atlas, sophisticated modelling techniques were used to identify the habitats of marine species. This atlas constitutes a reference document in this field at the regional, national and international levels. This information should prove of exceptional use to a variety of users who might be classified as both 'the public' and 'stakeholders'.

This atlas is an initial and non-exhaustive synopsis of the state of resources and knowledge in this area: this document is however the first work of reference carried out in the Dover Strait on these scientific issues. The potential for modelling, illustrating and describing the distributions of a number of commercial fish species and benthos residing has been shown. It is hoped that the number of species studied can be increased and that the area of study can be expanded to include all of the Eastern English Channel and the Southern Bight of the North Sea. There are two important additional technical tasks that can be attempted. The first of these involves the utilising of so-called 'Ecosim' software that will enable the team to construct a working integrated model of the trophic structure of the fauna resident in the Channel area. It is clearly essential that we are in possession of a model that can reveal how the whole ecosystems might function in terms of energy flows and species inter-

approche serait l'identification des zones optimales de production pour les espèces étudiées. Il serait ainsi possible d'améliorer la durabilité des pêcheries en identifiant les zones sensibles du cycle de vie des espèces soumises à la pression anthropique (éoliennes, extraction de granulats, pêcheries, etc…). Une autre tâche concernera la mise à disposition des résultats du projet sur Internet (http://charm. canterbury.ac.uk), afin que les utilisateurs de l'atlas puissent travailler de façon interactive avec des couches de données SIG.

En plus d'avoir fourni l'information disponible dans ce document, l'équipe CHARM a aussi travaillé dans d'autres domaines d'importance. La réglementation, en termes de conservation des espèces et des habitats, qui existe pour le Détroit du Pas-de-Calais, a été évaluée. A l'avenir, les aspects sociaux devront aussi être considérés.

Ce premier atlas était aussi un défi de par la dualité de ses objectifs : réunir les spécialistes du milieu marin positionnés de part et d'autre de la Manche pour offrir au grand public un document bilingue accessible à tous afin de faire connaître et comprendre la complexité des écosystèmes marins mais aussi proposer aux utilisateurs et gestionnaires un outil de réflexion rigoureux face aux nombreuses sollicitations d'usages et enjeux économiques dont fait l'objet le Détroit du Pas-de-Calais.

L'équipe CHARM espère que les résultats présentés dans cet atlas seront utiles au développement d'autres travaux scientifiques dans ce domaine. Les méthodes élaborées pour cet ouvrage sont en effet, de par leur caractère générique, transposables à toute façade maritime. A cette fin, tous commentaires des lecteurs et collaborations sont les bienvenus.

actions. The second technical task is via the application of another specialised software (Marxan), to use the data so far generated to identify optimum areas for species conservation. Thus, one of the means of improving the future for fisheries is to identify the sensitive areas of species' life cycles, these species being subjected to human pressure (wind farms, aggregate extraction, fisheries, etc…). Another task for a second phase of the project will be to make the data available over the Internet (http://charm. canterbury.ac.uk) so that atlas visitors can interactively work with selected GIS data layers.

Thus, as well as producing the information given herein, the CHARM team has also worked on other important areas. Legal team members have been evaluating the strength of the conservation legislation that currently exists for the Dover Strait. In the future, it is essential that the human aspects are taken further.

Marine specialists from both sides of the Channel were brought together to offer a bilingual atlas accessible to all that will help both stakeholders and the wider public understand the complexity of the marine environment of the Dover Strait. The information the atlas contains will also feed in to decision making when dealing with the growing pressures and management challenges faced by the region.

The CHARM team hope that the results presented in the atlas will help other scientific studies. Indeed, the techniques developed to produce this document are generic enough to be transferred to any other marine areas. To this end the team would very much welcome feedback or collaboration proposals from readers.

## **2. Références citées dans le texte et autres travaux d'intérêt / References quoted in the text and other publications of interest**

## **Atlas marins et autres ressources / Marine atlas and other resources**

- Guitton, J., Dintheer, C., Dunn, M. R., Morizur, Y., Tétard, A., 2003. Atlas des pêcheries de la Manche. *IFREMER (Ed.), France, 216 pp.*
- *Froese, R., Pauly, D., Editors, 2005. FishBase. World Wide Web electronic publication. www.fishbase.org, version (07/2005)*
- Pawson, M. G., 1995. Biogeographical identification of English Channel fish and shellfish stocks. *Report No. No. 99, Directorate of Fisheries Research, Lowestoft, U. K.*
- Quéro, J. C., Vayne, J. J., 1997. Les poissons de mer des pêches françaises. *IFREMER, Les encyclopédies du naturaliste. Editions Delachaux et Niestlé*
- Quéro, J. C., Vayne, J. J., 1998. Les fruits de la mer et plantes marines des pêches françaises. *IFREMER, Les encyclopédies du naturaliste. Editions Delachaux et Niestlé*

## **Benthos / Benthos**

- Cabioch, L., Glaçon, R., 1975. Distribution des peuplements benthiques en Manche orientale, de la baie de Somme au Pas-de-Calais. *Comptes rendus des séances de l'Académie des Sciences de Paris*, **280**, série D: 491-494
- Cabioch, L., Gentil, F., Glaçon, R., Rétière, C., 1976. Le macrobenthos des fonds meubles de la Manche : distribution générale et écologie. *In:* Keegan, O'Ceidigh, Boaden (Eds.), pp. 115- 128, *Biology of benthic organisms. Pergamon Press*
- Cabioch, L., Glaçon, R., 1977. Distribution des peuplements benthiques en Manche orientale. Du cap d'Antifer à la baie de Somme. *Comptes rendus des séances de l'Académie des Sciences, Paris*, **285**, série D: 209-212
- Dauvin, J.- C., Dewarumez, J.- M., 2002. Patrimoine naturel de la Manche Orientale et du sud de la mer du Nord : invertébrés et peuplements macrobenthiques. *In: Actes du Colloque 'Qualité des eaux du littoral régional : objectifs atteints ?*, pp. 9-27
- Davoult, D., Dewarumez, J.- M., Prygiel, J., Richard, A., 1988. Carte des peuplements benthiques de la partie française de la mer du Nord. *Publication IFREMER, Station Marine de Wimereux et région Nord-Pas-de-Calais*, pp. 1-30
- Davoult, D., 1988. Etude du peuplement des cailloutis à épibiose sessile et de la population d'*Ophiothrix fragilis* (Abildgaard) du Détroit du Pas-de-Calais (France). *Thèse de Doctorat, Université des Sciences et Technologies de Lille, France, 213 pp.*
- Desroy, N., Warembourg, C., Dewarumez, J.- M., Dauvin, J.- C., 2003. Biodiversity of shallow benthic soft-bottom communities in the Eastern English Channel. *ICES Journal of Sea Research*, **60**: 120-131
- Goasdoue, G., 1982. Bionomie benthique des Ridens, haut-fond du Pas-de-Calais. Approche qualitative par dragage et observation en scaphandre autonome. *Diplôme d'Etudes Approfondies, Université Pierre et Marie Curie (Paris VI), France, 36 pp.*
- Migne, A., 1992. Richesse et hétérogénéité spatiale de l'épifaune suspensivore du peuplement des cailloutis (Détroit du Pas-de-Calais, France). Perspectives d'évaluation de la production secondaire et des transferts de matières entre la masse d'eau et le peuplement. *Diplôme d'Etudes Approfondies, Université des Sciences et Technologies de Lille, France, 26 pp.*
- Prygiel, J., 1983. Benthos de la Bassure de Baas. Etude comparative de la communauté à *Ophelia borealis*. *Diplôme d'Etudes Approfondies, Université des Sciences et Techniques de Lille, France, 30 pp.*
- Prygiel, J., Davoult, D., Dewarumez, J.- M., Glaçon, R., Richard, A., 1988. Description et richesse des peuplements benthiques de la partie française de la Mer du Nord. *Comptes rendus de l'Académie des Sciences Paris*, **306**, série II: 5-10
- Sanvicente-Añorve, L. E., 1995. Détermination des structures benthiques spatiales en Manche orientale au moyen de méthodes d'analyse multivariable et de techniques d'interpolation (exemple de gestion et de traitement d'une base de données en écologie marine). *Thèse de doctorat de l'Université de Paris VI, France, 169 pp.*
- Souplet, A., Glaçon, R., Dewarumez, J.- M., Smigielski, F., 1980. Distribution des peuplements benthiques littoraux en mer du Nord, du cap Blanc-Nez à la frontière belge. *Comptes Rendus de l'Académie des Sciences, Paris*, **290**, série D: 627-630

## **Classification des peuplements halieutiques / Classification of marine fish communities**

- Hill, M.O., Bunce, R. G. H., Shaw, M. W., 1975. Indicator species analysis, a divisive polythetic method of classification, and its application to a survey of native pinewoods in Scotland. *Journal of Ecology*, **63**: 597-613.
- Vaz, S., Carpentier, A., Coppin, F., 2004. Eastern English Channel Fish Community from 1988 to 2003 and its Relation to the Environment. *ICES Annual Science Conference* CM 2004/K: 40

# **Données physiques et environnementales / Physical and environmental data**

- Aldridge, J. N., Davies, A. M., 1993. A high-resolution three-dimensional hydrodynamic tidal model of the Eastern Irish Sea. *Journal of Physical Oceanography*, **23** (2): 207-224
- Gohin, F., Druon, J. N., Lampert, L., 2002. A five channel chlorophyll concentration algorithm applied to SeaWiFS data processed by SeaDAS in coastal waters. *International Journal of Remote Sensing*, **23**: 1639-1661
- Gohin, F., Loyer, S., Lunven, M., Labry, C., Froidefond, J.'M., Delmas, D., Huret, M., Herbland, A., 2005. Satellite-derived parameters for biological modelling in coastal waters: Illustration over the eastern continental shelf of the Bay of Biscay, *Remote Sensing of Environment*, **95**  $(1): 29-46$
- Larsonneur, C., Vaslet, D., J. -P. Auffret, 1979. Les Sédiments Superficiels de la Manche, Carte Géologique de la Marge Continentale Française. *Bureau des Recherches Géologiques et Minières, Ministère de l'Industrie, Service Géologique National, Orléans, France*
- Le Roy R., Simon B., 2003. Réalisation et validation d'un modèle de marée en Manche et dans le Golfe de Gascogne. *Rapport d'étude 02/03, septembre 2003, SHOM*, 88p.
- Moll, A., 1998. Regional distribution of primary production in the North Sea simulated by a threedimensional model. *Journal of Marine Systems,* **16** (1-2): 151-170
- Skogen, M. D., Moll, A., 2000. Interannual variability of the North Sea primary production: comparison from two model studies. *Continental Shelf Research*, **20**(2): 129-151

## **Géostatistiques / Geostatistics**

- Fortin, M. -J., Dale, M., 2005. Spatial Analysis: A guide for Ecologists. *Cambridge University Press*
- GenStat Release 7.1, Copyright 2004, Lawes Agricultural Trust (Rothamsted Experimental Station). R.W. Payne, S.A. Harding, D.A. Murray, D.M. Soutar, D.B. Baird, S.J. Welham, A.F. Kane, A.R. Gilmour, R. Thompson, R. Webster, G. Tunnicliffe Wilson. *VSN International, Wilkinson House, Jordan Hill Road, Oxford, UK*
- Isaaks, E. H., Srivastava, R. M., 1989. An introduction to applied geostatistics. *Oxford University Press*

Legendre, P., Legendre, L., 1998. Numerical Ecology. *Elsevier, Amsterdam, Netherland*

- Matheron, G., 1965. Les variables régionalisées et leur estimation. *Masson (Ed.), Pari*s
- Mello, L. G. S., Rose, G. A., 2005. Using geostatistics to quantify seasonal distribution and aggregation patterns of fishes: an example of Atlantic Cod (*Gadus morhua*). *Canadian Journal of Fisheries and Aquatic Sciences*, **62**: 659-670
- Petitgas, P., 1993. Geostatistics for fish stock assessment : a review and acoustic application. *ICES Journal of Marine Science*, 50 :285-298
- Petitgas, P., 1998. Biomass-dependent dynamics of fish spatial distributions characterised by geostatistical aggregations curves. *ICES Journal of Marine Science*, 55: 147-153
- Petitgas, P., 2001. Geostatistics in fisheries survey design and stock assessment: models, variances and applications. *Fish and Fisheries*, 2: 231-249
- Rossi, R. E., Mulla, D. J., Journel, A. G., Franz, E. H., 1992. Geostatistical tools for modelling and interpreting ecological spatial dependence. *Ecological Monographs*, **62** (2): 277-314
- Webster, R., Oliver, M. A., 1990. Statistical Methods in Soil and Land Resource Survey. *Oxford University Press, New York*

Webster, R., Oliver, M. A., 2001. Geostatistics for Environmental Scientists. *Wiley, Chichester*

## **Ichtyoplancton / Ichthyoplankton**

- Grioche, A., 1998. Dynamique de l'écophase ichtyoplanctonique des espèces benthiques de la Manche orientale et du sud de la mer du Nord. *PhD Thesis, Université du Littoral Côte d'Opale, France*
- Grioche, A., Harlay, X., Koubbi, P., Fraga-Lago, L., 2000. Vertical migrations of fish larvae: eulerian and Lagrangian observations in the Eastern English Channel. *Journal of Plankton Research*, 22(6): 1813-1828
- Grioche, A., Koubbi, P., 1997. A preliminary study of the influence of a coastal frontal structure on ichthyoplankton assemblages in the English Channel. *ICES Journal of Marine Science*, 54: 93-104
- Grioche, A., Koubbi, P., Harlay, X., 1999. Spatial patterns of ichthyoplankton assemblages along the eastern English Channel French Coast during Spring 1995. *Estuarine and Coastal Shelf Science*, 49: 141-152
- Grioche, A., Koubbi, P., Sautour, B., 1997. Ontogenic migration of Pleuronectes flesus larvae in the eastern English Channel. *Journal of Fish Biology*, 51(A): 385-396
- Harlay, X., 2001. Modélisation des transferts nutritifs au cours de l'ontogenèse du flet lors de la migration larvaire entre les frayères de centre Manche et les nourriceries côtières. *PhD Thesis, Université du Littoral Côte d'Opale, France*
- Harlay, X, Koubbi, P., Grioche, A., 2001. Ecology of plaice (Pleuronectes platessa) in fish assemblages of beaches of the Opale coast (North of France) during spring 1997. *Cybium*, 25(1): 67-80
- Koubbi, P., 2000. Influences environnementales sur l'ontogénie et le déterminisme du recrutement des poissons (phase ichtyoplanctonique) en milieux tempéré et polaire. *Habilitation à Diriger les Recherches, Université du Littoral Côte d'Opale: volume I, synthèse des travaux (142 pp.), volume II: publications, France*

#### **Modélisation de l'habitat optimal / Modelling habitat suitability**

- Boyce, M. S., McDonald, L. L., 1999. Relating populations to habitats using resource selection functions. *Trends in Ecology and Evolution*, **14**: 268-272
- Cade, B. S., Noon, B. R., 2003. A gentle introduction to quantile regression for ecologists. *Frontiers in Ecology and the Environment*, **1**: 412-420
- Cade, B. S., Richards, J. D., 2000. User manual for BLOSSOM statistical software. *Midcontinent Ecological Science Center, U. S. Geological Survey, Fort Collins, Colorado*
- Cade, B. S., Terrell, J. W., Schroeder, R. L., 1999. Estimating effects of limiting factors with regression quantiles. *Ecology*, 80:311-323
- Eastwood, P. D., Meaden, G. J., Carpentier, A., Rogers, S. I., 2003. Estimating limits to the spatial extent and suitability of sole (*Solea solea*) nursery grounds in the Dover Strait. *Journal of Sea Research*, **50**: 151-165
- Eastwood, P. D., Meaden, G. J., 2004. Introducing greater ecological realism to fish habitat models. In: *GIS / Spatial Analyses in Fishery and Aquatic Sciences (Vol. 2)*, Nishida, T., Kailola, P. J., Hollingworth, C. E. (Eds.) (p. 181-198), Fishery-Aquatic GIS Research Group, Saitama, Japan. 735p.
- Eastwood, P. D., Meaden, G. J., Grioche, A., 2001. Modelling spatial variations in spawning habitat suitability for the sole Solea solea using regression quantiles and GIS procedures. *Marine Ecology Progress Series*, 224:251-266
- Guisan, A., Zimmerman, N. E., 2000. Predictive habitat distribution models in ecology. *Ecological Modelling*, **135**: 147-186
- Koenker, R., 2005. Quantile Regression. *Econometric society monographs No. 38, Cambridge University Press*
- Koenker, R., Bassett, G., 1978. Regression quantiles. *Econometrica*, 46: 33-50
- Koenker, R., Machado, J. A. F., 1999. Goodness of fit and related inference processes for quantile regression. *Journal of the American Statistical Association*, 94:1296-1310
- Koubbi, P., Carpentier, C., Duhamel, G., Destombes, A., Villeminot, O., 2003. Modélisation géographique des habitats optimaux des poissons par ArcView 8. SIG 2003. *Conférence Francophone ESRI, Issy-les-Moulineaux, France*
- Koubbi, P., Duhamel, G., Harlay, X., Eastwood, P., Durand, I., Park, Y.-H., 2003. Distribution of larval Krefftichthys anderssoni (Myctophidae, Pisces) at the Kerguelen archipelago (Southern Indian Ocean) modelled using GIS and habitat suitability: 215-223. In : *Antarctic Biology in a global context (Huiskes et al., eds). Backhyus Publisher, Leiden, NL*
- Terrell, J. W., Cade, B. S, Carpenter, J., Thompson, J. M., 1996. Modeling stream fish habitat limitations from wedge-shaped patterns of variation in standing stock. *Transactions of the American Fisheries Society*, 125:104-117
- Yamada, K., Elith, J., McCarthy, M., Zerger, A., 2003. Eliciting and integrating expert knowledge for wildlife habitat modeling. *Ecological Modelling*, **165**: 251-264